### **AAF Object Manager Documentation**

**[Classes](#page-22-0)** 

[Class Members](#page-0-0)

**[Modules](#page-25-0)** 

[Macros and Functions](#page-25-1)

#### [Enums](#page-24-0)

This documentation was generated using autoduck on 21-Aug-01

#### <span id="page-0-0"></span>**Class Members**

- [OMBuiltinPropertyDefinition::isOptional](#page-35-0)
- OMBuiltinPropertyDefinition::localIdentification
- [OMBuiltinPropertyDefinition::name](#page-35-1)
- OMBuiltinPropertyDefinition::OMBuiltinPropertyDefinition
- [OMBuiltinPropertyDefinition::type](#page-36-0)
- OMBuiltinPropertyDefinition::~OMBuiltinPropertyDefinition
- [OMCharacterStringProperty::assign](#page-37-0)
- [OMCharacterStringProperty::length](#page-37-1)
- OMCharacterStringProperty::operator const CharacterType\*
- [OMCharacterStringProperty::stringLength](#page-38-0)
- [OMContainerElement::close](#page-41-0)
- [OMContainerElement::detach](#page-41-1)
- [OMContainerElement::getValue](#page-41-2)
- OMContainerElement::OMContainerElement
- OMContainerElement::OMContainerElement
- [OMContainerElement::OMContainerElement](#page-43-0)
- [OMContainerElement::operator=](#page-43-1)
- [OMContainerElement::operator==](#page-44-0)
- [OMContainerElement::pointer](#page-44-1)
- [OMContainerElement::reference](#page-45-0)
- [OMContainerElement::restore](#page-45-1)
- [OMContainerElement::save](#page-45-2)
- [OMContainerElement::setReference](#page-46-0)
- OMContainerElement::~OMContainerElement
- [OMContainerProperty::elementName](#page-48-0)
- [OMContainerProperty::localKey](#page-49-0)
- [OMContainerProperty::nextLocalKey](#page-49-1)
- OMContainerProperty::OMContainerProperty
- [OMContainerProperty::setLocalKey](#page-50-0)
- OMContainerProperty::~OMContainerProperty
- [OMDataStream::OMDataStream](#page-51-0)
- [OMDataStream::~OMDataStream](#page-51-1)
- [OMDataStreamProperty::bitsSize](#page-52-0)
- [OMDataStreamProperty::byteOrder](#page-53-0)
- [OMDataStreamProperty::clearByteOrder](#page-53-1)
- [OMDataStreamProperty::getBits](#page-53-2)
- [OMDataStreamProperty::hasByteOrder](#page-54-0)
- [OMDataStreamProperty::position](#page-54-1)
- [OMDataStreamProperty::read](#page-54-2)
- [OMDataStreamProperty::readTypedElements](#page-55-0)
- [OMDataStreamProperty::restore](#page-55-1)
- [OMDataStreamProperty::save](#page-55-2)
- [OMDataStreamProperty::setBits](#page-56-0)
- [OMDataStreamProperty::setByteOrder](#page-56-1)
- [OMDataStreamProperty::setPosition](#page-56-2)
- [OMDataStreamProperty::setSize](#page-57-0)
- [OMDataStreamProperty::size](#page-57-1)
- [OMDataStreamProperty::write](#page-57-2)
- OMDataStreamProperty::writeTypedElements
- [OMDiskRawStorage::extend](#page-61-0)
- [OMDiskRawStorage::extent](#page-61-1)
- [OMDiskRawStorage::isExtendible](#page-62-0)
- [OMDiskRawStorage::isPositionable](#page-62-1)
- [OMDiskRawStorage::isReadable](#page-62-2)
- [OMDiskRawStorage::isWritable](#page-63-0)
- [OMDiskRawStorage::OMDiskRawStorage](#page-63-1)
- [OMDiskRawStorage::openExistingModify](#page-63-2)
- [OMDiskRawStorage::openExistingRead](#page-64-0)
- [OMDiskRawStorage::openNewModify](#page-64-1)
- [OMDiskRawStorage::position](#page-64-2)
- [OMDiskRawStorage::read](#page-65-0)
- [OMDiskRawStorage::readAt](#page-65-1)
- [OMDiskRawStorage::setPosition](#page-66-0)
- [OMDiskRawStorage::size](#page-66-1)
- [OMDiskRawStorage::synchronize](#page-66-2)
- [OMDiskRawStorage::write](#page-67-0)
- [OMDiskRawStorage::writeAt](#page-67-1)
- [OMDiskRawStorage::~OMDiskRawStorage](#page-68-0)
- [OMFile::accessMode](#page-72-0)
- [OMFile::byteOrder](#page-72-1)
- [OMFile::clientRoot](#page-73-0)
- [OMFile::close](#page-73-1)
- [OMFile::compatibleRawStorage](#page-73-2)
- [OMFile::encoding](#page-74-0)
- [OMFile::fileName](#page-74-1)
- [OMFile::findPropertyPath](#page-74-2)
- [OMFile::isClosed](#page-75-0)
- [OMFile::isOMFile](#page-75-1)
- [OMFile::isOpen](#page-75-2)
- [OMFile::isRecognized](#page-76-0)
- [OMFile::isRecognized](#page-76-1)
- [OMFile::isRecognized](#page-77-0)
- [OMFile::loadMode](#page-77-1)
- [OMFile::objectDirectory](#page-77-2)
- [OMFile::OMFile](#page-78-0)
- [OMFile::OMFile](#page-78-1)
- [OMFile::OMFile](#page-78-2)
- [OMFile::OMFile](#page-79-0)
- [OMFile::open](#page-79-1)
- [OMFile::openExistingModify](#page-80-0)
- [OMFile::openExistingRead](#page-80-1)
- [OMFile::openNewModify](#page-81-0)
- [OMFile::rawStorage](#page-81-1)
- [OMFile::referencedProperties](#page-81-2)
- [OMFile::restore](#page-82-0)
- [OMFile::revert](#page-82-1)
- [OMFile::saveAsFile](#page-82-2)
- [OMFile::saveFile](#page-83-0)
- [OMFile::signature](#page-83-1)
- [OMFile::validSignature](#page-83-2)
- [OMFile::~OMFile](#page-84-0)
- [OMFixedSizeProperty::getValue](#page-85-0)
- OMFixedSizeProperty::operator PropertyType
- [OMFixedSizeProperty::operator&](#page-86-0)
- [OMFixedSizeProperty::operator=](#page-86-1)
- [OMFixedSizeProperty::reference](#page-87-0)
- [OMFixedSizeProperty::restore](#page-87-1)
- [OMFixedSizeProperty::setValue](#page-88-0)
- [OMKLVStoredObject::byteOrder](#page-92-0)
- [OMKLVStoredObject::close](#page-92-1)
- [OMKLVStoredObject::create](#page-92-2)
- [OMKLVStoredObject::createModify](#page-93-0)
- [OMKLVStoredObject::createStoredStream](#page-93-1)
- [OMKLVStoredObject::createWrite](#page-94-0)
- [OMKLVStoredObject::isRecognized](#page-94-1)
- [OMKLVStoredObject::isRecognized](#page-94-2)
- [OMKLVStoredObject::isRecognized](#page-95-0)
- [OMKLVStoredObject::OMKLVStoredObject](#page-95-1)
- [OMKLVStoredObject::open](#page-96-0)
- [OMKLVStoredObject::openModify](#page-96-1)
- [OMKLVStoredObject::openRead](#page-96-2)
- [OMKLVStoredObject::openStoredStream](#page-97-0)
- [OMKLVStoredObject::restore](#page-97-1)
- [OMKLVStoredObject::restore](#page-98-0)
- [OMKLVStoredObject::restore](#page-98-1)
- [OMKLVStoredObject::restore](#page-98-2)
- [OMKLVStoredObject::restore](#page-99-0)
- [OMKLVStoredObject::restore](#page-99-1)
- [OMKLVStoredObject::restore](#page-99-2)
- [OMKLVStoredObject::restore](#page-100-0)
- [OMKLVStoredObject::restore](#page-100-1)
- [OMKLVStoredObject::restore](#page-100-2)
- [OMKLVStoredObject::restore](#page-101-0)
- [OMKLVStoredObject::save](#page-101-1)
- [OMKLVStoredObject::save](#page-101-2)
- [OMKLVStoredObject::save](#page-102-0)
- [OMKLVStoredObject::save](#page-102-1)
- [OMKLVStoredObject::save](#page-102-2)
- [OMKLVStoredObject::save](#page-103-0)
- [OMKLVStoredObject::save](#page-103-1)
- [OMKLVStoredObject::save](#page-103-2)
- [OMKLVStoredObject::save](#page-103-3)
- [OMKLVStoredObject::save](#page-104-0)
- [OMKLVStoredObject::save](#page-104-1)
- [OMKLVStoredObject::~OMKLVStoredObject](#page-104-2)
- [OMMappedFileRawStorage::extend](#page-108-0)
- [OMMappedFileRawStorage::extent](#page-108-1)
- [OMMappedFileRawStorage::isExtendible](#page-108-2)
- [OMMappedFileRawStorage::isPositionable](#page-109-0)
- [OMMappedFileRawStorage::isReadable](#page-109-1)
- [OMMappedFileRawStorage::isWritable](#page-109-2)
- OMMappedFileRawStorage::OMMappedFileRawStorage
- OMMappedFileRawStorage::openExistingModify
- OMMappedFileRawStorage::openExistingRead
- [OMMappedFileRawStorage::openNewModify](#page-111-0)
- [OMMappedFileRawStorage::position](#page-111-1)
- [OMMappedFileRawStorage::read](#page-111-2)
- [OMMappedFileRawStorage::readAt](#page-112-0)
- [OMMappedFileRawStorage::setPosition](#page-112-1)
- [OMMappedFileRawStorage::size](#page-113-0)
- [OMMappedFileRawStorage::synchronize](#page-113-1)
- [OMMappedFileRawStorage::write](#page-113-2)
- [OMMappedFileRawStorage::writeAt](#page-114-0)
- OMMappedFileRawStorage::~OMMappedFileRawStorage
- [OMMemoryRawStorage::extend](#page-117-0)
- [OMMemoryRawStorage::extent](#page-117-1)
- [OMMemoryRawStorage::isExtendible](#page-117-2)
- [OMMemoryRawStorage::isPositionable](#page-118-0)
- [OMMemoryRawStorage::isReadable](#page-118-1)
- [OMMemoryRawStorage::isWritable](#page-118-2)
- [OMMemoryRawStorage::OMMemoryRawStorage](#page-119-0)
- [OMMemoryRawStorage::openNewModify](#page-119-1)
- [OMMemoryRawStorage::position](#page-119-2)
- [OMMemoryRawStorage::read](#page-120-0)
- [OMMemoryRawStorage::read](#page-120-1)
- [OMMemoryRawStorage::readAt](#page-121-0)
- [OMMemoryRawStorage::setPosition](#page-121-1)
- [OMMemoryRawStorage::size](#page-121-2)
- [OMMemoryRawStorage::synchronize](#page-122-0)
- [OMMemoryRawStorage::write](#page-122-1)
- [OMMemoryRawStorage::write](#page-123-0)
- [OMMemoryRawStorage::writeAt](#page-123-1)
- OMMemoryRawStorage::~OMMemoryRawStorage
- [OMMSSStoredObject::close](#page-129-0)
- [OMMSSStoredObject::closeStream](#page-129-1)
- OMMSSStoredObject::collectionIndexStreamName
- [OMMSSStoredObject::create](#page-130-0)
- [OMMSSStoredObject::createModify](#page-130-1)
- [OMMSSStoredObject::createModify](#page-131-0)
- [OMMSSStoredObject::createStoredStream](#page-131-1)
- [OMMSSStoredObject::createStream](#page-132-0)
- [OMMSSStoredObject::createWrite](#page-132-1)
- [OMMSSStoredObject::isRecognized](#page-133-0)
- [OMMSSStoredObject::isRecognized](#page-133-1)
- [OMMSSStoredObject::isRecognized](#page-133-2)
- [OMMSSStoredObject::OMMSSStoredObject](#page-134-0)
- [OMMSSStoredObject::open](#page-134-1)
- [OMMSSStoredObject::openModify](#page-135-0)
- [OMMSSStoredObject::openModify](#page-135-1)
- [OMMSSStoredObject::openRead](#page-135-2)
- [OMMSSStoredObject::openRead](#page-136-0)
- [OMMSSStoredObject::openStoredStream](#page-136-1)
- [OMMSSStoredObject::openStream](#page-136-2)
- [OMMSSStoredObject::read](#page-137-0)
- [OMMSSStoredObject::readFromStream](#page-137-1)
- [OMMSSStoredObject::readFromStream](#page-138-0)
- [OMMSSStoredObject::readUInt16FromStream](#page-138-1)
- [OMMSSStoredObject::readUInt32FromStream](#page-139-0)
- [OMMSSStoredObject::readUInt64FromStream](#page-139-1)
- [OMMSSStoredObject::readUInt8FromStream](#page-139-2)
- OMMSSStoredObject::readUniqueMaterialIdentificationFromStream
- OMMSSStoredObject::readUniqueObjectIdentificationFromStream
- [OMMSSStoredObject::reorderUInt16](#page-140-0)
- [OMMSSStoredObject::reorderUInt32](#page-141-0)
- [OMMSSStoredObject::reorderUInt64](#page-141-1)
- OMMSSStoredObject::reorderUniqueMaterialIdentification
- OMMSSStoredObject::reorderUniqueObjectIdentification
- [OMMSSStoredObject::restore](#page-142-0)
- [OMMSSStoredObject::restore](#page-142-1)
- [OMMSSStoredObject::restore](#page-143-0)
- [OMMSSStoredObject::restore](#page-143-1)
- [OMMSSStoredObject::restore](#page-144-0)
- [OMMSSStoredObject::restore](#page-144-1)
- [OMMSSStoredObject::restore](#page-144-2)
- [OMMSSStoredObject::restore](#page-145-0)
- [OMMSSStoredObject::restore](#page-145-1)
- [OMMSSStoredObject::restore](#page-145-2)
- [OMMSSStoredObject::restore](#page-146-0)
- [OMMSSStoredObject::restore](#page-146-1)
- [OMMSSStoredObject::restore](#page-146-2)
- [OMMSSStoredObject::restore](#page-147-0)
- [OMMSSStoredObject::restore](#page-147-1)
- [OMMSSStoredObject::restoreName](#page-147-2)
- [OMMSSStoredObject::save](#page-148-0)
- [OMMSSStoredObject::save](#page-148-1)
- [OMMSSStoredObject::save](#page-149-0)
- [OMMSSStoredObject::save](#page-149-1)
- [OMMSSStoredObject::save](#page-149-2)
- [OMMSSStoredObject::save](#page-150-0)
- [OMMSSStoredObject::save](#page-150-1)
- [OMMSSStoredObject::save](#page-150-2)
- [OMMSSStoredObject::save](#page-151-0)
- [OMMSSStoredObject::save](#page-151-1)
- [OMMSSStoredObject::save](#page-151-2)
- [OMMSSStoredObject::save](#page-152-0)
- [OMMSSStoredObject::save](#page-152-1)
- [OMMSSStoredObject::save](#page-152-2)
- [OMMSSStoredObject::save](#page-153-0)
- [OMMSSStoredObject::saveName](#page-153-1)
- [OMMSSStoredObject::streamPosition](#page-153-2)
- [OMMSSStoredObject::streamSetPosition](#page-154-0)
- [OMMSSStoredObject::streamSetSize](#page-154-1)
- [OMMSSStoredObject::streamSize](#page-154-2)
- [OMMSSStoredObject::validate](#page-155-0)
- [OMMSSStoredObject::write](#page-155-1)
- [OMMSSStoredObject::writeSignature](#page-156-0)
- [OMMSSStoredObject::writeSignature](#page-156-1)
- [OMMSSStoredObject::writeToStream](#page-156-2)
- [OMMSSStoredObject::writeToStream](#page-157-0)
- [OMMSSStoredObject::writeUInt16ToStream](#page-157-1)
- [OMMSSStoredObject::writeUInt32ToStream](#page-158-0)
- [OMMSSStoredObject::writeUInt64ToStream](#page-158-1)
- [OMMSSStoredObject::writeUInt8ToStream](#page-158-2)
- OMMSSStoredObject::writeUniqueMaterialIdentificationToStream
- OMMSSStoredObject::writeUniqueObjectIdentificationToStream
- [OMMSSStoredObject::~OMMSSStoredObject](#page-159-0)
- [OMObjectReference::isVoid](#page-162-0)
- [OMObjectReference::OMObjectReference](#page-163-0)
- [OMObjectReference::OMObjectReference](#page-163-1)
- [OMObjectReference::OMObjectReference](#page-163-2)
- [OMObjectReference::operator=](#page-163-3)
- [OMObjectReference::operator==](#page-164-0)
- [OMObjectReference::pointer](#page-164-1)
- [OMObjectReference::~OMObjectReference](#page-165-0)
- [OMOStream::endLine](#page-167-0)
- [OMOStream::operator<<](#page-167-1)
- [OMOStream::operator<<](#page-167-2)
- [OMOStream::operator<<](#page-168-0)
- [OMOStream::operator<<](#page-168-1)
- [OMOStream::put](#page-168-2)
- [OMOStream::put](#page-169-0)
- [OMOStream::put](#page-169-1)
- [OMOStream::putLine](#page-170-0)
- [OMProperty::address](#page-171-0)
- [OMProperty::clearPresent](#page-172-0)
- [OMProperty::close](#page-172-1)
- [OMProperty::container](#page-172-2)
- [OMProperty::definition](#page-173-0)
- [OMProperty::detach](#page-173-1)
- [OMProperty::file](#page-173-2)
- [OMProperty::initialize](#page-173-3)
- [OMProperty::isOptional](#page-174-0)
- [OMProperty::isPresent](#page-174-1)
- [OMProperty::isVoid](#page-174-2)
- [OMProperty::name](#page-175-0)
- [OMProperty::OMProperty](#page-175-1)
- [OMProperty::propertyId](#page-175-2)
- [OMProperty::propertySet](#page-176-0)
- [OMProperty::removeProperty](#page-176-1)
- [OMProperty::setPresent](#page-176-2)
- [OMProperty::setPropertySet](#page-177-0)
- [OMProperty::storable](#page-177-1)
- [OMProperty::store](#page-177-2)
- [OMProperty::type](#page-177-3)
- [OMProperty::~OMProperty](#page-178-0)
- [OMPropertySet::container](#page-179-0)
- [OMPropertySet::count](#page-180-0)
- [OMPropertySet::get](#page-180-1)
- [OMPropertySet::get](#page-180-2)
- [OMPropertySet::isAllowed](#page-181-0)
- [OMPropertySet::isPresent](#page-181-1)
- [OMPropertySet::isPresent](#page-182-0)
- [OMPropertySet::isRequired](#page-182-1)
- [OMPropertySet::put](#page-182-2)
- [OMPropertySet::setContainer](#page-183-0)
- [OMPropertySetIterator::after](#page-184-0)
- [OMPropertySetIterator::before](#page-184-1)
- [OMPropertySetIterator::count](#page-185-0)
- OMPropertySetIterator::OMPropertySetIterator
- [OMPropertySetIterator::operator++](#page-185-1)
- [OMPropertySetIterator::operator--](#page-186-0)
- [OMPropertySetIterator::property](#page-186-1)
- [OMPropertySetIterator::propertyId](#page-187-0)
- [OMPropertySetIterator::reset](#page-187-1)
- [OMPropertySetIterator::valid](#page-187-2)
- OMPropertySetIterator::~OMPropertySetIterator
- [OMPropertyTable::count](#page-188-0)
- [OMPropertyTable::insert](#page-189-0)
- [OMPropertyTable::isValid](#page-189-1)
- [OMPropertyTable::OMPropertyTable](#page-189-2)
- [OMPropertyTable::valueAt](#page-190-0)
- [OMPropertyTable::~OMPropertyTable](#page-190-1)
- [OMRawStorageLockBytes::Flush](#page-194-0)
- [OMRawStorageLockBytes::LockRegion](#page-194-1)
- OMRawStorageLockBytes::OMRawStorageLockBytes
- [OMRawStorageLockBytes::ReadAt](#page-194-2)
- [OMRawStorageLockBytes::SetSize](#page-195-0)
- [OMRawStorageLockBytes::Stat](#page-195-1)
- [OMRawStorageLockBytes::UnlockRegion](#page-195-2)
- [OMRawStorageLockBytes::WriteAt](#page-195-3)
- OMRawStorageLockBytes::~OMRawStorageLockBytes
- [OMRedBlackTree::clear](#page-197-0)
- [OMRedBlackTree::contains](#page-197-1)
- [OMRedBlackTree::count](#page-198-0)
- [OMRedBlackTree::find](#page-198-1)
- [OMRedBlackTree::find](#page-199-0)
- [OMRedBlackTree::height](#page-200-0)
- [OMRedBlackTree::insert](#page-200-1)
- [OMRedBlackTree::remove](#page-201-0)
- [OMRedBlackTree::traverseInOrder](#page-201-1)
- [OMRedBlackTree::traverseInPostOrder](#page-202-0)
- [OMRedBlackTree::traverseInPreOrder](#page-203-0)
- [OMRedBlackTreeIterator::after](#page-204-0)
- [OMRedBlackTreeIterator::before](#page-205-0)
- [OMRedBlackTreeIterator::count](#page-205-1)
- [OMRedBlackTreeIterator::key](#page-206-0)
- OMRedBlackTreeIterator::OMRedBlackTreeIterator
- [OMRedBlackTreeIterator::operator++](#page-207-0)
- [OMRedBlackTreeIterator::operator--](#page-207-1)
- [OMRedBlackTreeIterator::reset](#page-208-0)
- [OMRedBlackTreeIterator::setValue](#page-208-1)
- [OMRedBlackTreeIterator::value](#page-209-0)
- OMRedBlackTreeIterator::~OMRedBlackTreeIterator
- [OMReferenceProperty::bitsSize](#page-212-0)
- [OMReferenceSet::appendValue](#page-214-0)
- [OMReferenceSet::contains](#page-214-1)
- [OMReferenceSet::contains](#page-215-0)
- [OMReferenceSet::containsObject](#page-215-1)
- [OMReferenceSet::containsValue](#page-216-0)
- [OMReferenceSet::count](#page-216-1)
- [OMReferenceSet::createIterator](#page-217-0)
- [OMReferenceSet::ensureAbsent](#page-217-1)
- [OMReferenceSet::ensureAbsent](#page-218-0)
- [OMReferenceSet::ensurePresent](#page-218-1)
- [OMReferenceSet::find](#page-219-0)
- [OMReferenceSet::findObject](#page-219-1)
- [OMReferenceSet::insert](#page-220-0)
- [OMReferenceSet::insertObject](#page-221-0)
- [OMReferenceSet::OMReferenceSet](#page-221-1)
- [OMReferenceSet::remove](#page-221-2)
- [OMReferenceSet::remove](#page-222-0)
- [OMReferenceSet::removeAllObjects](#page-222-1)
- [OMReferenceSet::removeObject](#page-223-0)
- [OMReferenceSet::removeValue](#page-223-1)
- [OMReferenceSet::value](#page-224-0)
- [OMReferenceSet::~OMReferenceSet](#page-224-1)
- [OMReferenceSetIterator::after](#page-226-0)
- [OMReferenceSetIterator::before](#page-227-0)
- [OMReferenceSetIterator::copy](#page-227-1)
- [OMReferenceSetIterator::count](#page-227-2)
- [OMReferenceSetIterator::currentObject](#page-228-0)
- [OMReferenceSetIterator::identification](#page-228-1)
- OMReferenceSetIterator::OMReferenceSetIterator
- OMReferenceSetIterator::OMReferenceSetIterator
- [OMReferenceSetIterator::operator++](#page-230-0)
- [OMReferenceSetIterator::operator--](#page-230-1)
- [OMReferenceSetIterator::reset](#page-230-2)
- [OMReferenceSetIterator::setValue](#page-231-0)
- [OMReferenceSetIterator::valid](#page-232-0)
- [OMReferenceSetIterator::value](#page-232-1)
- OMReferenceSetIterator::~OMReferenceSetIterator
- OMReferenceSetProperty::OMReferenceSetProperty
- OMReferenceSetProperty::referenceContainer
- OMReferenceSetProperty::~OMReferenceSetProperty
- [OMReferenceVector::](#page-236-0)
- [OMReferenceVector::appendObject](#page-236-1)
- [OMReferenceVector::appendValue](#page-237-0)
- [OMReferenceVector::clearValueAt](#page-237-1)
- [OMReferenceVector::containsIndex](#page-238-0)
- [OMReferenceVector::containsObject](#page-238-1)
- [OMReferenceVector::containsValue](#page-239-0)
- [OMReferenceVector::count](#page-239-1)
- [OMReferenceVector::countOfValue](#page-239-2)
- [OMReferenceVector::createIterator](#page-240-0)
- [OMReferenceVector::find](#page-240-1)
- [OMReferenceVector::findIndex](#page-241-0)
- [OMReferenceVector::getObjectAt](#page-241-1)
- [OMReferenceVector::getValueAt](#page-242-0)
- [OMReferenceVector::grow](#page-242-1)
- [OMReferenceVector::indexOfValue](#page-243-0)
- [OMReferenceVector::insert](#page-243-1)
- [OMReferenceVector::insertAt](#page-244-0)
- [OMReferenceVector::insertObject](#page-244-1)
- [OMReferenceVector::insertObjectAt](#page-245-0)
- [OMReferenceVector::prependObject](#page-245-1)
- [OMReferenceVector::prependValue](#page-246-0)
- [OMReferenceVector::removeAllObjects](#page-246-1)
- [OMReferenceVector::removeAt](#page-246-2)
- [OMReferenceVector::removeFirst](#page-247-0)
- [OMReferenceVector::removeLast](#page-247-1)
- [OMReferenceVector::removeObject](#page-248-0)
- [OMReferenceVector::removeObjectAt](#page-248-1)
- [OMReferenceVector::removeValue](#page-249-0)
- [OMReferenceVector::setObjectAt](#page-249-1)
- [OMReferenceVector::setValueAt](#page-250-0)
- [OMReferenceVector::valueAt](#page-250-1)
- [OMReferenceVector::~OMReferenceVector](#page-251-0)
- [OMReferenceVectorIterator::after](#page-252-0)
- [OMReferenceVectorIterator::before](#page-253-0)
- [OMReferenceVectorIterator::copy](#page-253-1)
- [OMReferenceVectorIterator::count](#page-254-0)
- OMReferenceVectorIterator::currentObject
- [OMReferenceVectorIterator::index](#page-255-0)
- OMReferenceVectorIterator::OMReferenceVectorIterator
- OMReferenceVectorIterator::OMReferenceVectorIterator
- OMReferenceVectorIterator::operator++
- OMReferenceVectorIterator::operator--
- [OMReferenceVectorIterator::reset](#page-257-0)
- [OMReferenceVectorIterator::setValue](#page-257-1)
- [OMReferenceVectorIterator::valid](#page-258-0)
- [OMReferenceVectorIterator::value](#page-258-1)
- OMReferenceVectorIterator::~OMReferenceVectorIterator
- OMReferenceVectorProperty::OMReferenceVectorProperty
- OMReferenceVectorProperty::referenceContainer
- OMReferenceVectorProperty::~OMReferenceVectorProperty
- [OMRootStorable::close](#page-261-0)
- [OMRootStorable::restoreContents](#page-261-1)
- [OMRootStorable::save](#page-262-0)
- [OMSet::append](#page-263-0)
- [OMSet::clear](#page-263-1)
- [OMSet::contains](#page-264-0)
- [OMSet::count](#page-264-1)
- [OMSet::find](#page-265-0)
- [OMSet::find](#page-266-0)
- [OMSet::insert](#page-266-1)
- [OMSet::remove](#page-267-0)
- [OMSetElement::identification](#page-268-0)
- [OMSetElement::OMSetElement](#page-268-1)
- [OMSetElement::OMSetElement](#page-269-0)
- [OMSetElement::OMSetElement](#page-269-1)
- [OMSetElement::operator=](#page-270-0)
- [OMSetElement::operator==](#page-270-1)
- [OMSetElement::~OMSetElement](#page-271-0)
- [OMSetIterator::after](#page-272-0)
- [OMSetIterator::before](#page-273-0)
- [OMSetIterator::count](#page-273-1)
- [OMSetIterator::key](#page-274-0)
- [OMSetIterator::OMSetIterator](#page-274-1)
- [OMSetIterator::operator++](#page-275-0)
- [OMSetIterator::operator--](#page-275-1)
- [OMSetIterator::reset](#page-276-0)
- [OMSetIterator::setValue](#page-276-1)
- [OMSetIterator::value](#page-277-0)
- [OMSetIterator::~OMSetIterator](#page-277-1)
- [OMSimpleProperty::bitsSize](#page-279-0)
- [OMSimpleProperty::get](#page-279-1)
- [OMSimpleProperty::getBits](#page-279-2)
- [OMSimpleProperty::OMSimpleProperty](#page-280-0)
- [OMSimpleProperty::OMSimpleProperty](#page-280-1)
- [OMSimpleProperty::restore](#page-280-2)
- [OMSimpleProperty::save](#page-281-0)
- [OMSimpleProperty::set](#page-281-1)
- [OMSimpleProperty::setBits](#page-281-2)
- [OMSimpleProperty::setSize](#page-282-0)
- [OMSimpleProperty::size](#page-282-1)
- [OMSimpleProperty::~OMSimpleProperty](#page-282-2)
- [OMStorable::attach](#page-285-0)
- [OMStorable::attached](#page-285-1)
- [OMStorable::classFactory](#page-285-2)
- [OMStorable::close](#page-286-0)
- [OMStorable::definition](#page-286-1)
- [OMStorable::detach](#page-286-2)
- [OMStorable::file](#page-287-0)
- [OMStorable::find](#page-287-1)
- [OMStorable::findProperty](#page-287-2)
- [OMStorable::inFile](#page-288-0)
- [OMStorable::isDirty](#page-288-1)
- [OMStorable::isRoot](#page-288-2)
- [OMStorable::name](#page-289-0)
- [OMStorable::onCopy](#page-289-1)
- [OMStorable::onRestore](#page-289-2)
- [OMStorable::onSave](#page-290-0)
- [OMStorable::pathName](#page-290-1)
- [OMStorable::persistent](#page-290-2)
- [OMStorable::propertySet](#page-291-0)
- [OMStorable::restoreContents](#page-291-1)
- [OMStorable::restoreFrom](#page-291-2)
- [OMStorable::save](#page-292-0)
- [OMStorable::setClassFactory](#page-292-1)
- [OMStorable::setDefinition](#page-292-2)
- [OMStorable::setName](#page-292-3)
- [OMStorable::setStore](#page-293-0)
- [OMStorable::store](#page-293-1)
- [OMStoredObject::~OMStoredObject](#page-296-0)
- [OMStoredPropertySetIndex::entries](#page-297-0)
- [OMStoredPropertySetIndex::find](#page-297-1)
- [OMStoredPropertySetIndex::insert](#page-298-0)
- [OMStoredPropertySetIndex::isValid](#page-298-1)
- [OMStoredPropertySetIndex::iterate](#page-299-0)
- [OMStoredSetIndex::entries](#page-300-0)
- [OMStoredSetIndex::firstFreeKey](#page-300-1)
- [OMStoredSetIndex::insert](#page-300-2)
- [OMStoredSetIndex::isValid](#page-301-0)
- [OMStoredSetIndex::iterate](#page-301-1)
- [OMStoredSetIndex::lastFreeKey](#page-302-0)
- [OMStoredSetIndex::OMStoredSetIndex](#page-302-1)
- [OMStoredSetIndex::setFirstFreeKey](#page-302-2)
- [OMStoredSetIndex::setLastFreeKey](#page-303-0)
- [OMStoredSetIndex::~OMStoredSetIndex](#page-303-1)
- [OMStoredVectorIndex::entries](#page-305-0)
- [OMStoredVectorIndex::firstFreeKey](#page-305-1)
- [OMStoredVectorIndex::insert](#page-305-2)
- [OMStoredVectorIndex::isValid](#page-306-0)
- [OMStoredVectorIndex::iterate](#page-306-1)
- [OMStoredVectorIndex::lastFreeKey](#page-307-0)
- OMStoredVectorIndex::OMStoredVectorIndex
- [OMStoredVectorIndex::setFirstFreeKey](#page-307-1)
- [OMStoredVectorIndex::setLastFreeKey](#page-307-2)
- OMStoredVectorIndex::~OMStoredVectorIndex
- [OMStreamProperty::appendElement](#page-309-0)
- [OMStreamProperty::appendElements](#page-310-0)
- [OMStreamProperty::elementCount](#page-310-1)
- [OMStreamProperty::index](#page-310-2)
- [OMStreamProperty::OMStreamProperty](#page-311-0)
- [OMStreamProperty::readElement](#page-311-1)
- [OMStreamProperty::readElement](#page-312-0)
- [OMStreamProperty::readElements](#page-312-1)
- [OMStreamProperty::readElements](#page-313-0)
- [OMStreamProperty::setElementCount](#page-313-1)
- [OMStreamProperty::setIndex](#page-314-0)
- [OMStreamProperty::writeElement](#page-314-1)
- [OMStreamProperty::writeElement](#page-315-0)
- [OMStreamProperty::writeElements](#page-315-1)
- [OMStreamProperty::writeElements](#page-316-0)
- [OMStreamProperty::~OMStreamProperty](#page-316-1)
- [OMStrongObjectReference::clearLoaded](#page-318-0)
- [OMStrongObjectReference::close](#page-318-1)
- [OMStrongObjectReference::detach](#page-318-2)
- [OMStrongObjectReference::getValue](#page-318-3)
- [OMStrongObjectReference::isLoaded](#page-319-0)
- [OMStrongObjectReference::isVoid](#page-319-1)
- [OMStrongObjectReference::load](#page-319-2)
- OMStrongObjectReference::OMStrongObjectReference
- OMStrongObjectReference::OMStrongObjectReference
- OMStrongObjectReference::OMStrongObjectReference
- [OMStrongObjectReference::operator=](#page-320-0)
- [OMStrongObjectReference::operator==](#page-321-0)
- [OMStrongObjectReference::restore](#page-321-1)
- [OMStrongObjectReference::save](#page-321-2)
- [OMStrongObjectReference::setLoaded](#page-322-0)
- [OMStrongObjectReference::setValue](#page-322-1)
- OMStrongObjectReference::~OMStrongObjectReference
- [OMStrongReference::OMStrongReference](#page-323-0)
- [OMStrongReference::~OMStrongReference](#page-323-1)
- [OMStrongReferenceProperty::clearValue](#page-325-0)
- [OMStrongReferenceProperty::close](#page-325-1)
- [OMStrongReferenceProperty::detach](#page-325-2)
- [OMStrongReferenceProperty::getBits](#page-326-0)
- [OMStrongReferenceProperty::getObject](#page-326-1)
- [OMStrongReferenceProperty::getValue](#page-327-0)
- [OMStrongReferenceProperty::isVoid](#page-327-1)
- OMStrongReferenceProperty::operator ReferencedObject\*
- OMStrongReferenceProperty::operator->
- OMStrongReferenceProperty::operator->
- [OMStrongReferenceProperty::operator=](#page-329-0)
- OMStrongReferenceProperty::removeProperty
- [OMStrongReferenceProperty::restore](#page-330-0)
- [OMStrongReferenceProperty::save](#page-330-1)
- [OMStrongReferenceProperty::setBits](#page-331-0)
- [OMStrongReferenceProperty::setObject](#page-331-1)
- [OMStrongReferenceProperty::setValue](#page-332-0)
- [OMStrongReferenceProperty::storable](#page-332-1)
- OMStrongReferenceSet::OMStrongReferenceSet
- OMStrongReferenceSet::~OMStrongReferenceSet
- OMStrongReferenceSetElement::identification
- OMStrongReferenceSetElement::OMStrongReferenceSetElement
- OMStrongReferenceSetElement::OMStrongReferenceSetElement
- OMStrongReferenceSetElement::OMStrongReferenceSetElement
- OMStrongReferenceSetElement::operator=
- OMStrongReferenceSetElement::operator==
- OMStrongReferenceSetElement::referenceCount
- [OMStrongReferenceSetElement::setValue](#page-337-0)
- OMStrongReferenceSetElement::~OMStrongReferenceSetElement
- [OMStrongReferenceSetIterator::after](#page-339-0)
- [OMStrongReferenceSetIterator::before](#page-340-0)
- OMStrongReferenceSetIterator::clearValue
- [OMStrongReferenceSetIterator::copy](#page-340-1)
- [OMStrongReferenceSetIterator::count](#page-341-0)
- OMStrongReferenceSetIterator::currentObject
- OMStrongReferenceSetIterator::identification
- OMStrongReferenceSetIterator::OMStrongReferenceSetIterator
- OMStrongReferenceSetIterator::OMStrongReferenceSetIterator
- OMStrongReferenceSetIterator::operator++
- OMStrongReferenceSetIterator::operator--
- [OMStrongReferenceSetIterator::reset](#page-344-0)
- [OMStrongReferenceSetIterator::setValue](#page-345-0)
- [OMStrongReferenceSetIterator::valid](#page-345-1)
- [OMStrongReferenceSetIterator::value](#page-346-0)
- OMStrongReferenceSetIterator::~OMStrongReferenceSetIterator
- OMStrongReferenceSetProperty::appendValue
- [OMStrongReferenceSetProperty::bitsSize](#page-349-0)
- [OMStrongReferenceSetProperty::close](#page-349-1)
- [OMStrongReferenceSetProperty::contains](#page-350-0)
- OMStrongReferenceSetProperty::contains
- OMStrongReferenceSetProperty::containsObject
- OMStrongReferenceSetProperty::containsValue
- [OMStrongReferenceSetProperty::count](#page-352-0)
- OMStrongReferenceSetProperty::createIterator
- [OMStrongReferenceSetProperty::detach](#page-352-1)
- OMStrongReferenceSetProperty::ensureAbsent
- OMStrongReferenceSetProperty::ensureAbsent
- OMStrongReferenceSetProperty::ensurePresent
- [OMStrongReferenceSetProperty::find](#page-354-0)
- OMStrongReferenceSetProperty::findObject
- [OMStrongReferenceSetProperty::getBits](#page-356-0)
- [OMStrongReferenceSetProperty::insert](#page-356-1)
- OMStrongReferenceSetProperty::insertObject
- [OMStrongReferenceSetProperty::isVoid](#page-357-0)
- OMStrongReferenceSetProperty::OMStrongReferenceSetProperty
- [OMStrongReferenceSetProperty::remove](#page-358-0)
- [OMStrongReferenceSetProperty::remove](#page-358-1)
- OMStrongReferenceSetProperty::removeAllObjects
- OMStrongReferenceSetProperty::removeObject
- OMStrongReferenceSetProperty::removeProperty
- OMStrongReferenceSetProperty::removeValue
- [OMStrongReferenceSetProperty::restore](#page-361-0)
- [OMStrongReferenceSetProperty::save](#page-361-1)
- [OMStrongReferenceSetProperty::setBits](#page-361-2)
- [OMStrongReferenceSetProperty::value](#page-362-0)
- OMStrongReferenceSetProperty::~OMStrongReferenceSetProperty
- OMStrongReferenceVector::OMStrongReferenceVector
- OMStrongReferenceVector::~OMStrongReferenceVector
- OMStrongReferenceVectorElement::localKey
- OMStrongReferenceVectorElement::OMStrongReferenceVectorElement
- OMStrongReferenceVectorElement::OMStrongReferenceVectorElement
- OMStrongReferenceVectorElement::OMStrongReferenceVectorElement
- OMStrongReferenceVectorElement::operator=
- OMStrongReferenceVectorElement::operator==
- OMStrongReferenceVectorElement::setValue
- OMStrongReferenceVectorElement::~OMStrongReferenceVectorElement
- [OMStrongReferenceVectorIterator::](#page-369-0)
- [OMStrongReferenceVectorIterator::](#page-369-1)
- [OMStrongReferenceVectorIterator::](#page-370-0)
- [OMStrongReferenceVectorIterator::after](#page-370-1)
- [OMStrongReferenceVectorIterator::before](#page-371-0)
- OMStrongReferenceVectorIterator::clearValue
- [OMStrongReferenceVectorIterator::copy](#page-372-0)
- [OMStrongReferenceVectorIterator::count](#page-372-1)
- OMStrongReferenceVectorIterator::currentObject
- [OMStrongReferenceVectorIterator::index](#page-373-0)
- OMStrongReferenceVectorIterator::operator++
- OMStrongReferenceVectorIterator::operator--
- [OMStrongReferenceVectorIterator::reset](#page-374-0)
- OMStrongReferenceVectorIterator::setValue
- [OMStrongReferenceVectorIterator::valid](#page-375-0)
- [OMStrongReferenceVectorIterator::value](#page-376-0)
- [OMStrongReferenceVectorProperty::](#page-378-0)
- [OMStrongReferenceVectorProperty::](#page-379-0)
- OMStrongReferenceVectorProperty::appendObject
- OMStrongReferenceVectorProperty::appendValue
- OMStrongReferenceVectorProperty::bitsSize
- OMStrongReferenceVectorProperty::clearValueAt
- [OMStrongReferenceVectorProperty::close](#page-381-0)
- OMStrongReferenceVectorProperty::containsIndex
- OMStrongReferenceVectorProperty::containsObject
- OMStrongReferenceVectorProperty::containsValue
- [OMStrongReferenceVectorProperty::count](#page-383-0)
- OMStrongReferenceVectorProperty::countOfValue
- OMStrongReferenceVectorProperty::createIterator
- [OMStrongReferenceVectorProperty::detach](#page-384-0)
- [OMStrongReferenceVectorProperty::find](#page-385-0)
- OMStrongReferenceVectorProperty::findIndex
- OMStrongReferenceVectorProperty::getBits
- OMStrongReferenceVectorProperty::getObjectAt
- OMStrongReferenceVectorProperty::getValueAt
- [OMStrongReferenceVectorProperty::grow](#page-387-0)
- OMStrongReferenceVectorProperty::indexOfValue
- [OMStrongReferenceVectorProperty::insert](#page-388-0)
- [OMStrongReferenceVectorProperty::insertAt](#page-388-0)
- [OMStrongReferenceVectorProperty::insertObject](#page-388-0)
- [OMStrongReferenceVectorProperty::insertObjectAt](#page-388-0)
- [OMStrongReferenceVectorProperty::isVoid](#page-390-0)
- OMStrongReferenceVectorProperty::prependObject
- OMStrongReferenceVectorProperty::prependValue
- OMStrongReferenceVectorProperty::removeAllObjects
- OMStrongReferenceVectorProperty::removeAt
- OMStrongReferenceVectorProperty::removeFirst
- OMStrongReferenceVectorProperty::removeLast
- OMStrongReferenceVectorProperty::removeObject
- OMStrongReferenceVectorProperty::removeObjectAt
- OMStrongReferenceVectorProperty::removeProperty
- OMStrongReferenceVectorProperty::removeValue
- OMStrongReferenceVectorProperty::restore
- [OMStrongReferenceVectorProperty::save](#page-396-0)
- OMStrongReferenceVectorProperty::setBits
- OMStrongReferenceVectorProperty::setObjectAt
- OMStrongReferenceVectorProperty::setValueAt
- OMStrongReferenceVectorProperty::valueAt
- [OMType::contract](#page-400-0)
- [OMType::copy](#page-401-0)
- [OMType::expand](#page-401-1)
- [OMType::reorderInteger](#page-402-0)
- [OMVariableSizeProperty::appendValue](#page-404-0)
- OMVariableSizeProperty::copyElementsToBuffer
- [OMVariableSizeProperty::copyToBuffer](#page-405-0)
- [OMVariableSizeProperty::count](#page-405-1)
- [OMVariableSizeProperty::getValue](#page-406-0)
- [OMVariableSizeProperty::getValueAt](#page-406-1)
- [OMVariableSizeProperty::prependValue](#page-407-0)
- [OMVariableSizeProperty::restore](#page-407-1)
- OMVariableSizeProperty::setElementValues
- [OMVariableSizeProperty::setValue](#page-408-0)
- [OMVariableSizeProperty::setValueAt](#page-408-1)
- [OMVector::append](#page-411-0)
- [OMVector::capacity](#page-411-1)
- [OMVector::clear](#page-412-0)
- [OMVector::containsValue](#page-412-1)
- [OMVector::count](#page-412-2)
- [OMVector::countValue](#page-413-0)
- [OMVector::empty](#page-413-1)
- [OMVector::full](#page-414-0)
- [OMVector::getAt](#page-414-1)
- [OMVector::getAt](#page-414-2)
- [OMVector::grow](#page-415-0)
- [OMVector::indexOfValue](#page-415-1)
- [OMVector::insert](#page-416-0)
- [OMVector::insertAt](#page-416-1)
- [OMVector::nextHigherCapacity](#page-417-0)
- [OMVector::OMVector](#page-417-1)
- [OMVector::prepend](#page-417-2)
- [OMVector::removeAt](#page-418-0)
- [OMVector::removeFirst](#page-418-1)
- [OMVector::removeLast](#page-419-0)
- [OMVector::removeValue](#page-419-1)
- [OMVector::setAt](#page-419-2)
- [OMVector::shrink](#page-420-0)
- [OMVector::valueAt](#page-420-1)
- [OMVector::~OMVector](#page-421-0)
- [OMVectorElement::getValue](#page-422-0)
- [OMVectorElement::OMVectorElement](#page-422-1)
- [OMVectorElement::OMVectorElement](#page-423-0)
- [OMVectorElement::OMVectorElement](#page-423-1)
- [OMVectorElement::operator=](#page-424-0)
- [OMVectorElement::operator==](#page-424-1)
- [OMVectorElement::pointer](#page-425-0)
- [OMVectorElement::setValue](#page-425-1)
- [OMVectorElement::~OMVectorElement](#page-426-0)
- [OMVectorIterator::after](#page-427-0)
- [OMVectorIterator::before](#page-427-1)
- [OMVectorIterator::count](#page-428-0)
- [OMVectorIterator::index](#page-428-1)
- [OMVectorIterator::OMVectorIterator](#page-429-0)
- [OMVectorIterator::operator++](#page-429-1)
- [OMVectorIterator::operator--](#page-430-0)
- [OMVectorIterator::reset](#page-430-1)
- [OMVectorIterator::setValue](#page-431-0)
- [OMVectorIterator::value](#page-431-1)
- [OMVectorIterator::~OMVectorIterator](#page-432-0)
- [OMWeakObjectReference::close](#page-433-0)
- [OMWeakObjectReference::detach](#page-433-1)
- [OMWeakObjectReference::getValue](#page-433-2)
- [OMWeakObjectReference::isVoid](#page-434-0)
- OMWeakObjectReference::OMWeakObjectReference
- OMWeakObjectReference::OMWeakObjectReference
- OMWeakObjectReference::OMWeakObjectReference
- OMWeakObjectReference::OMWeakObjectReference
- [OMWeakObjectReference::operator=](#page-435-0)
- [OMWeakObjectReference::operator==](#page-436-0)
- [OMWeakObjectReference::restore](#page-436-1)
- [OMWeakObjectReference::save](#page-436-2)
- [OMWeakObjectReference::setValue](#page-437-0)
- OMWeakObjectReference::~OMWeakObjectReference
- [OMWeakReference::OMWeakReference](#page-438-0)
- [OMWeakReference::~OMWeakReference](#page-438-1)
- [OMWeakReferenceProperty::clearValue](#page-439-0)
- [OMWeakReferenceProperty::close](#page-440-0)
- [OMWeakReferenceProperty::getBits](#page-440-1)
- [OMWeakReferenceProperty::getObject](#page-441-0)
- [OMWeakReferenceProperty::getValue](#page-441-1)
- [OMWeakReferenceProperty::isVoid](#page-442-0)
- OMWeakReferenceProperty::OMWeakReferenceProperty
- OMWeakReferenceProperty::OMWeakReferenceProperty
- OMWeakReferenceProperty::operator ReferencedObject\*
- [OMWeakReferenceProperty::operator->](#page-443-0)
- [OMWeakReferenceProperty::operator=](#page-444-0)
- [OMWeakReferenceProperty::restore](#page-444-1)
- [OMWeakReferenceProperty::save](#page-445-0)
- [OMWeakReferenceProperty::setBits](#page-445-1)
- [OMWeakReferenceProperty::setObject](#page-446-0)
- [OMWeakReferenceProperty::setValue](#page-446-1)
- [OMWeakReferenceSet::OMWeakReferenceSet](#page-447-0)
- OMWeakReferenceSet::~OMWeakReferenceSet
- OMWeakReferenceSetElement::identification
- OMWeakReferenceSetElement::OMWeakReferenceSetElement
- OMWeakReferenceSetElement::OMWeakReferenceSetElement
- OMWeakReferenceSetElement::OMWeakReferenceSetElement
- [OMWeakReferenceSetElement::operator=](#page-450-0)
- OMWeakReferenceSetElement::operator==
- [OMWeakReferenceSetElement::setValue](#page-450-1)
- OMWeakReferenceSetElement::~OMWeakReferenceSetElement
- [OMWeakReferenceSetIterator::after](#page-453-0)
- [OMWeakReferenceSetIterator::before](#page-453-1)
- [OMWeakReferenceSetIterator::clearValue](#page-454-0)
- [OMWeakReferenceSetIterator::copy](#page-454-1)
- [OMWeakReferenceSetIterator::count](#page-454-2)
- OMWeakReferenceSetIterator::currentObject
- OMWeakReferenceSetIterator::identification
- OMWeakReferenceSetIterator::OMWeakReferenceSetIterator
- OMWeakReferenceSetIterator::OMWeakReferenceSetIterator
- OMWeakReferenceSetIterator::operator++
- OMWeakReferenceSetIterator::operator--
- [OMWeakReferenceSetIterator::reset](#page-458-0)
- [OMWeakReferenceSetIterator::setValue](#page-458-1)
- [OMWeakReferenceSetIterator::valid](#page-459-0)
- [OMWeakReferenceSetIterator::value](#page-459-1)
- OMWeakReferenceSetIterator::~OMWeakReferenceSetIterator
- [OMWeakReferenceSetProperty::](#page-462-0)
- [OMWeakReferenceSetProperty::appendValue](#page-462-1)
- [OMWeakReferenceSetProperty::bitsSize](#page-463-0)
- [OMWeakReferenceSetProperty::close](#page-463-1)
- [OMWeakReferenceSetProperty::contains](#page-464-0)
- [OMWeakReferenceSetProperty::contains](#page-464-1)
- OMWeakReferenceSetProperty::containsObject
- OMWeakReferenceSetProperty::containsValue
- [OMWeakReferenceSetProperty::count](#page-466-0)
- OMWeakReferenceSetProperty::createIterator
- [OMWeakReferenceSetProperty::detach](#page-466-1)
- OMWeakReferenceSetProperty::ensureAbsent
- OMWeakReferenceSetProperty::ensureAbsent
- OMWeakReferenceSetProperty::ensurePresent
- [OMWeakReferenceSetProperty::find](#page-468-0)
- [OMWeakReferenceSetProperty::findObject](#page-469-0)
- [OMWeakReferenceSetProperty::getBits](#page-470-0)
- [OMWeakReferenceSetProperty::insert](#page-470-1)
- OMWeakReferenceSetProperty::insertObject
- [OMWeakReferenceSetProperty::isVoid](#page-471-0)
- OMWeakReferenceSetProperty::OMWeakReferenceSetProperty
- [OMWeakReferenceSetProperty::remove](#page-472-0)
- [OMWeakReferenceSetProperty::remove](#page-473-0)
- OMWeakReferenceSetProperty::removeAllObjects
- OMWeakReferenceSetProperty::removeObject
- OMWeakReferenceSetProperty::removeProperty
- [OMWeakReferenceSetProperty::removeValue](#page-474-0)
- [OMWeakReferenceSetProperty::restore](#page-475-0)
- [OMWeakReferenceSetProperty::save](#page-475-1)
- [OMWeakReferenceSetProperty::setBits](#page-476-0)
- [OMWeakReferenceSetProperty::value](#page-476-1)
- OMWeakReferenceSetProperty::~OMWeakReferenceSetProperty
- OMWeakReferenceVector::OMWeakReferenceVector
- OMWeakReferenceVector::~OMWeakReferenceVector
- OMWeakReferenceVectorElement::identification
- OMWeakReferenceVectorElement::OMWeakReferenceVectorElement
- OMWeakReferenceVectorElement::OMWeakReferenceVectorElement
- OMWeakReferenceVectorElement::OMWeakReferenceVectorElement
- OMWeakReferenceVectorElement::operator=
- OMWeakReferenceVectorElement::operator==
- [OMWeakReferenceVectorElement::setValue](#page-481-0)
- OMWeakReferenceVectorElement::~OMWeakReferenceVectorElement
- [OMWeakReferenceVectorIterator::](#page-483-0)
- [OMWeakReferenceVectorIterator::after](#page-483-1)
- [OMWeakReferenceVectorIterator::before](#page-484-0)
- OMWeakReferenceVectorIterator::clearValue
- [OMWeakReferenceVectorIterator::copy](#page-485-0)
- [OMWeakReferenceVectorIterator::count](#page-485-1)
- OMWeakReferenceVectorIterator::currentObject
- OMWeakReferenceVectorIterator::identification
- [OMWeakReferenceVectorIterator::index](#page-486-0)
- OMWeakReferenceVectorIterator::OMWeakReferenceVectorIterator
- OMWeakReferenceVectorIterator::OMWeakReferenceVectorIterator
- OMWeakReferenceVectorIterator::operator++
- OMWeakReferenceVectorIterator::operator--
- [OMWeakReferenceVectorIterator::reset](#page-489-0)
- [OMWeakReferenceVectorIterator::setValue](#page-489-1)
- [OMWeakReferenceVectorIterator::valid](#page-490-0)
- [OMWeakReferenceVectorIterator::value](#page-490-1)
- [OMWeakReferenceVectorProperty::](#page-493-0)
- [OMWeakReferenceVectorProperty::](#page-493-1)
- OMWeakReferenceVectorProperty::appendObject
- OMWeakReferenceVectorProperty::appendValue
- [OMWeakReferenceVectorProperty::bitsSize](#page-495-0)
- OMWeakReferenceVectorProperty::clearValueAt
- [OMWeakReferenceVectorProperty::close](#page-496-0)
- OMWeakReferenceVectorProperty::containsIndex
- OMWeakReferenceVectorProperty::containsObject
- OMWeakReferenceVectorProperty::containsValue
- [OMWeakReferenceVectorProperty::count](#page-498-0)
- OMWeakReferenceVectorProperty::countOfValue
- OMWeakReferenceVectorProperty::createIterator
- [OMWeakReferenceVectorProperty::detach](#page-499-0)
- [OMWeakReferenceVectorProperty::find](#page-499-1)
- OMWeakReferenceVectorProperty::findIndex
- [OMWeakReferenceVectorProperty::getBits](#page-501-0)
- OMWeakReferenceVectorProperty::getObjectAt
- OMWeakReferenceVectorProperty::getValueAt
- [OMWeakReferenceVectorProperty::grow](#page-502-0)
- OMWeakReferenceVectorProperty::indexOfValue
- [OMWeakReferenceVectorProperty::insert](#page-503-0)
- [OMWeakReferenceVectorProperty::insertAt](#page-504-0)
- OMWeakReferenceVectorProperty::insertObject
- OMWeakReferenceVectorProperty::insertObjectAt
- [OMWeakReferenceVectorProperty::isVoid](#page-505-0)
- OMWeakReferenceVectorProperty::OMWeakReferenceVectorProperty
- OMWeakReferenceVectorProperty::prependObject
- OMWeakReferenceVectorProperty::prependValue
- OMWeakReferenceVectorProperty::removeAllObjects
- [OMWeakReferenceVectorProperty::removeAt](#page-507-0)
- OMWeakReferenceVectorProperty::removeFirst
- OMWeakReferenceVectorProperty::removeLast
- OMWeakReferenceVectorProperty::removeObject
- OMWeakReferenceVectorProperty::removeObjectAt
- OMWeakReferenceVectorProperty::removeProperty
- OMWeakReferenceVectorProperty::removeValue
- [OMWeakReferenceVectorProperty::restore](#page-511-0)
- [OMWeakReferenceVectorProperty::save](#page-511-1)
- [OMWeakReferenceVectorProperty::setBits](#page-511-2)
- OMWeakReferenceVectorProperty::setObjectAt
- OMWeakReferenceVectorProperty::setValueAt
- [OMWeakReferenceVectorProperty::valueAt](#page-513-0)
- OMWideStringProperty::OMWideStringProperty
- [OMWideStringProperty::operator=](#page-515-0)
- OMWideStringProperty::~OMWideStringProperty
- [OMXMLStoredObject::byteOrder](#page-518-0)
- [OMXMLStoredObject::close](#page-518-1)
- [OMXMLStoredObject::create](#page-518-2)
- [OMXMLStoredObject::createModify](#page-519-0)
- [OMXMLStoredObject::createStoredStream](#page-519-1)
- [OMXMLStoredObject::createWrite](#page-520-0)
- [OMXMLStoredObject::isRecognized](#page-520-1)
- [OMXMLStoredObject::isRecognized](#page-520-2)
- [OMXMLStoredObject::isRecognized](#page-521-0)
- [OMXMLStoredObject::OMXMLStoredObject](#page-521-1)
- [OMXMLStoredObject::open](#page-522-0)
- [OMXMLStoredObject::openModify](#page-522-1)
- [OMXMLStoredObject::openRead](#page-522-2)
- [OMXMLStoredObject::openStoredStream](#page-523-0)
- [OMXMLStoredObject::restore](#page-523-1)
- [OMXMLStoredObject::restore](#page-524-0)
- [OMXMLStoredObject::restore](#page-524-1)
- [OMXMLStoredObject::restore](#page-524-2)
- [OMXMLStoredObject::restore](#page-525-0)
- [OMXMLStoredObject::restore](#page-525-1)
- [OMXMLStoredObject::restore](#page-525-2)
- [OMXMLStoredObject::restore](#page-526-0)
- [OMXMLStoredObject::restore](#page-526-1)
- [OMXMLStoredObject::restore](#page-526-2)
- [OMXMLStoredObject::restore](#page-527-0)
- [OMXMLStoredObject::save](#page-527-1)
- [OMXMLStoredObject::save](#page-527-2)
- [OMXMLStoredObject::save](#page-528-0)
- [OMXMLStoredObject::save](#page-528-1)
- [OMXMLStoredObject::save](#page-528-2)
- [OMXMLStoredObject::save](#page-529-0)
- [OMXMLStoredObject::save](#page-529-1)
- [OMXMLStoredObject::save](#page-529-2)
- [OMXMLStoredObject::save](#page-529-3)
- [OMXMLStoredObject::save](#page-530-0)
- [OMXMLStoredObject::save](#page-530-1)
- [OMXMLStoredObject::~OMXMLStoredObject](#page-530-2)

#### <span id="page-22-0"></span>**Classes**

- [OMAssertionViolation](#page-34-0)
- [OMBuiltinPropertyDefinition](#page-34-1)
- [OMCharacterStringProperty](#page-36-1)
- [OMClassFactory](#page-39-0)
- [OMContainer](#page-39-1)
- [OMContainerElement](#page-40-0)
- [OMContainerIterator](#page-46-1)
- [OMContainerProperty](#page-47-0)
- [OMDataStream](#page-50-1)
- [OMDataStreamProperty](#page-51-2)
- [OMDefinition](#page-58-0)
- [OMDiskRawStorage](#page-59-0)
- [OMFile](#page-68-1)
- [OMFixedSizeProperty](#page-84-1)
- [OMIdentitySet](#page-88-1)
- [OMKLVStoredObject](#page-89-0)
- [OMKLVStoredStream](#page-105-0)
- [OMMappedFileRawStorage](#page-106-0)
- [OMMemoryRawStorage](#page-115-0)
- [OMMSSStoredObject](#page-124-0)
- [OMMSSStoredStream](#page-160-0)
- [OMObject](#page-161-0)
- [OMObjectDirectory](#page-161-1)
- [OMObjectReference](#page-161-2)
- [OMObjectSet](#page-165-1)
- [OMObjectVector](#page-165-2)
- [OMOStream](#page-166-0)
- [OMProperty](#page-170-1)
- [OMPropertyDefinition](#page-178-1)
- [OMPropertySet](#page-179-1)
- [OMPropertySetIterator](#page-183-1)
- [OMPropertyTable](#page-188-1)
- [OMRawStorage](#page-190-2)
- [OMRawStorageLockBytes](#page-193-0)
- [OMRedBlackTree](#page-196-0)
- [OMRedBlackTreeIterator](#page-203-1)
- [OMReferenceContainer](#page-210-0)
- [OMReferenceContainerIterator](#page-210-1)
- [OMReferenceProperty](#page-211-0)
- [OMReferenceSet](#page-212-1)
- [OMReferenceSetIterator](#page-225-0)
- [OMReferenceSetProperty](#page-233-0)
- [OMReferenceVector](#page-234-0)
- [OMReferenceVectorIterator](#page-251-1)
- [OMReferenceVectorProperty](#page-259-0)
- [OMRootStorable](#page-261-2)
- [OMSet](#page-262-1)
- [OMSetElement](#page-267-1)
- [OMSetIterator](#page-271-1)
- [OMSimpleProperty](#page-278-0)
- [OMSingleton](#page-282-3)
- [OMStorable](#page-283-0)
- [OMStoredObject](#page-293-2)
- [OMStoredPropertySetIndex](#page-296-1)
- [OMStoredSetIndex](#page-299-1)
- [OMStoredStream](#page-303-2)
- [OMStoredVectorIndex](#page-304-0)
- [OMStreamProperty](#page-308-0)
- [OMStrongObjectReference](#page-316-2)
- [OMStrongReference](#page-322-2)
- [OMStrongReferenceProperty](#page-323-2)
- [OMStrongReferenceSet](#page-333-0)
- [OMStrongReferenceSetElement](#page-334-0)
- [OMStrongReferenceSetIterator](#page-338-0)
- [OMStrongReferenceSetProperty](#page-346-1)
- [OMStrongReferenceVector](#page-363-0)
- [OMStrongReferenceVectorElement](#page-364-0)
- [OMStrongReferenceVectorIterator](#page-367-0)
- [OMStrongReferenceVectorProperty](#page-376-1)
- [OMType](#page-398-0)
- [OMUniqueObjectIdentificationType](#page-402-1)
- [OMVariableSizeProperty](#page-402-2)
- [OMVector](#page-409-0)
- [OMVectorElement](#page-421-1)
- [OMVectorIterator](#page-426-1)
- [OMWeakObjectReference](#page-432-1)
- [OMWeakReference](#page-437-1)
- [OMWeakReferenceProperty](#page-438-2)
- [OMWeakReferenceSet](#page-447-1)
- [OMWeakReferenceSetElement](#page-448-0)
- [OMWeakReferenceSetIterator](#page-451-0)
- [OMWeakReferenceSetProperty](#page-460-0)
- [OMWeakReferenceVector](#page-477-0)
- [OMWeakReferenceVectorElement](#page-478-0)
- [OMWeakReferenceVectorIterator](#page-481-1)
- [OMWeakReferenceVectorProperty](#page-491-0)
- [OMWideStringProperty](#page-514-0)
- [OMXMLStoredObject](#page-515-1)
- [OMXMLStoredStream](#page-531-0)

<span id="page-24-0"></span>**Enums**

- <span id="page-25-0"></span>• [OMFile::OMAccessMode](#page-538-0)
- [OMFile::OMFileEncoding](#page-538-1)
- [OMFile::OMLoadMode](#page-539-0)
- [OMIteratorPosition](#page-539-1)

### <span id="page-25-1"></span>**Macros and Functions**

- [ANAME](#page-27-0)
- [ASSERT](#page-28-0)
- [concatenateWideString](#page-28-1)
- [copyWideString](#page-29-0)
- [endl](#page-29-1)
- [endl](#page-30-0)
- [finalizeObjectManager](#page-30-1)
- [FORALL](#page-30-2)
- [FOREACH](#page-31-0)
- [hostByteOrder](#page-31-1)
- [IMPLIES](#page-31-2)
- [initializeObjectManager](#page-32-0)
- [INVARIANT](#page-32-1)
- [lengthOfWideString](#page-32-2)
- [NNAME](#page-33-0)
- [OBSOLETE](#page-33-1)
- [obsolete](#page-33-1)
- [OLD](#page-34-2)
- [POSTCONDITION](#page-532-0)
- [PRECONDITION](#page-532-1)
- [reportAssertionViolation](#page-532-2)
- [SAVE](#page-533-0)
- [SAVE\\_EXPRESSION](#page-533-1)
- [saveString](#page-534-0)
- [saveWideString](#page-534-1)
- [squeezeWideString](#page-534-2)
- [stringSize](#page-535-0)
- [toWideString](#page-535-1)
- [TRACE](#page-536-0)
- [trace](#page-536-0)
- [validOMString](#page-536-1)
- [validString](#page-537-0)
- [validWideString](#page-537-1)
- [wfopen](#page-537-2)

#### **Modules**

- [OMAssertions](#page-26-0)
- [OMDataTypes](#page-26-1)
- [OMMSStructuredStorage](#page-26-2)
- [OMObjectManager](#page-27-1)
- [OMPortability](#page-27-2)
- [OMUtilities](#page-27-3)

# <span id="page-26-0"></span>**OMAssertions**

Filename: OMAssertions.h

**Description**

Functions and macros to implement run-time monitoring of assertions.

References ...

[1] "Object Oriented Software Construction", Bertrand Meyer, 1997 Prentice Hall PTR, ISBN 0-13-629155-4

**Author**

**Tim Bingham - tjb - (Avid Technology, Inc.)**

## <span id="page-26-1"></span>**OMDataTypes**

Filename: OMDataTypes.h

**Description**

Host independent data type definitions used by the Object Manager.

**Author**

**Tim Bingham - tjb - (Avid Technology, Inc.)**

### <span id="page-26-2"></span>**OMMSStructuredStorage**

Filename: OMMSStructuredStorage.h

**Description**

Interface to various implementations of Microsoft Structured Storage.

### **Author**

**Tim Bingham - tjb - (Avid Technology, Inc.)**

## <span id="page-27-1"></span>**OMObjectManager**

Filename: OMObjectManager.h

**Description**

Object Manager global functions.

**Author**

**Tim Bingham - tjb - (Avid Technology, Inc.)**

# <span id="page-27-2"></span>**OMPortability**

Filename: OMPortability.h

**Description**

Definitions supporting the portability of the Object Manager.

**Author**

**Tim Bingham - tjb - (Avid Technology, Inc.)**

# <span id="page-27-3"></span>**OMUtilities**

Filename: OMUtilities.h

**Description**

Utility functions including error handling, obtaining information about the host computer, wide character string manipulation, property path manipulation and accessing disk files with wide character names.

**Author**

**Tim Bingham - tjb - (Avid Technology, Inc.)**

# <span id="page-27-0"></span>**ANAME**

#### **define ANAME(** *name***)**

Define a name only when assertions are enabled. Use to avoid compiler warnings.

Defined in: OMAssertions.h

**Parameters**

*name*

The name to (conditionally) define.

## <span id="page-28-0"></span>**ASSERT**

**define ASSERT(** *name***,** *expression***)** 

Assert (when enabled with OM\_ENABLE\_DEBUG) that the condition described by *name* and *expression* is true. An invocation of this macro must be preceeded by an invocation of the [TRACE](#page-536-0) macro.

Defined in: OMAssertions.h

**Parameters**

*name*

The name of the condition. The condition name is a description of the condition that makes sense from the internal point of view (that of someone reading the source text). The name comprises a portion of the message that is printed if the condition is violated.

The message that is printed makes sense from the external point of view.

*expression*

The condition expression. The expression should be free of side effects.

### <span id="page-28-1"></span>**concatenateWideString**

#### **wchar\_t\* concatenateWideString(wchar\_t\*** *destination***, const wchar\_t\*** *source***, const size\_t** *length***)**

Concatenate wide character strings. Same as strncat(), but for wide characters. Append up to *length* characters from *source* to the end of *destination*. If the null character that terminates *source* is encountered before *length* characters have been copied, then the null character is copied but no more. If no null character appears among the first *length* characters of *source*, then the first *length* characters are copied and a null character is supplied to terminate *destination*, that is, *length* + 1 characters in all are written.

Defined in: OMUtilities.h

**Return Value**

### The resulting wide character string.

**Parameters**

# *destination* The destination buffer. *source* The wide character string to copy. *length* The number of characters to copy.

## <span id="page-29-0"></span>**copyWideString**

#### **wchar\_t\* copyWideString(wchar\_t\*** *destination***, const wchar\_t\*** *source***, const size\_t** *length***)**

Copy a wide character string. Same as strncpy(), but for wide characters. Exactly *length* characters are always written to the *destination* buffer. The *destination* buffer must be at least *length* characters in size. If the buffer is too small this error is not detected. If *length* is greater than the length of *source* then then *destination* is padded with nulls and *destination* will be properly null terminated. If *length* is less than the length of *source* only length characters will be copied and *destination* will not be properly null terminated. If the *source* and *destination* wide character strings overlap this error is not detected,.

Defined in: OMUtilities.h

**Return Value**

The resulting wide character string.

**Parameters**

*destination*

The destination buffer.

*source*

The wide character string to copy.

*length*

The number of characters to copy.

## <span id="page-29-1"></span>**endl**

### **OMOStream& endl(OMOStream&** *s***)**

[OMOStream](#page-166-0) end of line manipulator.

Defined in: OMOStream.cpp

**Return Value**

The modified [OMOStream](#page-166-0)

**Parameters**

The **[OMOStream](#page-166-0)** in which to inset the new line.

**Global Variables**

### [OMOStream](#page-166-0) **omlog**

Global [OMOStream](#page-166-0) for Object Manager logging. Debug use only.

### **Developer Notes**

If your platform doesn't have iostream.h you'll need to implement the following functions differently.

### <span id="page-30-0"></span>**endl**

### **OMOStream& endl(OMOStream&** *s***)**

[OMOStream](#page-166-0) end of line manipulator.

Defined in: OMOStream.h

**Return Value**

The modified [OMOStream](#page-166-0).

**Parameters**

*s*

The [OMOStream](#page-166-0) in which to inset the new line.

**Global Variables**

**extern OMOStream omlog** Global [OMOStream](#page-166-0) for Object Manager logging. Debug use only.

## <span id="page-30-1"></span>**finalizeObjectManager**

### **void finalizeObjectManager(void)**

Finalize the Object Manager.

Defined in: OMObjectManager.h

# <span id="page-30-2"></span>**FORALL**

**define FORALL(** *index***,** *elementCount***,** *expression***)** 

<span id="page-31-2"></span>Universal quantifier. Evaluate *expression* for all elements, 0 .. *elementCount* of a collection. Use *index* as the name of the index. The *expression* is most usefully one of the assertion macros such as [PRECONDITION](#page-532-1), [POSTCONDITION](#page-532-0) or [ASSERT](#page-28-0).

Defined in: OMAssertions.h

**Parameters**

*index*

The index name. *elementCount* The number of elements in the collection. *expression*

The expression to evaluate for each element.

# <span id="page-31-0"></span>**FOREACH**

**define FOREACH(** *index***,** *start***,** *elementCount***,** *expression***)** 

Evaluate *expression* for each element, *start* .. *elementCount* of a collection. Use *index* as the name of the index. The *expression* is most usefully one of the assertion macros such as [PRECONDITION](#page-532-1), [POSTCONDITION](#page-532-0) or [ASSERT](#page-28-0).

Defined in: OMAssertions.h

**Parameters**

*index*

The index name.

*start*

The starting index.

*elementCount*

The number of elements.

*expression*

The expression to evaluate for each element.

### <span id="page-31-1"></span>**hostByteOrder**

#### **OMByteOrder hostByteOrder(void)**

Get the byte order used on the host computer.

Defined in: OMUtilities.h

**Return Value**

The host byte order.

## **IMPLIES**

#### define **IMPLIES(** $a, b$ )

Boolean implication - use **IMPLIES** in construction of other assertions. Read 'IMPLIES(a, b)' as 'a => b', or 'a implies b'. 'ASSERT("...", IMPLIES(a, b))' is the expression form of 'if (a) ASSERT("...", b)'. However, IMPLIES() hides the 'if' statement so that it can be 'compiled away'.

Defined in: OMAssertions.h

**Parameters**

*a*

An expression.

*b*

An expression.

### <span id="page-32-0"></span>**initializeObjectManager**

#### **void initializeObjectManager(void)**

Initialize the Object Manager.

Defined in: OMObjectManager.h

## <span id="page-32-1"></span>**INVARIANT**

#### **define INVARIANT(void)**

Assert (when enabled with OM\_ENABLE\_DEBUG) that the invariant for the class of the current object is true.

Defined in: OMAssertions.h

## <span id="page-32-2"></span>**lengthOfWideString**

#### **size\_t lengthOfWideString(const wchar\_t\*** *string***)**

The length of the wide character string *string* in characters excluding the terminating null character. Same as strlen(), but for wide characters.

Defined in: OMUtilities.h

**Return Value**

The wide character string length in characters.

**Parameters**

*string* The wide character string.

# <span id="page-33-0"></span>**NNAME**

#### **define NNAME(** *name***)**

Never define a name. Use to avoid compiler warnings.

Defined in: OMAssertions.h

**Parameters**

*name*

The name not to define.

## <span id="page-33-1"></span>**OBSOLETE**

### **define OBSOLETE(** *newRoutineName***)**

Print a message (when enabled with OM\_ENABLE\_DEBUG and OM\_ENABLE\_OBSOLETE) indicating that the current routine is obsolete and that *newRoutineName* should be used instead. OBSOLETE is provided to aid clients in migrating from one Object Manager version to the next. Routines are made obsolete before they are removed.

Defined in: OMAssertions.h

**Parameters**

*newRoutineName* The name of the routine that should be called instead.

## **obsolete**

**void obsolete(const char\*** *routineName***, const char\*** *newRoutineName***)** 

Output a message indicating that the *routineName* is obsolete and that *newRoutineName* should be used instead

Defined in: OMAssertions.h

**Parameters**

*routineName* The name of the obsolete routine. *newRoutineName*

The name of the routine that should be called instead.

# <span id="page-34-2"></span>**OLD**

#### **define OLD(** *name***)**

Retrieve the value of a variable or expression saved on entry to a routine with [SAVE](#page-533-0) or with [SAVE\\_EXPRESSION](#page-533-1). For use in postconditions.

Defined in: OMAssertions.h

**Parameters**

*name*

The name of the saved variable or expression.

# <span id="page-34-0"></span>**OMAssertionViolation class**

## OMAssertionViolation **class OMAssertionViolation**

Object Manager assertion violation. An instance of this class is thrown when an assertion violation occurs.

Defined in: OMAssertions.h

## <span id="page-34-1"></span>**OMBuiltinPropertyDefinition class**

#### OMBuiltinPropertyDefinition **class OMBuiltinPropertyDefinition**

Definitions of persistent properties supported by the Object Manager.

Defined in: OMPropertyDefinition.h

**Author**

**Tim Bingham - tjb - (Avid Technology, Inc.)**

### **Developer Notes**

This is a temporary class and will be merged into [OMPropertyDefinition](#page-178-1). This will require changes to code in Object Manager clients.

**Class Members**

#### **Public members.**

OMBuiltinPropertyDefinition**(const OMType\* type, const wchar\_t\* name, const OMPropertyId propertyId, const bool isOptional)**

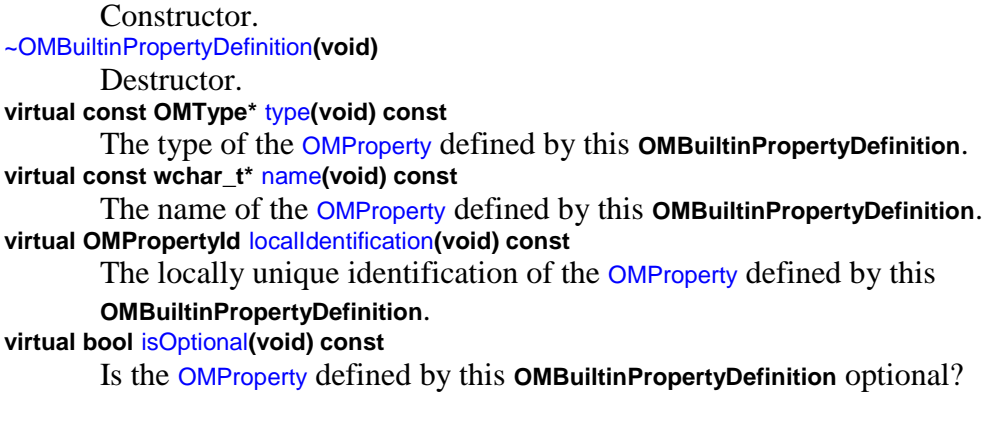

**Class Members**

#### **Private members.**

## <span id="page-35-0"></span>**OMBuiltinPropertyDefinition::isOptional**

### **bool OMBuiltinPropertyDefinition::isOptional(void)**

Is the [OMProperty](#page-170-1) defined by this [OMBuiltinPropertyDefinition](#page-34-1) optional?

Defined in: OMPropertyDefinition.cpp

Back to [OMBuiltinPropertyDefinition](#page-34-1)

## **OMBuiltinPropertyDefinition::localIdentification**

### **OMPropertyId OMBuiltinPropertyDefinition::localIdentification(void)**

The locally unique identification of the [OMProperty](#page-170-1) defined by this [OMBuiltinPropertyDefinition](#page-34-1).

Defined in: OMPropertyDefinition.cpp

Back to [OMBuiltinPropertyDefinition](#page-34-1)

# <span id="page-35-1"></span>**OMBuiltinPropertyDefinition::name**

#### **const wchar\_t\* OMBuiltinPropertyDefinition::name(void)**

The name of the [OMProperty](#page-170-1) defined by this [OMBuiltinPropertyDefinition](#page-34-1).

Defined in: OMPropertyDefinition.cpp

Back to [OMBuiltinPropertyDefinition](#page-34-1)
# **OMBuiltinPropertyDefinition::OMBuiltinPropertyDefinition**

**OMBuiltinPropertyDefinition::OMBuiltinPropertyDefinition(void)** 

Constructor.

Defined in: OMPropertyDefinition.cpp

Back to [OMBuiltinPropertyDefinition](#page-34-0)

# **OMBuiltinPropertyDefinition::type**

#### **const OMType\* OMBuiltinPropertyDefinition::type(void)**

The type of the [OMProperty](#page-170-0) defined by this [OMBuiltinPropertyDefinition](#page-34-0).

Defined in: OMPropertyDefinition.cpp

Back to [OMBuiltinPropertyDefinition](#page-34-0)

# **OMBuiltinPropertyDefinition::~OMBuiltinPropertyDefinition**

### **OMBuiltinPropertyDefinition::~OMBuiltinPropertyDefinition(void)**

Destructor.

Defined in: OMPropertyDefinition.cpp

Back to [OMBuiltinPropertyDefinition](#page-34-0)

# <span id="page-36-0"></span>**OMCharacterStringProperty class**

### OMCharacterStringProperty **class OMCharacterStringProperty: publi[c OMVariableSizeProperty](#page-402-0)**

Abstract base class for persistent character string properties supported by the Object Manager.

Defined in: OMCharacterStringProperty.h

**Class Template Arguments**

# *CharacterType* The type of the characters that comprise the string.

**Author**

**Tim Bingham - tjb - (Avid Technology, Inc.) Class Members Public members. OMCharacterStringProperty(const OMPropertyId propertyId, const wchar\_t\* name)** Constructor. **virtual ~OMCharacterStringProperty(void)** Destructor. **operator const CharacterType\* () const** Type conversion. Convert an **OMCharacterStringProperty** into a string of *CharacterType* characters. **void** [assign](#page-37-0)**(const CharacterType\* characterString)** Assign the string *characterString* to this **OMCharacterStringProperty**. **size\_t** [length](#page-37-1)**(void) const** The length of this **OMCharacterStringProperty** in characters (not counting the null terminating character). **static size\_t** [stringLength](#page-38-0)**(const CharacterType\* characterString)** Utility function for computing the length, in characters, of the string of *CharacterType* characters *characterString*.

# <span id="page-37-0"></span>**OMCharacterStringProperty::assign**

**template <class** *CharacterType***> void OMCharacterStringProperty<***CharacterType***>::assign(const CharacterType\*** *characterString***)** 

Assign the string *characterString* to this [OMCharacterStringProperty](#page-36-0).

Defined in: OMCharacterStringPropertyT.h

**Parameters**

*characterString* The string of *CharacterType* characters to assign.

**Class Template Arguments**

### *CharacterType*

The type of the characters that comprise the string. Back to [OMCharacterStringProperty](#page-36-0)

# <span id="page-37-1"></span>**OMCharacterStringProperty::length**

**template <class** *CharacterType***> size\_t OMCharacterStringProperty<***CharacterType***>::length(void) const** The length of this [OMCharacterStringProperty](#page-36-0) in characters (not counting the null terminating character).

Defined in: OMCharacterStringPropertyT.h

**Return Value**

The length of this [OMCharacterStringProperty](#page-36-0).

**Class Template Arguments**

*CharacterType*

The type of the characters that comprise the string. Back to [OMCharacterStringProperty](#page-36-0)

# **OMCharacterStringProperty::operator const CharacterType\***

**template <class** *CharacterType***> OMCharacterStringProperty<***CharacterType***>::operator const CharacterType\*(void)** 

Type conversion. Convert an [OMCharacterStringProperty](#page-36-0) into a string of *CharacterType* characters.

Defined in: OMCharacterStringPropertyT.h

**Return Value**

The result of the conversion as a value of type pointer to *CharacterType*.

**Class Template Arguments**

*CharacterType*

The type of the characters that comprise the string. Back to [OMCharacterStringProperty](#page-36-0)

# <span id="page-38-0"></span>**OMCharacterStringProperty::stringLength**

**template <class** *CharacterType***> size\_t OMCharacterStringProperty<***CharacterType***>::stringLength(const CharacterType\*** *characterString***)** 

Utility function for computing the length, in characters, of the string of *CharacterType* characters *characterString*.

Defined in: OMCharacterStringPropertyT.h

**Return Value**

The length of the the string of *CharacterType* characters *characterString*.

**Parameters**

*characterString* A string of *CharacterType* characters.

**Class Template Arguments**

*CharacterType* The type of the characters that comprise the string. Back to [OMCharacterStringProperty](#page-36-0)

# <span id="page-39-1"></span>**OMClassFactory class**

### OMClassFactory **class OMClassFactory**

Abstract base class decribing the class factory used by the Object Manager and provided by Object Manager clients.

Defined in: OMClassFactory.h

**Author**

### **Tim Bingham - tjb - (Avid Technology, Inc.)**

**Class Members**

**Public members. virtual ~OMClassFactory(void)** Destructor. **virtual OMStorable\* create(const OMClassId& classId) const** Create an instance of the appropriate derived class, given the class id.

# <span id="page-39-0"></span>**OMContainer class**

## OMContainer **class OMContainer**

Abstract base class for collections of elements.

Defined in: OMContainer.h

**Class Template Arguments**

### *Element*

The type of an **OMContainer** element. This type must support  $=$  and  $=$ .

**Author**

**Tim Bingham - tjb - (Avid Technology, Inc.)**

**Class Members**

**Public members. virtual size\_t count(void) const** The number of elements in this **OMContainer**. **count** returns the actual number of elements in the **OMContainer**. **virtual void clear(void)** Remove all elements from this **OMContainer**.

# <span id="page-40-0"></span>**OMContainerElement class**

### OMContainerElement **class OMContainerElement**

Elements of Object Manager reference containers.

Defined in: OMContainerElement.h

**Class Template Arguments**

*ObjectReference* The type of the contained object reference

**Author**

### **Tim Bingham - tjb - (Avid Technology, Inc.)**

**Class Members**

### **Public members.**

[OMContainerElement](#page-43-0)**(void)** Constructor. [OMContainerElement](#page-43-0)**(const ObjectReference& reference)** Constructor. [OMContainerElement](#page-43-0)(const OMContainerElement&ItObjectReference>& rhs) Copy constructor. ~OMContainerElement**(void)** Destructor. **OMContainerElement&ItObjectReference>& operator=** Assignment. This operator provides value semantics for **[OMContainer](#page-39-0)**. This operator does not provide assignment of object references. **bool** [operator==](#page-44-0)(const OMContainerElement&ItObjectReference>& rhs) const Equality. This operator provides value semantics for [OMContainer](#page-39-0). This operator does not provide equality of object references. **ObjectReference&** [reference](#page-45-0)**(void)** The contained ObjectReference. **void** [setReference](#page-46-0)**(const ObjectReference& reference)** Set the contained ObjectReference. **void** [save](#page-45-1)**(void)** Save this **OMContainerElement**.

**void** [close](#page-41-0)**(void)**

<span id="page-41-2"></span>Close this **OMContainerElement**. **void** [detach](#page-41-1)**(void)** Detach this **OMContainerElement**. **void** [restore](#page-45-2)**(void)** Restore this **OMContainerElement**. **OMStorable\*** [getValue](#page-41-2)**(void) const** Get the value of this **OMContainerElement**. **OMStorable\*** [pointer](#page-44-1)**(void) const** The value of this **OMContainerElement** as a pointer. This function provides low-level access. If the object exits but has not yet been loaded then the value returned is 0.

**Class Members**

**Protected members. ObjectReference \_reference** The actual object reference.

# <span id="page-41-0"></span>**OMContainerElement::close**

**template <class** *ObjectReference***> void OMContainerElement<***ObjectReference***>::close(void)** 

Close this [OMContainerElement](#page-40-0).

Defined in: OMContainerElementT.h

**Class Template Arguments**

*ObjectReference* The type of the contained object reference Back to [OMContainerElement](#page-40-0)

# <span id="page-41-1"></span>**OMContainerElement::detach**

**template <class** *ObjectReference***> void OMContainerElement<***ObjectReference***>::detach(void)** 

Detach this [OMContainerElement](#page-40-0).

Defined in: OMContainerElementT.h

**Class Template Arguments**

*ObjectReference* The type of the contained object reference Back to [OMContainerElement](#page-40-0)

# **OMContainerElement::getValue**

**template <class** *ObjectReference***> OMStorable\* OMContainerElement<***ObjectReference***>::getValue(void) const**

Get the value of this [OMContainerElement](#page-40-0).

Defined in: OMContainerElementT.h

**Return Value**

A pointer to the *ReferencedObject*.

**Class Template Arguments**

*ObjectReference* The type of the contained object reference Back to [OMContainerElement](#page-40-0)

# **OMContainerElement::OMContainerElement**

**template <class** *ObjectReference***> OMContainerElement<***ObjectReference***>::OMContainerElement(const OMContainerElement&ItObjectReference>&** *rhs*)

Copy constructor.

Defined in: OMContainerElementT.h

**Parameters**

*rhs*

The [OMContainerElement](#page-40-0) to copy.

**Class Template Arguments**

*ObjectReference* The type of the contained object reference Back to [OMContainerElement](#page-40-0)

# **OMContainerElement::OMContainerElement**

**template <class** *ObjectReference***> OMContainerElement<***ObjectReference***>::OMContainerElement(const ObjectReference&** *reference***)** 

Constructor.

Defined in: OMContainerElementT.h

**Parameters**

*reference* The *ObjectReference* for this [OMContainerElement](#page-40-0).

**Class Template Arguments**

*ObjectReference* The type of the contained object reference Back to [OMContainerElement](#page-40-0)

# <span id="page-43-0"></span>**OMContainerElement::OMContainerElement**

**template <class** *ObjectReference***> OMContainerElement<***ObjectReference***>::OMContainerElement(void)** 

Constructor.

Defined in: OMContainerElementT.h

**Class Template Arguments**

*ObjectReference* The type of the contained object reference Back to [OMContainerElement](#page-40-0)

# **OMContainerElement::operator=**

**template <class** *ObjectReference***>**

**OMContainerElement&ltObjectReference>& OMContainerElement<***ObjectReference***>::operator=(const OMContainerElement&ItObjectReference>&** *rhs*)

Assignment. This operator provides value semantics for [OMContainer](#page-39-0). This operator does not provide assignment of object references.

Defined in: OMContainerElementT.h

**Return Value**

The [OMContainerElement](#page-40-0) resulting from the assignment.

**Parameters**

*rhs*

The [OMContainerElement](#page-40-0) to be assigned.

**Class Template Arguments**

*ObjectReference* The type of the contained object reference

Back to [OMContainerElement](#page-40-0)

# <span id="page-44-0"></span>**OMContainerElement::operator==**

**template <class** *ObjectReference***> bool OMContainerElement<***ObjectReference***>::operator==(const OMContainerElement&ItObjectReference>&** *rhs*)

Equality. This operator provides value semantics for [OMContainer](#page-39-0). This operator does not provide equality of object references.

Defined in: OMContainerElementT.h

**Return Value**

True if the values are the same, false otherwise.

**Parameters**

*rhs*

The [OMContainerElement](#page-40-0) to be compared.

**Class Template Arguments**

*ObjectReference*

The type of the contained object reference Back to [OMContainerElement](#page-40-0)

# <span id="page-44-1"></span>**OMContainerElement::pointer**

**template <class** *ObjectReference***> OMStorable\* OMContainerElement<***ObjectReference***>::pointer(void)** 

The value of this [OMContainerElement](#page-40-0) as a pointer. This function provides low-level access. If the object exits but has not yet been loaded then the value returned is 0.

Defined in: OMContainerElementT.h

**Return Value**

A pointer to the reference [OMStorable](#page-283-0), if loaded.

**Class Template Arguments**

*ObjectReference* The type of the contained object reference Back to [OMContainerElement](#page-40-0)

# <span id="page-45-0"></span>**OMContainerElement::reference**

**template <class** *ObjectReference***> ObjectReference& OMContainerElement<***ObjectReference***>::reference(void)** 

The contained ObjectReference.

Defined in: OMContainerElementT.h

**Return Value**

The contained *ObjectReference*.

**Class Template Arguments**

*ObjectReference* The type of the contained object reference Back to [OMContainerElement](#page-40-0)

# <span id="page-45-2"></span>**OMContainerElement::restore**

**template <class** *ObjectReference***> void OMContainerElement<***ObjectReference***>::restore(void)** 

Restore this [OMContainerElement](#page-40-0).

Defined in: OMContainerElementT.h

**Class Template Arguments**

*ObjectReference* The type of the contained object reference Back to [OMContainerElement](#page-40-0)

# <span id="page-45-1"></span>**OMContainerElement::save**

**template <class** *ObjectReference***> void OMContainerElement<***ObjectReference***>::save(void)** 

Save this **[OMContainerElement](#page-40-0)**.

Defined in: OMContainerElementT.h

**Class Template Arguments**

*ObjectReference* The type of the contained object reference Back to [OMContainerElement](#page-40-0)

### <span id="page-46-0"></span>**OMContainerElement::setReference**

**template <class** *ObjectReference***> void OMContainerElement<***ObjectReference***>::setReference(const ObjectReference&** *reference***)** 

Set the contained ObjectReference.

Defined in: OMContainerElementT.h

**Parameters**

*reference* The new contained *ObjectReference*.

**Class Template Arguments**

*ObjectReference* The type of the contained object reference Back to [OMContainerElement](#page-40-0)

# **OMContainerElement::~OMContainerElement**

**template <class** *ObjectReference***> OMContainerElement<***ObjectReference***>::~OMContainerElement(void)** 

Destructor.

Defined in: OMContainerElementT.h

**Class Template Arguments**

*ObjectReference* The type of the contained object reference Back to [OMContainerElement](#page-40-0)

## **OMContainerIterator class**

### OMContainerIterator **class OMContainerIterator**

Abstract base class for iterators over Object Manager containers. The elements of an Object Manager container have a well defined order. An Object Manager container may be traversed in either the forward or reverse direction.

Defined in: OMContainerIterator.h

**Class Template Arguments**

#### *Element*

The type of the contained elements.

**Author**

### **Tim Bingham - tjb - (Avid Technology, Inc.)**

**Class Members**

#### **Public members.**

### **virtual void reset(OMIteratorPosition initialPosition)**

Reset this **OMContainerIterator** to the given *initialPosition*. If *initialPosition* is specified as [OMBefore](#page-539-0) then this **OMContainerIterator** is made ready to traverse the associated [OMContainer](#page-39-0) in the forward direction. If *initialPosition* is specified as [OMAfter](#page-539-0) then this

**OMContainerIterator** is made ready to traverse the associated [OMContainer](#page-39-0) in the reverse direction.

### **virtual bool before(void) const**

Is this **OMContainerIterator** positioned before the first *Element* ? **virtual bool after(void) const**

Is this **OMContainerIterator** positioned after the last *Element* ? **virtual bool valid(void) const**

Is this **OMContainerIterator** validly positioned on an *Element* ? **virtual bool operator++()**

Advance this **OMContainerIterator** to the next *Element*, if any. If the end of the associated [OMContainer](#page-39-0) is not reached then the result is **true** , **valid** becomes **true** and **after** becomes **false** . If the end of the associated [OMContainer](#page-39-0) is reached then the result is **false** , **valid** becomes **false** and **after** becomes **true** .

### **virtual bool operator--()**

Retreat this **OMContainerIterator** to the previous *Element*, if any. If the beginning of the associated [OMContainer](#page-39-0) is not reached then the result is **true** , **valid** becomes **true** and **before** becomes **false** . If the beginning of the associated [OMContainer](#page-39-0) is reached then the result is **false** , **valid** becomes **false** and **before** becomes **true** .

## **virtual Element& value(void) const**

Return the *Element* in the associated [OMContainer](#page-39-0) at the position currently designated by this **OMContainerIterator**.

### <span id="page-47-0"></span>**OMContainerProperty class**

OMContainerProperty **class OMContainerProperty: public [OMProperty](#page-170-0)**

Abstract base class for persistent object reference container properties supported by the Object Manager.

Defined in: OMContainerProperty.h

**Author**

**Tim Bingham - tjb - (Avid Technology, Inc.)**

**Class Members**

#### **Public members.**

OMContainerProperty**(const OMPropertyId propertyId, const OMStoredForm storedForm, const wchar\_t\* name)**

Constructor. **virtual** ~OMContainerProperty**(void)** Destructor. **virtual OMReferenceContainer\* referenceContainer(void)** Convert to [OMReferenceContainer](#page-210-0). **OMUInt32** [localKey](#page-49-0)**(void) const** The current local key.

**void** [setLocalKey](#page-50-0)**(OMUInt32 newLocalKey)**

Set the current local key. Used on restore to restart local key assignment.

**Class Members**

# **Protected members. wchar\_t\*** [elementName](#page-48-0)**(OMUInt32 localKey)** Compute the name of an element in this **OMContainter** given the element's *localKey*. **OMUInt32** [nextLocalKey](#page-49-1)**(void)**

Obtain the next available local key.

**Class Members**

### **Private members.**

**OMUInt32 \_localKey**

The next available local key.

## <span id="page-48-0"></span>**OMContainerProperty::elementName**

#### **wchar\_t\* OMContainerProperty::elementName(OMUInt32** *localKey***)**

Compute the name of an element in this [OMContainer](#page-39-0) given the element's *localKey*.

Defined in: OMContainerProperty.cpp

**Parameters**

*localKey* The element's local key. Back to [OMContainerProperty](#page-47-0)

# <span id="page-49-0"></span>**OMContainerProperty::localKey**

### **OMUInt32 OMContainerProperty::localKey(void) const**

The current local key.

Defined in: OMContainerProperty.cpp

**Return Value**

The current local key.

Back to [OMContainerProperty](#page-47-0)

# <span id="page-49-1"></span>**OMContainerProperty::nextLocalKey**

### **OMUInt32 OMContainerProperty::nextLocalKey(void)**

Obtain the next available local key.

Defined in: OMContainerProperty.cpp

**Return Value**

The next available local key.

Back to [OMContainerProperty](#page-47-0)

# **OMContainerProperty::OMContainerProperty**

**OMContainerProperty::OMContainerProperty(const OMPropertyId** *propertyId***, const OMStoredForm** *storedForm***, const wchar\_t\*** *name***)** 

Constructor.

Defined in: OMContainerProperty.cpp

**Parameters**

*propertyId* The property id. *storedForm* The stored form of this property. *name*

The name of this property. Back to [OMContainerProperty](#page-47-0)

# <span id="page-50-0"></span>**OMContainerProperty::setLocalKey**

#### **void OMContainerProperty::setLocalKey(OMUInt32** *newLocalKey***)**

Set the current local key. Used on restore to restart local key assignment.

Defined in: OMContainerProperty.cpp

**Parameters**

*newLocalKey* The new local key. Back to [OMContainerProperty](#page-47-0)

# **OMContainerProperty::~OMContainerProperty**

### **OMContainerProperty::~OMContainerProperty(void)**

Destructor.

Defined in: OMContainerProperty.cpp

Back to [OMContainerProperty](#page-47-0)

# <span id="page-50-1"></span>**OMDataStream class**

#### OMDataStream **class OMDataStream: public [OMProperty.](#page-170-0)**

Persistent data stream properties supported by the Object Manager.

Defined in: OMDataStream.h

**Author**

#### **Tim Bingham - tjb - (Avid Technology, Inc.)**

**Class Members**

**Public members.** [OMDataStream](#page-51-0)**(const OMPropertyId propertyId, const wchar\_t\* name)** Constructor. [~OMDataStream](#page-51-1)**(void)** Destructor.

#### **virtual OMUInt64 size(void) const**

The size, in bytes, of the data in this [OMDataStreamProperty](#page-51-2).

## **virtual void setPosition(const OMUInt64 offset) const**

Set the current position for **read()** and **write()**, as an offset in bytes from the begining of the data stream.

## **virtual void read(OMByte\* buffer, const OMUInt32 bytes, OMUInt32& bytesRead) const**

Attempt to read the number of bytes given by *bytes* from the data stream into the buffer at address *buffer*. The actual number of bytes read is returned in *bytesRead*.

# <span id="page-51-0"></span>**OMDataStream::OMDataStream**

#### **OMDataStream::OMDataStream(void)**

Constructor.

Defined in: OMDataStream.cpp

Back to [OMDataStream](#page-50-1)

# <span id="page-51-1"></span>**OMDataStream::~OMDataStream**

#### **OMDataStream::~OMDataStream(void)**

Destructor.

Defined in: OMDataStream.cpp

Back to [OMDataStream](#page-50-1)

# <span id="page-51-2"></span>**OMDataStreamProperty class**

#### OMDataStreamProperty **class OMDataStreamProperty: public [OMDataStream.](#page-50-1)**

Persistent data stream properties supported by the Object Manager.

Defined in: OMDataStreamProperty.h

**Author**

#### **Tim Bingham - tjb - (Avid Technology, Inc.)**

**Class Members**

**Public members. OMDataStreamProperty(const OMPropertyId propertyId, const wchar\_t\* name)** Constructor.

### <span id="page-52-0"></span>**virtual ~OMDataStreamProperty(void)**

Destructor.

**virtual void** [save](#page-55-0)**(void) const**

Save this **OMDataStreamProperty**.

**virtual void** [restore](#page-55-1)**(size\_t externalSize)**

Restore this **OMDataStreamProperty**, the size of the **OMDataStreamProperty** is *externalSize*. **virtual void close(void)**

Close this **OMDataStreamProperty**.

# **virtual OMUInt64** [size](#page-57-0)**(void) const**

The size, in bytes, of the data in this **OMDataStreamProperty**.

**void** [setSize](#page-57-1)**(const OMUInt64 newSize)**

Set the size, in bytes, of the data in this **OMDataStreamProperty**.

**OMUInt64** [position](#page-54-0)**(void) const**

The current position for **read()** and **write()**, as an offset in bytes from the begining of the data stream.

### **virtual void** [setPosition](#page-56-0)**(const OMUInt64 offset) const**

Set the current position for **read()** and **write()**, as an offset in bytes from the begining of the data stream.

**virtual void** [read](#page-54-1)**(OMByte\* buffer, const OMUInt32 bytes, OMUInt32& bytesRead) const**

Attempt to read the number of bytes given by *bytes* from the data stream into the buffer at address *buffer*. The actual number of bytes read is returned in *bytesRead*.

**void** [write](#page-57-2)**(const OMByte\* buffer, const OMUInt32 bytes, OMUInt32& bytesWritten)**

Attempt to write the number of bytes given by *bytes* to the data stream from the buffer at address *buffer*. The actual number of bytes written is returned in *bytesWritten*.

**void** [readTypedElements](#page-55-2)**(const OMType\* elementType, size\_t externalElementSize, OMByte\* elements, OMUInt32 elementCount, OMUInt32& elementsRead) const**

Attempt to read the number of elements given by *elementCount* and described by *elementType* and *externalElementSize* from the data stream into the buffer at address *elements*. The actual number of elements read is returned in *elementsRead*.

**void** writeTypedElements**(const OMType\* elementType, size\_t internalElementSize, const OMByte\* elements, OMUInt32 elementCount, OMUInt32& elementsWritten)**

Attempt to write the number of elements given by *elementCount* and described by *elementType* and *internalElementSize* to the data stream from the buffer at address *elements*. The actual number of elements written is returned in *elementsWritten*.

**virtual size\_t** [bitsSize](#page-52-0)**(void) const**

The size of the raw bits of this **OMDataStreamProperty**. The size is given in bytes. **virtual void** [getBits](#page-53-0)**(OMByte\* bits, size\_t size) const**

Get the raw bits of this **OMDataStreamProperty**. The raw bits are copied to the buffer at address *bits* which is *size* bytes in size.

**virtual void** [setBits](#page-56-1)**(const OMByte\* bits, size\_t size)**

Set the raw bits of this **OMDataStreamProperty**. The raw bits are copied from the buffer at address *bits* which is *size* bytes in size.

**virtual bool** [hasByteOrder](#page-54-2)**(void) const**

Is a byte order specifed for this stream ?

**virtual void** [setByteOrder](#page-56-2)**(OMByteOrder byteOrder)**

Specify a byte order for this stream.

**virtual OMByteOrder** [byteOrder](#page-53-1)**(void) const**

The byte order of this stream.

## **virtual void** [clearByteOrder](#page-53-2)**(void)**

Clear the byte order of this stream

# **OMDataStreamProperty::bitsSize**

#### **size\_t OMDataStreamProperty::bitsSize(void) const**

The size of the raw bits of this [OMDataStreamProperty](#page-51-2). The size is given in bytes.

Defined in: OMDataStreamProperty.cpp

**Return Value**

The size of the raw bits of this [OMDataStreamProperty](#page-51-2) in bytes.

Back to [OMDataStreamProperty](#page-51-2)

# <span id="page-53-1"></span>**OMDataStreamProperty::byteOrder**

### **OMByteOrder OMDataStreamProperty::byteOrder(void)**

The byte order of this stream.

Defined in: OMDataStreamProperty.cpp

Back to [OMDataStreamProperty](#page-51-2)

# <span id="page-53-2"></span>**OMDataStreamProperty::clearByteOrder**

#### **void OMDataStreamProperty::clearByteOrder(void)**

Clear the byte order of this stream

Defined in: OMDataStreamProperty.cpp

Back to [OMDataStreamProperty](#page-51-2)

## <span id="page-53-0"></span>**OMDataStreamProperty::getBits**

### **void OMDataStreamProperty::getBits(OMByte\*** *bits***, size\_t** *size***) const**

Get the raw bits of this [OMDataStreamProperty](#page-51-2). The raw bits are copied to the buffer at address *bits* which is *size* bytes in size.

Defined in: OMDataStreamProperty.cpp

**Parameters**

*bits* The address of the buffer into which the raw bits are copied. *size* The size of the buffer.

Back to [OMDataStreamProperty](#page-51-2)

# <span id="page-54-2"></span>**OMDataStreamProperty::hasByteOrder**

### **bool OMDataStreamProperty::hasByteOrder(void)**

Is a byte order specifed for this stream ?

Defined in: OMDataStreamProperty.cpp

Back to [OMDataStreamProperty](#page-51-2)

# <span id="page-54-0"></span>**OMDataStreamProperty::position**

### **OMUInt64 OMDataStreamProperty::position(void) const**

The current position for **read()** and **write()**, as an offset in bytes from the begining of the data stream.

Defined in: OMDataStreamProperty.cpp

#### **Return Value**

The current position for **read()** and **write()**, as an offset in bytes from the begining of the data stream.

Back to [OMDataStreamProperty](#page-51-2)

# <span id="page-54-1"></span>**OMDataStreamProperty::read**

### **void OMDataStreamProperty::read(OMByte\*** *buffer***, const OMUInt32** *bytes***, OMUInt32&** *bytesRead***) const**

Attempt to read the number of bytes given by *bytes* from the data stream into the buffer at address *buffer*. The actual number of bytes read is returned in *bytesRead*.

Defined in: OMDataStreamProperty.cpp

**Parameters**

*buffer*

The address of the buffer into which the bytes should be read.

*bytes*

The number of bytes to read. *bytesRead* The actual number of bytes that were read. Back to [OMDataStreamProperty](#page-51-2)

# <span id="page-55-2"></span>**OMDataStreamProperty::readTypedElements**

### **void OMDataStreamProperty::readTypedElements(const OMType\*** *elementType***, size\_t** *externalElementSize***, OMByte\*** *elements***, OMUInt32** *elementCount***, OMUInt32&** *elementsRead***) const**

Attempt to read the number of elements given by *elementCount* and described by *elementType* and *externalElementSize* from the data stream into the buffer at address *elements*. The actual number of elements read is returned in *elementsRead*.

Defined in: OMDataStreamProperty.cpp

**Parameters**

*elementType* The element type *externalElementSize* The external element size *elements* The address of the buffer into which the elements should be read. *elementCount* The number of elements to read. *elementsRead* The actual number of elements that were read. Back to [OMDataStreamProperty](#page-51-2)

# <span id="page-55-1"></span>**OMDataStreamProperty::restore**

**void OMDataStreamProperty::restore(size\_t** *externalSize***)** 

Restore this [OMDataStreamProperty](#page-51-2), the size of the [OMDataStreamProperty](#page-51-2) is *externalSize*.

Defined in: OMDataStreamProperty.cpp

**Parameters**

*externalSize* The size of the **[OMDataStreamProperty](#page-51-2)**. Back to [OMDataStreamProperty](#page-51-2)

### <span id="page-55-0"></span>**OMDataStreamProperty::save**

### **void OMDataStreamProperty::save(void) const**

Save this [OMDataStreamProperty](#page-51-2).

Defined in: OMDataStreamProperty.cpp

Back to [OMDataStreamProperty](#page-51-2)

### <span id="page-56-1"></span>**OMDataStreamProperty::setBits**

#### **void OMDataStreamProperty::setBits(const OMByte\*** *bits***, size\_t** *size***)**

Set the raw bits of this [OMDataStreamProperty](#page-51-2). The raw bits are copied from the buffer at address *bits* which is *size* bytes in size.

Defined in: OMDataStreamProperty.cpp

**Parameters**

*bits*

The address of the buffer from which the raw bits are copied.

*size*

The size of the buffer.

Back to [OMDataStreamProperty](#page-51-2)

### <span id="page-56-2"></span>**OMDataStreamProperty::setByteOrder**

### **void OMDataStreamProperty::setByteOrder(void)**

Specify a byte order for this stream.

Defined in: OMDataStreamProperty.cpp

Back to [OMDataStreamProperty](#page-51-2)

## <span id="page-56-0"></span>**OMDataStreamProperty::setPosition**

#### **void OMDataStreamProperty::setPosition(const OMUInt64** *offset***) const**

Set the current position for **read()** and **write()**, as an offset in bytes from the begining of the data stream.

Defined in: OMDataStreamProperty.cpp

**Parameters**

#### *offset*

The position to use for subsequent calls to read() and write() on this stream. The position is specified as an offset in bytes from the begining of the data stream.

Back to [OMDataStreamProperty](#page-51-2)

### <span id="page-57-1"></span>**OMDataStreamProperty::setSize**

### **void OMDataStreamProperty::setSize(void)**

Set the size, in bytes, of the data in this [OMDataStreamProperty](#page-51-2).

Defined in: OMDataStreamProperty.cpp

**Return Value**

The new size, in bytes, of the data in this [OMDataStreamProperty](#page-51-2).

Back to [OMDataStreamProperty](#page-51-2)

## <span id="page-57-0"></span>**OMDataStreamProperty::size**

#### **OMUInt64 OMDataStreamProperty::size(void) const**

The size, in bytes, of the data in this [OMDataStreamProperty](#page-51-2).

Defined in: OMDataStreamProperty.cpp

**Return Value**

The size, in bytes, of the data in this [OMDataStreamProperty](#page-51-2).

Back to [OMDataStreamProperty](#page-51-2)

# <span id="page-57-2"></span>**OMDataStreamProperty::write**

### **void OMDataStreamProperty::write(const OMByte\*** *buffer***, const OMUInt32** *bytes***, OMUInt32&** *bytesWritten***)**

Attempt to write the number of bytes given by *bytes* to the data stream from the buffer at address *buffer*. The actual number of bytes written is returned in *bytesWritten*.

Defined in: OMDataStreamProperty.cpp

**Parameters**

### *buffer*

The address of the buffer from which the bytes should be written.

*bytes*

The number of bytes to write.

*bytesWritten*

The actual number of bytes that were written.

Back to [OMDataStreamProperty](#page-51-2)

# **OMDataStreamProperty::writeTypedElements**

### **void OMDataStreamProperty::writeTypedElements(const OMType\*** *elementType***, size\_t**

*internalElementSize***, const OMByte\*** *elements***, OMUInt32** *elementCount***, OMUInt32&** *elementsWritten***)** 

Attempt to write the number of elements given by *elementCount* and described by *elementType* and *internalElementSize* to the data stream from the buffer at address *elements*. The actual number of elements written is returned in *elementsWritten*.

Defined in: OMDataStreamProperty.cpp

**Parameters**

*elementType*

The element type

*internalElementSize*

The internal element size

### *elements*

The address of the buffer from which the elements should be written.

### *elementCount*

The number of elements to write.

*elementsWritten*

The actual number of elements that were written.

Back to [OMDataStreamProperty](#page-51-2)

# **OMDefinition class**

### OMDefinition **class OMDefinition**

Abstract base class used to define persistent entities supported by the Object Manager.

Defined in: OMDefinition.h

**Author**

### **Tim Bingham - tjb - (Avid Technology, Inc.)**

**Class Members**

### **Public members. virtual ~OMDefinition(void)** Destructor. **virtual const OMUniqueObjectIdentification& identification(void) const** The unique identification of the entity defined by this **OMDefinition**. **virtual const wchar\_t\* name(void) const**

The name of the entity defined by this **OMDefinition**.

# <span id="page-59-0"></span>**OMDiskRawStorage class**

### OMDiskRawStorage **class OMDiskRawStorage: publi[c OMRawStorage](#page-190-0)**

Class supporting access to the raw bytes of disk files supported by the Object Manager.

This is an Object Manager built-in implementation of the [OMRawStorage](#page-190-0) interface. The implementation uses ANSI file functions only.

Defined in: OMDiskRawStorage.h

**Author**

**Tim Bingham - tjb - (Avid Technology, Inc.)**

**Class Members**

#### **Static members.**

#### **static OMDiskRawStorage\*** [openExistingRead](#page-64-0)**(const wchar\_t\* fileName)**

Create an **OMDiskRawStorage** object by opening an existing file for read-only access, the file is named *fileName*. The file must already exist.

### **static OMDiskRawStorage\*** [openExistingModify](#page-63-0)**(const wchar\_t\* fileName)**

Create an **OMDiskRawStorage** object by opening an existing file for modify access, the file is named *fileName*. The file must already exist.

### **static OMDiskRawStorage\*** [openNewModify](#page-64-1)**(const wchar\_t\* fileName)**

Create an **OMDiskRawStorage** object by creating a new file for modify access, the file is named *fileName*. The file must not already exist.

**Class Members**

#### **Public members.**

**virtual** [~OMDiskRawStorage](#page-68-0)**(void)**

Destructor.

### **virtual bool** [isReadable](#page-62-0)**(void) const**

Is it possible to read from this **OMDiskRawStorage** ?

**virtual void** [read](#page-65-0)**(OMByte\* bytes, OMUInt32 byteCount, OMUInt32& bytesRead) const**

Attempt to read the number of bytes given by *byteCount* from the current position in this **OMDiskRawStorage** into the buffer at address *bytes*. The actual number of bytes read is returned in *bytesRead*. Reading from positions greater than **size** causes *bytesRead* to be less than *byteCount*. Reading bytes that have never been written returns undefined data in *bytes*.

**virtual void** [readAt](#page-65-1)**(OMUInt64 position, OMByte\* bytes, OMUInt32 byteCount, OMUInt32& bytesRead) const**

Attempt to read the number of bytes given by *byteCount* from offset *position* in this **OMDiskRawStorage** into the buffer at address *bytes*. The actual number of bytes read is returned in *bytesRead*. Reading from positions greater than **size** causes *bytesRead* to be less than *byteCount*. Reading bytes that have never been written returns undefined data in *bytes*.

### **preconditions**

### **isReadable()** && **isPositionable() virtual bool** [isWritable](#page-63-1)**(void) const**

Is it possible to write to this **OMDiskRawStorage** ?

### **virtual void** [write](#page-67-0)**(const OMByte\* bytes, OMUInt32 byteCount, OMUInt32& bytesWritten)**

Attempt to write the number of bytes given by *byteCount* to the current position in this **OMDiskRawStorage** from the buffer at address *bytes*. The actual number of bytes written is returned in *bytesWritten*. Writing to positions greater than **size** causes this

**OMDiskRawStorage** to be extended, however such extension can fail, causing *bytesWritten* to be less than *byteCount*.

**virtual void** [writeAt](#page-67-1)**(OMUInt64 position, const OMByte\* bytes, OMUInt32 byteCount, OMUInt32& bytesWritten)** Attempt to write the number of bytes given by *byteCount* to offset *position* in this **OMDiskRawStorage** from the buffer at address *bytes*. The actual number of bytes written is returned in *bytesWritten*. Writing to positions greater than **size** causes this **OMDiskRawStorage** to be extended, however such extension can fail, causing *bytesWritten* to be less than *byteCount*.

### **preconditions**

**isWritable()** && **isPositionable()**

### **Developer Notes**

### How is failure to extend indicated ?

### **virtual bool** [isExtendible](#page-62-1)**(void) const**

May this **OMDiskRawStorage** be changed in size ?

# **virtual OMUInt64** [extent](#page-61-0)**(void) const**

The current extent of this **OMDiskRawStorage** in bytes. The **extent()** is the allocated size, while the **size**() is the valid size. precondition - is Positionable()

### **virtual void** [extend](#page-61-1)**(OMUInt64 newSize)**

Set the size of this **OMDiskRawStorage** to *newSize* bytes. If *newSize* is greater than **size** then this **OMDiskRawStorage** is extended. If *newSize* is less than **size** then this **OMDiskRawStorage** is truncated. Truncation may also result in the current position for **read()** and **write()** being set to **size**. precondition - isExtendible()

### **virtual OMUInt64** [size](#page-66-0)**(void) const**

The current size of this **OMDiskRawStorage** in bytes. The **size()** is the valid size, while the **extent()** is the allocated size. precondition - isPositionable()

**virtual bool** [isPositionable](#page-62-2)**(void) const**

May the current position, for **read()** and **write()**, of this **OMDiskRawStorage** be changed ? **virtual OMUInt64** [position](#page-64-2)**(void) const**

The current position for **read()** and **write()**, as an offset in bytes from the beginning of this **OMDiskRawStorage**. precondition - isPositionable()

### **virtual void** [setPosition](#page-66-1)**(OMUInt64 newPosition) const**

Set the current position for **read()** and **write()**, as an offset in bytes from the beginning of this **OMDiskRawStorage**. precondition - isPositionable()

### **virtual void** [synchronize](#page-66-2)**(void)**

Synchronize this **OMDiskRawStorage** with its external representation.

**Class Members**

#### **Protected members.**

[OMDiskRawStorage](#page-63-2)**(FILE\* file, OMFile::OMAccessMode accessMode)** Constructor.

**Class Members**

**Private members.**

### <span id="page-61-1"></span>**OMDiskRawStorage::extend**

#### **void OMDiskRawStorage::extend(OMUInt64** *newSize***)**

Set the size of this [OMDiskRawStorage](#page-59-0) to *newSize* bytes. If *newSize* is greater than **size** then this [OMDiskRawStorage](#page-59-0) is extended. If *newSize* is less than **size** then this [OMDiskRawStorage](#page-59-0) is truncated. Truncation may also result in the current position for **read()** and **write()** being set to **size**. precondition - isExtendible()

Defined in: OMDiskRawStorage.cpp

**Parameters**

*newSize*

The new size of this [OMDiskRawStorage](#page-59-0) in bytes.

### **Developer Notes**

There is no ISO/ANSI way of truncating a file in place.

Back to [OMDiskRawStorage](#page-59-0)

### <span id="page-61-0"></span>**OMDiskRawStorage::extent**

#### **OMUInt64 OMDiskRawStorage::extent(void) const**

The current extent of this [OMDiskRawStorage](#page-59-0) in bytes. precondition - isPositionable()

Defined in: OMDiskRawStorage.cpp

**Return Value**

The current extent of this **[OMDiskRawStorage](#page-59-0)** in bytes.

Back to [OMDiskRawStorage](#page-59-0)

## <span id="page-62-1"></span>**OMDiskRawStorage::isExtendible**

**bool OMDiskRawStorage::isExtendible(void) const**

May this [OMDiskRawStorage](#page-59-0) be changed in size ?

Defined in: OMDiskRawStorage.cpp

**Return Value**

Always **true** .

Back to [OMDiskRawStorage](#page-59-0)

# <span id="page-62-2"></span>**OMDiskRawStorage::isPositionable**

### **bool OMDiskRawStorage::isPositionable(void) const**

May the current position, for **read()** and **write()**, of this [OMDiskRawStorage](#page-59-0) be changed ?

Defined in: OMDiskRawStorage.cpp

**Return Value**

### Always **true** .

Back to [OMDiskRawStorage](#page-59-0)

### <span id="page-62-0"></span>**OMDiskRawStorage::isReadable**

#### **bool OMDiskRawStorage::isReadable(void) const**

Is it possible to read from this [OMDiskRawStorage](#page-59-0) ?

Defined in: OMDiskRawStorage.cpp

**Return Value**

True if this [OMDiskRawStorage](#page-59-0) is readable, false otherwise.

Back to [OMDiskRawStorage](#page-59-0)

### <span id="page-63-1"></span>**OMDiskRawStorage::isWritable**

**bool OMDiskRawStorage::isWritable(void) const**

Is it possible to write to this [OMDiskRawStorage](#page-59-0) ?

Defined in: OMDiskRawStorage.cpp

**Return Value**

True if this [OMDiskRawStorage](#page-59-0) is writable, false otherwise.

Back to [OMDiskRawStorage](#page-59-0)

# <span id="page-63-2"></span>**OMDiskRawStorage::OMDiskRawStorage**

**OMDiskRawStorage::OMDiskRawStorage(FILE\*** *file***, OMFile::OMAccessMode** *accessMode***)** 

Constructor.

Defined in: OMDiskRawStorage.cpp

**Parameters**

*file*

The file. *accessMode* The access mode. Back to [OMDiskRawStorage](#page-59-0)

# <span id="page-63-0"></span>**OMDiskRawStorage::openExistingModify**

### **OMDiskRawStorage\* OMDiskRawStorage::openExistingModify(const wchar\_t\*** *fileName***)**

Create an [OMDiskRawStorage](#page-59-0) object by opening an existing file for modify access, the file is named *fileName*. The file must already exist.

Defined in: OMDiskRawStorage.cpp

**Return Value**

The newly created [OMDiskRawStorage](#page-59-0) object.

**Parameters**

*fileName* The file name. Back to [OMDiskRawStorage](#page-59-0)

# <span id="page-64-0"></span>**OMDiskRawStorage::openExistingRead**

#### **OMDiskRawStorage\* OMDiskRawStorage::openExistingRead(const wchar\_t\*** *fileName***)**

Create an [OMDiskRawStorage](#page-59-0) object by opening an existing file for read-only access, the file is named *fileName*. The file must already exist.

Defined in: OMDiskRawStorage.cpp

**Return Value**

The newly created [OMDiskRawStorage](#page-59-0) object.

**Parameters**

*fileName* The file name. Back to [OMDiskRawStorage](#page-59-0)

# <span id="page-64-1"></span>**OMDiskRawStorage::openNewModify**

### **OMDiskRawStorage\* OMDiskRawStorage::openNewModify(const wchar\_t\*** *fileName***)**

Create an [OMDiskRawStorage](#page-59-0) object by creating a new file for modify access, the file is named *fileName*. The file must not already exist.

Defined in: OMDiskRawStorage.cpp

**Return Value**

The newly created [OMDiskRawStorage](#page-59-0) object.

**Parameters**

*fileName* The file name. Back to [OMDiskRawStorage](#page-59-0)

# <span id="page-64-2"></span>**OMDiskRawStorage::position**

#### **OMUInt64 OMDiskRawStorage::position(void) const**

The current position for **read()** and **write()**, as an offset in bytes from the beginning of this [OMDiskRawStorage](#page-59-0). precondition - isPositionable()

Defined in: OMDiskRawStorage.cpp

**Return Value**

The current position for **read()** and **write()**.

Back to [OMDiskRawStorage](#page-59-0)

### <span id="page-65-0"></span>**OMDiskRawStorage::read**

#### **void OMDiskRawStorage::read(OMByte\*** *bytes***, OMUInt32** *byteCount***, OMUInt32&** *bytesRead***) const**

Attempt to read the number of bytes given by *byteCount* from the current position in this [OMDiskRawStorage](#page-59-0) into the buffer at address *bytes*. The actual number of bytes read is returned in *bytesRead*. Reading from positions greater than **size** causes *bytesRead* to be less than *byteCount*. Reading bytes that have never been written returns undefined data in *bytes*.

Defined in: OMDiskRawStorage.cpp

**Parameters**

*bytes*

The buffer into which the bytes are to be read.

*byteCount*

The number of bytes to read.

*bytesRead*

The number of bytes actually read.

Back to [OMDiskRawStorage](#page-59-0)

### <span id="page-65-1"></span>**OMDiskRawStorage::readAt**

### **void OMDiskRawStorage::readAt(OMUInt64** *position***, OMByte\*** *bytes***, OMUInt32** *byteCount***, OMUInt32&** *bytesRead***) const**

Attempt to read the number of bytes given by *byteCount* from offset *position* in this [OMDiskRawStorage](#page-59-0) into the buffer at address *bytes*. The actual number of bytes read is returned in *bytesRead*. Reading from positions greater than **size** causes *bytesRead* to be less than *byteCount*. Reading bytes that have never been written returns undefined data in *bytes*.

Defined in: OMDiskRawStorage.cpp

**Parameters**

*position*

The position from which the bytes are to be read. *bytes* The buffer into which the bytes are to be read. *byteCount* The number of bytes to read. *bytesRead* The number of bytes actually read. Back to [OMDiskRawStorage](#page-59-0)

# <span id="page-66-1"></span>**OMDiskRawStorage::setPosition**

#### **void OMDiskRawStorage::setPosition(OMUInt64** *newPosition***) const**

Set the current position for **read()** and **write()**, as an offset in bytes from the beginning of this [OMDiskRawStorage](#page-59-0). precondition - isPositionable()

Defined in: OMDiskRawStorage.cpp

**Parameters**

*newPosition* The new position.

### **Developer Notes**

fseek takes a long int for offset this may not be sufficient for 64-bit offsets.

Back to [OMDiskRawStorage](#page-59-0)

### <span id="page-66-0"></span>**OMDiskRawStorage::size**

### **OMUInt64 OMDiskRawStorage::size(void) const**

The current size of this [OMDiskRawStorage](#page-59-0) in bytes. precondition - isPositionable()

Defined in: OMDiskRawStorage.cpp

### **Return Value**

The current size of this [OMDiskRawStorage](#page-59-0) in bytes.

Back to [OMDiskRawStorage](#page-59-0)

# <span id="page-66-2"></span>**OMDiskRawStorage::synchronize**

#### **void OMDiskRawStorage::synchronize(void)**

Synchronize this [OMDiskRawStorage](#page-59-0) with its external representation.

Defined in: OMDiskRawStorage.cpp

Back to [OMDiskRawStorage](#page-59-0)

### <span id="page-67-0"></span>**OMDiskRawStorage::write**

### **void OMDiskRawStorage::write(const OMByte\*** *bytes***, OMUInt32** *byteCount***, OMUInt32&** *bytesWritten***)**

Attempt to write the number of bytes given by *byteCount* to the current position in this [OMDiskRawStorage](#page-59-0) from the buffer at address *bytes*. The actual number of bytes written is returned in *bytesWritten*. Writing to positions greater than **size** causes this [OMDiskRawStorage](#page-59-0) to be extended, however such extension can fail, causing *bytesWritten* to be less than *byteCount*.

Defined in: OMDiskRawStorage.cpp

**Parameters**

*bytes*

The buffer from which the bytes are to be written.

*byteCount*

The number of bytes to write.

*bytesWritten*

The actual number of bytes written.

Back to [OMDiskRawStorage](#page-59-0)

### <span id="page-67-1"></span>**OMDiskRawStorage::writeAt**

### **void OMDiskRawStorage::writeAt(OMUInt64** *position***, const OMByte\*** *bytes***, OMUInt32** *byteCount***, OMUInt32&** *bytesWritten***)**

Attempt to write the number of bytes given by *byteCount* to offset *position* in this [OMDiskRawStorage](#page-59-0) from the buffer at address *bytes*. The actual number of bytes written is returned in *bytesWritten*. Writing to positions greater than **size** causes this [OMDiskRawStorage](#page-59-0) to be extended, however such extension can fail, causing *bytesWritten* to be less than *byteCount*.

Defined in: OMDiskRawStorage.cpp

**Parameters**

*position*

The position to which the bytes are to be written.

*bytes*

The buffer from which the bytes are to be written. *byteCount*

The number of bytes to write. *bytesWritten* The actual number of bytes written. Back to [OMDiskRawStorage](#page-59-0)

### <span id="page-68-0"></span>**OMDiskRawStorage::~OMDiskRawStorage**

#### **OMDiskRawStorage::~OMDiskRawStorage(void)**

Destructor.

Defined in: OMDiskRawStorage.cpp

Back to [OMDiskRawStorage](#page-59-0)

### **OMFile class**

#### OMFile **class OMFile: public [OMStorable](#page-283-0)**

Files supported by the Object Manager.

Defined in: OMFile.h

**Author**

```
Tim Bingham - tjb - (Avid Technology, Inc.)
enum OMAccessMode
       File access modes.
enum OMLoadMode
       Lazy loading modes (degrees of indolence).
enum OMFileEncoding
       Supported file encodings.
```
**Class Members**

#### **Static members.**

**static OMFile\*** [openExistingRead](#page-80-0)**(const wchar\_t\* fileName, const OMClassFactory\* factory, void\* clientOnRestoreContext, const OMLoadMode loadMode, OMDictionary\* dictionary = 0)**

Open an existing **OMFile** for read-only access, the **OMFile** is named *fileName*, use the

[OMClassFactory](#page-39-1) *factory* to create the objects. The file must already exist. **static OMFile\*** [openExistingModify](#page-80-1)**(const wchar\_t\* fileName, const OMClassFactory\* factory, void\* clientOnRestoreContext, const OMLoadMode loadMode, OMDictionary\* dictionary = 0)**

Open an existing **OMFile** for modify access, the **OMFile** is named *fileName*, use the

[OMClassFactory](#page-39-1) *factory* to create the objects. The file must already exist.

**static OMFile\*** [openNewModify](#page-81-0)**(const wchar\_t\* fileName, const OMClassFactory\* factory, void\* clientOnRestoreContext, const OMByteOrder byteOrder, OMStorable\* clientRoot, const OMFileSignature& signature, OMDictionary\* dictionary = 0)**

Open a new **OMFile** for modify access, the **OMFile** is named *fileName*, use the [OMClassFactory](#page-39-1) *factory* to create the objects. The file must not already exist. The byte ordering on the newly created file is given by *byteOrder*. The client root [OMStorable](#page-283-0) in the newly created file is given by *clientRoot*.

**static bool** [compatibleRawStorage](#page-73-0)**(const OMRawStorage\* rawStorage, const OMAccessMode accessMode, const OMFileSignature& signature)**

Is the given [OMRawStorage](#page-190-0) compatible with the given file access mode and signature ? Can

a file of the encoding specified by *signature* be created successfully on *rawStorage* and then accessed successfully in the mode specified by *accessMode* ?

**static OMFile\*** [openExistingRead](#page-80-0)**(OMRawStorage\* rawStorage, const OMClassFactory\* factory, void\* clientOnRestoreContext, const OMLoadMode loadMode, OMDictionary\* dictionary = 0)**

Open an existing **OMFile** for read-only access.

### **Developer Notes**

Will superceed openExistingRead() above.

**static OMFile\*** [openExistingModify](#page-80-1)**(OMRawStorage\* rawStorage, const OMClassFactory\* factory, void\* clientOnRestoreContext, const OMLoadMode loadMode, OMDictionary\* dictionary = 0)**

Open an existing **OMFile** for modify access.

#### **Developer Notes**

Will superceed openExistingModify() above.

**static OMFile\* openNewWrite(OMRawStorage\* rawStorage, const OMClassFactory\* factory, void\* clientOnRestoreContext, const OMByteOrder byteOrder, OMStorable\* clientRoot, const OMFileSignature& signature, OMDictionary\* dictionary = 0)**

Open a new **OMFile** for write access.

**static OMFile\*** [openNewModify](#page-81-0)**(OMRawStorage\* rawStorage, const OMClassFactory\* factory, void\* clientOnRestoreContext, const OMByteOrder byteOrder, OMStorable\* clientRoot, const OMFileSignature& signature, OMDictionary\* dictionary = 0)**

Open a new **OMFile** for modify access.

#### **Developer Notes**

#### Will superceed openNewModify() above.

**static bool** [validSignature](#page-83-0)**(const OMFileSignature& signature)**

Is *signature* a valid signature for an **OMFile** ?

**static bool** [isRecognized](#page-76-0)**(const wchar\_t\* fileName, OMFileSignature& signature, OMFileEncoding& encoding)**

Is the file named *fileName* a recognized file ? If so, the result is true, and the signature is returned in *signature* and the encoding in *encoding*.

**static bool** [isRecognized](#page-76-0)**(OMRawStorage\* rawStorage, OMFileSignature& signature, OMFileEncoding& encoding)**

Does *rawStorage* contain a recognized file ? If so, the result is true, and the signature is returned in *signature* and the encoding in *encoding*.

**static bool** [isRecognized](#page-76-0)**(const OMFileSignature& signature, OMFileEncoding& encoding)**

Is *signature* recognized ? If so, the result is true, and the encoding is returned in *encoding*.

**Class Members**

**Public members.** [~OMFile](#page-84-0)**(void)**

#### Destructor.

### **void** [saveFile](#page-83-1)**(void\* clientOnSaveContext = 0)**

Save all changes made to the contents of this **OMFile**. It is not possible to save read-only or transient files.

**preconditions**

**isOpen()**

### **void** [saveAsFile](#page-82-0)**(OMFile\* destFile) const**

Save the entire contents of this **OMFile** as well as any unsaved changes in the new file *destFile*. *destFile* must be open, writeable and not yet contain any objects. **saveAsFile** may be called for files opened in modify mode and for files opened in read-only and transient modes.

#### **void** [revert](#page-82-1)**(void)**

Discard all changes made to this **OMFile** since the last **save** or **open**.

### **OMStorable\*** [restore](#page-82-2)**(void)**

Restore the client root [OMStorable](#page-283-0) object from this **OMFile**.

#### **preconditions**

**isOpen()**

**void** [open](#page-79-0)**(void)**

Open this **OMFile**.

**preconditions**

**!isOpen() !isClosed()**

#### **postconditions**

## **isOpen()**

**void** [close](#page-73-1)**(void)**

Close this **OMFile**, any unsaved changes are discarded.

**preconditions**

**isOpen()**

#### **postconditions**

**!isOpen() isClosed() bool** [isOpen](#page-75-0)**(void) const** Is this **OMFile** open ? **bool** [isClosed](#page-75-1)**(void) const** Is this **OMFile** closed ? Note that **isClosed()** is not the same as !**isOpen()** since before open() is called, **isClosed()** is false. That is, **isClosed()** means "was once open and is now closed". **OMStorable\*** [clientRoot](#page-73-2)**(void)** Retrieve the client root [OMStorable](#page-283-0) from this **OMFile**. **OMStorable\* root(void)** Retrieve the root [OMStorable](#page-283-0) from this **OMFile**.

**OMPropertyTable\*** [referencedProperties](#page-81-1)**(void)**

Retrieve the [OMPropertyTable](#page-188-0) from this **OMFile**. **OMObjectDirectory\*** [objectDirectory](#page-77-0)**(void)** Retrieve the [OMObjectDirectory](#page-161-0) from this **OMFile**. **OMByteOrder** [byteOrder](#page-72-0)**(void) const** The byte order of this **OMFile**. **OMLoadMode** [loadMode](#page-77-1)**(void) const** The loading mode (eager or lazy) of this **OMFile**. **OMAccessMode** [accessMode](#page-72-1)**(void) const** The access mode of this **OMFile**. **bool isReadable(void) const** Is it possible to read from this **OMFile** ? **bool isWritable(void) const** Is it possible to write to this **OMFile** ? **bool** [isOMFile](#page-75-2)**(void) const** Is this file recognized by the Object Manager ? **const wchar\_t\*** [fileName](#page-74-0)**(void) const** The name of this **OMFile**.

### **Developer Notes**

### Soon to be obsolete.

**OMFileSignature** [signature](#page-83-2)**(void) const** The signature of this **OMFile**. **OMFileEncoding** [encoding](#page-74-1)**(void) const** The encoding of this **OMFile**. **OMRawStorage\*** [rawStorage](#page-81-2)**(void) const** The raw storage on which this **OMFile** is stored.

**virtual OMProperty\*** [findPropertyPath](#page-74-2)**(const wchar\_t\* propertyPathName) const** Find the property instance in this **OMFile** named by *propertyPathName*.

### **Class Members**

**Private members.**

[OMFile](#page-78-0)**(const wchar\_t\* fileName, void\* clientOnRestoreContext, OMFileSignature signature, const OMAccessMode mode, OMStoredObject\* store, const OMClassFactory\* factory, OMDictionary\* dictionary, const OMLoadMode loadMode)**

Constructor. Create an **OMFile** object representing an existing named external file. [OMFile](#page-78-0)**(const wchar\_t\* fileName, void\* clientOnRestoreContext, OMFileSignature signature, const OMAccessMode mode, OMStoredObject\* store, const OMClassFactory\* factory, OMDictionary\* dictionary, OMRootStorable\* root)**

Constructor. Create an **OMFile** object representing a new named external file. [OMFile](#page-78-0)**(OMRawStorage\* rawStorage, void\* clientOnRestoreContext, const OMAccessMode mode, const OMClassFactory\* factory, OMDictionary\* dictionary, const OMLoadMode loadMode)**

Constructor. Create an **OMFile** object representing an existing external file on the given [OMRawStorage](#page-190-0).

### **Developer Notes**

### Will superceed OMFile::OMFile (for existing files) above.

[OMFile](#page-78-0)**(OMRawStorage\* rawStorage, void\* clientOnRestoreContext, OMFileSignature signature, const OMAccessMode mode, const OMClassFactory\* factory, OMDictionary\* dictionary, OMRootStorable\* root, const OMByteOrder byteOrder)**
Constructor. Create an **OMFile** object representing a new external file on the given [OMRawStorage](#page-190-0).

### **Developer Notes**

Will superceed OMFile::OMFile (for new files) above.

### **OMFile::accessMode**

#### **OMFile::OMAccessMode OMFile::accessMode(void) const**

The access mode of this [OMFile](#page-68-0).

Defined in: OMFile.cpp

**Return Value**

The access mode of this **[OMFile](#page-68-0)**.

True if this **[OMFile](#page-68-0)** is readable, false otherwise.

True if this **[OMFile](#page-68-0)** is writable, false otherwise.

**Class Members**

**bool OMFile:: isReadable(void) const** Is it possible to read from this [OMFile](#page-68-0) ?

**Class Members**

**bool OMFile:: isWritable(void) const** Is it possible to write to this [OMFile](#page-68-0) ? Back to [OMFile](#page-68-0)

### **OMFile::byteOrder**

#### **OMByteOrder OMFile::byteOrder(void) const**

The byte order of this [OMFile](#page-68-0).

Defined in: OMFile.cpp

**Return Value**

The byte order of this [OMFile](#page-68-0).

Back to [OMFile](#page-68-0)

# **OMFile::clientRoot**

#### **OMStorable\* OMFile::clientRoot(void)**

Retrieve the client root [OMStorable](#page-283-0) from this [OMFile](#page-68-0).

Defined in: OMFile.cpp

**Return Value**

The root [OMStorable](#page-283-0).

Back to [OMFile](#page-68-0)

# **OMFile::close**

#### **void OMFile::close(void)**

Close this [OMFile](#page-68-0), any unsaved changes are discarded.

Defined in: OMFile.cpp

**preconditions**

**isOpen()**

**postconditions**

**!isOpen() isClosed()**

Back to [OMFile](#page-68-0)

# **OMFile::compatibleRawStorage**

## **bool OMFile::compatibleRawStorage(const OMRawStorage\*** *rawStorage***, const OMAccessMode** *accessMode***, const OMFileSignature&** *signature***)**

Is the given [OMRawStorage](#page-190-0) compatible with the given file access mode and signature ? Can a file of the encoding specified by *signature* be created successfully on *rawStorage* and then accessed successfully in the mode specified by *accessMode* ?

Defined in: OMFile.cpp

**Return Value**

# **TBS**

**Parameters**

*rawStorage* The [OMRawStorage](#page-190-0) on which the file is to be created. *accessMode* **TBS** *signature* TBS Back to [OMFile](#page-68-0)

# **OMFile::encoding**

#### **OMFile::OMFileEncoding OMFile::encoding(void)**

The encoding of this [OMFile](#page-68-0).

Defined in: OMFile.cpp

**Return Value**

The encoding of the [OMFile](#page-68-0).

Back to [OMFile](#page-68-0)

# **OMFile::fileName**

#### **const wchar\_t\* OMFile::fileName(void)**

The name of this [OMFile](#page-68-0).

Defined in: OMFile.cpp

**Return Value**

The name of this [OMFile](#page-68-0).

Back to [OMFile](#page-68-0)

# **OMFile::findPropertyPath**

**OMProperty\* OMFile::findPropertyPath(const wchar\_t\*** *propertyPathName***) const**

Find the property instance in this [OMFile](#page-68-0) named by *propertyPathName*.

Defined in: OMFile.cpp

**Return Value**

The property instance.

**Parameters**

*propertyPathName* The pathname to the desired property. Back to [OMFile](#page-68-0)

## **OMFile::isClosed**

#### **bool OMFile::isClosed(void)**

Is this [OMFile](#page-68-0) closed ? Note that **isClosed()** is not the same as !**isOpen()** since before open() is called, **isClosed()** is false. That is, **isClosed()** means "was once open and is now closed".

Defined in: OMFile.cpp

Back to [OMFile](#page-68-0)

## **OMFile::isOMFile**

#### **bool OMFile::isOMFile(void) const**

Is this file recognized by the Object Manager ?

Defined in: OMFile.cpp

**Return Value**

True if this file is recognized by the Object Manager, false otherwise.

Back to [OMFile](#page-68-0)

# **OMFile::isOpen**

### **bool OMFile::isOpen(void)**

Is this [OMFile](#page-68-0) open ?

Defined in: OMFile.cpp

Back to [OMFile](#page-68-0)

## **OMFile::isRecognized**

## **bool OMFile::isRecognized(const wchar\_t\*** *fileName***, OMFileSignature&** *signature***, OMFileEncoding&** *encoding***)**

Is the file named *fileName* a recognized file ? If so, the result is true, and the signature is returned in *signature* and the encoding in *encoding*.

Defined in: OMFile.cpp

**Return Value**

True if the file is recognized, false otherwise.

**Parameters**

*fileName* The name of the file to check. *signature* If recognized, the file signature. *encoding* If recognized, the file encoding. Back to [OMFile](#page-68-0)

## **OMFile::isRecognized**

## **bool OMFile::isRecognized(OMRawStorage\*** *rawStorage***, OMFileSignature&** *signature***, OMFileEncoding&** *encoding***)**

Does *rawStorage* contain a recognized file ? If so, the result is true, and the signature is returned in *signature* and the encoding in *encoding*.

Defined in: OMFile.cpp

**Return Value**

True if the [OMRawStorage](#page-190-0) contains a recognized file, false otherwise.

**Parameters**

*rawStorage* The [OMRawStorage](#page-190-0) to check. *signature* If recognized, the file signature. *encoding* If recognized, the file encoding. Back to [OMFile](#page-68-0)

# **OMFile::isRecognized**

### **bool OMFile::isRecognized(const OMFileSignature&** *signature***)**

Is *signature* recognized ? If so, the result is true, and the encoding is returned in *encoding*.

Defined in: OMFile.cpp

**Return Value**

True if the signature is recognized, false otherwise.

**Parameters**

*signature* If recognized, the encoding. Back to [OMFile](#page-68-0)

## **OMFile::loadMode**

#### **OMFile::OMLoadMode OMFile::loadMode(void) const**

The loading mode (eager or lazy) of this [OMFile](#page-68-0).

Defined in: OMFile.cpp

**Return Value**

The loading mode (eager or lazy) of this [OMFile](#page-68-0).

Back to [OMFile](#page-68-0)

# **OMFile::objectDirectory**

#### **OMObjectDirectory\* OMFile::objectDirectory(void)**

Retrieve the [OMObjectDirectory](#page-161-0) from this [OMFile](#page-68-0).

Defined in: OMFile.cpp

**Return Value**

The [OMObjectDirectory](#page-161-0) associated with this file.

Back to [OMFile](#page-68-0)

## **OMFile::OMFile**

#### **OMFile::OMFile(void)**

Constructor. Create an [OMFile](#page-68-0) object representing an existing external file on the given [OMRawStorage](#page-190-0).

Defined in: OMFile.cpp

Back to [OMFile](#page-68-0)

## **OMFile::OMFile**

## **OMFile::OMFile(const wchar\_t\*** *fileName***, void\*** *clientOnRestoreContext***, OMFileSignature** *signature***, const OMAccessMode** *mode***, OMStoredObject\*** *store***)**

Constructor. Create an [OMFile](#page-68-0) object representing an existing named external file.

Defined in: OMFile.cpp

**Parameters**

*fileName* The name of this [OMFile](#page-68-0). *clientOnRestoreContext* The access mode of this [OMFile](#page-68-0). *signature* The [OMStoredObject](#page-293-0) containing the root [OMStorable](#page-283-0) object. *mode* The [OMClassFactory](#page-39-0) to use to restore objects from this [OMFile](#page-68-0). *store* The [OMLoadMode](#page-68-0) for this [OMFile](#page-68-0). Back to [OMFile](#page-68-0)

## **OMFile::OMFile**

**OMFile::OMFile(const wchar\_t\*** *fileName***, void\*** *clientOnRestoreContext***, OMFileSignature** *signature***, const OMAccessMode** *mode***, OMStoredObject\*** *store***, const OMClassFactory\*** *factory***)** 

Constructor. Create an **[OMFile](#page-68-0)** object representing a new named external file.

Defined in: OMFile.cpp

**Parameters**

*fileName* The name of this [OMFile](#page-68-0). *clientOnRestoreContext* The signature of this [OMFile](#page-68-0). *signature* The access mode of this **[OMFile](#page-68-0)**. *mode* The [OMStoredObject](#page-293-0) in which to store the root [OMStorable](#page-283-0) object. *store* The [OMClassFactory](#page-39-0) to use to restore objects from this [OMFile](#page-68-0). *factory* The root [OMStorable](#page-283-0) object to save in this file. Back to [OMFile](#page-68-0)

# **OMFile::OMFile**

#### **OMFile::OMFile(void)**

Constructor. Create an [OMFile](#page-68-0) object representing a new external file on the given [OMRawStorage](#page-190-0).

Defined in: OMFile.cpp

Back to [OMFile](#page-68-0)

## **OMFile::open**

### **void OMFile::open(void)**

Open this [OMFile](#page-68-0).

Defined in: OMFile.cpp

**preconditions**

**!isOpen() !isClosed()**

**postconditions**

**isOpen()**

# **OMFile::openExistingModify**

**OMFile\* OMFile::openExistingModify(const wchar\_t\*** *fileName***, const OMClassFactory\*** *factory***, void\*** *clientOnRestoreContext***)** 

Open an existing [OMFile](#page-68-0) for modify access, the [OMFile](#page-68-0) is named *fileName*, use the [OMClassFactory](#page-39-0) *factory* to create the objects. The file must already exist.

Defined in: OMFile.cpp

**Return Value**

The newly opened [OMFile](#page-68-0).

**Parameters**

*fileName* The name of the file to open. *factory* The factory to use for creating objects. *clientOnRestoreContext* Specifies the use of lazy or eager loading. Back to [OMFile](#page-68-0)

## **OMFile::openExistingRead**

**OMFile\* OMFile::openExistingRead(const wchar\_t\*** *fileName***, const OMClassFactory\*** *factory***, void\*** *clientOnRestoreContext***)** 

Open an existing [OMFile](#page-68-0) for read-only access, the [OMFile](#page-68-0) is named *fileName*, use the [OMClassFactory](#page-39-0) *factory* to create the objects. The file must already exist.

Defined in: OMFile.cpp

**Return Value**

The newly opened [OMFile](#page-68-0).

**Parameters**

*fileName*

The name of the file to open.

*factory*

The factory to use for creating objects.

*clientOnRestoreContext* Specifies the use of lazy or eager loading. Back to [OMFile](#page-68-0)

# **OMFile::openNewModify**

**OMFile\* OMFile::openNewModify(const wchar\_t\*** *fileName***, const OMClassFactory\*** *factory***, void\*** *clientOnRestoreContext***, const OMByteOrder** *byteOrder***)** 

Open a new [OMFile](#page-68-0) for modify access, the [OMFile](#page-68-0) is named *fileName*, use the [OMClassFactory](#page-39-0) *factory* to create the objects. The file must not already exist. The byte ordering on the newly created file is given by *byteOrder*. The client root [OMStorable](#page-283-0) in the newly created file is given by *clientRoot*.

Defined in: OMFile.cpp

**Return Value**

The newly created [OMFile](#page-68-0).

**Parameters**

*fileName* The name of the file to create. *factory* The factory to use for creating objects. *clientOnRestoreContext* The byte order to use for the newly created file. *byteOrder* The client root [OMStorable](#page-283-0) in the newly created file.

Back to [OMFile](#page-68-0)

### **OMFile::rawStorage**

### **OMRawStorage\* OMFile::rawStorage(void)**

The raw storage on which this [OMFile](#page-68-0) is stored.

Defined in: OMFile.cpp

**Return Value**

The raw storage on which the raw bytes of this [OMFile](#page-68-0) reside.

Back to [OMFile](#page-68-0)

# **OMFile::referencedProperties**

### **OMPropertyTable\* OMFile::referencedProperties(void)**

Retrieve the [OMPropertyTable](#page-188-0) from this [OMFile](#page-68-0).

Defined in: OMFile.cpp

**Return Value**

The table of referenced properties.

Back to [OMFile](#page-68-0)

# **OMFile::restore**

#### **OMStorable\* OMFile::restore(void)**

Restore the client root [OMStorable](#page-283-0) object from this [OMFile](#page-68-0).

Defined in: OMFile.cpp

**Return Value**

The newly restored root [OMStorable](#page-283-0).

### **preconditions**

**isOpen()**

Back to [OMFile](#page-68-0)

# **OMFile::revert**

#### **void OMFile::revert(void)**

Discard all changes made to this [OMFile](#page-68-0) since the last **save** or **open**.

Defined in: OMFile.cpp

Back to [OMFile](#page-68-0)

# **OMFile::saveAsFile**

#### **void OMFile::saveAsFile(OMFile\*** *destFile***) const**

Save the entire contents of this [OMFile](#page-68-0) as well as any unsaved changes in the new file *destFile*. *destFile* must be open, writeable and not yet contain any objects. **saveAsFile** may be called for files opened in modify mode and for files opened in read-only and transient modes.

Defined in: OMFile.cpp

**Parameters**

*destFile* The destination file. Back to [OMFile](#page-68-0)

# **OMFile::saveFile**

## **void OMFile::saveFile(void\*** *clientOnSaveContext***)**

Save all changes made to the contents of this [OMFile](#page-68-0). It is not possible to save read-only or transient files.

Defined in: OMFile.cpp

**Parameters**

*clientOnSaveContext* Client context for callbacks.

**preconditions**

**isOpen()** Back to [OMFile](#page-68-0)

## **OMFile::signature**

### **OMFileSignature OMFile::signature(void)**

The signature of this [OMFile](#page-68-0).

Defined in: OMFile.cpp

**Return Value**

The signature of this [OMFile](#page-68-0).

Back to [OMFile](#page-68-0)

# **OMFile::validSignature**

### **bool OMFile::validSignature(const OMFileSignature&** *signature***)**

Is *signature* a valid signature for an [OMFile](#page-68-0) ?

Defined in: OMFile.cpp

**Return Value**

True if *signature* is a valid signature for an [OMFile](#page-68-0), false otherwise.

**Parameters**

*signature* The signature to check. Back to [OMFile](#page-68-0)

## **OMFile::~OMFile**

### **OMFile::~OMFile(void)**

Destructor.

Defined in: OMFile.cpp

Back to [OMFile](#page-68-0)

# <span id="page-84-0"></span>**OMFixedSizeProperty class**

### OMFixedSizeProperty **class OMFixedSizeProperty: public [OMSimpleProperty](#page-278-0)**

Fixed size simple (data) persistent properties supported by the Object Manager.

Defined in: OMFixedSizeProperty.h

**Class Template Arguments**

### *PropertyType*

The type of the property. This can be any type with well defined copy and assignment semantics.

**Author**

**Tim Bingham - tjb - (Avid Technology, Inc.)**

**Class Members**

**Public members. OMFixedSizeProperty(const OMPropertyId propertyId, const wchar\_t\* name)** Constructor. **virtual ~OMFixedSizeProperty(void)** Destructor. **void** [getValue](#page-85-0)**(PropertyType& value) const** Get the value of this **OMFixedSizeProperty**. **void** [setValue](#page-88-0)**(const PropertyType& value)** Set the value of this **OMFixedSizeProperty**. **OMFixedSizeProperty&ltPropertyType>&** [operator=](#page-86-0)**(const PropertyType& value)** Assignment operator. operator PropertyType**() const** Type conversion. Convert an **OMFixedSizeProperty** into a *PropertyType*. **PropertyType\*** [operator&](#page-86-1)**(void)** "Address of" operator. **const PropertyType&** [reference](#page-87-0)**(void) const** Convert this **OMFixedSizeProperty** into a const reference to a *PropertyType*. **virtual void** [restore](#page-87-1)**(size\_t externalSize)** Restore this **OMFixedSizeProperty**, the external (persisted) size of the **OMFixedSizeProperty** is *externalSize*.

# <span id="page-85-0"></span>**OMFixedSizeProperty::getValue**

**template <class** *PropertyType***> void OMFixedSizeProperty<***PropertyType***>::getValue(PropertyType&** *value***) const**

Get the value of this [OMFixedSizeProperty](#page-84-0).

Defined in: OMFixedSizePropertyT.h

**Parameters**

*value*

A value of *PropertyType* by reference.

**Class Template Arguments**

*PropertyType*

The type of the property. This can be any type with well defined copy and assignment semantics.

Back to [OMFixedSizeProperty](#page-84-0)

## **OMFixedSizeProperty::operator PropertyType**

**template <class** *PropertyType***> OMFixedSizeProperty<***PropertyType***>::operator PropertyType(void) const** Type conversion. Convert an [OMFixedSizeProperty](#page-84-0) into a *PropertyType*.

Defined in: OMFixedSizePropertyT.h

**Return Value**

The result of the conversion as a value of type *PropertyType*.

**Class Template Arguments**

### *PropertyType*

The type of the property. This can be any type with well defined copy and assignment semantics.

Back to [OMFixedSizeProperty](#page-84-0)

## <span id="page-86-1"></span>**OMFixedSizeProperty::operator&**

### **template <class** *PropertyType***> PropertyType\* OMFixedSizeProperty<***PropertyType***>::operator&(void)**

"Address of" operator.

Defined in: OMFixedSizePropertyT.h

**Return Value**

Pointer to a *PropertyType*

**Class Template Arguments**

*PropertyType*

The type of the property. This can be any type with well defined copy and assignment semantics.

Back to [OMFixedSizeProperty](#page-84-0)

## <span id="page-86-0"></span>**OMFixedSizeProperty::operator=**

**template <class** *PropertyType***> OMFixedSizeProperty&ltPropertyType>& OMFixedSizeProperty<***PropertyType***>::operator=(const PropertyType&** *value***)** 

Assignment operator.

Defined in: OMFixedSizePropertyT.h

**Return Value**

A value of [OMFixedSizeProperty](#page-84-0) by reference.

**Parameters**

*value*

A value of *PropertyType* by reference.

**Class Template Arguments**

*PropertyType*

The type of the property. This can be any type with well defined copy and assignment semantics.

Back to [OMFixedSizeProperty](#page-84-0)

## <span id="page-87-0"></span>**OMFixedSizeProperty::reference**

**template <class** *PropertyType***> const PropertyType& OMFixedSizeProperty<***PropertyType***>::reference(void) const**

Convert this [OMFixedSizeProperty](#page-84-0) into a const reference to a *PropertyType*.

Defined in: OMFixedSizePropertyT.h

**Return Value**

Const reference to a *PropertyType*.

**Class Template Arguments**

*PropertyType*

The type of the property. This can be any type with well defined copy and assignment semantics.

Back to [OMFixedSizeProperty](#page-84-0)

## <span id="page-87-1"></span>**OMFixedSizeProperty::restore**

**template <class** *PropertyType***> void OMFixedSizeProperty<***PropertyType***>::restore(size\_t** *externalSize***)** 

Restore this [OMFixedSizeProperty](#page-84-0), the external (persisted) size of the [OMFixedSizeProperty](#page-84-0) is *externalSize*.

Defined in: OMFixedSizePropertyT.h

**Parameters**

*externalSize*

The external (persisted) size of the [OMFixedSizeProperty](#page-84-0).

**Class Template Arguments**

*PropertyType* The type of the property. This can be any type with well defined copy and assignment semantics. Back to [OMFixedSizeProperty](#page-84-0)

# <span id="page-88-0"></span>**OMFixedSizeProperty::setValue**

**template <class** *PropertyType***> void OMFixedSizeProperty<***PropertyType***>::setValue(const PropertyType&** *value***)** 

Set the value of this [OMFixedSizeProperty](#page-84-0).

Defined in: OMFixedSizePropertyT.h

**Parameters**

*value*

A value of *PropertyType* by reference.

**Class Template Arguments**

*PropertyType*

The type of the property. This can be any type with well defined copy and assignment semantics.

Back to [OMFixedSizeProperty](#page-84-0)

## **OMIdentitySet class**

### OMIdentitySet **class OMIdentitySet: public [OMContainer](#page-39-1)**

Sets of unique elements. Duplicate elements are not allowed.

Defined in: OMIdentitySet.h

**Class Template Arguments**

### *Element*

The type of the unique elements. This type must support operator  $=$ , operator  $!=$ , operator  $==$  and operator

**Author**

#### **Tim Bingham - tjb - (Avid Technology, Inc.)**

**Class Members**

**Public members. OMIdentitySet()** Constructor. **virtual ~OMIdentitySet(void)** Destructor. **virtual void insert(const Element& element)** Insert *element* into this **OMIdentitySet**.

#### **preconditions**

**!contains(element) bool ensurePresent(const Element& element)** If it is not already present, insert *element* into this **OMIdentitySet** and return true, otherwise return false. **virtual bool contains(const Element& element) const** Does this **OMIdentitySet** contain *element* ? **size\_t count(void) const** The number of elements in this **OMIdentitySet**. **virtual void remove(const Element& element)** Remove the *element* from this **OMIdentitySet**. **preconditions contains(element) virtual void clear(void)** Remove all elements from this **OMIdentitySet**. **bool ensureAbsent(const Element& element)** If it is present, remove *element* from this **OMIdentitySet** and return true, otherwise return false.

**Class Members**

**Private members.**

## <span id="page-89-0"></span>**OMKLVStoredObject class**

### OMKLVStoredObject **class OMKLVStoredObject**

In-memory representation of an object persisted in a SMPTE (Society of Motion Picture and Television Engineers) Key Length Value (KLV) binary file.

Defined in: OMKLVStoredObject.h

**Author**

**Tim Bingham - tjb - (Avid Technology, Inc.)**

**Class Members**

**Static members.**

**static OMKLVStoredObject\*** [openRead](#page-96-0)**(OMRawStorage\* rawStorage)**

Open the root **OMKLVStoredObject** in the raw storage *rawStorage* for reading only. **static OMKLVStoredObject\*** [openModify](#page-96-1)**(OMRawStorage\* rawStorage)**

Open the root **OMKLVStoredObject** in the raw storage *rawStorage* for modification. **static OMKLVStoredObject\*** [createWrite](#page-94-0)**(OMRawStorage\* rawStorage, const OMByteOrder byteOrder)** Create a new root **OMKLVStoredObject** in the raw storage *rawStorage*. The byte order of the

newly created root is given by *byteOrder*. **static OMKLVStoredObject\*** [createModify](#page-93-0)**(OMRawStorage\* rawStorage, const OMByteOrder byteOrder)** Create a new root **OMKLVStoredObject** in the raw storage *rawStorage*. The byte order of the

newly created root is given by *byteOrder*. **static bool** [isRecognized](#page-94-1)**(const wchar\_t\* fileName, OMFileSignature& signature)** Is the file named *fileName* a recognized file ? If so, the result is true, and the signature is

returned in *signature*.

**static bool** [isRecognized](#page-94-1)**(OMRawStorage\* rawStorage, OMFileSignature& signature)**

Does *rawStorage* contain a recognized file ? If so, the result is true, and the signature is returned in *signature*.

**static bool** [isRecognized](#page-94-1)**(const OMFileSignature& signature)**

Is *signature* recognized ?

**Class Members**

#### **Public members.**

**virtual** [~OMKLVStoredObject](#page-104-0)**(void)** Destructor. **virtual OMStoredObject\*** [create](#page-92-0)**(const wchar\_t\* name)** Create a new **OMKLVStoredObject**, named *name*, contained by this **OMKLVStoredObject**.

### **Developer Notes**

### The name argument to this member function doesn't make sense for all derived instances of [OMStoredObject](#page-293-0).

#### **virtual OMStoredObject\*** [open](#page-96-2)**(const wchar\_t\* name)**

Open an exsiting **OMKLVStoredObject**, named *name*, contained by this **OMKLVStoredObject**.

### **Developer Notes**

The name argument to this member function doesn't make sense for all derived instances of [OMStoredObject](#page-293-0). **virtual void [close](#page-92-1)**(void) Close this **OMKLVStoredObject**. **virtual OMByteOrder** [byteOrder](#page-92-2)**(void) const** The byte order of this **OMKLVStoredObject**.

### **Developer Notes**

This member function doesn't make sense for all derived instances of [OMStoredObject](#page-293-0).

**virtual void** [save](#page-102-0)**(const OMStoredObjectIdentification& id)**

Save the **OMStoredObjectIdentification** *id* in this **OMKLVStoredObject**.

**virtual void** [save](#page-102-0)**(const OMPropertySet& properties)** Save the [OMPropertySet](#page-179-0) *properties* in this **OMKLVStoredObject**. **virtual void** [save](#page-102-0)**(const OMSimpleProperty& property)** Save the [OMSimpleProperty](#page-278-0) *property* in this **OMKLVStoredObject**. **virtual void** [save](#page-102-0)**(const OMStrongReference& singleton)** Save the [OMStrongReference](#page-322-0) *singleton* in this **OMKLVStoredObject**. **virtual void** [save](#page-102-0)**(const OMStrongReferenceVector& vector)** Save the [OMStrongReferenceVector](#page-363-0) *vector* in this **OMKLVStoredObject**. **virtual void** [save](#page-102-0)**(const OMStrongReferenceSet& set)** Save the [OMStrongReferenceSet](#page-333-0) *set* in this **OMKLVStoredObject**. **virtual void** [save](#page-102-0)**(const OMWeakReference& singleton)** Save the [OMWeakReference](#page-437-0) *singleton* in this **OMKLVStoredObject**. **virtual void** [save](#page-102-0)**(const OMWeakReferenceVector& vector)** Save the [OMWeakReferenceVector](#page-477-0) *vector* in this **OMKLVStoredObject**. **virtual void** [save](#page-102-0)**(const OMWeakReferenceSet& set)** Save the [OMWeakReferenceSet](#page-447-0) *set* in this **OMKLVStoredObject**. **virtual void** [save](#page-102-0)**(const OMPropertyTable\* table)**

Save the [OMPropertyTable](#page-188-0) *table* in this **OMKLVStoredObject**.

## **Developer Notes**

Does this member function make sense for all derived instances of [OMStoredObject](#page-293-0) ? **virtual void** [save](#page-102-0)**(const OMDataStream& stream)** Save the [OMDataStream](#page-50-0) *stream* in this **OMKLVStoredObject**. **virtual void** [restore](#page-99-0)**(OMStoredObjectIdentification& id)**

Restore the **OMStoredObjectIdentification** of this **OMKLVStoredObject** into *id*. **virtual void** [restore](#page-99-0)**(OMPropertySet& properties)**

Restore the [OMPropertySet](#page-179-0) *properties* into this **OMKLVStoredObject**.

**virtual void** [restore](#page-99-0)**(OMSimpleProperty& property, size\_t externalSize)**

Restore the [OMSimpleProperty](#page-278-0) *property* into this **OMKLVStoredObject**.

## **Developer Notes**

The externalSize argument to this member function doesn't make sense for all derived instances of [OMStoredObject](#page-293-0).

**virtual void** [restore](#page-99-0)**(OMStrongReference& singleton, size\_t externalSize)** Restore the [OMStrongReference](#page-322-0) *singleton* into this **OMKLVStoredObject**. **virtual void** [restore](#page-99-0)**(OMStrongReferenceVector& vector, size\_t externalSize)** Restore the [OMStrongReferenceVector](#page-363-0) *vector* into this **OMKLVStoredObject**. **virtual void** [restore](#page-99-0)**(OMStrongReferenceSet& set, size\_t externalSize)** Restore the [OMStrongReferenceSet](#page-333-0) *set* into this **OMKLVStoredObject**. **virtual void** [restore](#page-99-0)**(OMWeakReference& singleton, size\_t externalSize)** Restore the [OMWeakReference](#page-437-0) *singleton* into this **OMKLVStoredObject**. **virtual void** [restore](#page-99-0)**(OMWeakReferenceVector& vector, size\_t externalSize)** Restore the [OMWeakReferenceVector](#page-477-0) *vector* into this **OMKLVStoredObject**. **virtual void** [restore](#page-99-0)**(OMWeakReferenceSet& set, size\_t externalSize)** Restore the [OMWeakReferenceSet](#page-447-0) *set* into this **OMKLVStoredObject**. **virtual void** [restore](#page-99-0)**(OMPropertyTable\*& table)** Restore the [OMPropertyTable](#page-188-0) in this **OMKLVStoredObject**.

### **Developer Notes**

### Does this member function make sense for all derived instances of [OMStoredObject](#page-293-0) ?

#### **virtual void** [restore](#page-99-0)**(OMDataStream& stream, size\_t externalSize)**

Restore the [OMDataStream](#page-50-0) *stream* into this **OMKLVStoredObject**.

**virtual OMStoredStream\*** [openStoredStream](#page-97-0)**(const OMDataStream& property)**

Open the [OMStoredStream](#page-303-0) representing the property *stream* contained within this **OMKLVStoredObject**.

**virtual OMStoredStream\*** [createStoredStream](#page-93-1)**(const OMDataStream& property)**

Create an [OMStoredStream](#page-303-0) representing the property *stream* contained within this **OMKLVStoredObject**.

**Class Members**

### **Private members.**

[OMKLVStoredObject](#page-95-0)**(OMRawStorage\* s, OMByteOrder byteOrder)** Constructor.

### <span id="page-92-2"></span>**OMKLVStoredObject::byteOrder**

#### **OMByteOrder OMKLVStoredObject::byteOrder(void) const**

The byte order of this [OMKLVStoredObject](#page-89-0).

Defined in: OMKLVStoredObject.cpp

**Return Value**

The byte order.

Back to [OMKLVStoredObject](#page-89-0)

### <span id="page-92-1"></span>**OMKLVStoredObject::close**

#### **void OMKLVStoredObject::close(void)**

Close this [OMKLVStoredObject](#page-89-0).

Defined in: OMKLVStoredObject.cpp

Back to [OMKLVStoredObject](#page-89-0)

### <span id="page-92-0"></span>**OMKLVStoredObject::create**

#### **OMStoredObject\* OMKLVStoredObject::create(const wchar\_t\* {** *TRACE***)**

Create a new [OMKLVStoredObject](#page-89-0), named *name*, contained by this [OMKLVStoredObject](#page-89-0).

Defined in: OMKLVStoredObject.cpp

**Return Value**

A new [OMKLVStoredObject](#page-89-0) contained by this [OMKLVStoredObject](#page-89-0). name \*/)

**Parameters**

*TRACE*

The name to be used for the new [OMKLVStoredObject](#page-89-0). Back to [OMKLVStoredObject](#page-89-0)

# <span id="page-93-0"></span>**OMKLVStoredObject::createModify**

**OMKLVStoredObject\* OMKLVStoredObject::createModify(OMRawStorage\*** *rawStorage***, const OMByteOrder** *byteOrder***)** 

Create a new root [OMKLVStoredObject](#page-89-0) in the raw storage *rawStorage*. The byte order of the newly created root is given by *byteOrder*.

Defined in: OMKLVStoredObject.cpp

**Return Value**

An [OMKLVStoredObject](#page-89-0) representing the root object.

**Parameters**

*rawStorage* The raw storage in which to create the file. *byteOrder* The desired byte ordering for the new file. Back to [OMKLVStoredObject](#page-89-0)

### <span id="page-93-1"></span>**OMKLVStoredObject::createStoredStream**

#### **OMStoredStream\* OMKLVStoredObject::createStoredStream(const OMDataStream& {** *TRACE***)**

Create an [OMStoredStream](#page-303-0) representing the property *stream* contained within this [OMKLVStoredObject](#page-89-0).

Defined in: OMKLVStoredObject.cpp

**Return Value**

The newly created [OMStoredStream](#page-303-0).

*TRACE* The **[OMDataStream](#page-50-0)** to be created. Back to [OMKLVStoredObject](#page-89-0)

# <span id="page-94-0"></span>**OMKLVStoredObject::createWrite**

**OMKLVStoredObject\* OMKLVStoredObject::createWrite(OMRawStorage\*** *rawStorage***, const OMByteOrder** *byteOrder***)** 

Create a new root [OMKLVStoredObject](#page-89-0) in the raw storage *rawStorage*. The byte order of the newly created root is given by *byteOrder*.

Defined in: OMKLVStoredObject.cpp

**Return Value**

An [OMKLVStoredObject](#page-89-0) representing the root object.

**Parameters**

*rawStorage* The raw storage in which to create the file. *byteOrder*

The desired byte ordering for the new file.

Back to [OMKLVStoredObject](#page-89-0)

# <span id="page-94-1"></span>**OMKLVStoredObject::isRecognized**

### **bool OMKLVStoredObject::isRecognized(const wchar\_t\*** *ANAME***,** *fileName***)**

Is the file named *fileName* a recognized file ? If so, the result is true, and the signature is returned in *signature*.

Defined in: OMKLVStoredObject.cpp

**Return Value**

True if the file is recognized, false otherwise.

**Parameters**

*ANAME* The name of the file to check. *fileName* If recognized, the file signature. Back to [OMKLVStoredObject](#page-89-0)

# **OMKLVStoredObject::isRecognized**

### **bool OMKLVStoredObject::isRecognized(OMRawStorage\*** *ANAME***,** *rawStorage***)**

Does *rawStorage* contain a recognized file ? If so, the result is true, and the signature is returned in *signature*.

Defined in: OMKLVStoredObject.cpp

**Return Value**

True if the [OMRawStorage](#page-190-0) contains a recognized file, false otherwise.

**Parameters**

*ANAME* The [OMRawStorage](#page-190-0) to check. *rawStorage* If recognized, the file signature. Back to [OMKLVStoredObject](#page-89-0)

# **OMKLVStoredObject::isRecognized**

**bool OMKLVStoredObject::isRecognized(const OMFileSignature& {** *TRACE***)** 

Is *signature* recognized ? If so, the result is true.

Defined in: OMKLVStoredObject.cpp

**Return Value**

True if the signature is recognized, false otherwise. signature \*/)

**Parameters**

*TRACE* The signature to check. Back to [OMKLVStoredObject](#page-89-0)

# <span id="page-95-0"></span>**OMKLVStoredObject::OMKLVStoredObject**

### **OMKLVStoredObject::OMKLVStoredObject(OMRawStorage\*** *s***, OMByteOrder** *byteOrder***)**

Constructor.

Defined in: OMKLVStoredObject.cpp

*s* The [OMRawStorage](#page-190-0) on which this [OMKLVStoredObject](#page-89-0) resides. *byteOrder* TBS Back to [OMKLVStoredObject](#page-89-0)

# <span id="page-96-2"></span>**OMKLVStoredObject::open**

### **OMStoredObject\* OMKLVStoredObject::open(const wchar\_t\* {** *TRACE***)**

Open an exsiting [OMKLVStoredObject](#page-89-0), named *name*, contained by this [OMKLVStoredObject](#page-89-0).

Defined in: OMKLVStoredObject.cpp

**Return Value**

The existing [OMKLVStoredObject](#page-89-0) contained by this OMKLVStoredObject. name  $*\gamma$ 

**Parameters**

#### *TRACE*

The name of the existing [OMKLVStoredObject](#page-89-0). Back to [OMKLVStoredObject](#page-89-0)

## <span id="page-96-1"></span>**OMKLVStoredObject::openModify**

### **OMKLVStoredObject\* OMKLVStoredObject::openModify(OMRawStorage\*** *ANAME***)**

Open the root [OMKLVStoredObject](#page-89-0) in the raw storage

Defined in: OMKLVStoredObject.cpp

**Return Value**

An [OMKLVStoredObject](#page-89-0) representing the root object. *rawStorage* for modification.

**Parameters**

*ANAME*

The raw storage in which to open the file. Back to [OMKLVStoredObject](#page-89-0)

## <span id="page-96-0"></span>**OMKLVStoredObject::openRead**

**OMKLVStoredObject\* OMKLVStoredObject::openRead(OMRawStorage\*** *ANAME***)** 

Open the root [OMKLVStoredObject](#page-89-0) in the raw storage *rawStorage* for reading only.

Defined in: OMKLVStoredObject.cpp

**Return Value**

An [OMKLVStoredObject](#page-89-0) representing the root object.

**Parameters**

*ANAME* The raw storage in which to open the file. Back to [OMKLVStoredObject](#page-89-0)

## <span id="page-97-0"></span>**OMKLVStoredObject::openStoredStream**

#### **OMStoredStream\* OMKLVStoredObject::openStoredStream(const OMDataStream& {** *TRACE***)**

Open the [OMStoredStream](#page-303-0) representing the property *stream* contained within this [OMKLVStoredObject](#page-89-0).

Defined in: OMKLVStoredObject.cpp

**Return Value**

The newly created [OMStoredStream](#page-303-0).

**Parameters**

*TRACE* The [OMDataStream](#page-50-0) to be opened. Back to [OMKLVStoredObject](#page-89-0)

## **OMKLVStoredObject::restore**

**void OMKLVStoredObject::restore(OMStrongReferenceSet& size\_t {** *TRACE***, OMKLVStoredObject::** *restore***)** 

Restore the [OMStrongReferenceSet](#page-333-0) *set* into this [OMKLVStoredObject](#page-89-0).

Defined in: OMKLVStoredObject.cpp

**Parameters**

### *TRACE*

The newly restored [OMStrongReferenceSet](#page-333-0). *restore*

The external size. set \*/,

## **OMKLVStoredObject::restore**

**void OMKLVStoredObject::restore(OMWeakReference& size\_t {** *TRACE***, OMKLVStoredObject::** *restore***)** 

Restore the [OMWeakReference](#page-437-0) *singleton* into this [OMKLVStoredObject](#page-89-0).

Defined in: OMKLVStoredObject.cpp

**Parameters**

*TRACE*

The newly restored [OMWeakReference](#page-437-0). *restore* The external size. singleton \*/, Back to [OMKLVStoredObject](#page-89-0)

## **OMKLVStoredObject::restore**

**void OMKLVStoredObject::restore(OMSimpleProperty& size\_t {** *TRACE***, OMKLVStoredObject::** *restore***)** 

Restore the [OMSimpleProperty](#page-278-0) *property* into this [OMKLVStoredObject](#page-89-0).

Defined in: OMKLVStoredObject.cpp

**Parameters**

*TRACE* The newly restored [OMSimpleProperty](#page-278-0) *restore* The external size. property \*/, Back to [OMKLVStoredObject](#page-89-0)

## **OMKLVStoredObject::restore**

**void OMKLVStoredObject::restore(OMStrongReference& size\_t {** *TRACE***, OMKLVStoredObject::** *restore***)** 

Restore the [OMStrongReference](#page-322-0) *singleton* into this [OMKLVStoredObject](#page-89-0).

Defined in: OMKLVStoredObject.cpp

**Parameters**

*TRACE*

The newly restored [OMStrongReference](#page-322-0). *restore* The external size. singleton \*/, Back to [OMKLVStoredObject](#page-89-0)

# **OMKLVStoredObject::restore**

**void OMKLVStoredObject::restore(OMWeakReferenceVector& size\_t {** *TRACE***, OMKLVStoredObject::** *restore***)** 

Restore the [OMWeakReferenceVector](#page-477-0) *vector* into this [OMKLVStoredObject](#page-89-0).

Defined in: OMKLVStoredObject.cpp

**Parameters**

*TRACE* The newly restored [OMWeakReferenceVector](#page-477-0). *restore* The external size. vector \*/, Back to [OMKLVStoredObject](#page-89-0)

## **OMKLVStoredObject::restore**

#### **void OMKLVStoredObject::restore(** *TRACE***)**

Restore the [OMPropertySet](#page-179-0) *properties* into this [OMKLVStoredObject](#page-89-0).

Defined in: OMKLVStoredObject.cpp

**Parameters**

### *TRACE*

The newly restored [OMPropertySet](#page-179-0). properties \*/) Back to [OMKLVStoredObject](#page-89-0)

### <span id="page-99-0"></span>**OMKLVStoredObject::restore**

**void OMKLVStoredObject::restore(** *TRACE***)** 

Restore the **OMStoredObjectIdentification** of this [OMKLVStoredObject](#page-89-0) into *id*.

Defined in: OMKLVStoredObject.cpp

*TRACE* The newly restored **OMStoredObjectIdentification**. id \*/) Back to [OMKLVStoredObject](#page-89-0)

# **OMKLVStoredObject::restore**

**void OMKLVStoredObject::restore(OMWeakReferenceSet& size\_t {** *TRACE***, OMKLVStoredObject::** *restore***)** 

Restore the [OMWeakReferenceSet](#page-447-0) *set* into this [OMKLVStoredObject](#page-89-0).

Defined in: OMKLVStoredObject.cpp

**Parameters**

*TRACE* The newly restored [OMWeakReferenceSet](#page-447-0). *restore* The external size. set \*/, Back to [OMKLVStoredObject](#page-89-0)

## **OMKLVStoredObject::restore**

**void OMKLVStoredObject::restore(** *TRACE***)** 

Restore the [OMPropertyTable](#page-188-0) in this [OMKLVStoredObject](#page-89-0).

Defined in: OMKLVStoredObject.cpp

**Parameters**

*TRACE* The newly restored [OMPropertyTable](#page-188-0). table \*/) Back to [OMKLVStoredObject](#page-89-0)

# **OMKLVStoredObject::restore**

**void OMKLVStoredObject::restore(OMStrongReferenceVector& size\_t {** *TRACE***, OMKLVStoredObject::** *restore***)** 

Restore the [OMStrongReferenceVector](#page-363-0) *vector* into this [OMKLVStoredObject](#page-89-0).

Defined in: OMKLVStoredObject.cpp

*TRACE* The newly restored [OMStrongReferenceVector](#page-363-0). *restore* The external size. vector \*/, Back to [OMKLVStoredObject](#page-89-0)

# **OMKLVStoredObject::restore**

**void OMKLVStoredObject::restore(OMDataStream& size\_t {** *TRACE***, OMKLVStoredObject::** *restore***)** 

Restore the [OMDataStream](#page-50-0) *stream* into this [OMKLVStoredObject](#page-89-0).

Defined in: OMKLVStoredObject.cpp

**Parameters**

*TRACE* The newly restored [OMDataStream](#page-50-0). *restore* The external size. stream \*/, Back to [OMKLVStoredObject](#page-89-0)

## **OMKLVStoredObject::save**

### **void OMKLVStoredObject::save(** *TRACE***)**

Save the [OMStrongReferenceVector](#page-363-0) *vector* in this [OMKLVStoredObject](#page-89-0).

Defined in: OMKLVStoredObject.cpp

**Parameters**

## *TRACE* The [OMStrongReferenceVector](#page-363-0) to save. vector \*/) Back to [OMKLVStoredObject](#page-89-0)

### **OMKLVStoredObject::save**

#### **void OMKLVStoredObject::save(** *TRACE***)**

Save the [OMStrongReference](#page-322-0) *singleton* in this [OMKLVStoredObject](#page-89-0).

Defined in: OMKLVStoredObject.cpp

*TRACE* The [OMStrongReference](#page-322-0) to save. singleton \*/) Back to [OMKLVStoredObject](#page-89-0)

# <span id="page-102-0"></span>**OMKLVStoredObject::save**

**void OMKLVStoredObject::save(** *TRACE***)** 

Save the **OMStoredObjectIdentification** *id* in this [OMKLVStoredObject](#page-89-0).

Defined in: OMKLVStoredObject.cpp

**Parameters**

*TRACE* The **OMStoredObjectIdentification** to save. id \*/) Back to [OMKLVStoredObject](#page-89-0)

## **OMKLVStoredObject::save**

### **void OMKLVStoredObject::save(** *TRACE***)**

Save the [OMPropertySet](#page-179-0) *properties* in this [OMKLVStoredObject](#page-89-0).

Defined in: OMKLVStoredObject.cpp

**Parameters**

### *TRACE*

The [OMPropertySet](#page-179-0) to save. properties \*/) Back to [OMKLVStoredObject](#page-89-0)

# **OMKLVStoredObject::save**

### **void OMKLVStoredObject::save(** *TRACE***)**

Save the [OMSimpleProperty](#page-278-0) *property* in this [OMKLVStoredObject](#page-89-0).

Defined in: OMKLVStoredObject.cpp

**Parameters**

### *TRACE*

The [OMSimpleProperty](#page-278-0) to save. property \*/) Back to [OMKLVStoredObject](#page-89-0)

## **OMKLVStoredObject::save**

**void OMKLVStoredObject::save(** *TRACE***)** 

Save the [OMPropertyTable](#page-188-0) *table* in this [OMKLVStoredObject](#page-89-0).

Defined in: OMKLVStoredObject.cpp

**Parameters**

*TRACE* The [OMPropertyTable](#page-188-0) to save. table \*/) Back to [OMKLVStoredObject](#page-89-0)

## **OMKLVStoredObject::save**

#### **void OMKLVStoredObject::save(** *TRACE***)**

Save the [OMDataStream](#page-50-0) *stream* in this [OMKLVStoredObject](#page-89-0).

Defined in: OMKLVStoredObject.cpp

**Parameters**

*TRACE* The [OMDataStream](#page-50-0) to save. stream \*/) Back to [OMKLVStoredObject](#page-89-0)

# **OMKLVStoredObject::save**

**void OMKLVStoredObject::save(** *TRACE***)** 

Save the [OMWeakReferenceSet](#page-447-0) *set* in this [OMKLVStoredObject](#page-89-0).

Defined in: OMKLVStoredObject.cpp

**Parameters**

*TRACE* The [OMWeakReferenceSet](#page-447-0) to save. set \*/) Back to [OMKLVStoredObject](#page-89-0)

# **OMKLVStoredObject::save**

### **void OMKLVStoredObject::save(** *TRACE***)**

Save the [OMStrongReferenceSet](#page-333-0) *set* in this [OMKLVStoredObject](#page-89-0).

Defined in: OMKLVStoredObject.cpp

**Parameters**

*TRACE* The [OMStrongReference](#page-322-0) to save. set \*/) Back to [OMKLVStoredObject](#page-89-0)

# **OMKLVStoredObject::save**

**void OMKLVStoredObject::save(** *TRACE***)** 

Save the [OMWeakReference](#page-437-0) *singleton* in this [OMKLVStoredObject](#page-89-0).

Defined in: OMKLVStoredObject.cpp

**Parameters**

### *TRACE*

The [OMWeakReference](#page-437-0) to save. singleton \*/) Back to [OMKLVStoredObject](#page-89-0)

## **OMKLVStoredObject::save**

#### **void OMKLVStoredObject::save(** *TRACE***)**

Save the [OMWeakReferenceVector](#page-477-0) *vector* in this [OMKLVStoredObject](#page-89-0).

Defined in: OMKLVStoredObject.cpp

**Parameters**

## *TRACE*

The [OMWeakReferenceVector](#page-477-0) to save. vector \*/) Back to [OMKLVStoredObject](#page-89-0)

# <span id="page-104-0"></span>**OMKLVStoredObject::~OMKLVStoredObject**

**OMKLVStoredObject::~OMKLVStoredObject(void)** 

Destructor.

Defined in: OMKLVStoredObject.cpp

Back to [OMKLVStoredObject](#page-89-0)

# **OMKLVStoredStream class**

#### OMKLVStoredStream **class OMKLVStoredStream: public [OMStoredStream](#page-303-0)**

Implementation of [OMStoredStream](#page-303-0) for SMPTE (Society of Motion Picture and Television Engineers) Key Length Value (KLV) binary files.

Defined in: OMKLVStoredStream.h

**Author**

**Tim Bingham - tjb - (Avid Technology, Inc.)**

**Class Members**

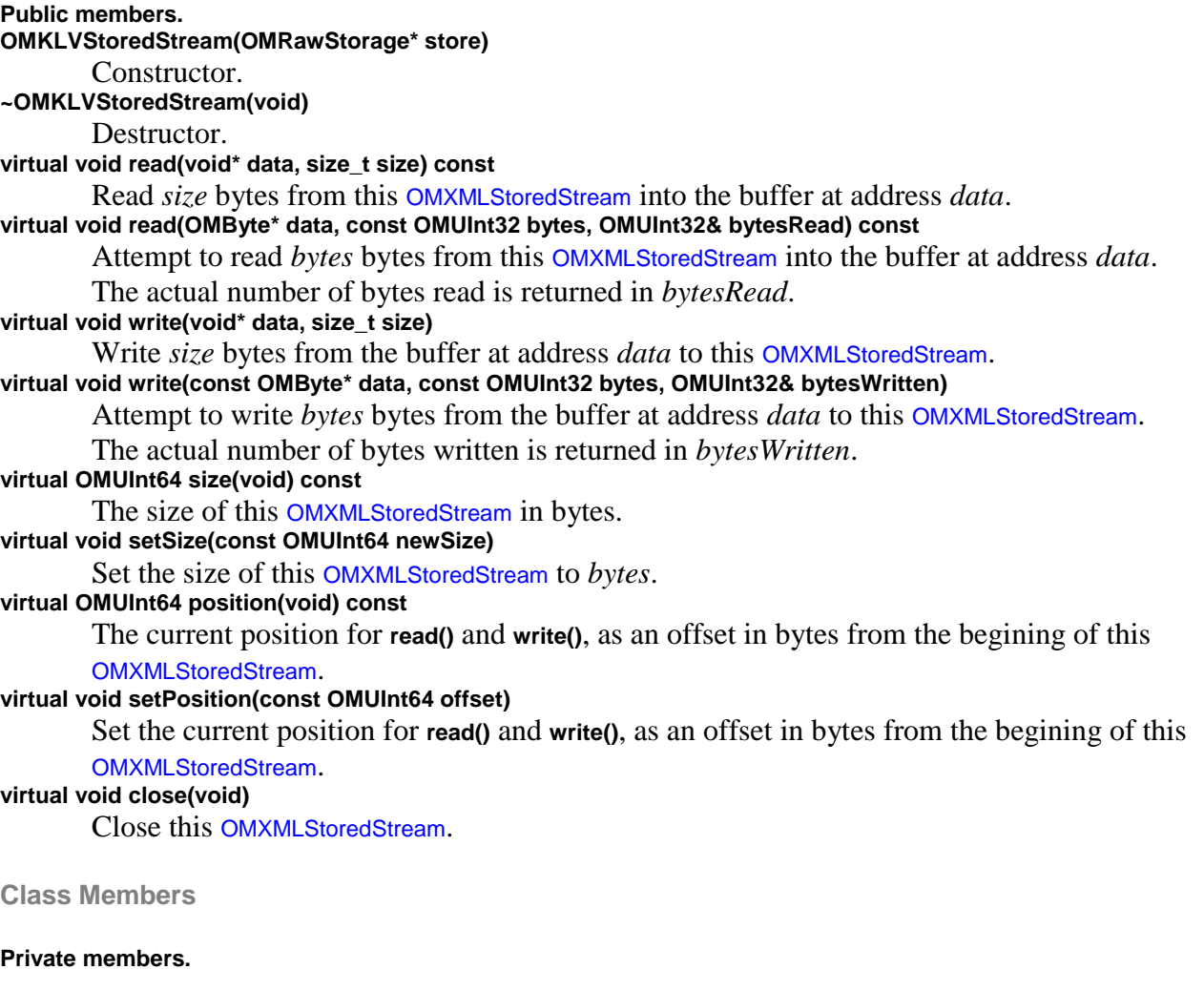

# **OMMappedFileRawStorage class**

#### OMMappedFileRawStorage **class OMMappedFileRawStorage: publi[c OMRawStorage](#page-190-0)**

Class supporting access to the raw bytes of memory mapped disk files supported by the Object Manager.

This is an Object Manager built-in implementation of the [OMRawStorage](#page-190-0) interface.

Defined in: OMMappedFileRawStorage.h

#### **Author**

#### **Tim Bingham - tjb - (Avid Technology, Inc.)**

#### **Class Members**

#### **Static members.**

### **static OMMappedFileRawStorage\*** openExistingRead**(const wchar\_t\* fileName)**

Create an **OMMappedFileRawStorage** object by opening an existing file for read-only access, the file is named *fileName*. The file must already exist.

**static OMMappedFileRawStorage\*** openExistingModify**(const wchar\_t\* fileName)**

Create an **OMMappedFileRawStorage** object by opening an existing file for modify access,

the file is named *fileName*. The file must already exist.

**static OMMappedFileRawStorage\*** [openNewModify](#page-111-0)**(const wchar\_t\* fileName)**

Create an **OMMappedFileRawStorage** object by creating a new file for modify access, the file is named *fileName*. The file must not already exist.

### **Class Members**

#### **Public members.**

**virtual** ~OMMappedFileRawStorage**(void)**

Destructor.

**virtual bool** [isReadable](#page-109-0)**(void) const**

Is it possible to read from this **OMMappedFileRawStorage** ?

### **virtual void** [read](#page-111-1)**(OMByte\* bytes, OMUInt32 byteCount, OMUInt32& bytesRead) const**

Attempt to read the number of bytes given by *byteCount* from the current position in this **OMMappedFileRawStorage** into the buffer at address *bytes*. The actual number of bytes read is returned in *bytesRead*. Reading from positions greater than **size** causes *bytesRead* to be less than *byteCount*. Reading bytes that have never been written returns undefined data in *bytes*.

### **virtual void** [readAt](#page-112-0)**(OMUInt64 position, OMByte\* bytes, OMUInt32 byteCount, OMUInt32& bytesRead) const**

Attempt to read the number of bytes given by *byteCount* from offset *position* in this **OMMappedFileRawStorage** into the buffer at address *bytes*. The actual number of bytes read is returned in *bytesRead*. Reading from positions greater than **size** causes *bytesRead* to be less than *byteCount*. Reading bytes that have never been written returns undefined data in *bytes*.

#### **preconditions**

**isReadable()** && **isPositionable() virtual bool** [isWritable](#page-109-1)**(void) const**

Is it possible to write to this **OMMappedFileRawStorage** ?

**virtual void** [write](#page-113-0)**(const OMByte\* bytes, OMUInt32 byteCount, OMUInt32& bytesWritten)**

Attempt to write the number of bytes given by *byteCount* to the current position in this **OMMappedFileRawStorage** from the buffer at address *bytes*. The actual number of bytes written is returned in *bytesWritten*. Writing to positions greater than **size** causes this **OMMappedFileRawStorage** to be extended, however such extension can fail, causing *bytesWritten* to be less than *byteCount*.

**virtual void** [writeAt](#page-114-0)**(OMUInt64 position, const OMByte\* bytes, OMUInt32 byteCount, OMUInt32& bytesWritten)** Attempt to write the number of bytes given by *byteCount* to offset *position* in this **OMMappedFileRawStorage** from the buffer at address *bytes*. The actual number of bytes written is returned in *bytesWritten*. Writing to positions greater than **size** causes this **OMMappedFileRawStorage** to be extended, however such extension can fail, causing *bytesWritten* to be less than *byteCount*.

### **preconditions**

**isWritable()** && **isPositionable()**

## **Developer Notes**

## How is failure to extend indicated ?

**virtual bool** [isExtendible](#page-108-0)**(void) const**

May this **OMMappedFileRawStorage** be changed in size ?

## **virtual OMUInt64** [extent](#page-108-1)**(void) const**

The current extent of this **OMMappedFileRawStorage** in bytes. The **extent()** is the allocated size, while the **size()** is the valid size. precondition - isPositionable()

### **virtual void** [extend](#page-108-2)**(OMUInt64 newSize)**

Set the size of this **OMMappedFileRawStorage** to *newSize* bytes. If *newSize* is greater than **size** then this **OMMappedFileRawStorage** is extended. If *newSize* is less than **size** then this **OMMappedFileRawStorage** is truncated. Truncation may also result in the current position for **read()** and **write()** being set to **size**. precondition - isExtendible()

### **virtual OMUInt64** [size](#page-113-1)**(void) const**

The current size of this **OMMappedFileRawStorage** in bytes. The **size()** is the valid size, while the **extent()** is the allocated size. precondition - isPositionable()

### **virtual bool** [isPositionable](#page-109-2)**(void) const**

May the current position, for **read()** and **write()**, of this **OMMappedFileRawStorage** be changed ?

### **virtual OMUInt64** [position](#page-111-2)**(void) const**

The current position for **read()** and **write()**, as an offset in bytes from the beginning of this **OMMappedFileRawStorage**. precondition - isPositionable()

## **virtual void** [setPosition](#page-112-1)**(OMUInt64 newPosition) const**

Set the current position for **read()** and **write()**, as an offset in bytes from the beginning of this **OMMappedFileRawStorage**. precondition - isPositionable()

# **virtual void** [synchronize](#page-113-2)**(void)**

Synchronize this **OMMappedFileRawStorage** with its external representation.

**Class Members**
#### **Private members. none** OMMappedFileRawStorage**accessMode** Constructor. TBS \*/ OMFile::OMAccessMode accessMode);

# **OMMappedFileRawStorage::extend**

#### **void OMMappedFileRawStorage::extend(OMUInt64 {** *TRACE***)**

Set the size of this [OMMappedFileRawStorage](#page-106-0) to *newSize* bytes. If *newSize* is greater than **size** then this [OMMappedFileRawStorage](#page-106-0) is extended. If *newSize* is less than **size** then this [OMMappedFileRawStorage](#page-106-0) is truncated. Truncation may also result in the current position for **read()** and **write()** being set to **size**. precondition - isExtendible()

Defined in: OMMappedFileRawStorage.cpp

**Parameters**

*TRACE*

The new size of this [OMMappedFileRawStorage](#page-106-0) in bytes.

### **Developer Notes**

There is no ISO/ANSI way of truncating a file in place. newSize \*/)

Back to [OMMappedFileRawStorage](#page-106-0)

# **OMMappedFileRawStorage::extent**

#### **OMUInt64 OMMappedFileRawStorage::extent(void) const**

The current extent of this [OMMappedFileRawStorage](#page-106-0) in bytes. precondition - isPositionable()

Defined in: OMMappedFileRawStorage.cpp

**Return Value**

The current extent of this [OMMappedFileRawStorage](#page-106-0) in bytes.

Back to [OMMappedFileRawStorage](#page-106-0)

# **OMMappedFileRawStorage::isExtendible**

#### **bool OMMappedFileRawStorage::isExtendible(void) const**

May this [OMMappedFileRawStorage](#page-106-0) be changed in size ?

Defined in: OMMappedFileRawStorage.cpp

**Return Value**

Always **true** .

Back to [OMMappedFileRawStorage](#page-106-0)

# **OMMappedFileRawStorage::isPositionable**

#### **bool OMMappedFileRawStorage::isPositionable(void) const**

May the current position, for **read()** and **write()**, of this [OMMappedFileRawStorage](#page-106-0) be changed ?

Defined in: OMMappedFileRawStorage.cpp

**Return Value**

Always **true** .

Back to [OMMappedFileRawStorage](#page-106-0)

# **OMMappedFileRawStorage::isReadable**

#### **bool OMMappedFileRawStorage::isReadable(void) const**

Is it possible to read from this [OMMappedFileRawStorage](#page-106-0) ?

Defined in: OMMappedFileRawStorage.cpp

**Return Value**

True if this [OMMappedFileRawStorage](#page-106-0) is readable, false otherwise.

Back to [OMMappedFileRawStorage](#page-106-0)

### **OMMappedFileRawStorage::isWritable**

#### **bool OMMappedFileRawStorage::isWritable(void) const**

Is it possible to write to this [OMMappedFileRawStorage](#page-106-0) ?

Defined in: OMMappedFileRawStorage.cpp

**Return Value**

True if this [OMMappedFileRawStorage](#page-106-0) is writable, false otherwise.

Back to [OMMappedFileRawStorage](#page-106-0)

# **OMMappedFileRawStorage::OMMappedFileRawStorage**

**OMMappedFileRawStorage::OMMappedFileRawStorage(OMFile::OMAccessMode {** *TRACE***)** 

Constructor.

Defined in: OMMappedFileRawStorage.cpp

**Parameters**

*TRACE* The access mode. Back to [OMMappedFileRawStorage](#page-106-0)

# **OMMappedFileRawStorage::openExistingModify**

**OMMappedFileRawStorage\* OMMappedFileRawStorage::openExistingModify(const wchar\_t\* {** *TRACE***)** 

Create an [OMMappedFileRawStorage](#page-106-0) object by opening an existing file for modify access, the file is named *fileName*. The file must already exist.

Defined in: OMMappedFileRawStorage.cpp

**Return Value**

The newly created [OMMappedFileRawStorage](#page-106-0) object.

**Parameters**

*TRACE* The file name. Back to [OMMappedFileRawStorage](#page-106-0)

# **OMMappedFileRawStorage::openExistingRead**

**OMMappedFileRawStorage\* OMMappedFileRawStorage::openExistingRead(const wchar\_t\* {** *TRACE***)** 

Create an [OMMappedFileRawStorage](#page-106-0) object by opening an existing file for read-only access, the file is named *fileName*. The file must already exist.

Defined in: OMMappedFileRawStorage.cpp

**Return Value**

The newly created [OMMappedFileRawStorage](#page-106-0) object.

**Parameters**

*TRACE* The file name. Back to [OMMappedFileRawStorage](#page-106-0)

# **OMMappedFileRawStorage::openNewModify**

**OMMappedFileRawStorage\* OMMappedFileRawStorage::openNewModify(const wchar\_t\* {** *TRACE***)** 

Create an [OMMappedFileRawStorage](#page-106-0) object by creating a new file for modify access, the file is named *fileName*. The file must not already exist.

Defined in: OMMappedFileRawStorage.cpp

**Return Value**

The newly created [OMMappedFileRawStorage](#page-106-0) object.

**Parameters**

*TRACE* The file name. Back to [OMMappedFileRawStorage](#page-106-0)

# **OMMappedFileRawStorage::position**

#### **OMUInt64 OMMappedFileRawStorage::position(void) const**

The current position for **read()** and **write()**, as an offset in bytes from the beginning of this [OMMappedFileRawStorage](#page-106-0). precondition - isPositionable()

Defined in: OMMappedFileRawStorage.cpp

**Return Value**

The current position for **read()** and **write()**.

Back to [OMMappedFileRawStorage](#page-106-0)

# **OMMappedFileRawStorage::read**

**void OMMappedFileRawStorage::read(OMByte\*** *bytes***, OMUInt32** *byteCount***, OMUInt32&** *bytesRead***) const bytes \*/,**

Attempt to read the number of bytes given by *byteCount* from the current position in this [OMMappedFileRawStorage](#page-106-0) into the buffer at address *bytes*. The actual number of bytes read is returned in *bytesRead*. Reading from positions greater than **size** causes *bytesRead* to be less than *byteCount*. Reading bytes that have never been written returns undefined data in *bytes*.

Defined in: OMMappedFileRawStorage.cpp

**Parameters**

*bytes*

The buffer into which the bytes are to be read. *byteCount* The number of bytes to read. *bytesRead* The number of bytes actually read. Back to [OMMappedFileRawStorage](#page-106-0)

# **OMMappedFileRawStorage::readAt**

### **void OMMappedFileRawStorage::readAt(OMUInt64** *position***, OMByte\*** *bytes***, OMUInt32** *byteCount***, OMUInt32&** *bytesRead***) const position \*/,**

Attempt to read the number of bytes given by *byteCount* from offset *position* in this [OMMappedFileRawStorage](#page-106-0) into the buffer at address *bytes*. The actual number of bytes read is returned in *bytesRead*. Reading from positions greater than **size** causes *bytesRead* to be less than *byteCount*. Reading bytes that have never been written returns undefined data in *bytes*.

Defined in: OMMappedFileRawStorage.cpp

**Parameters**

*position*

The position from which the bytes are to be read.

*bytes*

The buffer into which the bytes are to be read.

*byteCount*

The number of bytes to read.

*bytesRead*

The number of bytes actually read.

Back to [OMMappedFileRawStorage](#page-106-0)

### **OMMappedFileRawStorage::setPosition**

#### **void OMMappedFileRawStorage::setPosition(OMUInt64 {** *TRACE***) const**

Set the current position for **read()** and **write()**, as an offset in bytes from the beginning of this [OMMappedFileRawStorage](#page-106-0). precondition - isPositionable()

Defined in: OMMappedFileRawStorage.cpp

**Parameters**

*TRACE* The new position.

#### **Developer Notes**

fseek takes a long int for offset this may not be sufficient for 64-bit offsets. newPosition \*/) const

Back to [OMMappedFileRawStorage](#page-106-0)

### **OMMappedFileRawStorage::size**

#### **OMUInt64 OMMappedFileRawStorage::size(void) const**

The current size of this [OMMappedFileRawStorage](#page-106-0) in bytes. precondition - isPositionable()

Defined in: OMMappedFileRawStorage.cpp

**Return Value**

The current size of this [OMMappedFileRawStorage](#page-106-0) in bytes.

Back to [OMMappedFileRawStorage](#page-106-0)

# **OMMappedFileRawStorage::synchronize**

#### **void OMMappedFileRawStorage::synchronize(void)**

Synchronize this [OMMappedFileRawStorage](#page-106-0) with its external representation.

Defined in: OMMappedFileRawStorage.cpp

Back to [OMMappedFileRawStorage](#page-106-0)

# **OMMappedFileRawStorage::write**

#### **void OMMappedFileRawStorage::write(const OMByte\*** *bytes***, OMUInt32** *byteCount***, OMUInt32&** *bytesWritten***)**

Attempt to write the number of bytes given by *byteCount* to the current position in this [OMMappedFileRawStorage](#page-106-0) from the buffer at address *bytes*. The actual number of bytes written is returned in *bytesWritten*. Writing to positions greater than **size** causes this [OMMappedFileRawStorage](#page-106-0) to be extended, however such extension can fail, causing *bytesWritten* to be less than *byteCount*.

Defined in: OMMappedFileRawStorage.cpp

**Parameters**

*bytes*

The buffer from which the bytes are to be written. *byteCount* The number of bytes to write. *bytesWritten* The actual number of bytes written. bytes \*/, Back to [OMMappedFileRawStorage](#page-106-0)

# **OMMappedFileRawStorage::writeAt**

# **void OMMappedFileRawStorage::writeAt(OMUInt64** *position***, OMByte\*** *bytes***, OMUInt32** *byteCount***, OMUInt32&** *bytesWritten***)**

Attempt to write the number of bytes given by *byteCount* to offset *position* in this [OMMappedFileRawStorage](#page-106-0) from the buffer at address *bytes*. The actual number of bytes written is returned in *bytesWritten*. Writing to positions greater than **size** causes this [OMMappedFileRawStorage](#page-106-0) to be extended, however such extension can fail, causing *bytesWritten* to be less than *byteCount*.

Defined in: OMMappedFileRawStorage.cpp

**Parameters**

*position*

The position to which the bytes are to be written.

*bytes*

The buffer from which the bytes are to be written.

*byteCount*

The number of bytes to write.

*bytesWritten*

The actual number of bytes written. position \*/,

Back to [OMMappedFileRawStorage](#page-106-0)

### **OMMappedFileRawStorage::~OMMappedFileRawStorage**

**OMMappedFileRawStorage::~OMMappedFileRawStorage(void)** 

Destructor.

Defined in: OMMappedFileRawStorage.cpp

Back to [OMMappedFileRawStorage](#page-106-0)

### <span id="page-115-0"></span>**OMMemoryRawStorage class**

#### OMMemoryRawStorage **class OMMemoryRawStorage: public [OMRawStorage](#page-190-0)**

Class supporting access to the raw bytes of memory files supported by the Object Manager.

This is an Object Manager built-in implementation of the [OMRawStorage](#page-190-0) interface.

Defined in: OMMemoryRawStorage.h

**Author**

**Tim Bingham - tjb - (Avid Technology, Inc.)**

**Class Members**

#### **Static members.**

#### **static OMMemoryRawStorage\*** [openNewModify](#page-119-0)**(void)**

Create an **OMMemoryRawStorage** object for modify access.

**Class Members**

#### **Public members.**

**virtual** ~OMMemoryRawStorage**(void)**

Destructor.

**virtual bool** [isReadable](#page-118-0)**(void) const**

Is it possible to read from this **OMMemoryRawStorage** ?

**virtual void** [read](#page-120-0)**(OMByte\* bytes, OMUInt32 byteCount, OMUInt32& bytesRead) const**

Attempt to read the number of bytes given by *byteCount* from the current position in this **OMMemoryRawStorage** into the buffer at address *bytes*. The actual number of bytes read is returned in *bytesRead*. Reading from positions greater than **size** causes *bytesRead* to be less than *byteCount*. Reading bytes that have never been written returns undefined data in *bytes*.

**virtual void** [readAt](#page-121-0)**(OMUInt64 position, OMByte\* bytes, OMUInt32 byteCount, OMUInt32& bytesRead) const** Attempt to read the number of bytes given by *byteCount* from offset *position* in this **OMMemoryRawStorage** into the buffer at address *bytes*. The actual number of bytes read is returned in *bytesRead*. Reading from positions greater than **size** causes *bytesRead* to be less than *byteCount*. Reading bytes that have never been written returns undefined data in *bytes*.

#### **preconditions**

**isReadable()** && **isPositionable()**

#### **virtual bool** [isWritable](#page-118-1)**(void) const**

Is it possible to write to this **OMMemoryRawStorage** ?

**virtual void** [write](#page-122-0)**(const OMByte\* bytes, OMUInt32 byteCount, OMUInt32& bytesWritten)**

Attempt to write the number of bytes given by *byteCount* to the current position in this **OMMemoryRawStorage** from the buffer at address *bytes*. The actual number of bytes written is returned in *bytesWritten*. Writing to positions greater than **size** causes this **OMMemoryRawStorage** to be extended, however such extension can fail, causing *bytesWritten* to be less than *byteCount*.

**virtual void** [writeAt](#page-123-0)**(OMUInt64 position, const OMByte\* bytes, OMUInt32 byteCount, OMUInt32& bytesWritten)** Attempt to write the number of bytes given by *byteCount* to offset *position* in this

**OMMemoryRawStorage** from the buffer at address *bytes*. The actual number of bytes written is returned in *bytesWritten*. Writing to positions greater than **size** causes this **OMMemoryRawStorage** to be extended, however such extension can fail, causing *bytesWritten* to be less than *byteCount*.

#### **preconditions**

**isWritable()** && **isPositionable()**

#### **Developer Notes**

### How is failure to extend indicated ?

**virtual bool** [isExtendible](#page-117-0)**(void) const**

May this **OMMemoryRawStorage** be changed in size ?

# **virtual OMUInt64** [extent](#page-117-1)**(void) const**

The current extent of this **OMMemoryRawStorage** in bytes. The **extent()** is the allocated size, while the **size**() is the valid size. precondition - is Positionable()

# **virtual void** [extend](#page-117-2)**(OMUInt64 newSize)**

Set the size of this **OMMemoryRawStorage** to *newSize* bytes. If *newSize* is greater than **size** then this **OMMemoryRawStorage** is extended. If *newSize* is less than **size** then this

**OMMemoryRawStorage** is truncated. Truncation may also result in the current position for **read()** and **write()** being set to **size**. precondition - isExtendible()

### **virtual OMUInt64** [size](#page-121-1)**(void) const**

The current size of this **OMMemoryRawStorage** in bytes. The **size()** is the valid size, while the **extent()** is the allocated size. precondition - isPositionable()

# **virtual bool** [isPositionable](#page-118-2)**(void) const**

May the current position, for **read()** and **write()**, of this **OMMemoryRawStorage** be changed ? **virtual OMUInt64** [position](#page-119-1)**(void) const**

The current position for **read()** and **write()**, as an offset in bytes from the beginning of this **OMMemoryRawStorage**. precondition - isPositionable()

### **virtual void** [setPosition](#page-121-2)**(OMUInt64 newPosition) const**

Set the current position for **read()** and **write()**, as an offset in bytes from the beginning of this **OMMemoryRawStorage**. precondition - isPositionable()

### **virtual void** [synchronize](#page-122-1)**(void)**

Synchronize this **OMMemoryRawStorage** with its external representation.

**Class Members**

### **Private members.**

[OMMemoryRawStorage](#page-119-2)**(void)**

Constructor. **virtual void** [write](#page-122-0)**(size\_t page, size\_t offset, size\_t byteCount, const OMByte\* source)** Write a page or partial page. **virtual void** [read](#page-120-0)**(size\_t page, size\_t offset, size\_t byteCount, OMByte\* destination) const** Read a page or partial page.

### <span id="page-117-2"></span>**OMMemoryRawStorage::extend**

#### **void OMMemoryRawStorage::extend(OMUInt64** *newSize***)**

Set the size of this [OMMemoryRawStorage](#page-115-0) to *newSize* bytes. If *newSize* is greater than **size** then this [OMMemoryRawStorage](#page-115-0) is extended. If *newSize* is less than **size** then this [OMMemoryRawStorage](#page-115-0) is truncated. Truncation may also result in the current position for **read()** and **write()** being set to **size**. precondition - isExtendible()

Defined in: OMMemoryRawStorage.cpp

**Parameters**

*newSize*

The new size of this [OMMemoryRawStorage](#page-115-0) in bytes.

#### **Developer Notes**

There is no ANSI way of truncating a file in place.

Back to [OMMemoryRawStorage](#page-115-0)

### <span id="page-117-1"></span>**OMMemoryRawStorage::extent**

#### **OMUInt64 OMMemoryRawStorage::extent(void) const**

The current extent of this *[OMMemoryRawStorage](#page-115-0)* in bytes. precondition - isPositionable()

Defined in: OMMemoryRawStorage.cpp

**Return Value**

The current extent of this **[OMMemoryRawStorage](#page-115-0)** in bytes.

Back to [OMMemoryRawStorage](#page-115-0)

## <span id="page-117-0"></span>**OMMemoryRawStorage::isExtendible**

**bool OMMemoryRawStorage::isExtendible(void) const**

May this [OMMemoryRawStorage](#page-115-0) be changed in size ?

Defined in: OMMemoryRawStorage.cpp

**Return Value**

Always **true** .

Back to [OMMemoryRawStorage](#page-115-0)

## <span id="page-118-2"></span>**OMMemoryRawStorage::isPositionable**

#### **bool OMMemoryRawStorage::isPositionable(void) const**

May the current position, for **read()** and **write()**, of this [OMMemoryRawStorage](#page-115-0) be changed ?

Defined in: OMMemoryRawStorage.cpp

**Return Value**

#### Always **true** .

Back to [OMMemoryRawStorage](#page-115-0)

### <span id="page-118-0"></span>**OMMemoryRawStorage::isReadable**

#### **bool OMMemoryRawStorage::isReadable(void) const**

Is it possible to read from this [OMMemoryRawStorage](#page-115-0) ?

Defined in: OMMemoryRawStorage.cpp

**Return Value**

True if this [OMMemoryRawStorage](#page-115-0) is readable, false otherwise.

Back to [OMMemoryRawStorage](#page-115-0)

# <span id="page-118-1"></span>**OMMemoryRawStorage::isWritable**

#### **bool OMMemoryRawStorage::isWritable(void) const**

Is it possible to write to this [OMMemoryRawStorage](#page-115-0) ?

Defined in: OMMemoryRawStorage.cpp

**Return Value**

True if this [OMMemoryRawStorage](#page-115-0) is writable, false otherwise.

Back to [OMMemoryRawStorage](#page-115-0)

## <span id="page-119-2"></span>**OMMemoryRawStorage::OMMemoryRawStorage**

#### **OMMemoryRawStorage::OMMemoryRawStorage(void)**

Constructor.

Defined in: OMMemoryRawStorage.cpp

Back to [OMMemoryRawStorage](#page-115-0)

# <span id="page-119-0"></span>**OMMemoryRawStorage::openNewModify**

#### **OMMemoryRawStorage\* OMMemoryRawStorage::openNewModify(void)**

Create an [OMMemoryRawStorage](#page-115-0) object for modify access.

Defined in: OMMemoryRawStorage.cpp

**Return Value**

The newly created [OMMemoryRawStorage](#page-115-0) object.

Back to [OMMemoryRawStorage](#page-115-0)

### <span id="page-119-1"></span>**OMMemoryRawStorage::position**

#### **OMUInt64 OMMemoryRawStorage::position(void) const**

The current position for **read()** and **write()**, as an offset in bytes from the beginning of this [OMMemoryRawStorage](#page-115-0). precondition - isPositionable()

Defined in: OMMemoryRawStorage.cpp

**Return Value**

The current position for **read()** and **write()**.

Back to [OMMemoryRawStorage](#page-115-0)

# **OMMemoryRawStorage::read**

**void OMMemoryRawStorage::read(size\_t** *page***, size\_t** *offset***, size\_t** *byteCount***, OMByte\*** *destination***)** 

Read a page or partial page.

Defined in: OMMemoryRawStorage.cpp

**Parameters**

*page* The page to be read from. *offset* The starting offset within the page. *byteCount* the number of bytes to read. *destination* The buffer into which the bytes are to be read. Back to [OMMemoryRawStorage](#page-115-0)

# <span id="page-120-0"></span>**OMMemoryRawStorage::read**

### **void OMMemoryRawStorage::read(OMByte\*** *bytes***, OMUInt32** *byteCount***, OMUInt32&** *bytesRead***) const**

Attempt to read the number of bytes given by *byteCount* from the current position in this [OMMemoryRawStorage](#page-115-0) into the buffer at address *bytes*. The actual number of bytes read is returned in *bytesRead*. Reading from positions greater than **size** causes *bytesRead* to be less than *byteCount*. Reading bytes that have never been written returns undefined data in *bytes*.

Defined in: OMMemoryRawStorage.cpp

**Parameters**

*bytes*

The buffer into which the bytes are to be read.

*byteCount*

The number of bytes to read.

*bytesRead*

The number of bytes actually read.

#### **Developer Notes**

fseek takes a long int for offset this may not be sufficient for 64-bit offsets.

# <span id="page-121-1"></span><span id="page-121-0"></span>**OMMemoryRawStorage::readAt**

# **void OMMemoryRawStorage::readAt(OMUInt64** *position***, OMByte\*** *bytes***, OMUInt32** *byteCount***, OMUInt32&** *bytesRead***) const**

Attempt to read the number of bytes given by *byteCount* from offset *position* in this [OMMemoryRawStorage](#page-115-0) into the buffer at address *bytes*. The actual number of bytes read is returned in *bytesRead*. Reading from positions greater than **size** causes *bytesRead* to be less than *byteCount*. Reading bytes that have never been written returns undefined data in *bytes*.

Defined in: OMMemoryRawStorage.cpp

**Parameters**

*position*

The position from which the bytes are to be read.

*bytes*

The buffer into which the bytes are to be read.

*byteCount*

The number of bytes to read.

*bytesRead*

The number of bytes actually read.

Back to [OMMemoryRawStorage](#page-115-0)

# <span id="page-121-2"></span>**OMMemoryRawStorage::setPosition**

### **void OMMemoryRawStorage::setPosition(OMUInt64** *newPosition***) const**

Set the current position for **read()** and **write()**, as an offset in bytes from the beginning of this [OMMemoryRawStorage](#page-115-0). precondition - isPositionable()

Defined in: OMMemoryRawStorage.cpp

**Parameters**

*newPosition* The new position.

#### **Developer Notes**

fseek takes a long int for offset this may not be sufficient for 64-bit offsets.

Back to [OMMemoryRawStorage](#page-115-0)

# **OMMemoryRawStorage::size**

#### **OMUInt64 OMMemoryRawStorage::size(void) const**

The current size of this **[OMMemoryRawStorage](#page-115-0)** in bytes. precondition - isPositionable()

Defined in: OMMemoryRawStorage.cpp

**Return Value**

The current size of this **[OMMemoryRawStorage](#page-115-0)** in bytes.

Back to [OMMemoryRawStorage](#page-115-0)

# <span id="page-122-1"></span>**OMMemoryRawStorage::synchronize**

#### **void OMMemoryRawStorage::synchronize(void)**

Synchronize this [OMMemoryRawStorage](#page-115-0) with its external representation.

Defined in: OMMemoryRawStorage.cpp

Back to [OMMemoryRawStorage](#page-115-0)

# <span id="page-122-0"></span>**OMMemoryRawStorage::write**

#### **void OMMemoryRawStorage::write(const OMByte\*** *bytes***, OMUInt32** *byteCount***, OMUInt32&** *bytesWritten***)**

Attempt to write the number of bytes given by *byteCount* to the current position in this [OMMemoryRawStorage](#page-115-0) from the buffer at address *bytes*. The actual number of bytes written is returned in *bytesWritten*. Writing to positions greater than **size** causes this [OMMemoryRawStorage](#page-115-0) to be extended, however such extension can fail, causing *bytesWritten* to be less than *byteCount*.

Defined in: OMMemoryRawStorage.cpp

**Parameters**

*bytes*

The buffer from which the bytes are to be written.

#### *byteCount*

The number of bytes to write.

*bytesWritten*

The actual number of bytes written.

#### **Developer Notes**

fseek takes a long int for offset this may not be sufficient for 64-bit offsets.

Back to [OMMemoryRawStorage](#page-115-0)

# **OMMemoryRawStorage::write**

**void OMMemoryRawStorage::write(size\_t** *page***, size\_t** *offset***, size\_t** *byteCount***, const OMByte\*** *source***)** 

Write a page or partial page.

Defined in: OMMemoryRawStorage.cpp

**Parameters**

*page*

The page to be written to.

*offset*

The starting offset within the page.

*byteCount*

the number of bytes to write.

*source*

The buffer from which the bytes are to be written.

Back to [OMMemoryRawStorage](#page-115-0)

### <span id="page-123-0"></span>**OMMemoryRawStorage::writeAt**

### **void OMMemoryRawStorage::writeAt(OMUInt64** *position***, const OMByte\*** *bytes***, OMUInt32** *byteCount***, OMUInt32&** *bytesWritten***)**

Attempt to write the number of bytes given by *byteCount* to offset *position* in this [OMMemoryRawStorage](#page-115-0) from the buffer at address *bytes*. The actual number of bytes written is returned in *bytesWritten*. Writing to positions greater than **size** causes this [OMMemoryRawStorage](#page-115-0) to be extended, however such extension can fail, causing *bytesWritten* to be less than *byteCount*.

Defined in: OMMemoryRawStorage.cpp

**Parameters**

*position*

The position to which the bytes are to be written.

*bytes*

The buffer from which the bytes are to be written.

*byteCount*

The number of bytes to write.

*bytesWritten*

The actual number of bytes written.

# **OMMemoryRawStorage::~OMMemoryRawStorage**

**OMMemoryRawStorage::~OMMemoryRawStorage(void)** 

Destructor.

Defined in: OMMemoryRawStorage.cpp

Back to [OMMemoryRawStorage](#page-115-0)

# <span id="page-124-0"></span>**OMMSSStoredObject class**

### OMMSSStoredObject **class OMMSSStoredObject**

In-memory representation of an object persisted in a Microsoft Structured Storage (MSS) binary file.

Defined in: OMMSSStoredObject.h

**Author**

**Tim Bingham - tjb - (Avid Technology, Inc.)**

**Class Members**

#### **Static members. static OMMSSStoredObject\*** [openRead](#page-136-0)**(const wchar\_t\* fileName)** Open the root **OMMSSStoredObject** in the disk file *fileName* for reading only.

#### **Developer Notes**

Soon to be obsolete.

**static OMMSSStoredObject\*** [openModify](#page-135-0)**(const wchar\_t\* fileName)**

Open the root **OMMSSStoredObject** in the disk file *fileName* for modification.

#### **Developer Notes**

#### Soon to be obsolete.

**static OMMSSStoredObject\*** [createModify](#page-130-0)**(const wchar\_t\* fileName, const OMByteOrder byteOrder)** Create a new root **OMMSSStoredObject** in the disk file *fileName*. The byte order of the newly created root is given by *byteOrder*.

### **Developer Notes**

Soon to be obsolete.

**static OMMSSStoredObject\*** [openRead](#page-136-0)**(OMRawStorage\* rawStorage)**

Open the root **OMMSSStoredObject** in the raw storage *rawStorage* for reading only. **static OMMSSStoredObject\*** [openModify](#page-135-0)**(OMRawStorage\* rawStorage)**

Open the root **OMMSSStoredObject** in the raw storage *rawStorage* for modification. **static OMMSSStoredObject\*** [createWrite](#page-132-0)**(OMRawStorage\* rawStorage, const OMByteOrder byteOrder)**

Create a new root **OMMSSStoredObject** in the raw storage *rawStorage*. The byte order of the newly created root is given by *byteOrder*.

**static OMMSSStoredObject\*** [createModify](#page-130-0)**(OMRawStorage\* rawStorage, const OMByteOrder byteOrder)** Create a new root **OMMSSStoredObject** in the raw storage *rawStorage*. The byte order of the newly created root is given by *byteOrder*.

**static bool** [isRecognized](#page-133-0)**(const wchar\_t\* fileName, OMFileSignature& signature)**

Is the file named *fileName* a recognized file ? If so, the result is true, and the signature is returned in *signature*.

**static bool** [isRecognized](#page-133-0)**(OMRawStorage\* rawStorage, OMFileSignature& signature)**

Does *rawStorage* contain a recognized file ? If so, the result is true, and the signature is returned in *signature*.

**static bool** [isRecognized](#page-133-0)**(const OMFileSignature& signature)**

Is *signature* recognized ?

**Class Members**

**Public members. virtual** [~OMMSSStoredObject](#page-159-0)**(void)** Destructor. **virtual OMStoredObject\*** [create](#page-130-1)**(const wchar\_t\* name)** Create a new **OMMSSStoredObject**, named *name*, contained by this **OMMSSStoredObject**.

### **Developer Notes**

### The name argument to this member function doesn't make sense for all derived instances of [OMStoredObject](#page-293-0).

**virtual OMStoredObject\*** [open](#page-134-0)**(const wchar\_t\* name)**

Open an exsiting **OMMSSStoredObject**, named *name*, contained by this **OMMSSStoredObject**.

#### **Developer Notes**

### The name argument to this member function doesn't make sense for all derived instances of [OMStoredObject](#page-293-0).

**virtual void** [close](#page-129-0)**(void)** Close this **OMMSSStoredObject**. **virtual OMByteOrder byteOrder(void) const** The byte order of this **OMMSSStoredObject**.

### **Developer Notes**

This member function doesn't make sense for all derived instances of [OMStoredObject](#page-293-0).

**virtual void** [save](#page-152-0)**(const OMStoredObjectIdentification& id)**

Save the **OMStoredObjectIdentification** *id* in this **OMMSSStoredObject**. **virtual void** [save](#page-152-0)**(const OMPropertySet& properties)**

Save the [OMPropertySet](#page-179-0) *properties* in this **OMMSSStoredObject**.

**virtual void** [save](#page-152-0)**(const OMSimpleProperty& property)**

Save the [OMSimpleProperty](#page-278-0) *property* in this **OMMSSStoredObject**.

**virtual void** [save](#page-152-0)**(const OMStrongReference& singleton)**

Save the [OMStrongReference](#page-322-0) *singleton* in this **OMMSSStoredObject**. **virtual void** [save](#page-152-0)**(const OMStrongReferenceVector& vector)**

Save the [OMStrongReferenceVector](#page-363-0) *vector* in this **OMMSSStoredObject**.

**virtual void** [save](#page-152-0)**(const OMStrongReferenceSet& set)**

Save the [OMStrongReferenceSet](#page-333-0) *set* in this **OMMSSStoredObject**.

**virtual void** [save](#page-152-0)**(const OMWeakReference& singleton)**

Save the [OMWeakReference](#page-437-0) *singleton* in this **OMMSSStoredObject**.

**virtual void** [save](#page-152-0)**(const OMWeakReferenceVector& vector)**

Save the [OMWeakReferenceVector](#page-477-0) *vector* in this **OMMSSStoredObject**. **virtual void** [save](#page-152-0)**(const OMWeakReferenceSet& set)**

Save the [OMWeakReferenceSet](#page-447-0) *set* in this **OMMSSStoredObject**.

**virtual void** [save](#page-152-0)**(const OMPropertyTable\* table)**

Save the [OMPropertyTable](#page-188-0) *table* in this **OMMSSStoredObject**.

# **Developer Notes**

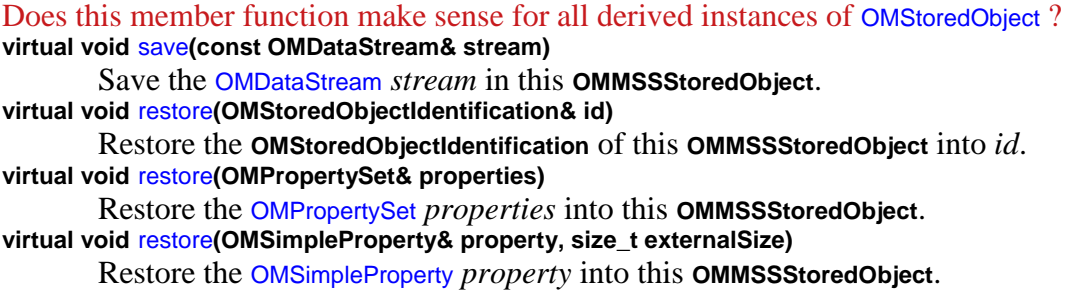

# **Developer Notes**

The externalSize argument to this member function doesn't make sense for all derived instances of [OMStoredObject](#page-293-0). **virtual void** [restore](#page-147-0)**(OMStrongReference& singleton, size\_t externalSize)** Restore the [OMStrongReference](#page-322-0) *singleton* into this **OMMSSStoredObject**. **virtual void** [restore](#page-147-0)**(OMStrongReferenceVector& vector, size\_t externalSize)** Restore the [OMStrongReferenceVector](#page-363-0) *vector* into this **OMMSSStoredObject**. **virtual void** [restore](#page-147-0)**(OMStrongReferenceSet& set, size\_t externalSize)** Restore the [OMStrongReferenceSet](#page-333-0) *set* into this **OMMSSStoredObject**. **virtual void** [restore](#page-147-0)**(OMWeakReference& singleton, size\_t externalSize)** Restore the [OMWeakReference](#page-437-0) *singleton* into this **OMMSSStoredObject**. **virtual void** [restore](#page-147-0)**(OMWeakReferenceVector& vector, size\_t externalSize)** Restore the [OMWeakReferenceVector](#page-477-0) *vector* into this **OMMSSStoredObject**. **virtual void** [restore](#page-147-0)**(OMWeakReferenceSet& set, size\_t externalSize)** Restore the [OMWeakReferenceSet](#page-447-0) *set* into this **OMMSSStoredObject**. **virtual void** [restore](#page-147-0)**(OMPropertyTable\*& table)** Restore the [OMPropertyTable](#page-188-0) in this **OMMSSStoredObject**.

# **Developer Notes**

Does this member function make sense for all derived instances of [OMStoredObject](#page-293-0) ? **virtual void** [restore](#page-147-0)**(OMDataStream& stream, size\_t externalSize)**

Restore the [OMDataStream](#page-50-0) *stream* into this **OMMSSStoredObject**. **virtual OMStoredStream\*** [openStoredStream](#page-136-1)**(const OMDataStream& property)**

Open the [OMStoredStream](#page-303-0) representing the property *stream* contained within this **OMMSSStoredObject**. **virtual OMStoredStream\*** [createStoredStream](#page-131-0)**(const OMDataStream& property)** Create an [OMStoredStream](#page-303-0) representing the property *stream* contained within this **OMMSSStoredObject**. **Class Members Protected members.** [OMMSSStoredObject](#page-134-1)**(IStorage\* s)** Constructor. **void** [validate](#page-155-0)**(const OMPropertySet\* propertySet, const OMStoredPropertySetIndex\* propertySetIndex) const** Check that the [OMPropertySet](#page-179-0) *propertySet* is consistent with the [OMStoredPropertySetIndex](#page-296-0) propertySetIndex. **void** [save](#page-152-0)**(const OMStoredVectorIndex\* vector, const wchar\_t\* vectorName)** Save the [OMStoredVectorIndex](#page-304-0) *vector* in this **OMMSSStoredObject**, the vector is named *vectorName*. **void** [save](#page-152-0)**(const OMStoredSetIndex\* set, const wchar\_t\* setName)** Save the [OMStoredSetIndex](#page-299-0) *set* in this **OMMSSStoredObject**, the set is named *setName*. **void** [save](#page-152-0)**(OMPropertyId propertyId, OMStoredForm storedForm, const OMUniqueObjectIdentification& id, OMPropertyTag tag, OMPropertyId keyPropertyId)** Save a single weak reference. **void** [save](#page-152-0)**(const wchar\_t\* collectionName, const OMUniqueObjectIdentification\* index, size\_t count, OMPropertyTag tag, OMPropertyId keyPropertyId)** Save a collection (vector/set) of weak references. **void** [restore](#page-147-0)**(OMStoredVectorIndex\*& vector, const wchar\_t\* vectorName)** Restore the vector named *vectorName* into this **OMMSSStoredObject**. **void** [restore](#page-147-0)**(OMStoredSetIndex\*& set, const wchar\_t\* setName)** Restore the set named *setName* into this **OMMSSStoredObject**. **void** [restore](#page-147-0)**(OMPropertyId propertyId, OMStoredForm storedForm, OMUniqueObjectIdentification& id, OMPropertyTag& tag, OMPropertyId& keyPropertyId)** Restore a single weak reference. **void** [restore](#page-147-0)**(const wchar\_t\* collectionName, OMUniqueObjectIdentification\*& index, size\_t &count, OMPropertyTag& tag, OMPropertyId& keyPropertyId)** Restore a collection (vector/set) of weak references. **void** [write](#page-155-1)**(OMPropertyId propertyId, OMStoredForm storedForm, void\* start, size\_t size)** Write a property value to this **OMMSSStoredObject**. The property value to be written occupies *size* bytes at the address *start*. The property id is *propertyId*. The property type is *type*. **void** [read](#page-137-0)**(OMPropertyId propertyId, OMStoredForm storedForm, void\* start, size\_t size)** Read a property value from this **OMMSSStoredObject**. The property value is read into a buffer which occupies *size* bytes at the address *start*. The property id is *propertyId*. The property type is *type*. **IStream\*** [openStream](#page-136-2)**(const wchar\_t\* streamName)** Open a stream called *streamName* contained within this **OMMSSStoredObject**. **IStream\*** [createStream](#page-132-1)**(const wchar\_t\* streamName)** Create a stream called *streamName* contained within this **OMMSSStoredObject**. **void** [readFromStream](#page-137-1)**(IStream\* stream, void\* data, size\_t size)** Read *size* bytes from *stream* into the buffer at address *data*. **void** [readFromStream](#page-137-1)**(IStream\* stream, OMByte\* data, const OMUInt32 bytes, OMUInt32& bytesRead)** Attempt to read *bytes* bytes from *stream* into the buffer at address *data*. The actual number of bytes read is returned in *bytesRead*.

**void** [writeToStream](#page-156-0)**(IStream\* stream, void\* data, size\_t size)** Write *size* bytes from the buffer at address *data* to *stream*. **void** [writeToStream](#page-156-0)**(IStream\* stream, const OMByte\* data, const OMUInt32 bytes, OMUInt32& bytesWritten)** Attempt to write *bytes* bytes from the buffer at address *data* to *stream*. The actual number of bytes written is returned in *bytesWritten*. **void** [readUInt8FromStream](#page-139-0)**(IStream\* stream, OMUInt8& i)** Read an OMUInt8 from *stream* into *i*. **void** [writeUInt8ToStream](#page-158-0)**(IStream\* stream, OMUInt8& i)** Write an OMUInt8 from *i* to *stream*. **void** [readUInt16FromStream](#page-138-0)**(IStream\* stream, OMUInt16& i, bool reorderBytes)** Read an OMUInt16 from *stream* into *i*. If *reorderBytes* is true then the bytes are reordered. **void** [writeUInt16ToStream](#page-157-0)**(IStream\* stream, OMUInt16& i, bool reorderBytes)** Write an OMUInt16 from *i* to *stream*. If *reorderBytes* is true then the bytes are reordered. **static void** [reorderUInt16](#page-140-0)**(OMUInt16& i)** Reorder the OMUInt16 *i*. **void** [readUInt32FromStream](#page-139-1)**(IStream\* stream, OMUInt32& i, bool reorderBytes)** Read an OMUInt32 from *stream* into *i*. If *reorderBytes* is true then the bytes are reordered. **void** [writeUInt32ToStream](#page-158-1)**(IStream\* stream, OMUInt32& i, bool reorderBytes)** Write an OMUInt32 from *i* to *stream*. If *reorderBytes* is true then the bytes are reordered. **static void** [reorderUInt32](#page-141-0)**(OMUInt32& i)** Reorder the OMUInt32 *i*. **void** [readUInt64FromStream](#page-139-2)**(IStream\* stream, OMUInt64& i, bool reorderBytes)** Read an OMUInt64 from *stream* into *i*. If *reorderBytes* is true then the bytes are reordered. **void** [writeUInt64ToStream](#page-158-2)**(IStream\* stream, OMUInt64& i, bool reorderBytes)** Write an OMUInt64 from *i* to *stream*. If *reorderBytes* is true then the bytes are reordered. **static void** [reorderUInt64](#page-141-1)**(OMUInt64& i)** Reorder the OMUInt64 *i*. **void** readUniqueObjectIdentificationFromStream**( IStream\* stream, OMUniqueObjectIdentification& id, bool reorderBytes)** Read a UniqueObjectIdentification from *stream* into *id*. If *reorderBytes* is true then the bytes are reordered. **void** writeUniqueObjectIdentificationToStream**( IStream\* stream, OMUniqueObjectIdentification& id, bool reorderBytes)** Write a UniqueObjectIdentification from *id* to *stream*. If *reorderBytes* is true then the bytes are reordered. **void** readUniqueMaterialIdentificationFromStream**( IStream\* stream, OMUniqueMaterialIdentification& id, bool reorderBytes)** Read a UniqueMaterialIdentification from *stream* into *id*. If *reorderBytes* is true then the bytes are reordered. **void** writeUniqueMaterialIdentificationToStream**( IStream\* stream, OMUniqueMaterialIdentification& id, bool reorderBytes)** Write a UniqueMaterialIdentification from *id* to *stream*. If *reorderBytes* is true then the bytes are reordered. **static void** reorderUniqueObjectIdentification**( OMUniqueObjectIdentification& id)** Reorder the UniqueObjectIdentification *id*. **static void** reorderUniqueMaterialIdentification**( OMUniqueMaterialIdentification& id)** Reorder the UniqueMaterialIdentification *id*. **OMUInt64** [streamSize](#page-154-0)**(IStream\* stream) const** Size of *stream* in bytes. **void** [streamSetSize](#page-154-1)**(IStream\* stream, const OMUInt64 newSize)**

Set the size, in bytes, of *stream*

**OMUInt64** [streamPosition](#page-153-0)**(IStream\* stream) const**

The current position for **readFromStream()** and **writeToStream()**, as an offset in bytes from the begining of the data stream.

**void** [streamSetPosition](#page-154-2)**(IStream\* stream, const OMUInt64 offset)**

Set the current position for **readFromStream()** and **writeToStream()**, as an offset in bytes from the begining of the data stream.

**void** [closeStream](#page-129-1)**(IStream\*& stream)**

Close *stream*.

**void** [saveName](#page-153-1)**(const OMProperty& property, const wchar\_t\* name)**

The persisted value of *property* is its name. Write the property name and enter it into the property index.

#### **void** [restoreName](#page-147-1)**(OMProperty& property, const wchar\_t\* name, size\_t size)**

The persisted value of *property* is its name. Read (and check) the property name.

**Class Members**

#### **Private members.**

### **wchar\_t\*** collectionIndexStreamName**(const wchar\_t\* collectionName)** The stream name for the index of a collection named *collectionName*. **static void** [writeSignature](#page-156-1)**(OMRawStorage\* rawStorage, const OMFileSignature& signature)** Write the signature to the given raw storage. **static void** [writeSignature](#page-156-1)**(const wchar\_t\* fileName, const OMFileSignature& signature)** Write the signature to the given file.

### **Developer Notes**

Soon to be obsolete.

# <span id="page-129-0"></span>**OMMSSStoredObject::close**

#### **void OMMSSStoredObject::close(void)**

Close this [OMMSSStoredObject](#page-124-0).

Defined in: OMMSSStoredObject.cpp

Back to [OMMSSStoredObject](#page-124-0)

# <span id="page-129-1"></span>**OMMSSStoredObject::closeStream**

#### **void OMMSSStoredObject::closeStream(IStream\*&** *stream***)**

Close *stream*.

Defined in: OMMSSStoredObject.cpp

**Parameters**

*stream* The stream to close. Back to [OMMSSStoredObject](#page-124-0)

# **OMMSSStoredObject::collectionIndexStreamName**

### **wchar\_t\* OMMSSStoredObject::collectionIndexStreamName(const wchar\_t\*** *collectionName***)**

The stream name for the index of a collection named *collectionName*.

Defined in: OMMSSStoredObject.cpp

**Return Value**

The stream name for the collection index.

**Parameters**

*collectionName* The collection name. Back to [OMMSSStoredObject](#page-124-0)

# <span id="page-130-1"></span>**OMMSSStoredObject::create**

#### **OMStoredObject\* OMMSSStoredObject::create(const wchar\_t\*** *name***)**

Create a new [OMMSSStoredObject](#page-124-0), named *name*, contained by this [OMMSSStoredObject](#page-124-0).

Defined in: OMMSSStoredObject.cpp

**Return Value**

A new [OMMSSStoredObject](#page-124-0) contained by this [OMMSSStoredObject](#page-124-0).

**Parameters**

*name*

The name to be used for the new [OMMSSStoredObject](#page-124-0). Back to [OMMSSStoredObject](#page-124-0)

# <span id="page-130-0"></span>**OMMSSStoredObject::createModify**

**OMMSSStoredObject\* OMMSSStoredObject::createModify(const wchar\_t\*** *fileName***, const OMByteOrder** *byteOrder***)** 

Create a new root [OMMSSStoredObject](#page-124-0) in the disk file *fileName*. The byte order of the newly created root is given by *byteOrder*.

Defined in: OMMSSStoredObject.cpp

**Return Value**

An [OMMSSStoredObject](#page-124-0) representing the root object in the disk file.

**Parameters**

*fileName* The name of the file to create. The file must not exist. *byteOrder* The desired byte ordering for the new file. Back to [OMMSSStoredObject](#page-124-0)

### **OMMSSStoredObject::createModify**

**OMMSSStoredObject\* OMMSSStoredObject::createModify(OMRawStorage\*** *rawStorage***, const OMByteOrder** *byteOrder***)** 

Create a new root [OMMSSStoredObject](#page-124-0) in the raw storage *rawStorage*. The byte order of the newly created root is given by *byteOrder*.

Defined in: OMMSSStoredObject.cpp

**Return Value**

An [OMMSSStoredObject](#page-124-0) representing the root object.

**Parameters**

*rawStorage* The raw storage in which to create the file. *byteOrder* The desired byte ordering for the new file. Back to [OMMSSStoredObject](#page-124-0)

### <span id="page-131-0"></span>**OMMSSStoredObject::createStoredStream**

#### **OMStoredStream\* OMMSSStoredObject::createStoredStream(const OMDataStream&** *property***)**

Create an [OMStoredStream](#page-303-0) representing the property *stream* contained within this [OMMSSStoredObject](#page-124-0).

Defined in: OMMSSStoredObject.cpp

**Return Value**

TBS

**Parameters**

*property* **TBS** Back to [OMMSSStoredObject](#page-124-0)

# <span id="page-132-1"></span>**OMMSSStoredObject::createStream**

**IStream\* OMMSSStoredObject::createStream(const wchar\_t\*** *streamName***)** 

Create a stream called *streamName* contained within this [OMMSSStoredObject](#page-124-0).

Defined in: OMMSSStoredObject.cpp

**Return Value**

An open stream.

**Parameters**

*streamName* The name of the stream to create. Back to [OMMSSStoredObject](#page-124-0)

# <span id="page-132-0"></span>**OMMSSStoredObject::createWrite**

**OMMSSStoredObject\* OMMSSStoredObject::createWrite(OMRawStorage\*** *rawStorage***, const OMByteOrder** *byteOrder***)** 

Create a new root [OMMSSStoredObject](#page-124-0) in the raw storage *rawStorage*. The byte order of the newly created root is given by *byteOrder*.

Defined in: OMMSSStoredObject.cpp

**Return Value**

An [OMMSSStoredObject](#page-124-0) representing the root object.

**Parameters**

*rawStorage*

The raw storage in which to create the file.

*byteOrder* The desired byte ordering for the new file. Back to [OMMSSStoredObject](#page-124-0)

# <span id="page-133-0"></span>**OMMSSStoredObject::isRecognized**

# **bool OMMSSStoredObject::isRecognized(const wchar\_t\*** *fileName***, OMFileSignature&** *signature***)**

Is the file named *fileName* a recognized file ? If so, the result is true, and the signature is returned in *signature*.

Defined in: OMMSSStoredObject.cpp

**Return Value**

True if the file is recognized, false otherwise.

**Parameters**

*fileName* The name of the file to check. *signature* If recognized, the file signature. Back to [OMMSSStoredObject](#page-124-0)

# **OMMSSStoredObject::isRecognized**

#### **bool OMMSSStoredObject::isRecognized(OMRawStorage\*** *rawStorage***, OMFileSignature&** *signature***)**

Does *rawStorage* contain a recognized file ? If so, the result is true, and the signature is returned in *signature*.

Defined in: OMMSSStoredObject.cpp

**Return Value**

True if the [OMRawStorage](#page-190-0) contains a recognized file, false otherwise.

**Parameters**

*rawStorage* The [OMRawStorage](#page-190-0) to check. *signature* If recognized, the file signature.

Back to [OMMSSStoredObject](#page-124-0)

# **OMMSSStoredObject::isRecognized**

#### **bool OMMSSStoredObject::isRecognized(const OMFileSignature&** *signature***)**

Is *signature* recognized ? If so, the result is true.

Defined in: OMMSSStoredObject.cpp

**Return Value**

True if the signature is recognized, false otherwise.

**Parameters**

*signature* The signature to check. Back to [OMMSSStoredObject](#page-124-0)

# <span id="page-134-1"></span>**OMMSSStoredObject::OMMSSStoredObject**

#### **OMMSSStoredObject::OMMSSStoredObject(IStorage\*** *s***)**

Constructor.

Defined in: OMMSSStoredObject.cpp

**Parameters**

*s*

The IStorage for the persistent representation of this [OMMSSStoredObject](#page-124-0). Back to [OMMSSStoredObject](#page-124-0)

# <span id="page-134-0"></span>**OMMSSStoredObject::open**

#### **OMStoredObject\* OMMSSStoredObject::open(const wchar\_t\*** *name***)**

Open an exsiting [OMMSSStoredObject](#page-124-0), named *name*, contained by this [OMMSSStoredObject](#page-124-0).

Defined in: OMMSSStoredObject.cpp

**Return Value**

The existing [OMMSSStoredObject](#page-124-0) contained by this [OMMSSStoredObject](#page-124-0).

**Parameters**

#### *name*

The name of the existing [OMMSSStoredObject](#page-124-0). Back to [OMMSSStoredObject](#page-124-0)

# <span id="page-135-0"></span>**OMMSSStoredObject::openModify**

### **OMMSSStoredObject\* OMMSSStoredObject::openModify(const wchar\_t\*** *fileName***)**

Open the root [OMMSSStoredObject](#page-124-0) in the disk file *fileName* for modification.

Defined in: OMMSSStoredObject.cpp

**Return Value**

An [OMMSSStoredObject](#page-124-0) representing the root object in the disk file.

**Parameters**

*fileName* The name of the file to open. The file must already exist. Back to [OMMSSStoredObject](#page-124-0)

# **OMMSSStoredObject::openModify**

#### **OMMSSStoredObject\* OMMSSStoredObject::openModify(OMRawStorage\*** *rawStorage***)**

Open the root [OMMSSStoredObject](#page-124-0) in the raw storage *rawStorage* for modification.

Defined in: OMMSSStoredObject.cpp

**Return Value**

An [OMMSSStoredObject](#page-124-0) representing the root object.

**Parameters**

*rawStorage* The raw storage in which to open the file. Back to [OMMSSStoredObject](#page-124-0)

## **OMMSSStoredObject::openRead**

#### **OMMSSStoredObject\* OMMSSStoredObject::openRead(OMRawStorage\*** *rawStorage***)**

Open the root [OMMSSStoredObject](#page-124-0) in the raw storage *rawStorage* for reading only.

Defined in: OMMSSStoredObject.cpp

**Return Value**

An [OMMSSStoredObject](#page-124-0) representing the root object.

**Parameters**

*rawStorage* The raw storage in which to open the file. Back to [OMMSSStoredObject](#page-124-0)

# <span id="page-136-0"></span>**OMMSSStoredObject::openRead**

### **OMMSSStoredObject\* OMMSSStoredObject::openRead(const wchar\_t\*** *fileName***)**

Open the root [OMMSSStoredObject](#page-124-0) in the disk file *fileName* for reading only.

Defined in: OMMSSStoredObject.cpp

**Return Value**

An [OMMSSStoredObject](#page-124-0) representing the root object in the disk file.

**Parameters**

*fileName*

The name of the file to open. The file must already exist. Back to [OMMSSStoredObject](#page-124-0)

# <span id="page-136-1"></span>**OMMSSStoredObject::openStoredStream**

#### **OMStoredStream\* OMMSSStoredObject::openStoredStream(const OMDataStream&** *property***)**

Open the [OMStoredStream](#page-303-0) representing the property *property* contained within this [OMMSSStoredObject](#page-124-0).

Defined in: OMMSSStoredObject.cpp

**Return Value**

**TBS** 

**Parameters**

*property* TBS Back to [OMMSSStoredObject](#page-124-0)

# <span id="page-136-2"></span>**OMMSSStoredObject::openStream**

#### **IStream\* OMMSSStoredObject::openStream(const wchar\_t\*** *streamName***)**

Open a stream called *streamName* contained within this [OMMSSStoredObject](#page-124-0).

Defined in: OMMSSStoredObject.cpp

**Return Value**

An open stream.

**Parameters**

*streamName* The name of the stream to open. Back to [OMMSSStoredObject](#page-124-0)

# <span id="page-137-0"></span>**OMMSSStoredObject::read**

#### **void OMMSSStoredObject::read(OMPropertyId** *propertyId***, int** *type***, void\*** *start***, size\_t** *size***)**

Read a property value from this [OMMSSStoredObject](#page-124-0). The property value is read into a buffer which occupies *size* bytes at the address *start*. The property id is *propertyId*. The property type is *type*.

Defined in: OMMSSStoredObject.cpp

**Parameters**

*propertyId*

The property id.

*type*

The property type.

*start*

The start address of the buffer to hold the property value.

*size*

The size of the buffer in bytes.

Back to [OMMSSStoredObject](#page-124-0)

# <span id="page-137-1"></span>**OMMSSStoredObject::readFromStream**

#### **void OMMSSStoredObject::readFromStream(IStream\*** *stream***, void\*** *data***, size\_t** *size***)**

Read *size* bytes from *stream* into the buffer at address *data*.

Defined in: OMMSSStoredObject.cpp

**Parameters**

*stream*

The stream from which to read.

*data*

The buffer into which the bytes are read.

*size*

The number of bytes to read. Back to [OMMSSStoredObject](#page-124-0)

# **OMMSSStoredObject::readFromStream**

**void OMMSSStoredObject::readFromStream(IStream\*** *stream***, OMByte\*** *data***, const OMUInt32** *bytes***, OMUInt32&** *bytesRead***)** 

Attempt to read *bytes* bytes from *stream* into the buffer at address *data*. The actual number of bytes read is returned in *bytesRead*.

Defined in: OMMSSStoredObject.cpp

**Parameters**

*stream* The stream from which to read. *data* The buffer into which the bytes are read. *bytes* The number of bytes to write *bytesRead* The actual number of bytes read. Back to [OMMSSStoredObject](#page-124-0)

# <span id="page-138-0"></span>**OMMSSStoredObject::readUInt16FromStream**

#### **void OMMSSStoredObject::readUInt16FromStream(IStream\*** *stream***, OMUInt16&** *i***, bool** *reorderBytes***)**

Read an OMUInt16 from *stream* into *i*. If *reorderBytes* is true then the bytes are reordered.

Defined in: OMMSSStoredObject.cpp

**Parameters**

*stream*

The stream from which to read.

*i*

The resulting OMUInt16.

*reorderBytes*

If true then reorder the bytes.

## <span id="page-139-1"></span>**OMMSSStoredObject::readUInt32FromStream**

#### **void OMMSSStoredObject::readUInt32FromStream(IStream\*** *stream***, OMUInt32&** *i***, bool** *reorderBytes***)**

Read an OMUInt32 from *stream* into *i*. If *reorderBytes* is true then the bytes are reordered.

Defined in: OMMSSStoredObject.cpp

**Parameters**

*stream* The stream from which to read. *i* The resulting OMUInt32. *reorderBytes* If true then reorder the bytes. Back to [OMMSSStoredObject](#page-124-0)

### <span id="page-139-2"></span>**OMMSSStoredObject::readUInt64FromStream**

**void OMMSSStoredObject::readUInt64FromStream(IStream\*** *stream***, OMUInt64&** *i***, bool** *reorderBytes***)** 

Read an OMUInt64 from *stream* into *i*. If *reorderBytes* is true then the bytes are reordered.

Defined in: OMMSSStoredObject.cpp

**Parameters**

*stream* The stream from which to read.

*i* The resulting OMUInt64. *reorderBytes* If true then reorder the bytes. Back to [OMMSSStoredObject](#page-124-0)

# <span id="page-139-0"></span>**OMMSSStoredObject::readUInt8FromStream**

**void OMMSSStoredObject::readUInt8FromStream(IStream\*** *stream***, OMUInt8&** *i***)** 

Read an OMUInt8 from *stream* into *i*.

Defined in: OMMSSStoredObject.cpp

<span id="page-140-0"></span>**Parameters**

*stream* The stream from which to read. *i* The resulting OMUInt8.

Back to [OMMSSStoredObject](#page-124-0)

# **OMMSSStoredObject::readUniqueMaterialIdentificationFromStream**

**void OMMSSStoredObject::readUniqueMaterialIdentificationFromStream(IStream\*** *stream***, OMUniqueMaterialIdentification&** *id***, bool** *reorderBytes***)** 

Read a UniqueMaterialIdentification from *stream* into *id*. If *reorderBytes* is true then the bytes are reordered.

Defined in: OMMSSStoredObject.cpp

**Parameters**

*stream*

The stream from which to read.

*id*

The resulting OMUniqueMaterialIdentification.

*reorderBytes* If true then reorder the bytes. Back to [OMMSSStoredObject](#page-124-0)

# **OMMSSStoredObject::readUniqueObjectIdentificationFromStream**

**void OMMSSStoredObject::readUniqueObjectIdentificationFromStream(IStream\*** *stream***, OMUniqueObjectIdentification&** *id***, bool** *reorderBytes***)** 

Read a UniqueObjectIdentification from *stream* into *id*. If *reorderBytes* is true then the bytes are reordered.

Defined in: OMMSSStoredObject.cpp

**Parameters**

*stream*

The stream from which to read.

*id*

The resulting OMUniqueObjectIdentification. *reorderBytes* If true then reorder the bytes. Back to [OMMSSStoredObject](#page-124-0)

# **OMMSSStoredObject::reorderUInt16**

#### **void OMMSSStoredObject::reorderUInt16(OMUInt16&** *i***)**

Reorder the OMUInt16 *i*.

Defined in: OMMSSStoredObject.cpp

**Parameters**

*i*

The OMUInt16 to reorder. Back to [OMMSSStoredObject](#page-124-0)

# <span id="page-141-0"></span>**OMMSSStoredObject::reorderUInt32**

#### **void OMMSSStoredObject::reorderUInt32(OMUInt32&** *i***)**

Reorder the OMUInt32 *i*.

Defined in: OMMSSStoredObject.cpp

**Parameters**

*i*

The OMUInt32 to reorder. Back to [OMMSSStoredObject](#page-124-0)

# <span id="page-141-1"></span>**OMMSSStoredObject::reorderUInt64**

#### **void OMMSSStoredObject::reorderUInt64(OMUInt64&** *i***)**

Reorder the OMUInt64 *i*.

Defined in: OMMSSStoredObject.cpp

**Parameters**

*i*

The OMUInt64 to reorder. Back to [OMMSSStoredObject](#page-124-0)

# **OMMSSStoredObject::reorderUniqueMaterialIdentification**

**void OMMSSStoredObject::reorderUniqueMaterialIdentification(OMUniqueMaterialIdentification&** *id***)** 

Reorder the OMUniqueMaterialIdentification *id*.

Defined in: OMMSSStoredObject.cpp

**Parameters**

*id*

The OMUniqueMaterialIdentification to reorder. Back to [OMMSSStoredObject](#page-124-0)

# **OMMSSStoredObject::reorderUniqueObjectIdentification**

**void OMMSSStoredObject::reorderUniqueObjectIdentification(OMUniqueObjectIdentification&** *id***)** 

Reorder the OMUniqueObjectIdentification *id*.

Defined in: OMMSSStoredObject.cpp

**Parameters**

*id*

The OMUniqueObjectIdentification to reorder. Back to [OMMSSStoredObject](#page-124-0)

# **OMMSSStoredObject::restore**

**void OMMSSStoredObject::restore(OMWeakReferenceSet&** *set***, size\_t** *externalSize***)** 

Restore the [OMWeakReferenceSet](#page-447-0) *set* into this [OMMSSStoredObject](#page-124-0).

Defined in: OMMSSStoredObject.cpp

**Parameters**

*set* **TBS** *externalSize* TBS Back to [OMMSSStoredObject](#page-124-0)

# **OMMSSStoredObject::restore**

**void OMMSSStoredObject::restore(const wchar\_t\*** *collectionName***, OMUniqueObjectIdentification\*&** *index***, size\_t &** *count***, OMPropertyTag&** *tag***, OMPropertyId&** *keyPropertyId***)** 

Restore a collection (vector/set) of weak references.

Defined in: OMMSSStoredObject.cpp **Parameters** *collectionName* The name of the collection. *index* The unique identifications of the targets. *count* Count of targets. *tag* A tag identifying the collection in which each of the targets reside. *keyPropertyId* The id of the property whose value is the unique identifier of objects in the target set. Back to [OMMSSStoredObject](#page-124-0)

# **OMMSSStoredObject::restore**

### **void OMMSSStoredObject::restore(OMStrongReferenceSet&** *set***, size\_t** *externalSize***)**

Restore the [OMStrongReferenceSet](#page-333-0) *set* into this [OMMSSStoredObject](#page-124-0).

Defined in: OMMSSStoredObject.cpp

**Parameters**

*set* TBS *externalSize* TBS Back to [OMMSSStoredObject](#page-124-0)

### **OMMSSStoredObject::restore**

**void OMMSSStoredObject::restore(OMDataStream&** *stream***, size\_t** *ANAME***)** 

Restore the [OMDataStream](#page-50-0) *stream* into this [OMMSSStoredObject](#page-124-0).

Defined in: OMMSSStoredObject.cpp

**Parameters**

*stream* **TBS** *ANAME* TBS
## **OMMSSStoredObject::restore**

**void OMMSSStoredObject::restore(OMWeakReferenceVector&** *vector***, size\_t** *externalSize***)** 

Restore the [OMWeakReferenceVector](#page-477-0) *vector* into this [OMMSSStoredObject](#page-124-0).

Defined in: OMMSSStoredObject.cpp

**Parameters**

*vector* TBS *externalSize* TBS Back to [OMMSSStoredObject](#page-124-0)

# **OMMSSStoredObject::restore**

### **void OMMSSStoredObject::restore(OMPropertyTable\*&** *table***)**

Restore the [OMPropertyTable](#page-188-0) in this [OMMSSStoredObject](#page-124-0).

Defined in: OMMSSStoredObject.cpp

**Parameters**

*table*

A pointer to the newly restored [OMPropertyTable](#page-188-0) by reference. Back to [OMMSSStoredObject](#page-124-0)

# **OMMSSStoredObject::restore**

### **void OMMSSStoredObject::restore(OMStoredVectorIndex\*&** *vector***)**

Restore the vector named *vectorName* into this [OMMSSStoredObject](#page-124-0).

Defined in: OMMSSStoredObject.cpp

**Return Value**

The newly restored [OMStoredVectorIndex](#page-304-0).

**Parameters**

*vector* The name of the vector. Back to [OMMSSStoredObject](#page-124-0)

# **OMMSSStoredObject::restore**

**void OMMSSStoredObject::restore(OMPropertySet&** *properties***)** 

Restore the [OMPropertySet](#page-179-0) *properties* into this [OMMSSStoredObject](#page-124-0).

Defined in: OMMSSStoredObject.cpp

**Parameters**

*properties* The [OMPropertySet](#page-179-0) to restore. Back to [OMMSSStoredObject](#page-124-0)

# **OMMSSStoredObject::restore**

**void OMMSSStoredObject::restore(OMWeakReference&** *singleton***, size\_t** *ANAME***)** 

Restore the [OMWeakReference](#page-437-0) *singleton* into this [OMMSSStoredObject](#page-124-0).

Defined in: OMMSSStoredObject.cpp

**Parameters**

*singleton* **TBS** *ANAME* TBS Back to [OMMSSStoredObject](#page-124-0)

# **OMMSSStoredObject::restore**

#### **void OMMSSStoredObject::restore(OMSimpleProperty&** *property***, size\_t** *externalSize***)**

Restore the [OMSimpleProperty](#page-278-0) *property* into this [OMMSSStoredObject](#page-124-0).

Defined in: OMMSSStoredObject.cpp

**Parameters**

*property*

**TBS** *externalSize* TBS Back to [OMMSSStoredObject](#page-124-0)

## **OMMSSStoredObject::restore**

**void OMMSSStoredObject::restore(OMStrongReference&** *singleton***, size\_t** *externalSize***)** 

Restore the [OMStrongReference](#page-322-0) *singleton* into this [OMMSSStoredObject](#page-124-0).

Defined in: OMMSSStoredObject.cpp

**Parameters**

*singleton* TBS *externalSize* TBS Back to [OMMSSStoredObject](#page-124-0)

## **OMMSSStoredObject::restore**

**void OMMSSStoredObject::restore(OMStrongReferenceVector&** *vector***, size\_t** *externalSize***)** 

Restore the [OMStrongReferenceVector](#page-363-0) *vector* into this [OMMSSStoredObject](#page-124-0).

Defined in: OMMSSStoredObject.cpp

**Parameters**

*vector* **TBS** *externalSize* TBS Back to [OMMSSStoredObject](#page-124-0)

## **OMMSSStoredObject::restore**

**void OMMSSStoredObject::restore(OMPropertyId** *propertyId***, OMStoredForm** *storedForm***, OMUniqueObjectIdentification&** *id***, OMPropertyTag&** *tag***, OMPropertyId&** *keyPropertyId***)** 

Restore a single weak reference.

Defined in: OMMSSStoredObject.cpp

**Parameters**

*propertyId* The property id. *storedForm* The property type. *id* The unique identification of the target. *tag* A tag identifying the collection in which the target resides. *keyPropertyId* The id of the property whose value is the unique identifier of objects in the target set. Back to [OMMSSStoredObject](#page-124-0)

# **OMMSSStoredObject::restore**

### **void OMMSSStoredObject::restore(OMStoredObjectIdentification&** *id***)**

Restore the **OMStoredObjectIdentification** of this [OMMSSStoredObject](#page-124-0) into *id*.

Defined in: OMMSSStoredObject.cpp

**Parameters**

*id*

The **OMStoredObjectIdentification** of this [OMMSSStoredObject](#page-124-0). Back to [OMMSSStoredObject](#page-124-0)

# **OMMSSStoredObject::restore**

### **void OMMSSStoredObject::restore(OMStoredSetIndex\*&** *set***)**

Restore the set named *setName* into this [OMMSSStoredObject](#page-124-0).

Defined in: OMMSSStoredObject.cpp

**Return Value**

The newly restored [OMStoredSetIndex](#page-299-0).

**Parameters**

*set* The name of the set. Back to [OMMSSStoredObject](#page-124-0)

# **OMMSSStoredObject::restoreName**

#### **void OMMSSStoredObject::restoreName(OMProperty&** *property***, const wchar\_t\*** *ANAME***,** *name***)**

The persisted value of *property* is its name. Read (and check) the property name.

Defined in: OMMSSStoredObject.cpp

**Parameters**

*property* The property. *ANAME* The expected property name. *name* The (expected) size of the property name. Back to [OMMSSStoredObject](#page-124-0)

## **OMMSSStoredObject::save**

**void OMMSSStoredObject::save(const OMStrongReference&** *singleton***)** 

Save the [OMStrongReference](#page-322-0) *singleton* in this [OMMSSStoredObject](#page-124-0).

Defined in: OMMSSStoredObject.cpp

**Parameters**

*singleton* TBS Back to [OMMSSStoredObject](#page-124-0)

## **OMMSSStoredObject::save**

**void OMMSSStoredObject::save(const OMStoredVectorIndex\*** *vector***, const wchar\_t\*** *vectorName***)** 

Save the [OMStoredVectorIndex](#page-304-0) *vector* in this [OMMSSStoredObject](#page-124-0), the vector is named *vectorName*.

Defined in: OMMSSStoredObject.cpp

**Parameters**

*vector* The **[OMStoredVectorIndex](#page-304-0)** to save. *vectorName* The name of the vector.

# **OMMSSStoredObject::save**

**void OMMSSStoredObject::save(const wchar\_t\*** *collectionName***, const OMUniqueObjectIdentification\*** *index***, size\_t** *count***, OMPropertyTag** *tag***, OMPropertyId** *keyPropertyId***)** 

Save a collection (vector/set) of weak references.

Defined in: OMMSSStoredObject.cpp

**Parameters**

*collectionName*

The name of the collection.

*index*

The unique identifications of the targets.

*count*

Count of targets.

*tag*

A tag identifying the collection in which each of the targets reside.

*keyPropertyId*

The id of the property whose value is the unique identifier of objects in the target set. Back to [OMMSSStoredObject](#page-124-0)

## **OMMSSStoredObject::save**

#### **void OMMSSStoredObject::save(const OMWeakReferenceVector&** *vector***)**

Save the [OMWeakReferenceVector](#page-477-0) *vector* in this [OMMSSStoredObject](#page-124-0).

Defined in: OMMSSStoredObject.cpp

**Parameters**

*vector*

**TBS** 

Back to [OMMSSStoredObject](#page-124-0)

# **OMMSSStoredObject::save**

**void OMMSSStoredObject::save(const OMStrongReferenceSet&** *set***)** 

Save the [OMStrongReferenceSet](#page-333-0) *set* in this [OMMSSStoredObject](#page-124-0).

Defined in: OMMSSStoredObject.cpp

**Parameters**

*set*

The set of strong references to save. Back to [OMMSSStoredObject](#page-124-0)

# **OMMSSStoredObject::save**

**void OMMSSStoredObject::save(const OMWeakReferenceSet&** *set***)** 

Save the [OMWeakReferenceSet](#page-447-0) *set* in this [OMMSSStoredObject](#page-124-0).

Defined in: OMMSSStoredObject.cpp

**Parameters**

*set*

TBS

Back to [OMMSSStoredObject](#page-124-0)

# **OMMSSStoredObject::save**

**void OMMSSStoredObject::save(OMPropertyId** *propertyId***, OMStoredForm** *storedForm***, const OMUniqueObjectIdentification&** *id***, OMPropertyTag** *tag***, OMPropertyId** *keyPropertyId***)** 

Save a single weak reference.

Defined in: OMMSSStoredObject.cpp

**Parameters**

*propertyId*

The property id.

*storedForm*

The property type.

*id*

The unique identification of the target.

*tag*

A tag identifying the collection in which the target resides.

*keyPropertyId*

The id of the property whose value is the unique identifier of objects in the target set. Back to [OMMSSStoredObject](#page-124-0)

# **OMMSSStoredObject::save**

#### **void OMMSSStoredObject::save(const OMWeakReference&** *singleton***)**

Save the [OMWeakReference](#page-437-0) *singleton* in this [OMMSSStoredObject](#page-124-0).

Defined in: OMMSSStoredObject.cpp

**Parameters**

*singleton* TBS Back to [OMMSSStoredObject](#page-124-0)

### **OMMSSStoredObject::save**

#### **void OMMSSStoredObject::save(const OMStrongReferenceVector&** *vector***)**

Save the [OMStrongReferenceVector](#page-363-0) *vector* in this [OMMSSStoredObject](#page-124-0).

Defined in: OMMSSStoredObject.cpp

**Parameters**

*vector* The vector of strong references to save. Back to [OMMSSStoredObject](#page-124-0)

# **OMMSSStoredObject::save**

**void OMMSSStoredObject::save(const OMPropertyTable\*** *table***)** 

Save the [OMPropertyTable](#page-188-0) *table* in this [OMMSSStoredObject](#page-124-0).

Defined in: OMMSSStoredObject.cpp

**Parameters**

*table* The table to save. Back to [OMMSSStoredObject](#page-124-0)

### **OMMSSStoredObject::save**

**void OMMSSStoredObject::save(const OMPropertySet&** *properties***)** 

Save the [OMPropertySet](#page-179-0) *properties* in this [OMMSSStoredObject](#page-124-0).

Defined in: OMMSSStoredObject.cpp

**Parameters**

*properties* The [OMPropertySet](#page-179-0) to save. Back to [OMMSSStoredObject](#page-124-0)

## **OMMSSStoredObject::save**

#### **void OMMSSStoredObject::save(const OMStoredObjectIdentification&** *id***)**

Save the **OMStoredObjectIdentification** *id* in this [OMMSSStoredObject](#page-124-0).

Defined in: OMMSSStoredObject.cpp

**Parameters**

*id*

The **OMStoredObjectIdentification** of this [OMMSSStoredObject](#page-124-0). Back to [OMMSSStoredObject](#page-124-0)

## **OMMSSStoredObject::save**

#### **void OMMSSStoredObject::save(const OMStoredSetIndex\*** *set***, const wchar\_t\*** *setName***)**

Save the [OMStoredSetIndex](#page-299-0) *set* in this [OMMSSStoredObject](#page-124-0), the set is named *setName*.

Defined in: OMMSSStoredObject.cpp

**Parameters**

*set* The **[OMStoredSetIndex](#page-299-0)** to save. *setName* The name of the set. Back to [OMMSSStoredObject](#page-124-0)

# **OMMSSStoredObject::save**

**void OMMSSStoredObject::save(const OMDataStream&** *stream***)** 

Save the [OMDataStream](#page-50-0) *stream* in this [OMMSSStoredObject](#page-124-0).

Defined in: OMMSSStoredObject.cpp

**Parameters**

*stream* The [OMDataStream](#page-50-0) to save. Back to [OMMSSStoredObject](#page-124-0)

## **OMMSSStoredObject::save**

**void OMMSSStoredObject::save(const OMSimpleProperty&** *property***)** 

Save the [OMSimpleProperty](#page-278-0) *property* in this [OMMSSStoredObject](#page-124-0).

Defined in: OMMSSStoredObject.cpp

**Parameters**

*property* TBS Back to [OMMSSStoredObject](#page-124-0)

## **OMMSSStoredObject::saveName**

#### **void OMMSSStoredObject::saveName(const OMProperty&** *property***, const wchar\_t\*** *name***) const**

The persisted value of *property* is its name. Write the property name and enter it into the property index.

Defined in: OMMSSStoredObject.cpp

**Parameters**

*property* The property. *name* TBS Back to [OMMSSStoredObject](#page-124-0)

# **OMMSSStoredObject::streamPosition**

#### **OMUInt64 OMMSSStoredObject::streamPosition(void) const**

The current position for **readFromStream()** and **writeToStream()**, as an offset in bytes from the begining of the data stream.

Defined in: OMMSSStoredObject.cpp

### **Return Value**

The current position for **readFromStream()** and **writeToStream()**, as an offset in bytes from the begining of the data stream.

Back to [OMMSSStoredObject](#page-124-0)

### **OMMSSStoredObject::streamSetPosition**

#### **void OMMSSStoredObject::streamSetPosition(IStream\*** *stream***) const**

Set the current position for **readFromStream()** and **writeToStream()**, as an offset in bytes from the begining of the data stream.

Defined in: OMMSSStoredObject.cpp

**Parameters**

*stream*

The position to use for subsequent calls to readFromStream() and writeToStream() on this stream. The position is specified as an offset in bytes from the begining of the data stream.

Back to [OMMSSStoredObject](#page-124-0)

# **OMMSSStoredObject::streamSetSize**

#### **void OMMSSStoredObject::streamSetSize(IStream\*** *stream***, const OMUInt64** *newSize***)**

Set the size, in bytes, of *stream*

Defined in: OMMSSStoredObject.cpp

**Parameters**

*stream*

An open stream.

*newSize* The new size for the stream.

Back to [OMMSSStoredObject](#page-124-0)

# **OMMSSStoredObject::streamSize**

### **OMUInt64 OMMSSStoredObject::streamSize(IStream\*** *stream***) const**

Size of *stream* in bytes.

Defined in: OMMSSStoredObject.cpp

**Return Value**

The size of *stream* in bytes

**Parameters**

*stream* An open stream. Back to [OMMSSStoredObject](#page-124-0)

# **OMMSSStoredObject::validate**

**void OMMSSStoredObject::validate(const OMPropertySet\*** *propertySet***, const OMStoredPropertySetIndex\*** *propertySetIndex***)** 

Check that the [OMPropertySet](#page-179-0) *propertySet* is consistent with the [OMStoredPropertySetIndex](#page-296-0) propertySetIndex.

Defined in: OMMSSStoredObject.cpp

**Parameters**

*propertySet* The **[OMPropertySet](#page-179-0)** to validate. *propertySetIndex* The [OMStoredPropertySetIndex](#page-296-0) to validate. Back to [OMMSSStoredObject](#page-124-0)

# **OMMSSStoredObject::write**

## **void OMMSSStoredObject::write(OMPropertyId** *propertyId***, OMStoredForm** *storedForm***, void\*** *start***, size\_t** *size***)**

Write a property value to this [OMMSSStoredObject](#page-124-0). The property value to be written occupies *size* bytes at the address *start*. The property id is *propertyId*. The property type is *type*.

Defined in: OMMSSStoredObject.cpp

**Parameters**

*propertyId* The property id. *storedForm* The property type.

*start*

The start address of the property value.

*size* The size of the property value in bytes. Back to [OMMSSStoredObject](#page-124-0)

# **OMMSSStoredObject::writeSignature**

**void OMMSSStoredObject::writeSignature(const wchar\_t\*** *fileName***, const OMFileSignature&** *signature***)** 

Write the signature to the given file.

Defined in: OMMSSStoredObject.cpp

**Parameters**

*fileName* The file name. *signature* The signature. Back to [OMMSSStoredObject](#page-124-0)

# **OMMSSStoredObject::writeSignature**

**void OMMSSStoredObject::writeSignature(OMRawStorage\*** *rawStorage***, const OMFileSignature&** *signature***)** 

Write the signature to the given raw storage.

Defined in: OMMSSStoredObject.cpp

**Parameters**

*rawStorage* The raw storage. *signature* The signature. Back to [OMMSSStoredObject](#page-124-0)

# **OMMSSStoredObject::writeToStream**

**void OMMSSStoredObject::writeToStream(IStream\*** *stream***, void\*** *data***, size\_t** *size***)** 

Write *size* bytes from the buffer at address *data* to *stream*.

Defined in: OMMSSStoredObject.cpp

**Parameters**

*stream* The stream on which to write. *data* The buffer to write. *size* The number of bytes to write. Back to [OMMSSStoredObject](#page-124-0)

# **OMMSSStoredObject::writeToStream**

**void OMMSSStoredObject::writeToStream(IStream\*** *stream***, const OMByte\*** *data***, const OMUInt32** *bytes***, OMUInt32&** *bytesWritten***)** 

Attempt to write *bytes* bytes from the buffer at address *data* to *stream*. The actual number of bytes written is returned in *bytesWritten*.

Defined in: OMMSSStoredObject.cpp

**Parameters**

*stream* The stream on which to write. *data* The buffer to write. *bytes* The number of bytes to write *bytesWritten* The actual number of bytes written. Back to [OMMSSStoredObject](#page-124-0)

# **OMMSSStoredObject::writeUInt16ToStream**

#### **void OMMSSStoredObject::writeUInt16ToStream(IStream\*** *stream***, OMUInt16&** *i***, bool** *reorderBytes***)**

Write an OMUInt16 from *i* to *stream*. If *reorderBytes* is true then the bytes are reordered.

Defined in: OMMSSStoredObject.cpp

**Parameters**

*stream* The stream to write to.

*i*

The OMUInt16 to write.

*reorderBytes*

If true then reorder the bytes.

## **OMMSSStoredObject::writeUInt32ToStream**

#### **void OMMSSStoredObject::writeUInt32ToStream(IStream\*** *stream***, OMUInt32&** *i***, bool** *reorderBytes***)**

Write an OMUInt32 from *i* to *stream*. If *reorderBytes* is true then the bytes are reordered.

Defined in: OMMSSStoredObject.cpp

**Parameters**

*stream* The stream to write to. *i* The OMUInt32 to write. *reorderBytes* If true then reorder the bytes. Back to [OMMSSStoredObject](#page-124-0)

## **OMMSSStoredObject::writeUInt64ToStream**

#### **void OMMSSStoredObject::writeUInt64ToStream(IStream\*** *stream***, OMUInt64&** *i***, bool** *reorderBytes***)**

Write an OMUInt64 from *i* to *stream*. If *reorderBytes* is true then the bytes are reordered.

Defined in: OMMSSStoredObject.cpp

**Parameters**

*stream* The stream to write to. *i* The OMUInt64 to write. *reorderBytes* If true then reorder the bytes.

Back to [OMMSSStoredObject](#page-124-0)

## **OMMSSStoredObject::writeUInt8ToStream**

#### **void OMMSSStoredObject::writeUInt8ToStream(IStream\*** *stream***, OMUInt8&** *i***)**

Write an OMUInt8 from *i* to *stream*.

Defined in: OMMSSStoredObject.cpp

**Parameters**

*stream* The stream to write to. *i* The OMUInt8 to write.

Back to [OMMSSStoredObject](#page-124-0)

# **OMMSSStoredObject::writeUniqueMaterialIdentificationToStream**

**void OMMSSStoredObject::writeUniqueMaterialIdentificationToStream(IStream\*** *stream***, OMUniqueMaterialIdentification&** *id***, bool** *reorderBytes***)** 

Write a UniqueMaterialIdentification from *id* to *stream*. If *reorderBytes* is true then the bytes are reordered.

Defined in: OMMSSStoredObject.cpp

**Parameters**

*stream*

The stream to write to.

*id*

The OMUniqueMaterialIdentification to write.

*reorderBytes* If true then reorder the bytes. Back to [OMMSSStoredObject](#page-124-0)

# **OMMSSStoredObject::writeUniqueObjectIdentificationToStream**

**void OMMSSStoredObject::writeUniqueObjectIdentificationToStream(IStream\*** *stream***, OMUniqueObjectIdentification&** *id***, bool** *reorderBytes***)** 

Write a UniqueObjectIdentification from *id* to *stream*. If *reorderBytes* is true then the bytes are reordered.

Defined in: OMMSSStoredObject.cpp

**Parameters**

*stream*

The stream to write to.

*id*

The OMUniqueObjectIdentification to write. *reorderBytes* If true then reorder the bytes. Back to [OMMSSStoredObject](#page-124-0)

# **OMMSSStoredObject::~OMMSSStoredObject**

### **OMMSSStoredObject::~OMMSSStoredObject(void)**

Destructor.

Defined in: OMMSSStoredObject.cpp

Back to [OMMSSStoredObject](#page-124-0)

# **OMMSSStoredStream class**

### OMMSSStoredStream **class OMMSSStoredStream: public [OMStoredStream](#page-303-0)**

Implementation of [OMStoredStream](#page-303-0) for Microsoft Structured Storage.

Defined in: OMMSSStoredStream.h

**Author**

### **Tim Bingham - tjb - (Avid Technology, Inc.)**

**Class Members**

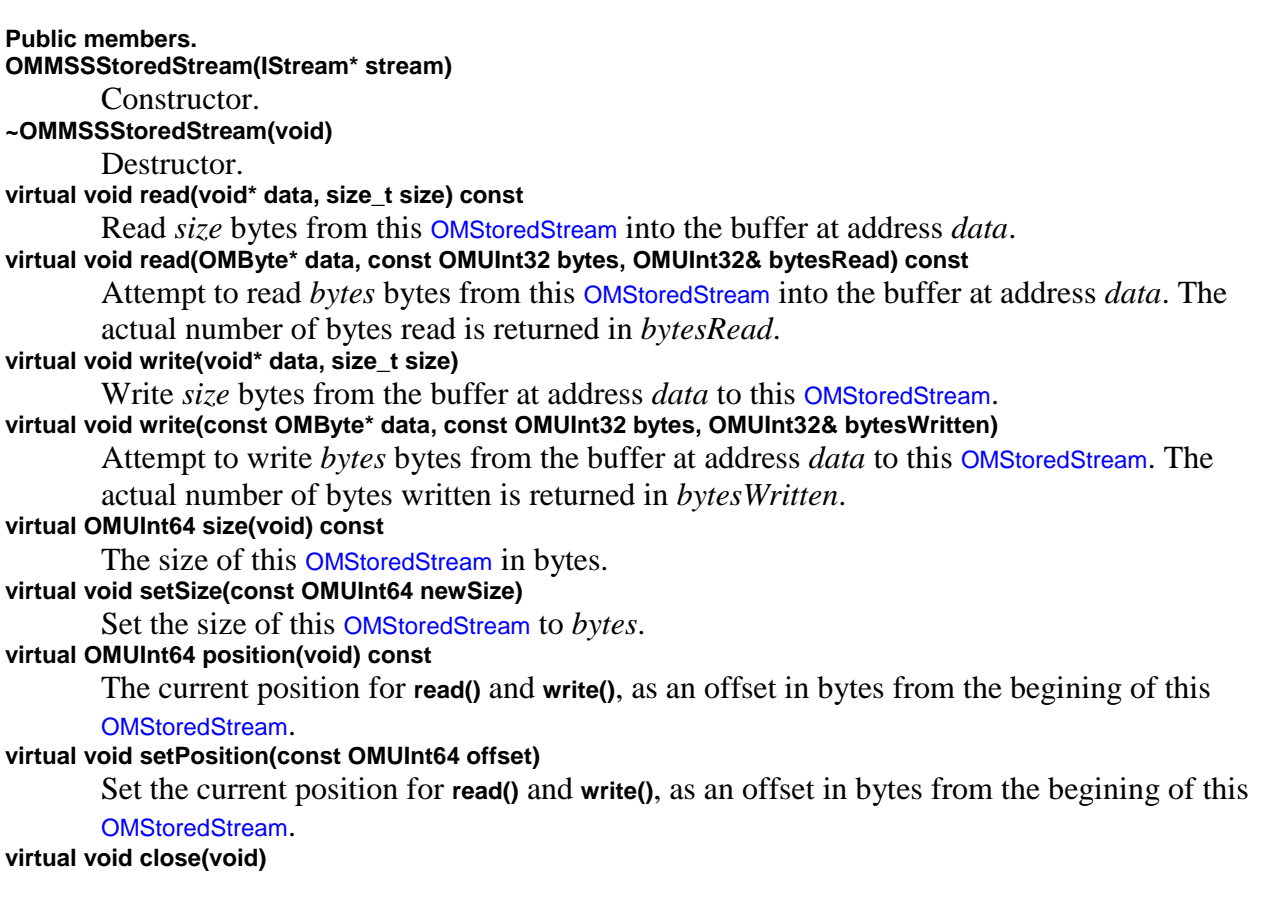

Close this [OMStoredStream](#page-303-0).

**Class Members**

### **Private members.**

## <span id="page-161-1"></span>**OMObject class**

### OMObject **class OMObject**

Abstract base class for all objects known to the Object Manager.

Defined in: OMObject.h

**Author**

**Tim Bingham - tjb - (Avid Technology, Inc.)**

**Class Members**

**Public members. virtual ~OMObject(void)** Destructor.

# **OMObjectDirectory class**

### OMObjectDirectory **class OMObjectDirectory**

Debug only data structure for tracking objects by name.

Defined in: OMObjectDirectory.h

**Author**

**Tim Bingham - tjb - (Avid Technology, Inc.)**

# <span id="page-161-0"></span>**OMObjectReference class**

### OMObjectReference **class OMObjectReference**

Persistent references to persistent objects.

Defined in: OMObjectReference.h

**Author**

**Tim Bingham - tjb - (Avid Technology, Inc.)**

**Class Members**

**Public members.** [OMObjectReference](#page-163-0)**(void)** Constructor. [OMObjectReference](#page-163-0)**(OMProperty\* property)** Constructor. [OMObjectReference](#page-163-0)**(const OMObjectReference&)** Copy constructor. **virtual** [~OMObjectReference](#page-165-0)**(void)** Destructor. **virtual bool** [isVoid](#page-162-0)**(void) const** Is this **OMObjectReference** void ? **OMObjectReference&** [operator=](#page-163-1)**(const OMObjectReference& rhs)** Assignment. This operator provides value semantics for **[OMContainer](#page-39-0)**. This operator does not provide assignment of object references. **bool** [operator==](#page-164-0)**(const OMObjectReference& rhs) const** Equality. This operator provides value semantics for [OMContainer](#page-39-0). This operator does not provide equality of object references. **virtual void save(void) const** Save this **OMObjectReference**. **virtual void close(void)** Close this **OMObjectReference**. **virtual void detach(void)** Detach this **OMObjectReference**. **virtual void restore(void)** Restore this **OMObjectReference**. **virtual OMStorable\* getValue(void) const** Get the value of this **OMObjectReference**. The value is a pointer to the referenced [OMStorable](#page-283-0). **virtual OMStorable\*** [pointer](#page-164-1)**(void) const** The value of this **OMObjectReference** as a pointer. This function provides low-level access. If the object exits but has not yet been loaded then the value returned is 0. **Class Members Protected members. OMProperty\* \_property** The containing property. **OMStorable\* \_pointer**

A pointer to the actual object.

# <span id="page-162-0"></span>**OMObjectReference::isVoid**

**bool OMObjectReference::isVoid(void) const**

Is this [OMObjectReference](#page-161-0) void ?

Defined in: OMObjectReference.cpp

**Return Value**

True if this [OMObjectReference](#page-161-0) is void, false otherwise.

Back to [OMObjectReference](#page-161-0)

# <span id="page-163-0"></span>**OMObjectReference::OMObjectReference**

**OMObjectReference::OMObjectReference(void)** 

Constructor.

Defined in: OMObjectReference.cpp

Back to [OMObjectReference](#page-161-0)

# **OMObjectReference::OMObjectReference**

### **OMObjectReference::OMObjectReference(const OMObjectReference&** *rhs***)**

Copy constructor.

Defined in: OMObjectReference.cpp

**Parameters**

*rhs* The [OMObjectReference](#page-161-0) to copy. Back to [OMObjectReference](#page-161-0)

# **OMObjectReference::OMObjectReference**

### **OMObjectReference::OMObjectReference(OMProperty\*** *property***)**

Constructor.

Defined in: OMObjectReference.cpp

**Parameters**

*property* The [OMProperty](#page-170-0) that contains this [OMObjectReference](#page-161-0). Back to [OMObjectReference](#page-161-0)

# <span id="page-163-1"></span>**OMObjectReference::operator=**

### **OMObjectReference& OMObjectReference::operator=(const OMObjectReference&** *rhs***)**

Assignment. This operator provides value semantics for [OMContainer](#page-39-0). This operator does not provide assignment of object references.

Defined in: OMObjectReference.cpp

**Return Value**

The [OMObjectReference](#page-161-0) resulting from the assignment.

**Parameters**

*rhs*

The [OMObjectReference](#page-161-0) to be assigned.

Back to [OMObjectReference](#page-161-0)

### <span id="page-164-0"></span>**OMObjectReference::operator==**

### **bool OMObjectReference::operator==(const OMObjectReference&** *rhs***) const**

Equality. This operator provides value semantics for [OMContainer](#page-39-0). This operator does not provide equality of object references.

Defined in: OMObjectReference.cpp

**Return Value**

True if the values are the same, false otherwise.

**Parameters**

*rhs*

The [OMObjectReference](#page-161-0) to be compared. Back to [OMObjectReference](#page-161-0)

# <span id="page-164-1"></span>**OMObjectReference::pointer**

### **OMStorable\* OMObjectReference::pointer(void) const**

The value of this [OMObjectReference](#page-161-0) as a pointer. This function provides low-level access. If the object exits but has not yet been loaded then the value returned is 0.

Defined in: OMObjectReference.cpp

**Return Value**

A pointer to the referenced object, if any, otherwise 0.

# <span id="page-165-0"></span>**OMObjectReference::~OMObjectReference**

**OMObjectReference::~OMObjectReference(void)** 

Destructor.

Defined in: OMObjectReference.cpp

Back to [OMObjectReference](#page-161-0)

### **OMObjectSet class**

#### OMObjectSet **class OMObjectSet: publi[c OMReferenceContainer](#page-210-0)**

Abstract base class for persistent object reference set properties supported by the Object Manager.

Defined in: OMObjectSet.h

**Author**

**Tim Bingham - tjb - (Avid Technology, Inc.)**

**Class Members**

**Public members. virtual OMObject\* remove(void\* identification)** Remove the [OMObject](#page-161-1) identified by *identification* from this **OMObjectSet**. **virtual bool contains(void\* identification) const** Does this **OMObjectSet** contain an [OMObject](#page-161-1) identified by *identification* ? **virtual bool findObject(void\* identification, OMObject\*& object) const** Find the [OMObject](#page-161-1) in this **OMObjectSet** identified by *identification*. If the object is found it is returned in *object* and the result is **true** . If the object is not found the result is **false** .

# **OMObjectVector class**

OMObjectVector **class OMObjectVector: public [OMReferenceContainer](#page-210-0)**

Abstract base class for elastic sequential collections of objects supported by the Object Manager. Objects are accessible by index. The order of objects is determined externally. Duplicate objects are allowed.

Defined in: OMObjectVector.h

**Author**

**Tim Bingham - tjb - (Avid Technology, Inc.)**

**Class Members**

**Public members. virtual OMObject\* setObjectAt(const OMObject\* object, const size\_t index)** Set the value of this **OMObjectVector** at position *index* to *object*. **virtual OMObject\* getObjectAt(const size\_t index) const** The value of this **OMObjectVector** at position *index*. **virtual void appendObject(const OMObject\* object)** Append the given *OMObject object* to this **OMObjectVector**. **virtual void prependObject(const OMObject\* object)** Prepend the given *OMObject object* to this **OMObjectVector**. **virtual OMObject\* removeObjectAt(const size\_t index)** Remove the object from this **OMObjectVector** at position *index*. Existing objects in this **OMObjectVector** at *index* + 1 and higher are shifted down one index position. **virtual void insertObjectAt(const OMObject\* object, const size\_t index)** Insert *object* into this **OMObjectVector** at position *index*. Existing objects at *index* and higher are shifted up one index position.

## <span id="page-166-0"></span>**OMOStream class**

### OMOStream **class OMOStream**

Simple, platform independent, text output stream for diagnostic (debug only) use by the Object Manager.

Defined in: OMOStream.h

**Author**

#### **Tim Bingham - tjb - (Avid Technology, Inc.)**

**Class Members**

```
Public members.
OMOStream& operator<<(const char* string)
       Insert a character string.
OMOStream& operator<<(OMUInt32 i)
       Insert an OMUInt32 in decimal.
OMOStream& operator<<(void* p)
       Insert a pointer in hex.
OMOStream& endLine(void)
       Insert a new line.
OMOStream& operator<<(OMOStream& (*manipulator)(OMOStream&))
       Insert (call) a manipulator.
```
**Class Members**

**Protected members. OMOStream&** [put](#page-168-0)**(const char\* string)** Put a character string.

**OMOStream&** [put](#page-168-0)**(OMUInt32 i)** Put an OMUInt32 in decimal. **OMOStream&** [put](#page-168-0)**(void\* p)** Put a pointer in hex. **OMOStream&** [putLine](#page-170-1)**(void)** Put a new line.

# <span id="page-167-0"></span>**OMOStream::endLine**

#### **OMOStream& OMOStream::endLine(void)**

Put a new line.

Defined in: OMOStream.cpp

**Return Value**

The modified [OMOStream](#page-166-0)

Back to [OMOStream](#page-166-0)

### **OMOStream::operator<<**

### **OMOStream& OMOStream::operator<<(void\*** *p***)**

Insert a pointer in hex.

Defined in: OMOStream.cpp

**Return Value**

The modified [OMOStream](#page-166-0)

**Parameters**

*p* The pointer to insert. Back to [OMOStream](#page-166-0)

# **OMOStream::operator<<**

### **OMOStream& OMOStream::operator<<(const char\*** *string***)**

Insert a character string.

Defined in: OMOStream.cpp

**Return Value**

The modified [OMOStream](#page-166-0)

**Parameters**

*string* The string to insert. Back to [OMOStream](#page-166-0)

# **OMOStream::operator<<**

**OMOStream& OMOStream::operator<<(OMOStream& (\*manipulator)(OMOStream&)) )** 

Insert (call) a manipulator.

Defined in: OMOStream.cpp

**Return Value**

The modified [OMOStream](#page-166-0)

**Parameters**

The manipulator to insert (call). Back to [OMOStream](#page-166-0)

# **OMOStream::operator<<**

### **OMOStream& OMOStream::operator<<(OMUInt32** *i***)**

Insert an OMUInt32 in decimal.

Defined in: OMOStream.cpp

**Return Value**

The modified [OMOStream](#page-166-0)

**Parameters**

*i*

The OMUInt32 to insert. Back to [OMOStream](#page-166-0)

<span id="page-168-0"></span>**OMOStream::put**

### **OMOStream& OMOStream::put(const char\*** *string***)**

Put a character string.

Defined in: OMOStream.cpp

**Return Value**

The modified [OMOStream](#page-166-0)

**Parameters**

*string* The character string to be written. Back to [OMOStream](#page-166-0)

# **OMOStream::put**

### **OMOStream& OMOStream::put(OMUInt32** *i***)**

Put an OMUInt32 in decimal.

Defined in: OMOStream.cpp

**Return Value**

The modified [OMOStream](#page-166-0)

**Parameters**

*i* The OMUInt32 to write. Back to [OMOStream](#page-166-0)

# **OMOStream::put**

### **OMOStream& OMOStream::put(void\*** *p***)**

Put a pointer in hex.

Defined in: OMOStream.cpp

**Return Value**

# The modified [OMOStream](#page-166-0)

**Parameters**

*p* The pointer to write. Back to [OMOStream](#page-166-0)

# <span id="page-170-1"></span>**OMOStream::putLine**

#### **OMOStream& OMOStream::putLine(void)**

Put a new line.

Defined in: OMOStream.cpp

**Return Value**

The modified [OMOStream](#page-166-0)

Back to [OMOStream](#page-166-0)

# <span id="page-170-0"></span>**OMProperty class**

### OMProperty **class OMProperty**

Abstract base class for persistent properties supported by the Object Manager.

Defined in: OMProperty.h

**Author**

### **Tim Bingham - tjb - (Avid Technology, Inc.)**

**Class Members**

**Public members.** [OMProperty](#page-175-0)**(const OMPropertyId propertyId, const OMStoredForm storedForm, const wchar\_t\* name)** Constructor. **void** [initialize](#page-173-0)**(const OMPropertyDefinition\* definition)** Temporary pseudo-constructor for clients which provide a property definition. **virtual** [~OMProperty](#page-178-0)**(void)** Destructor. **virtual void save(void) const** Save this **OMProperty**. **virtual void** [close](#page-172-0)**(void)** Close this **OMProperty**. **virtual void** [detach](#page-173-1)**(void)** Detach this **OMProperty**. **virtual void restore(size\_t externalSize)** Restore this **OMProperty**, the external (persisted) size of the **OMProperty** is *externalSize*. **const OMPropertyDefinition\*** [definition](#page-173-2)**(void) const**

The [OMPropertyDefinition](#page-178-1) defining this **OMProperty**. **const wchar\_t\*** [name](#page-175-1)**(void) const** The name of this **OMProperty**. **OMPropertyId** [propertyId](#page-175-2)**(void) const** The property id of this **OMProperty**. **const OMPropertySet\*** [propertySet](#page-176-0)**(void) const** The [OMPropertySet](#page-179-0) containing this **OMProperty**. **void** [setPropertySet](#page-177-0)**(const OMPropertySet\* propertySet)** Inform this **OMProperty** that it is a member of the [OMPropertySet](#page-179-0) *propertySet*. **OMProperty\*** [address](#page-171-0)**(void)** The address of this **OMProperty** object. **virtual bool** [isVoid](#page-174-0)**(void) const** Is this **OMProperty** void ? **bool** [isOptional](#page-174-1)**(void) const** Is this an optional property ? **bool** [isPresent](#page-174-2)**(void) const** Is this optional property present ? **virtual void** [removeProperty](#page-176-1)**(void)** Remove this optional **OMProperty**. **virtual size\_t bitsSize(void) const** The size of the raw bits of this **OMProperty**. The size is given in bytes. **virtual void getBits(OMByte\* bits, size\_t size) const** Get the raw bits of this **OMProperty**. The raw bits are copied to the buffer at address *bits* which is *size* bytes in size. **virtual void setBits(const OMByte\* bits, size\_t size)** Set the raw bits of this **OMProperty**. The raw bits are copied from the buffer at address *bits* which is *size* bytes in size. **virtual OMStorable\*** [storable](#page-177-1)**(void) const** The value of this **OMProperty** as an [OMStorable](#page-283-0). If this **OMProperty** does not represent an [OMStorable](#page-283-0) then the value returned is 0. **OMStoredForm storedForm(void) const** The stored form of this **OMProperty**. **const OMType\*** [type](#page-177-2)**(void) const** The type of this **OMProperty**. **Class Members Protected members. void** [setPresent](#page-176-2)**(void)** Set the bit that indicates that this optional **OMProperty** is present. **void** [clearPresent](#page-172-1)**(void)** Clear the bit that indicates that this optional **OMProperty** is present. **OMStorable\*** [container](#page-172-2)**(void) const** The [OMStorable](#page-283-0) that contains this **OMProperty**. **OMStoredObject\*** [store](#page-177-3)**(void) const** The [OMStoredObject](#page-293-0) that contains the persisted representation of this **OMProperty**. **OMFile\*** [file](#page-173-3)**(void) const** The [OMFile](#page-68-0) that contains the persisted representation of this **OMProperty**.

## <span id="page-171-0"></span>**OMProperty::address**

### **OMProperty\* OMProperty::address(void)**

The address of this [OMProperty](#page-170-0) object. This function is defined so that descendants may override "operator &" to obtain the address of the contained property value. This function can then be used to obtain the address of this [OMProperty](#page-170-0).

Defined in: OMProperty.cpp

**Return Value**

The address of this [OMProperty](#page-170-0).

Back to [OMProperty](#page-170-0)

## <span id="page-172-1"></span>**OMProperty::clearPresent**

#### **void OMProperty::clearPresent(void)**

Clear the bit that indicates that this optional [OMProperty](#page-170-0) is present.

Defined in: OMProperty.cpp

Back to [OMProperty](#page-170-0)

## <span id="page-172-0"></span>**OMProperty::close**

### **void OMProperty::close(void)**

Close this [OMProperty](#page-170-0).

Defined in: OMProperty.cpp

Back to [OMProperty](#page-170-0)

### <span id="page-172-2"></span>**OMProperty::container**

#### **OMStorable\* OMProperty::container(void) const**

The [OMStorable](#page-283-0) that contains this [OMProperty](#page-170-0).

Defined in: OMProperty.cpp

**Return Value**

The containing [OMStorable](#page-283-0).

# <span id="page-173-2"></span>**OMProperty::definition**

#### **const OMPropertyDefinition\* OMProperty::definition(void) const**

The [OMPropertyDefinition](#page-178-1) defining this [OMProperty](#page-170-0).

Defined in: OMProperty.cpp

**Return Value**

The defining [OMPropertyDefinition](#page-178-1).

Back to [OMProperty](#page-170-0)

# <span id="page-173-1"></span>**OMProperty::detach**

### **void OMProperty::detach(void)**

Detach this [OMProperty](#page-170-0).

Defined in: OMProperty.cpp

Back to [OMProperty](#page-170-0)

# <span id="page-173-3"></span>**OMProperty::file**

#### **OMFile\* OMProperty::file(void) const**

The [OMFile](#page-68-0) that contains the persisted representation of this [OMProperty](#page-170-0).

Defined in: OMProperty.cpp

**Return Value**

The containing [OMFile](#page-68-0).

Back to [OMProperty](#page-170-0)

# <span id="page-173-0"></span>**OMProperty::initialize**

### **void OMProperty::initialize(const OMPropertyDefinition\*** *definition***)**

Temporary pseudo-constructor for clients which provide a property definition.

Defined in: OMProperty.cpp

**Parameters**

*definition* The definition of this [OMProperty](#page-170-0). Back to [OMProperty](#page-170-0)

# <span id="page-174-1"></span>**OMProperty::isOptional**

### **bool OMProperty::isOptional(void) const**

Is this an optional property ?

Defined in: OMProperty.cpp

**Return Value**

True if this property is optional, false otherwise.

Back to [OMProperty](#page-170-0)

## <span id="page-174-2"></span>**OMProperty::isPresent**

#### **bool OMProperty::isPresent(void) const**

Is this optional property present ?

Defined in: OMProperty.cpp

**Return Value**

True if this property is present, false otherwise.

Back to [OMProperty](#page-170-0)

# <span id="page-174-0"></span>**OMProperty::isVoid**

### **bool OMProperty::isVoid(void) const**

Is this **[OMProperty](#page-170-0)** void ?

Defined in: OMProperty.cpp

**Return Value**

True if this **[OMProperty](#page-170-0)** is void, false otherwise.

Back to [OMProperty](#page-170-0)

# <span id="page-175-1"></span>**OMProperty::name**

#### **const wchar\_t\* OMProperty::name(void) const**

The name of this [OMProperty](#page-170-0).

Defined in: OMProperty.cpp

**Return Value**

The property name.

Back to [OMProperty](#page-170-0)

# <span id="page-175-0"></span>**OMProperty::OMProperty**

**OMProperty::OMProperty(const OMPropertyId** *propertyId***, const OMStoredForm** *storedForm***, const wchar\_t\*** *name***)** 

Constructor.

Defined in: OMProperty.cpp

**Parameters**

*propertyId* The property id. *storedForm* The stored form of this [OMProperty](#page-170-0). *name* The name of this [OMProperty](#page-170-0). Back to [OMProperty](#page-170-0)

# <span id="page-175-2"></span>**OMProperty::propertyId**

**OMPropertyId OMProperty::propertyId(void) const**

The property id of this **[OMProperty](#page-170-0)**.

Defined in: OMProperty.cpp

**Return Value**

The property id.

Back to [OMProperty](#page-170-0)

# <span id="page-176-0"></span>**OMProperty::propertySet**

**const OMPropertySet\* OMProperty::propertySet(void) const**

The [OMPropertySet](#page-179-0) containing this [OMProperty](#page-170-0).

Defined in: OMProperty.cpp

**Return Value**

The containing [OMPropertySet](#page-179-0).

Back to [OMProperty](#page-170-0)

# <span id="page-176-1"></span>**OMProperty::removeProperty**

### **void OMProperty::removeProperty(void)**

Remove this optional [OMProperty](#page-170-0).

Defined in: OMProperty.cpp

Back to [OMProperty](#page-170-0)

# <span id="page-176-2"></span>**OMProperty::setPresent**

#### **void OMProperty::setPresent(void)**

Set the bit that indicates that this optional **[OMProperty](#page-170-0)** is present.

Defined in: OMProperty.cpp

Back to [OMProperty](#page-170-0)

# <span id="page-177-2"></span><span id="page-177-0"></span>**OMProperty::setPropertySet**

### **void OMProperty::setPropertySet(const OMPropertySet\*** *propertySet***)**

Inform this [OMProperty](#page-170-0) that it is a member of the [OMPropertySet](#page-179-0) *propertySet*.

Defined in: OMProperty.cpp

**Parameters**

*propertySet* The **[OMPropertySet](#page-179-0)** of which this **[OMProperty](#page-170-0)** is a member. Back to [OMProperty](#page-170-0)

## <span id="page-177-1"></span>**OMProperty::storable**

### **OMStorable\* OMProperty::storable(void) const**

The value of this [OMProperty](#page-170-0) as an [OMStorable](#page-283-0). If this OMProperty does not represent an OMStorable then the value returned is 0.

Defined in: OMProperty.cpp

**Return Value**

Always 0.

Back to [OMProperty](#page-170-0)

## <span id="page-177-3"></span>**OMProperty::store**

### **OMStoredObject\* OMProperty::store(void) const**

The [OMStoredObject](#page-293-0) that contains the persisted representation of this [OMProperty](#page-170-0).

Defined in: OMProperty.cpp

**Return Value**

The [OMStoredObject](#page-293-0).

Back to [OMProperty](#page-170-0)

# **OMProperty::type**

#### **const OMType\* OMProperty::type(void) const**

The type of this [OMProperty](#page-170-0).

Defined in: OMProperty.cpp

**Return Value**

The type.

Back to [OMProperty](#page-170-0)

# <span id="page-178-0"></span>**OMProperty::~OMProperty**

### **OMProperty::~OMProperty(void)**

Destructor.

Defined in: OMProperty.cpp

Back to [OMProperty](#page-170-0)

# <span id="page-178-1"></span>**OMPropertyDefinition class**

### OMPropertyDefinition **class OMPropertyDefinition**

Abstract base class used to define persistent properties supported by the Object Manager.

Defined in: OMPropertyDefinition.h

**Author**

### **Tim Bingham - tjb - (Avid Technology, Inc.)**

**Class Members**

**Public members. virtual ~OMPropertyDefinition(void)** Destructor. **virtual const OMType\* type(void) const** The type of the [OMProperty](#page-170-0) defined by this **OMPropertyDefinition**. **virtual const wchar\_t\* name(void) const** The name of the [OMProperty](#page-170-0) defined by this **OMPropertyDefinition**. **virtual OMPropertyId localIdentification(void) const**

The locally unique identification of the [OMProperty](#page-170-0) defined by this **OMPropertyDefinition**.

### **virtual bool isOptional(void) const**

Is the [OMProperty](#page-170-0) defined by this **OMPropertyDefinition** optional?

## <span id="page-179-0"></span>**OMPropertySet class**

### OMPropertySet **class OMPropertySet**

Container class for [OMProperty](#page-170-0) objects.

Defined in: OMPropertySet.h

#### **Author**

#### **Tim Bingham - tjb - (Avid Technology, Inc.)**

**Class Members**

**Public members. OMPropertySet(void)** Constructor. **~OMPropertySet(void)** Destructor. **OMProperty\*** [get](#page-180-0)**(const OMPropertyId propertyId) const** Get the [OMProperty](#page-170-0) associated with the property id *propertyId*. **OMProperty\*** [get](#page-180-0)**(const wchar\_t\* propertyName) const** Get the [OMProperty](#page-170-0) named *propertyName*. **void** [put](#page-182-0)**(OMProperty\* property)** Insert the [OMProperty](#page-170-0) *property* into this **OMPropertySet**. **bool** [isPresent](#page-181-0)**(const OMPropertyId propertyId) const** Is an [OMProperty](#page-170-0) with property id *propertyId* present in this **OMPropertySet** ? **bool** [isPresent](#page-181-0)**(const wchar\_t\* propertyName) const** Is an [OMProperty](#page-170-0) with name *propertyName* present in this **OMPropertySet** ? **bool** [isAllowed](#page-181-1)**(const OMPropertyId propertyId) const** Is an [OMProperty](#page-170-0) with property id *propertyId* allowed in this **OMPropertySet** ? **bool** [isRequired](#page-182-1)**(const OMPropertyId propertyId) const** Is an [OMProperty](#page-170-0) with property id *propertyId* a required member of this **OMPropertySet** ? **size\_t** [count](#page-180-1)**(void) const** The number of [OMProperty](#page-170-0) objects in this **OMPropertySet**. **void** [setContainer](#page-183-0)**(const OMStorable\* container)** This **OMPropertySet** is contained by the given [OMStorable](#page-283-0) object *container*. The [OMProperty](#page-170-0) objects in this **OMPropertySet** are the properties of the given [OMStorable](#page-283-0) object *container*. **OMStorable\*** [container](#page-179-1)**(void) const**

The [OMStorable](#page-283-0) object that contains this **OMPropertySet**.

### <span id="page-179-1"></span>**OMPropertySet::container**

**OMStorable\* OMPropertySet::container(void) const**

The [OMStorable](#page-283-0) object that contains this [OMPropertySet](#page-179-0).
Defined in: OMPropertySet.cpp

**Return Value**

The [OMStorable](#page-283-0) object that contains this [OMPropertySet](#page-179-0).

Back to [OMPropertySet](#page-179-0)

## **OMPropertySet::count**

#### **size\_t OMPropertySet::count(void) const**

The number of [OMProperty](#page-170-0) objects in this [OMPropertySet](#page-179-0).

Defined in: OMPropertySet.cpp

**Return Value**

The number of [OMProperty](#page-170-0) objects in this [OMPropertySet](#page-179-0).

Back to [OMPropertySet](#page-179-0)

# **OMPropertySet::get**

## **OMProperty\* OMPropertySet::get(const OMPropertyId** *propertyId***) const**

Get the [OMProperty](#page-170-0) associated with the property id *propertyId*.

Defined in: OMPropertySet.cpp

**Return Value**

The [OMProperty](#page-170-0) object with property id *propertyId*.

**Parameters**

*propertyId* Property id. Back to [OMPropertySet](#page-179-0)

# **OMPropertySet::get**

**OMProperty\* OMPropertySet::get(const wchar\_t\*** *propertyName***) const**

Get the [OMProperty](#page-170-0) named *propertyName*.

Defined in: OMPropertySet.cpp

**Return Value**

The [OMProperty](#page-170-0) with name *propertyName*.

**Parameters**

*propertyName* Property name. Back to [OMPropertySet](#page-179-0)

# **OMPropertySet::isAllowed**

### **bool OMPropertySet::isAllowed(const OMPropertyId** *propertyId***) const**

Is an [OMProperty](#page-170-0) with property id *propertyId* allowed in this [OMPropertySet](#page-179-0) ?

Defined in: OMPropertySet.cpp

**Return Value**

**true** if an [OMProperty](#page-170-0) with property id *propertyId* is allowed **false** otherwise.

**Parameters**

*propertyId* Property id. Back to [OMPropertySet](#page-179-0)

# **OMPropertySet::isPresent**

### **bool OMPropertySet::isPresent(const OMPropertyId** *propertyId***) const**

Is an [OMProperty](#page-170-0) with property id *propertyId* present in this [OMPropertySet](#page-179-0) ?

Defined in: OMPropertySet.cpp

**Return Value**

**true** if an [OMProperty](#page-170-0) with property id *propertyId* is present **false** otherwise.

**Parameters**

*propertyId*

Property id. Back to [OMPropertySet](#page-179-0)

# **OMPropertySet::isPresent**

**bool OMPropertySet::isPresent(const wchar\_t\*** *propertyName***) const** Is an [OMProperty](#page-170-0) with name *propertyName* present in this [OMPropertySet](#page-179-0) ? Defined in: OMPropertySet.cpp **Return Value true** if an [OMProperty](#page-170-0) with name *propertyName* is present **false** otherwise. **Parameters** *propertyName* Property name. Back to [OMPropertySet](#page-179-0)

# **OMPropertySet::isRequired**

#### **bool OMPropertySet::isRequired(const OMPropertyId** *propertyId***) const**

Is an [OMProperty](#page-170-0) with property id *propertyId* a required member of this [OMPropertySet](#page-179-0) ?

Defined in: OMPropertySet.cpp

**Return Value**

**true** if an [OMProperty](#page-170-0) with property id *propertyId* is required **false** otherwise.

**Parameters**

*propertyId* Property id. Back to [OMPropertySet](#page-179-0)

# **OMPropertySet::put**

### **void OMPropertySet::put(OMProperty\*** *property***)**

Insert the [OMProperty](#page-170-0) *property* into this [OMPropertySet](#page-179-0).

Defined in: OMPropertySet.cpp

**Parameters**

*property* [OMProperty](#page-170-0) to insert. Back to [OMPropertySet](#page-179-0)

# **OMPropertySet::setContainer**

#### **void OMPropertySet::setContainer(const OMStorable\*** *container***)**

This [OMPropertySet](#page-179-0) is contained by the given [OMStorable](#page-283-0) object *container*. The [OMProperty](#page-170-0) objects in this [OMPropertySet](#page-179-0) are the properties of the given [OMStorable](#page-283-0) object *container*.

Defined in: OMPropertySet.cpp

**Parameters**

*container* The [OMStorable](#page-283-0) object that contains this [OMPropertySet](#page-179-0). Back to [OMPropertySet](#page-179-0)

## <span id="page-183-0"></span>**OMPropertySetIterator class**

OMPropertySetIterator **class OMPropertySetIterator**

Iterators over [OMPropertySet](#page-179-0)s.

Defined in: OMPropertySetIterator.h

**Author**

### **Tim Bingham - tjb - (Avid Technology, Inc.)**

**Class Members**

#### **Public members.**

### OMPropertySetIterator**(const OMPropertySet& set, OMIteratorPosition initialPosition)**

Create an **OMPropertySetIterator** over the given [OMPropertySet](#page-179-0) *set* and initialize it to the given *initialPosition*. If *initialPosition* is specified as [OMBefore](#page-539-0) then this **OMPropertySetIterator** is made ready to traverse the associated [OMPropertySet](#page-179-0) in the forward direction (increasing *OMPropertyId*s). If *initialPosition* is specified as [OMAfter](#page-539-0) then this **[OMPropertySet](#page-179-0)Iterator** is made ready to traverse the associated OMPropertySet in the reverse direction (decreasing *OMPropertyId*s).

**virtual** ~OMPropertySetIterator**(void)**

Destroy this **OMPropertySetIterator**. **virtual void** [reset](#page-187-0)**(OMIteratorPosition initialPosition)** Reset this **OMPropertySetIterator** to the given *initialPosition*. If *initialPosition* is specified as [OMBefore](#page-539-0) then this **OMPropertySetIterator** is made ready to traverse the associated [OMPropertySet](#page-179-0) in the forward direction (increasing *OMPropertyId*s). If *initialPosition* is specified as [OMAfter](#page-539-0) then this **OMPropertySetIterator** is made ready to traverse the associated [OMPropertySet](#page-179-0) in the reverse direction (decreasing *OMPropertyId*s).

**virtual bool** [before](#page-184-0)**(void) const**

Is this **OMPropertySetIterator** positioned before the first [OMProperty](#page-170-0) ? **virtual bool** [after](#page-184-1)**(void) const**

Is this **OMPropertySetIterator** positioned after the last [OMProperty](#page-170-0) ? **virtual bool** [valid](#page-187-1)**(void) const**

Is this **OMPropertySetIterator** validly positioned on an [OMProperty](#page-170-0) ? **virtual size\_t** [count](#page-185-0)**(void) const**

The number of [OMProperty](#page-170-0)s in the associated [OMPropertySet](#page-179-0). **virtual bool** [operator++](#page-185-1)**()**

> Advance this **OMPropertySetIterator** to the next [OMProperty](#page-170-0), if any. If the end of the associated [OMPropertySet](#page-179-0) is not reached then the result is **true** , **valid** becomes **true** and **after** becomes **false** . If the end of the associated [OMPropertySet](#page-179-0) is reached then the result is **false** , **valid** becomes **false** and **after** becomes **true** .

### **virtual bool** [operator--](#page-186-0)**()**

Retreat this **OMPropertySetIterator** to the previous [OMProperty](#page-170-0), if any. If the beginning of the associated [OMPropertySet](#page-179-0) is not reached then the result is **true** , **valid** becomes **true** and **before** becomes **false** . If the beginning of the associated [OMPropertySet](#page-179-0) is reached then the result is **false** , **valid** becomes **false** and **before** becomes **true** .

### **virtual OMProperty\*** [property](#page-186-1)**(void) const**

Return the [OMProperty](#page-170-0) in the associated [OMPropertySet](#page-179-0) at the position currently designated by this **OMPropertySetIterator**.

**OMPropertyId** [propertyId](#page-187-2)**(void) const**

Return the *OMPropertyId* of the [OMProperty](#page-170-0) in the associated [OMPropertySet](#page-179-0) at the position currently designated by this **OMPropertySetIterator**.

### <span id="page-184-1"></span>**OMPropertySetIterator::after**

#### **bool OMPropertySetIterator::after(void) const**

Is this [OMPropertySetIterator](#page-183-0) positioned after the last [OMProperty](#page-170-0) ?

Defined in: OMPropertySetIterator.cpp

**Return Value**

**true** if this [OMPropertySetIterator](#page-183-0) is positioned after the last [OMProperty](#page-170-0), **false** otherwise.

Back to [OMPropertySetIterator](#page-183-0)

### <span id="page-184-0"></span>**OMPropertySetIterator::before**

**bool OMPropertySetIterator::before(void) const**

<span id="page-185-1"></span>Is this [OMPropertySetIterator](#page-183-0) positioned before the first [OMProperty](#page-170-0) ?

Defined in: OMPropertySetIterator.cpp

**Return Value**

**true** if this [OMPropertySetIterator](#page-183-0) is positioned before the first [OMProperty](#page-170-0), **false** otherwise.

Back to [OMPropertySetIterator](#page-183-0)

### <span id="page-185-0"></span>**OMPropertySetIterator::count**

**size\_t OMPropertySetIterator::count(void) const**

The number of [OMProperty](#page-170-0)s in the associated [OMPropertySet](#page-179-0).

Defined in: OMPropertySetIterator.cpp

**Return Value**

The number of [OMProperty](#page-170-0)s

Back to [OMPropertySetIterator](#page-183-0)

## **OMPropertySetIterator::OMPropertySetIterator**

### **OMPropertySetIterator::OMPropertySetIterator(const OMPropertySet&** *set***, OMIteratorPosition** *initialPosition***)**

Create an [OMPropertySetIterator](#page-183-0) over the given [OMPropertySet](#page-179-0) *set* and initialize it to the given *initialPosition*. If *initialPosition* is specified as [OMBefore](#page-539-0) then this [OMPropertySetIterator](#page-183-0) is made ready to traverse the associated [OMPropertySet](#page-179-0) in the forward direction (increasing *OMPropertyId*s). If *initialPosition* is specified as [OMAfter](#page-539-0) then this [OMPropertySetIterator](#page-183-0) is made ready to traverse the associated [OMPropertySet](#page-179-0) in the reverse direction (decreasing *OMPropertyId*s).

Defined in: OMPropertySetIterator.cpp

**Parameters**

*set*

The **[OMPropertySet](#page-179-0)** over which to iterate. *initialPosition* The initial position for this [OMPropertySetIterator](#page-183-0).

Back to [OMPropertySetIterator](#page-183-0)

# **OMPropertySetIterator::operator++**

### **bool OMPropertySetIterator::operator++(void)**

Advance this [OMPropertySetIterator](#page-183-0) to the next [OMProperty](#page-170-0), if any. If the end of the associated [OMPropertySet](#page-179-0) is not reached then the result is **true** , **valid** becomes **true** and **after** becomes **false** . If the end of the associated [OMPropertySet](#page-179-0) is reached then the result is **false** , **valid** becomes **false** and **after** becomes **true** .

Defined in: OMPropertySetIterator.cpp

**Return Value**

**false** if this [OMPropertySetIterator](#page-183-0) has passed the last [OMProperty](#page-170-0), **true** otherwise.

Back to [OMPropertySetIterator](#page-183-0)

## <span id="page-186-0"></span>**OMPropertySetIterator::operator--**

### **bool OMPropertySetIterator::operator--(void)**

Retreat this [OMPropertySetIterator](#page-183-0) to the previous [OMProperty](#page-170-0), if any. If the beginning of the associated [OMPropertySet](#page-179-0) is not reached then the result is **true** , **valid** becomes **true** and **before** becomes **false** . If the beginning of the associated [OMPropertySet](#page-179-0) is reached then the result is **false** , **valid** becomes **false** and **before** becomes **true** .

Defined in: OMPropertySetIterator.cpp

**Return Value**

**false** if this [OMPropertySetIterator](#page-183-0) has passed the first [OMProperty](#page-170-0), **true** otherwise.

Back to [OMPropertySetIterator](#page-183-0)

## <span id="page-186-1"></span>**OMPropertySetIterator::property**

#### **OMProperty\* OMPropertySetIterator::property(void) const**

Return the [OMProperty](#page-170-0) in the associated [OMPropertySet](#page-179-0) at the position currently designated by this [OMPropertySetIterator](#page-183-0).

Defined in: OMPropertySetIterator.cpp

**Return Value**

The **[OMProperty](#page-170-0)** at the current position.

Back to [OMPropertySetIterator](#page-183-0)

# <span id="page-187-2"></span>**OMPropertySetIterator::propertyId**

#### **OMPropertyId OMPropertySetIterator::propertyId(void) const**

Return the *OMPropertyId* of the [OMProperty](#page-170-0) in the associated [OMPropertySet](#page-179-0) at the position currently designated by this [OMPropertySetIterator](#page-183-0).

Defined in: OMPropertySetIterator.cpp

**Return Value**

The *OMPropertyId* at the current position.

Back to [OMPropertySetIterator](#page-183-0)

## <span id="page-187-0"></span>**OMPropertySetIterator::reset**

#### **void OMPropertySetIterator::reset(OMIteratorPosition** *initialPosition***)**

Reset this [OMPropertySetIterator](#page-183-0) to the given *initialPosition*. If *initialPosition* is specified as [OMBefore](#page-539-0) then this [OMPropertySetIterator](#page-183-0) is made ready to traverse the associated [OMPropertySet](#page-179-0) in the forward direction (increasing *OMPropertyId*s). If *initialPosition* is specified as [OMAfter](#page-539-0) then this [OMPropertySetIterator](#page-183-0) is made ready to traverse the associated [OMPropertySet](#page-179-0) in the reverse direction (decreasing *OMPropertyId*s).

Defined in: OMPropertySetIterator.cpp

**Parameters**

### *initialPosition*

The position to which this **[OMPropertySetIterator](#page-183-0)** should be reset. Back to [OMPropertySetIterator](#page-183-0)

## <span id="page-187-1"></span>**OMPropertySetIterator::valid**

#### **bool OMPropertySetIterator::valid(void) const**

Is this [OMPropertySetIterator](#page-183-0) validly positioned on an [OMProperty](#page-170-0)?

Defined in: OMPropertySetIterator.cpp

**Return Value**

**true** if this [OMPropertySetIterator](#page-183-0) is validly positioned on an [OMProperty](#page-170-0), **false** otherwise.

Back to [OMPropertySetIterator](#page-183-0)

# **OMPropertySetIterator::~OMPropertySetIterator**

**OMPropertySetIterator::~OMPropertySetIterator(void)** 

Destroy this [OMPropertySetIterator](#page-183-0).

Defined in: OMPropertySetIterator.cpp

Back to [OMPropertySetIterator](#page-183-0)

# <span id="page-188-1"></span>**OMPropertyTable class**

### OMPropertyTable **class OMPropertyTable**

Persistent tables of property instance names.

Defined in: OMPropertyTable.h

**Author**

### **Tim Bingham - tjb - (Avid Technology, Inc.)**

**Class Members**

**Public members.** [OMPropertyTable](#page-189-0)**(void)** Constructor. [~OMPropertyTable](#page-190-0)**(void)** Destructor. **OMPropertyTag** [insert](#page-189-1)**(const OMPropertyId\* propertyPath)** If *propertyPath* is not already present then insert it (by copying) into the table and return its tag, otherwise just return its tag. Tags are allocated sequentially. **const OMPropertyId\*** [valueAt](#page-190-1)**(OMPropertyTag tag) const** The property path corresponding to *tag* in the table. **size\_t** [count](#page-188-0)**(void) const** The count of entries in the table. **bool** [isValid](#page-189-2)**(OMPropertyTag tag) const** Is *tag* valid ?

## <span id="page-188-0"></span>**OMPropertyTable::count**

#### **size\_t OMPropertyTable::count(void) const**

The count of entries in the table.

Defined in: OMPropertyTable.cpp

**Return Value**

The count of entries.

Back to [OMPropertyTable](#page-188-1)

# <span id="page-189-1"></span>**OMPropertyTable::insert**

### **OMPropertyTag OMPropertyTable::insert(const OMPropertyId\*** *propertyPath***)**

If *propertyPath* is not already present then insert it (by copying) into the table and return its tag, otherwise just return its tag. Tags are allocated sequentially.

Defined in: OMPropertyTable.cpp

**Return Value**

The assigned index.

**Parameters**

*propertyPath* The property path to insert. Back to [OMPropertyTable](#page-188-1)

# <span id="page-189-2"></span>**OMPropertyTable::isValid**

## **bool OMPropertyTable::isValid(OMPropertyTag** *tag***) const**

Is *tag* valid ?

Defined in: OMPropertyTable.cpp

**Return Value**

True if the tag is valid, false otherwise.

**Parameters**

*tag* The tag to check. Back to [OMPropertyTable](#page-188-1)

# <span id="page-189-0"></span>**OMPropertyTable::OMPropertyTable**

### **OMPropertyTable::OMPropertyTable(void)**

Constructor.

Defined in: OMPropertyTable.cpp

Back to [OMPropertyTable](#page-188-1)

# <span id="page-190-1"></span>**OMPropertyTable::valueAt**

### **const OMPropertyId\* OMPropertyTable::valueAt(OMPropertyTag** *tag***) const**

The property path corresponding to *tag* in the table.

Defined in: OMPropertyTable.cpp

**Return Value**

The property path.

**Parameters**

*tag* The index. Back to [OMPropertyTable](#page-188-1)

# <span id="page-190-0"></span>**OMPropertyTable::~OMPropertyTable**

#### **OMPropertyTable::~OMPropertyTable(void)**

Destructor.

Defined in: OMPropertyTable.cpp

Back to [OMPropertyTable](#page-188-1)

## <span id="page-190-2"></span>**OMRawStorage class**

#### OMRawStorage **class OMRawStorage**

Abstract base class supporting access to the raw bytes of files supported by the Object Manager.

Object Manager clients use this interface, after a file has been saved and closed, to access the raw bytes of a file, or, before a file has been opened, to supply the raw bytes to be used for that file.

Object Manager clients implement this interface to allow files to be stored in locations not known to the Object Manager.

For example, Object Manager clients may wish to store files in a proprietary file system, this could be done by providing an implementation of this interface for that file system.

Additionally a number of built-in implementations of this interface are provided -

[OMDiskRawStorage](#page-59-0) - an implementation of **OMRawStorage** for disk files. Uses ANSI file functions only.

[OMMemoryRawStorage](#page-115-0) - an implementation of **OMRawStorage** that stores the file in memory.

[OMMappedFileRawStorage](#page-106-0) - an implementation of **OMRawStorage** for files mapped into memory.

Defined in: OMRawStorage.h

**Author**

### **Tim Bingham - tjb - (Avid Technology, Inc.)**

**Class Members**

# **Public members.**

**virtual ~OMRawStorage(void)**

Destructor.

### **virtual bool isReadable(void) const**

Is it possible to read from this **OMRawStorage** ?

### **virtual void read(OMByte\* bytes, OMUInt32 byteCount, OMUInt32& bytesRead) const**

Attempt to read the number of bytes given by *byteCount* from the current position in this **OMRawStorage** into the buffer at address *bytes*. The actual number of bytes read is returned in *bytesRead*. Reading from positions greater than **size** causes *bytesRead* to be less than *byteCount*. Reading bytes that have never been written returns undefined data in *bytes*.

#### **preconditions**

#### **isReadable()**

## **virtual void readAt(OMUInt64 position, OMByte\* bytes, OMUInt32 byteCount, OMUInt32& bytesRead) const** Attempt to read the number of bytes given by *byteCount* from offset *position* in this **OMRawStorage** into the buffer at address *bytes*. The actual number of bytes read is returned in *bytesRead*. Reading from positions greater than **size** causes *bytesRead* to be less than *byteCount*. Reading bytes that have never been written returns undefined data in *bytes*.

#### **preconditions**

## **isReadable()** && **isPositionable() virtual bool isWritable(void) const**

Is it possible to write to this **OMRawStorage** ?

**virtual void write(const OMByte\* bytes, OMUInt32 byteCount, OMUInt32& bytesWritten)**

Attempt to write the number of bytes given by *byteCount* to the current position in this **OMRawStorage** from the buffer at address *bytes*. The actual number of bytes written is returned in *bytesWritten*. Writing to positions greater than **size** causes this **OMRawStorage** to be extended, however such extension can fail, causing *bytesWritten* to be less than *byteCount*.

#### **preconditions**

### **isWritable()**

### **Developer Notes**

#### How is failure to extend indicated ?

**virtual void writeAt(OMUInt64 position, const OMByte\* bytes, OMUInt32 byteCount, OMUInt32& bytesWritten)** Attempt to write the number of bytes given by *byteCount* to offset *position* in this **OMRawStorage** from the buffer at address *bytes*. The actual number of bytes written is returned in *bytesWritten*. Writing to positions greater than **size** causes this **OMRawStorage** to be extended, however such extension can fail, causing *bytesWritten* to be less than *byteCount*.

#### **preconditions**

**isWritable()** && **isPositionable()**

#### **Developer Notes**

## How is failure to extend indicated ?

## **virtual bool isExtendible(void) const**

May this **OMRawStorage** be changed in size ? An implementation of **OMRawStorage** for disk files would most probably return true. An implemetation for network streams would return false. An implementation for fixed size contiguous memory files (avoiding copying) would return false.

### **virtual OMUInt64 extent(void) const**

The current extent of this **OMRawStorage** in bytes. The **extent()** is the allocated size, while the **size()** is the valid size.

### **preconditions**

#### **isPositionable() virtual void extend(OMUInt64 newSize)**

Set the size of this **OMRawStorage** to *newSize* bytes. If *newSize* is greater than **size** then this **OMRawStorage** is extended. If *newSize* is less than **size** then this **OMRawStorage** is truncated. Truncation may also result in the current position for **read()** and **write()** being set to **size**.

**preconditions**

**isExtendible()**

## **Developer Notes**

### How is failure to extend indicated ?

### **virtual OMUInt64 size(void) const**

The current size of this **OMRawStorage** in bytes. The **size()** is the valid size, while the **extent()** is the allocated size.

#### **preconditions**

#### **isPositionable()**

### **virtual bool isPositionable(void) const**

May the current position, for **read()** and **write()**, of this **OMRawStorage** be changed ? An implementation of **OMRawStorage** for disk files would most probably return true. An implemetation for network streams would return false. An implementation for memory files would return true.

**virtual void synchronize(void)**

Synchronize this **OMRawStorage** with its external representation. An implementation of **OMRawStorage** for disk files would most probably implement this virtual function as a flush. This virtual function would probably be implemented as a noop in implemetations for network streams and for memory files.

# <span id="page-193-0"></span>**OMRawStorageLockBytes class**

### OMRawStorageLockBytes **class OMRawStorageLockBytes: public ILockBytes**

An implementation of the Microsoft Structured Storage interface ILockBytes in terms of [OMRawStorage](#page-190-2). This class is an adapter from the ILockBytes interface to the exported [OMRawStorage](#page-190-2) interface. Object Manager clients may use the [OMRawStorage](#page-190-2) interface to access or to control the storage of the raw bytes of a file.

Defined in: OMRawStorageLockBytes.h

**Author**

### **Tim Bingham - tjb - (Avid Technology, Inc.)**

**Class Members**

### **Public members.**

OMRawStorageLockBytes**(OMRawStorage\* rawStorage)**

Constructor. **virtual** ~OMRawStorageLockBytes**(void)**

Destructor.

**virtual HRESULT STDMETHODCALLTYPE** [ReadAt](#page-194-0)**(ULARGE\_INTEGER ulOffset, void \*pv, ULONG cb, ULONG \*pcbRead)**

Read bytes (see Microsoft documentation for details).

**virtual HRESULT STDMETHODCALLTYPE** [WriteAt](#page-195-0)**(ULARGE\_INTEGER ulOffset, const void \*pv, ULONG cb, ULONG \*pcbWritten)**

Write bytes (see Microsoft documentation for details). **virtual HRESULT STDMETHODCALLTYPE** [Flush](#page-194-1)**(void)**

Flush any buffered bytes (see Microsoft documentation for details).

**virtual HRESULT STDMETHODCALLTYPE** [SetSize](#page-195-1)**(ULARGE\_INTEGER cb)**

Set the size, either grow or shrink (see Microsoft documentation for details).

**virtual HRESULT STDMETHODCALLTYPE** [LockRegion](#page-194-2)**(ULARGE\_INTEGER libOffset, ULARGE\_INTEGER cb, DWORD dwLockType)**

See Microsoft documentation for details.

**virtual HRESULT STDMETHODCALLTYPE** [UnlockRegion](#page-195-2)**(ULARGE\_INTEGER libOffset, ULARGE\_INTEGER cb, DWORD dwLockType)**

See Microsoft documentation for details.

**virtual HRESULT STDMETHODCALLTYPE** [Stat](#page-195-3)**(STATSTG \*pstatstg, DWORD grfStatFlag)**

See Microsoft documentation for details.

**Class Members**

**Private members.**

## <span id="page-194-1"></span>**OMRawStorageLockBytes::Flush**

#### **HRESULT STDMETHODCALLTYPE OMRawStorageLockBytes::Flush(void)**

Flush any buffered bytes (see Microsoft documentation for details).

Defined in: OMRawStorageLockBytes.cpp

Back to [OMRawStorageLockBytes](#page-193-0)

## <span id="page-194-2"></span>**OMRawStorageLockBytes::LockRegion**

#### **HRESULT STDMETHODCALLTYPE OMRawStorageLockBytes::LockRegion(void)**

See Microsoft documentation for details.

Defined in: OMRawStorageLockBytes.cpp

Back to [OMRawStorageLockBytes](#page-193-0)

## **OMRawStorageLockBytes::OMRawStorageLockBytes**

#### **OMRawStorageLockBytes::OMRawStorageLockBytes(void)**

Constructor.

Defined in: OMRawStorageLockBytes.cpp

Back to [OMRawStorageLockBytes](#page-193-0)

## <span id="page-194-0"></span>**OMRawStorageLockBytes::ReadAt**

### **HRESULT STDMETHODCALLTYPE OMRawStorageLockBytes::ReadAt(void)**

Read bytes (see Microsoft documentation for details).

Defined in: OMRawStorageLockBytes.cpp

Back to [OMRawStorageLockBytes](#page-193-0)

# <span id="page-195-1"></span>**OMRawStorageLockBytes::SetSize**

### **HRESULT STDMETHODCALLTYPE OMRawStorageLockBytes::SetSize(void)**

Set the size, either grow or shrink (see Microsoft documentation for details).

Defined in: OMRawStorageLockBytes.cpp

Back to [OMRawStorageLockBytes](#page-193-0)

## <span id="page-195-3"></span>**OMRawStorageLockBytes::Stat**

#### **HRESULT STDMETHODCALLTYPE OMRawStorageLockBytes::Stat(void)**

See Microsoft documentation for details.

Defined in: OMRawStorageLockBytes.cpp

Back to [OMRawStorageLockBytes](#page-193-0)

## <span id="page-195-2"></span>**OMRawStorageLockBytes::UnlockRegion**

### **HRESULT STDMETHODCALLTYPE OMRawStorageLockBytes::UnlockRegion(void)**

See Microsoft documentation for details.

Defined in: OMRawStorageLockBytes.cpp

Back to [OMRawStorageLockBytes](#page-193-0)

## <span id="page-195-0"></span>**OMRawStorageLockBytes::WriteAt**

#### **HRESULT STDMETHODCALLTYPE OMRawStorageLockBytes::WriteAt(void)**

Write bytes (see Microsoft documentation for details).

Defined in: OMRawStorageLockBytes.cpp

Back to [OMRawStorageLockBytes](#page-193-0)

# **OMRawStorageLockBytes::~OMRawStorageLockBytes**

### **OMRawStorageLockBytes::~OMRawStorageLockBytes(void)**

Destructor.

Defined in: OMRawStorageLockBytes.cpp

Back to [OMRawStorageLockBytes](#page-193-0)

# <span id="page-196-0"></span>**OMRedBlackTree class**

### OMRedBlackTree **class OMRedBlackTree**

Red-black trees. A red-black tree is an approximately balanced binary search tree providing O(lg N) performance for the dynamic set operations. Items in the tree are uniquely identified by key and carry an associated value.

Defined in: OMRedBlackTree.h

**Class Template Arguments**

*Key*

The type of the unique key used to identify elements. This type must support operator =, operator != and operator

*Value*

The type of the value carried in an **OMRedBlackTree** item. This type must support operator =.

**Author**

**Tim Bingham - tjb - (Avid Technology, Inc.)**

**Class Members**

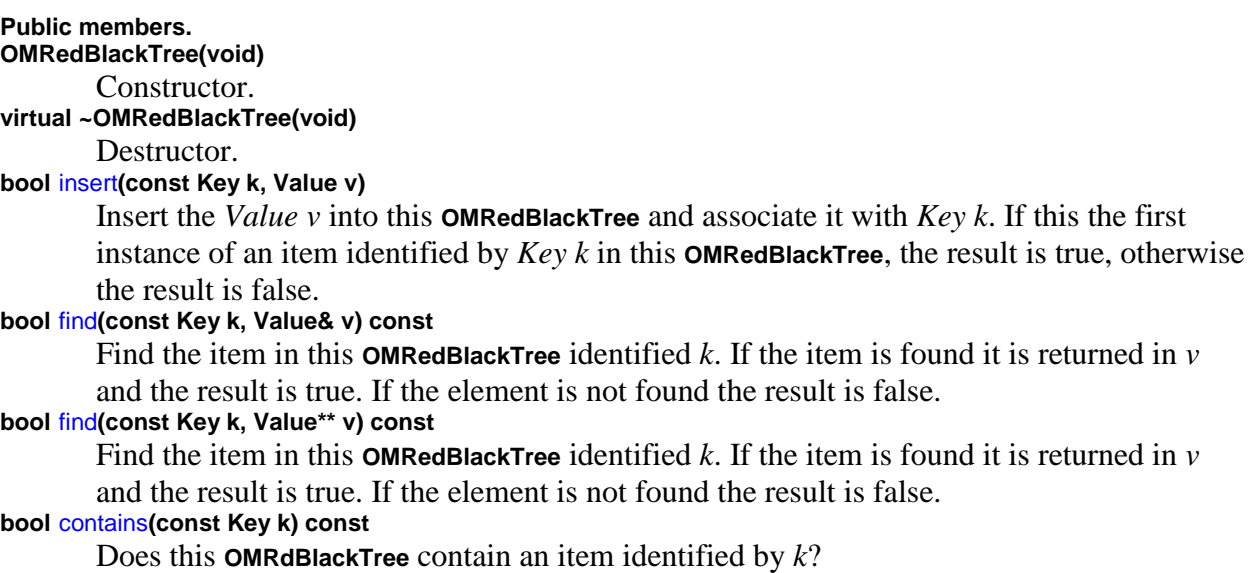

**bool** [remove](#page-201-0)**(const Key k)** Remove the item assciated with *Key* k from this **OMRedBlackTree**. **virtual void** [clear](#page-197-1)**(void)** Remove all items from this **OMRedBlackTree**. **size\_t** [count](#page-198-0)**(void) const** The number of items in this **OMRedBlackTree**. **count** returns the actual number of items in the **OMRedBlackTree**. **void** [traverseInOrder](#page-201-1)**(void (\*f)(size\_t height, Key k, const Value& v)) const** Traverse this **OMRedBlackTree** in order, the function *f* is called for each item in the tree. **void** [traverseInPreOrder](#page-203-0)**(void (\*f)(size\_t height, Key k, const Value& v)) const** Traverse this **OMRedBlackTree** in pre-order, the function *f* is called for each item in the tree. **void** [traverseInPostOrder](#page-202-0)**(void (\*f)(size\_t height, Key k, const Value& v)) const** Traverse this **OMRedBlackTree** in post-order, the function *f* is called for each item in the tree. **size\_t** [height](#page-200-1)**(void) const** The height of this **OMRedBlackTree**.

# <span id="page-197-1"></span>**OMRedBlackTree::clear**

**template <class** *Key*, **class** *Value***> void OMRedBlackTree<***Key***,** *Value***>::clear(void)** 

Remove all items from this [OMRedBlackTree](#page-196-0).

Defined in: OMRedBlackTreeT.h

**Class Template Arguments**

*Key*

The type of the unique key used to identify elements. This type must support operator =, operator != and operator

*Value*

The type of the value carried in an [OMRedBlackTree](#page-196-0) item. This type must support operator

=. Back to [OMRedBlackTree](#page-196-0)

# <span id="page-197-0"></span>**OMRedBlackTree::contains**

**template <class** *Key*, **class** *Value***> bool OMRedBlackTree<***Key***,** *Value***>::contains(const Key** *k***) const**

Does this **OMRdBlackTree** contain an item identified by *k*?

Defined in: OMRedBlackTreeT.h

**Return Value**

True if *k* was found in this [OMRedBlackTree](#page-196-0), false otherwise.

**Parameters**

*k*

The *Key* for which to search.

**Class Template Arguments**

*Key*

The type of the unique key used to identify elements. This type must support operator  $=$ , operator != and operator

*Value*

The type of the value carried in an [OMRedBlackTree](#page-196-0) item. This type must support operator =.

Back to [OMRedBlackTree](#page-196-0)

# <span id="page-198-0"></span>**OMRedBlackTree::count**

## **template <class** *Key*, **class** *Value***> size\_t OMRedBlackTree<***Key***,** *Value***>::count(void) const**

The number of items in this [OMRedBlackTree](#page-196-0). **count** returns the actual number of items in the [OMRedBlackTree](#page-196-0).

Defined in: OMRedBlackTreeT.h

**Return Value**

The number of items in the [OMRedBlackTree](#page-196-0).

**Class Template Arguments**

*Key*

The type of the unique key used to identify elements. This type must support operator =, operator != and operator

*Value*

The type of the value carried in an [OMRedBlackTree](#page-196-0) item. This type must support operator

Back to [OMRedBlackTree](#page-196-0)

=.

# **OMRedBlackTree::find**

**template <class** *Key*, **class** *Value***> bool OMRedBlackTree<***Key***,** *Value***>::find(const Key** *k***, Value\*\*** *v***) const** Find the item in this [OMRedBlackTree](#page-196-0) identified by *k*. If the item is found it is returned in *v* and the result is true. If the element is not found the result is false.

Defined in: OMRedBlackTreeT.h

**Return Value**

True if *k* was found in this [OMRedBlackTree](#page-196-0), false otherwise.

**Parameters**

*k*

The *Key* for which to search.

*v*

The *Value* associated with *k*, if any, by pointer.

**Class Template Arguments**

*Key*

The type of the unique key used to identify elements. This type must support operator =, operator != and operator

*Value*

The type of the value carried in an [OMRedBlackTree](#page-196-0) item. This type must support operator =.

Back to [OMRedBlackTree](#page-196-0)

# <span id="page-199-0"></span>**OMRedBlackTree::find**

**template <class** *Key*, **class** *Value***> bool OMRedBlackTree<***Key***,** *Value***>::find(const Key** *k***, Value&** *v***) const**

Find the item in this [OMRedBlackTree](#page-196-0) identified by *k*. If the item is found it is returned in *v* and the result is true. If the element is not found the result is false.

Defined in: OMRedBlackTreeT.h

**Return Value**

True if *k* was found in this [OMRedBlackTree](#page-196-0), false otherwise.

**Parameters**

*k*

The *Key* for which to search.

*v*

The *Value* associated with *k*, if any, by reference.

**Class Template Arguments**

*Key*

The type of the unique key used to identify elements. This type must support operator =, operator != and operator

*Value*

The type of the value carried in an [OMRedBlackTree](#page-196-0) item. This type must support operator =. Back to [OMRedBlackTree](#page-196-0)

<span id="page-200-1"></span>

# **OMRedBlackTree::height**

**template <class** *Key*, **class** *Value***> size\_t OMRedBlackTree<***Key***,** *Value***>::height(** *void***) const**

The height of this [OMRedBlackTree](#page-196-0).

Defined in: OMRedBlackTreeT.h

**Parameters**

*void*

The hiight of this [OMRedBlackTree](#page-196-0).

**Class Template Arguments**

*Key*

The type of the unique key used to identify elements. This type must support operator =, operator != and operator

*Value*

The type of the value carried in an [OMRedBlackTree](#page-196-0) item. This type must support operator =.

Back to [OMRedBlackTree](#page-196-0)

# <span id="page-200-0"></span>**OMRedBlackTree::insert**

**template <class** *Key*, **class** *Value***> bool OMRedBlackTree<***Key***,** *Value***>::insert(const Key** *k***, Value** *v***)** 

Insert the *Value v* into this [OMRedBlackTree](#page-196-0) and associate it with *Key k*. If this the first instance of an item identified by *Key k* in this [OMRedBlackTree](#page-196-0), the result is true, otherwise the result is false.

Defined in: OMRedBlackTreeT.h

**Return Value**

True if this is the first instance of an item identified by *Key k* in this [OMRedBlackTree](#page-196-0), false otherwise.

<span id="page-201-1"></span>**Parameters**

*k*

The key.

*v*

The value.

**Class Template Arguments**

*Key*

The type of the unique key used to identify elements. This type must support operator =, operator != and operator

*Value*

The type of the value carried in an [OMRedBlackTree](#page-196-0) item. This type must support operator =. Back to [OMRedBlackTree](#page-196-0)

# <span id="page-201-0"></span>**OMRedBlackTree::remove**

**template <class** *Key*, **class** *Value***> bool OMRedBlackTree<***Key***,** *Value***>::remove(const Key** *k***)** 

Remove the item assciated with *Key k* from this [OMRedBlackTree](#page-196-0).

Defined in: OMRedBlackTreeT.h

**Return Value**

True if an item identified by *Key k* was found, false otherwise.

**Parameters**

*k*

The *Key* of the item to remove.

**Class Template Arguments**

*Key*

The type of the unique key used to identify elements. This type must support operator =, operator != and operator

*Value*

The type of the value carried in an [OMRedBlackTree](#page-196-0) item. This type must support operator

Back to [OMRedBlackTree](#page-196-0)

=.

# **OMRedBlackTree::traverseInOrder**

**template <class** *Key*, **class** *Value***> void OMRedBlackTree<***Key***,** *Value***>::traverseInOrder(** *void (\*f)***)** 

Traverse this [OMRedBlackTree](#page-196-0) in order, the function *f* is called for each item.

Defined in: OMRedBlackTreeT.h

**Parameters**

*void (\*f)* The function to apply to each item.

**Class Template Arguments**

## *Key*

The type of the unique key used to identify elements. This type must support operator =, operator != and operator

*Value*

The type of the value carried in an [OMRedBlackTree](#page-196-0) item. This type must support operator

Back to [OMRedBlackTree](#page-196-0)

=.

# <span id="page-202-0"></span>**OMRedBlackTree::traverseInPostOrder**

**template <class** *Key*, **class** *Value***> void OMRedBlackTree<***Key***,** *Value***>::traverseInPostOrder(** *void (\*f)***) const**

Traverse this [OMRedBlackTree](#page-196-0) in post-order, the function *f* is called for each item.

Defined in: OMRedBlackTreeT.h

**Parameters**

*void (\*f)*

The function to apply to each item.

**Class Template Arguments**

*Key*

The type of the unique key used to identify elements. This type must support operator =, operator != and operator

*Value*

The type of the value carried in an [OMRedBlackTree](#page-196-0) item. This type must support operator =.

Back to [OMRedBlackTree](#page-196-0)

# <span id="page-203-0"></span>**OMRedBlackTree::traverseInPreOrder**

## **template <class** *Key*, **class** *Value***> void OMRedBlackTree<***Key***,** *Value***>::traverseInPreOrder(** *void (\*f)***) const**

Traverse this [OMRedBlackTree](#page-196-0) in pre-order, the function *f* is called for each item.

Defined in: OMRedBlackTreeT.h

**Parameters**

*void (\*f)* The function to apply to each item.

**Class Template Arguments**

*Key*

The type of the unique key used to identify elements. This type must support operator =, operator != and operator

*Value*

The type of the value carried in an [OMRedBlackTree](#page-196-0) item. This type must support operator =.

Back to [OMRedBlackTree](#page-196-0)

# <span id="page-203-1"></span>**OMRedBlackTreeIterator class**

### OMRedBlackTreeIterator **class OMRedBlackTreeIterator: public [OMContainerIterator](#page-46-0)**

Iterators over [OMRedBlackTree](#page-196-0)s.

Defined in: OMRedBlackTreeIterator.h

**Class Template Arguments**

*Key*

The type of the unique key that identifies the contained values.

*Value*

The type of the contained values.

**Author**

**Tim Bingham - tjb - (Avid Technology, Inc.)**

**Class Members**

**Public members.**

### OMRedBlackTreeIterator**(const OMRedBlackTree&ltKey, Value>& redBlackTree, OMIteratorPosition initialPosition)**

Create an **OMRedBlackTreeIterator** over the given [OMRedBlackTree](#page-196-0) *redBlackTree* and initialize it to the given *initialPosition*. If *initialPosition* is specified as [OMBefore](#page-539-0) then this **OMRedBlackTreeIterator** is made ready to traverse the associated [OMRedBlackTree](#page-196-0) in the forward direction (increasing *Key*s). If *initialPosition* is specified as [OMAfter](#page-539-0) then this **OMRedBlackTreeIterator** is made ready to traverse the associated [OMRedBlackTree](#page-196-0) in the reverse direction (decreasing *Key*s).

**virtual** ~OMRedBlackTreeIterator**(void)**

Destroy this **OMRedBlackTreeIterator**.

**virtual void** [reset](#page-208-0)**(OMIteratorPosition initialPosition)**

Reset this **OMRedBlackTreeIterator** to the given *initialPosition*. If *initialPosition* is specified as [OMBefore](#page-539-0) then this **OMRedBlackTreeIterator** is made ready to traverse the associated [OMRedBlackTree](#page-196-0) in the forward direction (increasing *Key*s). If *initialPosition* is specified as [OMAfter](#page-539-0) then this **OMRedBlackTreeIterator** is made ready to traverse the associated [OMRedBlackTree](#page-196-0) in the reverse direction (decreasing *Key*s).

**virtual bool** [before](#page-205-0)**(void) const**

Is this **OMRedBlackTreeIterator** positioned before the first *Value* ? **virtual bool** [after](#page-204-0)**(void) const**

Is this **OMRedBlackTreeIterator** positioned after the last *Value* ? **virtual size\_t** [count](#page-205-1)**(void) const**

The number of *Value*s in the associated [OMRedBlackTree](#page-196-0).

**virtual bool** [operator++](#page-207-0)**()**

Advance this **OMRedBlackTreeIterator** to the next *Value*, if any. If the end of the associated [OMRedBlackTree](#page-196-0) is not reached then the result is **true** , **valid** becomes **true** and **after** becomes **false** . If the end of the associated [OMRedBlackTree](#page-196-0) is reached then the result is **false** , **valid** becomes **false** and **after** becomes **true** .

### **virtual bool** [operator--](#page-207-1)**()**

Retreat this **OMRedBlackTreeIterator** to the previous *Value*, if any. If the beginning of the associated [OMRedBlackTree](#page-196-0) is not reached then the result is **true** , **valid** becomes **true** and **before** becomes **false** . If the beginning of the associated [OMRedBlackTree](#page-196-0) is reached then the result is **false** , **valid** becomes **false** and **before** becomes **true** .

### **virtual Value&** [value](#page-209-0)**(void) const**

Return the *Value* in the associated **[OMRedBlackTree](#page-196-0)** at the position currently designated by this **OMRedBlackTreeIterator**.

### **virtual Value** [setValue](#page-208-1)**(const Key k, Value newValue)**

Set the *Value* in the associated **[OMRedBlackTree](#page-196-0)** at the position currently designated by this **OMRedBlackTreeIterator** to *newValue*. The previous *Value* is returned. To preserve the ordering of *Key*s, the *Key* of *newValue* must be the same as that of the existing *Value*.

## **Key** [key](#page-206-0)**(void) const**

Return the *Key* of the *Value* in the associated [OMRedBlackTree](#page-196-0) at the position currently designated by this **OMRedBlackTreeIterator**.

## <span id="page-204-0"></span>**OMRedBlackTreeIterator::after**

**template <class** *Key*, **class** *Value***> bool OMRedBlackTreeIterator<***Key***,** *Value***>::after(void) const**

Is this [OMRedBlackTreeIterator](#page-203-1) positioned after the last *Value* ?

Defined in: OMRedBlackTreeIteratorT.h

**Return Value**

**true** if this [OMRedBlackTreeIterator](#page-203-1) is positioned after the last *Value*, **false** otherwise.

**Class Template Arguments**

*Key*

The type of the unique key that identifies the contained values.

*Value*

The type of the contained values.

Back to [OMRedBlackTreeIterator](#page-203-1)

## <span id="page-205-0"></span>**OMRedBlackTreeIterator::before**

**template <class** *Key*, **class** *Value***> bool OMRedBlackTreeIterator<***Key***,** *Value***>::before(void) const**

Is this [OMRedBlackTreeIterator](#page-203-1) positioned before the first *Value* ?

Defined in: OMRedBlackTreeIteratorT.h

**Return Value**

**true** if this [OMRedBlackTreeIterator](#page-203-1) is positioned before the first *Value*, **false** otherwise.

**Class Template Arguments**

*Key*

The type of the unique key that identifies the contained values.

*Value*

The type of the contained values.

Back to [OMRedBlackTreeIterator](#page-203-1)

# <span id="page-205-1"></span>**OMRedBlackTreeIterator::count**

**template <class** *Key*, **class** *Value***> size\_t OMRedBlackTreeIterator<***Key***,** *Value***>::count(void) const**

The number of *Value*s in the associated [OMRedBlackTree](#page-196-0).

Defined in: OMRedBlackTreeIteratorT.h

**Return Value**

The number of *Value*s.

**Class Template Arguments**

*Key*

The type of the unique key that identifies the contained values.

*Value*

The type of the contained values.

Back to [OMRedBlackTreeIterator](#page-203-1)

# <span id="page-206-0"></span>**OMRedBlackTreeIterator::key**

**template <class** *Key*, **class** *Value***> Key OMRedBlackTreeIterator<***Key***,** *Value***>::key(void) const**

Return the *Key* of the *Value* in the associated [OMRedBlackTree](#page-196-0) at the position currently designated by this [OMRedBlackTreeIterator](#page-203-1).

Defined in: OMRedBlackTreeIteratorT.h

**Return Value**

The *Key* at the current position.

**Class Template Arguments**

*Key*

The type of the unique key that identifies the contained values.

*Value*

The type of the contained values.

Back to [OMRedBlackTreeIterator](#page-203-1)

# **OMRedBlackTreeIterator::OMRedBlackTreeIterator**

**template <class** *Key*, **class** *Value***> OMRedBlackTreeIterator<***Key***,** *Value***>::OMRedBlackTreeIterator(const OMRedBlackTree&ltKey, Value>&** *redBlackTree***, OMIteratorPosition** *initialPosition***)** 

Create an [OMRedBlackTreeIterator](#page-203-1) over the given [OMRedBlackTree](#page-196-0) *redBlackTree* and initialize it to the given *initialPosition*. If *initialPosition* is specified as [OMBefore](#page-539-0) then this [OMRedBlackTreeIterator](#page-203-1) is made ready to traverse the associated [OMRedBlackTree](#page-196-0) in the forward direction (increasing *Key*s). If *initialPosition* is specified as [OMAfter](#page-539-0) then this [OMRedBlackTreeIterator](#page-203-1) is made ready to traverse the associated [OMRedBlackTree](#page-196-0) in the reverse direction (decreasing *Key*s).

Defined in: OMRedBlackTreeIteratorT.h

**Parameters**

*redBlackTree*

The [OMRedBlackTree](#page-196-0) over which to iterate.

*initialPosition*

The initial position for this [OMRedBlackTreeIterator](#page-203-1).

**Class Template Arguments**

*Key*

The type of the unique key that identifies the contained values.

*Value*

The type of the contained values.

Back to [OMRedBlackTreeIterator](#page-203-1)

## <span id="page-207-0"></span>**OMRedBlackTreeIterator::operator++**

**template <class** *Key*, **class** *Value***> bool OMRedBlackTreeIterator<***Key***,** *Value***>::operator++(void)** 

Advance this [OMRedBlackTreeIterator](#page-203-1) to the next *Value*, if any. If the end of the associated [OMRedBlackTree](#page-196-0) is not reached then the result is **true** , **valid** becomes **true** and **after** becomes **false** . If the end of the associated [OMRedBlackTree](#page-196-0) is reached then the result is **false** , **valid** becomes **false** and **after** becomes **true** .

Defined in: OMRedBlackTreeIteratorT.h

**Return Value**

**false** if this [OMRedBlackTreeIterator](#page-203-1) has passed the last *Value*, **true** otherwise.

**Class Template Arguments**

*Key*

The type of the unique key that identifies the contained values.

*Value*

The type of the contained values.

Back to [OMRedBlackTreeIterator](#page-203-1)

## <span id="page-207-1"></span>**OMRedBlackTreeIterator::operator--**

**template <class** *Key*, **class** *Value***> bool OMRedBlackTreeIterator<***Key***,** *Value***>::operator--(void)** 

Retreat this [OMRedBlackTreeIterator](#page-203-1) to the previous *Value*, if any. If the beginning of the associated [OMRedBlackTree](#page-196-0) is not reached then the result is **true** , **valid** becomes **true** and **before** becomes **false** . If the beginning of the associated [OMRedBlackTree](#page-196-0) is reached then the result is **false** , **valid** becomes **false** and **before** becomes **true** .

Defined in: OMRedBlackTreeIteratorT.h

**Return Value**

**false** if this [OMRedBlackTreeIterator](#page-203-1) has passed the first *Value*, **true** otherwise.

**Class Template Arguments**

*Key*

The type of the unique key that identifies the contained values.

*Value*

The type of the contained values. Back to [OMRedBlackTreeIterator](#page-203-1)

<span id="page-208-0"></span>

# **OMRedBlackTreeIterator::reset**

**template <class** *Key*, **class** *Value***> void OMRedBlackTreeIterator<***Key***,** *Value***>::reset(OMIteratorPosition** *initialPosition***)** 

Reset this [OMRedBlackTreeIterator](#page-203-1) to the given *initialPosition*. If *initialPosition* is specified as [OMBefore](#page-539-0) then this [OMRedBlackTreeIterator](#page-203-1) is made ready to traverse the associated [OMRedBlackTree](#page-196-0) in the forward direction (increasing *Key*s). If *initialPosition* is specified as [OMAfter](#page-539-0) then this [OMRedBlackTreeIterator](#page-203-1) is made ready to traverse the associated [OMRedBlackTree](#page-196-0) in the reverse direction (decreasing *Key*s).

Defined in: OMRedBlackTreeIteratorT.h

**Parameters**

*initialPosition*

The position to which this **[OMRedBlackTreeIterator](#page-203-1)** should be reset.

**Class Template Arguments**

*Key*

The type of the unique key that identifies the contained values.

*Value*

The type of the contained values.

Back to [OMRedBlackTreeIterator](#page-203-1)

# <span id="page-208-1"></span>**OMRedBlackTreeIterator::setValue**

**template <class** *Key*, **class** *Value***> Value OMRedBlackTreeIterator<***Key***,** *Value***>::setValue(const Key** *ANAME***,** *k***)** 

Set the *Value* in the associated [OMRedBlackTree](#page-196-0) at the position currently designated by this [OMRedBlackTreeIterator](#page-203-1) to *newValue*. The previous *Value* is returned. To preserve the ordering of *Key*s, the *Key* of *newValue* must be the same as that of the existing *Value*.

Defined in: OMRedBlackTreeIteratorT.h

**Return Value**

The previous *Value*.

**Parameters**

## *ANAME*

The key *Key*.

*k*

The new *Value*.

**Class Template Arguments**

*Key*

The type of the unique key that identifies the contained values. *Value* The type of the contained values. Back to [OMRedBlackTreeIterator](#page-203-1)

# <span id="page-209-0"></span>**OMRedBlackTreeIterator::value**

**template <class** *Key*, **class** *Value***> Value& OMRedBlackTreeIterator<***Key***,** *Value***>::value(void) const**

Return the *Value* in the associated [OMRedBlackTree](#page-196-0) at the position currently designated by this [OMRedBlackTreeIterator](#page-203-1).

Defined in: OMRedBlackTreeIteratorT.h

**Return Value**

The *Value* at the current position.

**Class Template Arguments**

*Key*

The type of the unique key that identifies the contained values.

*Value*

The type of the contained values.

Back to [OMRedBlackTreeIterator](#page-203-1)

# **OMRedBlackTreeIterator::~OMRedBlackTreeIterator**

**template <class** *Key*, **class** *Value***> OMRedBlackTreeIterator<***Key***,** *Value***>::~OMRedBlackTreeIterator(void)**  Destroy this [OMRedBlackTreeIterator](#page-203-1).

Defined in: OMRedBlackTreeIteratorT.h

**Class Template Arguments**

*Key*

The type of the unique key that identifies the contained values.

*Value*

The type of the contained values.

Back to [OMRedBlackTreeIterator](#page-203-1)

## <span id="page-210-1"></span>**OMReferenceContainer class**

### OMReferenceContainer **class OMReferenceContainer**

Abstract base class for object reference containers supported by the Object Manager.

Defined in: OMReferenceContainer.h

**Author**

#### **Tim Bingham - tjb - (Avid Technology, Inc.)**

**Class Members**

**Public members. virtual void insertObject(const OMObject\* object)** Insert *object* into this **OMReferenceContainer**. **virtual bool containsObject(const OMObject\* object) const** Does this **OMReferenceContainer** contain *object* ? **virtual size\_t count(void) const** The number of *OMObject*s in this **OMReferenceContainer**. **virtual void removeObject(const OMObject\* object)** Remove *object* from this **OMReferenceContainer**. **virtual void removeAllObjects(void)** Remove all objects from this **OMReferenceContainer**. **virtual OMReferenceContainerIterator\* createIterator(void) const** Create an [OMReferenceContainerIterator](#page-210-0) over this **OMReferenceContainer**.

# <span id="page-210-0"></span>**OMReferenceContainerIterator class**

## OMReferenceContainerIterator **class OMReferenceContainerIterator**

Abstract base class for iterators over Object Manager reference containers. The references may be Strong or Weak. The collections may be Vectors or Sets.

Defined in: OMReferenceContainerIter.h

### **Author**

**Tim Bingham - tjb - (Avid Technology, Inc.)**

**Class Members**

#### **Public members.**

**virtual ~OMReferenceContainerIterator(void)**

Destroy this **OMReferenceContainerIterator**.

**virtual OMReferenceContainerIterator\* copy(void) const**

Create a copy of this **OMReferenceContainerIterator**.

**virtual void reset(OMIteratorPosition initialPosition = OMBefore)**

Reset this **OMReferenceContainerIterator** to the given *initialPosition*. If *initialPosition* is specified as [OMBefore](#page-539-0) then this **OMReferenceContainerIterator** is made ready to traverse the associated reference container in the forward direction (increasing *Key*s). If *initialPosition* is specified as [OMAfter](#page-539-0) then this **OMReferenceContainerIterator** is made ready

to traverse the associated reference container in the reverse direction (decreasing *Key*s). **virtual bool before(void) const**

Is this **OMReferenceContainerIterator** positioned before the first *OMObject* ? **virtual bool after(void) const**

Is this **OMReferenceContainerIterator** positioned after the last *OMObject* ? **virtual bool valid(void) const**

Is this **OMReferenceContainerIterator** validly positioned on a *OMObject* ? **virtual size\_t count(void) const**

The number of *OMObject*s in the associated reference container.

**virtual bool operator++()**

Advance this **OMReferenceContainerIterator** to the next *OMObject*, if any. If the end of the associated reference container is not reached then the result is **true** , **valid** becomes **true** and **after** becomes **false** . If the end of the associated reference container is reached then the result is **false** , **valid** becomes **false** and **after** becomes **true** .

#### **virtual bool operator--()**

Retreat this **OMReferenceContainerIterator** to the previous *OMObject*, if any. If the beginning of the associated reference container is not reached then the result is **true** , **valid** becomes **true** and **before** becomes **false** . If the beginning of the associated reference container is reached then the result is **false** , **valid** becomes **false** and **before** becomes **true** .

# **virtual OMObject\* currentObject(void) const**

Return the *OMObject* in the associated reference container at the position currently designated by this **OMReferenceContainerIterator**.

## <span id="page-211-0"></span>**OMReferenceProperty class**

OMReferenceProperty **class OMReferenceProperty: public [OMProperty](#page-170-0)**

Abstract base class for persistent reference properties supported by the Object Manager.

Defined in: OMRefProperty.h

**Author**

**Tim Bingham - tjb - (Avid Technology, Inc.)**

### **Class Members**

**Public members. OMReferenceProperty(const OMPropertyId propertyId, const OMStoredForm storedForm, const wchar\_t\* name)** Constructor. **virtual ~OMReferenceProperty(void)** Destructor. **virtual size\_t** [bitsSize](#page-212-0)**(void) const** The size of the raw bits of this **OMReferenceProperty**. The size is given in bytes. **virtual OMObject\* getObject(void) const** Get the value of this **OMReferenceProperty**. **virtual OMObject\* setObject(const OMObject\* object)** set the value of this **OMReferenceProperty**.

## <span id="page-212-0"></span>**OMReferenceProperty::bitsSize**

#### **size\_t OMReferenceProperty::bitsSize(void) const**

The size of the raw bits of this [OMReferenceProperty](#page-211-0). The size is given in bytes.

Defined in: OMRefProperty.cpp

**Return Value**

The size of the raw bits of this [OMReferenceProperty](#page-211-0) in bytes.

Back to [OMReferenceProperty](#page-211-0)

# <span id="page-212-1"></span>**OMReferenceSet class**

### OMReferenceSet **class OMReferenceSet: public [OMReferenceContainer](#page-210-1)**

Sets of uniquely identified objects supported by the Object Manager. Objects are accessible by unique identifier (the key). The objects are not ordered. Duplicates objects are not allowed.

Defined in: OMReferenceSet.h

**Class Template Arguments**

# *ReferencedObject* The type of the referenced objects. *UniqueIdentification* The type of the unique key used to identify the referenced objects.

**Author**

**Tim Bingham - tjb - (Avid Technology, Inc.)**

**Class Members Public members.** [OMReferenceSet](#page-221-0)**(void)** Constructor. **virtual** [~OMReferenceSet](#page-224-0)**(void)** Destructor. **size\_t** [count](#page-216-0)**(void) const** The number of *ReferencedObject*s in this **OMReferenceSet**. **void** [insert](#page-220-0)**(const ReferencedObject\* object)** Insert *object* into this **OMReferenceSet**. **bool** [ensurePresent](#page-218-0)**(const ReferencedObject\* object)** If it is not already present, insert *object* into this **OMReferenceSet** and return true, otherwise return false. **void** [appendValue](#page-214-0)**(const ReferencedObject\* object)** Append the given *ReferencedObject object* to this **OMReferenceSet**. **ReferencedObject\*** [remove](#page-222-0)**(const UniqueIdentification& identification)** Remove the *ReferencedObject* identified by *identification* from this **OMReferenceSet**. **bool** [ensureAbsent](#page-218-1)**(const UniqueIdentification& identification)** If it is present, remove the *ReferencedObject* identified by *identification* from this **OMReferenceSet** and return true, otherwise return false. **void** [removeValue](#page-223-0)**(const ReferencedObject\* object)** Remove *object* from this **OMReferenceSet**. **bool** [ensureAbsent](#page-218-1)**(const ReferencedObject\* object)** If it is present, remove *object* from this **OMReferenceSet** and return true, otherwise return false. **bool** [containsValue](#page-216-1)**(const ReferencedObject\* object) const** Does this **OMReferenceSet** contain *object* ? **virtual bool** [contains](#page-214-1)**(const UniqueIdentification& identification) const** Does this **OMReferenceSet** contain a *ReferencedObject* identified by *identification*? **ReferencedObject\*** [value](#page-224-1)**(const UniqueIdentification& identification) const** The *ReferencedObject* in this **OMReferenceSet** identified by *identification*. **virtual bool** [find](#page-219-0)**(const UniqueIdentification& identification, ReferencedObject\*& object) const** Find the *ReferencedObject* in this **OMReferenceSet** identified by *identification*. If the object is found it is returned in *object* and the result is true. If the element is not found the result is false. **virtual void** [insertObject](#page-221-1)**(const OMObject\* object)** Insert *object* into this **OMReferenceSet**. **virtual bool** [containsObject](#page-215-0)**(const OMObject\* object) const** Does this **OMReferenceSet** contain *object* ? **virtual void** [removeObject](#page-223-1)**(const OMObject\* object)** Remove *object* from this **OMReferenceSet**. **virtual void** [removeAllObjects](#page-222-1)**(void)** Remove all objects from this **OMReferenceSet**. **virtual OMReferenceContainerIterator\*** [createIterator](#page-217-0)**(void) const** Create an [OMReferenceContainerIterator](#page-210-0) over this **OMReferenceSet**. **virtual OMObject\*** [remove](#page-222-0)**(void\* identification)** Remove the [OMObject](#page-161-0) identified by *identification* from this **OMReferenceSet**. **virtual bool** [contains](#page-214-1)**(void\* identification) const** Does this **OMReferenceSet** contain an [OMObject](#page-161-0) identified by *identification* ? **virtual bool** [findObject](#page-219-1)**(void\* identification, OMObject\*& object) const**

Find the [OMObject](#page-161-0) in this **OMReferenceSet** identified by *identification*. If the object is found it is returned in *object* and the result is **true** . If the object is not found the result is **false** .

## <span id="page-214-0"></span>**OMReferenceSet::appendValue**

**template <class** *UniqueIdentification*, **class** *ReferencedObject***> void OMReferenceSet<***UniqueIdentification***,** *ReferencedObject***>::appendValue(const ReferencedObject\*** *object***)**

Append the given *ReferencedObject object* to this [OMReferenceSet](#page-212-1).

Defined in: OMReferenceSetT.h

**Parameters**

*object*

A pointer to a *ReferencedObject*.

**Class Template Arguments**

*UniqueIdentification*

The type of the unique key used to identify the referenced objects.

*ReferencedObject*

The type of the referenced objects.

Back to [OMReferenceSet](#page-212-1)

## <span id="page-214-1"></span>**OMReferenceSet::contains**

**template <class** *UniqueIdentification*, **class** *ReferencedObject***> bool OMReferenceSet<***UniqueIdentification***,** *ReferencedObject***>::contains(const UniqueIdentification&** *identification***)** 

Does this [OMReferenceSet](#page-212-1) contain a *ReferencedObject* identified by *identification*?

Defined in: OMReferenceSetT.h

**Return Value**

True if the object is found, false otherwise.

**Parameters**

#### *identification*

The unique identification of the desired object, the search key.

**Class Template Arguments**

*UniqueIdentification* The type of the unique key used to identify the referenced objects. *ReferencedObject* The type of the referenced objects. Back to [OMReferenceSet](#page-212-1)

# **OMReferenceSet::contains**

**template <class** *UniqueIdentification*, **class** *ReferencedObject***> bool OMReferenceSet<***UniqueIdentification***,** *ReferencedObject***>::contains(void\*** *identification***)** 

Does this [OMReferenceSet](#page-212-1) contain an [OMObject](#page-161-0) identified by *identification* ?

Defined in: OMReferenceSetT.h

**Return Value**

TBS

**Parameters**

*identification* **TBS** 

**Class Template Arguments**

*UniqueIdentification* The type of the unique key used to identify the referenced objects. *ReferencedObject* The type of the referenced objects. Back to [OMReferenceSet](#page-212-1)

# <span id="page-215-0"></span>**OMReferenceSet::containsObject**

**template <class** *UniqueIdentification*, **class** *ReferencedObject***> bool OMReferenceSet<***UniqueIdentification***,** *ReferencedObject***>::containsObject(const OMObject\*** *object***)** 

Does this [OMReferenceSet](#page-212-1) contain *object* ?

Defined in: OMReferenceSetT.h

**Return Value**

TBS
**Parameters**

*object* TBS

**Class Template Arguments**

*UniqueIdentification* The type of the unique key used to identify the referenced objects. *ReferencedObject* The type of the referenced objects. Back to [OMReferenceSet](#page-212-0)

## **OMReferenceSet::containsValue**

**template <class** *UniqueIdentification*, **class** *ReferencedObject***> bool OMReferenceSet<***UniqueIdentification***,** *ReferencedObject***>::containsValue(const ReferencedObject\*** *object***)** 

Does this [OMReferenceSet](#page-212-0) contain *object* ?

Defined in: OMReferenceSetT.h

**Parameters**

*object* A pointer to a *ReferencedObject*.

**Class Template Arguments**

*UniqueIdentification* The type of the unique key used to identify the referenced objects. *ReferencedObject* The type of the referenced objects. Back to [OMReferenceSet](#page-212-0)

## **OMReferenceSet::count**

#### **size\_t OMReferenceSet::count(void) const**

The number of *ReferencedObject*s in this [OMReferenceSet](#page-212-0).

Defined in: OMReferenceSetT.h

Back to [OMReferenceSet](#page-212-0)

## **OMReferenceSet::createIterator**

**template <class** *UniqueIdentification*, **class** *ReferencedObject***> OMReferenceContainerIterator\* OMReferenceSet<***UniqueIdentification***,**  *ReferencedObject***>::createIterator(void)** 

Create an [OMReferenceContainerIterator](#page-210-0) over this [OMReferenceSet](#page-212-0).

Defined in: OMReferenceSetT.h

**Return Value**

TBS

**Class Template Arguments**

*UniqueIdentification* The type of the unique key used to identify the referenced objects. *ReferencedObject* The type of the referenced objects. Back to [OMReferenceSet](#page-212-0)

# **OMReferenceSet::ensureAbsent**

**template <class** *UniqueIdentification*, **class** *ReferencedObject***> bool OMReferenceSet<***UniqueIdentification***,** *ReferencedObject***>::ensureAbsent(const ReferencedObject\*** *object***)** 

If it is present, remove *object* from this [OMReferenceSet](#page-212-0) and return true, otherwise return false.

Defined in: OMReferenceSetT.h

**Return Value**

True if the object was removed, false if it was already absent.

**Parameters**

*object*

The object to remove.

**Class Template Arguments**

#### *UniqueIdentification*

The type of the unique key used to identify the referenced objects.

*ReferencedObject* The type of the referenced objects. Back to [OMReferenceSet](#page-212-0)

## **OMReferenceSet::ensureAbsent**

**template <class** *UniqueIdentification*, **class** *ReferencedObject***> bool OMReferenceSet<***UniqueIdentification***,** *ReferencedObject***>::ensureAbsent(const UniqueIdentification&** *identification***)** 

If it is present, remove the *ReferencedObject* identified by *identification* from this [OMReferenceSet](#page-212-0) and return true, otherwise return false.

Defined in: OMReferenceSetT.h

**Return Value**

True if the object was removed, false if it was already absent.

**Parameters**

*identification* The object to remove.

**Class Template Arguments**

*UniqueIdentification* The type of the unique key used to identify the referenced objects. *ReferencedObject* The type of the referenced objects. Back to [OMReferenceSet](#page-212-0)

## **OMReferenceSet::ensurePresent**

**template <class** *UniqueIdentification*, **class** *ReferencedObject***> bool OMReferenceSet<***UniqueIdentification***,** *ReferencedObject***>::ensurePresent(const ReferencedObject\*** *object***)** 

If it is not already present, insert *object* into this [OMReferenceSet](#page-212-0) and return true, otherwise return false.

Defined in: OMReferenceSetT.h

**Return Value**

True if the object was inserted, false if it was already present.

**Parameters**

*object* The object to insert.

**Class Template Arguments**

*UniqueIdentification* The type of the unique key used to identify the referenced objects. *ReferencedObject* The type of the referenced objects. Back to [OMReferenceSet](#page-212-0)

# **OMReferenceSet::find**

**template <class** *UniqueIdentification*, **class** *ReferencedObject***> bool OMReferenceSet<***UniqueIdentification***,** *ReferencedObject***>::find(const UniqueIdentification&** *identification***, ReferencedObject\*&** *object***) const**

Find the *ReferencedObject* in this [OMReferenceSet](#page-212-0) identified by *identification*. If the object is found it is returned in *object* and the result is true. If the element is not found the result is false.

Defined in: OMReferenceSetT.h

**Return Value**

True if the object is found, false otherwise.

**Parameters**

*identification*

The unique identification of the desired object, the search key.

*object*

A pointer to a *ReferencedObject* by reference.

**Class Template Arguments**

*UniqueIdentification*

The type of the unique key used to identify the referenced objects.

*ReferencedObject*

The type of the referenced objects.

Back to [OMReferenceSet](#page-212-0)

#### **OMReferenceSet::findObject**

# **template <class** *UniqueIdentification*, **class** *ReferencedObject***> bool OMReferenceSet<***UniqueIdentification***,** *ReferencedObject***>::findObject(void\*** *identification***, OMObject\*&** *object***)**

Find the [OMObject](#page-161-0) in this [OMReferenceSet](#page-212-0) identified by *identification*. If the object is found it is returned in *object* and the result is **true** . If the object is not found the result is **false** .

Defined in: OMReferenceSetT.h

**Return Value**

TBS

**Parameters**

*identification* TBS *object* TBS

**Class Template Arguments**

*UniqueIdentification* The type of the unique key used to identify the referenced objects. *ReferencedObject* The type of the referenced objects. Back to [OMReferenceSet](#page-212-0)

# **OMReferenceSet::insert**

**template <class** *UniqueIdentification*, **class** *ReferencedObject***> void OMReferenceSet<***UniqueIdentification***,** *ReferencedObject***>::insert(const ReferencedObject\*** *object***)** 

Insert *object* into this [OMReferenceSet](#page-212-0).

Defined in: OMReferenceSetT.h

**Parameters**

*object*

The object to insert.

**Class Template Arguments**

*UniqueIdentification*

The type of the unique key used to identify the referenced objects.

*ReferencedObject* The type of the referenced objects. Back to [OMReferenceSet](#page-212-0)

# **OMReferenceSet::insertObject**

**template <class** *UniqueIdentification*, **class** *ReferencedObject***> void OMReferenceSet<***UniqueIdentification***,** *ReferencedObject***>::insertObject(const OMObject\*** *object***)** 

Insert *object* into this [OMReferenceSet](#page-212-0).

Defined in: OMReferenceSetT.h

**Parameters**

*object*

TBS

**Class Template Arguments**

*UniqueIdentification*

The type of the unique key used to identify the referenced objects.

*ReferencedObject*

The type of the referenced objects.

Back to [OMReferenceSet](#page-212-0)

# **OMReferenceSet::OMReferenceSet**

#### **OMReferenceSet::OMReferenceSet(void)**

Constructor.

Defined in: OMReferenceSetT.h

Back to [OMReferenceSet](#page-212-0)

# **OMReferenceSet::remove**

**template <class** *UniqueIdentification*, **class** *ReferencedObject***> OMObject\* OMReferenceSet<***UniqueIdentification***,** *ReferencedObject***>::remove(void\*** *identification***)** 

Remove the [OMObject](#page-161-0) identified by *identification* from this [OMReferenceSet](#page-212-0).

Defined in: OMReferenceSetT.h

**Return Value**

TBS

**Parameters**

*identification* **TRS** 

**Class Template Arguments**

*UniqueIdentification* The type of the unique key used to identify the referenced objects. *ReferencedObject* The type of the referenced objects. Back to [OMReferenceSet](#page-212-0)

# **OMReferenceSet::remove**

**template <class** *UniqueIdentification*, **class** *ReferencedObject***> ReferencedObject\* OMReferenceSet<***UniqueIdentification***,** *ReferencedObject***>::remove(const UniqueIdentification&** *identification***)** 

Remove the *ReferencedObject* identified by *identification* from this [OMReferenceSet](#page-212-0).

Defined in: OMReferenceSetT.h

**Return Value**

A pointer to the removed *ReferencedObject*. If lazy loading is enabled and the referenced object was never loaded the value returned is 0.

**Parameters**

*identification*

The unique identification of the object to be removed, the search key.

**Class Template Arguments**

#### *UniqueIdentification*

The type of the unique key used to identify the referenced objects.

*ReferencedObject*

The type of the referenced objects.

Back to [OMReferenceSet](#page-212-0)

# **OMReferenceSet::removeAllObjects**

**template <class** *UniqueIdentification*, **class** *ReferencedObject***> void OMReferenceSet<***UniqueIdentification***,** *ReferencedObject***>::removeAllObjects(void)** 

Remove all objects from this [OMReferenceSet](#page-212-0).

Defined in: OMReferenceSetT.h

**Class Template Arguments**

*UniqueIdentification* The type of the unique key used to identify the referenced objects. *ReferencedObject* The type of the referenced objects. Back to [OMReferenceSet](#page-212-0)

### **OMReferenceSet::removeObject**

**template <class** *UniqueIdentification*, **class** *ReferencedObject***> void OMReferenceSet<***UniqueIdentification***,** *ReferencedObject***>::removeObject(const OMObject\*** *object***)** 

Remove *object* from this [OMReferenceSet](#page-212-0).

Defined in: OMReferenceSetT.h

**Parameters**

*object*

TBS

**Class Template Arguments**

*UniqueIdentification* The type of the unique key used to identify the referenced objects. *ReferencedObject* The type of the referenced objects. Back to [OMReferenceSet](#page-212-0)

# **OMReferenceSet::removeValue**

**template <class** *UniqueIdentification*, **class** *ReferencedObject***> void OMReferenceSet<***UniqueIdentification***,** *ReferencedObject***>::removeValue(const ReferencedObject\*** *object***)** 

Remove *object* from this [OMReferenceSet](#page-212-0).

Defined in: OMReferenceSetT.h

**Parameters**

*object* A pointer to a *ReferencedObject*.

**Class Template Arguments**

*UniqueIdentification* The type of the unique key used to identify the referenced objects. *ReferencedObject* The type of the referenced objects. Back to [OMReferenceSet](#page-212-0)

# **OMReferenceSet::value**

**template <class** *UniqueIdentification*, **class** *ReferencedObject***> ReferencedObject\* OMReferenceSet<***UniqueIdentification***,** *ReferencedObject***>::value(const UniqueIdentification&** *identification***) const**

The *ReferencedObject* in this [OMReferenceSet](#page-212-0) identified by *identification*.

Defined in: OMReferenceSetT.h

**Return Value**

A pointer to the *ReferencedObject*.

**Parameters**

*identification* The unique identification of the desired object, the search key.

**Class Template Arguments**

*UniqueIdentification* The type of the unique key used to identify the referenced objects. *ReferencedObject* The type of the referenced objects. Back to [OMReferenceSet](#page-212-0)

## **OMReferenceSet::~OMReferenceSet**

**OMReferenceSet::~OMReferenceSet(void)** 

Destructor.

Defined in: OMReferenceSetT.h

Back to [OMReferenceSet](#page-212-0)

## <span id="page-225-0"></span>**OMReferenceSetIterator class**

#### OMReferenceSetIterator **class OMReferenceSetIterator**

Iterators over [OMReferenceSet](#page-212-0)s.

Defined in: OMReferenceSetIter.h

**Class Template Arguments**

#### *ReferencedObject*

The type of the contained objects.

**Author**

#### **Tim Bingham - tjb - (Avid Technology, Inc.)**

**Class Members**

#### **Public members.**

#### OMReferenceSetIterator(const OMReferenceSet&ItUniqueIdentification, ReferencedObject>& set, **OMIteratorPosition initialPosition = OMBefore)**

Create an **OMReferenceSetIterator** over the given [OMReferenceSet](#page-212-0) *set* and initialize it to the given *initialPosition*. If *initialPosition* is specified as [OMBefore](#page-539-0) then this **OMReferenceSetIterator** is made ready to traverse the associated [OMReferenceSet](#page-212-0) in the forward direction (increasing *Key*s). If *initialPosition* is specified as [OMAfter](#page-539-0) then this **OMReferenceSetIterator** is made ready to traverse the associated [OMReferenceSet](#page-212-0) in the reverse direction (decreasing *Key*s).

**virtual** ~OMReferenceSetIterator**(void)**

Destroy this **OMReferenceSetIterator**.

**virtual OMReferenceContainerIterator\*** [copy](#page-227-0)**(void) const**

Create a copy of this **OMReferenceSetIterator**.

```
virtual void reset(OMIteratorPosition initialPosition = OMBefore)
```
Reset this **OMReferenceSetIterator** to the given *initialPosition*. If *initialPosition* is specified as [OMBefore](#page-539-0) then this **OMReferenceSetIterator** is made ready to traverse the associated [OMReferenceSet](#page-212-0) in the forward direction (increasing *Key*s). If *initialPosition* is specified as [OMAfter](#page-539-0) then this **OMReferenceSetIterator** is made ready to traverse the associated [OMReferenceSet](#page-212-0) in the reverse direction (decreasing *Key*s).

**virtual bool** [before](#page-227-1)**(void) const**

Is this **OMReferenceSetIterator** positioned before the first *ReferencedObject* ? **virtual bool** [after](#page-226-0)**(void) const**

Is this **OMReferenceSetIterator** positioned after the last *ReferencedObject* ? **virtual bool** [valid](#page-232-0)**(void) const**

Is this **OMReferenceSetIterator** validly positioned on a *ReferencedObject* ? **virtual size\_t** [count](#page-227-2)**(void) const**

The number of *ReferencedObject*s in the associated [OMReferenceSet](#page-212-0). **virtual bool** [operator++](#page-230-1)**()**

Advance this **OMReferenceSetIterator** to the next *ReferencedObject*, if any. If the end of the associated [OMReferenceSet](#page-212-0) is not reached then the result is **true** , **valid** becomes **true** and **after** becomes **false** . If the end of the associated [OMReferenceSet](#page-212-0) is reached then the result is **false** , **valid** becomes **false** and **after** becomes **true** .

**virtual bool** [operator--](#page-230-2)**()**

Retreat this **OMReferenceSetIterator** to the previous *ReferencedObject*, if any. If the beginning of the associated [OMReferenceSet](#page-212-0) is not reached then the result is **true** , **valid** becomes **true** and **before** becomes **false** . If the beginning of the associated [OMReferenceSet](#page-212-0) is reached then the result is **false** , **valid** becomes **false** and **before** becomes **true** .

**virtual ReferencedObject\*** [value](#page-232-1)**(void) const**

Return the *ReferencedObject* in the associated [OMReferenceSet](#page-212-0) at the position currently designated by this **OMReferenceSetIterator**.

**virtual ReferencedObject\*** [setValue](#page-231-0)**(const ReferencedObject\* newObject)**

Set the *ReferencedObject* in the associated [OMReferenceSet](#page-212-0) at the position currently designated by this **OMReferenceSetIterator** to *newObject*. The previous *ReferencedObject*, if any, is returned. To preserve the ordering of *Key*s, the *Key* of *newObject* must be the same as that of the existing *ReferencedObject*.

**virtual OMObject\*** [currentObject](#page-228-0)**(void) const**

Return the *OMObject* in the associated reference container at the position currently designated by this **OMReferenceSetIterator**.

**UniqueIdentification** [identification](#page-228-1)**(void) const**

Return the *Key* of the *ReferencedObject* in the associated [OMReferenceSet](#page-212-0) at the position currently designated by this **OMReferenceSetIterator**.

OMReferenceSetIterator**(const SetIterator& iter)**

Create an **OMReferenceSetIterator** given an underlying [OMSetIterator](#page-271-0).

# <span id="page-226-0"></span>**OMReferenceSetIterator::after**

**template <class** *ReferencedObject***>**

**bool OMReferenceSetIterator<***ReferencedObject***>::after(void) const**

Is this [OMReferenceSetIterator](#page-225-0) positioned after the last *ReferencedObject* ?

Defined in: OMReferenceSetIterT.h

**Return Value**

**true** if this [OMReferenceSetIterator](#page-225-0) is positioned after the last *ReferencedObject*, **false** otherwise.

**Class Template Arguments**

*ReferencedObject* The type of the contained objects. Back to [OMReferenceSetIterator](#page-225-0)

## <span id="page-227-1"></span>**OMReferenceSetIterator::before**

**template <class** *ReferencedObject***> bool OMReferenceSetIterator<***ReferencedObject***>::before(void) const**

Is this [OMReferenceSetIterator](#page-225-0) positioned before the first *ReferencedObject* ?

Defined in: OMReferenceSetIterT.h

**Return Value**

**true** if this [OMReferenceSetIterator](#page-225-0) is positioned before the first *ReferencedObject*, **false** otherwise.

**Class Template Arguments**

*ReferencedObject* The type of the contained objects. Back to [OMReferenceSetIterator](#page-225-0)

### <span id="page-227-0"></span>**OMReferenceSetIterator::copy**

**template <class** *ReferencedObject***> OMReferenceContainerIterator\* OMReferenceSetIterator<***ReferencedObject***>::copy(void) const**

Create a copy of this [OMReferenceSetIterator](#page-225-0).

Defined in: OMReferenceSetIterT.h

**Return Value**

The new [OMReferenceSetIterator](#page-225-0).

**Class Template Arguments**

*ReferencedObject* The type of the contained objects. Back to [OMReferenceSetIterator](#page-225-0)

# <span id="page-227-2"></span>**OMReferenceSetIterator::count**

**template <class** *ReferencedObject***> size\_t OMReferenceSetIterator<***ReferencedObject***>::count(void) const**

The number of *ReferencedObject*s in the associated [OMReferenceSet](#page-212-0).

Defined in: OMReferenceSetIterT.h

**Return Value**

The number of *ReferencedObject*s

**Class Template Arguments**

*ReferencedObject* The type of the contained objects. Back to [OMReferenceSetIterator](#page-225-0)

### <span id="page-228-0"></span>**OMReferenceSetIterator::currentObject**

**template <class** *ReferencedObject***> OMObject\* OMReferenceSetIterator<***ReferencedObject***>::currentObject(void) const**

Return the *OMObject* in the associated reference container at the position currently designated by this [OMReferenceSetIterator](#page-225-0).

Defined in: OMReferenceSetIterT.h

**Return Value**

The **[OMObject](#page-161-0)** at the current position.

**Class Template Arguments**

*ReferencedObject* The type of the contained objects.

Back to [OMReferenceSetIterator](#page-225-0)

### <span id="page-228-1"></span>**OMReferenceSetIterator::identification**

**template <class** *ReferencedObject***> UniqueIdentification OMReferenceSetIterator<***ReferencedObject***>::identification(void) const**

Return the *Key* of the *ReferencedObject* in the associated [OMReferenceSet](#page-212-0) at the position currently designated by this [OMReferenceSetIterator](#page-225-0).

Defined in: OMReferenceSetIterT.h

**Return Value**

The *Key* at the current position.

**Class Template Arguments**

*ReferencedObject* The type of the contained objects. Back to [OMReferenceSetIterator](#page-225-0)

# **OMReferenceSetIterator::OMReferenceSetIterator**

**template <class** *ReferencedObject***> OMReferenceSetIterator<***ReferencedObject***>::OMReferenceSetIterator(const SetIterator&** *iter***)** 

Create an [OMReferenceSetIterator](#page-225-0) given an underlying [OMSetIterator](#page-271-0).

Defined in: OMReferenceSetIterT.h

**Parameters**

*iter*

The underlying [OMSetIterator](#page-271-0).

**Class Template Arguments**

#### *ReferencedObject*

The type of the contained objects. Back to [OMReferenceSetIterator](#page-225-0)

# **OMReferenceSetIterator::OMReferenceSetIterator**

**template <class** *ReferencedObject***>**

**OMReferenceSetIterator<***ReferencedObject***>::OMReferenceSetIterator(const OMReferenceSet<** *UniqueIdentification***, ReferencedObject>&** *set***)** 

Create an [OMStrongReferenceSetIterator](#page-338-0) over the given [OMReferenceSet](#page-212-0) *set* and initialize it to the given *initialPosition*. If *initialPosition* is specified as [OMBefore](#page-539-0) then this [OMStrongReferenceSetIterator](#page-338-0) is made ready to traverse the associated [OMReferenceSet](#page-212-0) in the forward direction (increasing *Key*s). If *initialPosition* is specified as [OMAfter](#page-539-0) then this [OMStrongReferenceSetIterator](#page-338-0) is made ready to traverse the associated [OMReferenceSet](#page-212-0) in the reverse direction (decreasing *Key*s).

Defined in: OMReferenceSetIterT.h

**Parameters**

#### *UniqueIdentification*

The **[OMStrongReferenceSet](#page-333-0)** over which to iterate.

*set*

The initial position for this [OMReferenceSetIterator](#page-225-0).

**Class Template Arguments**

<span id="page-230-0"></span>*ReferencedObject* The type of the contained objects. Back to [OMReferenceSetIterator](#page-225-0)

#### <span id="page-230-1"></span>**OMReferenceSetIterator::operator++**

**template <class** *ReferencedObject***> bool OMReferenceSetIterator<***ReferencedObject***>::operator++(void)** 

Advance this [OMReferenceSetIterator](#page-225-0) to the next *ReferencedObject*, if any. If the end of the associated [OMReferenceSet](#page-212-0) is not reached then the result is **true** , **valid** becomes **true** and **after** becomes **false** . If the end of the associated [OMReferenceSet](#page-212-0) is reached then the result is **false** , **valid** becomes **false** and **after** becomes **true** .

Defined in: OMReferenceSetIterT.h

**Return Value**

**false** if this [OMReferenceSetIterator](#page-225-0) has passed the last *ReferencedObject*, **true** otherwise.

**Class Template Arguments**

*ReferencedObject* The type of the contained objects. Back to [OMReferenceSetIterator](#page-225-0)

#### <span id="page-230-2"></span>**OMReferenceSetIterator::operator--**

**template <class** *ReferencedObject***> bool OMReferenceSetIterator<***ReferencedObject***>::operator--(void)** 

Retreat this [OMReferenceSetIterator](#page-225-0) to the previous *ReferencedObject*, if any. If the beginning of the associated [OMReferenceSet](#page-212-0) is not reached then the result is **true** , **valid** becomes **true** and **before** becomes **false** . If the beginning of the associated [OMReferenceSet](#page-212-0) is reached then the result is **false** , **valid** becomes **false** and **before** becomes **true** .

Defined in: OMReferenceSetIterT.h

**Return Value**

**false** if this [OMReferenceSetIterator](#page-225-0) has passed the first *ReferencedObject*, **true** otherwise.

**Class Template Arguments**

*ReferencedObject* The type of the contained objects. Back to [OMReferenceSetIterator](#page-225-0)

# **OMReferenceSetIterator::reset**

**template <class** *ReferencedObject***>**

**void OMReferenceSetIterator<***ReferencedObject***>::reset(OMIteratorPosition** *initialPosition***)** 

Reset this [OMReferenceSetIterator](#page-225-0) to the given *initialPosition*. If *initialPosition* is specified as [OMBefore](#page-539-0) then this [OMReferenceSetIterator](#page-225-0) is made ready to traverse the associated [OMReferenceSet](#page-212-0) in the forward direction (increasing *Key*s). If *initialPosition* is specified as [OMAfter](#page-539-0) then this [OMReferenceSetIterator](#page-225-0) is made ready to traverse the associated [OMReferenceSet](#page-212-0) in the reverse direction (decreasing *Key*s).

Defined in: OMReferenceSetIterT.h

**Parameters**

*initialPosition* The position to which this **[OMReferenceSetIterator](#page-225-0)** should be reset.

**Class Template Arguments**

#### *ReferencedObject*

The type of the contained objects. Back to [OMReferenceSetIterator](#page-225-0)

### <span id="page-231-0"></span>**OMReferenceSetIterator::setValue**

**template <class** *ReferencedObject***>**

**ReferencedObject\* OMReferenceSetIterator<***ReferencedObject***>::setValue(const ReferencedObject\*** *newObject***)** 

Set the *ReferencedObject* in the associated [OMReferenceSet](#page-212-0) at the position currently designated by this [OMReferenceSetIterator](#page-225-0) to *newObject*. The previous *ReferencedObject*, if any, is returned. To preserve the ordering of *Key*s, the *Key* of *newObject* must be the same as that of the existing *ReferencedObject*.

Defined in: OMReferenceSetIterT.h

**Return Value**

The previous *ReferencedObject* if any, otherwise 0.

**Parameters**

*newObject* The new *ReferencedObject*.

**Class Template Arguments**

*ReferencedObject* The type of the contained objects.

### <span id="page-232-0"></span>**OMReferenceSetIterator::valid**

**template <class** *ReferencedObject***> bool OMReferenceSetIterator<***ReferencedObject***>::valid(void) const**

Is this [OMReferenceSetIterator](#page-225-0) validly positioned on a *ReferencedObject* ?

Defined in: OMReferenceSetIterT.h

**Return Value**

**true** if this [OMReferenceSetIterator](#page-225-0) is positioned on a *ReferencedObject*, **false** otherwise.

**Class Template Arguments**

*ReferencedObject* The type of the contained objects. Back to [OMReferenceSetIterator](#page-225-0)

## <span id="page-232-1"></span>**OMReferenceSetIterator::value**

**template <class** *ReferencedObject***> ReferencedObject\* OMReferenceSetIterator<***ReferencedObject***>::value(void) const**

Return the *ReferencedObject* in the associated [OMReferenceSet](#page-212-0) at the position currently designated by this [OMReferenceSetIterator](#page-225-0).

Defined in: OMReferenceSetIterT.h

**Return Value**

The *ReferencedObject* at the current position.

**Class Template Arguments**

*ReferencedObject* The type of the contained objects. Back to [OMReferenceSetIterator](#page-225-0)

### **OMReferenceSetIterator::~OMReferenceSetIterator**

**template <class** *ReferencedObject***> OMReferenceSetIterator<***ReferencedObject***>::~OMReferenceSetIterator(void)**  Destroy this [OMReferenceSetIterator](#page-225-0).

Defined in: OMReferenceSetIterT.h

**Class Template Arguments**

*ReferencedObject* The type of the contained objects. Back to [OMReferenceSetIterator](#page-225-0)

### <span id="page-233-0"></span>**OMReferenceSetProperty class**

#### OMReferenceSetProperty **class OMReferenceSetProperty: public [OMContainerProperty,](#page-47-0) public [OMObjectSet](#page-165-0)**

Abstract base class for persistent object reference set properties supported by the Object Manager.

Defined in: OMRefSetProperty.h

**Author**

#### **Tim Bingham - tjb - (Avid Technology, Inc.)**

**Class Members**

#### **Public members.**

OMReferenceSetProperty**(const OMPropertyId propertyId, const OMStoredForm storedForm, const wchar\_t\* name)** Constructor. **virtual** ~OMReferenceSetProperty**(void)** Destructor. **virtual OMReferenceContainer\*** referenceContainer**(void)**

Convert to [OMReferenceContainer](#page-210-1).

#### **OMReferenceSetProperty::OMReferenceSetProperty**

**OMReferenceSetProperty::OMReferenceSetProperty(const OMPropertyId** *propertyId***, const OMStoredForm** *storedForm***, const wchar\_t\*** *name***)** 

Constructor.

Defined in: OMRefSetProperty.cpp

**Parameters**

*propertyId* The property id. *storedForm*

The stored form of this property.

*name*

The name of this property. Back to [OMReferenceSetProperty](#page-233-0)

### **OMReferenceSetProperty::referenceContainer**

**OMReferenceContainer\* OMReferenceSetProperty::referenceContainer(void)** 

Convert to [OMReferenceContainer](#page-210-1).

Defined in: OMRefSetProperty.cpp

**Return Value**

The [OMReferenceContainer](#page-210-1) interface implemented by this [OMReferenceSetProperty](#page-233-0)

Back to [OMReferenceSetProperty](#page-233-0)

### **OMReferenceSetProperty::~OMReferenceSetProperty**

**OMReferenceSetProperty::~OMReferenceSetProperty(void)** 

Destructor.

Defined in: OMRefSetProperty.cpp

Back to [OMReferenceSetProperty](#page-233-0)

# <span id="page-234-0"></span>**OMReferenceVector class**

#### OMReferenceVector **class OMReferenceVector: public [OMObjectVector](#page-165-1)**

Elastic sequential collections of objects supported by the Object Manager. Objects are accessible by index. The order of objects is determined externally. Duplicate objects are allowed.

Defined in: OMReferenceVector.h

**Class Template Arguments**

*ReferencedObject* The type of the referenced object.

**Author**

# **Tim Bingham - tjb - (Avid Technology, Inc.)**

**Class Members**

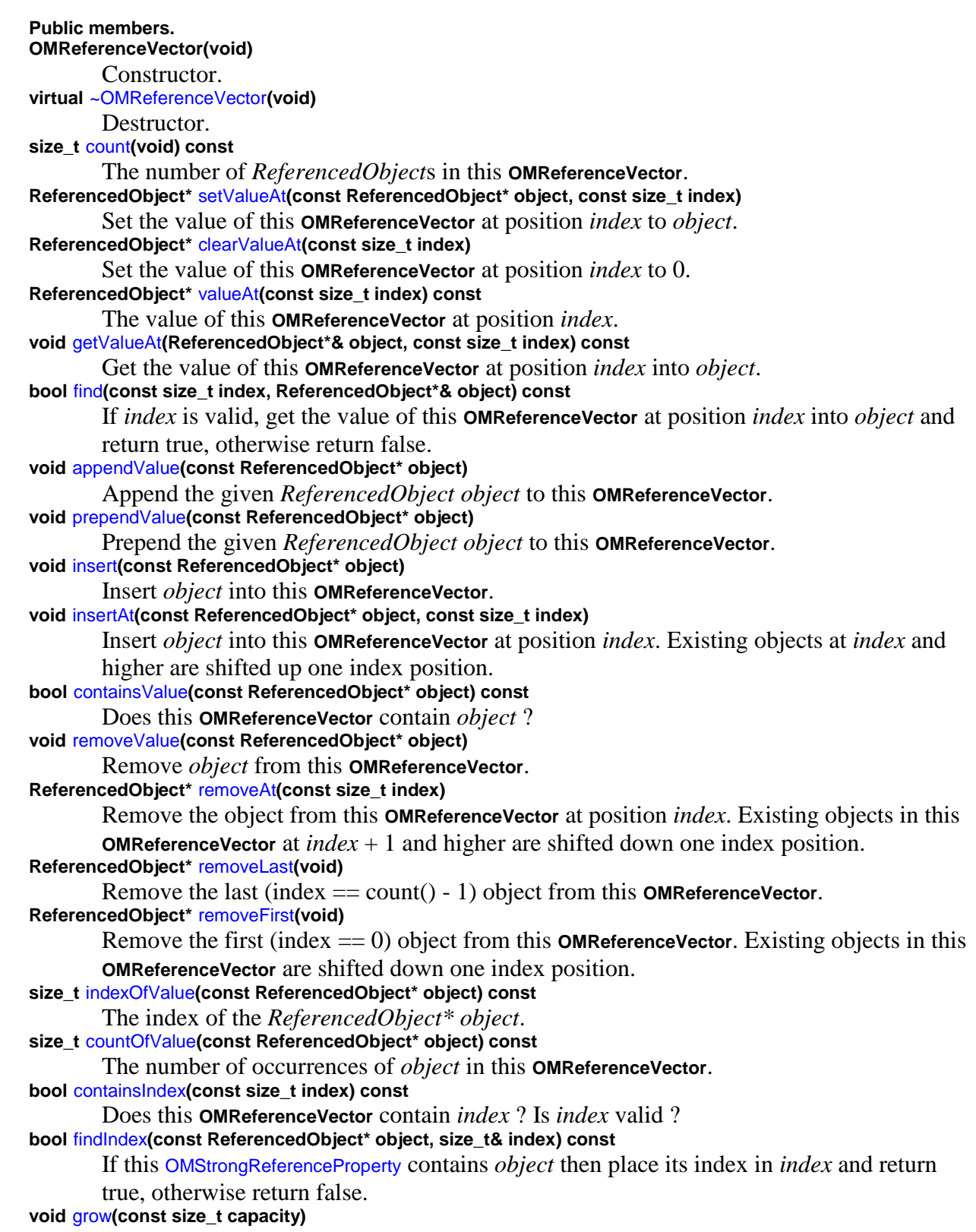

Increase the capacity of this **OMReferenceVector** so that it can contain at least *capacity ReferencedObject*s without having to be resized. **virtual void** [insertObject](#page-244-1)**(const OMObject\* object)** Insert *object* into this **OMReferenceVector**. **virtual bool** [containsObject](#page-238-1)**(const OMObject\* object) const** Does this **OMReferenceVector** contain *object* ? **virtual void** [removeObject](#page-248-0)**(const OMObject\* object)** Remove *object* from this **OMReferenceVector**. **virtual void** [removeAllObjects](#page-246-2)**(void)** Remove all objects from this **OMReferenceVector**. **virtual OMReferenceContainerIterator\*** [createIterator](#page-240-1)**(void) const** Create an [OMReferenceContainerIterator](#page-210-0) over this **OMReferenceVector**. **virtual OMObject\*** [setObjectAt](#page-249-1)**(const OMObject\* object, const size\_t index)** Set the value of this **OMReferenceVector** at position *index* to *object*. **virtual OMObject\*** [getObjectAt](#page-241-1)**(const size\_t index) const** The value of this **OMReferenceVector** at position *index*. **virtual void** [appendObject](#page-236-0)**(const OMObject\* object)** Append the given *OMObject object* to this **OMReferenceVector**. **virtual void** [prependObject](#page-245-0)**(const OMObject\* object)** Prepend the given *OMObject object* to this **OMReferenceVector**. **virtual OMObject\*** [removeObjectAt](#page-248-1)**(const size\_t index)** Remove the object from this **OMReferenceVector** at position *index*. Existing objects in this **OMReferenceVector** at *index* + 1 and higher are shifted down one index position. **virtual void** [insertObjectAt](#page-245-1)**(const OMObject\* object, const size\_t index)** Insert *object* into this **OMReferenceVector** at position *index*. Existing objects at *index* and higher are shifted up one index position.

#### **OMReferenceVector::**

#### **OMReferenceVector::(void)**

Constructor.

Defined in: OMReferenceVectorT.h

Back to [OMReferenceVector](#page-234-0)

# <span id="page-236-0"></span>**OMReferenceVector::appendObject**

**template <class** *ReferencedObject***> void OMReferenceVector<***ReferencedObject***>::appendObject(const OMObject\*** *object***)** 

Append the given *OMObject object* to this [OMReferenceVector](#page-234-0).

Defined in: OMReferenceVectorT.h

**Parameters**

*object*

TBS

**Class Template Arguments**

*ReferencedObject* The type of the referenced objects. Back to [OMReferenceVector](#page-234-0)

# <span id="page-237-1"></span>**OMReferenceVector::appendValue**

**template <class** *ReferencedObject***> void OMReferenceVector<***ReferencedObject***>::appendValue(const ReferencedObject\*** *object***)** 

Append the given *ReferencedObject object* to this [OMReferenceVector](#page-234-0).

Defined in: OMReferenceVectorT.h

**Parameters**

*object* A pointer to a *ReferencedObject*.

**Class Template Arguments**

*ReferencedObject* The type of the referenced objects. Back to [OMReferenceVector](#page-234-0)

# <span id="page-237-0"></span>**OMReferenceVector::clearValueAt**

**template <class** *ReferencedObject***> ReferencedObject\* OMReferenceVector<***ReferencedObject***>::clearValueAt(const size\_t** *index***)** 

Set the value of this [OMReferenceVector](#page-234-0) at position *index* to 0.

Defined in: OMReferenceVectorT.h

**Return Value**

A pointer to the old *ReferencedObject*.

**Parameters**

*index*

The position to clear.

**Class Template Arguments**

*ReferencedObject* The type of the referenced objects. Back to [OMReferenceVector](#page-234-0)

# <span id="page-238-0"></span>**OMReferenceVector::containsIndex**

**template <class** *ReferencedObject***> bool OMReferenceVector<***ReferencedObject***>::containsIndex(const size\_t** *index***) const**

Does this [OMReferenceVector](#page-234-0) contain *index* ? Is *index* valid ?

Defined in: OMReferenceVectorT.h

**Return Value**

True if the index is valid, false otherwise.

**Parameters**

*index*

The index.

**Class Template Arguments**

*ReferencedObject* The type of the referenced objects. Back to [OMReferenceVector](#page-234-0)

# <span id="page-238-1"></span>**OMReferenceVector::containsObject**

**template <class** *ReferencedObject***> bool OMReferenceVector<***ReferencedObject***>::containsObject(const OMObject\*** *object***)** 

Does this [OMReferenceVector](#page-234-0) contain *object* ?

Defined in: OMReferenceVectorT.h

**Return Value**

TBS

**Parameters**

*object*

## **TBS**

**Class Template Arguments**

*ReferencedObject* The type of the referenced objects. Back to [OMReferenceVector](#page-234-0)

### <span id="page-239-1"></span>**OMReferenceVector::containsValue**

**template <class** *ReferencedObject***> bool OMReferenceVector<***ReferencedObject***>::containsValue(const ReferencedObject\*** *object***) const**

Does this [OMReferenceVector](#page-234-0) contain *object* ?

Defined in: OMReferenceVectorT.h

**Parameters**

*object* A pointer to a *ReferencedObject*.

**Class Template Arguments**

*ReferencedObject* The type of the referenced objects. Back to [OMReferenceVector](#page-234-0)

## <span id="page-239-0"></span>**OMReferenceVector::count**

#### **size\_t OMReferenceVector::count(void) const**

The number of *ReferencedObject*s in this [OMReferenceVector](#page-234-0).

Defined in: OMReferenceVectorT.h

Back to [OMReferenceVector](#page-234-0)

### <span id="page-239-2"></span>**OMReferenceVector::countOfValue**

**template <class** *ReferencedObject***> size\_t OMReferenceVector<***ReferencedObject***>::countOfValue(const ReferencedObject\*** *object***) const**

The number of occurrences of *object* in this [OMReferenceVector](#page-234-0).

Defined in: OMReferenceVectorT.h

**Return Value**

The number of occurrences.

**Parameters**

*object* The object to count.

**Class Template Arguments**

*ReferencedObject* The type of the referenced objects. Back to [OMReferenceVector](#page-234-0)

## <span id="page-240-1"></span>**OMReferenceVector::createIterator**

**template <class** *ReferencedObject***> OMReferenceContainerIterator\* OMReferenceVector<***ReferencedObject***>::createIterator(void)** 

Create an [OMReferenceContainerIterator](#page-210-0) over this [OMReferenceVector](#page-234-0).

Defined in: OMReferenceVectorT.h

**Return Value**

TBS

**Class Template Arguments**

*ReferencedObject* The type of the referenced objects. Back to [OMReferenceVector](#page-234-0)

# <span id="page-240-0"></span>**OMReferenceVector::find**

**template <class** *ReferencedObject***> bool OMReferenceVector<***ReferencedObject***>::find(const size\_t** *index***, ReferencedObject\*&** *object***) const**

If *index* is valid, get the value of this [OMReferenceVector](#page-234-0) at position *index* into *object* and return true, otherwise return false.

Defined in: OMReferenceVectorT.h

**Return Value**

True if *index* is valid, false otherwise.

**Parameters**

*index* The position from which to get the *ReferencedObject*. *object* A pointer to a *ReferencedObject*.

**Class Template Arguments**

*ReferencedObject* The type of the referenced objects. Back to [OMReferenceVector](#page-234-0)

# <span id="page-241-0"></span>**OMReferenceVector::findIndex**

**template <class** *ReferencedObject***> bool OMReferenceVector<***ReferencedObject***>::findIndex(const ReferencedObject\*** *object***, size\_t&** *index***) const**

If this [OMReferenceVector](#page-234-0) contains *object* then place its index in *index* and return true, otherwise return false.

Defined in: OMReferenceVectorT.h

**Return Value**

True if the object was found, false otherwise.

**Parameters**

*object*

The object for which to search.

*index*

The index of the object.

**Class Template Arguments**

*ReferencedObject* The type of the referenced objects. Back to [OMReferenceVector](#page-234-0)

# <span id="page-241-1"></span>**OMReferenceVector::getObjectAt**

**template <class** *ReferencedObject***> OMObject\* OMReferenceVector<***ReferencedObject***>::getObjectAt(const size\_t** *index***)**  The value of this [OMReferenceVector](#page-234-0) at position *index*.

Defined in: OMReferenceVectorT.h

**Return Value**

#### TBS

**Parameters**

TBS

*index*

**Class Template Arguments**

*ReferencedObject* The type of the referenced objects. Back to [OMReferenceVector](#page-234-0)

# <span id="page-242-0"></span>**OMReferenceVector::getValueAt**

#### **template <class** *ReferencedObject***>**

**void OMReferenceVector<***ReferencedObject***>::getValueAt(ReferencedObject\*&** *object***, const size\_t** *index***) const**

Get the value of this [OMReferenceVector](#page-234-0) at position *index* into *object*.

Defined in: OMReferenceVectorT.h

**Parameters**

*object*

A pointer to a *ReferencedObject* by reference.

*index*

The position from which to get the *ReferencedObject*.

**Class Template Arguments**

*ReferencedObject*

The type of the referenced objects.

Back to [OMReferenceVector](#page-234-0)

# <span id="page-242-1"></span>**OMReferenceVector::grow**

**template <class** *ReferencedObject***> void OMReferenceVector<***ReferencedObject***>::grow(const size\_t** *capacity***)**  Increase the capacity of this [OMReferenceVector](#page-234-0) so that it can contain at least *capacity ReferencedObject*s without having to be resized.

Defined in: OMReferenceVectorT.h

**Parameters**

*capacity* The desired capacity.

**Class Template Arguments**

*ReferencedObject* The type of the referenced objects. Back to [OMReferenceVector](#page-234-0)

# <span id="page-243-1"></span>**OMReferenceVector::indexOfValue**

**template <class** *ReferencedObject***> size\_t OMReferenceVector<***ReferencedObject***>::indexOfValue(const ReferencedObject\*** *object***) const**

The index of the *ReferencedObject\* object*.

Defined in: OMReferenceVectorT.h

**Return Value**

The index.

**Parameters**

*object* A pointer to the *ReferencedObject* to find.

**Class Template Arguments**

*ReferencedObject* The type of the referenced objects. Back to [OMReferenceVector](#page-234-0)

# <span id="page-243-0"></span>**OMReferenceVector::insert**

**template <class** *ReferencedObject***> void OMReferenceVector<***ReferencedObject***>::insert(const ReferencedObject\*** *object***)** 

Insert *object* into this [OMReferenceVector](#page-234-0).

Defined in: OMReferenceVectorT.h

**Parameters**

*object* A pointer to a *ReferencedObject*.

**Class Template Arguments**

*ReferencedObject* The type of the referenced objects. Back to [OMReferenceVector](#page-234-0)

# <span id="page-244-0"></span>**OMReferenceVector::insertAt**

**template <class** *ReferencedObject***> void OMReferenceVector<***ReferencedObject***>::insertAt(const ReferencedObject\*** *object***, const size\_t** *index***)** 

Insert *value* into this [OMReferenceVector](#page-234-0) at position *index*. Existing values at *index* and higher are shifted up one index position.

Defined in: OMReferenceVectorT.h

**Parameters**

*object*

A pointer to a *ReferencedObject*.

*index*

The position at which to insert the *ReferencedObject*.

**Class Template Arguments**

*ReferencedObject* The type of the referenced objects. Back to [OMReferenceVector](#page-234-0)

# <span id="page-244-1"></span>**OMReferenceVector::insertObject**

**template <class** *ReferencedObject***> void OMReferenceVector<***ReferencedObject***>::insertObject(const OMObject\*** *object***)** 

Insert *object* into this [OMReferenceVector](#page-234-0).

Defined in: OMReferenceVectorT.h

**Parameters**

*object*

TBS

**Class Template Arguments**

*ReferencedObject* The type of the referenced objects. Back to [OMReferenceVector](#page-234-0)

# <span id="page-245-1"></span>**OMReferenceVector::insertObjectAt**

**template <class** *ReferencedObject***> void OMReferenceVector<***ReferencedObject***>::insertObjectAt(const OMObject\*** *object***, const size\_t** *index***)** 

Insert *object* into this [OMReferenceVector](#page-234-0) at position *index*. Existing objects at *index* and higher are shifted up one index position.

Defined in: OMReferenceVectorT.h

**Parameters**

*object* TBS

*index* TBS

**Class Template Arguments**

*ReferencedObject* The type of the referenced objects. Back to [OMReferenceVector](#page-234-0)

# <span id="page-245-0"></span>**OMReferenceVector::prependObject**

**template <class** *ReferencedObject***> void OMReferenceVector<***ReferencedObject***>::prependObject(const OMObject\*** *object***)** 

Prepend the given *OMObject object* to this [OMReferenceVector](#page-234-0).

Defined in: OMReferenceVectorT.h

**Parameters**

*object*

TBS

**Class Template Arguments**

*ReferencedObject* The type of the referenced objects. Back to [OMReferenceVector](#page-234-0)

# <span id="page-246-0"></span>**OMReferenceVector::prependValue**

**template <class** *ReferencedObject***> void OMReferenceVector<***ReferencedObject***>::prependValue(const ReferencedObject\*** *object***)** 

Prepend the given *ReferencedObject object* to this [OMReferenceVector](#page-234-0).

Defined in: OMReferenceVectorT.h

**Parameters**

*object* A pointer to a *ReferencedObject*.

**Class Template Arguments**

*ReferencedObject* The type of the referenced objects. Back to [OMReferenceVector](#page-234-0)

# <span id="page-246-2"></span>**OMReferenceVector::removeAllObjects**

**template <class** *ReferencedObject***> void OMReferenceVector<***ReferencedObject***>::removeAllObjects(void)** 

Remove all objects from this [OMReferenceVector](#page-234-0).

Defined in: OMReferenceVectorT.h

**Class Template Arguments**

*ReferencedObject* The type of the referenced objects. Back to [OMReferenceVector](#page-234-0)

# <span id="page-246-1"></span>**OMReferenceVector::removeAt**

**template <class** *ReferencedObject***> ReferencedObject\* OMReferenceVector<***ReferencedObject***>::removeAt(const size\_t** *index***)**  Remove the object from this [OMReferenceVector](#page-234-0) at position *index*. Existing objects in this [OMReferenceVector](#page-234-0) at *index* + 1 and higher are shifted down one index position.

Defined in: OMReferenceVectorT.h

**Return Value**

A pointer to the removed *ReferencedObject*.

**Parameters**

*index*

The position from which to remove the *ReferencedObject*.

**Class Template Arguments**

*ReferencedObject* The type of the referenced objects. Back to [OMReferenceVector](#page-234-0)

# <span id="page-247-1"></span>**OMReferenceVector::removeFirst**

#### **template <class** *ReferencedObject***>**

**ReferencedObject\* OMReferenceVector<***ReferencedObject***>::removeFirst(void)** 

Remove the first (index == 0) object from this [OMReferenceVector](#page-234-0). Existing objects in this OMReferenceVector are shifted down one index position.

Defined in: OMReferenceVectorT.h

**Return Value**

A pointer to the removed *ReferencedObject*.

**Class Template Arguments**

*ReferencedObject* The type of the referenced objects. Back to [OMReferenceVector](#page-234-0)

# <span id="page-247-0"></span>**OMReferenceVector::removeLast**

**template <class** *ReferencedObject***> ReferencedObject\* OMReferenceVector<***ReferencedObject***>::removeLast(void)** 

Remove the last (index ==  $count() - 1$ ) object from this [OMReferenceVector](#page-234-0).

Defined in: OMReferenceVectorT.h

**Return Value**

A pointer to the removed *ReferencedObject*.

**Class Template Arguments**

*ReferencedObject* The type of the referenced objects. Back to [OMReferenceVector](#page-234-0)

### <span id="page-248-0"></span>**OMReferenceVector::removeObject**

**template <class** *ReferencedObject***> void OMReferenceVector<***ReferencedObject***>::removeObject(const OMObject\*** *object***)** 

Remove *object* from this [OMReferenceVector](#page-234-0).

Defined in: OMReferenceVectorT.h

**Parameters**

*object* TBS

**Class Template Arguments**

*ReferencedObject* The type of the referenced objects. Back to [OMReferenceVector](#page-234-0)

# <span id="page-248-1"></span>**OMReferenceVector::removeObjectAt**

**template <class** *ReferencedObject***> OMObject\* OMReferenceVector<***ReferencedObject***>::removeObjectAt(const size\_t** *index***)** 

Remove the object from this [OMReferenceVector](#page-234-0) at position *index*. Existing objects in this [OMReferenceVector](#page-234-0) at *index* + 1 and higher are shifted down one index position.

Defined in: OMReferenceVectorT.h

**Return Value**

**TBS** 

**Parameters**

*index*

TBS

**Class Template Arguments**

*ReferencedObject* The type of the referenced objects. Back to [OMReferenceVector](#page-234-0)

# <span id="page-249-0"></span>**OMReferenceVector::removeValue**

**template <class** *ReferencedObject***> void OMReferenceVector<***ReferencedObject***>::removeValue(const ReferencedObject\*** *object***)** 

Remove *object* from this [OMReferenceVector](#page-234-0).

Defined in: OMReferenceVectorT.h

**Parameters**

*object* A pointer to a *ReferencedObject*.

**Class Template Arguments**

*ReferencedObject* The type of the referenced objects. Back to [OMReferenceVector](#page-234-0)

# <span id="page-249-1"></span>**OMReferenceVector::setObjectAt**

**template <class** *ReferencedObject***> OMObject\* OMReferenceVector<***ReferencedObject***>::setObjectAt(const OMObject\*** *object***)** 

Set the value of this [OMReferenceVector](#page-234-0) at position *index* to *object*.

Defined in: OMReferenceVectorT.h

**Return Value**

### TBS

**Parameters**

*object* TBS **Class Template Arguments**

*ReferencedObject* The type of the referenced objects. Back to [OMReferenceVector](#page-234-0)

# <span id="page-250-0"></span>**OMReferenceVector::setValueAt**

**template <class** *ReferencedObject***> ReferencedObject\* OMReferenceVector<***ReferencedObject***>::setValueAt(const ReferencedObject\*** *object***, const size\_t** *index***)** 

Set the value of this [OMReferenceVector](#page-234-0) at position *index* to *object*.

Defined in: OMReferenceVectorT.h

**Return Value**

A pointer to the old *ReferencedObject*.

**Parameters**

*object* A pointer to the new *ReferencedObject*. *index*

The position at which to insert the *ReferencedObject*.

**Class Template Arguments**

*ReferencedObject* The type of the referenced objects. Back to [OMReferenceVector](#page-234-0)

# <span id="page-250-1"></span>**OMReferenceVector::valueAt**

**template <class** *ReferencedObject***> ReferencedObject\* OMReferenceVector<***ReferencedObject***>::valueAt(const size\_t** *index***) const**

The value of this [OMReferenceVector](#page-234-0) at position *index*.

Defined in: OMReferenceVectorT.h

**Return Value**

A pointer to the *ReferencedObject*.

**Parameters**

*index* The position from which to get the *ReferencedObject*.

**Class Template Arguments**

*ReferencedObject* The type of the referenced objects. Back to [OMReferenceVector](#page-234-0)

## <span id="page-251-0"></span>**OMReferenceVector::~OMReferenceVector**

**OMReferenceVector::~OMReferenceVector(void)** 

Destructor.

Defined in: OMReferenceVectorT.h

Back to [OMReferenceVector](#page-234-0)

# **OMReferenceVectorIterator class**

OMReferenceVectorIterator **class OMReferenceVectorIterator**

Iterators over [OMReferenceVector](#page-234-0)s.

Defined in: OMReferenceVectorIter.h

**Class Template Arguments**

*ReferencedObject*

The type of the contained objects.

**Author**

**Tim Bingham - tjb - (Avid Technology, Inc.)**

**Class Members**

#### **Public members.**

OMReferenceVectorIterator**( const OMReferenceVector&ltReferencedObject>& vector, OMIteratorPosition initialPosition = OMBefore)**

Create an **OMReferenceVectorIterator** over the given [OMReferenceVector](#page-234-0) *vector* and initialize it to the given *initialPosition*. If *initialPosition* is specified as [OMBefore](#page-539-0) then this **[OMReferenceVector](#page-234-0)Iterator** is made ready to traverse the associated **OMReferenceVector** in the forward direction (increasing indexes). If *initialPosition* is specified as [OMAfter](#page-539-0) then this
**OMReferenceVectorIterator** is made ready to traverse the associated [OMReferenceVector](#page-234-0) in the reverse direction (decreasing indexes).

**virtual OMReferenceContainerIterator\*** [copy](#page-253-0)**(void) const**

Create a copy of this **OMReferenceVectorIterator**.

**virtual** ~OMReferenceVectorIterator**(void)**

Destroy this **OMReferenceVectorIterator**.

**virtual void** [reset](#page-257-0)**(OMIteratorPosition initialPosition = OMBefore)**

Reset this **OMReferenceVectorIterator** to the given *initialPosition*. If *initialPosition* is specified as [OMBefore](#page-539-0) then this **OMReferenceVectorIterator** is made ready to traverse the associated [OMReferenceVector](#page-234-0) in the forward direction (increasing indexes). If *initialPosition* is specified as [OMAfter](#page-539-0) then this **OMReferenceVectorIterator** is made ready to traverse the associated [OMReferenceVector](#page-234-0) in the reverse direction (decreasing indexes).

**virtual bool** [before](#page-253-1)**(void) const**

Is this **OMReferenceVectorIterator** positioned before the first *ReferencedObject* ? **virtual bool** [after](#page-252-0)**(void) const**

Is this **OMReferenceVectorIterator** positioned after the last *ReferencedObject* ? **virtual bool** [valid](#page-258-0)**(void) const**

Is this **OMReferenceVectorIterator** validly positioned on a *ReferencedObject* ? **virtual size\_t** [count](#page-254-0)**(void) const**

The number of *ReferencedObject*s in the associated [OMReferenceVector](#page-234-0). **virtual bool** operator++**()**

Advance this **OMReferenceVectorIterator** to the next *ReferencedObject*, if any. If the end of the associated [OMReferenceVector](#page-234-0) is not reached then the result is **true** , **valid** becomes **true** and **after** becomes **false** . If the end of the associated [OMReferenceVector](#page-234-0) is reached then the result is **false** , **valid** becomes **false** and **after** becomes **true** .

**virtual bool** operator--**()**

Retreat this **OMReferenceVectorIterator** to the previous *ReferencedObject*, if any. If the beginning of the associated [OMReferenceVector](#page-234-0) is not reached then the result is **true** , **valid** becomes **true** and **before** becomes **false** . If the beginning of the associated [OMReferenceVector](#page-234-0) is reached then the result is **false** , **valid** becomes **false** and **before** becomes **true** .

**virtual ReferencedObject\*** [value](#page-258-1)**(void) const**

Return the *ReferencedObject* in the associated [OMReferenceVector](#page-234-0) at the position currently designated by this **OMReferenceVectorIterator**.

**virtual ReferencedObject\*** [setValue](#page-257-1)**(const ReferencedObject\* newObject)**

Set the *ReferencedObject* in the associated [OMReferenceVector](#page-234-0) at the position currently designated by this **OMReferenceVectorIterator** to *newObject*. The previous

*ReferencedObject*, if any, is returned.

**virtual OMObject\*** currentObject**(void) const**

Return the *OMObject* in the associated reference container at the position currently designated by this **OMReferenceVectorIterator**.

**virtual size\_t** [index](#page-255-0)**(void) const**

Return the index of the *ReferencedObject* in the associated [OMReferenceVector](#page-234-0) at the position currently designated by this **OMReferenceVectorIterator**.

OMReferenceVectorIterator**(const VectorIterator& iter)**

Create an **OMReferenceVectorIterator** given an underlying [OMVectorIterator](#page-426-0).

<span id="page-252-0"></span>**OMReferenceVectorIterator::after**

### **template <class** *ReferencedObject***> bool OMReferenceVectorIterator<***ReferencedObject***>::after(void) const**

Is this [OMReferenceVectorIterator](#page-251-0) positioned after the last *ReferencedObject* ?

Defined in: OMReferenceVectorIterT.h

**Return Value**

**true** if this [OMReferenceVectorIterator](#page-251-0) is positioned after the last *ReferencedObject*, **false** otherwise.

**Class Template Arguments**

*ReferencedObject* The type of the contained objects. Back to [OMReferenceVectorIterator](#page-251-0)

### <span id="page-253-1"></span>**OMReferenceVectorIterator::before**

**template <class** *ReferencedObject***> bool OMReferenceVectorIterator<***ReferencedObject***>::before(void) const**

Is this [OMReferenceVectorIterator](#page-251-0) positioned before the first *ReferencedObject* ?

Defined in: OMReferenceVectorIterT.h

**Return Value**

**true** if this [OMReferenceVectorIterator](#page-251-0) is positioned before the first *ReferencedObject*, **false** otherwise.

**Class Template Arguments**

*ReferencedObject* The type of the contained objects. Back to [OMReferenceVectorIterator](#page-251-0)

## <span id="page-253-0"></span>**OMReferenceVectorIterator::copy**

**template <class** *ReferencedObject***> OMReferenceContainerIterator\* OMReferenceVectorIterator<***ReferencedObject***>::copy(void) const**

Create a copy of this [OMReferenceVectorIterator](#page-251-0).

Defined in: OMReferenceVectorIterT.h

**Return Value**

The new [OMReferenceVectorIterator](#page-251-0).

**Class Template Arguments**

*ReferencedObject* The type of the contained objects. Back to [OMReferenceVectorIterator](#page-251-0)

#### <span id="page-254-0"></span>**OMReferenceVectorIterator::count**

**template <class** *ReferencedObject***> size\_t OMReferenceVectorIterator<***ReferencedObject***>::count(void) const**

The number of *ReferencedObject*s in the associated [OMReferenceVector](#page-234-0).

Defined in: OMReferenceVectorIterT.h

**Return Value**

The number of *ReferencedObject*s

**Class Template Arguments**

*ReferencedObject* The type of the contained objects. Back to [OMReferenceVectorIterator](#page-251-0)

### **OMReferenceVectorIterator::currentObject**

**template <class** *ReferencedObject***> OMObject\* OMReferenceVectorIterator<***ReferencedObject***>::currentObject(void) const**

Return the *OMObject* in the associated reference container at the position currently designated by this [OMReferenceVectorIterator](#page-251-0).

Defined in: OMReferenceVectorIterT.h

**Return Value**

The **[OMObject](#page-161-0)** at the current position.

**Class Template Arguments**

*ReferencedObject* The type of the contained objects. Back to [OMReferenceVectorIterator](#page-251-0)

## <span id="page-255-0"></span>**OMReferenceVectorIterator::index**

#### **template <class** *Element***>**

**size\_t OMReferenceVectorIterator<***Element***>::index(void) const**

Return the index of the *ReferencedObject* in the associated [OMReferenceVector](#page-234-0) at the position currently designated by this [OMReferenceVectorIterator](#page-251-0).

Defined in: OMReferenceVectorIterT.h

**Return Value**

The index of the current position.

**Class Template Arguments**

*Element* The type of the contained elements. Back to [OMReferenceVectorIterator](#page-251-0)

### **OMReferenceVectorIterator::OMReferenceVectorIterator**

**template <class** *ReferencedObject***> OMReferenceVectorIterator<***ReferencedObject***>::OMReferenceVectorIterator(const VectorIterator &** *iter***)** 

Create an [OMReferenceVectorIterator](#page-251-0) given an underlying [OMVectorIterator](#page-426-0).

Defined in: OMReferenceVectorIterT.h

**Parameters**

*iter*

The underlying [OMVectorIterator](#page-426-0).

**Class Template Arguments**

*ReferencedObject* The type of the contained objects. Back to [OMReferenceVectorIterator](#page-251-0)

## **OMReferenceVectorIterator::OMReferenceVectorIterator**

#### **template <class** *ReferencedObject***> OMReferenceVectorIterator<***ReferencedObject***>::OMReferenceVectorIterator(const OMReferenceVector&ltReferencedObject>&** *vector***, OMIteratorPosition** *initialPosition***)**

Create an [OMReferenceVectorIterator](#page-251-0) over the given [OMReferenceVector](#page-234-0) *vector* and initialize it to the given *initialPosition*. If *initialPosition* is specified as [OMBefore](#page-539-0) then this [OMReferenceVectorIterator](#page-251-0) is made ready to traverse the associated [OMReferenceVector](#page-234-0) in the forward direction (increasing indexes). If *initialPosition* is specified as [OMAfter](#page-539-0) then this [OMReferenceVectorIterator](#page-251-0) is made ready to traverse the associated [OMReferenceVector](#page-234-0) in the reverse direction (decreasing indexes).

Defined in: OMReferenceVectorIterT.h

**Parameters**

*vector*

The [OMStrongReferenceVector](#page-363-0) over which to iterate.

*initialPosition*

The initial position for this [OMReferenceVectorIterator](#page-251-0).

**Class Template Arguments**

*ReferencedObject*

The type of the contained objects. Back to [OMReferenceVectorIterator](#page-251-0)

### **OMReferenceVectorIterator::operator++**

**template <class** *ReferencedObject***> bool OMReferenceVectorIterator<***ReferencedObject***>::operator++(void)** 

Advance this [OMReferenceVectorIterator](#page-251-0) to the next *ReferencedObject*, if any. If the end of the associated [OMReferenceVector](#page-234-0) is not reached then the result is **true** , **valid** becomes **true** and **after** becomes **false** . If the end of the associated [OMReferenceVector](#page-234-0) is reached then the result is **false** , **valid** becomes **false** and **after** becomes **true** .

Defined in: OMReferenceVectorIterT.h

**Return Value**

**false** if this [OMReferenceVectorIterator](#page-251-0) has passed the last *ReferencedObject*, **true** otherwise.

**Class Template Arguments**

*ReferencedObject* The type of the contained objects. Back to [OMReferenceVectorIterator](#page-251-0)

#### **OMReferenceVectorIterator::operator--**

### **template <class** *ReferencedObject***> bool OMReferenceVectorIterator<***ReferencedObject***>::operator--(void)**

Retreat this [OMReferenceVectorIterator](#page-251-0) to the previous *ReferencedObject*, if any. If the beginning of the associated [OMReferenceVector](#page-234-0) is not reached then the result is **true** , **valid** becomes **true** and **before** becomes **false** . If the beginning of the associated [OMReferenceVector](#page-234-0) is reached then the result is **false** , **valid** becomes **false** and **before** becomes **true** .

Defined in: OMReferenceVectorIterT.h

**Return Value**

**false** if this [OMReferenceVectorIterator](#page-251-0) has passed the first *ReferencedObject*, **true** otherwise.

**Class Template Arguments**

*ReferencedObject* The type of the contained objects. Back to [OMReferenceVectorIterator](#page-251-0)

### <span id="page-257-0"></span>**OMReferenceVectorIterator::reset**

**template <class** *ReferencedObject***> void OMReferenceVectorIterator<***ReferencedObject***>::reset(OMIteratorPosition** *initialPosition***)** 

Reset this [OMReferenceVectorIterator](#page-251-0) to the given *initialPosition*. If *initialPosition* is specified as [OMBefore](#page-539-0) then this [OMReferenceVectorIterator](#page-251-0) is made ready to traverse the associated [OMReferenceVector](#page-234-0) in the forward direction (increasing indexes). If *initialPosition* is specified as [OMAfter](#page-539-0) then this [OMReferenceVectorIterator](#page-251-0) is made ready to traverse the associated [OMReferenceVector](#page-234-0) in the reverse direction (decreasing indexes).

Defined in: OMReferenceVectorIterT.h

**Parameters**

*initialPosition*

The position to which this **[OMReferenceVectorIterator](#page-251-0)** should be reset.

**Class Template Arguments**

#### *ReferencedObject*

The type of the contained objects. Back to [OMReferenceVectorIterator](#page-251-0)

### <span id="page-257-1"></span>**OMReferenceVectorIterator::setValue**

#### **template <class** *ReferencedObject***>**

**ReferencedObject\* OMReferenceVectorIterator<***ReferencedObject***>::setValue(const ReferencedObject\*** *newObject***)** 

Set the *ReferencedObject* in the associated [OMReferenceVector](#page-234-0) at the position currently designated by this [OMReferenceVectorIterator](#page-251-0) to *newObject*. The previous *ReferencedObject*, if any, is returned.

Defined in: OMReferenceVectorIterT.h

**Return Value**

The previous *ReferencedObject* if any, otherwise 0.

**Parameters**

*newObject* The new *ReferencedObject*.

**Class Template Arguments**

*ReferencedObject* The type of the contained objects. Back to [OMReferenceVectorIterator](#page-251-0)

### <span id="page-258-0"></span>**OMReferenceVectorIterator::valid**

**template <class** *ReferencedObject***> bool OMReferenceVectorIterator<***ReferencedObject***>::valid(void) const**

Is this [OMReferenceVectorIterator](#page-251-0) validly positioned on a *ReferencedObject* ?

Defined in: OMReferenceVectorIterT.h

**Return Value**

**true** if this [OMReferenceVectorIterator](#page-251-0) is positioned on a *ReferencedObject*, **false** otherwise.

**Class Template Arguments**

*ReferencedObject* The type of the contained objects. Back to [OMReferenceVectorIterator](#page-251-0)

### <span id="page-258-1"></span>**OMReferenceVectorIterator::value**

### **template <class** *ReferencedObject***> ReferencedObject\* OMReferenceVectorIterator<***ReferencedObject***>::value(void) const**

Return the *ReferencedObject* in the associated [OMReferenceVector](#page-234-0) at the position currently designated by this [OMReferenceVectorIterator](#page-251-0).

Defined in: OMReferenceVectorIterT.h

**Return Value**

The *ReferencedObject* at the current position.

**Class Template Arguments**

*ReferencedObject* The type of the contained objects. Back to [OMReferenceVectorIterator](#page-251-0)

## **OMReferenceVectorIterator::~OMReferenceVectorIterator**

**template <class** *ReferencedObject***> OMReferenceVectorIterator<***ReferencedObject***>::~OMReferenceVectorIterator(void)** 

Destroy this [OMReferenceVectorIterator](#page-251-0).

Defined in: OMReferenceVectorIterT.h

**Class Template Arguments**

*ReferencedObject* The type of the contained objects. Back to [OMReferenceVectorIterator](#page-251-0)

## <span id="page-259-0"></span>**OMReferenceVectorProperty class**

OMReferenceVectorProperty **class OMReferenceVectorProperty: public [OMContainerProperty,](#page-47-0) public [OMObjectVector](#page-165-0)**

Abstract base class for persistent object reference vector properties supported by the Object Manager.

Defined in: OMRefVectorProperty.h

**Author**

#### **Tim Bingham - tjb - (Avid Technology, Inc.)**

**Class Members**

**Public members.** OMReferenceVectorProperty**(const OMPropertyId propertyId, const OMStoredForm storedForm, const wchar\_t\* name)** Constructor. **virtual** ~OMReferenceVectorProperty**(void)** Destructor. **virtual OMReferenceContainer\*** referenceContainer**(void)** Convert to [OMReferenceContainer](#page-210-0).

### **OMReferenceVectorProperty::OMReferenceVectorProperty**

**OMReferenceVectorProperty::OMReferenceVectorProperty(const OMPropertyId** *propertyId***, const OMStoredForm** *storedForm***, const wchar\_t\*** *name***)** 

Constructor.

Defined in: OMRefVectorProperty.cpp

**Parameters**

*propertyId* The property id. *storedForm* The stored form of this property. *name* The name of this property. Back to [OMReferenceVectorProperty](#page-259-0)

#### **OMReferenceVectorProperty::referenceContainer**

#### **OMReferenceContainer\* OMReferenceVectorProperty::referenceContainer(void)**

Convert to [OMReferenceContainer](#page-210-0).

Defined in: OMRefVectorProperty.cpp

**Return Value**

The [OMReferenceContainer](#page-210-0) interface implemented by this [OMReferenceVectorProperty](#page-259-0)

Back to [OMReferenceVectorProperty](#page-259-0)

## **OMReferenceVectorProperty::~OMReferenceVectorProperty**

**OMReferenceVectorProperty::~OMReferenceVectorProperty(void)** 

Destructor.

Defined in: OMRefVectorProperty.cpp

Back to [OMReferenceVectorProperty](#page-259-0)

### <span id="page-261-2"></span>**OMRootStorable class**

#### OMRootStorable **class OMRootStorable: public [OMStorable](#page-283-0)**

Concrete sub-class of the abstract OMStorable for use as the root object in a file that may be managed by the Object Manager.

Defined in: OMRootStorable.h

**Author**

**Tim Bingham - tjb - (Avid Technology, Inc.)**

**Class Members**

**virtual void** [save](#page-262-0)**(void) const** Save this **OMRootStorable**. **virtual void** [close](#page-261-0)**(void)** Close this **OMRootStorable**. **virtual void** [restoreContents](#page-261-1)**(void)** Restore the contents of an **OMRootStorable**.

## <span id="page-261-0"></span>**OMRootStorable::close**

#### **void OMRootStorable::close(void)**

Close this [OMRootStorable](#page-261-2).

Defined in: OMRootStorable.cpp

Back to [OMRootStorable](#page-261-2)

### <span id="page-261-1"></span>**OMRootStorable::restoreContents**

#### **void OMRootStorable::restoreContents(void)**

Restore the contents of an [OMRootStorable](#page-261-2).

Defined in: OMRootStorable.cpp

Back to [OMRootStorable](#page-261-2)

### <span id="page-262-0"></span>**OMRootStorable::save**

#### **void OMRootStorable::save(void)**

Save this [OMRootStorable](#page-261-2).

Defined in: OMRootStorable.cpp

Back to [OMRootStorable](#page-261-2)

### <span id="page-262-1"></span>**OMSet class**

#### OMSet **class OMSet: publi[c OMContainer](#page-39-0)**

Sets of uniquely identified elements. Duplicate elements are not allowed.

Defined in: OMSet.h

**Class Template Arguments**

#### *Element*

The type of an **OMSet** element. This type must support operator  $=$  and operator $=$ .

*Key*

The type of the unique key used to identify elements. This type must support operator =, operator != and operator

**Author**

#### **Tim Bingham - tjb - (Avid Technology, Inc.)**

**Class Members**

**Public members. OMSet()** Constructor. **virtual ~OMSet(void)** Destructor. **virtual void** [insert](#page-266-0)**(const Key, const Element value)** Insert *value* into this **OMSet**. **virtual bool** [contains](#page-264-0)**(const Key key) const** Does this **OMSet** contain an *Element* identified by *key*? **virtual bool** [find](#page-266-1)**(const Key key, Element& value) const** Find the *Element* in this **OMSet** identified by *key*. If the element is found it is returned in *value* and the result is true. If the element is not found the result is false. **virtual bool** [find](#page-266-1)**(const Key key, Element\*\* value) const**

Find the *Element* in this **OMSet** identified by *key*. If the element is found it is returned in *value* and the result is true. If the element is not found the result is false.

**size\_t** [count](#page-264-1)**(void) const**

The number of elements in this **OMSet**. **count** returns the actual number of elements in the **OMSet**.

**void** [append](#page-263-0)**(const Key, const Element value)** Append the given *Element value* to this **OMSet**. **virtual void** [remove](#page-267-0)**(const Key key)** Remove the *Element* with *Key key* from this **OMSet**. **virtual void** [clear](#page-263-1)**(void)** Remove all elements from this **OMSet**.

**Class Members**

**Private members.**

## <span id="page-263-0"></span>**OMSet::append**

```
template <class Element, class Key>
void OMSet<Element, Key>::append(const Key key, const Element value)
```
Append the given *Element value* to this [OMSet](#page-262-1).

Defined in: OMSetT.h

**Parameters**

*key*

The *Key*.

*value*

The *Element* to append.

**Class Template Arguments**

*Element*

The type of an  $OMSet$  element. This type must support operator = and operator ==.

*Key*

The type of the unique key used to identify elements. This type must support operator =, operator != and operator

Back to [OMSet](#page-262-1)

### <span id="page-263-1"></span>**OMSet::clear**

**template <class** *Element*, **class** *Key***> void OMSet<***Element***,** *Key***>::clear(** *void***)** 

Remove all elements from this [OMSet](#page-262-1).

<span id="page-264-1"></span>Defined in: OMSetT.h

**Parameters**

*void*

The *Element* to remove.

**Class Template Arguments**

#### *Element*

The type of an  $OMSet$  element. This type must support operator = and operator ==. Instances of this type must be able to return a unique value of type *Key* to identify themselves through a function with the signature const Key Element::identification(void) const.

#### *Key*

The type of the unique key used to identify elements. This type must support operator =, operator != and operator

Back to [OMSet](#page-262-1)

### <span id="page-264-0"></span>**OMSet::contains**

**template <class** *Element*, **class** *Key***> bool OMSet<***Element***,** *Key***>::contains(const Key** *key***) const**

Does this [OMSet](#page-262-1) contain an *Element* identified by *key*?

Defined in: OMSetT.h

**Return Value**

True if this [OMSet](#page-262-1) contains an *Element* identified by *key*, false otherwise.

**Parameters**

#### *key*

The *Key* for which to search.

**Class Template Arguments**

#### *Element*

The type of an  $OMSet$  element. This type must support operator = and operator==.

*Key*

The type of the unique key used to identify elements. This type must support operator =, operator != and operator

Back to [OMSet](#page-262-1)

### **OMSet::count**

#### **template <class** *Element*, **class** *Key***> size\_t OMSet<***Element***,** *Key***>::count(void) const**

The number of elements in this [OMSet](#page-262-1). **count** returns the actual number of elements in the [OMSet](#page-262-1).

Defined in: OMSetT.h

**Return Value**

The count of elements in this **[OMSet](#page-262-1)**.

**Class Template Arguments**

#### *Element*

The type of an  $OMSet$  element. This type must support operator = and operator==.

*Key*

The type of the unique key used to identify elements. This type must support operator =, operator != and operator

Back to [OMSet](#page-262-1)

### **OMSet::find**

#### **template <class** *Element*, **class** *Key***> bool OMSet<***Element***,** *Key***>::find(const Key** *key***, Element\*\*** *value***) const**

Find the *Element* in this [OMSet](#page-262-1) identified by *key*. If the element is found it is returned in *value* and the result is true. If the element is not found the result is false.

Defined in: OMSetT.h

**Return Value**

True if this [OMSet](#page-262-1) contains an *Element* identified by *key*, false otherwise.

**Parameters**

*key*

The *Key* for which to search.

*value*

The value that was found, if any, by pointer.

**Class Template Arguments**

#### *Element*

The type of an  $OMSet$  element. This type must support operator = and operator==.

*Key*

The type of the unique key used to identify elements. This type must support operator =, operator != and operator

Back to [OMSet](#page-262-1)

### <span id="page-266-1"></span>**OMSet::find**

**template <class** *Element*, **class** *Key***> bool OMSet<***Element***,** *Key***>::find(const Key** *key***, Element&** *value***) const**

Find the *Element* in this [OMSet](#page-262-1) identified by *key*. If the element is found it is returned in *value* and the result is true. If the element is not found the result is false.

Defined in: OMSetT.h

**Return Value**

True if this [OMSet](#page-262-1) contains an *Element* identified by *key*, false otherwise.

**Parameters**

*key*

The *Key* for which to search.

*value*

The value that was found, if any, by reference.

**Class Template Arguments**

#### *Element*

The type of an  $OMSet$  element. This type must support operator = and operator==.

*Key*

The type of the unique key used to identify elements. This type must support operator =, operator != and operator

Back to [OMSet](#page-262-1)

### <span id="page-266-0"></span>**OMSet::insert**

**template <class** *Element*, **class** *Key***> void OMSet<***Element***,** *Key***>::insert(const Key** *key***, const Element** *value***)** 

Insert *value* into this [OMSet](#page-262-1).

Defined in: OMSetT.h

**Parameters**

*key*

The *Key*.

### *value*

The *Element* to insert.

**Class Template Arguments**

#### *Element*

The type of an  $OMSet$  element. This type must support operator = and operator ==.

*Key*

The type of the unique key used to identify elements. This type must support operator =, operator != and operator

Back to [OMSet](#page-262-1)

#### <span id="page-267-0"></span>**OMSet::remove**

**template <class** *Element*, **class** *Key***> void OMSet<***Element***,** *Key***>::remove(const Key** *key***)** 

Remove the *Element* with *Key key* from this [OMSet](#page-262-1).

Defined in: OMSetT.h

**Parameters**

*key*

The *Key* of the *Element* to remove.

**Class Template Arguments**

#### *Element*

The type of an  $OMSet$  element. This type must support operator = and operator==.

*Key*

The type of the unique key used to identify elements. This type must support operator =, operator != and operator

Back to [OMSet](#page-262-1)

#### <span id="page-267-1"></span>**OMSetElement class**

#### OMSetElement **class OMSetElement**

Pointer elements of non-persistent Object Manager sets.

Defined in: OMContainerElement.h

**Class Template Arguments**

*ReferencedObject*

The type of the referenced object.

**Tim Bingham - tjb - (Avid Technology, Inc.)**

**Author**

**Class Members Public members.** [OMSetElement](#page-268-0)**(void)** Constructor. [OMSetElement](#page-268-0)**(const ReferencedObject\* pointer)** Constructor. [OMSetElement](#page-268-0)**(const OMSetElement&ltUniqueIdentification, ReferencedObject>& rhs)** Copy constructor. [~OMSetElement](#page-271-0)**(void)** Destructor. **OMSetElement&ItUniqueIdentification, ReferencedObject>& [operator=](#page-270-0)( const OMSetElement&ltUniqueIdentification, ReferencedObject>& rhs)** Assignment. This operator provides value semantics for [OMSet](#page-262-1). **bool** [operator==](#page-270-1)**(const OMSetElement&ltUniqueIdentification, ReferencedObject>& rhs) const** Equality. This operator provides value semantics for [OMSet](#page-262-1). **UniqueIdentification** [identification](#page-268-1)**(void) const** The unique key of this **OMSetElement**.

### <span id="page-268-1"></span>**OMSetElement::identification**

**template <class** *ReferencedObject***> UniqueIdentification OMSetElement<***ReferencedObject***>::identification(void)** 

The unique key of this [OMSetElement](#page-267-1).

Defined in: OMContainerElementT.h

**Return Value**

The unique key of this [OMSetElement](#page-267-1).

**Class Template Arguments**

*ReferencedObject* The type of the referenced object. Back to [OMSetElement](#page-267-1)

## <span id="page-268-0"></span>**OMSetElement::OMSetElement**

### **template <class** *ReferencedObject***> OMSetElement<***ReferencedObject***>::OMSetElement(void)**

Constructor.

Defined in: OMContainerElementT.h

**Class Template Arguments**

*ReferencedObject* The type of the referenced object. Back to [OMSetElement](#page-267-1)

### **OMSetElement::OMSetElement**

**template <class** *ReferencedObject***> OMSetElement<***ReferencedObject***>::OMSetElement(const OMSetElement<** *UniqueIdentification***)** 

Copy constructor.

Defined in: OMContainerElementT.h

**Parameters**

*UniqueIdentification* The [OMSetElement](#page-267-1) to copy.

**Class Template Arguments**

*ReferencedObject* The type of the referenced object. Back to [OMSetElement](#page-267-1)

## **OMSetElement::OMSetElement**

**template <class** *ReferencedObject***> OMSetElement<***ReferencedObject***>::OMSetElement(const ReferencedObject\*** *pointer***)** 

Constructor.

Defined in: OMContainerElementT.h

**Parameters**

*pointer* A pointer to a *ReferencedObject*. **Class Template Arguments**

*ReferencedObject* The type of the referenced object. Back to [OMSetElement](#page-267-1)

### <span id="page-270-0"></span>**OMSetElement::operator=**

**template <class** *ObjectReference*, **class** *ReferencedObject***> OMSetElement&ltUniqueIdentification, ReferencedObject>& OMSetElement<***ObjectReference***,**  *ReferencedObject***>::operator=(const OMSetElement<** *UniqueIdentification***)** 

Assignment. This operator provides value semantics for **[OMSet](#page-262-1)**.

Defined in: OMContainerElementT.h

**Return Value**

The [OMSetElement](#page-267-1) resulting from the assignment.

**Parameters**

*UniqueIdentification* The [OMSetElement](#page-267-1) to be assigned.

**Class Template Arguments**

*ObjectReference* The type of the contained object reference *ReferencedObject* The type of the referenced object. Back to [OMSetElement](#page-267-1)

#### <span id="page-270-1"></span>**OMSetElement::operator==**

**template <class** *ReferencedObject***> bool OMSetElement<***ReferencedObject***>::operator==(const OMSetElement<** *UniqueIdentification***)** 

Equality. This operator provides value semantics for [OMSet](#page-262-1).

Defined in: OMContainerElementT.h

**Return Value**

True if the values are the same, false otherwise.

**Parameters**

*UniqueIdentification* The [OMSetElement](#page-267-1) to be compared.

**Class Template Arguments**

*ReferencedObject* The type of the referenced object. Back to [OMSetElement](#page-267-1)

### <span id="page-271-0"></span>**OMSetElement::~OMSetElement**

**template <class** *ReferencedObject***> OMSetElement<***ReferencedObject***>::~OMSetElement(void)** 

Destructor.

Defined in: OMContainerElementT.h

**Class Template Arguments**

*ReferencedObject* The type of the referenced object. Back to [OMSetElement](#page-267-1)

### <span id="page-271-1"></span>**OMSetIterator class**

OMSetIterator **class OMSetIterator: public [OMContainerIterator](#page-46-0)**

Iterators over [OMSet](#page-262-1)s.

Defined in: OMSetIterator.h

**Class Template Arguments**

*Key*

The type of the unique key that identifies the contained elements.

*Element*

The type of the contained elements.

**Author**

**Tim Bingham - tjb - (Avid Technology, Inc.)**

**Class Members**

#### **Public members.**

#### [OMSetIterator](#page-274-0)**(const OMSet&ltKey, Element>& set, OMIteratorPosition initialPosition)**

Create an **OMSetIterator** over the given [OMSet](#page-262-1) *set* and initialize it to the given *initialPosition*. If *initialPosition* is specified as [OMBefore](#page-539-0) then this **OMSetIterator** is made ready to traverse the associated [OMSet](#page-262-1) in the forward direction (increasing *Key*s). If *initialPosition* is specified as [OMAfter](#page-539-0) then this **OMSetIterator** is made ready to traverse the associated [OMSet](#page-262-1) in the reverse direction (decreasing *Key*s).

**virtual** [~OMSetIterator](#page-277-0)**(void)**

Destroy this **OMSetIterator**.

#### **virtual void** [reset](#page-276-0)**(OMIteratorPosition initialPosition)**

Reset this **OMSetIterator** to the given *initialPosition*. If *initialPosition* is specified as [OMBefore](#page-539-0) then this **OMSetIterator** is made ready to traverse the associated [OMSet](#page-262-1) in the forward direction (increasing *Key*s). If *initialPosition* is specified as [OMAfter](#page-539-0) then this **OMSetIterator** is made ready to traverse the associated [OMSet](#page-262-1) in the reverse direction (decreasing *Key*s).

**virtual bool** [before](#page-273-0)**(void) const**

Is this **OMSetIterator** positioned before the first *Element* ? **virtual bool** [after](#page-272-0)**(void) const**

Is this **OMSetIterator** positioned after the last *Element* ?

**virtual size\_t** [count](#page-273-1)**(void) const**

The number of *Elements*s in the associated [OMSet](#page-262-1).

### **virtual bool** [operator++](#page-275-0)**()**

Advance this **OMSetIterator** to the next *Element*, if any. If the end of the associated [OMSet](#page-262-1) is not reached then the result is **true** , **valid** becomes **true** and **after** becomes **false** . If the end of the associated [OMSet](#page-262-1) is reached then the result is **false** , **valid** becomes **false** and **after** becomes **true** .

### **virtual bool** [operator--](#page-275-1)**()**

Retreat this **OMSetIterator** to the previous *Element*, if any. If the beginning of the associated [OMSet](#page-262-1) is not reached then the result is **true** , **valid** becomes **true** and **before** becomes **false** . If the beginning of the associated [OMSet](#page-262-1) is reached then the result is **false** , **valid** becomes **false** and **before** becomes **true** .

#### **virtual Element&** [value](#page-277-1)**(void) const**

Return the *Element* in the associated [OMSet](#page-262-1) at the position currently designated by this **OMSetIterator**.

#### **virtual Element** [setValue](#page-276-1)**(const Key k, Element newElement)**

Set the *Element* in the associated [OMSet](#page-262-1) at the position currently designated by this **OMSetIterator** to *newElement*. The previous *Element* is returned. To preserve the ordering of *Key*s, the *Key* of *newElement* must be the same as that of the existing *Element*.

#### **Key** [key](#page-274-1)**(void) const**

Return the *Key* of the *Element* in the associated [OMSet](#page-262-1) at the position currently designated by this **OMSetIterator**.

## <span id="page-272-0"></span>**OMSetIterator::after**

**template <class** *Key*, **class** *Element***> bool OMSetIterator<***Key***,** *Element***>::after(void) const**

Is this [OMSetIterator](#page-271-1) positioned after the last *Element* ?

Defined in: OMSetIteratorT.h

**Return Value**

**true** if this [OMSetIterator](#page-271-1) is positioned after the last *Element*, **false** otherwise.

**Class Template Arguments**

*Key*

The type of the unique key that identifies the contained elements.

*Element* The type of the contained elements. Back to [OMSetIterator](#page-271-1)

### <span id="page-273-0"></span>**OMSetIterator::before**

**template <class** *Key*, **class** *Element***> bool OMSetIterator<***Key***,** *Element***>::before(void) const**

Is this [OMSetIterator](#page-271-1) positioned before the first *Element* ?

Defined in: OMSetIteratorT.h

**Return Value**

**true** if this [OMSetIterator](#page-271-1) is positioned before the first *Element*, **false** otherwise.

**Class Template Arguments**

*Key*

The type of the unique key that identifies the contained elements.

*Element*

The type of the contained elements.

Back to [OMSetIterator](#page-271-1)

## <span id="page-273-1"></span>**OMSetIterator::count**

**template <class** *Key*, **class** *Element***> size\_t OMSetIterator<***Key***,** *Element***>::count(void) const**

The number of *Elements*s in the associated [OMSet](#page-262-1).

Defined in: OMSetIteratorT.h

**Return Value**

### The number of *Elements*s

**Class Template Arguments**

*Key*

The type of the unique key that identifies the contained elements.

*Element*

The type of the contained elements. Back to [OMSetIterator](#page-271-1)

## <span id="page-274-1"></span>**OMSetIterator::key**

**template <class** *Key*, **class** *Element***> Key OMSetIterator<***Key***,** *Element***>::key(void) const**

Return the *Key* of the *Element* in the associated [OMSet](#page-262-1) at the position currently designated by this [OMSetIterator](#page-271-1).

Defined in: OMSetIteratorT.h

**Return Value**

The *Key* at the current position.

**Class Template Arguments**

*Key*

The type of the unique key that identifies the contained elements.

*Element*

The type of the contained elements.

Back to [OMSetIterator](#page-271-1)

### <span id="page-274-0"></span>**OMSetIterator::OMSetIterator**

**template <class** *Key*, **class** *Element***>**

**OMSetIterator<***Key***,** *Element***>::OMSetIterator(const OMSet&ltKey, Element>&** *set***, OMIteratorPosition** *initialPosition***)** 

Create an [OMSetIterator](#page-271-1) over the given [OMSet](#page-262-1) *set* and initialize it to the given *initialPosition*. If *initialPosition* is specified as [OMBefore](#page-539-0) then this [OMSetIterator](#page-271-1) is made ready to traverse the associated [OMSet](#page-262-1) in the forward direction (increasing *Key*s). If *initialPosition* is specified as [OMAfter](#page-539-0) then this [OMSetIterator](#page-271-1) is made ready to traverse the associated [OMSet](#page-262-1) in the reverse direction (decreasing *Key*s).

Defined in: OMSetIteratorT.h

**Parameters**

*set*

The **[OMSet](#page-262-1)** over which to iterate.

*initialPosition*

The initial position for this [OMSetIterator](#page-271-1).

**Class Template Arguments**

*Key*

The type of the unique key that identifies the contained elements.

*Element*

The type of the contained elements. Back to [OMSetIterator](#page-271-1)

### <span id="page-275-0"></span>**OMSetIterator::operator++**

**template <class** *Key*, **class** *Element***> bool OMSetIterator<***Key***,** *Element***>::operator++(void)** 

Advance this [OMSetIterator](#page-271-1) to the next *Element*, if any. If the end of the associated [OMSet](#page-262-1) is not reached then the result is **true** , **valid** becomes **true** and **after** becomes **false** . If the end of the associated [OMSet](#page-262-1) is reached then the result is **false** , **valid** becomes **false** and **after** becomes **true** .

Defined in: OMSetIteratorT.h

**Return Value**

**false** if this [OMSetIterator](#page-271-1) has passed the last *Element*, **true** otherwise.

**Class Template Arguments**

*Key*

The type of the unique key that identifies the contained elements.

*Element*

The type of the contained elements.

Back to [OMSetIterator](#page-271-1)

### <span id="page-275-1"></span>**OMSetIterator::operator--**

**template <class** *Key*, **class** *Element***> bool OMSetIterator<***Key***,** *Element***>::operator--(void)** 

Retreat this [OMSetIterator](#page-271-1) to the previous *Element*, if any. If the beginning of the associated [OMSet](#page-262-1) is not reached then the result is **true** , **valid** becomes **true** and **before** becomes **false** . If the beginning of the associated [OMSet](#page-262-1) is reached then the result is **false** , **valid** becomes **false** and **before** becomes **true** .

Defined in: OMSetIteratorT.h

**Return Value**

**false** if this [OMSetIterator](#page-271-1) has passed the first *Element*, **true** otherwise.

**Class Template Arguments**

*Key*

The type of the unique key that identifies the contained elements.

*Element*

The type of the contained elements. Back to [OMSetIterator](#page-271-1)

### <span id="page-276-0"></span>**OMSetIterator::reset**

**template <class** *Key*, **class** *Element***> void OMSetIterator<***Key***,** *Element***>::reset(OMIteratorPosition** *initialPosition***)** 

Reset this [OMSetIterator](#page-271-1) to the given *initialPosition*. If *initialPosition* is specified as [OMBefore](#page-539-0) then this [OMSetIterator](#page-271-1) is made ready to traverse the associated [OMSet](#page-262-1) in the forward direction (increasing *Key*s). If *initialPosition* is specified as [OMAfter](#page-539-0) then this [OMSetIterator](#page-271-1) is made ready to traverse the associated [OMSet](#page-262-1) in the reverse direction (decreasing *Key*s).

Defined in: OMSetIteratorT.h

**Parameters**

#### *initialPosition*

The position to which this **[OMSetIterator](#page-271-1)** should be reset.

**Class Template Arguments**

*Key*

The type of the unique key that identifies the contained elements.

*Element*

The type of the contained elements.

Back to [OMSetIterator](#page-271-1)

### <span id="page-276-1"></span>**OMSetIterator::setValue**

#### **template <class** *Key*, **class** *Element***> Element OMSetIterator<***Key***,** *Element***>::setValue(const Key** *k***, Element** *newElement***)**

Set the *Element* in the associated [OMSet](#page-262-1) at the position currently designated by this [OMSetIterator](#page-271-1) to *newElement*. The previous *Element* is returned. To preserve the ordering of *Key*s, the *Key* of *newElement* must be the same as that of the existing *Element*.

Defined in: OMSetIteratorT.h

**Return Value**

The previous *Element*.

**Parameters**

*k*

The *Key*. *newElement* The new *Element*.

**Class Template Arguments**

*Key*

The type of the unique key that identifies the contained elements.

*Element*

The type of the contained elements.

Back to [OMSetIterator](#page-271-1)

### <span id="page-277-1"></span>**OMSetIterator::value**

#### **template <class** *Key*, **class** *Element***> Element& OMSetIterator<***Key***,** *Element***>::value(void) const**

Return the *Element* in the associated [OMSet](#page-262-1) at the position currently designated by this [OMSetIterator](#page-271-1).

Defined in: OMSetIteratorT.h

**Return Value**

#### The *Element* at the current position.

**Class Template Arguments**

*Key*

The type of the unique key that identifies the contained elements. *Element* The type of the contained elements. Back to [OMSetIterator](#page-271-1)

### <span id="page-277-0"></span>**OMSetIterator::~OMSetIterator**

**template <class** *Key*, **class** *Element***> OMSetIterator<***Key***,** *Element***>::~OMSetIterator(void)** 

Destroy this **[OMSetIterator](#page-271-1)**.

Defined in: OMSetIteratorT.h

**Class Template Arguments**

*Key*

The type of the unique key that identifies the contained elements.

*Element*

The type of the contained elements.

Back to [OMSetIterator](#page-271-1)

## <span id="page-278-0"></span>**OMSimpleProperty class**

#### OMSimpleProperty **class OMSimpleProperty: public [OMProperty](#page-170-0)**

Abstract base class for simple (data) persistent properties supported by the Object Manager.

Defined in: OMProperty.h

**Author**

#### **Tim Bingham - tjb - (Avid Technology, Inc.)**

**Class Members**

### **Public members.** [OMSimpleProperty](#page-280-0)**(const OMPropertyId propertyId, const wchar\_t\* name, size\_t valueSize)** Constructor. [OMSimpleProperty](#page-280-0)**(const OMPropertyId propertyId, const wchar\_t\* name)** Constructor. **virtual** [~OMSimpleProperty](#page-282-0)**(void)** Destructor. **virtual void** [save](#page-281-0)**(void) const** Save this **OMSimpleProperty**. **virtual void** [restore](#page-280-1)**(size\_t externalSize)** Restore this **OMSimpleProperty**, the external (persisted) size of the **OMSimpleProperty** is *externalSize*. **size\_t** [size](#page-282-1)**(void) const** The size of this **OMSimpleProperty**. **virtual size\_t** [bitsSize](#page-279-0)**(void) const** The size of the raw bits of this **OMSimpleProperty**. The size is given in bytes. **virtual OMByte\* bits(void) const** The raw bits of this **OMSimpleProperty**. **virtual void** [getBits](#page-279-1)**(OMByte\* bits, size\_t size) const** Get the raw bits of this **OMSimpleProperty**. The raw bits are copied to the buffer at address *bits* which is *size* bytes in size. **virtual void** [setBits](#page-281-1)**(const OMByte\* bits, size\_t size)** Set the raw bits of this **OMSimpleProperty**. The raw bits are copied from the buffer at address *bits* which is *size* bytes in size. **void** [setSize](#page-282-2)**(size\_t newSize)** Set the size of this **OMSimpleProperty** to *newSize* bytes.

**Class Members**

**Protected members. void** [get](#page-279-2)**(void\* value, size\_t valueSize) const** Get the value of this **OMSimpleProperty**. **void** [set](#page-281-2)**(const void\* value, size\_t valueSize)** Set the value of this **OMSimpleProperty**.

### <span id="page-279-0"></span>**OMSimpleProperty::bitsSize**

#### **size\_t OMSimpleProperty::bitsSize(void) const**

The size of the raw bits of this **[OMSimpleProperty](#page-278-0)**. The size is given in bytes.

Defined in: OMProperty.cpp

**Return Value**

The size of the raw bits of this [OMSimpleProperty](#page-278-0) in bytes.

Back to [OMSimpleProperty](#page-278-0)

## <span id="page-279-2"></span>**OMSimpleProperty::get**

**void OMSimpleProperty::get(void\*** *value***, size\_t** *valueSize***) const**

Get the value of this [OMSimpleProperty](#page-278-0).

Defined in: OMProperty.cpp

**Parameters**

*value* The buffer to receive the property value. *valueSize* The size of the buffer. Back to [OMSimpleProperty](#page-278-0)

### <span id="page-279-1"></span>**OMSimpleProperty::getBits**

#### **void OMSimpleProperty::getBits(OMByte\*** *bits***, size\_t** *bitsSize***) const**

Get the raw bits of this [OMSimpleProperty](#page-278-0). The raw bits are copied to the buffer at address *bits* which is *size* bytes in size.

Defined in: OMProperty.cpp

**Parameters**

*bits* The address of the buffer into which the raw bits are copied. *bitsSize* The size of the buffer. Back to [OMSimpleProperty](#page-278-0)

## **OMSimpleProperty::OMSimpleProperty**

**OMSimpleProperty::OMSimpleProperty(const OMPropertyId** *propertyId***, const wchar\_t\*** *name***, size\_t** *valueSize***)** 

Constructor.

Defined in: OMProperty.cpp

**Parameters**

*propertyId* The property id. *name*

The name of this [OMSimpleProperty](#page-278-0).

*valueSize*

The size of this [OMSimpleProperty](#page-278-0).

Back to [OMSimpleProperty](#page-278-0)

## <span id="page-280-0"></span>**OMSimpleProperty::OMSimpleProperty**

#### **OMSimpleProperty::OMSimpleProperty(const OMPropertyId** *propertyId***, const wchar\_t\*** *name***)**

Constructor.

Defined in: OMProperty.cpp

**Parameters**

*propertyId* The property id. *name* The name of this [OMSimpleProperty](#page-278-0). Back to [OMSimpleProperty](#page-278-0)

### <span id="page-280-1"></span>**OMSimpleProperty::restore**

**void OMSimpleProperty::restore(size\_t** *externalSize***)** 

Restore this [OMSimpleProperty](#page-278-0), the external (persisted) size of the [OMSimpleProperty](#page-278-0) is *externalSize*.

Defined in: OMProperty.cpp

**Parameters**

*externalSize* The size of the [OMSimpleProperty](#page-278-0). Back to [OMSimpleProperty](#page-278-0)

### <span id="page-281-0"></span>**OMSimpleProperty::save**

#### **void OMSimpleProperty::save(void) const**

Save this [OMSimpleProperty](#page-278-0).

Defined in: OMProperty.cpp

Back to [OMSimpleProperty](#page-278-0)

### <span id="page-281-2"></span>**OMSimpleProperty::set**

**void OMSimpleProperty::set(const void\*** *value***, size\_t** *valueSize***) const**

Set the value of this [OMSimpleProperty](#page-278-0).

Defined in: OMProperty.cpp

**Parameters**

*value* The address of the property value. *valueSize* The size of the value. Back to [OMSimpleProperty](#page-278-0)

### <span id="page-281-1"></span>**OMSimpleProperty::setBits**

#### **void OMSimpleProperty::setBits(const OMByte\*** *bits***, size\_t** *size***)**

Set the raw bits of this [OMSimpleProperty](#page-278-0). The raw bits are copied from the buffer at address *bits* which is *size* bytes in size.

Defined in: OMProperty.cpp

**Parameters**

The address of the buffer from which the raw bits are copied. *size* The size of the buffer. Back to [OMSimpleProperty](#page-278-0)

## <span id="page-282-2"></span>**OMSimpleProperty::setSize**

**void OMSimpleProperty::setSize(size\_t** *newSize***)**  Set the size of this [OMSimpleProperty](#page-278-0) to *newSize* bytes. Defined in: OMProperty.cpp **Parameters** *newSize* The new property size in bytes. Back to [OMSimpleProperty](#page-278-0)

## <span id="page-282-1"></span>**OMSimpleProperty::size**

#### **size\_t OMSimpleProperty::size(void) const**

The size of this [OMSimpleProperty](#page-278-0).

Defined in: OMProperty.cpp

**Return Value**

The property size in bytes.

Back to [OMSimpleProperty](#page-278-0)

## <span id="page-282-0"></span>**OMSimpleProperty::~OMSimpleProperty**

#### **OMSimpleProperty::~OMSimpleProperty(void)**

Destructor.

Defined in: OMProperty.cpp

Back to [OMSimpleProperty](#page-278-0)

*bits*

## **OMSingleton class**

#### OMSingleton **class OMSingleton**

Singleton objects.

References ...

[1] "Design Patterns: Elements of Reusable Object-Oriented Software", Erich Gamma, Richard Helm, Ralph Johnson, John Vlissides, 1994 Addison-Wesley, ISBN 0-201-63361-2, Singleton(127)

Defined in: OMSingleton.h

**Author**

**Tim Bingham - tjb - (Avid Technology, Inc.)**

### <span id="page-283-0"></span>**OMStorable class**

#### OMStorable **class OMStorable**

Abstract base class for all objects that may be stored by the Object Manager.

Defined in: OMStorable.h

**Author**

**Tim Bingham - tjb - (Avid Technology, Inc.)**

**Class Members**

```
Public members.
OMStorable(void)
        Constructor.
virtual ~OMStorable(void)
        Destructor.
virtual const OMClassId& classId(void) const
        The stored object identifier for the class of this OMStorable.
virtual void setDefinition(const OMClassDefinition* definition)
        Set the OMClassDefinition defining this OMStorable.
virtual const OMClassDefinition* definition(void) const
        The OMClassDefinition defining this OMStorable.
void attach(const OMStorable* container, const wchar_t* name)
        Attach this OMStorable.
void detach(void)
        Detach this OMStorable.
void setName(const wchar_t* name)
        Give this OMStorable a name.
virtual void save(void) const
        Save this OMStorable.
virtual void close(void)
```
Close this **OMStorable**.

**static OMStorable\*** [restoreFrom](#page-291-0)**(const OMStorable\* container, const wchar\_t\* name, OMStoredObject& s)**

Restore an **OMStorable** (of unknown sub-class) from the stored representation *s*. **virtual void** [restoreContents](#page-291-1)**(void)**

Restore the contents of an **OMStorable** (of unknown sub-class).

**virtual OMFile\*** [file](#page-287-0)**(void) const**

The [OMFile](#page-68-0) in which this **OMStorable** has a persistent representation. **const wchar\_t\*** [pathName](#page-290-0)**(void) const**

The path to this **OMStorable** from the root of the [OMFile](#page-68-0) in which this **OMStorable** resides. **OMStorable\*** [find](#page-287-1)**(const wchar\_t\* objectName) const**

Find the **OMStorable** named *objectName* contained within this **OMStorable**.

**OMProperty\*** [findProperty](#page-287-2)**(const wchar\_t\* propertyName) const**

Find the [OMProperty](#page-170-0) named *propertyName* contained within this **OMStorable**.

**bool** [isRoot](#page-288-0)**(void) const**

Is this **OMStorable** the root of the object containment hierarchy.

**OMStoredObject\*** [store](#page-293-0)**(void) const**

The stored representation of this **OMStorable**.

**void** [setStore](#page-293-1)**(OMStoredObject\* store)**

Inform this **OMStorable** where it should store its persistent representation. **virtual bool** [attached](#page-285-1)**(void) const**

Is this **OMStorable** attached to (owned by) another **OMStorable** ?

**virtual bool** [inFile](#page-288-1)**(void) const**

Is this **OMStorable** associated with an [OMFile](#page-68-0) ?

**virtual bool** [persistent](#page-290-1)**(void) const**

Is this **OMStorable** a persistent object ? Persistent objects are associated with a persistent store (disk file).

#### **bool** [isDirty](#page-288-2)**(void) const**

Is this **OMStorable** dirty ? A dirty object is one that has been modified since it was last saved or that has never been saved at all.

**virtual OMPropertySet\*** [propertySet](#page-291-2)**(void)**

This object's property set.

**OMClassFactory\*** [classFactory](#page-285-2)**(void) const**

The [OMClassFactory](#page-39-1) that created this object.

**void** [setClassFactory](#page-292-3)**(const OMClassFactory\* classFactory)**

Inform this **OMStorable** of the [OMClassFactory](#page-39-1) that was used to create it.

#### **OMStorable\* shallowCopy(void) const**

Create a shallow copy of this **OMStorable**. In a shallow copy, contained objects (strong object references) and streams are not copied.

## **void deepCopyTo(OMStorable\* destination, void\* clientContext) const**

Create a deep copy of this **OMStorable**, attach the copy to *destination*. In a deep copy, contained objects (strong object references) and streams are copied. This function copies the entire object tree rooted at this **OMStorable**. The root object is treated differently than the contained objects in that only the strong references and streams are copied. Clients may choose to create *destination* using **shallowCopy**. All strong reference properties of this **OMStorable** must be present in the property set of *destination*. The values of the strong reference properties of *destination* must be void and are replaced by those of this

**OMStorable**. Any properties of *destination* not also in this **OMStorable** are left unchanged. **virtual void** [onSave](#page-290-2)**(void\* clientContext) const**

Inform this **OMStorable** that it is about to be saved. The *clientContext* passed is the one that was specified in the currently active call to **save**.

### **virtual void** [onRestore](#page-289-0)**(void\* clientContext) const**

Inform this **OMStorable** that it has just been restored. The *clientContext* passed is the one that was specified in the currently active call to **restore**.

### <span id="page-285-2"></span>**virtual void** [onCopy](#page-289-1)**(void\* clientContext) const**

Inform this **OMStorable** that it has just been copied by **deepCopyTo**. The *clientContext* passed is the one that was specified in the currently active call to **deepCopyTo**. When **onCopy** is called only the shallow portion of the deep copy to be performed by **deepCopyTo** has been completed. That is, this **OMStorable** contains copies of all of the properties of the souce **OMStorable** except for strong references (contained objects). Those properties wll be copied after **onCopy** returns.

**Class Members**

#### **Private members. Protected members.**

**const wchar\_t\*** [name](#page-289-2)**(void) const**

The name of this **OMStorable**.

### <span id="page-285-0"></span>**OMStorable::attach**

#### **void OMStorable::attach(const OMStorable\*** *container***, const wchar\_t\*** *name***)**

Attach this [OMStorable](#page-283-0).

Defined in: OMStorable.cpp

**Parameters**

*container*

The containining [OMStorable](#page-283-0).

*name*

The name to be given to this **[OMStorable](#page-283-0)**. Back to [OMStorable](#page-283-0)

### <span id="page-285-1"></span>**OMStorable::attached**

#### **bool OMStorable::attached(void) const**

Is this [OMStorable](#page-283-0) attached to (owned by) another OMStorable ?

Defined in: OMStorable.cpp

**Return Value**

True if this [OMStorable](#page-283-0) is attached, false otherwise.

Back to [OMStorable](#page-283-0)

## **OMStorable::classFactory**

#### **OMClassFactory\* OMStorable::classFactory(void) const**

The [OMClassFactory](#page-39-1) that created this object.

Defined in: OMStorable.cpp

**Return Value**

The [OMClassFactory](#page-39-1) that created this object.

Back to [OMStorable](#page-283-0)

## <span id="page-286-2"></span>**OMStorable::close**

#### **void OMStorable::close(void)**

Close this [OMStorable](#page-283-0).

Defined in: OMStorable.cpp

Back to [OMStorable](#page-283-0)

## <span id="page-286-0"></span>**OMStorable::definition**

#### **const OMClassDefinition\* OMStorable::definition(void)**

The **OMClassDefinition** defining this [OMStorable](#page-283-0).

Defined in: OMStorable.cpp

**Return Value**

TBS

Back to [OMStorable](#page-283-0)

## <span id="page-286-1"></span>**OMStorable::detach**

#### **void OMStorable::detach(void)**

Detach this [OMStorable](#page-283-0).

Defined in: OMStorable.cpp

Back to [OMStorable](#page-283-0)

## <span id="page-287-0"></span>**OMStorable::file**

#### **OMFile\* OMStorable::file(void) const**

The **[OMFile](#page-68-0)** in which this **[OMStorable](#page-283-0)** has a persistent representation.

Defined in: OMStorable.cpp

**Return Value**

The [OMFile](#page-68-0) in which this [OMStorable](#page-283-0) has a persistent representation.

Back to [OMStorable](#page-283-0)

## <span id="page-287-1"></span>**OMStorable::find**

#### **OMStorable\* OMStorable::find(const wchar\_t\*** *objectName***) const**

Find the [OMStorable](#page-283-0) named *objectName* contained within this [OMStorable](#page-283-0).

Defined in: OMStorable.cpp

**Return Value**

The object.

**Parameters**

*objectName* The name of the object. Back to [OMStorable](#page-283-0)

# <span id="page-287-2"></span>**OMStorable::findProperty**

#### **OMProperty\* OMStorable::findProperty(const wchar\_t\*** *propertyName***) const**

Find the [OMProperty](#page-170-0) named *propertyName* contained within this [OMStorable](#page-283-0).

Defined in: OMStorable.cpp
**Return Value**

The property.

**Parameters**

*propertyName* The name of the property. Back to [OMStorable](#page-283-0)

## **OMStorable::inFile**

#### **bool OMStorable::inFile(void) const**

Is this [OMStorable](#page-283-0) associated with an [OMFile](#page-68-0) ?

Defined in: OMStorable.cpp

**Return Value**

True if this [OMStorable](#page-283-0) is associated with an [OMFile](#page-68-0) , false otherwise.

Back to [OMStorable](#page-283-0)

# **OMStorable::isDirty**

### **bool OMStorable::isDirty(void)**

Is this [OMStorable](#page-283-0) dirty ? A dirty object is one that has been modified since it was last saved or that has never been saved at all.

Defined in: OMStorable.cpp

Back to [OMStorable](#page-283-0)

# **OMStorable::isRoot**

### **bool OMStorable::isRoot(void) const**

Is this [OMStorable](#page-283-0) the root of the object containment hierarchy.

Defined in: OMStorable.cpp

**Return Value**

True if this is the root object, false otherwise.

Back to [OMStorable](#page-283-0)

## **OMStorable::name**

**const wchar\_t\* OMStorable::name(void) const**

The name of this [OMStorable](#page-283-0).

Defined in: OMStorable.cpp

**Return Value**

The name of this [OMStorable](#page-283-0).

Back to [OMStorable](#page-283-0)

## **OMStorable::onCopy**

#### **void OMStorable::onCopy(void \*** *clientContext***) const**

Inform this [OMStorable](#page-283-0) that it has just been copied by **deepCopyTo**. The *clientContext* passed is the one that was specified in the currently active call to **deepCopyTo**. When **onCopy** is called only the shallow portion of the deep copy to be performed by **deepCopyTo** has been completed. That is, this [OMStorable](#page-283-0) contains copies of all of the properties of the souce [OMStorable](#page-283-0) except for strong references (contained objects). Those properties wll be copied after **onCopy** returns.

Defined in: OMStorable.cpp

**Parameters**

*clientContext* A context for the client. Back to [OMStorable](#page-283-0)

## **OMStorable::onRestore**

### **void OMStorable::onRestore(void \*** *clientContext***) const**

Inform this [OMStorable](#page-283-0) that it has just been restored. The *clientContext* passed is the one that was specified in the currently active call to **restore**.

Defined in: OMStorable.cpp

**Parameters**

*clientContext* A context for the client. Back to [OMStorable](#page-283-0)

## **OMStorable::onSave**

### **void OMStorable::onSave(void \*** *clientContext***) const**

Inform this [OMStorable](#page-283-0) that it is about to be saved. The *clientContext* passed is the one that was specified in the currently active call to **save**.

Defined in: OMStorable.cpp

**Parameters**

*clientContext* A context for the client. Back to [OMStorable](#page-283-0)

### **OMStorable::pathName**

#### **const wchar\_t\* OMStorable::pathName(void) const**

The path to this [OMStorable](#page-283-0) from the root of the [OMFile](#page-68-0) in which this OMStorable resides.

Defined in: OMStorable.cpp

**Return Value**

The path name of this [OMStorable](#page-283-0).

Back to [OMStorable](#page-283-0)

## **OMStorable::persistent**

#### **bool OMStorable::persistent(void) const**

Is this [OMStorable](#page-283-0) a persistent object ? Persistent objects are associated with a persistent store (disk file).

Defined in: OMStorable.cpp

**Return Value**

True if this [OMStorable](#page-283-0) is persistent, false otherwise.

Back to [OMStorable](#page-283-0)

## **OMStorable::propertySet**

**OMPropertySet\* OMStorable::propertySet(void)** 

This object's property set.

Defined in: OMStorable.cpp

**Return Value**

A pointer to this object's [OMPropertySet](#page-179-0).

Back to [OMStorable](#page-283-0)

# **OMStorable::restoreContents**

#### **void OMStorable::restoreContents(void)**

Restore the contents of an **[OMStorable](#page-283-0)** (of unknown sub-class).

Defined in: OMStorable.cpp

Back to [OMStorable](#page-283-0)

## **OMStorable::restoreFrom**

## **OMStorable\* OMStorable::restoreFrom(const OMStorable\*** *containingObject***, const wchar\_t\*** *name***, OMStoredObject&** *s***)**

Restore an [OMStorable](#page-283-0) (of unknown sub-class) from the stored representation *s*.

Defined in: OMStorable.cpp

**Parameters**

### *containingObject*

The [OMStorable](#page-283-0) that will contain (own) the newly restored [OMStorable](#page-283-0).

*name*

The name to be given the newly restored [OMStorable](#page-283-0).

The [OMStoredObject](#page-293-0) from which to restore this [OMStorable](#page-283-0). Back to [OMStorable](#page-283-0)

## **OMStorable::save**

**void OMStorable::save(void) const**

Save this [OMStorable](#page-283-0).

Defined in: OMStorable.cpp

Back to [OMStorable](#page-283-0)

# **OMStorable::setClassFactory**

### **void OMStorable::setClassFactory(const OMClassFactory\*** *classFactory***)**

Inform this [OMStorable](#page-283-0) of the [OMClassFactory](#page-39-0) that was used to create it.

Defined in: OMStorable.cpp

**Parameters**

*classFactory* The [OMClassFactory](#page-39-0) that was used to create this [OMStorable](#page-283-0). Back to [OMStorable](#page-283-0)

# **OMStorable::setDefinition**

### **void OMStorable::setDefinition(const OMClassDefinition\*** *definition***)**

Set the **OMClassDefinition** defining this [OMStorable](#page-283-0).

Defined in: OMStorable.cpp

**Parameters**

*definition* TBS Back to [OMStorable](#page-283-0)

# **OMStorable::setName**

*s*

### **void OMStorable::setName(const wchar\_t\*** *name***)**

Give this [OMStorable](#page-283-0) a name.

Defined in: OMStorable.cpp

**Parameters**

*name*

The name to be given to this [OMStorable](#page-283-0). Back to [OMStorable](#page-283-0)

## **OMStorable::setStore**

**void OMStorable::setStore(OMStoredObject\*** *store***)** 

Inform this [OMStorable](#page-283-0) where it should store its persistent representation.

Defined in: OMStorable.cpp

**Parameters**

*store*

The [OMStoredObject](#page-293-0) on which this [OMStorable](#page-283-0) should be persisted. Back to [OMStorable](#page-283-0)

# **OMStorable::store**

### **OMStoredObject\* OMStorable::store(void) const**

The stored representation of this [OMStorable](#page-283-0).

Defined in: OMStorable.cpp

**Return Value**

The [OMStoredObject](#page-293-0) representing this [OMStorable](#page-283-0).

Back to [OMStorable](#page-283-0)

# <span id="page-293-0"></span>**OMStoredObject class**

## OMStoredObject **class OMStoredObject**

Abstract base class fo the in-memory representation of a persistent object.

Defined in: OMStoredObject.h

**Author**

### **Tim Bingham - tjb - (Avid Technology, Inc.)**

**Class Members**

**Public members. virtual** [~OMStoredObject](#page-296-0)**(void)** Destructor. **virtual OMStoredObject\* create(const wchar\_t\* name)** Create a new **OMStoredObject**, named *name*, contained by this **OMStoredObject**.

### **Developer Notes**

The name argument to this member function doesn't make sense for all derived instances of **OMStoredObject**.

**virtual OMStoredObject\* open(const wchar\_t\* name)**

Open an exsiting **OMStoredObject**, named *name*, contained by this **OMStoredObject**.

### **Developer Notes**

The name argument to this member function doesn't make sense for all derived instances of **OMStoredObject**. **virtual void close(void)** Close this **OMStoredObject**. **virtual OMByteOrder byteOrder(void) const**

The byte order of this **OMStoredObject**.

### **Developer Notes**

This member function doesn't make sense for all derived instances of **OMStoredObject**.

**virtual void save(const OMStoredObjectIdentification& id)**

Save the **OMStoredObjectIdentification** *id* in this **OMStoredObject**. **virtual void save(const OMPropertySet& properties)** Save the [OMPropertySet](#page-179-0) *properties* in this **OMStoredObject**. **virtual void save(const OMSimpleProperty& property)** Save the [OMSimpleProperty](#page-278-0) *property* in this **OMStoredObject**. **virtual void save(const OMStrongReference& singleton)** Save the [OMStrongReference](#page-322-0) *singleton* in this **OMStoredObject**. **virtual void save(const OMStrongReferenceVector& vector)** Save the [OMStrongReferenceVector](#page-363-0) *vector* in this **OMStoredObject**. **virtual void save(const OMStrongReferenceSet& set)** Save the [OMStrongReferenceSet](#page-333-0) *set* in this **OMStoredObject**. **virtual void save(const OMWeakReference& singleton)** Save the [OMWeakReference](#page-437-0) *singleton* in this **OMStoredObject**. **virtual void save(const OMWeakReferenceVector& vector)** Save the [OMWeakReferenceVector](#page-477-0) *vector* in this **OMStoredObject**. **virtual void save(const OMWeakReferenceSet& set)** Save the [OMWeakReferenceSet](#page-447-0) *set* in this **OMStoredObject**. **virtual void save(const OMPropertyTable\* table)**

Save the [OMPropertyTable](#page-188-0) *table* in this **OMStoredObject**.

### **Developer Notes**

Does this member function make sense for all derived instances of **OMStoredObject** ? **virtual void save(const OMDataStream& stream)** Save the [OMDataStream](#page-50-0) *stream* in this **OMStoredObject**. **virtual void restore(OMStoredObjectIdentification& id)** Restore the **OMStoredObjectIdentification** of this **OMStoredObject** into *id*. **virtual void restore(OMPropertySet& properties)** Restore the [OMPropertySet](#page-179-0) *properties* into this **OMStoredObject**. **virtual void restore(OMSimpleProperty& property, size\_t externalSize)** Restore the [OMSimpleProperty](#page-278-0) *property* into this **OMStoredObject**.

### **Developer Notes**

## The externalSize argument to this member function doesn't make sense for all derived instances of **OMStoredObject**.

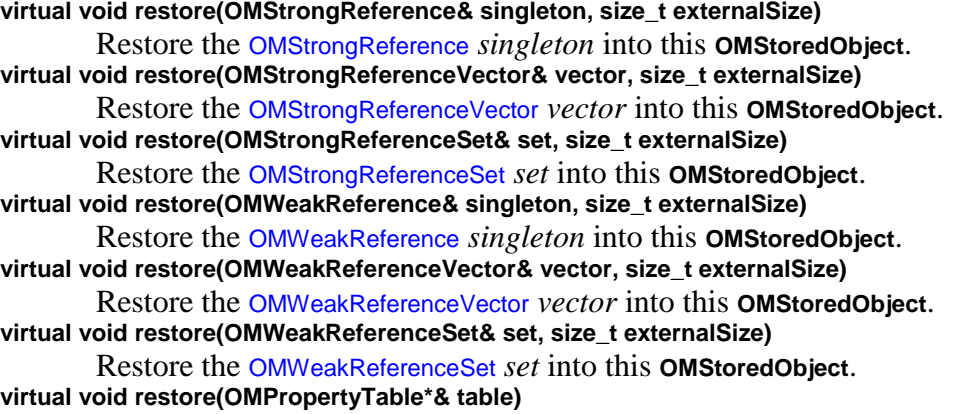

Restore the [OMPropertyTable](#page-188-0) in this **OMStoredObject**.

## **Developer Notes**

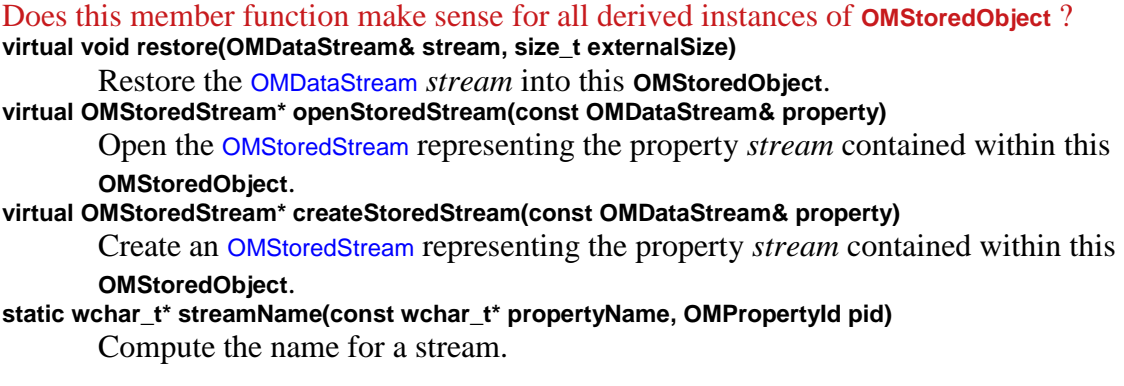

## **Developer Notes**

## This member function doesn't make sense for all derived instances of **OMStoredObject**. **static wchar\_t\* referenceName(const wchar\_t\* propertyName, OMPropertyId pid)**

Compute the name for an object reference.

### **Developer Notes**

This member function doesn't make sense for all derived instances of **OMStoredObject**. static wchar\_t\* collectionName(const wchar\_t\* propertyName, OMPropertyId pid) Compute the name for a collection.

### **Developer Notes**

This member function doesn't make sense for all derived instances of **OMStoredObject**. **static wchar\_t\* elementName(const wchar\_t\* propertyName, OMPropertyId pid, OMUInt32 localKey)** Compute the name for an object reference that is an element of a collection.

### **Developer Notes**

This member function doesn't make sense for all derived instances of **OMStoredObject**.

**Class Members**

### **Protected members.**

## <span id="page-296-0"></span>**OMStoredObject::~OMStoredObject**

**OMStoredObject::~OMStoredObject(void)** 

Destructor.

Defined in: OMStoredObject.cpp

Back to [OMStoredObject](#page-293-0)

## <span id="page-296-1"></span>**OMStoredPropertySetIndex class**

#### OMStoredPropertySetIndex **class OMStoredPropertySetIndex**

The in-memory representation of the on-disk index for a stored property set.

Defined in: OMStoredPropertySetIndex.h

**Author**

#### **Tim Bingham - tjb - (Avid Technology, Inc.)**

**Class Members**

**Public members.**

**OMStoredPropertySetIndex(size\_t capacity)**

Constructor.

**~OMStoredPropertySetIndex(void)**

Destructor.

**void** [insert](#page-298-0)**(OMPropertyId propertyId, OMStoredForm storedForm, OMPropertyOffset offset, OMPropertySize length)**

Insert a new property into this **OMStoredPropertySetIndex**. The new property has id *propertyId*. The stored property representation is *storedForm*. The property value occupies *length* bytes starting at offset *offset*.

**size\_t** [entries](#page-297-0)**(void) const**

The number of properties in this **OMStoredPropertySetIndex**.

**void** [iterate](#page-299-0)**(size\_t& context, OMPropertyId& propertyId, OMStoredForm& storedForm, OMPropertyOffset& offset, OMPropertySize& length) const**

Iterate over the properties in this **OMStoredPropertySetIndex**.

**bool** [find](#page-297-1)**(const OMPropertyId& propertyId, OMStoredForm& storedForm, OMPropertyOffset& offset, OMPropertySize& length) const**

Find the property with property id *propertyId* in this **OMStoredPropertySetIndex**. If found the *storedForm*, *offset* and *length* of the property are returned.

**bool** [isValid](#page-298-1)**(OMPropertyOffset baseOffset) const**

Is this **OMStoredPropertySetIndex** valid ?

## <span id="page-297-0"></span>**OMStoredPropertySetIndex::entries**

#### **size\_t OMStoredPropertySetIndex::entries(void) const**

The number of properties in this [OMStoredPropertySetIndex](#page-296-1).

Defined in: OMStoredPropertySetIndex.cpp

**Return Value**

The number of properties.

Back to [OMStoredPropertySetIndex](#page-296-1)

## <span id="page-297-1"></span>**OMStoredPropertySetIndex::find**

**bool OMStoredPropertySetIndex::find(const OMPropertyId&** *propertyId***, OMStoredForm&** *storedForm***, OMPropertyOffset&** *offset***, OMPropertySize&** *length***) const**

Find the property with property id *propertyId* in this [OMStoredPropertySetIndex](#page-296-1). If found the *storedForm*, *offset* and *length* of the property are returned.

Defined in: OMStoredPropertySetIndex.cpp

**Return Value**

True if a property with the given id was found, false otherwise.

**Parameters**

*propertyId* The id of the property to find. *storedForm* The stored form used for the property. *offset* The offset of the property value in bytes. *length* The size of the property value in bytes. Back to [OMStoredPropertySetIndex](#page-296-1)

## <span id="page-298-0"></span>**OMStoredPropertySetIndex::insert**

**void OMStoredPropertySetIndex::insert(OMPropertyId** *propertyId***, OMStoredForm** *storedForm***, OMPropertyOffset** *offset***, OMPropertySize** *length***)** 

Insert a new property into this [OMStoredPropertySetIndex](#page-296-1). The new property has id *propertyId*. The stored property representation is *storedForm*. The property value occupies *length* bytes starting at offset *offset*.

Defined in: OMStoredPropertySetIndex.cpp

**Parameters**

*propertyId* The id of the property to insert. *storedForm* The stored form to use for the property. *offset* The offset of the property value in bytes. *length* The size of the property value in bytes. Back to [OMStoredPropertySetIndex](#page-296-1)

## <span id="page-298-1"></span>**OMStoredPropertySetIndex::isValid**

#### **bool OMStoredPropertySetIndex::isValid(void) const**

Is this [OMStoredPropertySetIndex](#page-296-1) valid ?

Defined in: OMStoredPropertySetIndex.cpp

**Return Value**

True if this [OMStoredPropertySetIndex](#page-296-1) is valid, false otherwise.

Back to [OMStoredPropertySetIndex](#page-296-1)

## <span id="page-299-0"></span>**OMStoredPropertySetIndex::iterate**

**void OMStoredPropertySetIndex::iterate(size\_t&** *context***, OMPropertyId&** *propertyId***, OMStoredForm&** *storedForm***, OMPropertyOffset&** *offset***, OMPropertySize&** *length***) const**

Iterate over the properties in this [OMStoredPropertySetIndex](#page-296-1).

Defined in: OMStoredPropertySetIndex.cpp

**Parameters**

*context* Iteration context. Set this to 0 to start with the "first" property. *propertyId* The id of the "current" property. *storedForm* The stored form used for the "current" property. *offset* The offset of the "current" property value in bytes. *length* The size of the "current" property value in bytes. Back to [OMStoredPropertySetIndex](#page-296-1)

# <span id="page-299-1"></span>**OMStoredSetIndex class**

### OMStoredSetIndex **class OMStoredSetIndex**

The in-memory representation of the on-disk index for a stored object set.

Defined in: OMStoredSetIndex.h

**Author**

**Tim Bingham - tjb - (Avid Technology, Inc.)**

**Class Members**

**Public members.** [OMStoredSetIndex](#page-302-0)**(size\_t capacity, OMPropertyId keyPid, OMKeySize keySize)** Constructor. [~OMStoredSetIndex](#page-303-1)**(void)** Destructor. **OMUInt32** [firstFreeKey](#page-300-0)**(void) const** The first free key in the set of local keys assigned to this **OMStoredSetIndex**. **void** [setFirstFreeKey](#page-302-1)**(OMUInt32 firstFreeKey)** Set the first free key in the set of local keys assigned to this **OMStoredSetIndex**. **OMUInt32** [lastFreeKey](#page-302-2)**(void) const**

<span id="page-300-1"></span>The last free key in the set of local keys assigned to this **OMStoredSetIndex**. **void** [setLastFreeKey](#page-303-2)**(OMUInt32 lastFreeKey)**

Set the last free key in the set of local keys assigned to this **OMStoredSetIndex**. **void** [insert](#page-300-1)**(size\_t position, OMUInt32 localKey, OMUInt32 referenceCount, void\* key)**

Insert a new element in this **OMStoredSetIndex**. The local key of an element is an integer. The local key is used to derive the name of the storage on which an element is saved. Local keys are assigned such that the names of existing elements do not have to change when other elements are added to or removed from the associated [OMStrongReferenceSet](#page-333-0). The local key is independent of the element's logical or physical position within the associated [OMStrongReferenceSet](#page-333-0). The local key is also independent of the element's unique key.

**size\_t** [entries](#page-300-2)**(void) const**

The number of elements in this **OMStoredSetIndex**.

**void** [iterate](#page-301-0)**(size\_t& context, OMUInt32& localKey, OMUInt32& referenceCount, void\* key) const** Iterate over the elements in this **OMStoredSetIndex**.

**bool** [isValid](#page-301-1)**(void) const**

Is this **OMStoredSetIndex** valid ?

## <span id="page-300-2"></span>**OMStoredSetIndex::entries**

#### **size\_t OMStoredSetIndex::entries(void) const**

The number of elements in this [OMStoredSetIndex](#page-299-1).

Defined in: OMStoredSetIndex.cpp

**Return Value**

The number of elements.

Back to [OMStoredSetIndex](#page-299-1)

## <span id="page-300-0"></span>**OMStoredSetIndex::firstFreeKey**

### **OMUInt32 OMStoredSetIndex::firstFreeKey(void) const**

The first free key in the set of local keys assigned to this **[OMStoredSetIndex](#page-299-1)**.

Defined in: OMStoredSetIndex.cpp

**Return Value**

The highest previously allocated local key.

Back to [OMStoredSetIndex](#page-299-1)

# **OMStoredSetIndex::insert**

## **void OMStoredSetIndex::insert(size\_t** *position***, OMUInt32** *localKey***, OMUInt32** *referenceCount***, void\*** *key***)**

Insert a new element in this [OMStoredSetIndex](#page-299-1). The local key of an element is an integer. The local key is used to derive the name of the storage on which an element is saved. Local keys are assigned such that the names of existing elements do not have to change when other elements are added to or removed from the associated [OMStrongReferenceSet](#page-333-0). The local key is independent of the element's logical or physical position within the associated [OMStrongReferenceSet](#page-333-0). The local key is also independent of the element's unique key.

Defined in: OMStoredSetIndex.cpp

**Parameters**

*position* The position at which the new element should be inserted. *localKey* The local key assigned to the element. *referenceCount* The count of references to the element. *key* The unique key of the element.

Back to [OMStoredSetIndex](#page-299-1)

## <span id="page-301-1"></span>**OMStoredSetIndex::isValid**

### **bool OMStoredSetIndex::isValid(void) const**

Is this [OMStoredSetIndex](#page-299-1) valid ?

Defined in: OMStoredSetIndex.cpp

**Return Value**

True if this is a valid [OMStoredSetIndex](#page-299-1), false otherwise.

Back to [OMStoredSetIndex](#page-299-1)

## <span id="page-301-0"></span>**OMStoredSetIndex::iterate**

**void OMStoredSetIndex::iterate(size\_t&** *context***, OMUInt32&** *localKey***, OMUInt32&** *referenceCount***, void\*** *key***) const**

Iterate over the elements in this [OMStoredSetIndex](#page-299-1).

Defined in: OMStoredSetIndex.cpp

**Parameters**

*context* Iteration context. Set this to 0 to start with the "first" element. *localKey* The local key of the "current" element. *referenceCount* The count of references to the "current" element. *key* The unique key of the "current" element. Back to [OMStoredSetIndex](#page-299-1)

## <span id="page-302-2"></span>**OMStoredSetIndex::lastFreeKey**

### **OMUInt32 OMStoredSetIndex::lastFreeKey(void) const**

The last free key in the set of local keys assigned to this [OMStoredSetIndex](#page-299-1).

Defined in: OMStoredSetIndex.cpp

**Return Value**

The highest previously allocated local key.

Back to [OMStoredSetIndex](#page-299-1)

## <span id="page-302-0"></span>**OMStoredSetIndex::OMStoredSetIndex**

#### **OMStoredSetIndex::OMStoredSetIndex(size\_t** *capacity***)**

Constructor.

Defined in: OMStoredSetIndex.cpp

**Parameters**

*capacity* The capacity of this [OMStoredSetIndex](#page-299-1). Back to [OMStoredSetIndex](#page-299-1)

## <span id="page-302-1"></span>**OMStoredSetIndex::setFirstFreeKey**

### **void OMStoredSetIndex::setFirstFreeKey(OMUInt32** *firstFreeKey***)**

Set the first free key in the set of local keys assigned to this [OMStoredSetIndex](#page-299-1).

Defined in: OMStoredSetIndex.cpp

**Parameters**

*firstFreeKey* The highest allocated local key. Back to [OMStoredSetIndex](#page-299-1)

# <span id="page-303-2"></span>**OMStoredSetIndex::setLastFreeKey**

### **void OMStoredSetIndex::setLastFreeKey(OMUInt32** *lastFreeKey***)**

Set the last free key in the set of local keys assigned to this [OMStoredSetIndex](#page-299-1).

Defined in: OMStoredSetIndex.cpp

**Parameters**

*lastFreeKey* The highest allocated local key. Back to [OMStoredSetIndex](#page-299-1)

## <span id="page-303-1"></span>**OMStoredSetIndex::~OMStoredSetIndex**

#### **OMStoredSetIndex::~OMStoredSetIndex(void)**

Destructor.

Defined in: OMStoredSetIndex.cpp

Back to [OMStoredSetIndex](#page-299-1)

# <span id="page-303-0"></span>**OMStoredStream class**

## OMStoredStream **class OMStoredStream**

Persistent data streams, contained with **[OMStoredObject](#page-293-0)s**, supported by the Object Manager.

Defined in: OMStoredStream.h

**Author**

### **Tim Bingham - tjb - (Avid Technology, Inc.)**

**Class Members**

**Public members. virtual ~OMStoredStream(void)** Destructor. **virtual void read(void\* data, size\_t size) const** Read *size* bytes from this **OMStoredStream** into the buffer at address *data*. **virtual void read(OMByte\* data, const OMUInt32 bytes, OMUInt32& bytesRead) const** Attempt to read *bytes* bytes from this **OMStoredStream** into the buffer at address *data*. The actual number of bytes read is returned in *bytesRead*. **virtual void write(void\* data, size\_t size)** Write *size* bytes from the buffer at address *data* to this **OMStoredStream**. **virtual void write(const OMByte\* data, const OMUInt32 bytes, OMUInt32& bytesWritten)** Attempt to write *bytes* bytes from the buffer at address *data* to this **OMStoredStream**. The actual number of bytes written is returned in *bytesWritten*. **virtual OMUInt64 size(void) const** The size of this **OMStoredStream** in bytes. **virtual void setSize(const OMUInt64 newSize)** Set the size of this **OMStoredStream** to *bytes*. **virtual OMUInt64 position(void) const** The current position for **read()** and **write()**, as an offset in bytes from the begining of this **OMStoredStream**. **virtual void setPosition(const OMUInt64 offset)** Set the current position for **read()** and **write()**, as an offset in bytes from the begining of this **OMStoredStream**. **virtual void close(void)** Close this **OMStoredStream**.

## <span id="page-304-0"></span>**OMStoredVectorIndex class**

### OMStoredVectorIndex **class OMStoredVectorIndex**

The in-memory representation of the on-disk index for a stored object vector.

Defined in: OMStoredVectorIndex.h

**Author**

### **Tim Bingham - tjb - (Avid Technology, Inc.)**

**Class Members**

**Public members.** OMStoredVectorIndex**(size\_t capacity)** Constructor. ~OMStoredVectorIndex**(void)** Destructor. **OMUInt32** [firstFreeKey](#page-305-0)**(void) const** The first free key in the set of local keys assigned to this **OMStoredVectorIndex**. **void** [setFirstFreeKey](#page-307-0)**(OMUInt32 firstFreeKey)** Set the first free key in the set of local keys assigned to this **OMStoredVectorIndex**. **OMUInt32** [lastFreeKey](#page-307-1)**(void) const**

The last free key in the set of local keys assigned to this **OMStoredVectorIndex**.

### **void** [setLastFreeKey](#page-307-2)**(OMUInt32 lastFreeKey)**

Set the last free key in the set of local keys assigned to this **OMStoredVectorIndex**. **void** [insert](#page-305-1)**(size\_t position, OMUInt32 localKey)**

Insert a new element in this **OMStoredVectorIndex** at position *position* with local key *localKey*. The local key of an element is an integer. The local key is used to derive the name of the storage on which an element is saved. Local keys are assigned such that the names of existing elements do not have to change when other elements are added to or removed from the associated [OMStrongReferenceVector](#page-363-0). The local key is independent of the

element's logical or physical position within the associated [OMStrongReferenceVector](#page-363-0). **size\_t** [entries](#page-305-2)**(void) const**

The number of elements in this **OMStoredVectorIndex**. **void** [iterate](#page-306-0)**(size\_t& context, OMUInt32& localKey) const** Iterate over the elements in this **OMStoredVectorIndex**.

**bool** [isValid](#page-306-1)**(void) const**

Is this **OMStoredVectorIndex** valid ?

## <span id="page-305-2"></span>**OMStoredVectorIndex::entries**

#### **size\_t OMStoredVectorIndex::entries(void) const**

The number of elements in this **[OMStoredVectorIndex](#page-304-0)**.

Defined in: OMStoredVectorIndex.cpp

**Return Value**

The number of elements.

Back to [OMStoredVectorIndex](#page-304-0)

## <span id="page-305-0"></span>**OMStoredVectorIndex::firstFreeKey**

#### **OMUInt32 OMStoredVectorIndex::firstFreeKey(void) const**

The first free key in the set of local keys assigned to this [OMStoredVectorIndex](#page-304-0).

Defined in: OMStoredVectorIndex.cpp

**Return Value**

The highest previously allocated local key.

Back to [OMStoredVectorIndex](#page-304-0)

## <span id="page-305-1"></span>**OMStoredVectorIndex::insert**

#### **void OMStoredVectorIndex::insert(size\_t** *position***, OMUInt32** *localKey***)**

Insert a new element in this [OMStoredVectorIndex](#page-304-0) at position *position* with local key *localKey*. The local key of an element is an integer. The local key is used to derive the name of the storage on which an element is saved. Local keys are assigned such that the names of existing elements do not have to change when other elements are added to or removed from the associated [OMStrongReferenceVector](#page-363-0). The local key is independent of the element's logical or physical position within the associated [OMStrongReferenceVector](#page-363-0).

Defined in: OMStoredVectorIndex.cpp

**Parameters**

*position*

The position at which the new element should be inserted.

*localKey*

The local key assigned to the element.

Back to [OMStoredVectorIndex](#page-304-0)

## <span id="page-306-1"></span>**OMStoredVectorIndex::isValid**

### **bool OMStoredVectorIndex::isValid(void) const**

Is this [OMStoredVectorIndex](#page-304-0) valid ?

Defined in: OMStoredVectorIndex.cpp

**Return Value**

True if this is a valid [OMStoredVectorIndex](#page-304-0), false otherwise.

Back to [OMStoredVectorIndex](#page-304-0)

## <span id="page-306-0"></span>**OMStoredVectorIndex::iterate**

**void OMStoredVectorIndex::iterate(size\_t&** *context***, OMUInt32&** *localKey***) const**

Iterate over the elements in this **[OMStoredVectorIndex](#page-304-0)**.

Defined in: OMStoredVectorIndex.cpp

**Parameters**

*context*

Iteration context. Set this to 0 to start with the "first" element. *localKey* The local key of the "current" element.

Back to [OMStoredVectorIndex](#page-304-0)

# <span id="page-307-1"></span>**OMStoredVectorIndex::lastFreeKey**

### **OMUInt32 OMStoredVectorIndex::lastFreeKey(void) const**

The last free key in the set of local keys assigned to this [OMStoredVectorIndex](#page-304-0).

Defined in: OMStoredVectorIndex.cpp

**Return Value**

The highest previously allocated local key.

Back to [OMStoredVectorIndex](#page-304-0)

## **OMStoredVectorIndex::OMStoredVectorIndex**

### **OMStoredVectorIndex::OMStoredVectorIndex(size\_t** *capacity***)**

Constructor.

Defined in: OMStoredVectorIndex.cpp

**Parameters**

*capacity* The capacity of this [OMStoredVectorIndex](#page-304-0). Back to [OMStoredVectorIndex](#page-304-0)

# <span id="page-307-0"></span>**OMStoredVectorIndex::setFirstFreeKey**

#### **void OMStoredVectorIndex::setFirstFreeKey(OMUInt32** *firstFreeKey***)**

Set the first free key in the set of local keys assigned to this [OMStoredVectorIndex](#page-304-0).

Defined in: OMStoredVectorIndex.cpp

**Parameters**

*firstFreeKey* The highest allocated local key. Back to [OMStoredVectorIndex](#page-304-0)

# <span id="page-307-2"></span>**OMStoredVectorIndex::setLastFreeKey**

### **void OMStoredVectorIndex::setLastFreeKey(OMUInt32** *lastFreeKey***)**

Set the last free key in the set of local keys assigned to this [OMStoredVectorIndex](#page-304-0).

Defined in: OMStoredVectorIndex.cpp

**Parameters**

*lastFreeKey* The highest allocated local key. Back to [OMStoredVectorIndex](#page-304-0)

## **OMStoredVectorIndex::~OMStoredVectorIndex**

**OMStoredVectorIndex::~OMStoredVectorIndex(void)** 

Destructor.

Defined in: OMStoredVectorIndex.cpp

Back to [OMStoredVectorIndex](#page-304-0)

## <span id="page-308-0"></span>**OMStreamProperty class**

### OMStreamProperty **class OMStreamProperty: public [OMDataStreamProperty.](#page-51-0)**

Persistent typed data stream properties supported by the Object Manager.

Defined in: OMStreamProperty.h

**Class Template Arguments**

### *Element*

The type of an **OMStreamProperty** element.

## **Author**

**Tim Bingham - tjb - (Avid Technology, Inc.)**

**Class Members**

#### **Public members.**

[OMStreamProperty](#page-311-0)**(const OMPropertyId propertyId, const wchar\_t\* name)** Constructor. **virtual** [~OMStreamProperty](#page-316-0)**(void)** Destructor. **void** [readElements](#page-312-0)**(OMUInt64 index, OMUInt32 elementCount, Element\* elements) const**

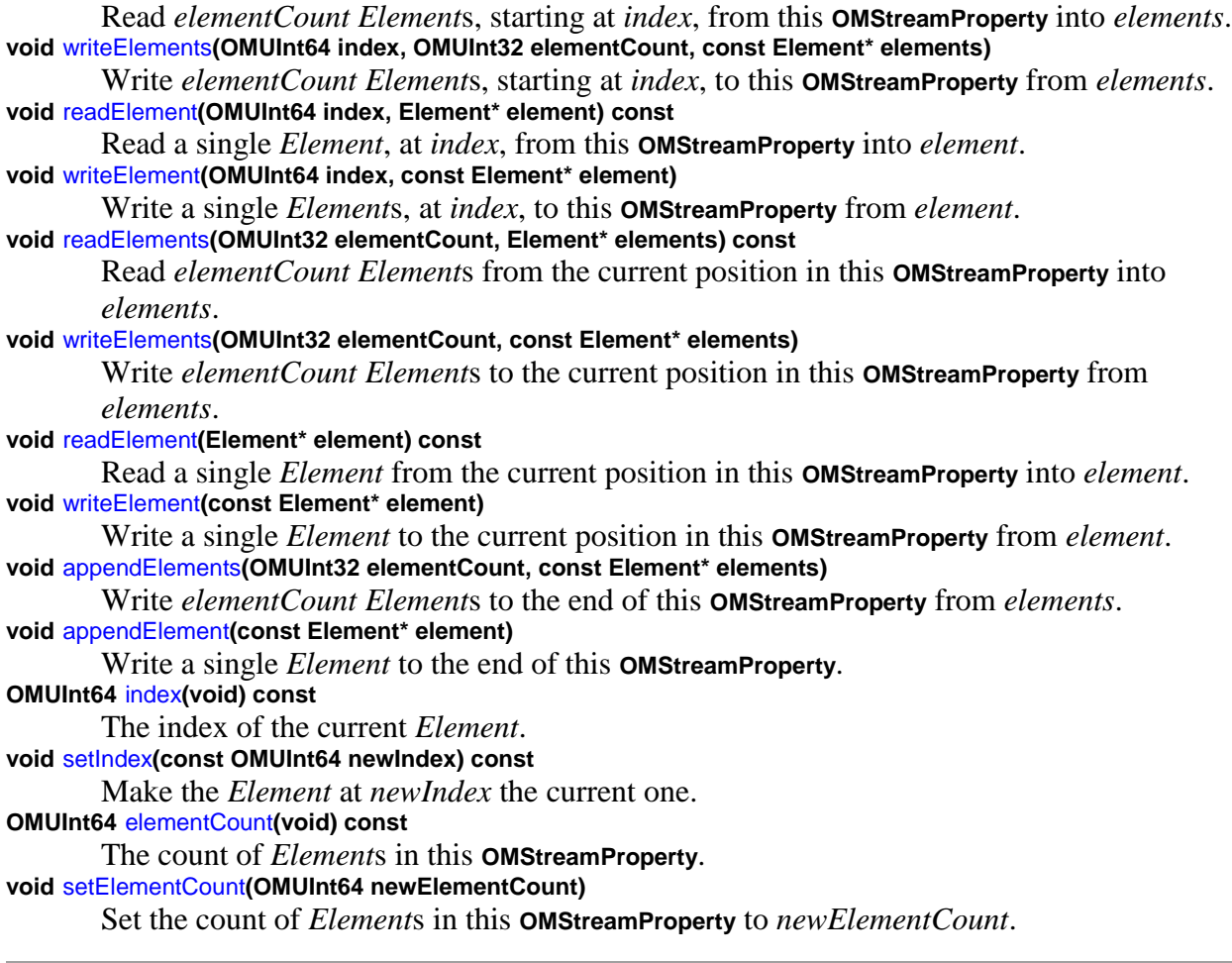

# <span id="page-309-0"></span>**OMStreamProperty::appendElement**

**template <class** *Element***> void OMStreamProperty<***Element***>::appendElement(const Element\*** *element***)** 

Write a single *Element* to the end of this [OMStreamProperty](#page-308-0).

Defined in: OMStreamPropertyT.h

**Parameters**

*element* The element.

**Class Template Arguments**

*Element*

The type of an [OMStreamProperty](#page-308-0) element. Back to [OMStreamProperty](#page-308-0)

## <span id="page-310-0"></span>**OMStreamProperty::appendElements**

## **template <class** *Element***>**

**void OMStreamProperty<***Element***>::appendElements(OMUInt32** *elementCount***, const Element\*** *elements***)** 

Write *elementCount Element*s to the end of this [OMStreamProperty](#page-308-0) from *elements*.

Defined in: OMStreamPropertyT.h

**Parameters**

*elementCount* The element count. *elements* The elements.

**Class Template Arguments**

*Element* The type of an [OMStreamProperty](#page-308-0) element. Back to [OMStreamProperty](#page-308-0)

## <span id="page-310-2"></span>**OMStreamProperty::elementCount**

**template <class** *Element***> OMUInt64 OMStreamProperty<***Element***>::elementCount(void) const**

The count of *Element*s in this [OMStreamProperty](#page-308-0).

Defined in: OMStreamPropertyT.h

**Return Value**

The element count.

**Class Template Arguments**

### *Element*

The type of an [OMStreamProperty](#page-308-0) element. Back to [OMStreamProperty](#page-308-0)

# <span id="page-310-1"></span>**OMStreamProperty::index**

## **template <class** *Element***> OMUInt64 OMStreamProperty<***Element***>::index(void) const**

The index of the current *Element*.

Defined in: OMStreamPropertyT.h

**Return Value**

The current index.

**Class Template Arguments**

*Element* The type of an [OMStreamProperty](#page-308-0) element. Back to [OMStreamProperty](#page-308-0)

## <span id="page-311-0"></span>**OMStreamProperty::OMStreamProperty**

**template <class** *Element***> OMStreamProperty<***Element***>::OMStreamProperty(const OMPropertyId** *propertyId***, const wchar\_t\*** *name***)** 

Constructor.

Defined in: OMStreamPropertyT.h

**Parameters**

*propertyId* The property id.

*name*

The name of this [OMStreamProperty](#page-308-0).

**Class Template Arguments**

*Element* The type of an **[OMStreamProperty](#page-308-0) element**. Back to [OMStreamProperty](#page-308-0)

## **OMStreamProperty::readElement**

**template <class** *Element***>**

**void OMStreamProperty<***Element***>::readElement(Element\*** *element***) const**

Read a single *Element* from the current position in this [OMStreamProperty](#page-308-0) into *element*.

Defined in: OMStreamPropertyT.h

**Parameters**

*element* The element.

**Class Template Arguments**

*Element* The type of an **[OMStreamProperty](#page-308-0) element**. Back to [OMStreamProperty](#page-308-0)

# <span id="page-312-1"></span>**OMStreamProperty::readElement**

**template <class** *Element***>**

**void OMStreamProperty<***Element***>::readElement(OMUInt64** *index***, Element\*** *element***) const**

Read a single *Element*, at *index*, from this [OMStreamProperty](#page-308-0) into *element*.

Defined in: OMStreamPropertyT.h

**Parameters**

*index* The index from which to read the element.

*element*

The element.

**Class Template Arguments**

### *Element*

The type of an [OMStreamProperty](#page-308-0) element. Back to [OMStreamProperty](#page-308-0)

# <span id="page-312-0"></span>**OMStreamProperty::readElements**

**template <class** *Element***>**

**void OMStreamProperty<***Element***>::readElements(OMUInt64** *index***, OMUInt32** *count***, Element\*** *elements***) const**

Read *elementCount Element*s, starting at *index*, from this [OMStreamProperty](#page-308-0) into *elements*.

Defined in: OMStreamPropertyT.h

**Parameters**

*index*

The index from which to read the elements.

*count*

The element count.

*elements*

The elements.

**Class Template Arguments**

### *Element*

The type of an **[OMStreamProperty](#page-308-0)** element. Back to [OMStreamProperty](#page-308-0)

## **OMStreamProperty::readElements**

**template <class** *Element***>**

**void OMStreamProperty<***Element***>::readElements(OMUInt32** *elementCount***, Element\*** *elements***) const**

Read *elementCount Element*s from the current position in this [OMStreamProperty](#page-308-0) into *elements*.

Defined in: OMStreamPropertyT.h

**Parameters**

*elementCount* The element count. *elements* The elements.

**Class Template Arguments**

## *Element*

The type of an [OMStreamProperty](#page-308-0) element. Back to [OMStreamProperty](#page-308-0)

## <span id="page-313-0"></span>**OMStreamProperty::setElementCount**

**template <class** *Element***> void OMStreamProperty<***Element***>::setElementCount(OMUInt64** *newElementCount***)** 

Set the count of *Element*s in this [OMStreamProperty](#page-308-0) to *newElementCount*.

Defined in: OMStreamPropertyT.h

**Parameters**

*newElementCount*

The new element count.

**Class Template Arguments**

*Element* The type of an [OMStreamProperty](#page-308-0) element. Back to [OMStreamProperty](#page-308-0)

# <span id="page-314-0"></span>**OMStreamProperty::setIndex**

**template <class** *Element***> void OMStreamProperty<***Element***>::setIndex(const OMUInt64** *newIndex***) const**

Make the *Element* at *newIndex* the current one.

Defined in: OMStreamPropertyT.h

**Parameters**

*newIndex* The new value for the current index.

**Class Template Arguments**

*Element* The type of an [OMStreamProperty](#page-308-0) element. Back to [OMStreamProperty](#page-308-0)

# **OMStreamProperty::writeElement**

**template <class** *Element***> void OMStreamProperty<***Element***>::writeElement(const Element\*** *element***)** 

Write a single *Element* to the current position in this [OMStreamProperty](#page-308-0) from *element*.

Defined in: OMStreamPropertyT.h

**Parameters**

*element*

The element.

**Class Template Arguments**

## *Element*

The type of an [OMStreamProperty](#page-308-0) element.

## <span id="page-315-1"></span>**OMStreamProperty::writeElement**

### **template <class** *Element***>**

**void OMStreamProperty<***Element***>::writeElement(OMUInt64** *index***, const Element\*** *element***)** 

Write a single *Element*s, at *index*, to this [OMStreamProperty](#page-308-0) from *element*.

Defined in: OMStreamPropertyT.h

**Parameters**

*index*

The index at which to write the element.

*element*

The element.

**Class Template Arguments**

### *Element*

The type of an [OMStreamProperty](#page-308-0) element. Back to [OMStreamProperty](#page-308-0)

# <span id="page-315-0"></span>**OMStreamProperty::writeElements**

**template <class** *Element***> void OMStreamProperty<***Element***>::writeElements(OMUInt64** *index***, OMUInt32** *elementCount***, const Element\*** *elements***)** 

Write *elementCount Element*s, starting at *index*, to this [OMStreamProperty](#page-308-0) from *elements*.

Defined in: OMStreamPropertyT.h

**Parameters**

### *index*

The index at which to write the elements. *elementCount* The element count. *elements*

The elements.

**Class Template Arguments**

*Element*

The type of an [OMStreamProperty](#page-308-0) element. Back to [OMStreamProperty](#page-308-0)

## **OMStreamProperty::writeElements**

**template <class** *Element***> void OMStreamProperty<***Element***>::writeElements(OMUInt32** *elementCount***, const Element\*** *elements***)** 

Write *elementCount Element*s to the current position in this [OMStreamProperty](#page-308-0) from *elements*.

Defined in: OMStreamPropertyT.h

**Parameters**

*elementCount* The element count. *elements* The elements.

**Class Template Arguments**

#### *Element*

The type of an [OMStreamProperty](#page-308-0) element. Back to [OMStreamProperty](#page-308-0)

## <span id="page-316-0"></span>**OMStreamProperty::~OMStreamProperty**

**template <class** *Element***> OMStreamProperty<***Element***>::~OMStreamProperty(void)** 

Destructor.

Defined in: OMStreamPropertyT.h

**Class Template Arguments**

*Element* The type of an [OMStreamProperty](#page-308-0) element. Back to [OMStreamProperty](#page-308-0)

## <span id="page-316-1"></span>**OMStrongObjectReference class**

OMStrongObjectReference **class OMStrongObjectReference: publi[c OMObjectReference](#page-161-0)**

Persistent strong references to persistent objects.

Defined in: OMObjectReference.h

**Author**

#### **Tim Bingham - tjb - (Avid Technology, Inc.)**

**Class Members**

#### **Public members.**

OMStrongObjectReference**(void)** Constructor. OMStrongObjectReference**(OMProperty\* property, const wchar\_t\* name)** Constructor. OMStrongObjectReference**(const OMStrongObjectReference&)** Copy constructor. **virtual** ~OMStrongObjectReference**(void)** Destructor. **virtual bool** [isVoid](#page-319-0)**(void) const** Is this **OMStrongObjectReference** void ? **OMStrongObjectReference&** [operator=](#page-320-0)**(const OMStrongObjectReference& rhs)** Assignment. This operator provides value semantics for [OMContainer](#page-39-1). This operator does not provide assignment of object references.

## **bool** [operator==](#page-321-0)**(const OMStrongObjectReference& rhs) const**

Equality. This operator provides value semantics for [OMContainer](#page-39-1). This operator does not provide equality of object references.

**virtual void** [save](#page-321-1)**(void) const**

Save this **OMStrongObjectReference**.

**virtual void** [close](#page-318-0)**(void)**

Close this **OMStrongObjectReference**.

# **virtual void** [detach](#page-318-1)**(void)**

Detach this **OMStrongObjectReference**.

**virtual void** [restore](#page-321-2)**(void)**

Restore this **OMStrongObjectReference**.

**virtual OMStorable\*** [getValue](#page-318-2)**(void) const**

Get the value of this **OMStrongObjectReference**. The value is a pointer to the referenced [OMStorable](#page-283-0).

### **virtual OMStorable\*** [setValue](#page-322-1)**(const OMStorable\* value)**

Set the value of this **OMStrongObjectReference**. The value is a pointer to the referenced [OMStorable](#page-283-0).

**Class Members**

### **Protected members.**

## **bool** [isLoaded](#page-319-1)**(void) const**

Is this **OMStrongObjectReference** in the loaded state. If false there is a persisted representation of this **OMStrongObjectReference** that can be loaded.

**void** [setLoaded](#page-322-2)**(void)**

Put this **OMStrongObjectReference** into the loaded state.

## **void** [clearLoaded](#page-318-3)**(void)**

Remove this **OMStrongObjectReference** from the loaded state.

### **virtual void** [load](#page-319-2)**(void)**

Load the persisted representation of this **OMStrongObjectReference**.

### **bool \_isLoaded**

The state of this **OMStrongObjectReference**. This is false if a persisted representation of this element exists that has not yet been loaded, true otherwise.

## **wchar\_t\* \_name**

The name of this **OMStrongObjectReference**.

## <span id="page-318-3"></span>**OMStrongObjectReference::clearLoaded**

#### **void OMStrongObjectReference::clearLoaded(void)**

Remove this [OMStrongObjectReference](#page-316-1) from the loaded state.

Defined in: OMObjectReference.cpp

Back to [OMStrongObjectReference](#page-316-1)

## <span id="page-318-0"></span>**OMStrongObjectReference::close**

### **void OMStrongObjectReference::close(void)**

Close this [OMStrongObjectReference](#page-316-1).

Defined in: OMObjectReference.cpp

Back to [OMStrongObjectReference](#page-316-1)

## <span id="page-318-1"></span>**OMStrongObjectReference::detach**

#### **void OMStrongObjectReference::detach(void)**

Detach this [OMStrongObjectReference](#page-316-1).

Defined in: OMObjectReference.cpp

Back to [OMStrongObjectReference](#page-316-1)

# <span id="page-318-2"></span>**OMStrongObjectReference::getValue**

### **OMStorable\* OMStrongObjectReference::getValue(void) const**

Get the value of this [OMStrongObjectReference](#page-316-1). The value is a pointer to the referenced [OMStorable](#page-283-0).

Defined in: OMObjectReference.cpp

**Return Value**

A pointer to the referenced [OMStorable](#page-283-0).

Back to [OMStrongObjectReference](#page-316-1)

# <span id="page-319-1"></span>**OMStrongObjectReference::isLoaded**

#### **bool OMStrongObjectReference::isLoaded(void) const**

Is this [OMStrongObjectReference](#page-316-1) in the loaded state. If false there is a persisted representation of this [OMStrongObjectReference](#page-316-1) that can be loaded.

Defined in: OMObjectReference.cpp

Back to [OMStrongObjectReference](#page-316-1)

## <span id="page-319-0"></span>**OMStrongObjectReference::isVoid**

### **bool OMStrongObjectReference::isVoid(void) const**

Is this [OMStrongObjectReference](#page-316-1) void ?

Defined in: OMObjectReference.cpp

**Return Value**

True if this [OMStrongObjectReference](#page-316-1) is void, false otherwise.

Back to [OMStrongObjectReference](#page-316-1)

### <span id="page-319-2"></span>**OMStrongObjectReference::load**

#### **void OMStrongObjectReference::load(void)**

Load the persisted representation of this [OMStrongObjectReference](#page-316-1).

Defined in: OMObjectReference.cpp

Back to [OMStrongObjectReference](#page-316-1)

# **OMStrongObjectReference::OMStrongObjectReference**

**OMStrongObjectReference::OMStrongObjectReference(OMProperty\*** *property***, const wchar\_t\*** *name***)** 

Constructor.

Defined in: OMObjectReference.cpp

**Parameters**

*property* The [OMProperty](#page-170-0) that contains this [OMStrongObjectReference](#page-316-1). *name* The name of this [OMStrongObjectReference](#page-316-1). Back to [OMStrongObjectReference](#page-316-1)

# **OMStrongObjectReference::OMStrongObjectReference**

### **OMStrongObjectReference::OMStrongObjectReference(void)**

Constructor.

Defined in: OMObjectReference.cpp

Back to [OMStrongObjectReference](#page-316-1)

# **OMStrongObjectReference::OMStrongObjectReference**

### **OMStrongObjectReference::OMStrongObjectReference(const OMStrongObjectReference&** *rhs***)**

Copy constructor.

Defined in: OMObjectReference.cpp

**Parameters**

*rhs* The [OMStrongObjectReference](#page-316-1) to copy. Back to [OMStrongObjectReference](#page-316-1)

# <span id="page-320-0"></span>**OMStrongObjectReference::operator=**

#### **OMStrongObjectReference& OMStrongObjectReference::operator=(const OMStrongObjectReference&** *rhs***)**

Assignment. This operator provides value semantics for [OMContainer](#page-39-1). This operator does not provide assignment of object references.

Defined in: OMObjectReference.cpp

**Return Value**

The [OMStrongObjectReference](#page-316-1) resulting from the assignment.

**Parameters**

*rhs*

The [OMStrongObjectReference](#page-316-1) to be assigned. Back to [OMStrongObjectReference](#page-316-1)

## <span id="page-321-0"></span>**OMStrongObjectReference::operator==**

#### **bool OMStrongObjectReference::operator==(const OMStrongObjectReference&** *rhs***) const**

Equality. This operator provides value semantics for [OMContainer](#page-39-1). This operator does not provide equality of object references.

Defined in: OMObjectReference.cpp

**Return Value**

True if the values are the same, false otherwise.

**Parameters**

*rhs*

The [OMStrongObjectReference](#page-316-1) to be compared. Back to [OMStrongObjectReference](#page-316-1)

# <span id="page-321-2"></span>**OMStrongObjectReference::restore**

**void OMStrongObjectReference::restore(void)** 

Restore this [OMStrongObjectReference](#page-316-1).

Defined in: OMObjectReference.cpp

Back to [OMStrongObjectReference](#page-316-1)

## <span id="page-321-1"></span>**OMStrongObjectReference::save**

### **void OMStrongObjectReference::save(void) const**

Save this [OMStrongObjectReference](#page-316-1).

Defined in: OMObjectReference.cpp

Back to [OMStrongObjectReference](#page-316-1)

## <span id="page-322-2"></span>**OMStrongObjectReference::setLoaded**

**void OMStrongObjectReference::setLoaded(void)** 

Put this [OMStrongObjectReference](#page-316-1) into the loaded state.

Defined in: OMObjectReference.cpp

Back to [OMStrongObjectReference](#page-316-1)

## <span id="page-322-1"></span>**OMStrongObjectReference::setValue**

#### **OMStorable\* OMStrongObjectReference::setValue(const OMStorable\*** *value***)**

Set the value of this [OMStrongObjectReference](#page-316-1). The value is a pointer to the referenced [OMStorable](#page-283-0).

Defined in: OMObjectReference.cpp

**Return Value**

A pointer to previous [OMStorable](#page-283-0), if any.

**Parameters**

*value* A pointer to the new [OMStorable](#page-283-0). Back to [OMStrongObjectReference](#page-316-1)

# **OMStrongObjectReference::~OMStrongObjectReference**

**OMStrongObjectReference::~OMStrongObjectReference(void)** 

Destructor.

Defined in: OMObjectReference.cpp

Back to [OMStrongObjectReference](#page-316-1)

### <span id="page-322-0"></span>**OMStrongReference class**

### OMStrongReference **class OMStrongReference: public [OMReferenceProperty](#page-211-0)**

Persistent strong reference (contained object) properties supported by the Object Manager.

Defined in: OMStrongReference.h

**Author**

**Tim Bingham - tjb - (Avid Technology, Inc.)**

**Class Members**

**Public members.** [OMStrongReference](#page-323-0)**(const OMPropertyId propertyId, const wchar\_t\* name)** Constructor. [~OMStrongReference](#page-323-1)**(void)** Destructor.

## <span id="page-323-0"></span>**OMStrongReference::OMStrongReference**

#### **OMStrongReference::OMStrongReference(void)**

Constructor.

Defined in: OMStrongReference.cpp

Back to [OMStrongReference](#page-322-0)

## <span id="page-323-1"></span>**OMStrongReference::~OMStrongReference**

#### **OMStrongReference::~OMStrongReference(void)**

Destructor.

Defined in: OMStrongReference.cpp

Back to [OMStrongReference](#page-322-0)

## **OMStrongReferenceProperty class**

### OMStrongReferenceProperty **class OMStrongReferenceProperty: public [OMStrongReference](#page-322-0)**

Persistent strong reference (contained object) properties supported by the Object Manager.

Defined in: OMStrongRefProperty.h
**Class Template Arguments**

## *ReferencedObject*

The type of the referenced (contained) object. This type must be a descendant of [OMStorable](#page-283-0).

**Author**

**Tim Bingham - tjb - (Avid Technology, Inc.)**

**Class Members**

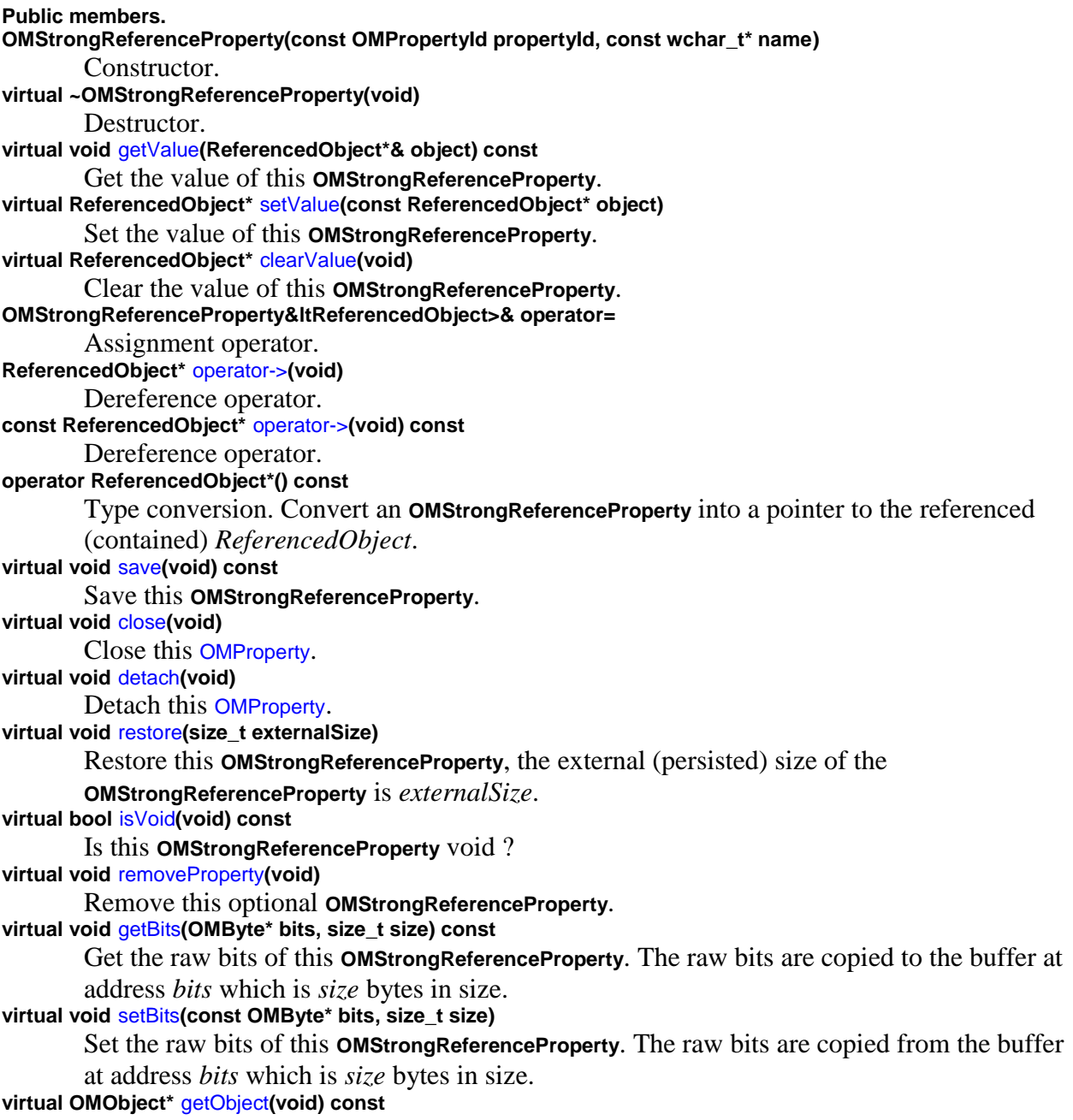

Get the value of this **OMStrongReferenceProperty**. **virtual OMObject\*** [setObject](#page-331-1)**(const OMObject\* object)** set the value of this **OMStrongReferenceProperty**. **virtual OMStorable\*** [storable](#page-332-1)**(void) const** The value of this **OMStrongReferenceProperty** as an [OMStorable](#page-283-0).

## <span id="page-325-0"></span>**OMStrongReferenceProperty::clearValue**

**template <class** *ReferencedObject***> ReferencedObject\* OMStrongReferenceProperty<***ReferencedObject***>::clearValue(void)** 

Clear the value of this [OMStrongReferenceProperty](#page-323-0).

Defined in: OMStrongRefPropertyT.h

**Return Value**

A pointer to the old *ReferencedObject*. If lazy loading is enabled and the referenced object was never loaded the value returned is 0.

**Class Template Arguments**

*ReferencedObject* The type of the referenced (contained) object. This type must be a descendant of [OMStorable](#page-283-0). Back to [OMStrongReferenceProperty](#page-323-0)

## <span id="page-325-1"></span>**OMStrongReferenceProperty::close**

**template <class** *ReferencedObject***> void OMStrongReferenceProperty<***ReferencedObject***>::close(void)** 

Close this [OMStrongReferenceProperty](#page-323-0).

Defined in: OMStrongRefPropertyT.h

**Class Template Arguments**

### *ReferencedObject*

The type of the referenced (contained) object. This type must be a descendant of [OMStorable](#page-283-0).

Back to [OMStrongReferenceProperty](#page-323-0)

## <span id="page-325-2"></span>**OMStrongReferenceProperty::detach**

## **template <class** *ReferencedObject***> void OMStrongReferenceProperty<***ReferencedObject***>::detach(void)**

Detach this [OMStrongReferenceProperty](#page-323-0).

Defined in: OMStrongRefPropertyT.h

**Class Template Arguments**

### *ReferencedObject*

The type of the referenced (contained) object. This type must be a descendant of [OMStorable](#page-283-0).

Back to [OMStrongReferenceProperty](#page-323-0)

## <span id="page-326-0"></span>**OMStrongReferenceProperty::getBits**

**template <class** *ReferencedObject***>**

**void OMStrongReferenceProperty<***ReferencedObject***>::getBits(OMByte\*** *bits***, size\_t** *size***) const**

Get the raw bits of this [OMStrongReferenceProperty](#page-323-0). The raw bits are copied to the buffer at address *bits* which is *size* bytes in size.

Defined in: OMStrongRefPropertyT.h

**Parameters**

*bits*

The address of the buffer into which the raw bits are copied.

*size*

The size of the buffer.

**Class Template Arguments**

### *ReferencedObject*

The type of the referenced object. This type must be a descendant of [OMStorable](#page-283-0). Back to [OMStrongReferenceProperty](#page-323-0)

## <span id="page-326-1"></span>**OMStrongReferenceProperty::getObject**

**template <class** *ReferencedObject***> OMObject\* OMStrongReferenceProperty<***ReferencedObject***>::getObject(void) const**

Get the value of this [OMStrongReferenceProperty](#page-323-0).

Defined in: OMStrongRefPropertyT.h

**Return Value**

## A pointer to an [OMObject](#page-161-0).

**Class Template Arguments**

*ReferencedObject* The type of the referenced (pointed to) object. This type must be a descendant of [OMStorable](#page-283-0). Back to [OMStrongReferenceProperty](#page-323-0)

## <span id="page-327-0"></span>**OMStrongReferenceProperty::getValue**

**template <class** *ReferencedObject***> void OMStrongReferenceProperty<***ReferencedObject***>::getValue(ReferencedObject\*&** *object***) const**

Get the value of this **[OMStrongReferenceProperty](#page-323-0)**.

Defined in: OMStrongRefPropertyT.h

**Parameters**

*object* A pointer to a *ReferencedObject* by reference.

**Class Template Arguments**

*ReferencedObject* The type of the referenced (contained) object. This type must be a descendant of [OMStorable](#page-283-0).

Back to [OMStrongReferenceProperty](#page-323-0)

# <span id="page-327-1"></span>**OMStrongReferenceProperty::isVoid**

**template <class** *ReferencedObject***> bool OMStrongReferenceProperty<***ReferencedObject***>::isVoid(void) const**

Is this [OMStrongReferenceProperty](#page-323-0) void ?

Defined in: OMStrongRefPropertyT.h

**Return Value**

True if this [OMStrongReferenceProperty](#page-323-0) is void, false otherwise

**Class Template Arguments**

*ReferencedObject*

The type of the referenced (contained) object. This type must be a descendant of [OMStorable](#page-283-0).

Back to [OMStrongReferenceProperty](#page-323-0)

## **OMStrongReferenceProperty::operator ReferencedObject\***

**template <class** *ReferencedObject***> OMStrongReferenceProperty<***ReferencedObject***>::operator ReferencedObject\* (void) const**

Type conversion. Convert an [OMStrongReferenceProperty](#page-323-0) into a pointer to the referenced (contained) *ReferencedObject*.

Defined in: OMStrongRefPropertyT.h

**Return Value**

The result of the conversion as a value of type pointer to *ReferencedObject*.

**Class Template Arguments**

#### *ReferencedObject*

The type of the referenced (contained) object. This type must be a descendant of [OMStorable](#page-283-0).

Back to [OMStrongReferenceProperty](#page-323-0)

## **OMStrongReferenceProperty::operator->**

### **template <class** *ReferencedObject***>**

**const ReferencedObject\* OMStrongReferenceProperty<***ReferencedObject***>::operator->(void) const**

Dereference operator.

Defined in: OMStrongRefPropertyT.h

**Return Value**

A pointer to a *ReferencedObject* by value.

**Class Template Arguments**

*ReferencedObject*

The type of the referenced (contained) object. This type must be a descendant of **[OMStorable](#page-283-0)** 

Back to [OMStrongReferenceProperty](#page-323-0)

## **OMStrongReferenceProperty::operator->**

## **template <class** *ReferencedObject***> ReferencedObject\* OMStrongReferenceProperty<***ReferencedObject***>::operator->(void)**

Dereference operator.

Defined in: OMStrongRefPropertyT.h

**Return Value**

A pointer to a *ReferencedObject* by value.

**Class Template Arguments**

*ReferencedObject* The type of the referenced (contained) object. This type must be a descendant of **[OMStorable](#page-283-0)** Back to [OMStrongReferenceProperty](#page-323-0)

## **OMStrongReferenceProperty::operator=**

**template <class** *ReferencedObject***> OMStrongReferenceProperty&ltReferencedObject>& OMStrongReferenceProperty<***ReferencedObject***>::operator=(const ReferencedObject\*** *value***)** 

Assignment operator.

Defined in: OMStrongRefPropertyT.h

**Return Value**

The result of the assignment.

**Parameters**

*value*

A pointer to a *ReferencedObject* by value.

**Class Template Arguments**

### *ReferencedObject*

The type of the referenced (contained) object. This type must be a descendant of **[OMStorable](#page-283-0)** 

Back to [OMStrongReferenceProperty](#page-323-0)

## **OMStrongReferenceProperty::removeProperty**

## **template <class** *ReferencedObject***> void OMStrongReferenceProperty<***ReferencedObject***>::removeProperty(void)**

Remove this optional [OMStrongReferenceProperty](#page-323-0).

Defined in: OMStrongRefPropertyT.h

**Class Template Arguments**

### *ReferencedObject*

The type of the referenced (contained) object. This type must be a descendant of [OMStorable](#page-283-0).

Back to [OMStrongReferenceProperty](#page-323-0)

## <span id="page-330-1"></span>**OMStrongReferenceProperty::restore**

**template <class** *ReferencedObject***> void OMStrongReferenceProperty<***ReferencedObject***>::restore(size\_t** *externalSize***)** 

Restore this [OMStrongReferenceProperty](#page-323-0), the external (persisted) size of the [OMStrongReferenceProperty](#page-323-0) is *externalSize*.

Defined in: OMStrongRefPropertyT.h

**Parameters**

*externalSize* The external (persisted) size of the [OMStrongReferenceProperty](#page-323-0).

**Class Template Arguments**

*ReferencedObject* The type of the referenced (contained) object. This type must be a descendant of [OMStorable](#page-283-0).

Back to [OMStrongReferenceProperty](#page-323-0)

## <span id="page-330-0"></span>**OMStrongReferenceProperty::save**

**template <class** *ReferencedObject***> void OMStrongReferenceProperty<***ReferencedObject***>::save(void) const**

Save this [OMStrongReferenceProperty](#page-323-0).

Defined in: OMStrongRefPropertyT.h

**Class Template Arguments**

# *ReferencedObject* The type of the referenced (contained) object. This type must be a descendant of [OMStorable](#page-283-0).

Back to [OMStrongReferenceProperty](#page-323-0)

## <span id="page-331-0"></span>**OMStrongReferenceProperty::setBits**

#### **template <class** *ReferencedObject***>**

**void OMStrongReferenceProperty<***ReferencedObject***>::setBits(const OMByte\*** *bits***, size\_t** *size***)** 

Set the raw bits of this [OMStrongReferenceProperty](#page-323-0). The raw bits are copied from the buffer at address *bits* which is *size* bytes in size.

Defined in: OMStrongRefPropertyT.h

**Parameters**

*bits*

The address of the buffer into which the raw bits are copied.

*size*

The size of the buffer.

**Class Template Arguments**

### *ReferencedObject*

The type of the referenced object. This type must be a descendant of [OMStorable](#page-283-0). Back to [OMStrongReferenceProperty](#page-323-0)

## <span id="page-331-1"></span>**OMStrongReferenceProperty::setObject**

### **template <class** *ReferencedObject***>**

**OMObject\* OMStrongReferenceProperty<***ReferencedObject***>::setObject(const OMObject\*** *object***)** 

Set the value of this [OMStrongReferenceProperty](#page-323-0).

Defined in: OMStrongRefPropertyT.h

**Return Value**

A pointer to the old [OMObject](#page-161-0). If lazy loading is enabled and the referenced object was never loaded the value returned is 0.

**Parameters**

*object*

A pointer to the new [OMObject](#page-161-0).

**Class Template Arguments**

*ReferencedObject* The type of the referenced (contained) object. This type must be a descendant of [OMStorable](#page-283-0). Back to [OMStrongReferenceProperty](#page-323-0)

# <span id="page-332-0"></span>**OMStrongReferenceProperty::setValue**

**template <class** *ReferencedObject***> ReferencedObject\* OMStrongReferenceProperty<***ReferencedObject***>::setValue(const ReferencedObject\*** *object***)** 

Set the value of this [OMStrongReferenceProperty](#page-323-0).

Defined in: OMStrongRefPropertyT.h

**Return Value**

A pointer to the old *ReferencedObject*. If lazy loading is enabled and the referenced object was never loaded the value returned is 0.

**Parameters**

*object*

A pointer to the new *ReferencedObject*.

**Class Template Arguments**

*ReferencedObject*

The type of the referenced (contained) object. This type must be a descendant of [OMStorable](#page-283-0).

Back to [OMStrongReferenceProperty](#page-323-0)

### <span id="page-332-1"></span>**OMStrongReferenceProperty::storable**

### **OMStorable\* OMStrongReferenceProperty::storable(void) const**

The value of this [OMStrongReferenceProperty](#page-323-0) as an [OMStorable](#page-283-0).

Defined in: OMStrongRefPropertyT.h

**Return Value**

The [OMStorable](#page-283-0) represented by this [OMStrongReferenceProperty](#page-323-0)

Back to [OMStrongReferenceProperty](#page-323-0)

# <span id="page-333-0"></span>**OMStrongReferenceSet class**

#### OMStrongReferenceSet **class OMStrongReferenceSet: public OMSReferenceSetProperty**

Persistent sets of uniquely identified strongly referenced (contained) objects supported by the Object Manager. Objects are accessible by unique identifier (the key). The objects are not ordered. Duplicates objects are not allowed.

Defined in: OMStrongReferenceSet.h

**Author**

**Tim Bingham - tjb - (Avid Technology, Inc.)**

**Class Members**

**Public members.** OMStrongReferenceSet**(const OMPropertyId propertyId, const wchar\_t\* name)** Constructor. **virtual** ~OMStrongReferenceSet**(void)** Destructor.

## **OMStrongReferenceSet::OMStrongReferenceSet**

**OMStrongReferenceSet::OMStrongReferenceSet(const OMPropertyId** *propertyId***, const wchar\_t\*** *name***)** 

Constructor.

Defined in: OMStrongReferenceSet.cpp

**Parameters**

*propertyId* The property id.

*name* The name of this [OMStrongReferenceSet](#page-333-0). Back to [OMStrongReferenceSet](#page-333-0)

## **OMStrongReferenceSet::~OMStrongReferenceSet**

#### **OMStrongReferenceSet::~OMStrongReferenceSet(void)**

Destructor.

Defined in: OMStrongReferenceSet.cpp

Back to [OMStrongReferenceSet](#page-333-0)

# <span id="page-334-0"></span>**OMStrongReferenceSetElement class**

OMStrongReferenceSetElement **class OMStrongReferenceSetElement: public [OMContainerElement](#page-40-0)**

Elements of Object Manager reference sets.

Defined in: OMContainerElement.h

**Author**

#### **Tim Bingham - tjb - (Avid Technology, Inc.)**

**Class Members**

#### **Public members.**

OMStrongReferenceSetElement**(void)**

#### Constructor.

OMStrongReferenceSetElement**(OMProperty\* property, const wchar\_t\* name, OMUInt32 localKey, OMUInt32 referenceCount, void\* identification, size\_t identificationSize)**

#### Constructor.

OMStrongReferenceSetElement**(const OMStrongReferenceSetElement& rhs)**

# Copy constructor.

~OMStrongReferenceSetElement**(void)**

### Destructor.

**OMStrongReferenceSetElement&** operator=**( const OMStrongReferenceSetElement& rhs)**

Assignment. This operator provides value semantics for [OMSet](#page-262-0). This operator does not provide assignment of object references.

#### **bool** operator==**(const OMStrongReferenceSetElement& rhs) const**

Equality. This operator provides value semantics for [OMSet](#page-262-0). This operator does not provide equality of object references.

**OMStorable\*** [setValue](#page-337-0)**(void\* identification, const OMStorable\* value)**

### Set the value of this **OMStrongReferenceSetElement**.

**void\*** identification**(void) const**

The unique key of this **OMStrongReferenceSetElement**.

## **OMUInt32** referenceCount**(void) const**

The count of weak references to this **OMStrongReferenceSetElement**.

**Class Members**

#### **Private members.**

#### **void\* \_identification**

The unique key of this **OMStrongReferenceSetElement**. The element's unique key is in memory even when the referenced object is not. That way we can tell if an object is present in a container without loading the object.

#### **OMUInt32 \_referenceCount**

The count of weak references to this **OMStrongReferenceSetElement**.

## **OMStrongReferenceSetElement::identification**

#### **void\* OMStrongReferenceSetElement::identification(void)**

The unique key of this [OMStrongReferenceSetElement](#page-334-0).

Defined in: OMContainerElement.cpp

**Return Value**

The unique key of this [OMStrongReferenceSetElement](#page-334-0).

Back to [OMStrongReferenceSetElement](#page-334-0)

## **OMStrongReferenceSetElement::OMStrongReferenceSetElement**

**OMStrongReferenceSetElement::OMStrongReferenceSetElement(OMProperty\*** *property***, const wchar\_t\*** *name***, OMUInt32** *localKey***, OMUInt32** *referenceCount***, void\*** *identification***)** 

Constructor.

Defined in: OMContainerElement.cpp

**Parameters**

*property* The [OMProperty](#page-170-0) (a set property) that contains this [OMStrongReferenceSetElement](#page-334-0). *name* The name of this **[OMStrongReferenceSetElement](#page-334-0)**. *localKey* The local key of this [OMStrongReferenceSetElement](#page-334-0) within it's set. *referenceCount* The unique key of this [OMStrongReferenceSetElement](#page-334-0). *identification* TBS Back to [OMStrongReferenceSetElement](#page-334-0)

## **OMStrongReferenceSetElement::OMStrongReferenceSetElement**

**OMStrongReferenceSetElement::OMStrongReferenceSetElement(const OMStrongReferenceSetElement&** *rhs***)** 

Copy constructor.

Defined in: OMContainerElement.cpp

**Parameters**

The [OMStrongReferenceSetElement](#page-334-0) to copy. Back to [OMStrongReferenceSetElement](#page-334-0)

# **OMStrongReferenceSetElement::OMStrongReferenceSetElement**

#### **OMStrongReferenceSetElement::OMStrongReferenceSetElement(void)**

Constructor.

Defined in: OMContainerElement.cpp

Back to [OMStrongReferenceSetElement](#page-334-0)

## **OMStrongReferenceSetElement::operator=**

### **OMStrongReferenceSetElement& OMStrongReferenceSetElement::operator=(const OMStrongReferenceSetElement&** *rhs***)**

Assignment. This operator provides value semantics for [OMSet](#page-262-0). This operator does not provide assignment of object references.

Defined in: OMContainerElement.cpp

**Return Value**

The [OMStrongReferenceSetElement](#page-334-0) resulting from the assignment.

**Parameters**

*rhs*

The [OMStrongReferenceSetElement](#page-334-0) to be assigned. Back to [OMStrongReferenceSetElement](#page-334-0)

## **OMStrongReferenceSetElement::operator==**

#### **bool OMStrongReferenceSetElement::operator==(const OMStrongReferenceSetElement&** *rhs***)**

Equality. This operator provides value semantics for [OMSet](#page-262-0). This operator does not provide equality of object references.

Defined in: OMContainerElement.cpp

**Return Value**

True if the values are the same, false otherwise.

*rhs*

### **Parameters**

*rhs* The [OMStrongReferenceSetElement](#page-334-0) to be compared. Back to [OMStrongReferenceSetElement](#page-334-0)

## **OMStrongReferenceSetElement::referenceCount**

#### **OMUInt32 OMStrongReferenceSetElement::referenceCount(void)**

The count of weak references to this [OMStrongReferenceSetElement](#page-334-0).

Defined in: OMContainerElement.cpp

**Return Value**

The count of weak references.

Back to [OMStrongReferenceSetElement](#page-334-0)

## <span id="page-337-0"></span>**OMStrongReferenceSetElement::setValue**

**OMStorable\* OMStrongReferenceSetElement::setValue(void\*** *identification***)** 

Set the value of this [OMContainerElement](#page-40-0).

Defined in: OMContainerElement.cpp

**Return Value**

A pointer to previous *ReferencedObject*, if any.

**Parameters**

*identification* A pointer to the new *ReferencedObject*. Back to [OMStrongReferenceSetElement](#page-334-0)

## **OMStrongReferenceSetElement::~OMStrongReferenceSetElement**

**OMStrongReferenceSetElement::~OMStrongReferenceSetElement(void)** 

Destructor.

Defined in: OMContainerElement.cpp

## <span id="page-338-0"></span>**OMStrongReferenceSetIterator class**

OMStrongReferenceSetIterator **class OMStrongReferenceSetIterator: public [OMReferenceContainerIterator](#page-210-0)**

Iterators over [OMStrongReferenceSetProperty](#page-346-0)s.

Defined in: OMStrongReferenceSetIter.h

**Class Template Arguments**

#### *ReferencedObject*

The type of the contained objects.

**Author**

#### **Tim Bingham - tjb - (Avid Technology, Inc.)**

**Class Members**

#### **Public members.**

OMStrongReferenceSetIterator**( const OMStrongReferenceSetProperty&ltUniqueIdentification, ReferencedObject>& set, OMIteratorPosition initialPosition = OMBefore)**

Create an **OMStrongReferenceSetIterator** over the given [OMStrongReferenceSetProperty](#page-346-0) *set* and initialize it to the given *initialPosition*. If *initialPosition* is specified as [OMBefore](#page-539-0) then this **OMStrongReferenceSetIterator** is made ready to traverse the associated

[OMStrongReferenceSetProperty](#page-346-0) in the forward direction (increasing *Key*s). If *initialPosition* is specified as [OMAfter](#page-539-0) then this **OMStrongReferenceSetIterator** is made ready to traverse the associated [OMStrongReferenceSetProperty](#page-346-0) in the reverse direction (decreasing *Key*s).

**virtual** ~OMStrongReferenceSetIterator**(void)**

Destroy this **OMStrongReferenceSetIterator**.

**virtual OMReferenceContainerIterator\*** [copy](#page-340-0)**(void) const**

Create a copy of this **OMStrongReferenceSetIterator**.

**virtual void** [reset](#page-344-0)**(OMIteratorPosition initialPosition = OMBefore)**

Reset this **OMStrongReferenceSetIterator** to the given *initialPosition*. If *initialPosition* is specified as [OMBefore](#page-539-0) then this **OMStrongReferenceSetIterator** is made ready to traverse the associated [OMStrongReferenceSetProperty](#page-346-0) in the forward direction (increasing *Key*s). If *initialPosition* is specified as [OMAfter](#page-539-0) then this **OMStrongReferenceSetIterator** is made ready to traverse the associated [OMStrongReferenceSetProperty](#page-346-0) in the reverse direction (decreasing *Key*s).

**virtual bool** [before](#page-340-1)**(void) const**

Is this **OMStrongReferenceSetIterator** positioned before the first *ReferencedObject* ? **virtual bool** [after](#page-339-0)**(void) const**

Is this **OMStrongReferenceSetIterator** positioned after the last *ReferencedObject* ? **virtual bool** [valid](#page-345-0)**(void) const**

Is this **OMStrongReferenceSetIterator** validly positioned on a *ReferencedObject* ? **virtual size\_t** [count](#page-341-0)**(void) const**

The number of *ReferencedObject*s in the associated [OMStrongReferenceSetProperty](#page-346-0). **virtual bool** operator++**()**

Advance this **OMStrongReferenceSetIterator** to the next *ReferencedObject*, if any. If the end of the associated [OMStrongReferenceSetProperty](#page-346-0) is not reached then the result is **true** , **valid** becomes **true** and **after** becomes **false** . If the end of the associated

[OMStrongReferenceSetProperty](#page-346-0) is reached then the result is **false** , **valid** becomes **false** and **after** becomes **true** .

### **virtual bool** operator--**()**

Retreat this **OMStrongReferenceSetIterator** to the previous *ReferencedObject*, if any. If the beginning of the associated [OMStrongReferenceSetProperty](#page-346-0) is not reached then the result is **true** , **valid** becomes **true** and **before** becomes **false** . If the beginning of the associated [OMStrongReferenceSetProperty](#page-346-0) is reached then the result is **false** , **valid** becomes **false** and **before** becomes **true** .

### **virtual ReferencedObject\*** [value](#page-346-1)**(void) const**

Return the *ReferencedObject* in the associated [OMStrongReferenceSetProperty](#page-346-0) at the position currently designated by this **OMStrongReferenceSetIterator**.

# **virtual ReferencedObject\*** [setValue](#page-345-1)**(const ReferencedObject\* newObject)**

Set the *ReferencedObject* in the associated [OMStrongReferenceSetProperty](#page-346-0) at the position currently designated by this **OMStrongReferenceSetIterator** to *newObject*. The previous *ReferencedObject*, if any, is returned. To preserve the ordering of *Key*s, the *Key* of *newObject* must be the same as that of the existing *ReferencedObject*.

## **virtual ReferencedObject\*** clearValue**(void)**

Set the *ReferencedObject* in the associated [OMStrongReferenceSetProperty](#page-346-0) at the position currently designated by this **OMStrongReferenceSetIterator** to 0. The previous

*ReferencedObject*, if any, is returned.

## **UniqueIdentification** identification**(void) const**

Return the *Key* of the *ReferencedObject* in the associated [OMStrongReferenceSetProperty](#page-346-0) at the position currently designated by this **OMStrongReferenceSetIterator**.

## **virtual OMObject\*** currentObject**(void) const**

Return the *OMObject* in the associated reference container property at the position

# currently designated by this **OMStrongReferenceSetIterator**.

## OMStrongReferenceSetIterator**(const SetIterator& iter)**

Create an **OMStrongReferenceSetIterator** given an underlying [OMSetIterator](#page-271-0).

## <span id="page-339-0"></span>**OMStrongReferenceSetIterator::after**

### **template <class** *ReferencedObject***>**

**bool OMStrongReferenceSetIterator<***ReferencedObject***>::after(void) const**

Is this [OMStrongReferenceSetIterator](#page-338-0) positioned after the last *ReferencedObject* ?

Defined in: OMStrongReferenceSetIterT.h

**Return Value**

**true** if this [OMStrongReferenceSetIterator](#page-338-0) is positioned after the last *ReferencedObject*, **false** otherwise.

<span id="page-340-0"></span>**Class Template Arguments**

*ReferencedObject* The type of the contained objects. Back to [OMStrongReferenceSetIterator](#page-338-0)

## <span id="page-340-1"></span>**OMStrongReferenceSetIterator::before**

**template <class** *ReferencedObject***> bool OMStrongReferenceSetIterator<***ReferencedObject***>::before(void) const**

Is this [OMStrongReferenceSetIterator](#page-338-0) positioned before the first *ReferencedObject* ?

Defined in: OMStrongReferenceSetIterT.h

**Return Value**

**true** if this [OMStrongReferenceSetIterator](#page-338-0) is positioned before the first *ReferencedObject*, **false** otherwise.

**Class Template Arguments**

*ReferencedObject* The type of the contained objects. Back to [OMStrongReferenceSetIterator](#page-338-0)

# **OMStrongReferenceSetIterator::clearValue**

### **template <class** *ReferencedObject***>**

**ReferencedObject\* OMStrongReferenceSetIterator<***ReferencedObject***>::clearValue(void)** 

Set the *ReferencedObject* in the associated [OMStrongReferenceSetProperty](#page-346-0) at the position currently designated by this [OMStrongReferenceSetIterator](#page-338-0) to 0. The previous *ReferencedObject*, if any, is returned.

Defined in: OMStrongReferenceSetIterT.h

**Return Value**

The previous *ReferencedObject* if any, otherwise 0.

**Class Template Arguments**

*ReferencedObject* The type of the contained objects. Back to [OMStrongReferenceSetIterator](#page-338-0)

## **OMStrongReferenceSetIterator::copy**

#### **template <class** *ReferencedObject***>**

**OMReferenceContainerIterator\* OMStrongReferenceSetIterator<***ReferencedObject***>::copy(void) const**

Create a copy of this [OMStrongReferenceSetIterator](#page-338-0).

Defined in: OMStrongReferenceSetIterT.h

**Return Value**

The new [OMStrongReferenceSetIterator](#page-338-0).

**Class Template Arguments**

*ReferencedObject* The type of the contained objects. Back to [OMStrongReferenceSetIterator](#page-338-0)

## <span id="page-341-0"></span>**OMStrongReferenceSetIterator::count**

### **template <class** *ReferencedObject***> size\_t OMStrongReferenceSetIterator<***ReferencedObject***>::count(void) const**

The number of *ReferencedObject*s in the associated [OMStrongReferenceSetProperty](#page-346-0).

Defined in: OMStrongReferenceSetIterT.h

**Return Value**

### The number of *ReferencedObject*s

**Class Template Arguments**

*ReferencedObject* The type of the contained objects. Back to [OMStrongReferenceSetIterator](#page-338-0)

## **OMStrongReferenceSetIterator::currentObject**

**template <class** *ReferencedObject***> OMObject\* OMStrongReferenceSetIterator<***ReferencedObject***>::currentObject(void) const**

Return the [OMObject](#page-161-0) in the associated [OMStrongReferenceSetProperty](#page-346-0) at the position currently designated by this [OMStrongReferenceSetIterator](#page-338-0).

Defined in: OMStrongReferenceSetIterT.h

**Return Value**

The **[OMObject](#page-161-0)** at the current position.

**Class Template Arguments**

*ReferencedObject* The type of the contained objects. Back to [OMStrongReferenceSetIterator](#page-338-0)

## **OMStrongReferenceSetIterator::identification**

**template <class** *ReferencedObject***> UniqueIdentification OMStrongReferenceSetIterator<***ReferencedObject***>::identification(void) const**

Return the *Key* of the *ReferencedObject* in the associated [OMStrongReferenceSetProperty](#page-346-0) at the position currently designated by this [OMStrongReferenceSetIterator](#page-338-0).

Defined in: OMStrongReferenceSetIterT.h

**Return Value**

The *Key* at the current position.

**Class Template Arguments**

*ReferencedObject* The type of the contained objects. Back to [OMStrongReferenceSetIterator](#page-338-0)

# **OMStrongReferenceSetIterator::OMStrongReferenceSetIterator**

**template <class** *ReferencedObject***>**

**OMStrongReferenceSetIterator<***ReferencedObject***>::OMStrongReferenceSetIterator(const OMStrongReferenceSetProperty<** *UniqueIdentification***, ReferencedObject>&** *set***)** 

Create an [OMStrongReferenceSetIterator](#page-338-0) over the given [OMStrongReferenceSetProperty](#page-346-0) *set* and initialize it to the given *initialPosition*. If *initialPosition* is specified as [OMBefore](#page-539-0) then this [OMStrongReferenceSetIterator](#page-338-0) is made ready to traverse the associated [OMStrongReferenceSetProperty](#page-346-0) in the forward direction (increasing *Key*s). If *initialPosition* is specified as [OMAfter](#page-539-0) then this [OMStrongReferenceSetIterator](#page-338-0) is made ready to traverse the associated [OMStrongReferenceSetProperty](#page-346-0) in the reverse direction (decreasing *Key*s).

Defined in: OMStrongReferenceSetIterT.h

**Parameters**

*UniqueIdentification*

The **[OMStrongReferenceSet](#page-333-0)** over which to iterate.

*set*

The initial position for this [OMStrongReferenceSetIterator](#page-338-0).

**Class Template Arguments**

*ReferencedObject* The type of the contained objects. Back to [OMStrongReferenceSetIterator](#page-338-0)

## **OMStrongReferenceSetIterator::OMStrongReferenceSetIterator**

**template <class** *ReferencedObject***>**

**OMStrongReferenceSetIterator<***ReferencedObject***>::OMStrongReferenceSetIterator(const SetIterator&** *iter***)** 

Create an [OMStrongReferenceSetIterator](#page-338-0) given an underlying [OMSetIterator](#page-271-0).

Defined in: OMStrongReferenceSetIterT.h

**Parameters**

*iter*

The underlying [OMSetIterator](#page-271-0).

**Class Template Arguments**

*ReferencedObject* The type of the contained objects. Back to [OMStrongReferenceSetIterator](#page-338-0)

## **OMStrongReferenceSetIterator::operator++**

**template <class** *ReferencedObject***>**

**bool OMStrongReferenceSetIterator<***ReferencedObject***>::operator++(void)** 

Advance this [OMStrongReferenceSetIterator](#page-338-0) to the next *ReferencedObject*, if any. If the end of the associated [OMStrongReferenceSetProperty](#page-346-0) is not reached then the result is **true** , **valid** becomes **true** and **after** becomes **false** . If the end of the associated [OMStrongReferenceSetProperty](#page-346-0) is reached then the result is **false** , **valid** becomes **false** and **after** becomes **true** .

Defined in: OMStrongReferenceSetIterT.h

**Return Value**

**false** if this [OMStrongReferenceSetIterator](#page-338-0) has passed the last *ReferencedObject*, **true** otherwise.

**Class Template Arguments**

*ReferencedObject* The type of the contained objects. Back to [OMStrongReferenceSetIterator](#page-338-0)

## **OMStrongReferenceSetIterator::operator--**

**template <class** *ReferencedObject***> bool OMStrongReferenceSetIterator<***ReferencedObject***>::operator--(void)** 

Retreat this [OMStrongReferenceSetIterator](#page-338-0) to the previous *ReferencedObject*, if any. If the beginning of the associated [OMStrongReferenceSetProperty](#page-346-0) is not reached then the result is **true** , **valid** becomes **true** and **before** becomes **false** . If the beginning of the associated [OMStrongReferenceSetProperty](#page-346-0) is reached then the result is **false** , **valid** becomes **false** and **before** becomes **true** .

Defined in: OMStrongReferenceSetIterT.h

**Return Value**

**false** if this [OMStrongReferenceSetIterator](#page-338-0) has passed the first *ReferencedObject*, **true** otherwise.

**Class Template Arguments**

*ReferencedObject* The type of the contained objects. Back to [OMStrongReferenceSetIterator](#page-338-0)

## <span id="page-344-0"></span>**OMStrongReferenceSetIterator::reset**

**template <class** *ReferencedObject***>**

**void OMStrongReferenceSetIterator<***ReferencedObject***>::reset(OMIteratorPosition** *initialPosition***)** 

Reset this [OMStrongReferenceSetIterator](#page-338-0) to the given *initialPosition*. If *initialPosition* is specified as [OMBefore](#page-539-0) then this [OMStrongReferenceSetIterator](#page-338-0) is made ready to traverse the associated [OMStrongReferenceSetProperty](#page-346-0) in the forward direction (increasing *Key*s). If *initialPosition* is specified as [OMAfter](#page-539-0) then this [OMStrongReferenceSetIterator](#page-338-0) is made ready to traverse the associated [OMStrongReferenceSetProperty](#page-346-0) in the reverse direction (decreasing *Key*s).

Defined in: OMStrongReferenceSetIterT.h

**Parameters**

*initialPosition* The position to which this [OMStrongReferenceSetIterator](#page-338-0) should be reset.

**Class Template Arguments**

*ReferencedObject*

The type of the contained objects. Back to [OMStrongReferenceSetIterator](#page-338-0)

## <span id="page-345-1"></span>**OMStrongReferenceSetIterator::setValue**

**template <class** *ReferencedObject***>**

**ReferencedObject\* OMStrongReferenceSetIterator<***ReferencedObject***>::setValue(const ReferencedObject\*** *newObject***)** 

Set the *ReferencedObject* in the associated [OMStrongReferenceSetProperty](#page-346-0) at the position currently designated by this [OMStrongReferenceSetIterator](#page-338-0) to *newObject*. The previous *ReferencedObject*, if any, is returned. To preserve the ordering of *Key*s, the *Key* of *newObject* must be the same as that of the existing *ReferencedObject*.

Defined in: OMStrongReferenceSetIterT.h

**Return Value**

The previous *ReferencedObject* if any, otherwise 0.

**Parameters**

*newObject* The new *ReferencedObject*.

**Class Template Arguments**

*ReferencedObject* The type of the contained objects. Back to [OMStrongReferenceSetIterator](#page-338-0)

### <span id="page-345-0"></span>**OMStrongReferenceSetIterator::valid**

**template <class** *ReferencedObject***> bool OMStrongReferenceSetIterator<***ReferencedObject***>::valid(void) const**

Is this [OMStrongReferenceSetIterator](#page-338-0) validly positioned on a *ReferencedObject* ?

Defined in: OMStrongReferenceSetIterT.h

**Return Value**

**true** if this [OMStrongReferenceSetIterator](#page-338-0) is positioned on a *ReferencedObject*, **false** otherwise.

**Class Template Arguments**

### *ReferencedObject*

The type of the contained objects.

## <span id="page-346-1"></span>**OMStrongReferenceSetIterator::value**

**template <class** *ReferencedObject***>**

**ReferencedObject\* OMStrongReferenceSetIterator<***ReferencedObject***>::value(void) const**

Return the *ReferencedObject* in the associated [OMStrongReferenceSetProperty](#page-346-0) at the position currently designated by this [OMStrongReferenceSetIterator](#page-338-0).

Defined in: OMStrongReferenceSetIterT.h

**Return Value**

The *ReferencedObject* at the current position.

**Class Template Arguments**

*ReferencedObject* The type of the contained objects. Back to [OMStrongReferenceSetIterator](#page-338-0)

## **OMStrongReferenceSetIterator::~OMStrongReferenceSetIterator**

**template <class** *ReferencedObject***> OMStrongReferenceSetIterator<***ReferencedObject***>::~OMStrongReferenceSetIterator(void)** 

Destroy this [OMStrongReferenceSetIterator](#page-338-0).

Defined in: OMStrongReferenceSetIterT.h

**Class Template Arguments**

*ReferencedObject* The type of the contained objects. Back to [OMStrongReferenceSetIterator](#page-338-0)

## <span id="page-346-0"></span>**OMStrongReferenceSetProperty class**

### OMStrongReferenceSetProperty **class OMStrongReferenceSetProperty: public [OMStrongReferenceSet](#page-333-0)**

Persistent sets of uniquely identified strongly referenced (contained) objects supported by the Object Manager. Objects are accessible by unique identifier (the key). The objects are not ordered. Duplicates objects are not allowed.

Defined in: OMStrongRefSetProperty.h

### **Class Template Arguments**

### *ReferencedObject*

The type of the referenced (contained) object. This type must be a descendant of

### [OMStorable](#page-283-0). *UniqueIdentification*

The type of the unique key used to identify the referenced objects.

**Author**

### **Tim Bingham - tjb - (Avid Technology, Inc.)**

### **Class Members**

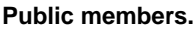

OMStrongReferenceSetProperty**(const OMPropertyId propertyId, const wchar\_t\* name, const OMPropertyId keyPropertyId)** Constructor. **virtual** ~OMStrongReferenceSetProperty**(void)** Destructor. **virtual void** [save](#page-361-0)**(void) const** Save this **OMStrongReferenceSetProperty**. **virtual void** [close](#page-349-0)**(void)** Close this **OMStrongReferenceSetProperty**. **virtual void** [detach](#page-352-0)**(void)** Detach this **OMStrongReferenceSetProperty**. **virtual void** [restore](#page-361-1)**(size\_t externalSize)** Restore this **OMStrongReferenceSetProperty**, the external (persisted) size of the **OMStrongReferenceSetProperty** is *externalSize*. **size\_t** [count](#page-352-1)**(void) const** The number of *ReferencedObject*s in this **OMStrongReferenceSetProperty**. **void** [insert](#page-356-0)**(const ReferencedObject\* object)** Insert *object* into this **OMStrongReferenceSetProperty**. **bool** ensurePresent**(const ReferencedObject\* object)** If it is not already present, insert *object* into this **OMStrongReferenceSetProperty** and return true, otherwise return false. **void** appendValue**(const ReferencedObject\* object)** Append the given *ReferencedObject object* to this **OMStrongReferenceSetProperty**. **ReferencedObject\*** [remove](#page-358-0)**(const UniqueIdentification& identification)** Remove the *ReferencedObject* identified by *identification* from this **OMStrongReferenceSetProperty**. **bool** ensureAbsent**(const UniqueIdentification& identification)** If it is present, remove the *ReferencedObject* identified by *identification* from this **OMStrongReferenceSetProperty** and return true, otherwise return false. **void** removeValue**(const ReferencedObject\* object)** Remove *object* from this **OMStrongReferenceSetProperty**. **bool** ensureAbsent**(const ReferencedObject\* object)** If it is present, remove *object* from this **OMStrongReferenceSetProperty** and return true, otherwise return false. **bool** containsValue**(const ReferencedObject\* object) const** Does this **OMStrongReferenceSetProperty** contain *object* ? **virtual bool** [contains](#page-350-0)**( const UniqueIdentification& identification) const**

Does this **OMStrongReferenceSetProperty** contain a *ReferencedObject* identified by *identification*? **ReferencedObject\*** [value](#page-362-0)**( const UniqueIdentification& identification) const** The *ReferencedObject* in this **OMStrongReferenceSetProperty** identified by *identification*. **virtual bool** [find](#page-354-0)**(const UniqueIdentification& identification, ReferencedObject\*& object) const** Find the *ReferencedObject* in this **OMStrongReferenceSetProperty** identified by *identification*. If the object is found it is returned in *object* and the result is true. If the element is not found the result is false. **virtual bool** [isVoid](#page-357-0)**(void) const** Is this **OMStrongReferenceSetProperty** void ? **virtual void** removeProperty**(void)** Remove this optional **OMStrongReferenceSetProperty**. **virtual size\_t** [bitsSize](#page-349-1)**(void) const** The size of the raw bits of this **OMStrongReferenceSetProperty**. The size is given in bytes. **virtual void** [getBits](#page-356-1)**(OMByte\* bits, size\_t size) const** Get the raw bits of this **OMStrongReferenceSetProperty**. The raw bits are copied to the buffer at address *bits* which is *size* bytes in size. **virtual void** [setBits](#page-361-2)**(const OMByte\* bits, size\_t size)** Set the raw bits of this **OMStrongReferenceSetProperty**. The raw bits are copied from the buffer at address *bits* which is *size* bytes in size. **virtual void** insertObject**(const OMObject\* object)** Insert *object* into this **OMStrongReferenceSetProperty**. **virtual bool** containsObject**(const OMObject\* object) const** Does this **OMStrongReferenceSetProperty** contain *object* ? **virtual void** removeObject**(const OMObject\* object)** Remove *object* from this **OMStrongReferenceSetProperty**. **virtual void** removeAllObjects**(void)** Remove all objects from this **OMStrongReferenceSetProperty**. **virtual OMReferenceContainerIterator\*** createIterator**(void) const** Create an [OMReferenceContainerIterator](#page-210-0) over this **OMStrongReferenceSetProperty**. **virtual OMObject\*** [remove](#page-358-0)**(void\* identification)** Remove the [OMObject](#page-161-0) identified by *identification* from this **OMStrongReferenceSetProperty**. **virtual bool** [contains](#page-350-0)**(void\* identification) const** Does this **OMStrongReferenceSetProperty** contain an [OMObject](#page-161-0) identified by *identification* ? **virtual bool** findObject**(void\* identification, OMObject\*& object) const** Find the [OMObject](#page-161-0) in this **OMStrongReferenceSetProperty** identified by *identification*. If the object is found it is returned in *object* and the result is **true** . If the object is not found the result is **false** . **OMPropertyId \_keyPropertyId** The id of the property whose value is the unique identifier of objects in this set.

## **OMStrongReferenceSetProperty::appendValue**

**template <class** *ReferencedObject***>**

**void OMStrongReferenceSetProperty<***ReferencedObject***>::appendValue(const ReferencedObject\*** *object***)** 

Append the given *ReferencedObject object* to this [OMStrongReferenceSetProperty](#page-346-0).

Defined in: OMStrongRefSetPropertyT.h

**Parameters**

*object* A pointer to a *ReferencedObject*.

**Class Template Arguments**

*ReferencedObject* The type of the referenced (contained) object. This type must be a descendant of [OMStorable](#page-283-0). Back to [OMStrongReferenceSetProperty](#page-346-0)

## <span id="page-349-1"></span>**OMStrongReferenceSetProperty::bitsSize**

**template <class** *ReferencedObject***> size\_t OMStrongReferenceSetProperty<***ReferencedObject***>::bitsSize(void) const**

The size of the raw bits of this [OMStrongReferenceSetProperty](#page-346-0). The size is given in bytes.

Defined in: OMStrongRefSetPropertyT.h

**Return Value**

The size of the raw bits of this [OMStrongReferenceSetProperty](#page-346-0) in bytes.

**Class Template Arguments**

# *ReferencedObject* The type of the referenced (contained) object. This type must be a descendant of [OMStorable](#page-283-0) and **OMUnique** .

Back to [OMStrongReferenceSetProperty](#page-346-0)

# <span id="page-349-0"></span>**OMStrongReferenceSetProperty::close**

**template <class** *ReferencedObject***> void OMStrongReferenceSetProperty<***ReferencedObject***>::close(void)** 

Close this [OMStrongReferenceSetProperty](#page-346-0).

Defined in: OMStrongRefSetPropertyT.h

**Class Template Arguments**

### *ReferencedObject*

The type of the referenced (contained) object. This type must be a descendant of [OMStorable](#page-283-0) and **OMUnique** .

## <span id="page-350-0"></span>**OMStrongReferenceSetProperty::contains**

### **template <class** *ReferencedObject***>**

**bool OMStrongReferenceSetProperty<***ReferencedObject***>::contains(const UniqueIdentification&** *identification***)** 

Does this [OMStrongReferenceSetProperty](#page-346-0) contain a *ReferencedObject* identified by *identification*?

Defined in: OMStrongRefSetPropertyT.h

**Return Value**

True if the object is found, false otherwise.

**Parameters**

*identification* The unique identification of the desired object, the search key.

**Class Template Arguments**

*ReferencedObject* The type of the referenced (contained) object. This type must be a descendant of [OMStorable](#page-283-0). Back to [OMStrongReferenceSetProperty](#page-346-0)

## **OMStrongReferenceSetProperty::contains**

**template <class** *ReferencedObject***> bool OMStrongReferenceSetProperty<***ReferencedObject***>::contains(void\*** *identification***) const**

Does this [OMStrongReferenceSetProperty](#page-346-0) contain an [OMObject](#page-161-0) identified by *identification* ?

Defined in: OMStrongRefSetPropertyT.h

**Return Value**

True if the object was found, false otherwise.

**Parameters**

#### *identification*

The unique identification of the object for which to search.

**Class Template Arguments**

*ReferencedObject* The type of the referenced (contained) object. This type must be a descendant of [OMStorable](#page-283-0). Back to [OMStrongReferenceSetProperty](#page-346-0)

# **OMStrongReferenceSetProperty::containsObject**

**template <class** *ReferencedObject***> bool OMStrongReferenceSetProperty<***ReferencedObject***>::containsObject(const OMObject\*** *object***) const**

Does this [OMStrongReferenceSetProperty](#page-346-0) contain *object* ?

Defined in: OMStrongRefSetPropertyT.h

**Return Value**

True if *object* is present, false otherwise.

**Parameters**

*object* The **[OMObject](#page-161-0)** for which to search.

**Class Template Arguments**

*ReferencedObject* The type of the referenced (contained) object. This type must be a descendant of [OMStorable](#page-283-0) and **OMUnique** .

Back to [OMStrongReferenceSetProperty](#page-346-0)

# **OMStrongReferenceSetProperty::containsValue**

**template <class** *ReferencedObject***> bool OMStrongReferenceSetProperty<***ReferencedObject***>::containsValue(const ReferencedObject\***

*object***)** 

Does this [OMStrongReferenceSetProperty](#page-346-0) contain *object* ?

Defined in: OMStrongRefSetPropertyT.h

**Parameters**

*object*

A pointer to a *ReferencedObject*.

**Class Template Arguments**

*ReferencedObject*

The type of the referenced (contained) object. This type must be a descendant of [OMStorable](#page-283-0).

Back to [OMStrongReferenceSetProperty](#page-346-0)

## <span id="page-352-1"></span>**OMStrongReferenceSetProperty::count**

#### **size\_t OMStrongReferenceSetProperty::count(void) const**

The number of *ReferencedObject*s in this [OMStrongReferenceSetProperty](#page-346-0).

Defined in: OMStrongRefSetPropertyT.h

Back to [OMStrongReferenceSetProperty](#page-346-0)

### **OMStrongReferenceSetProperty::createIterator**

### **template <class** *ReferencedObject***>**

**OMReferenceContainerIterator\* OMStrongReferenceSetProperty<***ReferencedObject***>::createIterator(void) const**

Create an [OMReferenceContainerIterator](#page-210-0) over this [OMStrongReferenceSetProperty](#page-346-0).

Defined in: OMStrongRefSetPropertyT.h

**Return Value**

An [OMReferenceContainerIterator](#page-210-0) over this [OMStrongReferenceSetProperty](#page-346-0).

**Class Template Arguments**

### *ReferencedObject*

The type of the referenced (contained) object. This type must be a descendant of [OMStorable](#page-283-0) and **OMUnique** .

Back to [OMStrongReferenceSetProperty](#page-346-0)

## <span id="page-352-0"></span>**OMStrongReferenceSetProperty::detach**

**template <class** *ReferencedObject***> void OMStrongReferenceSetProperty<***ReferencedObject***>::detach(void)** 

Detach this [OMStrongReferenceSetProperty](#page-346-0).

Defined in: OMStrongRefSetPropertyT.h

**Class Template Arguments**

*ReferencedObject* The type of the referenced (contained) object. This type must be a descendant of [OMStorable](#page-283-0) and **OMUnique** .

Back to [OMStrongReferenceSetProperty](#page-346-0)

## **OMStrongReferenceSetProperty::ensureAbsent**

**template <class** *ReferencedObject***>**

**bool OMStrongReferenceSetProperty<***ReferencedObject***>::ensureAbsent(const ReferencedObject\*** *object***)** 

If it is present, remove *object* from this [OMStrongReferenceSetProperty](#page-346-0) and return true, otherwise return false.

Defined in: OMStrongRefSetPropertyT.h

**Return Value**

True if the object was removed, false if it was already absent.

**Parameters**

*object*

The object to remove.

**Class Template Arguments**

*ReferencedObject*

The type of the referenced (contained) object. This type must be a descendant of [OMStorable](#page-283-0).

Back to [OMStrongReferenceSetProperty](#page-346-0)

## **OMStrongReferenceSetProperty::ensureAbsent**

**template <class** *ReferencedObject***>**

**bool OMStrongReferenceSetProperty<***ReferencedObject***>::ensureAbsent(const UniqueIdentification&** *identification***)** 

If it is present, remove the *ReferencedObject* identified by *identification* from this [OMStrongReferenceSetProperty](#page-346-0) and return true, otherwise return false.

Defined in: OMStrongRefSetPropertyT.h

**Return Value**

True if the object was removed, false if it was already absent.

**Parameters**

*identification* The object to remove.

**Class Template Arguments**

*ReferencedObject* The type of the referenced (contained) object. This type must be a descendant of [OMStorable](#page-283-0). Back to [OMStrongReferenceSetProperty](#page-346-0)

# **OMStrongReferenceSetProperty::ensurePresent**

### **template <class** *ReferencedObject***>**

**bool OMStrongReferenceSetProperty<***ReferencedObject***>::ensurePresent(const ReferencedObject\*** *object***)** 

If it is not already present, insert *object* into this [OMStrongReferenceSetProperty](#page-346-0) and return true, otherwise return false.

Defined in: OMStrongRefSetPropertyT.h

**Return Value**

True if the object was inserted, false if it was already present.

**Parameters**

*object* The object to insert.

**Class Template Arguments**

### *ReferencedObject*

The type of the referenced (contained) object. This type must be a descendant of [OMStorable](#page-283-0).

Back to [OMStrongReferenceSetProperty](#page-346-0)

# <span id="page-354-0"></span>**OMStrongReferenceSetProperty::find**

**template <class** *ReferencedObject***> bool OMStrongReferenceSetProperty<***ReferencedObject***>::find(const UniqueIdentification&** *identification***, ReferencedObject\*&** *object***) const**

Find the *ReferencedObject* in this [OMStrongReferenceSetProperty](#page-346-0) identified by *identification*. If the object is found it is returned in *object* and the result is true. If the element is not found the result is false.

Defined in: OMStrongRefSetPropertyT.h

**Return Value**

True if the object is found, false otherwise.

**Parameters**

*identification*

The unique identification of the desired object, the search key.

*object*

A pointer to a *ReferencedObject* by reference.

**Class Template Arguments**

### *ReferencedObject*

The type of the referenced (contained) object. This type must be a descendant of [OMStorable](#page-283-0).

Back to [OMStrongReferenceSetProperty](#page-346-0)

## **OMStrongReferenceSetProperty::findObject**

#### **template <class** *ReferencedObject***>**

**bool OMStrongReferenceSetProperty<***ReferencedObject***>::findObject(void\*** *identification***, OMObject\*&** *object***) const**

Find the [OMObject](#page-161-0) in this [OMStrongReferenceSetProperty](#page-346-0) identified by *identification*. If the object is found it is returned in *object* and the result is **true** . If the object is not found the result is **false** .

Defined in: OMStrongRefSetPropertyT.h

**Return Value**

True if the object was found, false otherwise.

**Parameters**

*identification*

The unique identification of the object for which to search.

*object*

The object.

**Class Template Arguments**

*ReferencedObject*

The type of the referenced (contained) object. This type must be a descendant of [OMStorable](#page-283-0).

Back to [OMStrongReferenceSetProperty](#page-346-0)

## <span id="page-356-1"></span>**OMStrongReferenceSetProperty::getBits**

**template <class** *ReferencedObject***>**

**void OMStrongReferenceSetProperty<***ReferencedObject***>::getBits(OMByte\*** *bits***, size\_t** *ANAME***) const**

Get the raw bits of this [OMStrongReferenceSetProperty](#page-346-0). The raw bits are copied to the buffer at address *bits* which is *size* bytes in size.

Defined in: OMStrongRefSetPropertyT.h

**Parameters**

*bits*

The address of the buffer into which the raw bits are copied.

*ANAME*

The size of the buffer.

**Class Template Arguments**

*ReferencedObject*

The type of the referenced (contained) object. This type must be a descendant of [OMStorable](#page-283-0) and **OMUnique** .

Back to [OMStrongReferenceSetProperty](#page-346-0)

## <span id="page-356-0"></span>**OMStrongReferenceSetProperty::insert**

**template <class** *ReferencedObject***>**

**void OMStrongReferenceSetProperty<***ReferencedObject***>::insert(const ReferencedObject\*** *object***)** 

Insert *object* into this [OMStrongReferenceSetProperty](#page-346-0).

Defined in: OMStrongRefSetPropertyT.h

**Parameters**

*object*

The object to insert.

**Class Template Arguments**

*ReferencedObject*

The type of the referenced (contained) object. This type must be a descendant of [OMStorable](#page-283-0).

Back to [OMStrongReferenceSetProperty](#page-346-0)

## **OMStrongReferenceSetProperty::insertObject**

**template <class** *ReferencedObject***> void OMStrongReferenceSetProperty<***ReferencedObject***>::insertObject(const OMObject\*** *object***)** 

Insert *object* into this [OMStrongReferenceSetProperty](#page-346-0).

Defined in: OMStrongRefSetPropertyT.h

**Parameters**

*object* The [OMObject](#page-161-0) to insert.

**Class Template Arguments**

*ReferencedObject*

The type of the referenced (contained) object. This type must be a descendant of [OMStorable](#page-283-0) and **OMUnique** .

Back to [OMStrongReferenceSetProperty](#page-346-0)

## <span id="page-357-0"></span>**OMStrongReferenceSetProperty::isVoid**

**template <class** *ReferencedObject***> bool OMStrongReferenceSetProperty<***ReferencedObject***>::isVoid(void) const**

Is this [OMStrongReferenceSetProperty](#page-346-0) void ?

Defined in: OMStrongRefSetPropertyT.h

**Return Value**

True if this [OMStrongReferenceSetProperty](#page-346-0) is void, false otherwise.

**Class Template Arguments**

*ReferencedObject*

The type of the referenced (contained) object. This type must be a descendant of [OMStorable](#page-283-0) and **OMUnique** .

Back to [OMStrongReferenceSetProperty](#page-346-0)

# **OMStrongReferenceSetProperty::OMStrongReferenceSetProperty**

**OMStrongReferenceSetProperty::OMStrongReferenceSetProperty(const OMPropertyId** *propertyId***, const wchar\_t\*** *name***, const OMPropertyId** *keyPropertyId***)** 

Constructor.

Defined in: OMStrongRefSetPropertyT.h

**Parameters**

*propertyId* The property id. *name* The name of this **[OMStrongReferenceSetProperty](#page-346-0)**. *keyPropertyId* The id of the property whose value is the unique identifier of objects in this set. Back to [OMStrongReferenceSetProperty](#page-346-0)

## **OMStrongReferenceSetProperty::remove**

### **template <class** *ReferencedObject***>**

**OMObject\* OMStrongReferenceSetProperty<***ReferencedObject***>::remove(void\*** *identification***)** 

Remove the [OMObject](#page-161-0) identified by *identification* from this [OMStrongReferenceSetProperty](#page-346-0).

Defined in: OMStrongRefSetPropertyT.h

**Return Value**

The object that was removed.

**Parameters**

*identification*

The unique identification of the object to remove.

**Class Template Arguments**

*ReferencedObject*

The type of the referenced (contained) object. This type must be a descendant of [OMStorable](#page-283-0).

Back to [OMStrongReferenceSetProperty](#page-346-0)

## <span id="page-358-0"></span>**OMStrongReferenceSetProperty::remove**

## **template <class** *ReferencedObject***> ReferencedObject\* OMStrongReferenceSetProperty<***ReferencedObject***>::remove(const UniqueIdentification&** *identification***)**

Remove the *ReferencedObject* identified by *identification* from this [OMStrongReferenceSetProperty](#page-346-0).

Defined in: OMStrongRefSetPropertyT.h

**Return Value**

A pointer to the removed *ReferencedObject*. If lazy loading is enabled and the referenced object was never loaded the value returned is 0.

**Parameters**

#### *identification*

The unique identification of the object to be removed, the search key.

**Class Template Arguments**

#### *ReferencedObject*

The type of the referenced (contained) object. This type must be a descendant of [OMStorable](#page-283-0).

Back to [OMStrongReferenceSetProperty](#page-346-0)

## **OMStrongReferenceSetProperty::removeAllObjects**

**template <class** *ReferencedObject***>**

**void OMStrongReferenceSetProperty<***ReferencedObject***>::removeAllObjects(void)** 

Remove all objects from this [OMStrongReferenceSetProperty](#page-346-0).

Defined in: OMStrongRefSetPropertyT.h

**Class Template Arguments**

#### *ReferencedObject*

The type of the referenced (contained) object. This type must be a descendant of [OMStorable](#page-283-0) and **OMUnique** .

Back to [OMStrongReferenceSetProperty](#page-346-0)

### **OMStrongReferenceSetProperty::removeObject**

**template <class** *ReferencedObject***> void OMStrongReferenceSetProperty<***ReferencedObject***>::removeObject(const OMObject\*** *object***)**
Remove *object* from this [OMStrongReferenceSetProperty](#page-346-0).

Defined in: OMStrongRefSetPropertyT.h

**Parameters**

*object*

The [OMObject](#page-161-0) to remove.

**Class Template Arguments**

*ReferencedObject*

The type of the referenced (contained) object. This type must be a descendant of [OMStorable](#page-283-0) and **OMUnique** .

Back to [OMStrongReferenceSetProperty](#page-346-0)

## **OMStrongReferenceSetProperty::removeProperty**

**template <class** *ReferencedObject***> void OMStrongReferenceSetProperty<***ReferencedObject***>::removeProperty(void)** 

Remove this optional [OMStrongReferenceSetProperty](#page-346-0).

Defined in: OMStrongRefSetPropertyT.h

**Class Template Arguments**

*ReferencedObject* The type of the referenced (contained) object. This type must be a descendant of [OMStorable](#page-283-0) and **OMUnique** .

Back to [OMStrongReferenceSetProperty](#page-346-0)

#### **OMStrongReferenceSetProperty::removeValue**

**template <class** *ReferencedObject***> void OMStrongReferenceSetProperty<***ReferencedObject***>::removeValue(const ReferencedObject\*** *object***)** 

Remove *object* from this [OMStrongReferenceSetProperty](#page-346-0).

Defined in: OMStrongRefSetPropertyT.h

**Parameters**

*object*

A pointer to a *ReferencedObject*.

**Class Template Arguments**

*ReferencedObject* The type of the referenced (contained) object. This type must be a descendant of [OMStorable](#page-283-0).

Back to [OMStrongReferenceSetProperty](#page-346-0)

### **OMStrongReferenceSetProperty::restore**

**template <class** *ReferencedObject***> void OMStrongReferenceSetProperty<***ReferencedObject***>::restore(size\_t** *externalSize***)** 

Restore this [OMStrongReferenceSetProperty](#page-346-0), the external (persisted) size of the [OMStrongReferenceSetProperty](#page-346-0) is *externalSize*.

Defined in: OMStrongRefSetPropertyT.h

**Parameters**

*externalSize* The external (persisted) size of the [OMStrongReferenceSetProperty](#page-346-0).

**Class Template Arguments**

*ReferencedObject*

The type of the referenced (contained) object. This type must be a descendant of [OMStorable](#page-283-0) and **OMUnique** .

Back to [OMStrongReferenceSetProperty](#page-346-0)

## **OMStrongReferenceSetProperty::save**

**template <class** *ReferencedObject***> void OMStrongReferenceSetProperty<***ReferencedObject***>::save(void) const**

Save this [OMStrongReferenceSetProperty](#page-346-0).

Defined in: OMStrongRefSetPropertyT.h

**Class Template Arguments**

#### *ReferencedObject*

The type of the referenced (contained) object. This type must be a descendant of [OMStorable](#page-283-0) and **OMUnique** .

Back to [OMStrongReferenceSetProperty](#page-346-0)

#### **OMStrongReferenceSetProperty::setBits**

## **template <class** *ReferencedObject***> void OMStrongReferenceSetProperty<***ReferencedObject***>::setBits(const OMByte\*** *bits***, size\_t** *size***)**

Set the raw bits of this [OMStrongReferenceSetProperty](#page-346-0). The raw bits are copied from the buffer at address *bits* which is *size* bytes in size.

Defined in: OMStrongRefSetPropertyT.h

**Parameters**

*bits*

The address of the buffer from which the raw bits are copied.

*size*

The size of the buffer.

**Class Template Arguments**

*ReferencedObject*

The type of the referenced (contained) object. This type must be a descendant of [OMStorable](#page-283-0) and **OMUnique** .

Back to [OMStrongReferenceSetProperty](#page-346-0)

## **OMStrongReferenceSetProperty::value**

**template <class** *ReferencedObject***>**

**ReferencedObject\* OMStrongReferenceSetProperty<***ReferencedObject***>::value(const UniqueIdentification&** *identification***) const**

The *ReferencedObject* in this [OMStrongReferenceSetProperty](#page-346-0) identified by *identification*.

Defined in: OMStrongRefSetPropertyT.h

**Return Value**

A pointer to the *ReferencedObject*.

**Parameters**

*identification* The unique identification of the desired object, the search key.

**Class Template Arguments**

*ReferencedObject*

The type of the referenced (contained) object. This type must be a descendant of [OMStorable](#page-283-0).

Back to [OMStrongReferenceSetProperty](#page-346-0)

# **OMStrongReferenceSetProperty::~OMStrongReferenceSetProperty**

#### **OMStrongReferenceSetProperty::~OMStrongReferenceSetProperty(void)**

Destructor.

Defined in: OMStrongRefSetPropertyT.h

Back to [OMStrongReferenceSetProperty](#page-346-0)

# <span id="page-363-0"></span>**OMStrongReferenceVector class**

#### OMStrongReferenceVector **class OMStrongReferenceVector: public [OMReferenceVectorProperty](#page-259-0)**

Persistent elastic sequential collections of strongly referenced (contained) objects supported by the Object Manager. Objects are accessible by index. The order of objects is determined externally. Duplicate objects are allowed.

Defined in: OMStrongReferenceVector.h

**Author**

#### **Tim Bingham - tjb - (Avid Technology, Inc.)**

**Class Members**

#### **Public members.** OMStrongReferenceVector**(const OMPropertyId propertyId, const wchar\_t\* name)** Constructor. **virtual** ~OMStrongReferenceVector**(void)** Destructor. **virtual void grow(const size\_t capacity)** Increase the capacity of this **OMStrongReferenceVector** so that it can contain at least *capacity OMObject*s without having to be resized.

## **OMStrongReferenceVector::OMStrongReferenceVector**

**OMStrongReferenceVector::OMStrongReferenceVector(const OMPropertyId** *propertyId***, const wchar\_t\*** *name***)** 

Constructor.

Defined in: OMStrongReferenceVector.cpp

**Parameters**

*propertyId*

The property id.

*name*

The name of this [OMStrongReferenceVector](#page-363-0). Back to [OMStrongReferenceVector](#page-363-0)

# **OMStrongReferenceVector::~OMStrongReferenceVector**

#### **OMStrongReferenceVector::~OMStrongReferenceVector(void)**

Destructor.

Defined in: OMStrongReferenceVector.cpp

Back to [OMStrongReferenceVector](#page-363-0)

# <span id="page-364-0"></span>**OMStrongReferenceVectorElement class**

OMStrongReferenceVectorElement **class OMStrongReferenceVectorElement: public [OMContainerElement](#page-40-0)**

Elements of Object Manager reference vectors.

Defined in: OMContainerElement.h

**Author**

**Tim Bingham - tjb - (Avid Technology, Inc.)**

**Class Members**

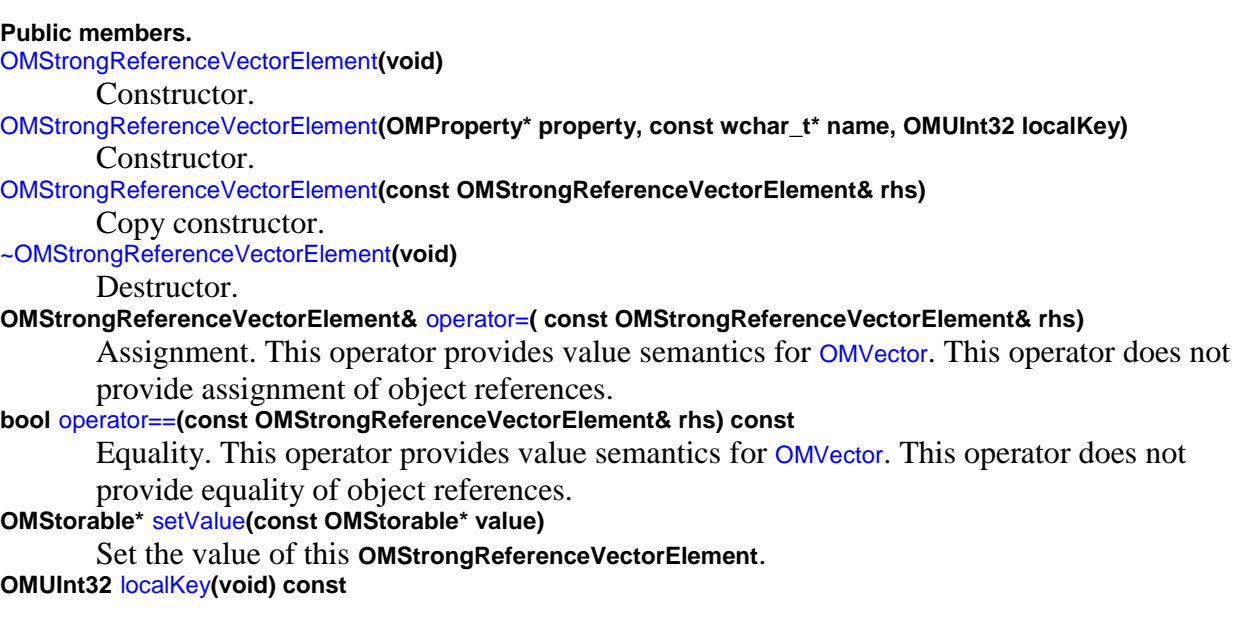

The local key of this **OMStrongReferenceVectorElement**. **OMUInt32 \_localKey**

> The local key of this **OMStrongReferenceVectorElement**. The key is unique only within a given container instance and is assigned to each element of the container in such way as to be independent of the element's position within the container.

## **OMStrongReferenceVectorElement::localKey**

**OMUInt32 OMStrongReferenceVectorElement::localKey(void) const**

The local key of this **[OMStrongReferenceVectorElement](#page-364-0)**.

Defined in: OMContainerElement.cpp

**Return Value**

The local key of this [OMStrongReferenceVectorElement](#page-364-0).

Back to [OMStrongReferenceVectorElement](#page-364-0)

#### **OMStrongReferenceVectorElement::OMStrongReferenceVectorElement**

#### **OMStrongReferenceVectorElement::OMStrongReferenceVectorElement(const OMStrongReferenceVectorElement&** *rhs***)**

Copy constructor.

Defined in: OMContainerElement.cpp

**Parameters**

*rhs*

The [OMStrongReferenceVectorElement](#page-364-0) to copy. Back to [OMStrongReferenceVectorElement](#page-364-0)

#### **OMStrongReferenceVectorElement::OMStrongReferenceVectorElement**

#### **OMStrongReferenceVectorElement::OMStrongReferenceVectorElement(void)**

Constructor.

Defined in: OMContainerElement.cpp

Back to [OMStrongReferenceVectorElement](#page-364-0)

# **OMStrongReferenceVectorElement::OMStrongReferenceVectorElement**

**OMStrongReferenceVectorElement::OMStrongReferenceVectorElement(OMProperty\*** *property***, const wchar\_t\*** *name***, OMUInt32** *localKey***)** 

Constructor.

Defined in: OMContainerElement.cpp

**Parameters**

*property*

The [OMProperty](#page-170-0) (a vector property) that contains this [OMStrongReferenceVectorElement](#page-364-0).

*name*

The name of this [OMStrongReferenceVectorElement](#page-364-0).

*localKey*

The local key of this [OMStrongReferenceVectorElement](#page-364-0) within it's vector. Back to [OMStrongReferenceVectorElement](#page-364-0)

## **OMStrongReferenceVectorElement::operator=**

#### **OMStrongReferenceVectorElement& OMStrongReferenceVectorElement::operator=(const OMStrongReferenceVectorElement&** *rhs***)**

Assignment. This operator provides value semantics for [OMVector](#page-409-0). This operator does not provide assignment of object references.

Defined in: OMContainerElement.cpp

**Return Value**

The [OMStrongReferenceVectorElement](#page-364-0) resulting from the assignment.

**Parameters**

*rhs*

The [OMStrongReferenceVectorElement](#page-364-0) to be assigned. Back to [OMStrongReferenceVectorElement](#page-364-0)

# **OMStrongReferenceVectorElement::operator==**

### **bool OMStrongReferenceVectorElement::operator==(const OMStrongReferenceVectorElement&** *rhs***)**

Equality. This operator provides value semantics for [OMVector](#page-409-0). This operator does not provide equality of object references.

Defined in: OMContainerElement.cpp

### **Return Value**

True if the values are the same, false otherwise.

**Parameters**

*rhs*

The [OMStrongReferenceVectorElement](#page-364-0) to be compared. Back to [OMStrongReferenceVectorElement](#page-364-0)

## **OMStrongReferenceVectorElement::setValue**

**OMStorable\* OMStrongReferenceVectorElement::setValue(const OMStorable\*** *value***)** 

Set the value of this **OMOMStrongReferenceVectorElement** .

Defined in: OMContainerElement.cpp

**Return Value**

A pointer to previous *ReferencedObject*, if any.

**Parameters**

*value* A pointer to the new *ReferencedObject*. Back to [OMStrongReferenceVectorElement](#page-364-0)

## **OMStrongReferenceVectorElement::~OMStrongReferenceVectorElement**

**OMStrongReferenceVectorElement::~OMStrongReferenceVectorElement(void)** 

Destructor.

Defined in: OMContainerElement.cpp

Back to [OMStrongReferenceVectorElement](#page-364-0)

## <span id="page-367-0"></span>**OMStrongReferenceVectorIterator class**

OMStrongReferenceVectorIterator **class OMStrongReferenceVectorIterator: public [OMReferenceContainerIterator](#page-210-0)**

Iterators over [OMStrongReferenceVectorProperty](#page-376-0)s.

Defined in: OMStrongReferenceVectorIter.h

**Class Template Arguments**

#### *ReferencedObject*

The type of the contained objects.

**Author**

**Tim Bingham - tjb - (Avid Technology, Inc.)**

**Class Members**

#### **Public members.**

#### **OMStrongReferenceVectorIterator( const OMStrongReferenceVectorProperty&ltReferencedObject>& vector, OMIteratorPosition initialPosition = OMBefore)**

Create an **OMStrongReferenceVectorIterator** over the given [OMStrongReferenceVectorProperty](#page-376-0) *vector* and initialize it to the given *initialPosition*. If *initialPosition* is specified as [OMBefore](#page-539-0) then this **OMStrongReferenceVectorIterator** is made ready to traverse the associated [OMStrongReferenceVectorProperty](#page-376-0) in the forward direction (increasing indexes). If *initialPosition* is specified as [OMAfter](#page-539-0) then this **OMStrongReferenceVectorIterator** is made ready to traverse the associated [OMStrongReferenceVectorProperty](#page-376-0) in the reverse direction (decreasing indexes).

### **virtual OMReferenceContainerIterator\*** [copy](#page-372-0)**(void) const**

Create a copy of this **OMStrongReferenceVectorIterator**.

**virtual ~OMStrongReferenceVectorIterator(void)**

Destroy this **OMStrongReferenceVectorIterator**.

**virtual void** [reset](#page-374-0)**(OMIteratorPosition initialPosition = OMBefore)**

Reset this **OMStrongReferenceVectorIterator** to the given *initialPosition*. If *initialPosition* is specified as [OMBefore](#page-539-0) then this **OMStrongReferenceVectorIterator** is made ready to traverse the associated [OMStrongReferenceVectorProperty](#page-376-0) in the forward direction (increasing indexes). If *initialPosition* is specified as [OMAfter](#page-539-0) then this **OMStrongReferenceVectorIterator** is made ready to traverse the associated [OMStrongReferenceVectorProperty](#page-376-0) in the reverse direction (decreasing indexes).

**virtual bool** [before](#page-371-0)**(void) const**

Is this **OMStrongReferenceVectorIterator** positioned before the first *ReferencedObject* ? **virtual bool** [after](#page-370-0)**(void) const**

Is this **OMStrongReferenceVectorIterator** positioned after the last *ReferencedObject* ? **virtual bool** [valid](#page-375-0)**(void) const**

Is this **OMStrongReferenceVectorIterator** validly positioned on a *ReferencedObject* ? **virtual size\_t** [count](#page-372-1)**(void) const**

The number of *ReferencedObjects* in the associated [OMStrongReferenceVectorProperty](#page-376-0). **virtual bool** operator++**()**

Advance this **OMStrongReferenceVectorIterator** to the next *ReferencedObject*, if any. If the end of the associated [OMStrongReferenceVectorProperty](#page-376-0) is not reached then the result is **true** , **valid** becomes **true** and **after** becomes **false** . If the end of the associated

[OMStrongReferenceVectorProperty](#page-376-0) is reached then the result is **false** , **valid** becomes **false** and **after** becomes **true** .

**virtual bool** operator--**()**

Retreat this **OMStrongReferenceVectorIterator** to the previous *ReferencedObject*, if any. If the beginning of the associated [OMStrongReferenceVectorProperty](#page-376-0) is not reached then the result is **true** , **valid** becomes **true** and **before** becomes **false** . If the beginning of the associated [OMStrongReferenceVectorProperty](#page-376-0) is reached then the result is **false** , **valid** becomes **false** and **before** becomes **true** .

### **virtual ReferencedObject\*** [value](#page-376-1)**(void) const**

Return the *ReferencedObject* in the associated [OMStrongReferenceVectorProperty](#page-376-0) at the position currently designated by this **OMStrongReferenceVectorIterator**.

# **virtual ReferencedObject\*** setValue**(const ReferencedObject\* newObject)**

Set the *ReferencedObject* in the associated [OMStrongReferenceVectorProperty](#page-376-0) at the position currently designated by this **OMStrongReferenceVectorIterator** to *newObject*. The previous *ReferencedObject*, if any, is returned.

#### **virtual ReferencedObject\*** clearValue**(void)**

Set the *Element* in the associated **[OMContainer](#page-39-0)** at the position currently designated by this **OMStrongReferenceVectorIterator** to 0. The previous *ReferencedObject*, if any is returned. **virtual size\_t** [index](#page-373-0)**(void) const**

Return the index of the *ReferencedObject* in the associated [OMStrongReferenceVectorProperty](#page-376-0) at the position currently designated by this **OMStrongReferenceVectorIterator**.

#### **virtual OMObject\*** currentObject**(void) const**

Return the *OMObject* in the associated reference container property at the position currently designated by this **OMStrongReferenceVectorIterator**.

## **OMStrongReferenceVectorIterator(const VectorIterator& iter)**

Create an **OMStrongReferenceVectorIterator** given an underlying [OMVectorIterator](#page-426-0).

## **OMStrongReferenceVectorIterator::**

**template <class** *ReferencedObject***> OMStrongReferenceVectorIterator<***ReferencedObject***>::(void)** 

Destroy this [OMStrongReferenceVectorIterator](#page-367-0).

Defined in: OMStrongReferenceVectorIterT.h

**Class Template Arguments**

### *ReferencedObject* The type of the contained objects. Back to [OMStrongReferenceVectorIterator](#page-367-0)

## **OMStrongReferenceVectorIterator::**

**template <class** *ReferencedObject***> OMStrongReferenceVectorIterator<***ReferencedObject***>::(** *OMStrongReferenceVectorIterator***)** 

Create an [OMStrongReferenceVectorIterator](#page-367-0) given an underlying [OMVectorIterator](#page-426-0).

Defined in: OMStrongReferenceVectorIterT.h

#### **Parameters**

### *OMStrongReferenceVectorIterator* The underlying [OMVectorIterator](#page-426-0).

**Class Template Arguments**

*ReferencedObject* The type of the contained objects. Back to [OMStrongReferenceVectorIterator](#page-367-0)

## **OMStrongReferenceVectorIterator::**

#### **template <class** *ReferencedObject***>**

**OMStrongReferenceVectorIterator<***ReferencedObject***>::(** *OMStrongReferenceVectorIterator***, const OMStrongReferenceVectorProperty&ltReferencedObject>&** *vector***)** 

Create an [OMStrongReferenceVectorIterator](#page-367-0) over the given [OMStrongReferenceVectorProperty](#page-376-0) *vector* and initialize it to the given *initialPosition*. If *initialPosition* is specified as [OMBefore](#page-539-0) then this [OMStrongReferenceVectorIterator](#page-367-0) is made ready to traverse the associated [OMStrongReferenceVectorProperty](#page-376-0) in the forward direction (increasing indexes). If *initialPosition* is specified as [OMAfter](#page-539-0) then this [OMStrongReferenceVectorIterator](#page-367-0) is made ready to traverse the associated [OMStrongReferenceVectorProperty](#page-376-0) in the reverse direction (decreasing indexes).

Defined in: OMStrongReferenceVectorIterT.h

**Parameters**

*OMStrongReferenceVectorIterator*

The [OMStrongReferenceVector](#page-363-0) over which to iterate.

*vector*

The initial position for this **[OMStrongReferenceVectorIterator](#page-367-0)**.

**Class Template Arguments**

#### *ReferencedObject*

The type of the contained objects. Back to [OMStrongReferenceVectorIterator](#page-367-0)

## <span id="page-370-0"></span>**OMStrongReferenceVectorIterator::after**

**template <class** *ReferencedObject***> bool OMStrongReferenceVectorIterator<***ReferencedObject***>::after(void) const**

Is this [OMStrongReferenceVectorIterator](#page-367-0) positioned after the last *ReferencedObject* ?

Defined in: OMStrongReferenceVectorIterT.h

**Return Value**

**true** if this [OMStrongReferenceVectorIterator](#page-367-0) is positioned after the last *ReferencedObject*, **false** otherwise.

**Class Template Arguments**

*ReferencedObject* The type of the contained objects. Back to [OMStrongReferenceVectorIterator](#page-367-0)

## <span id="page-371-0"></span>**OMStrongReferenceVectorIterator::before**

**template <class** *ReferencedObject***> bool OMStrongReferenceVectorIterator<***ReferencedObject***>::before(void) const**

Is this [OMStrongReferenceVectorIterator](#page-367-0) positioned before the first *ReferencedObject* ?

Defined in: OMStrongReferenceVectorIterT.h

**Return Value**

**true** if this [OMStrongReferenceVectorIterator](#page-367-0) is positioned before the first *ReferencedObject*, **false** otherwise.

**Class Template Arguments**

*ReferencedObject* The type of the contained objects. Back to [OMStrongReferenceVectorIterator](#page-367-0)

### **OMStrongReferenceVectorIterator::clearValue**

**template <class** *ReferencedObject***> ReferencedObject\* OMStrongReferenceVectorIterator<***ReferencedObject***>::clearValue(void)** 

Set the *ReferencedObject* in the associated [OMStrongReferenceVectorProperty](#page-376-0) at the position currently designated by this [OMStrongReferenceVectorIterator](#page-367-0) to 0. The previous *ReferencedObject*, if any, is returned.

Defined in: OMStrongReferenceVectorIterT.h

**Return Value**

The previous *ReferencedObject* if any, otherwise 0.

**Class Template Arguments**

*ReferencedObject* The type of the contained objects. Back to [OMStrongReferenceVectorIterator](#page-367-0)

# <span id="page-372-0"></span>**OMStrongReferenceVectorIterator::copy**

**template <class** *ReferencedObject***> OMReferenceContainerIterator\* OMStrongReferenceVectorIterator<***ReferencedObject***>::copy(void) const**

Create a copy of this [OMStrongReferenceVectorIterator](#page-367-0).

Defined in: OMStrongReferenceVectorIterT.h

**Return Value**

The new [OMStrongReferenceVectorIterator](#page-367-0).

**Class Template Arguments**

*ReferencedObject* The type of the contained objects. Back to [OMStrongReferenceVectorIterator](#page-367-0)

#### <span id="page-372-1"></span>**OMStrongReferenceVectorIterator::count**

**template <class** *ReferencedObject***> size\_t OMStrongReferenceVectorIterator<***ReferencedObject***>::count(void) const**

The number of *ReferencedObject*s in the associated [OMStrongReferenceVectorProperty](#page-376-0).

Defined in: OMStrongReferenceVectorIterT.h

**Return Value**

The number of *ReferencedObject*s

**Class Template Arguments**

*ReferencedObject* The type of the contained objects. Back to [OMStrongReferenceVectorIterator](#page-367-0)

## **OMStrongReferenceVectorIterator::currentObject**

### **template <class** *ReferencedObject***> OMObject\* OMStrongReferenceVectorIterator<***ReferencedObject***>::currentObject(void) const**

Return the [OMObject](#page-161-0) in the associated [OMStrongReferenceVectorProperty](#page-376-0) at the position currently designated by this [OMStrongReferenceVectorIterator](#page-367-0).

Defined in: OMStrongReferenceVectorIterT.h

**Return Value**

The **[OMObject](#page-161-0)** at the current position.

**Class Template Arguments**

*ReferencedObject* The type of the contained objects. Back to [OMStrongReferenceVectorIterator](#page-367-0)

## <span id="page-373-0"></span>**OMStrongReferenceVectorIterator::index**

**template <class** *Element***>**

**size\_t OMStrongReferenceVectorIterator<***Element***>::index(void) const**

Return the index of the *ReferencedObject* in the associated [OMStrongReferenceVectorProperty](#page-376-0) at the position currently designated by this [OMStrongReferenceVectorIterator](#page-367-0).

Defined in: OMStrongReferenceVectorIterT.h

**Return Value**

The index of the current position.

**Class Template Arguments**

*Element* The type of the contained elements. Back to [OMStrongReferenceVectorIterator](#page-367-0)

## **OMStrongReferenceVectorIterator::operator++**

**template <class** *ReferencedObject***> bool OMStrongReferenceVectorIterator<***ReferencedObject***>::operator++(void)** 

Advance this [OMStrongReferenceVectorIterator](#page-367-0) to the next *ReferencedObject*, if any. If the end of the associated [OMStrongReferenceVectorProperty](#page-376-0) is not reached then the result is **true** , **valid** becomes **true** and **after** becomes **false** . If the end of the associated [OMStrongReferenceVectorProperty](#page-376-0) is reached then the result is **false** , **valid** becomes **false** and **after** becomes **true** .

Defined in: OMStrongReferenceVectorIterT.h

**Return Value**

**false** if this [OMStrongReferenceVectorIterator](#page-367-0) has passed the last *ReferencedObject*, **true** otherwise.

**Class Template Arguments**

*ReferencedObject* The type of the contained objects. Back to [OMStrongReferenceVectorIterator](#page-367-0)

### **OMStrongReferenceVectorIterator::operator--**

**template <class** *ReferencedObject***> bool OMStrongReferenceVectorIterator<***ReferencedObject***>::operator--(void)**

Retreat this [OMStrongReferenceVectorIterator](#page-367-0) to the previous *ReferencedObject*, if any. If the beginning of the associated [OMStrongReferenceVectorProperty](#page-376-0) is not reached then the result is **true** , **valid** becomes **true** and **before** becomes **false** . If the beginning of the associated [OMStrongReferenceVectorProperty](#page-376-0) is reached then the result is **false** , **valid** becomes **false** and **before** becomes **true** .

Defined in: OMStrongReferenceVectorIterT.h

**Return Value**

**false** if this [OMStrongReferenceVectorIterator](#page-367-0) has passed the first *ReferencedObject*, **true** otherwise.

**Class Template Arguments**

*ReferencedObject* The type of the contained objects. Back to [OMStrongReferenceVectorIterator](#page-367-0)

## <span id="page-374-0"></span>**OMStrongReferenceVectorIterator::reset**

**template <class** *ReferencedObject***>**

**void OMStrongReferenceVectorIterator<***ReferencedObject***>::reset(OMIteratorPosition** *initialPosition***)** 

Reset this [OMStrongReferenceVectorIterator](#page-367-0) to the given *initialPosition*. If *initialPosition* is specified as [OMBefore](#page-539-0) then this [OMStrongReferenceVectorIterator](#page-367-0) is made ready to traverse the associated [OMStrongReferenceVectorProperty](#page-376-0) in the forward direction (increasing indexes). If *initialPosition* is specified as [OMAfter](#page-539-0) then this [OMStrongReferenceVectorIterator](#page-367-0) is made ready to traverse the associated [OMStrongReferenceVectorProperty](#page-376-0) in the reverse direction (decreasing indexes).

Defined in: OMStrongReferenceVectorIterT.h

**Parameters**

#### *initialPosition*

The position to which this [OMStrongReferenceVectorIterator](#page-367-0) should be reset.

**Class Template Arguments**

*ReferencedObject* The type of the contained objects. Back to [OMStrongReferenceVectorIterator](#page-367-0)

### **OMStrongReferenceVectorIterator::setValue**

**template <class** *ReferencedObject***> ReferencedObject\* OMStrongReferenceVectorIterator<***ReferencedObject***>::setValue(const ReferencedObject\*** *newObject***)** 

Set the *ReferencedObject* in the associated [OMStrongReferenceVectorProperty](#page-376-0) at the position currently designated by this [OMStrongReferenceVectorIterator](#page-367-0) to *newObject*. The previous *ReferencedObject*, if any, is returned.

Defined in: OMStrongReferenceVectorIterT.h

**Return Value**

The previous *ReferencedObject* if any, otherwise 0.

**Parameters**

*newObject* The new *ReferencedObject*.

**Class Template Arguments**

*ReferencedObject* The type of the contained objects. Back to [OMStrongReferenceVectorIterator](#page-367-0)

## <span id="page-375-0"></span>**OMStrongReferenceVectorIterator::valid**

**template <class** *ReferencedObject***> bool OMStrongReferenceVectorIterator<***ReferencedObject***>::valid(void) const**

Is this [OMStrongReferenceVectorIterator](#page-367-0) validly positioned on a *ReferencedObject* ?

Defined in: OMStrongReferenceVectorIterT.h

**Return Value**

**true** if this [OMStrongReferenceVectorIterator](#page-367-0) is positioned on a *ReferencedObject*, **false** otherwise.

**Class Template Arguments**

*ReferencedObject* The type of the contained objects. Back to [OMStrongReferenceVectorIterator](#page-367-0)

## <span id="page-376-1"></span>**OMStrongReferenceVectorIterator::value**

#### **template <class** *ReferencedObject***>**

**ReferencedObject\* OMStrongReferenceVectorIterator<***ReferencedObject***>::value(void) const**

Return the *ReferencedObject* in the associated [OMStrongReferenceVectorProperty](#page-376-0) at the position currently designated by this [OMStrongReferenceVectorIterator](#page-367-0).

Defined in: OMStrongReferenceVectorIterT.h

**Return Value**

The *ReferencedObject* at the current position.

**Class Template Arguments**

*ReferencedObject* The type of the contained objects. Back to [OMStrongReferenceVectorIterator](#page-367-0)

## <span id="page-376-0"></span>**OMStrongReferenceVectorProperty class**

#### OMStrongReferenceVectorProperty **class OMStrongReferenceVectorProperty: public [OMStrongReferenceVector](#page-363-0)**

Persistent elastic sequential collections of strongly referenced (contained) objects supported by the Object Manager. Objects are accessible by index. The order of objects is determined externally. Duplicate objects are allowed.

Defined in: OMStrongRefVectorProperty.h

**Class Template Arguments**

#### *ReferencedObject*

The type of the referenced (contained) object. This type must be a descendant of [OMStorable](#page-283-0).

**Author**

**Tim Bingham - tjb - (Avid Technology, Inc.)**

#### **Class Members**

**Public members. OMStrongReferenceVectorProperty(const OMPropertyId propertyId, const wchar\_t\* name)** Constructor. **virtual ~OMStrongReferenceVectorProperty(void)** Destructor. **virtual void** [save](#page-396-0)**(void) const** Save this **OMStrongReferenceVectorProperty**. **virtual void** [close](#page-381-0)**(void)** Close this **OMStrongReferenceVectorProperty**. **virtual void** [detach](#page-384-0)**(void)** Detach this **OMStrongReferenceVectorProperty**. **virtual void** restore**(size\_t externalSize)** Restore this **OMStrongReferenceVectorProperty**, the external (persisted) size of the **OMStrongReferenceVectorProperty** is *externalSize*. **size\_t** [count](#page-383-0)**(void) const** The number of *ReferencedObject*s in this **OMStrongReferenceVectorProperty**. **ReferencedObject\*** setValueAt**(const ReferencedObject\* object, const size\_t index)** Set the value of this **OMStrongReferenceVectorProperty** at position *index* to *object*. **ReferencedObject\*** clearValueAt**(const size\_t index)** Set the value of this **OMStrongReferenceVectorProperty** at position *index* to 0. **ReferencedObject\*** valueAt**(const size\_t index) const** The value of this **OMStrongReferenceVectorProperty** at position *index*. **void** getValueAt**(ReferencedObject\*& object, const size\_t index) const** Get the value of this **OMStrongReferenceVectorProperty** at position *index* into *object*. **bool** [find](#page-385-0)**(const size\_t index, ReferencedObject\*& object) const** If *index* is valid, get the value of this **OMStrongReferenceVectorProperty** at position *index* into *object* and return true, otherwise return false. **void** appendValue**(const ReferencedObject\* object)** Append the given *ReferencedObject object* to this **OMStrongReferenceVectorProperty**. **void** prependValue**(const ReferencedObject\* object)** Prepend the given *ReferencedObject object* to this **OMStrongReferenceVectorProperty**. **void** [insert](#page-388-0)**(const ReferencedObject\* object)** Insert *object* into this **OMStrongReferenceVectorProperty**. This function is redefined from [OMContainerProperty](#page-47-0) as **appendValue**. **void** [insertAt](#page-388-0)**(const ReferencedObject\* object, const size\_t index)** Insert *object* into this **OMStrongReferenceVectorProperty** at position *index*. Existing objects at *index* and higher are shifted up one index position. **bool** containsValue**(const ReferencedObject\* object) const** Does this **OMStrongReferenceVectorProperty** contain *object* ? **void** removeValue**(const ReferencedObject\* object)** Remove *object* from this **OMStrongReferenceVectorProperty**. **ReferencedObject\*** removeAt**(const size\_t index)** Remove the object from this **OMStrongReferenceVectorProperty** at position *index*. Existing objects in this **OMStrongReferenceVectorProperty** at *index* + 1 and higher are shifted down one index position. **ReferencedObject\*** removeLast**(void)** Remove the last (index == count() - 1) object from this **OMStrongReferenceVectorProperty**. **ReferencedObject\*** removeFirst**(void)** Remove the first (index == 0) object from this **OMStrongReferenceVectorProperty**. Existing objects in this **OMStrongReferenceVectorProperty** are shifted down one index position.

**size\_t** indexOfValue**(const ReferencedObject\* object) const** The index of the *ReferencedObject\* object*. **size\_t** countOfValue**(const ReferencedObject\* object) const** The number of occurrences of *object* in this **OMStrongReferenceVectorProperty**. **bool** containsIndex**(const size\_t index) const** Does this **OMStrongReferenceVectorProperty** contain *index* ? Is *index* valid ? **bool** findIndex**(const ReferencedObject\* object, size\_t& index) const** If this [OMStrongReferenceProperty](#page-323-0) contains *object* then place its index in *index* and return true, otherwise return false. **virtual void** [grow](#page-387-0)**(const size\_t capacity)** Increase the capacity of this **OMStrongReferenceVectorProperty** so that it can contain at least *capacity ReferencedObject*s without having to be resized. **virtual bool** [isVoid](#page-390-0)**(void) const** Is this **OMStrongReferenceVectorProperty** void ? **virtual void** removeProperty**(void)** Remove this optional **OMStrongReferenceVectorProperty**. **virtual size\_t** bitsSize**(void) const** The size of the raw bits of this **OMStrongReferenceVectorProperty**. The size is given in bytes. **virtual void** getBits**(OMByte\* bits, size\_t size) const** Get the raw bits of this **OMStrongReferenceVectorProperty**. The raw bits are copied to the buffer at address *bits* which is *size* bytes in size. **virtual void** setBits**(const OMByte\* bits, size\_t size)** Set the raw bits of this **OMStrongReferenceVectorProperty**. The raw bits are copied from the buffer at address *bits* which is *size* bytes in size. **virtual void** [insertObject](#page-388-0)**(const OMObject\* object)** Insert *object* into this **OMStrongReferenceVectorProperty**. **virtual bool** containsObject**(const OMObject\* object) const** Does this **OMStrongReferenceVectorProperty** contain *object* ? **virtual void** removeObject**(const OMObject\* object)** Remove *object* from this **OMStrongReferenceVectorProperty**. **virtual void** removeAllObjects**(void)** Remove all objects from this **OMStrongReferenceVectorProperty**. **virtual OMReferenceContainerIterator\*** createIterator**(void) const** Create an [OMReferenceContainerIterator](#page-210-0) over this **OMStrongReferenceVectorProperty**. **virtual OMObject\*** setObjectAt**(const OMObject\* object, const size\_t index)** Set the value of this **OMStrongReferenceVectorProperty** at position *index* to *object*. **virtual OMObject\*** getObjectAt**(const size\_t index) const** The value of this **OMStrongReferenceVectorProperty** at position *index*. **virtual void** appendObject**(const OMObject\* object)** Append the given *OMObject object* to this **OMStrongReferenceVectorProperty**. **virtual void** prependObject**(const OMObject\* object)** Prepend the given *OMObject object* to this **OMStrongReferenceVectorProperty**. **virtual OMObject\*** removeObjectAt**(const size\_t index)** Remove the object from this **OMStrongReferenceVectorProperty** at position *index*. Existing objects in this **OMStrongReferenceVectorProperty** at *index* + 1 and higher are shifted down one index position. **virtual void** [insertObjectAt](#page-388-0)**(const OMObject\* object, const size\_t index)** Insert *object* into this **OMStrongReferenceVectorProperty** at position *index*. Existing objects at *index* and higher are shifted up one index position.

## **OMStrongReferenceVectorProperty::**

### **OMStrongReferenceVectorProperty::(** *OMStrongReferenceVectorProperty***, const OMPropertyId** *propertyId***)**

Constructor.

Defined in: OMStrongRefVectorPropertyT.h

**Parameters**

*OMStrongReferenceVectorProperty* The property id. *propertyId* The name of this [OMStrongReferenceVectorProperty](#page-376-0). Back to [OMStrongReferenceVectorProperty](#page-376-0)

# **OMStrongReferenceVectorProperty::**

#### **OMStrongReferenceVectorProperty::(void)**

Destructor.

Defined in: OMStrongRefVectorPropertyT.h

Back to [OMStrongReferenceVectorProperty](#page-376-0)

# **OMStrongReferenceVectorProperty::appendObject**

**template <class** *ReferencedObject***> void OMStrongReferenceVectorProperty<***ReferencedObject***>::appendObject(const OMObject\*** *object***)** 

Append the given *OMObject object* to this [OMStrongReferenceVectorProperty](#page-376-0).

Defined in: OMStrongRefVectorPropertyT.h

**Parameters**

*object* The object to append.

**Class Template Arguments**

*ReferencedObject*

The type of the referenced (contained) object. This type must be a descendant of [OMStorable](#page-283-0).

Back to [OMStrongReferenceVectorProperty](#page-376-0)

# **OMStrongReferenceVectorProperty::appendValue**

#### **template <class** *ReferencedObject***>**

**void OMStrongReferenceVectorProperty<***ReferencedObject***>::appendValue(const ReferencedObject\*** *object***)** 

Append the given *ReferencedObject object* to this [OMStrongReferenceVectorProperty](#page-376-0).

Defined in: OMStrongRefVectorPropertyT.h

**Parameters**

*object* A pointer to a *ReferencedObject*.

**Class Template Arguments**

# *ReferencedObject* The type of the referenced (contained) object. This type must be a descendant of [OMStorable](#page-283-0). Back to [OMStrongReferenceVectorProperty](#page-376-0)

# **OMStrongReferenceVectorProperty::bitsSize**

## **template <class** *ReferencedObject***> size\_t OMStrongReferenceVectorProperty<***ReferencedObject***>::bitsSize(void) const**

The size of the raw bits of this [OMStrongReferenceVectorProperty](#page-376-0). The size is given in bytes.

Defined in: OMStrongRefVectorPropertyT.h

**Return Value**

The size of the raw bits of this **[OMStrongReferenceVectorProperty](#page-376-0)** in bytes.

**Class Template Arguments**

#### *ReferencedObject*

The type of the referenced (contained) object. This type must be a descendant of [OMStorable](#page-283-0).

Back to [OMStrongReferenceVectorProperty](#page-376-0)

# **OMStrongReferenceVectorProperty::clearValueAt**

#### **template <class** *ReferencedObject***>**

**ReferencedObject\* OMStrongReferenceVectorProperty<***ReferencedObject***>::clearValueAt(const size\_t** *index***)** 

Set the value of this [OMStrongReferenceVectorProperty](#page-376-0) at position *index* to 0.

Defined in: OMStrongRefVectorPropertyT.h

**Return Value**

A pointer to the old *ReferencedObject*. If lazy loading is enabled and the referenced object was never loaded the value returned is 0.

**Parameters**

*index*

The position to clear.

**Class Template Arguments**

*ReferencedObject*

The type of the referenced (contained) object. This type must be a descendant of [OMStorable](#page-283-0).

Back to [OMStrongReferenceVectorProperty](#page-376-0)

## <span id="page-381-0"></span>**OMStrongReferenceVectorProperty::close**

**template <class** *ReferencedObject***> void OMStrongReferenceVectorProperty<***ReferencedObject***>::close(void)** 

Close this [OMStrongReferenceVectorProperty](#page-376-0).

Defined in: OMStrongRefVectorPropertyT.h

**Class Template Arguments**

*ReferencedObject*

The type of the referenced (contained) object. This type must be a descendant of [OMStorable](#page-283-0).

Back to [OMStrongReferenceVectorProperty](#page-376-0)

## **OMStrongReferenceVectorProperty::containsIndex**

**template <class** *ReferencedObject***> bool OMStrongReferenceVectorProperty<***ReferencedObject***>::containsIndex(const size\_t** *index***) const** Does this [OMStrongReferenceVectorProperty](#page-376-0) contain *index* ? Is *index* valid ?

Defined in: OMStrongRefVectorPropertyT.h

**Return Value**

True if the index is valid, false otherwise.

**Parameters**

*index* The index.

**Class Template Arguments**

*ReferencedObject* The type of the referenced (contained) object. This type must be a descendant of [OMStorable](#page-283-0). Back to [OMStrongReferenceVectorProperty](#page-376-0)

# **OMStrongReferenceVectorProperty::containsObject**

**template <class** *ReferencedObject***> bool OMStrongReferenceVectorProperty<***ReferencedObject***>::containsObject(const OMObject\*** *object***) const**

Does this [OMStrongReferenceVectorProperty](#page-376-0) contain *object* ?

Defined in: OMStrongRefVectorPropertyT.h

**Return Value**

True if *object* is present, false otherwise.

**Parameters**

*object*

The **[OMObject](#page-161-0)** for which to search.

**Class Template Arguments**

### *ReferencedObject*

The type of the referenced (contained) object. This type must be a descendant of [OMStorable](#page-283-0).

Back to [OMStrongReferenceVectorProperty](#page-376-0)

# **OMStrongReferenceVectorProperty::containsValue**

**template <class** *ReferencedObject***>**

**bool OMStrongReferenceVectorProperty<***ReferencedObject***>::containsValue(const ReferencedObject\*** *object***) const**

Does this [OMStrongReferenceVectorProperty](#page-376-0) contain *object* ?

Defined in: OMStrongRefVectorPropertyT.h

**Parameters**

*object* A pointer to a *ReferencedObject*.

**Class Template Arguments**

*ReferencedObject* The type of the referenced (contained) object. This type must be a descendant of [OMStorable](#page-283-0). Back to [OMStrongReferenceVectorProperty](#page-376-0)

# <span id="page-383-0"></span>**OMStrongReferenceVectorProperty::count**

#### **size\_t OMStrongReferenceVectorProperty::count(void) const**

The number of *ReferencedObject*s in this [OMStrongReferenceVectorProperty](#page-376-0).

Defined in: OMStrongRefVectorPropertyT.h

Back to [OMStrongReferenceVectorProperty](#page-376-0)

## **OMStrongReferenceVectorProperty::countOfValue**

#### **template <class** *ReferencedObject***>**

**size\_t OMStrongReferenceVectorProperty<***ReferencedObject***>::countOfValue(const ReferencedObject\*** *object***) const**

The number of occurrences of *object* in this [OMStrongReferenceVectorProperty](#page-376-0).

Defined in: OMStrongRefVectorPropertyT.h

**Return Value**

The number of occurrences.

**Parameters**

*object* The object to count.

**Class Template Arguments**

*ReferencedObject* The type of the referenced (contained) object. This type must be a descendant of [OMStorable](#page-283-0). Back to [OMStrongReferenceVectorProperty](#page-376-0)

# **OMStrongReferenceVectorProperty::createIterator**

**template <class** *ReferencedObject***> OMReferenceContainerIterator\* OMStrongReferenceVectorProperty<***ReferencedObject***>::createIterator(void) const**

Create an [OMReferenceContainerIterator](#page-210-0) over this [OMStrongReferenceVectorProperty](#page-376-0).

Defined in: OMStrongRefVectorPropertyT.h

**Return Value**

An [OMReferenceContainerIterator](#page-210-0) over this [OMStrongReferenceVectorProperty](#page-376-0).

**Class Template Arguments**

*ReferencedObject* The type of the referenced (contained) object. This type must be a descendant of [OMStorable](#page-283-0).

Back to [OMStrongReferenceVectorProperty](#page-376-0)

## <span id="page-384-0"></span>**OMStrongReferenceVectorProperty::detach**

**template <class** *ReferencedObject***> void OMStrongReferenceVectorProperty<***ReferencedObject***>::detach(void)** 

Detach this [OMStrongReferenceVectorProperty](#page-376-0).

Defined in: OMStrongRefVectorPropertyT.h

**Class Template Arguments**

*ReferencedObject*

The type of the referenced (contained) object. This type must be a descendant of [OMStorable](#page-283-0).

Back to [OMStrongReferenceVectorProperty](#page-376-0)

# <span id="page-385-0"></span>**OMStrongReferenceVectorProperty::find**

**template <class** *ReferencedObject***> bool OMStrongReferenceVectorProperty<***ReferencedObject***>::find(const size\_t** *index***, ReferencedObject\*&** *object***) const**

If *index* is valid, get the value of this [OMStrongReferenceVectorProperty](#page-376-0) at position *index* into *object* and return true, otherwise return false.

Defined in: OMStrongRefVectorPropertyT.h

**Return Value**

True if *index* is valid, false otherwise.

**Parameters**

*index*

The position from which to get the *ReferencedObject*.

*object*

A pointer to a *ReferencedObject*.

**Class Template Arguments**

*ReferencedObject*

The type of the referenced (contained) object. This type must be a descendant of [OMStorable](#page-283-0).

Back to [OMStrongReferenceVectorProperty](#page-376-0)

# **OMStrongReferenceVectorProperty::findIndex**

**template <class** *ReferencedObject***>**

**bool OMStrongReferenceVectorProperty<***ReferencedObject***>::findIndex(const ReferencedObject\*** *object***, size\_t&** *index***) const**

If this [OMStrongReferenceProperty](#page-323-0) contains *object* then place its index in *index* and return true, otherwise return false.

Defined in: OMStrongRefVectorPropertyT.h

**Return Value**

True if the object was found, false otherwise.

**Parameters**

*object*

The object for which to search. *index* The index of the object. **Class Template Arguments** *ReferencedObject*

> The type of the referenced (contained) object. This type must be a descendant of [OMStorable](#page-283-0).

Back to [OMStrongReferenceVectorProperty](#page-376-0)

# **OMStrongReferenceVectorProperty::getBits**

#### **template <class** *ReferencedObject***>**

**void OMStrongReferenceVectorProperty<***ReferencedObject***>::getBits(OMByte\*** *bits***, size\_t** *size***) const**

Get the raw bits of this [OMStrongReferenceVectorProperty](#page-376-0). The raw bits are copied to the buffer at address *bits* which is *size* bytes in size.

Defined in: OMStrongRefVectorPropertyT.h

**Parameters**

*bits*

The address of the buffer into which the raw bits are copied.

*size*

The size of the buffer.

**Class Template Arguments**

#### *ReferencedObject*

The type of the referenced (contained) object. This type must be a descendant of [OMStorable](#page-283-0).

Back to [OMStrongReferenceVectorProperty](#page-376-0)

# **OMStrongReferenceVectorProperty::getObjectAt**

**template <class** *ReferencedObject***> OMObject\* OMStrongReferenceVectorProperty<***ReferencedObject***>::getObjectAt(const size\_t** *index***) const**

The value of this [OMStrongReferenceVectorProperty](#page-376-0) at position *index*.

Defined in: OMStrongRefVectorPropertyT.h

**Return Value**

The object.

**Parameters**

*index*

The index.

**Class Template Arguments**

*ReferencedObject*

The type of the referenced (contained) object. This type must be a descendant of [OMStorable](#page-283-0).

Back to [OMStrongReferenceVectorProperty](#page-376-0)

# **OMStrongReferenceVectorProperty::getValueAt**

**template <class** *ReferencedObject***>**

**void OMStrongReferenceVectorProperty<***ReferencedObject***>::getValueAt(ReferencedObject\*&** *object***, const size\_t** *index***) const**

Get the value of this [OMStrongReferenceVectorProperty](#page-376-0) at position *index* into *object*.

Defined in: OMStrongRefVectorPropertyT.h

**Parameters**

*object*

A pointer to a *ReferencedObject* by reference.

*index*

The position from which to get the *ReferencedObject*.

**Class Template Arguments**

*ReferencedObject*

The type of the referenced (contained) object. This type must be a descendant of [OMStorable](#page-283-0).

Back to [OMStrongReferenceVectorProperty](#page-376-0)

# <span id="page-387-0"></span>**OMStrongReferenceVectorProperty::grow**

**void OMStrongReferenceVectorProperty::grow(const size\_t** *capacity***)** 

Increase the capacity of this [OMStrongReferenceVectorProperty](#page-376-0) so that it can contain at least *capacity ReferencedObject*s without having to be resized.

Defined in: OMStrongRefVectorPropertyT.h

**Parameters**

*capacity* The desired capacity. Back to [OMStrongReferenceVectorProperty](#page-376-0)

# **OMStrongReferenceVectorProperty::indexOfValue**

**template <class** *ReferencedObject***>**

**size\_t OMStrongReferenceVectorProperty<***ReferencedObject***>::indexOfValue(const ReferencedObject\*** *object***) const**

The index of the *ReferencedObject\* object*.

Defined in: OMStrongRefVectorPropertyT.h

**Return Value**

The index.

**Parameters**

*object*

A pointer to the *ReferencedObject* to find.

**Class Template Arguments**

*ReferencedObject*

The type of the referenced (contained) object. This type must be a descendant of [OMStorable](#page-283-0).

Back to [OMStrongReferenceVectorProperty](#page-376-0)

### <span id="page-388-0"></span>**OMStrongReferenceVectorProperty::insert**

**template <class** *ReferencedObject***>**

**void OMStrongReferenceVectorProperty<***ReferencedObject***>::insert(const ReferencedObject\*** *object***)** 

Insert *object* into this [OMStrongReferenceVectorProperty](#page-376-0). This function is redefined from [OMContainerProperty](#page-47-0) as **appendValue**.

Defined in: OMStrongRefVectorPropertyT.h

**Parameters**

*object*

### A pointer to a *ReferencedObject*.

**Class Template Arguments**

*ReferencedObject* The type of the referenced (contained) object. This type must be a descendant of [OMStorable](#page-283-0). Back to [OMStrongReferenceVectorProperty](#page-376-0)

# **OMStrongReferenceVectorProperty::insertAt**

#### **template <class** *ReferencedObject***>**

**void OMStrongReferenceVectorProperty<***ReferencedObject***>::insertAt(const ReferencedObject\*** *object***, const size\_t** *index***)** 

Insert *value* into this [OMStrongReferenceVectorProperty](#page-376-0) at position *index*. Existing values at *index* and higher are shifted up one index position.

Defined in: OMStrongRefVectorPropertyT.h

**Parameters**

*object*

A pointer to a *ReferencedObject*.

*index*

The position at which to insert the *ReferencedObject*.

**Class Template Arguments**

#### *ReferencedObject*

The type of the referenced (contained) object. This type must be a descendant of [OMStorable](#page-283-0).

Back to [OMStrongReferenceVectorProperty](#page-376-0)

## **OMStrongReferenceVectorProperty::insertObject**

**template <class** *ReferencedObject***>**

**void OMStrongReferenceVectorProperty<***ReferencedObject***>::insertObject(const OMObject\*** *object***)** 

Insert *object* into this [OMStrongReferenceVectorProperty](#page-376-0).

Defined in: OMStrongRefVectorPropertyT.h

**Parameters**

*object*

#### The [OMObject](#page-161-0) to insert.

**Class Template Arguments**

*ReferencedObject* The type of the referenced (contained) object. This type must be a descendant of [OMStorable](#page-283-0). Back to [OMStrongReferenceVectorProperty](#page-376-0)

# **OMStrongReferenceVectorProperty::insertObjectAt**

**template <class** *ReferencedObject***>**

**void OMStrongReferenceVectorProperty<***ReferencedObject***>::insertObjectAt(const OMObject\*** *object***, const size\_t** *index***)** 

Insert *object* into this [OMStrongReferenceVectorProperty](#page-376-0) at position *index*. Existing objects at *index* and higher are shifted up one index position.

Defined in: OMStrongRefVectorPropertyT.h

**Parameters**

*object*

The object to insert.

*index*

The index at which to insert the object.

**Class Template Arguments**

#### *ReferencedObject*

The type of the referenced (contained) object. This type must be a descendant of [OMStorable](#page-283-0).

Back to [OMStrongReferenceVectorProperty](#page-376-0)

## <span id="page-390-0"></span>**OMStrongReferenceVectorProperty::isVoid**

**template <class** *ReferencedObject***> bool OMStrongReferenceVectorProperty<***ReferencedObject***>::isVoid(void) const**

Is this [OMStrongReferenceVectorProperty](#page-376-0) void ?

Defined in: OMStrongRefVectorPropertyT.h

**Return Value**

True if this [OMStrongReferenceVectorProperty](#page-376-0) is void, false otherwise.

**Class Template Arguments**

*ReferencedObject*

The type of the referenced (contained) object. This type must be a descendant of [OMStorable](#page-283-0).

Back to [OMStrongReferenceVectorProperty](#page-376-0)

# **OMStrongReferenceVectorProperty::prependObject**

**template <class** *ReferencedObject***>**

**void OMStrongReferenceVectorProperty<***ReferencedObject***>::prependObject(const OMObject\*** *object***)** 

Prepend the given *OMObject object* to this [OMStrongReferenceVectorProperty](#page-376-0).

Defined in: OMStrongRefVectorPropertyT.h

**Parameters**

*object*

The object to prepend.

**Class Template Arguments**

*ReferencedObject* The type of the referenced (contained) object. This type must be a descendant of [OMStorable](#page-283-0). Back to [OMStrongReferenceVectorProperty](#page-376-0)

# **OMStrongReferenceVectorProperty::prependValue**

**template <class** *ReferencedObject***> void OMStrongReferenceVectorProperty<***ReferencedObject***>::prependValue(const ReferencedObject\*** *object***)** 

Prepend the given *ReferencedObject object* to this [OMStrongReferenceVectorProperty](#page-376-0).

Defined in: OMStrongRefVectorPropertyT.h

**Parameters**

*object*

A pointer to a *ReferencedObject*.

**Class Template Arguments**

*ReferencedObject*

The type of the referenced (contained) object. This type must be a descendant of [OMStorable](#page-283-0).

Back to [OMStrongReferenceVectorProperty](#page-376-0)

## **OMStrongReferenceVectorProperty::removeAllObjects**

**template <class** *ReferencedObject***> void OMStrongReferenceVectorProperty<***ReferencedObject***>::removeAllObjects(void)** 

Remove all objects from this [OMStrongReferenceVectorProperty](#page-376-0).

Defined in: OMStrongRefVectorPropertyT.h

**Class Template Arguments**

*ReferencedObject* The type of the referenced (contained) object. This type must be a descendant of [OMStorable](#page-283-0). Back to [OMStrongReferenceVectorProperty](#page-376-0)

# **OMStrongReferenceVectorProperty::removeAt**

#### **template <class** *ReferencedObject***>**

**ReferencedObject\* OMStrongReferenceVectorProperty<***ReferencedObject***>::removeAt(const size\_t** *index***)** 

Remove the object from this [OMStrongReferenceVectorProperty](#page-376-0) at position *index*. Existing objects in this [OMStrongReferenceVectorProperty](#page-376-0) at *index* + 1 and higher are shifted down one index position.

Defined in: OMStrongRefVectorPropertyT.h

**Return Value**

A pointer to the removed *ReferencedObject*. If lazy loading is enabled and the referenced object was never loaded the value returned is 0.

**Parameters**

*index*

The position from which to remove the *ReferencedObject*.

**Class Template Arguments**

*ReferencedObject*

The type of the referenced (contained) object. This type must be a descendant of [OMStorable](#page-283-0).

Back to [OMStrongReferenceVectorProperty](#page-376-0)

# **OMStrongReferenceVectorProperty::removeFirst**

#### **template <class** *ReferencedObject***>**

**ReferencedObject\* OMStrongReferenceVectorProperty<***ReferencedObject***>::removeFirst(void)** 

Remove the first (index == 0) object from this [OMStrongReferenceVectorProperty](#page-376-0). Existing objects in this [OMStrongReferenceVectorProperty](#page-376-0) are shifted down one index position.

Defined in: OMStrongRefVectorPropertyT.h

**Return Value**

A pointer to the removed *ReferencedObject*. If lazy loading is enabled and the referenced object was never loaded the value returned is 0.

**Class Template Arguments**

#### *ReferencedObject*

The type of the referenced (contained) object. This type must be a descendant of [OMStorable](#page-283-0).

Back to [OMStrongReferenceVectorProperty](#page-376-0)

#### **OMStrongReferenceVectorProperty::removeLast**

**template <class** *ReferencedObject***>**

**ReferencedObject\* OMStrongReferenceVectorProperty<***ReferencedObject***>::removeLast(void)** 

Remove the last (index == count() - 1) object from this [OMStrongReferenceVectorProperty](#page-376-0).

Defined in: OMStrongRefVectorPropertyT.h

**Return Value**

A pointer to the removed *ReferencedObject*. If lazy loading is enabled and the referenced object was never loaded the value returned is 0.

**Class Template Arguments**

#### *ReferencedObject*

The type of the referenced (contained) object. This type must be a descendant of [OMStorable](#page-283-0).

Back to [OMStrongReferenceVectorProperty](#page-376-0)

### **OMStrongReferenceVectorProperty::removeObject**

#### **template <class** *ReferencedObject***>**

**void OMStrongReferenceVectorProperty<***ReferencedObject***>::removeObject(const OMObject\*** *object***)** 

Remove *object* from this [OMStrongReferenceVectorProperty](#page-376-0).

Defined in: OMStrongRefVectorPropertyT.h

**Parameters**

*object* The [OMObject](#page-161-0) to remove.

**Class Template Arguments**

*ReferencedObject* The type of the referenced (contained) object. This type must be a descendant of [OMStorable](#page-283-0).

Back to [OMStrongReferenceVectorProperty](#page-376-0)

## **OMStrongReferenceVectorProperty::removeObjectAt**

**template <class** *ReferencedObject***>**

**OMObject\* OMStrongReferenceVectorProperty<***ReferencedObject***>::removeObjectAt(const size\_t** *index***)** 

Remove the object from this [OMStrongReferenceVectorProperty](#page-376-0) at position *index*. Existing objects in this [OMStrongReferenceVectorProperty](#page-376-0) at *index* + 1 and higher are shifted down one index position.

Defined in: OMStrongRefVectorPropertyT.h

**Parameters**

*index*

The index of the object to remove.

**Class Template Arguments**

*ReferencedObject*

The type of the referenced (contained) object. This type must be a descendant of

[OMStorable](#page-283-0).

Back to [OMStrongReferenceVectorProperty](#page-376-0)

### **OMStrongReferenceVectorProperty::removeProperty**

**template <class** *ReferencedObject***> void OMStrongReferenceVectorProperty<***ReferencedObject***>::removeProperty(void)**  Remove this optional [OMStrongReferenceVectorProperty](#page-376-0).

Defined in: OMStrongRefVectorPropertyT.h

**Class Template Arguments**

*ReferencedObject* The type of the referenced (contained) object. This type must be a descendant of [OMStorable](#page-283-0). Back to [OMStrongReferenceVectorProperty](#page-376-0)

## **OMStrongReferenceVectorProperty::removeValue**

**template <class** *ReferencedObject***>**

**void OMStrongReferenceVectorProperty<***ReferencedObject***>::removeValue(const ReferencedObject\*** *object***)** 

Remove *object* from this [OMStrongReferenceVectorProperty](#page-376-0).

Defined in: OMStrongRefVectorPropertyT.h

**Parameters**

*object*

A pointer to a *ReferencedObject*.

**Class Template Arguments**

#### *ReferencedObject*

The type of the referenced (contained) object. This type must be a descendant of [OMStorable](#page-283-0).

Back to [OMStrongReferenceVectorProperty](#page-376-0)

#### **OMStrongReferenceVectorProperty::restore**

**template <class** *ReferencedObject***> void OMStrongReferenceVectorProperty<***ReferencedObject***>::restore(size\_t** *externalSize***)** 

Restore this [OMStrongReferenceVectorProperty](#page-376-0), the external (persisted) size of the [OMStrongReferenceVectorProperty](#page-376-0) is *externalSize*.

Defined in: OMStrongRefVectorPropertyT.h

**Parameters**

*externalSize*

The external (persisted) size of the [OMStrongReferenceVectorProperty](#page-376-0).
**Class Template Arguments**

*ReferencedObject* The type of the referenced (contained) object. This type must be a descendant of [OMStorable](#page-283-0). Back to [OMStrongReferenceVectorProperty](#page-376-0)

# **OMStrongReferenceVectorProperty::save**

**template <class** *ReferencedObject***> void OMStrongReferenceVectorProperty<***ReferencedObject***>::save(void) const**

Save this [OMStrongReferenceVectorProperty](#page-376-0).

Defined in: OMStrongRefVectorPropertyT.h

**Class Template Arguments**

*ReferencedObject* The type of the referenced (contained) object. This type must be a descendant of [OMStorable](#page-283-0). Back to [OMStrongReferenceVectorProperty](#page-376-0)

# **OMStrongReferenceVectorProperty::setBits**

**template <class** *ReferencedObject***> void OMStrongReferenceVectorProperty<***ReferencedObject***>::setBits(const OMByte\*** *bits***, size\_t** *size***)** 

Set the raw bits of this [OMStrongReferenceVectorProperty](#page-376-0). The raw bits are copied from the buffer at address *bits* which is *size* bytes in size.

Defined in: OMStrongRefVectorPropertyT.h

**Parameters**

*bits*

The address of the buffer from which the raw bits are copied.

*size*

The size of the buffer.

**Class Template Arguments**

### *ReferencedObject*

The type of the referenced (contained) object. This type must be a descendant of [OMStorable](#page-283-0).

Back to [OMStrongReferenceVectorProperty](#page-376-0)

# **OMStrongReferenceVectorProperty::setObjectAt**

### **template <class** *ReferencedObject***>**

**OMObject\* OMStrongReferenceVectorProperty<***ReferencedObject***>::setObjectAt(const OMObject\*** *object***, const size\_t** *index***)** 

Set the value of this [OMStrongReferenceVectorProperty](#page-376-0) at position *index* to *object*.

Defined in: OMStrongRefVectorPropertyT.h

**Return Value**

The old object.

**Parameters**

*object*

The new object.

*index*

The index.

**Class Template Arguments**

*ReferencedObject* The type of the referenced (contained) object. This type must be a descendant of [OMStorable](#page-283-0). Back to [OMStrongReferenceVectorProperty](#page-376-0)

# **OMStrongReferenceVectorProperty::setValueAt**

**template <class** *ReferencedObject***> ReferencedObject\* OMStrongReferenceVectorProperty<***ReferencedObject***>::setValueAt(const ReferencedObject\*** *object***, const size\_t** *index***)** 

Set the value of this [OMStrongReferenceVectorProperty](#page-376-0) at position *index* to *object*.

Defined in: OMStrongRefVectorPropertyT.h

**Return Value**

A pointer to the old *ReferencedObject*. If lazy loading is enabled and the referenced object was never loaded the value returned is 0.

**Parameters**

*object*

A pointer to the new *ReferencedObject*.

*index*

The position at which to insert the *ReferencedObject*.

**Class Template Arguments**

*ReferencedObject*

The type of the referenced (contained) object. This type must be a descendant of [OMStorable](#page-283-0). Back to [OMStrongReferenceVectorProperty](#page-376-0)

**OMStrongReferenceVectorProperty::valueAt**

**template <class** *ReferencedObject***>**

**ReferencedObject\* OMStrongReferenceVectorProperty<***ReferencedObject***>::valueAt(const size\_t** *index***) const**

The value of this [OMStrongReferenceVectorProperty](#page-376-0) at position *index*.

Defined in: OMStrongRefVectorPropertyT.h

**Return Value**

A pointer to the *ReferencedObject*.

**Parameters**

*index*

The position from which to get the *ReferencedObject*.

**Class Template Arguments**

*ReferencedObject*

The type of the referenced (contained) object. This type must be a descendant of [OMStorable](#page-283-0).

Back to [OMStrongReferenceVectorProperty](#page-376-0)

### <span id="page-398-0"></span>**OMType class**

#### OMType **class OMType**

Abstract base class describing the data types that may be assumed by persistent properties supported by the Object Manager.

Defined in: OMType.h

#### **Author**

**Tim Bingham - tjb - (Avid Technology, Inc.)**

**Class Members**

#### **Public members.**

### **virtual void reorder(OMByte\* externalBytes, size\_t externalBytesSize) const**

Reorder (swap) the given *externalBytes* according to the data type described by this **OMType**. The number of bytes is given by *externalBytesSize*. Object Manager clients must provide a suitable implementation of this virtual function for the data type being described. This class provides static functions to aid in such an implementation. The bytes to be swapped are assumed to be in external form.

# **virtual size\_t externalSize(OMByte\* internalBytes, size\_t internalBytesSize) const**

The size, in bytes, of an entity described by *internalBytes*, *internalBytesSize* and this **OMType** when persisted. Object Manager clients must provide a suitable implementation of this virtual function for the data type being described. This class provides static functions to aid in such an implementation.

#### **virtual void externalize(OMByte\* internalBytes, size\_t internalBytesSize, OMByte\* externalBytes, size\_t externalBytesSize, OMByteOrder byteOrder) const**

Convert the given *internalBytes* from internal (in memory) representation to external (persisted) representation, according to the data type described by this **OMType**. The number of bytes is given by *internalBytesSize*. Together *externalBytes* and *externalBytesSize* define a buffer that must be of appropriate size to receive the converted value. Note that the resulting external value may be smaller than, larger than, or the same size as the original internal value depending on the relationship between **internalSize** and **externalSize**. The value is in the *byteOrder* specified. Object Manager clients must provide a suitable implementation of this virtual function for the data type being described. This class provides static functions to aid in such an implementation.

### **virtual size\_t internalSize(OMByte\* externalBytes, size\_t externalSize) const**

The size, in bytes, of an entity described by *externalBytes*, *externalBytesSize* and this **OMType** when in memory. Object Manager clients must provide a suitable implementation of this virtual function for the data type being described. This class provides static functions to aid in such an implementation.

## **virtual void internalize(OMByte\* externalBytes, size\_t externalBytesSize, OMByte\* internalBytes, size\_t internalBytesSize, OMByteOrder byteOrder) const**

Convert the given *externalBytes* from external (persisted) representation to internal (in memory) representation, according to the data type described by this **OMType**. The number of bytes is given by *externalBytesSize*. Together *internalBytes* and *internalBytesSize* define a buffer that must be of appropriate size to receive the converted value. Note that the resulting internal value may be smaller than, larger than, or the same size as the original external value depending on the relationship between **externalSize** and **internalSize**. The value is in the *byteOrder* specified. Object Manager clients must provide a suitable implementation of this virtual function for the data type being described. This class provides static functions to aid in such an implementation.

#### **Class Members**

#### **Static members.**

**static void** [reorderInteger](#page-402-0)**(OMByte\* bytes, size\_t bytesSize)**

Reorder (swap) the integer described by *bytes* and *bytesSize*. This static function is provided to aid Object Manager clients in providing suitable implementations of the virtual functions in this class. In particular, Object Manager clients may wish to use this function when implementing **reorder**.

### **static void** [expand](#page-401-0)**(OMByte\* inputBytes, size\_t inputBytesSize, OMByte\* outputBytes, size\_t outputBytesSize, OMByteOrder byteOrder)**

Expand, by padding with leading zeros, the value decribed by *inputBytes* and *inputBytesSize* into the buffer described by *outputBytes* and *outputBytesSize*. The value is in the *byteOrder* specified. This static function is provided to aid Object Manager clients in providing suitable implementations of the virtual functions in this class. In particular, Object Manager clients may wish to use this function when implementing **internalize** and **externalize**.

#### **static void** [contract](#page-400-0)**(OMByte\* inputBytes, size\_t inputBytesSize, OMByte\* outputBytes, size\_t outputBytesSize, OMByteOrder byteOrder)**

Contract, by discarding leading bytes, the value decribed by *inputBytes* and *inputBytesSize* into the buffer described by *outputBytes* and *outputBytesSize*. The value is in the *byteOrder* specified. This static function is provided to aid Object Manager clients in providing suitable implementations of the virtual functions in this class. In particular, Object Manager clients may wish to use this function when implementing **internalize** and **externalize**.

### **static void** [copy](#page-401-1)**(OMByte\* inputBytes, OMByte\* outputBytes, size\_t bytesSize)**

Copy the value decribed by *inputBytes* and *bytesSize* into the buffer described by *outputBytes* and *bytesSize*. This static function is provided to aid Object Manager clients in providing suitable implementations of the virtual functions in this class. In particular, Object Manager clients may wish to use this function when implementing **internalize** and **externalize**.

### <span id="page-400-0"></span>**OMType::contract**

## **void OMType::contract(OMByte\*** *inputBytes***, size\_t** *inputBytesSize***, OMByte\*** *outputBytes***, size\_t** *outputBytesSize***, OMByteOrder** *byteOrder***)**

Contract, by discarding leading bytes, the value decribed by *inputBytes* and *inputBytesSize* into the buffer described by *outputBytes* and *outputBytesSize*. The value is in the *byteOrder* specified. This static function is provided to aid Object Manager clients in providing suitable implementations of the virtual functions in this class. In particular, Object Manager clients may wish to use this function when implementing **internalize** and **externalize**.

Defined in: OMType.cpp

**Parameters**

*inputBytes*

The buffer containing the input bytes. *inputBytesSize* The size of the input buffer. *outputBytes* The buffer to receive the output bytes. *outputBytesSize*

The size of the output buffer. *byteOrder* The byte order. Back to [OMType](#page-398-0)

# <span id="page-401-1"></span>**OMType::copy**

#### **void OMType::copy(OMByte\*** *inputBytes***, OMByte\*** *outputBytes***, size\_t** *bytesSize***)**

Copy the value decribed by *inputBytes* and *bytesSize* into the buffer described by *outputBytes* and *bytesSize*. This static function is provided to aid Object Manager clients in providing suitable implementations of the virtual functions in this class. In particular, Object Manager clients may wish to use this function when implementing **internalize** and **externalize**.

Defined in: OMType.cpp

**Parameters**

*inputBytes*

The buffer containing the input bytes.

*outputBytes*

The buffer to receive the output bytes.

*bytesSize*

The size of the input and output buffers.

Back to [OMType](#page-398-0)

### <span id="page-401-0"></span>**OMType::expand**

## **void OMType::expand(OMByte\*** *inputBytes***, size\_t** *inputBytesSize***, OMByte\*** *outputBytes***, size\_t** *outputBytesSize***, OMByteOrder** *byteOrder***)**

Expand, by padding with leading zeros, the value decribed by *inputBytes* and *inputBytesSize* into the buffer described by *outputBytes* and *outputBytesSize*. The value is in the *byteOrder* specified. This static function is provided to aid Object Manager clients in providing suitable implementations of the virtual functions in this class. In particular, Object Manager clients may wish to use this function when implementing **internalize** and **externalize**.

Defined in: OMType.cpp

**Parameters**

*inputBytes* The buffer containing the input bytes. *inputBytesSize* The size of the input buffer. *outputBytes* The buffer to receive the output bytes. *outputBytesSize* The size of the output buffer.

*byteOrder* The byte order. Back to [OMType](#page-398-0)

# <span id="page-402-0"></span>**OMType::reorderInteger**

#### **void OMType::reorderInteger(OMByte\*** *bytes***, size\_t** *bytesSize***)**

Reorder (swap) the integer described by *bytes* and *bytesSize*. This static function is provided to aid Object Manager clients in providing suitable implementations of the virtual functions in this class. In particular, Object Manager clients may wish to use this function when implementing **reorder**.

Defined in: OMType.cpp

**Parameters**

*bytes*

The buffer containing the bytes to reorder.

*bytesSize* The size of the buffer.

Back to [OMType](#page-398-0)

# **OMUniqueObjectIdentificationType class**

OMUniqueObjectIdentificationType **class OMUniqueObjectIdentificationType: publi[c OMType,](#page-398-0) public [OMSingleton](#page-282-0)**

Type definition for OMUniqueObjectIdentification.

Defined in: OMUniqueObjectIdentType.h

**Author**

**Tim Bingham - tjb - (Avid Technology, Inc.)**

# <span id="page-402-1"></span>**OMVariableSizeProperty class**

#### OMVariableSizeProperty **class OMVariableSizeProperty: publi[c OMSimpleProperty](#page-278-0)**

Variable size simple (data) persistent properties supported by the Object Manager.

Defined in: OMVariableSizeProperty.h

**Class Template Arguments**

#### *PropertyType*

The type of the property. This can be any type.

### **Author**

#### **Tim Bingham - tjb - (Avid Technology, Inc.)**

#### **Class Members**

#### **Public members.**

**OMVariableSizeProperty(const OMPropertyId propertyId, const wchar\_t\* name)**

#### Constructor.

**virtual ~OMVariableSizeProperty(void)**

Destructor.

**void** [getValue](#page-406-0)**(PropertyType\* value, size\_t valueSize) const**

Get the value of this **OMVariableSizeProperty**.

# **void** [setValue](#page-408-0)**(const PropertyType\* value, size\_t valueSize)**

Set the value of this **OMVariableSizeProperty**. The value is set by copying *valueSize* bytes from the address *value* into the **OMVariableSizeProperty**.

**void** setElementValues**(const PropertyType\* value, size\_t elementCount)**

Set the value of this **OMVariableSizeProperty**. The value is set by copying *elementCount* elements from the address *value* into the **OMVariableSizeProperty**.

### **void** [getValueAt](#page-406-1)**(PropertyType\* value, const size\_t index) const**

Get the value of the item at position *index* in this **OMVariableSizeProperty**. The value is obtained by copying a single item of type PropertyType from this **OMVariableSizeProperty** at position *index*.

## **void** [setValueAt](#page-408-1)**(const PropertyType\* value, const size\_t index)**

Set the value of the item at position *index* in this **OMVariableSizeProperty**. The value is set by copying a single item of type PropertyType into this **OMVariableSizeProperty** at position *index*.

## **void** [appendValue](#page-404-0)**(const PropertyType\* value)**

Set the value of the item at the last position in this **OMVariableSizeProperty**. The **OMVariableSizeProperty** is first increased in size by one item. The value is then set by copying a single item of type PropertyType into this **OMVariableSizeProperty** at the last position.

## **void** [prependValue](#page-407-0)**(const PropertyType\* value)**

Set the value of the item at the first position in this **OMVariableSizeProperty**. The **OMVariableSizeProperty** is first increased in size by one item and all existing items are moved up by on position. The value is then set by copying a single item of type PropertyType into this **OMVariableSizeProperty** at the first position.

### **bool** [copyToBuffer](#page-405-0)**(PropertyType\* buffer, size\_t bufferSize) const**

Get the value of this **OMVariableSizeProperty**. The value is obtained by copying the value from the **OMVariableSizeProperty**. The buffer is at address *buffer* and is *bufferSize* bytes in size. Copying only takes place if the buffer is large enough.

### **bool** copyElementsToBuffer**(PropertyType\* buffer, size\_t elementCount) const**

Get the value of this **OMVariableSizeProperty**. The value is obtained by copying the value from the **OMVariableSizeProperty**. The buffer is at address *buffer* and is *elementCount* elements in size. Copying only takes place if the buffer is large enough.

#### **virtual void** [restore](#page-407-1)**(size\_t externalSize)**

# Restore this **OMVariableSizeProperty**, the external (persisted) size of the

**OMVariableSizeProperty** is *externalSize*.

#### **size\_t** [count](#page-405-1)**(void) const**

The number of items in this this **OMVariableSizeProperty**.

# <span id="page-404-0"></span>**OMVariableSizeProperty::appendValue**

### **template <class** *PropertyType***>**

**void OMVariableSizeProperty<***PropertyType***>::appendValue(const PropertyType\*** *value***)** 

Set the value of the item at the last position in this [OMVariableSizeProperty](#page-402-1). The OMVariableSizeProperty is first increased in size by one item. The value is then set by copying a single item of type PropertyType into this [OMVariableSizeProperty](#page-402-1) at the last position.

Defined in: OMVariableSizePropertyT.h

**Parameters**

*value*

A pointer to the new value that is to be copied into this [OMVariableSizeProperty](#page-402-1).

**Class Template Arguments**

*PropertyType*

The type of the property. This can be any type. Back to [OMVariableSizeProperty](#page-402-1)

# **OMVariableSizeProperty::copyElementsToBuffer**

**template <class** *PropertyType***> bool OMVariableSizeProperty<***PropertyType***>::copyElementsToBuffer(PropertyType\*** *buffer***, size\_t** *elementCount***) const**

Get the value of this [OMVariableSizeProperty](#page-402-1). The value is obtained by copying the value from the [OMVariableSizeProperty](#page-402-1). The buffer is at address *buffer* and is *elementCount* elements in size. Copying only takes place if the buffer is large enough.

Defined in: OMVariableSizePropertyT.h

**Return Value**

**true** if the value was successfully copied **false** otherwise.

**Parameters**

*buffer* A pointer to the buffer. *elementCount* The number of elements in the buffer.

**Class Template Arguments**

*PropertyType* The type of the property. This can be any type. Back to [OMVariableSizeProperty](#page-402-1)

# <span id="page-405-0"></span>**OMVariableSizeProperty::copyToBuffer**

**template <class** *PropertyType***>**

**bool OMVariableSizeProperty<***PropertyType***>::copyToBuffer(PropertyType\*** *buffer***, size\_t** *bufferSize***) const**

Get the value of this [OMVariableSizeProperty](#page-402-1). The value is obtained by copying the value from the [OMVariableSizeProperty](#page-402-1). The buffer is at address *buffer* and is *bufferSize* bytes in size. Copying only takes place if the buffer is large enough.

Defined in: OMVariableSizePropertyT.h

**Return Value**

**true** if the value was successfully copied **false** otherwise.

**Parameters**

*buffer*

A pointer to the buffer.

*bufferSize*

The size of the buffer.

**Class Template Arguments**

*PropertyType*

The type of the property. This can be any type. Back to [OMVariableSizeProperty](#page-402-1)

# <span id="page-405-1"></span>**OMVariableSizeProperty::count**

**template <class** *PropertyType***> size\_t OMVariableSizeProperty<***PropertyType***>::count(void) const**

The number of items in this this [OMVariableSizeProperty](#page-402-1).

Defined in: OMVariableSizePropertyT.h

**Return Value**

The number of items in this [OMVariableSizeProperty](#page-402-1).

**Class Template Arguments**

*PropertyType* The type of the property. This can be any type. Back to [OMVariableSizeProperty](#page-402-1)

# <span id="page-406-0"></span>**OMVariableSizeProperty::getValue**

**template <class** *PropertyType***> void OMVariableSizeProperty<***PropertyType***>::getValue(PropertyType\*** *value***, size\_t** *valueSize***) const**

Get the value of this [OMVariableSizeProperty](#page-402-1).

Defined in: OMVariableSizePropertyT.h

**Parameters**

*value* A pointer to a *PropertyType valueSize* The size of the *value*

**Class Template Arguments**

*PropertyType* The type of the property. This can be any type. Back to [OMVariableSizeProperty](#page-402-1)

# <span id="page-406-1"></span>**OMVariableSizeProperty::getValueAt**

**template <class** *PropertyType***> void OMVariableSizeProperty<***PropertyType***>::getValueAt(PropertyType\*** *value***, const size\_t** *index***) const**

Get the value of the item at position *index* in this [OMVariableSizeProperty](#page-402-1). The value is obtained by copying a single item of type PropertyType from this [OMVariableSizeProperty](#page-402-1) at position *index*.

Defined in: OMVariableSizePropertyT.h

**Parameters**

*value*

The location that is to receive the value copied out of this [OMVariableSizeProperty](#page-402-1).

*index*

The index of the value to get.

**Class Template Arguments**

*PropertyType*

The type of the property. This can be any type. Back to [OMVariableSizeProperty](#page-402-1)

# <span id="page-407-0"></span>**OMVariableSizeProperty::prependValue**

**void OMVariableSizeProperty::prependValue(const PropertyType\*** *value***)** 

Set the value of the item at the first position in this [OMVariableSizeProperty](#page-402-1). The OMVariableSizeProperty is first increased in size by one item and all existing items are moved up by on position. The value is then set by copying a single item of type PropertyType into this [OMVariableSizeProperty](#page-402-1) at the first position.

Defined in: OMVariableSizePropertyT.h

**Parameters**

*value*

A pointer to the new value that is to be copied into this [OMVariableSizeProperty](#page-402-1). Back to [OMVariableSizeProperty](#page-402-1)

## <span id="page-407-1"></span>**OMVariableSizeProperty::restore**

**template <class** *PropertyType***> void OMVariableSizeProperty<***PropertyType***>::restore(size\_t** *externalSize***)** 

Restore this [OMVariableSizeProperty](#page-402-1), the external (persisted) size of the [OMVariableSizeProperty](#page-402-1) is *externalSize*.

Defined in: OMVariableSizePropertyT.h

**Parameters**

*externalSize* The external (persisted) size of the [OMVariableSizeProperty](#page-402-1).

**Class Template Arguments**

*PropertyType* The type of the property. This can be any type. Back to [OMVariableSizeProperty](#page-402-1)

### **OMVariableSizeProperty::setElementValues**

**template <class** *PropertyType***> void OMVariableSizeProperty<***PropertyType***>::setElementValues(const PropertyType\*** *value***, size\_t** *elementCount***)** 

Set the value of this [OMVariableSizeProperty](#page-402-1). The value is set by copying *elementCount* elements from the address value into the [OMVariableSizeProperty](#page-402-1).

Defined in: OMVariableSizePropertyT.h

**Parameters**

*value*

A pointer to an array of *PropertyType*s *elementCount* The number of element in the array *value*

**Class Template Arguments**

*PropertyType* The type of the property. This can be any type. Back to [OMVariableSizeProperty](#page-402-1)

# <span id="page-408-0"></span>**OMVariableSizeProperty::setValue**

**template <class** *PropertyType***>**

**void OMVariableSizeProperty<***PropertyType***>::setValue(const PropertyType\*** *value***, size\_t** *valueSize***)** 

Set the value of this [OMVariableSizeProperty](#page-402-1). The value is set by copying *valueSize* bytes from the address *value* into the [OMVariableSizeProperty](#page-402-1).

Defined in: OMVariableSizePropertyT.h

**Parameters**

*value*

A pointer to an array of *PropertyType*s

*valueSize*

The size of the array *value* in bytes

**Class Template Arguments**

*PropertyType* The type of the property. This can be any type. Back to [OMVariableSizeProperty](#page-402-1)

# <span id="page-408-1"></span>**OMVariableSizeProperty::setValueAt**

**template <class** *PropertyType***> void OMVariableSizeProperty<***PropertyType***>::setValueAt(const PropertyType\*** *value***, const size\_t** *index***)**  Set the value of the item at position *index* in this [OMVariableSizeProperty](#page-402-1). The value is set by copying a single item of type PropertyType into this [OMVariableSizeProperty](#page-402-1) at position *index*.

Defined in: OMVariableSizePropertyT.h

**Parameters**

*value*

A pointer to the new value that is to be copied into this [OMVariableSizeProperty](#page-402-1).

*index*

The index of the value to set.

**Class Template Arguments**

*PropertyType*

The type of the property. This can be any type. Back to [OMVariableSizeProperty](#page-402-1)

## <span id="page-409-0"></span>**OMVector class**

#### OMVector **class OMVector: public [OMContainer](#page-39-0)**

Elastic sequential collections of elements accessible by index. The order of elements is determined externally. Duplicate elements are allowed.

Defined in: OMVector.h

**Class Template Arguments**

### *Element*

The type of an **OMVector** element. This type must support operator = and operator ==.

**Author**

**Tim Bingham - tjb - (Avid Technology, Inc.)**

**Class Members**

**Public members.** [OMVector](#page-417-0)**()** Constructor. **virtual** [~OMVector](#page-421-0)**(void)** Destructor. **virtual void** [insert](#page-416-0)**(const Element value)** Insert *value* into this **OMVector**. **virtual bool** [containsValue](#page-412-0)**(const Element value) const** Does this **OMVector** contain *value* ? **size\_t** [count](#page-412-1)**(void) const**

The number of elements in this **OMVector**. **count** returns the actual number of elements in the **OMVector**. **virtual void** [removeValue](#page-419-0)**(const Element value)** Remove *value* from this **OMVector**. In the case of duplicate values, the one with the lowest index is removed. **virtual size\_t** [capacity](#page-411-0)**(void) const** The capacity of this **OMVector**. **capacity** returns the potential number of elements in the **OMVector**. **virtual void** [grow](#page-415-0)**(size\_t capacity)** Increase the capacity of this **OMVector** so that it can contain at least *capacity* elements without having to be resized. **virtual void** [shrink](#page-420-0)**(size\_t capacity)** Free any unused capacity in this **OMVector** while ensuring that it can contain at least *capacity* elements. **virtual bool** [full](#page-414-0)**(void) const** Is this **OMVector** full ? **virtual bool** [empty](#page-413-0)**(void) const** Is this **OMVector** empty ? **void** [setAt](#page-419-1)**(const Element value, const size\_t index)** Set the value of the *Element* at position *index* in this **OMVector**. The existing *Element* at *index* is replaced. **void** [getAt](#page-414-1)**(Element& value, const size\_t index) const** Get the value of the *Element* at position *index* in this **OMVector**. **Element&** [getAt](#page-414-1)**(const size\_t index) const** Get the value of the *Element* at position *index* in this **OMVector**. **Element&** [valueAt](#page-420-1)**(const size\_t index) const** The value of the *Element* at position *index* in this **OMVector**. **virtual void** [insertAt](#page-416-1)**(const Element value, const size\_t index)** Insert *value* into this **OMVector** at position *index*. Existing values in this **OMVector** at *index* and higher are shifted up one index position. **void** [append](#page-411-1)**(const Element value)** Append the given *Element value* to this **OMVector**. The new element is added after the last element currently in this **OMVector**. **void** [prepend](#page-417-1)**(const Element value)** Prepend the given *Element value* to this **OMVector**. The new element is added before the first element currently in this **OMVector**. Existing values in this **OMVector** are shifted up one index position. **virtual void** [removeAt](#page-418-0)**(const size\_t index)** Remove the value from this **OMVector** at position *index*. Existing values in this **OMVector** at *index* + 1 and higher are shifted down on index position. **void** [removeLast](#page-419-2)**(void)** Remove the last (index == count() - 1) element from this **OMVector**. **void** [removeFirst](#page-418-1)**(void)** Remove the first (index == 0) element from this **OMVector**. Existing values in this **OMVector** are shifted down one index position. **virtual void** [clear](#page-412-2)**(void)** Remove all elements from this **OMVector**. **size\_t** [indexOfValue](#page-415-1)**(const Element value) const** The index of the element with value *value*. In the case of duplicate values, lowest index is returned. **size\_t** [countValue](#page-413-1)**(const Element value) const**

The number of elements with value *value*.

**Class Members**

**Private members. static size\_t** [nextHigherCapacity](#page-417-2)**(size\_t capacity)** Calculate the next valid capacity higher than *capacity*.

## <span id="page-411-1"></span>**OMVector::append**

**template <class** *Element***> void OMVector<***Element***>::append(const Element** *value***)** 

Append the given *Element value* to this [OMVector](#page-409-0). The new element is added after the last element currently in this [OMVector](#page-409-0).

Defined in: OMVectorT.h

**Parameters**

*value*

The value to append.

**Class Template Arguments**

*Element*

The type of an  $OMVector$  element. This type must support operator = and operator ==. Back to [OMVector](#page-409-0)

# <span id="page-411-0"></span>**OMVector::capacity**

**template <class** *Element***> size\_t OMVector<***Element***>::capacity(void) const**

The capacity of this [OMVector](#page-409-0). **capacity** returns the potential number of elements in the [OMVector](#page-409-0).

Defined in: OMVectorT.h

**Return Value**

The capacity of this **[OMVector](#page-409-0)**.

**Class Template Arguments**

## *Element*

The type of an  $OMVector$  element. This type must support operator = and operator ==. Back to [OMVector](#page-409-0)

# <span id="page-412-2"></span>**OMVector::clear**

### **template <class** *Element***> void OMVector<***Element***>::clear(void)**

Remove all elements from this [OMVector](#page-409-0). from this [OMVector](#page-409-0). Existing values in this [OMVector](#page-409-0) are shifted down one index position.

Defined in: OMVectorT.h

**Class Template Arguments**

#### *Element*

The type of an  $OMVector$  element. This type must support operator = and operator ==. Back to [OMVector](#page-409-0)

# <span id="page-412-0"></span>**OMVector::containsValue**

#### **template <class** *Element***>**

## **bool OMVector<***Element***>::containsValue(const Element** *value***) const**

Does this [OMVector](#page-409-0) contain *value* ?

Defined in: OMVectorT.h

**Parameters**

*value*

The Element to search for. A value of type *Element* by value.

**Class Template Arguments**

### *Element*

The type of an  $OMVector$  element. This type must support operator = and operator ==. Back to [OMVector](#page-409-0)

# <span id="page-412-1"></span>**OMVector::count**

**template <class** *Element***> size\_t OMVector<***Element***>::count(void) const**

The number of elements in this [OMVector](#page-409-0). **count** returns the actual number of elements in the [OMVector](#page-409-0).

Defined in: OMVectorT.h

**Return Value**

The number of elements in this [OMVector](#page-409-0).

**Class Template Arguments**

*Element*

The type of an  $OMVector$  element. This type must support operator = and operator ==. Back to [OMVector](#page-409-0)

# <span id="page-413-1"></span>**OMVector::countValue**

**template <class** *Element***> size\_t OMVector<***Element***>::countValue(const Element** *value***) const**

The number of elements with value *value*.

Defined in: OMVectorT.h

**Parameters**

*value*

The value for which the index is to be found.

**Class Template Arguments**

#### *Element*

The type of an  $OMVector$  element. This type must support operator = and operator ==. Back to [OMVector](#page-409-0)

# <span id="page-413-0"></span>**OMVector::empty**

**template <class** *Element***> bool OMVector<***Element***>::empty(void) const**

Is this [OMVector](#page-409-0) empty ?

Defined in: OMVectorT.h

**Return Value**

True if this **[OMVector](#page-409-0)** is empty, false otherwise ?

**Class Template Arguments**

*Element*

The type of an  $OMVector$  element. This type must support operator = and operator ==. Back to [OMVector](#page-409-0)

# <span id="page-414-0"></span>**OMVector::full**

**template <class** *Element***> bool OMVector<***Element***>::full(void) const**

Is this [OMVector](#page-409-0) full ?

Defined in: OMVectorT.h

**Return Value**

True if this [OMVector](#page-409-0) is full, false otherwise ?

**Class Template Arguments**

## *Element*

The type of an  $OMVector$  element. This type must support operator = and operator ==. Back to [OMVector](#page-409-0)

### **OMVector::getAt**

**template <class** *Element***> Element& OMVector<***Element***>::getAt(const size\_t** *index***) const**

Get the value of the *Element* at position *index* in this [OMVector](#page-409-0).

Defined in: OMVectorT.h

**Parameters**

*index*

The index.

**Class Template Arguments**

#### *Element*

The type of an  $OMVector$  element. This type must support operator = and operator ==. Back to [OMVector](#page-409-0)

# <span id="page-414-1"></span>**OMVector::getAt**

# **template <class** *Element***> void OMVector<***Element***>::getAt(Element&** *value***, const size\_t** *index***) const**

Get the value of the *Element* at position *index* in this [OMVector](#page-409-0).

Defined in: OMVectorT.h

**Parameters**

*value*

The value obtained. By reference.

*index*

The index.

**Class Template Arguments**

*Element*

The type of an  $OMVector$  element. This type must support operator = and operator ==. Back to [OMVector](#page-409-0)

### <span id="page-415-0"></span>**OMVector::grow**

**template <class** *Element***> void OMVector<***Element***>::grow(size\_t** *capacity***)** 

Increase the capacity of this [OMVector](#page-409-0) so that it can contain at least *capacity* elements without having to be resized.

Defined in: OMVectorT.h

**Parameters**

*capacity* The new capacity.

**Class Template Arguments**

#### *Element*

The type of an  $OMVector$  element. This type must support operator = and operator ==. Back to [OMVector](#page-409-0)

# <span id="page-415-1"></span>**OMVector::indexOfValue**

# **template <class** *Element***> size\_t OMVector<***Element***>::indexOfValue(const Element** *value***) const**

The index of the element with value *value*. In the case of duplicate values, lowest index is returned.

Defined in: OMVectorT.h

**Parameters**

*value*

The value for which the index is to be found.

**Class Template Arguments**

#### *Element*

The type of an  $OMVector$  element. This type must support operator = and operator ==. Back to [OMVector](#page-409-0)

## <span id="page-416-0"></span>**OMVector::insert**

**template <class** *Element***> void OMVector<***Element***>::insert(const Element** *value***)** 

Insert *value* into this [OMVector](#page-409-0).

Defined in: OMVectorT.h

**Parameters**

#### *value*

The Element to insert. A value of type *Element* by value.

**Class Template Arguments**

#### *Element*

The type of an  $OMVector$  element. This type must support operator = and operator ==. Back to [OMVector](#page-409-0)

# <span id="page-416-1"></span>**OMVector::insertAt**

#### **template <class** *Element***>**

**void OMVector<***Element***>::insertAt(const Element** *value***, const size\_t** *index***)** 

Insert *value* into this [OMVector](#page-409-0) at position *index*. Existing values in this [OMVector](#page-409-0) at *index* and higher are shifted up one index position.

Defined in: OMVectorT.h

**Parameters**

*value*

The value to insert.

*index*

The index.

**Class Template Arguments**

*Element*

The type of an  $OMVector$  element. This type must support operator = and operator ==. Back to [OMVector](#page-409-0)

# <span id="page-417-2"></span>**OMVector::nextHigherCapacity**

**template <class** *Element***> size\_t OMVector<***Element***>::nextHigherCapacity(size\_t** *capacity***)** 

Calculate the next valid capacity higher than *capacity*.

Defined in: OMVectorT.h

**Parameters**

*capacity* The desired capaciy.

**Class Template Arguments**

*Element*

The type of an  $OMVector$  element. This type must support operator = and operator ==. Back to [OMVector](#page-409-0)

# <span id="page-417-0"></span>**OMVector::OMVector**

**template <class** *Element***> OMVector<***Element***>::OMVector(void)** 

Constructor.

Defined in: OMVectorT.h

**Class Template Arguments**

#### *Element*

The type of an  $OMVector$  element. This type must support operator = and operator ==. Back to [OMVector](#page-409-0)

## <span id="page-417-1"></span>**OMVector::prepend**

### **template <class** *Element***> void OMVector<***Element***>::prepend(const Element** *value***)**

Prepend the given *Element value* to this [OMVector](#page-409-0). The new element is added before the first element currently in this [OMVector](#page-409-0). Existing values in this [OMVector](#page-409-0) are shifted up one index position.

Defined in: OMVectorT.h

**Parameters**

*value*

The value to prepend.

**Class Template Arguments**

#### *Element*

The type of an  $OMVector$  element. This type must support operator = and operator ==. Back to [OMVector](#page-409-0)

# <span id="page-418-0"></span>**OMVector::removeAt**

#### **template <class** *Element***>**

#### **void OMVector<***Element***>::removeAt(const size\_t** *index***)**

Remove the value from this [OMVector](#page-409-0) at position *index*. Existing values in this [OMVector](#page-409-0) at *index* + 1 and higher are shifted down on index position.

Defined in: OMVectorT.h

**Parameters**

*index*

The index of the value to be removed.

**Class Template Arguments**

### *Element*

The type of an  $OMVector$  element. This type must support operator = and operator ==. Back to [OMVector](#page-409-0)

# <span id="page-418-1"></span>**OMVector::removeFirst**

### **template <class** *Element***> void OMVector<***Element***>::removeFirst(void)**

Remove the first (index == 0) element from this [OMVector](#page-409-0). Existing values in this OMVector are shifted down one index position.

Defined in: OMVectorT.h

**Class Template Arguments**

*Element*

The type of an  $OMVector$  element. This type must support operator = and operator ==. Back to [OMVector](#page-409-0)

## <span id="page-419-2"></span>**OMVector::removeLast**

**template <class** *Element***> void OMVector<***Element***>::removeLast(void)** 

Remove the last (index == count() - 1) element from this  $OMVector$ .

Defined in: OMVectorT.h

**Class Template Arguments**

#### *Element*

The type of an  $OMVector$  element. This type must support operator = and operator ==. Back to [OMVector](#page-409-0)

# <span id="page-419-0"></span>**OMVector::removeValue**

**template <class** *Element***> void OMVector<***Element***>::removeValue(const Element** *value***)** 

Remove *value* from this [OMVector](#page-409-0). In the case of duplicate values, the one with the lowest index is removed.

Defined in: OMVectorT.h

**Parameters**

*value*

The Element to remove. A value of type *Element* by value.

**Class Template Arguments**

### *Element*

The type of an  $OMVector$  element. This type must support operator = and operator ==. Back to [OMVector](#page-409-0)

# <span id="page-419-1"></span>**OMVector::setAt**

# **template <class** *Element***> void OMVector<***Element***>::setAt(const Element** *value***, const size\_t** *index***)**

Set the value of the *Element* at position *index* in this [OMVector](#page-409-0). The existing *Element* at *index* is replaced.

Defined in: OMVectorT.h

**Parameters**

*value*

The new value.

*index*

The index.

**Class Template Arguments**

*Element*

The type of an  $OMVector$  element. This type must support operator = and operator ==. Back to [OMVector](#page-409-0)

# <span id="page-420-0"></span>**OMVector::shrink**

**template <class** *Element***> void OMVector<***Element***>::shrink(size\_t** *capacity***)** 

Free any unused capacity in this [OMVector](#page-409-0) while ensuring that it can contain at least *capacity* elements.

Defined in: OMVectorT.h

**Parameters**

*capacity* The new capacity.

**Class Template Arguments**

#### *Element*

The type of an  $OMVector$  element. This type must support operator = and operator ==. Back to [OMVector](#page-409-0)

# <span id="page-420-1"></span>**OMVector::valueAt**

**template <class** *Element***> Element& OMVector<***Element***>::valueAt(const size\_t** *index***) const**

The value of the *Element* at position *index* in this [OMVector](#page-409-0).

Defined in: OMVectorT.h

**Parameters**

*index*

The index.

**Class Template Arguments**

### *Element*

The type of an  $OMVector$  element. This type must support operator = and operator ==. Back to [OMVector](#page-409-0)

# <span id="page-421-0"></span>**OMVector::~OMVector**

**template <class** *Element***> OMVector<***Element***>::~OMVector(void)** 

Destructor.

Defined in: OMVectorT.h

**Class Template Arguments**

### *Element*

The type of an  $OMVector$  element. This type must support operator = and operator ==. Back to [OMVector](#page-409-0)

# <span id="page-421-1"></span>**OMVectorElement class**

#### OMVectorElement **class OMVectorElement**

Pointer elements of non-persistent Object Manager vectors.

Defined in: OMContainerElement.h

**Class Template Arguments**

*ReferencedObject* The type of the referenced object.

**Author**

#### **Tim Bingham - tjb - (Avid Technology, Inc.)**

**Class Members**

**Public members.** [OMVectorElement](#page-422-0)**(void)** Constructor. [OMVectorElement](#page-422-0)**(const ReferencedObject\* pointer)** Constructor. [OMVectorElement](#page-422-0)(const OMVectorElement&ItReferencedObject>& rhs) Copy constructor. [~OMVectorElement](#page-426-0)**(void)** Destructor. OMVectorElement&ItReferencedObject>& [operator=](#page-424-0)( const OMVectorElement&ItReferencedObject>& rhs) Assignment. This operator provides value semantics for [OMContainer](#page-39-0). **bool** [operator==](#page-424-1)(const OMVectorElement&ItReferencedObject>& rhs) const Equality. This operator provides value semantics for [OMContainer](#page-39-0). **ReferencedObject\*** [getValue](#page-422-1)**(void) const** Get the value of this **OMVectorElement**. **ReferencedObject\*** [setValue](#page-425-0)**(const ReferencedObject\* value)** Set the value of this **OMVectorElement**. **ReferencedObject\*** [pointer](#page-425-1)**(void) const** The value of this **OMVectorElement** as a pointer.

# <span id="page-422-1"></span>**OMVectorElement::getValue**

**template <class** *ReferencedObject***> ReferencedObject\* OMVectorElement<***ReferencedObject***>::getValue(void) const**

Get the value of this [OMVectorElement](#page-421-1).

Defined in: OMContainerElementT.h

**Return Value**

A pointer to the *ReferencedObject*.

**Class Template Arguments**

*ReferencedObject* The type of the referenced object. Back to [OMVectorElement](#page-421-1)

# <span id="page-422-0"></span>**OMVectorElement::OMVectorElement**

**template <class** *ReferencedObject***> OMVectorElement<***ReferencedObject***>::OMVectorElement(void)** 

Constructor.

Defined in: OMContainerElementT.h

**Class Template Arguments**

*ReferencedObject* The type of the referenced object. Back to [OMVectorElement](#page-421-1)

# **OMVectorElement::OMVectorElement**

**template <class** *ReferencedObject***> OMVectorElement<***ReferencedObject***>::OMVectorElement(const ReferencedObject\*** *pointer***)** 

Constructor.

Defined in: OMContainerElementT.h

**Parameters**

*pointer* A pointer to a *ReferencedObject*.

**Class Template Arguments**

*ReferencedObject* The type of the referenced object. Back to [OMVectorElement](#page-421-1)

# **OMVectorElement::OMVectorElement**

```
template <class ReferencedObject>
```
**OMVectorElement<***ReferencedObject***>::OMVectorElement(const OMVectorElement&ltReferencedObject>&** *rhs***)** 

Copy constructor.

Defined in: OMContainerElementT.h

**Parameters**

*rhs*

The [OMVectorElement](#page-421-1) to copy.

**Class Template Arguments**

*ReferencedObject* The type of the referenced object. Back to [OMVectorElement](#page-421-1)

# <span id="page-424-0"></span>**OMVectorElement::operator=**

#### **template <class** *ReferencedObject***>**

**OMVectorElement&ltReferencedObject>& OMVectorElement<***ReferencedObject***>::operator=(const OMVectorElement&ItReferencedObject>&**  $rhS$ 

Assignment. This operator provides value semantics for [OMVector](#page-409-0).

Defined in: OMContainerElementT.h

**Return Value**

The [OMVectorElement](#page-421-1) resulting from the assignment.

**Parameters**

*rhs*

The [OMVectorElement](#page-421-1) to be assigned.

**Class Template Arguments**

*ReferencedObject* The type of the referenced object. Back to [OMVectorElement](#page-421-1)

## <span id="page-424-1"></span>**OMVectorElement::operator==**

```
template <class ReferencedObject>
```
**bool OMVectorElement<***ReferencedObject***>::operator==(const OMVectorElement&ltReferencedObject>&** *rhs***)** 

Equality. This operator provides value semantics for [OMVector](#page-409-0).

Defined in: OMContainerElementT.h

**Return Value**

True if the values are the same, false otherwise.

**Parameters**

*rhs*

The [OMVectorElement](#page-421-1) to be compared.

**Class Template Arguments**

*ReferencedObject* The type of the referenced object. Back to [OMVectorElement](#page-421-1)

# <span id="page-425-1"></span>**OMVectorElement::pointer**

**template <class** *ReferencedObject***> ReferencedObject\* OMVectorElement<***ReferencedObject***>::pointer(void) const**

The value of this **[OMVectorElement](#page-421-1)** as a pointer.

Defined in: OMContainerElementT.h

**Return Value**

A pointer to the *ReferencedObject*, if loaded.

**Class Template Arguments**

*ReferencedObject* The type of the referenced object. Back to [OMVectorElement](#page-421-1)

# <span id="page-425-0"></span>**OMVectorElement::setValue**

**template <class** *ReferencedObject***> ReferencedObject\* OMVectorElement<***ReferencedObject***>::setValue(const ReferencedObject\*** *value***)** 

Set the value of this [OMVectorElement](#page-421-1).

Defined in: OMContainerElementT.h

**Return Value**

A pointer to previous *ReferencedObject*, if any.

**Parameters**

*value*

A pointer to the new *ReferencedObject*.

**Class Template Arguments**

*ReferencedObject* The type of the referenced object. Back to [OMVectorElement](#page-421-1)

# <span id="page-426-0"></span>**OMVectorElement::~OMVectorElement**

**template <class** *ReferencedObject***> OMVectorElement<***ReferencedObject***>::~OMVectorElement(void)** 

Destructor.

Defined in: OMContainerElementT.h

**Class Template Arguments**

*ReferencedObject* The type of the referenced object. Back to [OMVectorElement](#page-421-1)

### <span id="page-426-1"></span>**OMVectorIterator class**

#### OMVectorIterator **class OMVectorIterator: public [OMContainerIterator](#page-46-0)**

Iterators over [OMVector](#page-409-0)s.

Defined in: OMVectorIterator.h

**Class Template Arguments**

### *Element*

The type of the contained elements.

**Author**

#### **Tim Bingham - tjb - (Avid Technology, Inc.)**

**Class Members**

#### **Public members.**

#### [OMVectorIterator](#page-429-0)**(const OMVector&ltElement>& vector, OMIteratorPosition initialPosition)**

Create an **OMVectorIterator** over the given [OMVector](#page-409-0) *vector* and initialize it to the given *initialPosition*. If *initialPosition* is specified as [OMBefore](#page-539-0) then this **OMVectorIterator** is made ready to traverse the associated **[OMVector](#page-409-0)** in the forward direction (increasing indexes). If *initialPosition* is specified as [OMAfter](#page-539-0) then this **OMVectorIterator** is made ready to traverse the associated [OMVector](#page-409-0) in the reverse direction (decreasing indexes).

**virtual** [~OMVectorIterator](#page-432-0)**(void)**

#### Destroy this **OMVectorIterator**.

#### **virtual void** [reset](#page-430-0)**(OMIteratorPosition initialPosition)**

Reset this **OMVectorIterator** to the given *initialPosition*. If *initialPosition* is specified as [OMBefore](#page-539-0) then this **OMVectorIterator** is made ready to traverse the associated [OMVector](#page-409-0) in the <span id="page-427-0"></span>forward direction (increasing indexes). If *initialPosition* is specified as [OMAfter](#page-539-0) then this **OMVectorIterator** is made ready to traverse the associated [OMVector](#page-409-0) in the reverse direction (decreasing indexes).

**virtual bool** [before](#page-427-0)**(void) const**

Is this **OMVectorIterator** positioned before the first *Element* ?

**virtual bool** [after](#page-427-1)**(void) const**

Is this **OMVectorIterator** positioned after the last *Element* ? **virtual size\_t** [count](#page-428-0)**(void) const**

The number of *Elements*s in the associated [OMVector](#page-409-0).

**virtual bool** [operator++](#page-429-1)**()**

Advance this **OMVectorIterator** to the next *Element*, if any. If the end of the associated [OMVector](#page-409-0) is not reached then the result is **true** , **valid** becomes **true** and **after** becomes **false** . If the end of the associated [OMVector](#page-409-0) is reached then the result is **false** , **valid** becomes **false** and **after** becomes **true** .

**virtual bool** [operator--](#page-430-1)**()**

Retreat this **OMVectorIterator** to the previous *Element*, if any. If the beginning of the associated [OMVector](#page-409-0) is not reached then the result is **true** , **valid** becomes **true** and **before** becomes **false** . If the beginning of the associated [OMVector](#page-409-0) is reached then the result is **false** , **valid** becomes **false** and **before** becomes **true** .

### **virtual Element&** [value](#page-431-0)**(void) const**

Return the *Element* in the associated [OMVector](#page-409-0) at the position currently designated by this **OMVectorIterator**.

### **virtual Element** [setValue](#page-431-1)**(Element newElement)**

Set the *Element* in the associated [OMVector](#page-409-0) at the position currently designated by this **OMVectorIterator** to *newElement*. The previous *Element* is returned.

#### **virtual size\_t** [index](#page-428-1)**(void) const**

Return the index of the *Element* in the associated [OMVector](#page-409-0) at the position currently designated by this **OMVectorIterator**.

# <span id="page-427-1"></span>**OMVectorIterator::after**

**template <class** *Element***> bool OMVectorIterator<***Element***>::after(void) const**

Is this [OMVectorIterator](#page-426-1) positioned after the last *Element* ?

Defined in: OMVectorIteratorT.h

**Return Value**

**true** if this [OMVectorIterator](#page-426-1) is positioned after the last *Element*, **false** otherwise.

**Class Template Arguments**

*Element*

The type of the contained elements. Back to [OMVectorIterator](#page-426-1)

# **OMVectorIterator::before**

**template <class** *Element***> bool OMVectorIterator<***Element***>::before(void) const**

Is this [OMVectorIterator](#page-426-1) positioned before the first *Element* ?

Defined in: OMVectorIteratorT.h

**Return Value**

**true** if this [OMVectorIterator](#page-426-1) is positioned before the first *Element*, **false** otherwise.

**Class Template Arguments**

*Element*

The type of the contained elements. Back to [OMVectorIterator](#page-426-1)

# <span id="page-428-0"></span>**OMVectorIterator::count**

**template <class** *Element***> size\_t OMVectorIterator<***Element***>::count(void) const**

The number of *Elements*s in the associated [OMVector](#page-409-0).

Defined in: OMVectorIteratorT.h

**Return Value**

The number of *Elements*s

**Class Template Arguments**

#### *Element*

The type of the contained elements. Back to [OMVectorIterator](#page-426-1)

# <span id="page-428-1"></span>**OMVectorIterator::index**

**template <class** *Element***> size\_t OMVectorIterator<***Element***>::index(void) const**

Return the index of the *Element* in the associated [OMVector](#page-409-0) at the position currently designated by this [OMVectorIterator](#page-426-1).

Defined in: OMVectorIteratorT.h

**Return Value**

The index of the current position.

**Class Template Arguments**

*Element* The type of the contained elements. Back to [OMVectorIterator](#page-426-1)

## <span id="page-429-0"></span>**OMVectorIterator::OMVectorIterator**

#### **template <class** *Element***>**

**OMVectorIterator<***Element***>::OMVectorIterator(const OMVector&ltElement>&** *vector***, OMIteratorPosition** *initialPosition***)** 

Create an [OMVectorIterator](#page-426-1) over the given [OMVector](#page-409-0) *vector* and initialize it to the given *initialPosition*. If *initialPosition* is specified as [OMBefore](#page-539-0) then this [OMVectorIterator](#page-426-1) is made ready to traverse the associated [OMVector](#page-409-0) in the forward direction (increasing indexes). If *initialPosition* is specified as [OMAfter](#page-539-0) then this [OMVectorIterator](#page-426-1) is made ready to traverse the associated [OMVector](#page-409-0) in the reverse direction (decreasing indexes).

Defined in: OMVectorIteratorT.h

**Parameters**

*vector*

The **[OMVector](#page-409-0)** over which to iterate. *initialPosition* The initial position for this [OMVectorIterator](#page-426-1).

**Class Template Arguments**

*Element* The type of the contained elements. Back to [OMVectorIterator](#page-426-1)

### <span id="page-429-1"></span>**OMVectorIterator::operator++**

**template <class** *Element***> bool OMVectorIterator<***Element***>::operator++(void)** 

Advance this [OMVectorIterator](#page-426-1) to the next *Element*, if any. If the end of the associated [OMVector](#page-409-0) is not reached then the result is **true** , **valid** becomes **true** and **after** becomes **false** . If the end of the associated [OMVector](#page-409-0) is reached then the result is **false** , **valid** becomes **false** and **after** becomes **true** .

Defined in: OMVectorIteratorT.h

**Return Value**

**false** if this [OMVectorIterator](#page-426-1) has passed the last *Element*, **true** otherwise.

**Class Template Arguments**

*Element* The type of the contained elements. Back to [OMVectorIterator](#page-426-1)

### <span id="page-430-1"></span>**OMVectorIterator::operator--**

**template <class** *Element***> bool OMVectorIterator<***Element***>::operator--(void)** 

Retreat this [OMVectorIterator](#page-426-1) to the previous *Element*, if any. If the beginning of the associated [OMVector](#page-409-0) is not reached then the result is **true** , **valid** becomes **true** and **before** becomes **false** . If the beginning of the associated [OMVector](#page-409-0) is reached then the result is **false** , **valid** becomes **false** and **before** becomes **true** .

Defined in: OMVectorIteratorT.h

**Return Value**

**false** if this [OMVectorIterator](#page-426-1) has passed the first *Element*, **true** otherwise.

**Class Template Arguments**

*Element*

The type of the contained elements.

Back to [OMVectorIterator](#page-426-1)

# <span id="page-430-0"></span>**OMVectorIterator::reset**

**template <class** *Element***> void OMVectorIterator<***Element***>::reset(OMIteratorPosition** *initialPosition***)** 

Reset this [OMVectorIterator](#page-426-1) to the given *initialPosition*. If *initialPosition* is specified as [OMBefore](#page-539-0) then this [OMVectorIterator](#page-426-1) is made ready to traverse the associated [OMVector](#page-409-0) in the forward direction (increasing indexes). If *initialPosition* is specified as [OMAfter](#page-539-0) then this [OMVectorIterator](#page-426-1) is made ready to traverse the associated [OMVector](#page-409-0) in the reverse direction (decreasing indexes).

Defined in: OMVectorIteratorT.h

**Parameters**

#### *initialPosition*

The position to which this **[OMVectorIterator](#page-426-1)** should be reset.

**Class Template Arguments**

*Element* The type of the contained elements.

Back to [OMVectorIterator](#page-426-1)

# <span id="page-431-1"></span>**OMVectorIterator::setValue**

**template <class** *Element***>**

## **Element OMVectorIterator<***Element***>::setValue(Element** *newElement***)**

Set the *Element* in the associated [OMVector](#page-409-0) at the position currently designated by this [OMVectorIterator](#page-426-1) to *newElement*. The previous *Element* is returned.

Defined in: OMVectorIteratorT.h

**Return Value**

The previous *Element*.

**Parameters**

*newElement* The new *Element*.

**Class Template Arguments**

*Element* The type of the contained elements. Back to [OMVectorIterator](#page-426-1)

# <span id="page-431-0"></span>**OMVectorIterator::value**

**template <class** *Element***> Element& OMVectorIterator<***Element***>::value(void) const**

Return the *Element* in the associated [OMVector](#page-409-0) at the position currently designated by this [OMVectorIterator](#page-426-1).

Defined in: OMVectorIteratorT.h

**Return Value**

### The *Element* at the current position.

**Class Template Arguments**
*Element* The type of the contained elements. Back to [OMVectorIterator](#page-426-0)

## **OMVectorIterator::~OMVectorIterator**

**template <class** *Element***> OMVectorIterator<***Element***>::~OMVectorIterator(void)** 

Destroy this [OMVectorIterator](#page-426-0).

Defined in: OMVectorIteratorT h

**Class Template Arguments**

*Element* The type of the contained elements. Back to [OMVectorIterator](#page-426-0)

# <span id="page-432-0"></span>**OMWeakObjectReference class**

OMWeakObjectReference **class OMWeakObjectReference: public [OMObjectReference](#page-161-0)**

Persistent weak references to persistent objects.

Defined in: OMObjectReference.h

**Author**

#### **Tim Bingham - tjb - (Avid Technology, Inc.)**

**Class Members**

**Public members.** OMWeakObjectReference**(void)** Constructor. OMWeakObjectReference**(OMProperty\* property)** Constructor. OMWeakObjectReference**( OMProperty\* property, OMUniqueObjectIdentification identification, OMPropertyTag targetTag)** Constructor. OMWeakObjectReference**(const OMWeakObjectReference&)** Copy constructor. **virtual** ~OMWeakObjectReference**(void)** Destructor. **virtual bool** [isVoid](#page-434-0)**(void) const** Is this **OMWeakObjectReference** void ? **OMWeakObjectReference&** [operator=](#page-435-0)**(const OMWeakObjectReference& rhs)**

Assignment. This operator provides value semantics for [OMContainer](#page-39-0). This operator does not provide assignment of object references. **bool** [operator==](#page-436-0)**(const OMWeakObjectReference& rhs) const** Equality. This operator provides value semantics for [OMContainer](#page-39-0). This operator does not provide equality of object references. **virtual void** [save](#page-436-1)**(void) const** Save this **OMWeakObjectReference**. **virtual void** [close](#page-433-0)**(void)** Close this **OMWeakObjectReference**. **virtual void** [detach](#page-433-1)**(void)** Detach this **OMWeakObjectReference**.

**virtual void** [restore](#page-436-2)**(void)**

Restore this **OMWeakObjectReference**.

**virtual OMStorable\*** [getValue](#page-433-2)**(void) const**

Get the value of this **OMWeakObjectReference**. The value is a pointer to the referenced [OMStorable](#page-283-0).

**virtual OMStorable\*** [setValue](#page-437-0)**( const OMUniqueObjectIdentification& identification, const OMStorable\* value)** Set the value of this **OMWeakObjectReference**. The value is a pointer to the referenced [OMStorable](#page-283-0).

#### <span id="page-433-0"></span>**OMWeakObjectReference::close**

#### **void OMWeakObjectReference::close(void)**

Close this [OMWeakObjectReference](#page-432-0).

Defined in: OMObjectReference.cpp

Back to [OMWeakObjectReference](#page-432-0)

#### <span id="page-433-1"></span>**OMWeakObjectReference::detach**

#### **void OMWeakObjectReference::detach(void)**

Detach this [OMWeakObjectReference](#page-432-0).

Defined in: OMObjectReference.cpp

Back to [OMWeakObjectReference](#page-432-0)

#### <span id="page-433-2"></span>**OMWeakObjectReference::getValue**

#### **OMStorable\* OMWeakObjectReference::getValue(void) const**

Get the value of this [OMWeakObjectReference](#page-432-0). The value is a pointer to the referenced [OMStorable](#page-283-0).

Defined in: OMObjectReference.cpp

**Return Value**

A pointer to the referenced [OMStorable](#page-283-0).

Back to [OMWeakObjectReference](#page-432-0)

## <span id="page-434-0"></span>**OMWeakObjectReference::isVoid**

#### **bool OMWeakObjectReference::isVoid(void) const**

Is this [OMWeakObjectReference](#page-432-0) void ?

Defined in: OMObjectReference.cpp

**Return Value**

True if this [OMWeakObjectReference](#page-432-0) is void, false otherwise.

Back to [OMWeakObjectReference](#page-432-0)

# **OMWeakObjectReference::OMWeakObjectReference**

#### **OMWeakObjectReference::OMWeakObjectReference(void)**

Constructor.

Defined in: OMObjectReference.cpp

Back to [OMWeakObjectReference](#page-432-0)

# **OMWeakObjectReference::OMWeakObjectReference**

**OMWeakObjectReference::OMWeakObjectReference(OMProperty\*** *property***, OMUniqueObjectIdentification** *identification***, OMPropertyTag** *targetTag***)** 

Constructor.

Defined in: OMObjectReference.cpp

**Parameters**

*property*

The [OMProperty](#page-170-0) that contains this [OMWeakObjectReference](#page-432-0). *identification*

The unique key of this [OMWeakObjectReference](#page-432-0). *targetTag*

A tag identifying the [OMStrongReferenceSetProperty](#page-346-0) in which the target resides. Back to [OMWeakObjectReference](#page-432-0)

# **OMWeakObjectReference::OMWeakObjectReference**

**OMWeakObjectReference::OMWeakObjectReference(const OMWeakObjectReference&** *rhs***)** 

Copy constructor.

Defined in: OMObjectReference.cpp

**Parameters**

*rhs*

The [OMWeakObjectReference](#page-432-0) to copy.

Back to [OMWeakObjectReference](#page-432-0)

## **OMWeakObjectReference::OMWeakObjectReference**

**OMWeakObjectReference::OMWeakObjectReference(OMProperty\*** *property***)** 

Constructor.

Defined in: OMObjectReference.cpp

**Parameters**

*property* The [OMProperty](#page-170-0) that contains this [OMWeakObjectReference](#page-432-0). Back to [OMWeakObjectReference](#page-432-0)

# <span id="page-435-0"></span>**OMWeakObjectReference::operator=**

#### **OMWeakObjectReference& OMWeakObjectReference::operator=(const OMWeakObjectReference&** *rhs***)**

Assignment. This operator provides value semantics for [OMContainer](#page-39-0). This operator does not provide assignment of object references.

Defined in: OMObjectReference.cpp

**Return Value**

The [OMWeakObjectReference](#page-432-0) resulting from the assignment.

**Parameters**

*rhs*

The [OMWeakObjectReference](#page-432-0) to be assigned. Back to [OMWeakObjectReference](#page-432-0)

## <span id="page-436-0"></span>**OMWeakObjectReference::operator==**

**bool OMWeakObjectReference::operator==(const OMWeakObjectReference&** *rhs***) const**

Equality.

Defined in: OMObjectReference.cpp

**Return Value**

True if the values are the same, false otherwise.

**Parameters**

*rhs*

The [OMWeakObjectReference](#page-432-0) to be compared. Back to [OMWeakObjectReference](#page-432-0)

## <span id="page-436-2"></span>**OMWeakObjectReference::restore**

#### **void OMWeakObjectReference::restore(void)**

Restore this [OMWeakObjectReference](#page-432-0).

Defined in: OMObjectReference.cpp

Back to [OMWeakObjectReference](#page-432-0)

### <span id="page-436-1"></span>**OMWeakObjectReference::save**

#### **void OMWeakObjectReference::save(void) const**

Save this [OMWeakObjectReference](#page-432-0).

Defined in: OMObjectReference.cpp

Back to [OMWeakObjectReference](#page-432-0)

# <span id="page-437-0"></span>**OMWeakObjectReference::setValue**

**OMStorable\* OMWeakObjectReference::setValue(const OMUniqueObjectIdentification&** *identification***, const OMStorable\*** *value***)** 

Set the value of this [OMWeakObjectReference](#page-432-0). The value is a pointer to the referenced [OMStorable](#page-283-0).

Defined in: OMObjectReference.cpp

**Return Value**

A pointer to previous [OMStorable](#page-283-0), if any.

**Parameters**

*identification* **TBS** *value* A pointer to the new [OMStorable](#page-283-0). Back to [OMWeakObjectReference](#page-432-0)

## **OMWeakObjectReference::~OMWeakObjectReference**

**OMWeakObjectReference::~OMWeakObjectReference(void)** 

Destructor.

Defined in: OMObjectReference.cpp

Back to [OMWeakObjectReference](#page-432-0)

# <span id="page-437-1"></span>**OMWeakReference class**

#### OMWeakReference **class OMWeakReference: public [OMReferenceProperty](#page-211-0)**

Persistent weak reference (pointer to shared object) properties supported by the Object Manager.

Defined in: OMWeakReference.h

**Author**

#### **Tim Bingham - tjb - (Avid Technology, Inc.)**

**Class Members**

**Public members.** [OMWeakReference](#page-438-0)**(const OMPropertyId propertyId, const wchar\_t\* name)** Constructor. [~OMWeakReference](#page-438-1)**(void)** Destructor.

# <span id="page-438-0"></span>**OMWeakReference::OMWeakReference**

#### **OMWeakReference::OMWeakReference(void)**

Constructor.

Defined in: OMWeakReference.cpp

Back to [OMWeakReference](#page-437-1)

## <span id="page-438-1"></span>**OMWeakReference::~OMWeakReference**

#### **OMWeakReference::~OMWeakReference(void)**

Destructor.

Defined in: OMWeakReference.cpp

Back to [OMWeakReference](#page-437-1)

# <span id="page-438-2"></span>**OMWeakReferenceProperty class**

#### OMWeakReferenceProperty **class OMWeakReferenceProperty: public [OMWeakReference](#page-437-1)**

Persistent weak reference (pointer to shared object) properties supported by the Object Manager.

Defined in: OMWeakRefProperty.h

**Class Template Arguments**

#### *ReferencedObject*

The type of the referenced (pointed to) object. This type must be a descendant of [OMStorable](#page-283-0).

**Author**

#### **Tim Bingham - tjb - (Avid Technology, Inc.)**

**Class Members**

**Public members.** OMWeakReferenceProperty**(const OMPropertyId propertyId, const wchar\_t\* name, const wchar\_t\* targetName, const OMPropertyId keyPropertyId)** Constructor. OMWeakReferenceProperty**(const OMPropertyId propertyId, const wchar\_t\* name, const OMPropertyId keyPropertyId, const OMPropertyId\* targetPropertyPath)** Constructor. **virtual ~OMWeakReferenceProperty(void)** Destructor. **virtual void** [getValue](#page-441-0)**(ReferencedObject\*& object) const** Get the value of this **OMWeakReferenceProperty**. **virtual ReferencedObject\*** [setValue](#page-446-0)**(const ReferencedObject\* object)** set the value of this **OMWeakReferenceProperty**. **virtual ReferencedObject\*** [clearValue](#page-439-0)**(void)** Clear the value of this **OMWeakReferenceProperty**. OMWeakReferenceProperty&ItReferencedObject>& operator= Assignment operator. **ReferencedObject\*** [operator->](#page-443-0)**(void)** Dereference operator. **const ReferencedObject\*** [operator->](#page-443-0)**(void) const** Dereference operator. **operator ReferencedObject\*() const** Type conversion. Convert an **OMWeakReferenceProperty** into a pointer to the referenced (pointed to) *ReferencedObject*. **virtual void** [save](#page-445-0)**(void) const** Save this **OMWeakReferenceProperty**. **virtual void** [close](#page-440-0)**(void)** close this **OMWeakReferenceProperty**. **virtual void** [restore](#page-444-0)**(size\_t externalSize)** Restore this **OMWeakReferenceProperty**, the external (persisted) size of the **OMWeakReferenceProperty** is *externalSize*. **virtual bool** [isVoid](#page-442-0)**(void) const** Is this **OMWeakReferenceProperty** void ? **virtual void** [getBits](#page-440-1)**(OMByte\* bits, size\_t size) const** Get the raw bits of this **OMWeakReferenceProperty**. The raw bits are copied to the buffer at address *bits* which is *size* bytes in size. **virtual void** [setBits](#page-445-1)**(const OMByte\* bits, size\_t size)** Set the raw bits of this **OMWeakReferenceProperty**. The raw bits are copied from the buffer at address *bits* which is *size* bytes in size. **virtual OMObject\*** [getObject](#page-441-1)**(void) const** Get the value of this **OMWeakReferenceProperty**. **virtual OMObject\*** [setObject](#page-446-1)**(const OMObject\* object)** set the value of this **OMWeakReferenceProperty**. **virtual OMStrongReferenceSet\* targetSet(void) const** The [OMStrongReferenceSet](#page-333-0) in which the object referenced by this **OMWeakReferenceProperty** must reside.

# <span id="page-439-0"></span>**OMWeakReferenceProperty::clearValue**

**template <class** *ReferencedObject***> ReferencedObject\* OMWeakReferenceProperty<***ReferencedObject***>::clearValue(void)**  Clear the value of this [OMWeakReferenceProperty](#page-438-2).

Defined in: OMWeakRefPropertyT.h

**Return Value**

A pointer to the old *ReferencedObject*. If lazy loading is enabled and the referenced object was never loaded the value returned is 0.

**Class Template Arguments**

*ReferencedObject* The type of the referenced (contained) object. This type must be a descendant of [OMStorable](#page-283-0). Back to [OMWeakReferenceProperty](#page-438-2)

# <span id="page-440-0"></span>**OMWeakReferenceProperty::close**

**template <class** *ReferencedObject***> void OMWeakReferenceProperty<***ReferencedObject***>::close(void)** 

Close this [OMWeakReferenceProperty](#page-438-2).

Defined in: OMWeakRefPropertyT.h

**Class Template Arguments**

*ReferencedObject* The type of the referenced (contained) object. This type must be a descendant of [OMStorable](#page-283-0).

Back to [OMWeakReferenceProperty](#page-438-2)

### <span id="page-440-1"></span>**OMWeakReferenceProperty::getBits**

**template <class** *ReferencedObject***> void OMWeakReferenceProperty<***ReferencedObject***>::getBits(OMByte\*** *bits***, size\_t** *ANAME***) const**

Get the raw bits of this [OMWeakReferenceProperty](#page-438-2). The raw bits are copied to the buffer at address *bits* which is *size* bytes in size.

Defined in: OMWeakRefPropertyT.h

**Parameters**

*bits*

The address of the buffer into which the raw bits are copied.

*ANAME*

The size of the buffer.

**Class Template Arguments**

*ReferencedObject* The type of the referenced object. This type must be a descendant of [OMStorable](#page-283-0). Back to [OMWeakReferenceProperty](#page-438-2)

# <span id="page-441-1"></span>**OMWeakReferenceProperty::getObject**

**template <class** *ReferencedObject***> OMObject\* OMWeakReferenceProperty<***ReferencedObject***>::getObject(void) const**

Get the value of this **[OMWeakReferenceProperty](#page-438-2)**.

Defined in: OMWeakRefPropertyT.h

**Return Value**

A pointer to an [OMObject](#page-161-1).

**Class Template Arguments**

*ReferencedObject* The type of the referenced (pointed to) object. This type must be a descendant of [OMStorable](#page-283-0). Back to [OMWeakReferenceProperty](#page-438-2)

# <span id="page-441-0"></span>**OMWeakReferenceProperty::getValue**

**template <class** *ReferencedObject***> void OMWeakReferenceProperty<***ReferencedObject***>::getValue(ReferencedObject\*&** *object***) const**

Get the value of this [OMWeakReferenceProperty](#page-438-2).

Defined in: OMWeakRefPropertyT.h

**Parameters**

*object*

A pointer to a *ReferencedObject* by reference.

**Class Template Arguments**

*ReferencedObject*

The type of the referenced (pointed to) object. This type must be a descendant of [OMStorable](#page-283-0).

Back to [OMWeakReferenceProperty](#page-438-2)

## <span id="page-442-0"></span>**OMWeakReferenceProperty::isVoid**

**template <class** *ReferencedObject***> bool OMWeakReferenceProperty<***ReferencedObject***>::isVoid(void) const**

Is this [OMWeakReferenceProperty](#page-438-2) void ?

Defined in: OMWeakRefPropertyT.h

**Return Value**

True if this [OMWeakReferenceProperty](#page-438-2) is void, false otherwise

**Class Template Arguments**

*ReferencedObject*

The type of the referenced (contained) object. This type must be a descendant of [OMStorable](#page-283-0).

Back to [OMWeakReferenceProperty](#page-438-2)

## **OMWeakReferenceProperty::OMWeakReferenceProperty**

**OMWeakReferenceProperty::OMWeakReferenceProperty(const OMPropertyId** *propertyId***, const wchar\_t\*** *name***, const OMPropertyId** *keyPropertyId***, const OMPropertyId\*** *targetPropertyPath***)** 

Constructor.

Defined in: OMWeakRefPropertyT.h

**Parameters**

*propertyId*

The property id.

*name*

The name of this [OMWeakReferenceProperty](#page-438-2).

*keyPropertyId*

The id of the property by which the *ReferencedObject* is uniquely identified (the key). *targetPropertyPath*

The name (as a list of pids) of the the **[OMProperty](#page-170-0)** instance (a set property) in which the object referenced by this [OMWeakReferenceProperty](#page-438-2) resides.

Back to [OMWeakReferenceProperty](#page-438-2)

# **OMWeakReferenceProperty::OMWeakReferenceProperty**

**OMWeakReferenceProperty::OMWeakReferenceProperty(const OMPropertyId** *propertyId***, const wchar\_t\*** *name***, const wchar\_t\*** *targetName***, const OMPropertyId** *keyPropertyId***)** 

Constructor. Defined in: OMWeakRefPropertyT.h

**Parameters**

*propertyId* The property id. *name* The name of this [OMWeakReferenceProperty](#page-438-2). *targetName* The name (as a string) of the the [OMProperty](#page-170-0) instance (a set property) in which the object referenced by this [OMWeakReferenceProperty](#page-438-2) resides. *keyPropertyId* The id of the property by which the *ReferencedObject* is uniquely identified (the key).

Back to [OMWeakReferenceProperty](#page-438-2)

# **OMWeakReferenceProperty::operator ReferencedObject\***

#### **OMWeakReferenceProperty::operator ReferencedObject\* (void) const**

Type conversion. Convert an [OMWeakReferenceProperty](#page-438-2) into a pointer to the referenced (pointed to) *ReferencedObject*.

Defined in: OMWeakRefPropertyT.h

**Return Value**

The result of the conversion as a value of type pointer to *ReferencedObject*.

Back to [OMWeakReferenceProperty](#page-438-2)

# <span id="page-443-0"></span>**OMWeakReferenceProperty::operator->**

**template <class** *ReferencedObject***>**

**ReferencedObject\* OMWeakReferenceProperty<***ReferencedObject***>::operator->(void)** 

Dereference operator.

Defined in: OMWeakRefPropertyT.h

**Return Value**

A pointer to a *ReferencedObject* by value.

**Class Template Arguments**

*ReferencedObject* The type of the referenced (contained) object. This type must be a descendant of **[OMStorable](#page-283-0)** Back to [OMWeakReferenceProperty](#page-438-2)

## **OMWeakReferenceProperty::operator=**

**template <class** *ReferencedObject***> OMWeakReferenceProperty&ltReferencedObject>& OMWeakReferenceProperty<***ReferencedObject***>::operator=(const ReferencedObject\*** *value***)** 

Assignment operator.

Defined in: OMWeakRefPropertyT.h

**Return Value**

The result of the assignment.

**Parameters**

*value*

A pointer to a *ReferencedObject* by value.

**Class Template Arguments**

*ReferencedObject*

The type of the referenced (pointed to) object. This type must be a descendant of [OMStorable](#page-283-0).

Back to [OMWeakReferenceProperty](#page-438-2)

### <span id="page-444-0"></span>**OMWeakReferenceProperty::restore**

**template <class** *ReferencedObject***> void OMWeakReferenceProperty<***ReferencedObject***>::restore(size\_t** *externalSize***)** 

Restore this [OMWeakReferenceProperty](#page-438-2), the external (persisted) size of the [OMWeakReferenceProperty](#page-438-2) is *externalSize*.

Defined in: OMWeakRefPropertyT.h

**Parameters**

*externalSize*

The external (persisted) size of the [OMWeakReferenceProperty](#page-438-2).

**Class Template Arguments**

*ReferencedObject*

The type of the referenced (pointed to) object. This type must be a descendant of [OMStorable](#page-283-0).

Back to [OMWeakReferenceProperty](#page-438-2)

## <span id="page-445-0"></span>**OMWeakReferenceProperty::save**

**template <class** *ReferencedObject***> void OMWeakReferenceProperty<***ReferencedObject***>::save(void) const**

Save this [OMWeakReferenceProperty](#page-438-2).

Defined in: OMWeakRefPropertyT.h

**Class Template Arguments**

#### *ReferencedObject*

The type of the referenced (pointed to) object. This type must be a descendant of [OMStorable](#page-283-0).

Back to [OMWeakReferenceProperty](#page-438-2)

# <span id="page-445-1"></span>**OMWeakReferenceProperty::setBits**

**template <class** *ReferencedObject***> void OMWeakReferenceProperty<***ReferencedObject***>::setBits(const OMByte\*** *bits***, size\_t** *ANAME***)** 

Set the raw bits of this [OMWeakReferenceProperty](#page-438-2). The raw bits are copied from the buffer at address *bits* which is *size* bytes in size.

Defined in: OMWeakRefPropertyT.h

**Parameters**

*bits*

The address of the buffer into which the raw bits are copied.

*ANAME*

The size of the buffer.

**Class Template Arguments**

*ReferencedObject*

The type of the referenced object. This type must be a descendant of [OMStorable](#page-283-0). Back to [OMWeakReferenceProperty](#page-438-2)

# <span id="page-446-1"></span>**OMWeakReferenceProperty::setObject**

**template <class** *ReferencedObject***> OMObject\* OMWeakReferenceProperty<***ReferencedObject***>::setObject(const OMObject\*** *object***)** 

Set the value of this [OMWeakReferenceProperty](#page-438-2).

Defined in: OMWeakRefPropertyT.h

**Return Value**

A pointer to the old [OMObject](#page-161-1). If lazy loading is enabled and the referenced object was never loaded the value returned is 0.

**Parameters**

*object*

A pointer to the new [OMObject](#page-161-1).

**Class Template Arguments**

*ReferencedObject* The type of the referenced (contained) object. This type must be a descendant of [OMStorable](#page-283-0). Back to [OMWeakReferenceProperty](#page-438-2)

# <span id="page-446-0"></span>**OMWeakReferenceProperty::setValue**

**template <class** *ReferencedObject***> ReferencedObject\* OMWeakReferenceProperty<***ReferencedObject***>::setValue(const ReferencedObject\*** *object***)** 

Set the value of this [OMWeakReferenceProperty](#page-438-2).

Defined in: OMWeakRefPropertyT.h

**Return Value**

A pointer to the old *ReferencedObject*. If lazy loading is enabled and the referenced object was never loaded the value returned is 0.

**Parameters**

*object*

A pointer to the new *ReferencedObject*.

**Class Template Arguments**

*ReferencedObject*

The type of the referenced (contained) object. This type must be a descendant of [OMStorable](#page-283-0).

Back to [OMWeakReferenceProperty](#page-438-2)

# <span id="page-447-1"></span>**OMWeakReferenceSet class**

#### OMWeakReferenceSet **class OMWeakReferenceSet: public [OMReferenceSetProperty](#page-233-0)**

Persistent sets of uniquely identified weakly referenced (non-contained) objects supported by the Object Manager. Objects are accessible by unique identifier (the key). The objects are not ordered. Duplicates objects are not allowed.

Defined in: OMWeakReferenceSet.h

**Author**

**Tim Bingham - tjb - (Avid Technology, Inc.)**

**Class Members**

**Public members.** [OMWeakReferenceSet](#page-447-0)**(const OMPropertyId propertyId, const wchar\_t\* name)** Constructor. **virtual** ~OMWeakReferenceSet**(void)** Destructor.

# <span id="page-447-0"></span>**OMWeakReferenceSet::OMWeakReferenceSet**

#### **OMWeakReferenceSet::OMWeakReferenceSet(const OMPropertyId** *propertyId***, const wchar\_t\*** *name***)**

Constructor.

Defined in: OMWeakReferenceSet.cpp

**Parameters**

*propertyId* The property id.

*name*

The name of this [OMWeakReferenceSet](#page-447-1). Back to [OMWeakReferenceSet](#page-447-1)

# **OMWeakReferenceSet::~OMWeakReferenceSet**

#### **OMWeakReferenceSet::~OMWeakReferenceSet(void)**

Destructor.

Defined in: OMWeakReferenceSet.cpp

Back to [OMWeakReferenceSet](#page-447-1)

# <span id="page-448-0"></span>**OMWeakReferenceSetElement class**

#### OMWeakReferenceSetElement **class OMWeakReferenceSetElement: public [OMContainerElement](#page-40-0)**

Elements of Object Manager reference sets.

Defined in: OMContainerElement.h

**Author**

#### **Tim Bingham - tjb - (Avid Technology, Inc.)**

**Class Members**

#### **Public members.** OMWeakReferenceSetElement**(void)** Constructor. OMWeakReferenceSetElement**(OMProperty\* property, OMUniqueObjectIdentification identification, OMPropertyTag targetTag)** Constructor. OMWeakReferenceSetElement**(const OMWeakReferenceSetElement& rhs)** Copy constructor. ~OMWeakReferenceSetElement**(void)** Destructor. **OMWeakReferenceSetElement&** [operator=](#page-450-0)**(const OMWeakReferenceSetElement& rhs)** Assignment. This operator provides value semantics for [OMSet](#page-262-0). This operator does not provide assignment of object references. **bool** operator==**(const OMWeakReferenceSetElement& rhs) const** Equality. This operator provides value semantics for [OMSet](#page-262-0). This operator does not provide equality of object references. **OMStorable\*** [setValue](#page-450-1)**(const OMUniqueObjectIdentification& identification, const OMStorable\* value)** Set the value of this **OMWeakReferenceSetElement**. **OMUniqueObjectIdentification** identification**(void) const** The unique key of this **OMWeakReferenceSetElement**.

# **OMWeakReferenceSetElement::identification**

**OMUniqueObjectIdentification OMWeakReferenceSetElement::identification(void)** 

The unique key of this [OMWeakReferenceSetElement](#page-448-0).

Defined in: OMContainerElement.cpp

**Return Value**

The unique key of this [OMWeakReferenceSetElement](#page-448-0).

Back to [OMWeakReferenceSetElement](#page-448-0)

### **OMWeakReferenceSetElement::OMWeakReferenceSetElement**

**OMWeakReferenceSetElement::OMWeakReferenceSetElement(const OMWeakReferenceSetElement&** *rhs***)** 

Copy constructor.

Defined in: OMContainerElement.cpp

**Parameters**

*rhs*

The [OMWeakReferenceSetElement](#page-448-0) to copy.

Back to [OMWeakReferenceSetElement](#page-448-0)

# **OMWeakReferenceSetElement::OMWeakReferenceSetElement**

#### **OMWeakReferenceSetElement::OMWeakReferenceSetElement(void)**

Constructor.

Defined in: OMContainerElement.cpp

Back to [OMWeakReferenceSetElement](#page-448-0)

# **OMWeakReferenceSetElement::OMWeakReferenceSetElement**

**OMWeakReferenceSetElement::OMWeakReferenceSetElement(OMProperty\*** *property***, OMUniqueObjectIdentification** *identification***, OMPropertyTag** *targetTag***)** 

Constructor.

Defined in: OMContainerElement.cpp

**Parameters**

<span id="page-450-1"></span>*property*

The [OMProperty](#page-170-0) (a set property) that contains this [OMWeakReferenceSetElement](#page-448-0). *identification*

The unique key of this [OMWeakReferenceSetElement](#page-448-0).

*targetTag*

A tag identifying the [OMStrongReferenceSetProperty](#page-346-0) in which the target resides. Back to [OMWeakReferenceSetElement](#page-448-0)

## <span id="page-450-0"></span>**OMWeakReferenceSetElement::operator=**

**OMWeakReferenceSetElement& OMWeakReferenceSetElement::operator=(const OMWeakReferenceSetElement&** *rhs***)** 

Assignment. This operator provides value semantics for [OMSet](#page-262-0). This operator does not provide assignment of object references.

Defined in: OMContainerElement.cpp

**Return Value**

The [OMWeakReferenceSetElement](#page-448-0) resulting from the assignment.

**Parameters**

*rhs*

The [OMWeakReferenceSetElement](#page-448-0) to be assigned.

Back to [OMWeakReferenceSetElement](#page-448-0)

## **OMWeakReferenceSetElement::operator==**

#### **bool OMWeakReferenceSetElement::operator==(const OMWeakReferenceSetElement&** *rhs***)**

Equality. This operator provides value semantics for [OMSet](#page-262-0). This operator does not provide equality of object references.

Defined in: OMContainerElement.cpp

**Return Value**

True if the values are the same, false otherwise.

**Parameters**

*rhs*

The [OMWeakReferenceSetElement](#page-448-0) to be compared. Back to [OMWeakReferenceSetElement](#page-448-0)

# **OMWeakReferenceSetElement::setValue**

**OMStorable\* OMWeakReferenceSetElement::setValue(const OMUniqueObjectIdentification&** *identification***, const OMStorable\*** *value***)** 

Set the value of this [OMWeakReferenceSetElement](#page-448-0).

Defined in: OMContainerElement.cpp

**Return Value**

A pointer to previous [OMStorable](#page-283-0), if any.

**Parameters**

*identification* TBS *value* A pointer to the new [OMStorable](#page-283-0). Back to [OMWeakReferenceSetElement](#page-448-0)

# **OMWeakReferenceSetElement::~OMWeakReferenceSetElement**

**OMWeakReferenceSetElement::~OMWeakReferenceSetElement(void)** 

Destructor.

Defined in: OMContainerElement.cpp

Back to [OMWeakReferenceSetElement](#page-448-0)

# <span id="page-451-0"></span>**OMWeakReferenceSetIterator class**

OMWeakReferenceSetIterator **class OMWeakReferenceSetIterator: publi[c OMReferenceContainerIterator](#page-210-0)**

Iterators over [OMWeakReferenceSetProperty](#page-460-0)s.

Defined in: OMWeakReferenceSetIter.h

**Class Template Arguments**

*ReferencedObject* The type of the contained objects.

**Author**

#### **Tim Bingham - tjb - (Avid Technology, Inc.)**

**Class Members**

#### **Public members.**

OMWeakReferenceSetIterator( const OMWeakReferenceSetProperty&ItReferencedObject>& set, **OMIteratorPosition initialPosition = OMBefore)**

Create an **OMWeakReferenceSetIterator** over the given [OMWeakReferenceSetProperty](#page-460-0) *set* and initialize it to the given *initialPosition*. If *initialPosition* is specified as [OMBefore](#page-539-0) then this **OMWeakReferenceSetIterator** is made ready to traverse the associated

[OMWeakReferenceSetProperty](#page-460-0) in the forward direction (increasing *Key*s). If *initialPosition* is specified as [OMAfter](#page-539-0) then this **OMWeakReferenceSetIterator** is made ready to traverse the associated [OMWeakReferenceSetProperty](#page-460-0) in the reverse direction (decreasing *Key*s).

**virtual** ~OMWeakReferenceSetIterator**(void)**

#### Destroy this **OMWeakReferenceSetIterator**.

**virtual OMReferenceContainerIterator\*** [copy](#page-454-0)**(void) const**

Create a copy of this **OMWeakReferenceSetIterator**.

**virtual void** [reset](#page-458-0)**(OMIteratorPosition initialPosition = OMBefore)**

Reset this **OMWeakReferenceSetIterator** to the given *initialPosition*. If *initialPosition* is specified as [OMBefore](#page-539-0) then this **OMWeakReferenceSetIterator** is made ready to traverse the associated [OMWeakReferenceSetProperty](#page-460-0) in the forward direction (increasing *Key*s). If *initialPosition* is specified as [OMAfter](#page-539-0) then this **OMWeakReferenceSetIterator** is made ready to traverse the associated [OMWeakReferenceSetProperty](#page-460-0) in the reverse direction (decreasing *Key*s).

**virtual bool** [before](#page-453-0)**(void) const**

Is this **OMWeakReferenceSetIterator** positioned before the first *ReferencedObject* ? **virtual bool** [after](#page-453-1)**(void) const**

Is this **OMWeakReferenceSetIterator** positioned after the last *ReferencedObject* ? **virtual bool** [valid](#page-459-0)**(void) const**

Is this **OMWeakReferenceSetIterator** validly positioned on a *ReferencedObject* ? **virtual size\_t** [count](#page-454-1)**(void) const**

The number of *ReferencedObject*s in the associated [OMWeakReferenceSetProperty](#page-460-0). **virtual bool** operator++**()**

Advance this **OMWeakReferenceSetIterator** to the next *ReferencedObject*, if any. If the end of the associated [OMWeakReferenceSetProperty](#page-460-0) is not reached then the result is **true** , **valid** becomes **true** and **after** becomes **false** . If the end of the associated

[OMWeakReferenceSetProperty](#page-460-0) is reached then the result is **false** , **valid** becomes **false** and **after** becomes **true** .

**virtual bool** operator--**()**

Retreat this **OMWeakReferenceSetIterator** to the previous *ReferencedObject*, if any. If the beginning of the associated [OMWeakReferenceSetProperty](#page-460-0) is not reached then the result is **true** , **valid** becomes **true** and **before** becomes **false** . If the beginning of the associated [OMWeakReferenceSetProperty](#page-460-0) is reached then the result is **false** , **valid** becomes **false** and **before** becomes **true** .

#### **virtual ReferencedObject\*** [value](#page-459-1)**(void) const**

Return the *ReferencedObject* in the associated [OMWeakReferenceSetProperty](#page-460-0) at the position currently designated by this **OMWeakReferenceSetIterator**.

**virtual ReferencedObject\*** [setValue](#page-458-1)**(const ReferencedObject\* newObject)**

Set the *ReferencedObject* in the associated [OMWeakReferenceSetProperty](#page-460-0) at the position currently designated by this **OMWeakReferenceSetIterator** to *newObject*. The previous

*ReferencedObject*, if any, is returned. To preserve the ordering of *Key*s, the *Key* of *newObject* must be the same as that of the existing *ReferencedObject*. **virtual ReferencedObject\*** [clearValue](#page-454-2)**(void)** Set the *ReferencedObject* in the associated [OMWeakReferenceSetProperty](#page-460-0) at the position currently designated by this **OMWeakReferenceSetIterator** to 0. The previous *ReferencedObject*, if any, is returned. **OMUniqueObjectIdentification** identification**(void) const** Return the *Key* of the *ReferencedObject* in the associated [OMWeakReferenceSetProperty](#page-460-0) at the position currently designated by this **OMWeakReferenceSetIterator**. **virtual OMObject\*** currentObject**(void) const** Return the *OMObject* in the associated reference container property at the position currently designated by this **OMWeakReferenceSetIterator**. OMWeakReferenceSetIterator**(const SetIterator& iter)** Create an **OMWeakReferenceSetIterator** given an underlying [OMSetIterator](#page-271-0).

## <span id="page-453-1"></span>**OMWeakReferenceSetIterator::after**

**template <class** *ReferencedObject***>**

**bool OMWeakReferenceSetIterator<***ReferencedObject***>::after(void) const**

Is this [OMWeakReferenceSetIterator](#page-451-0) positioned after the last *ReferencedObject* ?

Defined in: OMWeakReferenceSetIterT.h

**Return Value**

**true** if this [OMWeakReferenceSetIterator](#page-451-0) is positioned after the last *ReferencedObject*, **false** otherwise.

**Class Template Arguments**

#### *ReferencedObject*

The type of the contained objects. Back to [OMWeakReferenceSetIterator](#page-451-0)

# <span id="page-453-0"></span>**OMWeakReferenceSetIterator::before**

**template <class** *ReferencedObject***> bool OMWeakReferenceSetIterator<***ReferencedObject***>::before(void) const**

Is this [OMWeakReferenceSetIterator](#page-451-0) positioned before the first *ReferencedObject* ?

Defined in: OMWeakReferenceSetIterT.h

**Return Value**

**true** if this [OMWeakReferenceSetIterator](#page-451-0) is positioned before the first *ReferencedObject*, **false** otherwise.

<span id="page-454-1"></span>**Class Template Arguments**

*ReferencedObject* The type of the contained objects. Back to [OMWeakReferenceSetIterator](#page-451-0)

# <span id="page-454-2"></span>**OMWeakReferenceSetIterator::clearValue**

**template <class** *ReferencedObject***> ReferencedObject\* OMWeakReferenceSetIterator<***ReferencedObject***>::clearValue(void)** 

Set the *ReferencedObject* in the associated [OMWeakReferenceSetProperty](#page-460-0) at the position currently designated by this [OMWeakReferenceSetIterator](#page-451-0) to 0. The previous *ReferencedObject*, if any, is returned.

Defined in: OMWeakReferenceSetIterT.h

**Return Value**

The previous *ReferencedObject* if any, otherwise 0.

**Class Template Arguments**

*ReferencedObject* The type of the contained objects. Back to [OMWeakReferenceSetIterator](#page-451-0)

# <span id="page-454-0"></span>**OMWeakReferenceSetIterator::copy**

**template <class** *ReferencedObject***> OMReferenceContainerIterator\* OMWeakReferenceSetIterator<***ReferencedObject***>::copy(void) const**

Create a copy of this [OMWeakReferenceSetIterator](#page-451-0).

Defined in: OMWeakReferenceSetIterT.h

**Return Value**

The new [OMWeakReferenceSetIterator](#page-451-0).

**Class Template Arguments**

*ReferencedObject* The type of the contained objects. Back to [OMWeakReferenceSetIterator](#page-451-0)

# **OMWeakReferenceSetIterator::count**

#### **template <class** *ReferencedObject***>**

**size\_t OMWeakReferenceSetIterator<***ReferencedObject***>::count(void) const**

The number of *ReferencedObject*s in the associated [OMWeakReferenceSetProperty](#page-460-0).

Defined in: OMWeakReferenceSetIterT.h

**Return Value**

The number of *ReferencedObject*s

**Class Template Arguments**

*ReferencedObject* The type of the contained objects. Back to [OMWeakReferenceSetIterator](#page-451-0)

# **OMWeakReferenceSetIterator::currentObject**

**template <class** *ReferencedObject***> OMObject\* OMWeakReferenceSetIterator<***ReferencedObject***>::currentObject(void) const**

Return the [OMObject](#page-161-1) in the associated [OMWeakReferenceSetProperty](#page-460-0) at the position currently designated by this [OMWeakReferenceSetIterator](#page-451-0).

Defined in: OMWeakReferenceSetIterT.h

**Return Value**

The **[OMObject](#page-161-1)** at the current position.

**Class Template Arguments**

*ReferencedObject* The type of the contained objects. Back to [OMWeakReferenceSetIterator](#page-451-0)

# **OMWeakReferenceSetIterator::identification**

**template <class** *ReferencedObject***>**

**OMUniqueObjectIdentification OMWeakReferenceSetIterator<***ReferencedObject***>::identification(void) const**

Return the *Key* of the *ReferencedObject* in the associated [OMWeakReferenceSetProperty](#page-460-0) at the position currently designated by this [OMWeakReferenceSetIterator](#page-451-0).

Defined in: OMWeakReferenceSetIterT.h

**Return Value**

The *Key* at the current position.

**Class Template Arguments**

*ReferencedObject* The type of the contained objects. Back to [OMWeakReferenceSetIterator](#page-451-0)

## **OMWeakReferenceSetIterator::OMWeakReferenceSetIterator**

**template <class** *ReferencedObject***>**

**OMWeakReferenceSetIterator<***ReferencedObject***>::OMWeakReferenceSetIterator(const OMWeakReferenceSetProperty&ltReferencedObject>&** *set***, OMIteratorPosition** *initialPosition***)** 

Create an [OMWeakReferenceSetIterator](#page-451-0) over the given [OMWeakReferenceSetProperty](#page-460-0) *set* and initialize it to the given *initialPosition*. If *initialPosition* is specified as [OMBefore](#page-539-0) then this [OMWeakReferenceSetIterator](#page-451-0) is made ready to traverse the associated [OMWeakReferenceSetProperty](#page-460-0) in the forward direction (increasing *Key*s). If *initialPosition* is specified as [OMAfter](#page-539-0) then this [OMWeakReferenceSetIterator](#page-451-0) is made ready to traverse the associated [OMWeakReferenceSetProperty](#page-460-0) in the reverse direction (decreasing *Key*s).

Defined in: OMWeakReferenceSetIterT.h

**Parameters**

*set*

The [OMWeakReferenceSet](#page-447-1) over which to iterate.

*initialPosition* The initial position for this [OMWeakReferenceSetIterator](#page-451-0).

**Class Template Arguments**

*ReferencedObject* The type of the contained objects. Back to [OMWeakReferenceSetIterator](#page-451-0)

#### **OMWeakReferenceSetIterator::OMWeakReferenceSetIterator**

**template <class** *ReferencedObject***> OMWeakReferenceSetIterator<***ReferencedObject***>::OMWeakReferenceSetIterator(const SetIterator&** *iter***)** 

Create an [OMWeakReferenceSetIterator](#page-451-0) given an underlying [OMSetIterator](#page-271-0).

Defined in: OMWeakReferenceSetIterT.h

**Parameters**

*iter*

The underlying [OMSetIterator](#page-271-0).

**Class Template Arguments**

*ReferencedObject* The type of the contained objects. Back to [OMWeakReferenceSetIterator](#page-451-0)

# **OMWeakReferenceSetIterator::operator++**

**template <class** *ReferencedObject***> bool OMWeakReferenceSetIterator<***ReferencedObject***>::operator++(void)** 

Advance this [OMWeakReferenceSetIterator](#page-451-0) to the next *ReferencedObject*, if any. If the end of the associated [OMWeakReferenceSetProperty](#page-460-0) is not reached then the result is **true** , **valid** becomes **true** and **after** becomes **false** . If the end of the associated [OMWeakReferenceSetProperty](#page-460-0) is reached then the result is **false** , **valid** becomes **false** and **after** becomes **true** .

Defined in: OMWeakReferenceSetIterT.h

**Return Value**

**false** if this [OMWeakReferenceSetIterator](#page-451-0) has passed the last *ReferencedObject*, **true** otherwise.

**Class Template Arguments**

*ReferencedObject* The type of the contained objects. Back to [OMWeakReferenceSetIterator](#page-451-0)

## **OMWeakReferenceSetIterator::operator--**

**template <class** *ReferencedObject***> bool OMWeakReferenceSetIterator<***ReferencedObject***>::operator--(void)** 

Retreat this [OMWeakReferenceSetIterator](#page-451-0) to the previous *ReferencedObject*, if any. If the beginning of the associated [OMWeakReferenceSetProperty](#page-460-0) is not reached then the result is **true** , **valid** becomes **true** and **before** becomes **false** . If the beginning of the associated [OMWeakReferenceSetProperty](#page-460-0) is reached then the result is **false** , **valid** becomes **false** and **before** becomes **true** .

Defined in: OMWeakReferenceSetIterT.h

**Return Value**

**false** if this [OMWeakReferenceSetIterator](#page-451-0) has passed the first *ReferencedObject*, **true** otherwise.

**Class Template Arguments**

*ReferencedObject* The type of the contained objects. Back to [OMWeakReferenceSetIterator](#page-451-0)

## <span id="page-458-0"></span>**OMWeakReferenceSetIterator::reset**

**template <class** *ReferencedObject***> void OMWeakReferenceSetIterator<***ReferencedObject***>::reset(OMIteratorPosition** *initialPosition***)** 

Reset this [OMWeakReferenceSetIterator](#page-451-0) to the given *initialPosition*. If *initialPosition* is specified as [OMBefore](#page-539-0) then this [OMWeakReferenceSetIterator](#page-451-0) is made ready to traverse the associated [OMWeakReferenceSetProperty](#page-460-0) in the forward direction (increasing *Key*s). If *initialPosition* is specified as [OMAfter](#page-539-0) then this [OMWeakReferenceSetIterator](#page-451-0) is made ready to traverse the associated [OMWeakReferenceSetProperty](#page-460-0) in the reverse direction (decreasing *Key*s).

Defined in: OMWeakReferenceSetIterT.h

**Parameters**

*initialPosition* The position to which this [OMWeakReferenceSetIterator](#page-451-0) should be reset.

**Class Template Arguments**

*ReferencedObject* The type of the contained objects. Back to [OMWeakReferenceSetIterator](#page-451-0)

# <span id="page-458-1"></span>**OMWeakReferenceSetIterator::setValue**

#### **template <class** *ReferencedObject***>**

**ReferencedObject\* OMWeakReferenceSetIterator<***ReferencedObject***>::setValue(const ReferencedObject\*** *newObject***)** 

Set the *ReferencedObject* in the associated [OMWeakReferenceSetProperty](#page-460-0) at the position currently designated by this [OMWeakReferenceSetIterator](#page-451-0) to *newObject*. The previous *ReferencedObject*, if any, is returned. To preserve the ordering of *Key*s, the *Key* of *newObject* must be the same as that of the existing *ReferencedObject*.

Defined in: OMWeakReferenceSetIterT.h

**Return Value**

The previous *ReferencedObject* if any, otherwise 0.

**Parameters**

*newObject* The new *ReferencedObject*.

**Class Template Arguments**

*ReferencedObject* The type of the contained objects. Back to [OMWeakReferenceSetIterator](#page-451-0)

# <span id="page-459-0"></span>**OMWeakReferenceSetIterator::valid**

**template <class** *ReferencedObject***> bool OMWeakReferenceSetIterator<***ReferencedObject***>::valid(void) const**

Is this [OMWeakReferenceSetIterator](#page-451-0) validly positioned on a *ReferencedObject* ?

Defined in: OMWeakReferenceSetIterT.h

**Return Value**

**true** if this [OMWeakReferenceSetIterator](#page-451-0) is positioned on a *ReferencedObject*, **false** otherwise.

**Class Template Arguments**

*ReferencedObject* The type of the contained objects. Back to [OMWeakReferenceSetIterator](#page-451-0)

## <span id="page-459-1"></span>**OMWeakReferenceSetIterator::value**

**template <class** *ReferencedObject***> ReferencedObject\* OMWeakReferenceSetIterator<***ReferencedObject***>::value(void) const**

Return the *ReferencedObject* in the associated [OMWeakReferenceSetProperty](#page-460-0) at the position currently designated by this [OMWeakReferenceSetIterator](#page-451-0).

Defined in: OMWeakReferenceSetIterT.h

**Return Value**

The *ReferencedObject* at the current position.

**Class Template Arguments**

#### *ReferencedObject*

The type of the contained objects.

### **OMWeakReferenceSetIterator::~OMWeakReferenceSetIterator**

**template <class** *ReferencedObject***> OMWeakReferenceSetIterator<***ReferencedObject***>::~OMWeakReferenceSetIterator(void)** 

Destroy this [OMWeakReferenceSetIterator](#page-451-0).

Defined in: OMWeakReferenceSetIterT.h

**Class Template Arguments**

*ReferencedObject* The type of the contained objects. Back to [OMWeakReferenceSetIterator](#page-451-0)

# <span id="page-460-0"></span>**OMWeakReferenceSetProperty class**

#### OMWeakReferenceSetProperty **class OMWeakReferenceSetProperty: publi[c OMWeakReferenceSet](#page-447-1)**

Persistent sets of uniquely identified weakly referenced (non-contained) objects supported by the Object Manager. Objects are accessible by unique identifier (the key). The objects are not ordered. Duplicates objects are not allowed.

Defined in: OMWeakRefSetProperty.h

**Class Template Arguments**

#### *ReferencedObject*

The type of the referenced (contained) object. This type must be a descendant of [OMStorable](#page-283-0) and of **OMUnique** .

**Author**

#### **Tim Bingham - tjb - (Avid Technology, Inc.)**

**Class Members**

**Public members.** OMWeakReferenceSetProperty**(const OMPropertyId propertyId, const wchar\_t\* name, const wchar\_t\* targetName, const OMPropertyId keyPropertyId)** Constructor. OMWeakReferenceSetProperty**(const OMPropertyId propertyId, const wchar\_t\* name, const OMPropertyId keyPropertyId, const OMPropertyId\* targetPropertyPath)** Constructor. **virtual** ~OMWeakReferenceSetProperty**(void)** Destructor. **virtual void** [save](#page-475-0)**(void) const**

Save this **OMWeakReferenceSetProperty**. **virtual void** [close](#page-463-0)**(void)** Close this **OMWeakReferenceSetProperty**. **virtual void** [detach](#page-466-0)**(void)** Detach this **OMWeakReferenceSetProperty**. **virtual void** [restore](#page-475-1)**(size\_t externalSize)** Restore this **OMWeakReferenceSetProperty**, the external (persisted) size of the **OMWeakReferenceSetProperty** is *externalSize*. **size\_t** [count](#page-466-1)**(void) const** The number of *ReferencedObject*s in this **OMWeakReferenceSetProperty**. **void** [insert](#page-470-0)**(const ReferencedObject\* object)** Insert *object* into this **OMWeakReferenceSetProperty**. **bool** ensurePresent**(const ReferencedObject\* object)** If it is not already present, insert *object* into this **OMWeakReferenceSetProperty** and return true, otherwise return false. **void** [appendValue](#page-462-0)**(const ReferencedObject\* object)** Append the given *ReferencedObject object* to this **OMWeakReferenceSetProperty**. **ReferencedObject\*** [remove](#page-472-0)**(const OMUniqueObjectIdentification& identification)** Remove the *ReferencedObject* identified by *identification* from this **OMWeakReferenceSetProperty**. **bool** ensureAbsent**(const OMUniqueObjectIdentification& identification)** If it is present, remove the *ReferencedObject* identified by *identification* from this **OMWeakReferenceSetProperty** and return true, otherwise return false. **void** [removeValue](#page-474-0)**(const ReferencedObject\* object)** Remove *object* from this **OMWeakReferenceSetProperty**. **bool** ensureAbsent**(const ReferencedObject\* object)** If it is present, remove *object* from this **OMWeakReferenceSetProperty** and return true, otherwise return false. **bool** containsValue**(const ReferencedObject\* object) const** Does this **OMWeakReferenceSetProperty** contain *object* ? **virtual bool** [contains](#page-464-0)**( const OMUniqueObjectIdentification& identification) const** Does this **OMWeakReferenceSetProperty** contain a *ReferencedObject* identified by *identification*? **ReferencedObject\*** [value](#page-476-0)**( const OMUniqueObjectIdentification& identification) const** The *ReferencedObject* in this **OMWeakReferenceSetProperty** identified by *identification*. **virtual bool** [find](#page-468-0)**(const OMUniqueObjectIdentification& identification, ReferencedObject\*& object) const** Find the *ReferencedObject* in this **OMWeakReferenceSetProperty** identified by *identification*. If the object is found it is returned in *object* and the result is true. If the element is not found the result is false. **virtual bool** [isVoid](#page-471-0)**(void) const** Is this **OMWeakReferenceSetProperty** void ? **virtual void** removeProperty**(void)** Remove this optional **OMWeakReferenceSetProperty**. **virtual size\_t** [bitsSize](#page-463-1)**(void) const** The size of the raw bits of this **OMWeakReferenceSetProperty**. The size is given in bytes. **virtual void** [getBits](#page-470-1)**(OMByte\* bits, size\_t size) const** Get the raw bits of this **OMWeakReferenceSetProperty**. The raw bits are copied to the buffer at address *bits* which is *size* bytes in size. **virtual void** [setBits](#page-476-1)**(const OMByte\* bits, size\_t size)** Set the raw bits of this **OMWeakReferenceSetProperty**. The raw bits are copied from the buffer at address *bits* which is *size* bytes in size. **virtual void** insertObject**(const OMObject\* object)**

Insert *object* into this **OMWeakReferenceSetProperty**. **virtual bool** containsObject**(const OMObject\* object) const** Does this **OMWeakReferenceSetProperty** contain *object* ? **virtual void** removeObject**(const OMObject\* object)** Remove *object* from this **OMWeakReferenceSetProperty**. **virtual void** removeAllObjects**(void)** Remove all objects from this **OMWeakReferenceSetProperty**. **virtual OMReferenceContainerIterator\*** createIterator**(void) const** Create an [OMReferenceContainerIterator](#page-210-0) over this **OMWeakReferenceSetProperty**. **virtual OMObject\*** [remove](#page-472-0)**(void\* identification)** Remove the [OMObject](#page-161-1) identified by *identification* from this **OMWeakReferenceSetProperty**. **virtual bool** [contains](#page-464-0)**(void\* identification) const** Does this **OMWeakReferenceSetProperty** contain an [OMObject](#page-161-1) identified by *identification* ? **virtual bool** [findObject](#page-469-0)**(void\* identification, OMObject\*& object) const** Find the [OMObject](#page-161-1) in this **OMWeakReferenceSetProperty** identified by *identification*. If the object is found it is returned in *object* and the result is **true** . If the object is not found the result is **false** . **virtual OMStrongReferenceSet\* targetSet(void) const** The **[OMStrongReferenceSet](#page-333-0)** in which the objects referenced by this

**OMWeakReferenceSetProperty** must reside.

# **OMWeakReferenceSetProperty::**

**OMWeakReferenceSetProperty::(** *OMWeakReferenceSetProperty***, const OMPropertyId** *propertyId***, const wchar\_t\*** *name***, const wchar\_t\*** *targetName***)** 

Constructor.

Defined in: OMWeakRefSetPropertyT.h

**Parameters**

*OMWeakReferenceSetProperty*

The property id.

*propertyId*

The name of this **[OMWeakReferenceSetProperty](#page-460-0)**.

*name*

The name (as a string) of the the [OMProperty](#page-170-0) instance (a set property) in which the objects referenced by the elements of this [OMWeakReferenceSetProperty](#page-460-0) reside.

*targetName*

The id of the property by which the *ReferencedObject*s are uniquely identified (the key). Back to [OMWeakReferenceSetProperty](#page-460-0)

# <span id="page-462-0"></span>**OMWeakReferenceSetProperty::appendValue**

**template <class** *ReferencedObject***> void OMWeakReferenceSetProperty<***ReferencedObject***>::appendValue(const ReferencedObject\*** *object***)**  Append the given *ReferencedObject object* to this [OMWeakReferenceSetProperty](#page-460-0).

Defined in: OMWeakRefSetPropertyT.h

**Parameters**

#### *object*

A pointer to a *ReferencedObject*.

**Class Template Arguments**

#### *ReferencedObject*

The type of the referenced (contained) object. This type must be a descendant of [OMStorable](#page-283-0).

Back to [OMWeakReferenceSetProperty](#page-460-0)

## <span id="page-463-1"></span>**OMWeakReferenceSetProperty::bitsSize**

**template <class** *ReferencedObject***> size\_t OMWeakReferenceSetProperty<***ReferencedObject***>::bitsSize(void) const**

The size of the raw bits of this [OMWeakReferenceSetProperty](#page-460-0). The size is given in bytes.

Defined in: OMWeakRefSetPropertyT.h

**Return Value**

The size of the raw bits of this **[OMWeakReferenceSetProperty](#page-460-0)** in bytes.

**Class Template Arguments**

#### *ReferencedObject*

The type of the referenced (contained) object. This type must be a descendant of [OMStorable](#page-283-0) and **OMUnique** .

Back to [OMWeakReferenceSetProperty](#page-460-0)

## <span id="page-463-0"></span>**OMWeakReferenceSetProperty::close**

**template <class** *ReferencedObject***> void OMWeakReferenceSetProperty<***ReferencedObject***>::close(void)** 

Close this [OMWeakReferenceSetProperty](#page-460-0).

Defined in: OMWeakRefSetPropertyT.h

**Class Template Arguments**

#### *ReferencedObject*

The type of the referenced (contained) object. This type must be a descendant of [OMStorable](#page-283-0) and **OMUnique** .

Back to [OMWeakReferenceSetProperty](#page-460-0)

### <span id="page-464-0"></span>**OMWeakReferenceSetProperty::contains**

#### **template <class** *ReferencedObject***>**

**bool OMWeakReferenceSetProperty<***ReferencedObject***>::contains(const OMUniqueObjectIdentification&** *identification***)** 

Does this [OMWeakReferenceSetProperty](#page-460-0) contain a *ReferencedObject* identified by *identification*?

Defined in: OMWeakRefSetPropertyT.h

**Return Value**

True if the object is found, false otherwise.

**Parameters**

*identification*

The unique identification of the desired object, the search key.

**Class Template Arguments**

#### *ReferencedObject*

The type of the referenced (contained) object. This type must be a descendant of [OMStorable](#page-283-0).

Back to [OMWeakReferenceSetProperty](#page-460-0)

# **OMWeakReferenceSetProperty::contains**

**template <class** *ReferencedObject***> bool OMWeakReferenceSetProperty<***ReferencedObject***>::contains(void\*** *identification***) const**

Does this [OMWeakReferenceSetProperty](#page-460-0) contain an [OMObject](#page-161-1) identified by *identification* ?

Defined in: OMWeakRefSetPropertyT.h

**Return Value**

True if the object was found, false otherwise.

**Parameters**

### *identification*

The unique identification of the object for which to search.

**Class Template Arguments**

*ReferencedObject* The type of the referenced (contained) object. This type must be a descendant of [OMStorable](#page-283-0) and **OMUnique** .

Back to [OMWeakReferenceSetProperty](#page-460-0)

# **OMWeakReferenceSetProperty::containsObject**

**template <class** *ReferencedObject***> bool OMWeakReferenceSetProperty<***ReferencedObject***>::containsObject(const OMObject\*** *object***) const**

Does this [OMWeakReferenceSetProperty](#page-460-0) contain *object* ?

Defined in: OMWeakRefSetPropertyT.h

**Return Value**

True if *object* is present, false otherwise.

**Parameters**

*object* The **[OMObject](#page-161-1)** for which to search.

**Class Template Arguments**

#### *ReferencedObject*

The type of the referenced (contained) object. This type must be a descendant of [OMStorable](#page-283-0) and **OMUnique** .

Back to [OMWeakReferenceSetProperty](#page-460-0)

# **OMWeakReferenceSetProperty::containsValue**

**template <class** *ReferencedObject***> bool OMWeakReferenceSetProperty<***ReferencedObject***>::containsValue(const ReferencedObject\*** *object***)** 

Does this [OMWeakReferenceSetProperty](#page-460-0) contain *object* ?

Defined in: OMWeakRefSetPropertyT.h

**Parameters**

*object*

A pointer to a *ReferencedObject*.

**Class Template Arguments**

*ReferencedObject* The type of the referenced (contained) object. This type must be a descendant of [OMStorable](#page-283-0). Back to [OMWeakReferenceSetProperty](#page-460-0)

#### <span id="page-466-1"></span>**OMWeakReferenceSetProperty::count**

#### **size\_t OMWeakReferenceSetProperty::count(void) const**

The number of *ReferencedObject*s in this [OMWeakReferenceSetProperty](#page-460-0).

Defined in: OMWeakRefSetPropertyT.h

Back to [OMWeakReferenceSetProperty](#page-460-0)

# **OMWeakReferenceSetProperty::createIterator**

**template <class** *ReferencedObject***>**

**OMReferenceContainerIterator\* OMWeakReferenceSetProperty<***ReferencedObject***>::createIterator(void) const**

Create an [OMReferenceContainerIterator](#page-210-0) over this [OMWeakReferenceSetProperty](#page-460-0).

Defined in: OMWeakRefSetPropertyT.h

**Return Value**

An [OMReferenceContainerIterator](#page-210-0) over this [OMWeakReferenceSetProperty](#page-460-0).

**Class Template Arguments**

#### *ReferencedObject*

The type of the referenced (contained) object. This type must be a descendant of [OMStorable](#page-283-0) and **OMUnique** .

Back to [OMWeakReferenceSetProperty](#page-460-0)

### <span id="page-466-0"></span>**OMWeakReferenceSetProperty::detach**

**template <class** *ReferencedObject***> void OMWeakReferenceSetProperty<***ReferencedObject***>::detach(void)**  Detach this [OMWeakReferenceSetProperty](#page-460-0).

Defined in: OMWeakRefSetPropertyT.h

**Class Template Arguments**

*ReferencedObject* The type of the referenced (contained) object. This type must be a descendant of [OMStorable](#page-283-0) and **OMUnique** . Back to [OMWeakReferenceSetProperty](#page-460-0)

## **OMWeakReferenceSetProperty::ensureAbsent**

**template <class** *ReferencedObject***> bool OMWeakReferenceSetProperty<***ReferencedObject***>::ensureAbsent(const ReferencedObject\*** *object***)** 

If it is present, remove *object* from this [OMWeakReferenceSetProperty](#page-460-0) and return true, otherwise return false.

Defined in: OMWeakRefSetPropertyT.h

**Return Value**

True if the object was removed, false if it was already absent.

**Parameters**

*object* The object to remove.

**Class Template Arguments**

*ReferencedObject*

The type of the referenced (contained) object. This type must be a descendant of [OMStorable](#page-283-0).

Back to [OMWeakReferenceSetProperty](#page-460-0)

## **OMWeakReferenceSetProperty::ensureAbsent**

**template <class** *ReferencedObject***> bool OMWeakReferenceSetProperty<***ReferencedObject***>::ensureAbsent(const OMUniqueObjectIdentification&** *identification***)** 

If it is present, remove the *ReferencedObject* identified by *identification* from this [OMWeakReferenceSetProperty](#page-460-0) and return true, otherwise return false.

Defined in: OMWeakRefSetPropertyT.h
**Return Value**

True if the object was removed, false if it was already absent.

**Parameters**

*identification* The object to remove.

**Class Template Arguments**

*ReferencedObject*

The type of the referenced (contained) object. This type must be a descendant of [OMStorable](#page-283-0).

Back to [OMWeakReferenceSetProperty](#page-460-0)

### **OMWeakReferenceSetProperty::ensurePresent**

**template <class** *ReferencedObject***>**

**bool OMWeakReferenceSetProperty<***ReferencedObject***>::ensurePresent(const ReferencedObject\*** *object***)** 

If it is not already present, insert *object* into this [OMWeakReferenceSetProperty](#page-460-0) and return true, otherwise return false.

Defined in: OMWeakRefSetPropertyT.h

**Return Value**

True if the object was inserted, false if it was already present.

**Parameters**

*object* The object to insert.

**Class Template Arguments**

*ReferencedObject*

The type of the referenced (contained) object. This type must be a descendant of [OMStorable](#page-283-0).

Back to [OMWeakReferenceSetProperty](#page-460-0)

#### **OMWeakReferenceSetProperty::find**

**template <class** *ReferencedObject***> bool OMWeakReferenceSetProperty<***ReferencedObject***>::find(const OMUniqueObjectIdentification&** *identification***, ReferencedObject\*&** *object***) const**

Find the *ReferencedObject* in this [OMWeakReferenceSetProperty](#page-460-0) identified by *identification*. If the object is found it is returned in *object* and the result is true. If the element is not found the result is false.

Defined in: OMWeakRefSetPropertyT.h

**Return Value**

True if the object is found, false otherwise.

**Parameters**

*identification*

The unique identification of the desired object, the search key.

*object*

A pointer to a *ReferencedObject* by reference.

**Class Template Arguments**

#### *ReferencedObject*

The type of the referenced (contained) object. This type must be a descendant of [OMStorable](#page-283-0).

Back to [OMWeakReferenceSetProperty](#page-460-0)

#### **OMWeakReferenceSetProperty::findObject**

#### **template <class** *ReferencedObject***>**

**bool OMWeakReferenceSetProperty<***ReferencedObject***>::findObject(void\*** *identification***, OMObject\*&** *object***) const**

Find the [OMObject](#page-161-0) in this [OMWeakReferenceSetProperty](#page-460-0) identified by *identification*. If the object is found it is returned in *object* and the result is **true** . If the object is not found the result is **false** .

Defined in: OMWeakRefSetPropertyT.h

**Return Value**

True if the object was found, false otherwise.

**Parameters**

*identification*

The unique identification of the object for which to search.

*object*

The object.

**Class Template Arguments**

*ReferencedObject*

The type of the referenced (contained) object. This type must be a descendant of [OMStorable](#page-283-0) and **OMUnique** .

Back to [OMWeakReferenceSetProperty](#page-460-0)

# **OMWeakReferenceSetProperty::getBits**

**template <class** *ReferencedObject***>**

**void OMWeakReferenceSetProperty<***ReferencedObject***>::getBits(OMByte\*** *bits***, size\_t** *ANAME***) const**

Get the raw bits of this [OMWeakReferenceSetProperty](#page-460-0). The raw bits are copied to the buffer at address *bits* which is *size* bytes in size.

Defined in: OMWeakRefSetPropertyT.h

**Parameters**

*bits*

The address of the buffer into which the raw bits are copied.

*ANAME*

The size of the buffer.

**Class Template Arguments**

*ReferencedObject*

The type of the referenced (contained) object. This type must be a descendant of [OMStorable](#page-283-0) and **OMUnique** .

Back to [OMWeakReferenceSetProperty](#page-460-0)

#### **OMWeakReferenceSetProperty::insert**

**template <class** *ReferencedObject***>**

**void OMWeakReferenceSetProperty<***ReferencedObject***>::insert(const ReferencedObject\*** *object***)** 

Insert *object* into this [OMWeakReferenceSetProperty](#page-460-0).

Defined in: OMWeakRefSetPropertyT.h

**Parameters**

*object*

The object to insert.

**Class Template Arguments**

*ReferencedObject*

The type of the referenced (contained) object. This type must be a descendant of [OMStorable](#page-283-0).

Back to [OMWeakReferenceSetProperty](#page-460-0)

# **OMWeakReferenceSetProperty::insertObject**

**template <class** *ReferencedObject***> void OMWeakReferenceSetProperty<***ReferencedObject***>::insertObject(const OMObject\*** *object***)** 

Insert *object* into this [OMWeakReferenceSetProperty](#page-460-0).

Defined in: OMWeakRefSetPropertyT.h

**Parameters**

*object* The [OMObject](#page-161-0) to insert.

**Class Template Arguments**

*ReferencedObject*

The type of the referenced (contained) object. This type must be a descendant of [OMStorable](#page-283-0) and **OMUnique** .

Back to [OMWeakReferenceSetProperty](#page-460-0)

# **OMWeakReferenceSetProperty::isVoid**

**template <class** *ReferencedObject***> bool OMWeakReferenceSetProperty<***ReferencedObject***>::isVoid(void) const**

Is this [OMWeakReferenceSetProperty](#page-460-0) void ?

Defined in: OMWeakRefSetPropertyT.h

**Return Value**

True if this [OMWeakReferenceSetProperty](#page-460-0) is void, false otherwise.

**Class Template Arguments**

*ReferencedObject*

The type of the referenced (contained) object. This type must be a descendant of [OMStorable](#page-283-0) and **OMUnique** .

Back to [OMWeakReferenceSetProperty](#page-460-0)

# **OMWeakReferenceSetProperty::OMWeakReferenceSetProperty**

**OMWeakReferenceSetProperty::OMWeakReferenceSetProperty(const OMPropertyId** *propertyId***, const wchar\_t\*** *name***, const OMPropertyId** *keyPropertyId***, const OMPropertyId\*** *targetPropertyPath***)** 

Constructor.

Defined in: OMWeakRefSetPropertyT.h

**Parameters**

*propertyId* The property id. *name*

The name of this [OMWeakReferenceSetProperty](#page-460-0).

*keyPropertyId*

The id of the property by which the *ReferencedObject*s are uniquely identified (the key). *targetPropertyPath*

The name (as a list of pids) of the the **[OMProperty](#page-170-0)** instance (a set property) in which the objects referenced by the elements of this [OMWeakReferenceSetProperty](#page-460-0) reside.

Back to [OMWeakReferenceSetProperty](#page-460-0)

#### **OMWeakReferenceSetProperty::remove**

**template <class** *ReferencedObject***> ReferencedObject\* OMWeakReferenceSetProperty<***ReferencedObject***>::remove(const OMUniqueObjectIdentification&** *identification***)** 

Remove the *ReferencedObject* identified by *identification* from this [OMWeakReferenceSetProperty](#page-460-0).

Defined in: OMWeakRefSetPropertyT.h

**Return Value**

A pointer to the removed *ReferencedObject*. If lazy loading is enabled and the referenced object was never loaded the value returned is 0.

**Parameters**

*identification*

The unique identification of the object to be removed, the search key.

**Class Template Arguments**

*ReferencedObject*

The type of the referenced (contained) object. This type must be a descendant of [OMStorable](#page-283-0).

#### **OMWeakReferenceSetProperty::remove**

**template <class** *ReferencedObject***>**

**OMObject\* OMWeakReferenceSetProperty<***ReferencedObject***>::remove(void\*** *identification***)** 

Remove the [OMObject](#page-161-0) identified by *identification* from this [OMWeakReferenceSetProperty](#page-460-0).

Defined in: OMWeakRefSetPropertyT.h

**Return Value**

The object that was removed.

**Parameters**

*identification* The unique identification of the object to remove.

**Class Template Arguments**

*ReferencedObject*

The type of the referenced (contained) object. This type must be a descendant of [OMStorable](#page-283-0) and **OMUnique** .

Back to [OMWeakReferenceSetProperty](#page-460-0)

### **OMWeakReferenceSetProperty::removeAllObjects**

**template <class** *ReferencedObject***> void OMWeakReferenceSetProperty<***ReferencedObject***>::removeAllObjects(void)** 

Remove all objects from this [OMWeakReferenceSetProperty](#page-460-0).

Defined in: OMWeakRefSetPropertyT.h

**Class Template Arguments**

*ReferencedObject*

The type of the referenced (contained) object. This type must be a descendant of [OMStorable](#page-283-0) and **OMUnique** .

Back to [OMWeakReferenceSetProperty](#page-460-0)

#### **OMWeakReferenceSetProperty::removeObject**

#### **template <class** *ReferencedObject***>**

**void OMWeakReferenceSetProperty<***ReferencedObject***>::removeObject(const OMObject\*** *object***)** 

Remove *object* from this [OMWeakReferenceSetProperty](#page-460-0).

Defined in: OMWeakRefSetPropertyT.h

**Parameters**

*object* The [OMObject](#page-161-0) to remove.

**Class Template Arguments**

*ReferencedObject* The type of the referenced (contained) object. This type must be a descendant of [OMStorable](#page-283-0) and **OMUnique** .

Back to [OMWeakReferenceSetProperty](#page-460-0)

# **OMWeakReferenceSetProperty::removeProperty**

**template <class** *ReferencedObject***> void OMWeakReferenceSetProperty<***ReferencedObject***>::removeProperty(void)** 

Remove this optional [OMWeakReferenceSetProperty](#page-460-0).

Defined in: OMWeakRefSetPropertyT.h

**Class Template Arguments**

*ReferencedObject*

The type of the referenced (contained) object. This type must be a descendant of [OMStorable](#page-283-0) and **OMUnique** .

Back to [OMWeakReferenceSetProperty](#page-460-0)

#### **OMWeakReferenceSetProperty::removeValue**

**template <class** *ReferencedObject***> void OMWeakReferenceSetProperty<***ReferencedObject***>::removeValue(const ReferencedObject\*** *object***)** 

Remove *object* from this [OMWeakReferenceSetProperty](#page-460-0).

Defined in: OMWeakRefSetPropertyT.h

**Parameters**

*object*

A pointer to a *ReferencedObject*.

**Class Template Arguments**

*ReferencedObject*

The type of the referenced (contained) object. This type must be a descendant of [OMStorable](#page-283-0).

Back to [OMWeakReferenceSetProperty](#page-460-0)

# **OMWeakReferenceSetProperty::restore**

**template <class** *ReferencedObject***> void OMWeakReferenceSetProperty<***ReferencedObject***>::restore(size\_t** *externalSize***)** 

Restore this [OMWeakReferenceSetProperty](#page-460-0), the external (persisted) size of the [OMWeakReferenceSetProperty](#page-460-0) is *externalSize*.

Defined in: OMWeakRefSetPropertyT.h

**Parameters**

*externalSize* The external (persisted) size of the [OMWeakReferenceSetProperty](#page-460-0).

**Class Template Arguments**

#### *ReferencedObject*

The type of the referenced (contained) object. This type must be a descendant of [OMStorable](#page-283-0) and **OMUnique** .

Back to [OMWeakReferenceSetProperty](#page-460-0)

# **OMWeakReferenceSetProperty::save**

**template <class** *ReferencedObject***> void OMWeakReferenceSetProperty<***ReferencedObject***>::save(void) const**

Save this [OMWeakReferenceSetProperty](#page-460-0).

Defined in: OMWeakRefSetPropertyT.h

**Class Template Arguments**

#### *ReferencedObject*

The type of the referenced (contained) object. This type must be a descendant of [OMStorable](#page-283-0) and **OMUnique** .

#### **OMWeakReferenceSetProperty::setBits**

**template <class** *ReferencedObject***>**

**void OMWeakReferenceSetProperty<***ReferencedObject***>::setBits(const OMByte\*** *bits***, size\_t** *size***)** 

Set the raw bits of this [OMWeakReferenceSetProperty](#page-460-0). The raw bits are copied from the buffer at address *bits* which is *size* bytes in size.

Defined in: OMWeakRefSetPropertyT.h

**Parameters**

*bits*

The address of the buffer from which the raw bits are copied.

*size*

The size of the buffer.

**Class Template Arguments**

#### *ReferencedObject*

The type of the referenced (contained) object. This type must be a descendant of [OMStorable](#page-283-0) and **OMUnique** .

Back to [OMWeakReferenceSetProperty](#page-460-0)

# **OMWeakReferenceSetProperty::value**

**template <class** *ReferencedObject***>**

**ReferencedObject\* OMWeakReferenceSetProperty<***ReferencedObject***>::value(const OMUniqueObjectIdentification&** *identification***) const**

The *ReferencedObject* in this [OMWeakReferenceSetProperty](#page-460-0) identified by *identification*.

Defined in: OMWeakRefSetPropertyT.h

**Return Value**

A pointer to the *ReferencedObject*.

**Parameters**

#### *identification*

The unique identification of the desired object, the search key.

**Class Template Arguments**

*ReferencedObject* The type of the referenced (contained) object. This type must be a descendant of [OMStorable](#page-283-0).

Back to [OMWeakReferenceSetProperty](#page-460-0)

#### **OMWeakReferenceSetProperty::~OMWeakReferenceSetProperty**

#### **OMWeakReferenceSetProperty::~OMWeakReferenceSetProperty(void)**

Destructor.

Defined in: OMWeakRefSetPropertyT.h

Back to [OMWeakReferenceSetProperty](#page-460-0)

# <span id="page-477-0"></span>**OMWeakReferenceVector class**

#### OMWeakReferenceVector **class OMWeakReferenceVector: publi[c OMReferenceVectorProperty](#page-259-0)**

Persistent elastic sequential collections of uniquely identified weakly referenced (non-contained) objects supported by the Object Manager. Objects are accessible by index. The order of objects is determined externally. Duplicate objects are allowed.

Defined in: OMWeakReferenceVector.h

**Author**

**Tim Bingham - tjb - (Avid Technology, Inc.)**

**Class Members**

**Public members.** OMWeakReferenceVector**(const OMPropertyId propertyId, const wchar\_t\* name)** Constructor. **virtual** ~OMWeakReferenceVector**(void)** Destructor. **virtual void grow(const size\_t capacity)** Increase the capacity of this **OMWeakReferenceVector** so that it can contain at least *capacity OMObject*s without having to be resized.

# **OMWeakReferenceVector::OMWeakReferenceVector**

**OMWeakReferenceVector::OMWeakReferenceVector(const OMPropertyId** *propertyId***, const wchar\_t\*** *name***)** 

Constructor.

Defined in: OMWeakReferenceVector.cpp

**Parameters**

*propertyId* The property id. *name*

The name of this [OMWeakReferenceVector](#page-477-0). Back to [OMWeakReferenceVector](#page-477-0)

# **OMWeakReferenceVector::~OMWeakReferenceVector**

#### **OMWeakReferenceVector::~OMWeakReferenceVector(void)**

Destructor.

Defined in: OMWeakReferenceVector.cpp

Back to [OMWeakReferenceVector](#page-477-0)

# <span id="page-478-0"></span>**OMWeakReferenceVectorElement class**

#### OMWeakReferenceVectorElement **class OMWeakReferenceVectorElement: publi[c OMContainerElement](#page-40-0)**

Elements of Object Manager reference vectors.

Defined in: OMContainerElement.h

**Author**

#### **Tim Bingham - tjb - (Avid Technology, Inc.)**

**Class Members**

**Public members.** OMWeakReferenceVectorElement**(void)** Constructor. OMWeakReferenceVectorElement**(OMProperty\* property, OMUniqueObjectIdentification identification, OMPropertyTag targetTag)** Constructor. OMWeakReferenceVectorElement**(const OMWeakReferenceVectorElement& rhs)** Copy constructor. ~OMWeakReferenceVectorElement**(void)** Destructor. **OMWeakReferenceVectorElement&** operator=**( const OMWeakReferenceVectorElement& rhs)** Assignment. This operator provides value semantics for **[OMVector](#page-409-0)**. This operator does not provide assignment of object references. **bool** operator==**(const OMWeakReferenceVectorElement& rhs) const**

Equality. This operator provides value semantics for [OMVector](#page-409-0). This operator does not provide equality of object references.

**OMStorable\*** [setValue](#page-481-0)**(const OMUniqueObjectIdentification& identification, const OMStorable\* value)** Set the value of this **OMWeakReferenceVectorElement**.

#### **OMUniqueObjectIdentification** identification**(void) const**

The unique key of this **OMWeakReferenceVectorElement**.

# **OMWeakReferenceVectorElement::identification**

**OMUniqueObjectIdentification OMWeakReferenceVectorElement::identification(void)** 

The unique key of this [OMWeakReferenceVectorElement](#page-478-0).

Defined in: OMContainerElement.cpp

**Return Value**

The unique key of this [OMWeakReferenceVectorElement](#page-478-0).

Back to [OMWeakReferenceVectorElement](#page-478-0)

#### **OMWeakReferenceVectorElement::OMWeakReferenceVectorElement**

**OMWeakReferenceVectorElement::OMWeakReferenceVectorElement(const OMWeakReferenceVectorElement&** *rhs***)** 

Copy constructor.

Defined in: OMContainerElement.cpp

**Parameters**

*rhs* The [OMWeakReferenceVectorElement](#page-478-0) to copy. Back to [OMWeakReferenceVectorElement](#page-478-0)

### **OMWeakReferenceVectorElement::OMWeakReferenceVectorElement**

**OMWeakReferenceVectorElement::OMWeakReferenceVectorElement(OMProperty\*** *property***, OMUniqueObjectIdentification** *identification***, OMPropertyTag** *targetTag***)** 

Constructor.

Defined in: OMContainerElement.cpp

**Parameters**

#### *property*

The [OMProperty](#page-170-0) (a set property) that contains this [OMWeakReferenceVectorElement](#page-478-0). *identification*

The unique key of this [OMWeakReferenceVectorElement](#page-478-0).

*targetTag*

A tag identifying the [OMStrongReferenceVectorProperty](#page-376-0) in which the target resides. Back to [OMWeakReferenceVectorElement](#page-478-0)

#### **OMWeakReferenceVectorElement::OMWeakReferenceVectorElement**

#### **OMWeakReferenceVectorElement::OMWeakReferenceVectorElement(void)**

Constructor.

Defined in: OMContainerElement.cpp

Back to [OMWeakReferenceVectorElement](#page-478-0)

# **OMWeakReferenceVectorElement::operator=**

#### **OMWeakReferenceVectorElement& OMWeakReferenceVectorElement::operator=(const OMWeakReferenceVectorElement&** *rhs***)**

Assignment. This operator provides value semantics for [OMVector](#page-409-0). This operator does not provide assignment of object references.

Defined in: OMContainerElement.cpp

**Return Value**

The [OMWeakReferenceVectorElement](#page-478-0) resulting from the assignment.

**Parameters**

*rhs*

The [OMWeakReferenceVectorElement](#page-478-0) to be assigned. Back to [OMWeakReferenceVectorElement](#page-478-0)

# **OMWeakReferenceVectorElement::operator==**

#### **bool OMWeakReferenceVectorElement::operator==(const OMWeakReferenceVectorElement&** *rhs***)**

Equality. This operator provides value semantics for [OMVector](#page-409-0). This operator does not provide equality of object references.

Defined in: OMContainerElement.cpp

#### **Return Value**

True if the values are the same, false otherwise.

**Parameters**

*rhs*

The [OMWeakReferenceVectorElement](#page-478-0) to be compared. Back to [OMWeakReferenceVectorElement](#page-478-0)

#### <span id="page-481-0"></span>**OMWeakReferenceVectorElement::setValue**

**OMStorable\* OMWeakReferenceVectorElement::setValue(const OMUniqueObjectIdentification&** *identification***, const OMStorable\*** *value***)** 

Set the value of this [OMWeakReferenceVectorElement](#page-478-0).

Defined in: OMContainerElement.cpp

**Return Value**

A pointer to previous [OMStorable](#page-283-0), if any.

**Parameters**

*identification* TBS *value* A pointer to the new [OMStorable](#page-283-0). Back to [OMWeakReferenceVectorElement](#page-478-0)

### **OMWeakReferenceVectorElement::~OMWeakReferenceVectorElement**

#### **OMWeakReferenceVectorElement::~OMWeakReferenceVectorElement(void)**

Destructor.

Defined in: OMContainerElement.cpp

Back to [OMWeakReferenceVectorElement](#page-478-0)

#### <span id="page-481-1"></span>**OMWeakReferenceVectorIterator class**

OMWeakReferenceVectorIterator **class OMWeakReferenceVectorIterator: public [OMReferenceContainerIterator](#page-210-0)**

Iterators over [OMWeakReferenceVectorProperty](#page-491-0)s.

Defined in: OMWeakReferenceVectorIter.h

**Class Template Arguments**

#### *ReferencedObject*

The type of the contained objects.

#### **Author**

#### **Tim Bingham - tjb - (Avid Technology, Inc.)**

#### **Class Members**

#### **Public members.**

OMWeakReferenceVectorIterator( const OMWeakReferenceVectorProperty&ItReferencedObject>& vector, **OMIteratorPosition initialPosition = OMBefore)**

Create an **OMWeakReferenceVectorIterator** over the given [OMWeakReferenceVectorProperty](#page-491-0) *vector* and initialize it to the given *initialPosition*. If *initialPosition* is specified as [OMBefore](#page-539-0) then this **OMWeakReferenceVectorIterator** is made ready to traverse the associated [OMWeakReferenceVectorProperty](#page-491-0) in the forward direction (increasing indexes). If *initialPosition* is specified as [OMAfter](#page-539-0) then this **OMWeakReferenceVectorIterator** is made ready to traverse the associated [OMWeakReferenceVectorProperty](#page-491-0) in the reverse direction (decreasing indexes).

**virtual OMReferenceContainerIterator\*** [copy](#page-485-0)**(void) const**

Create a copy of this **OMWeakReferenceVectorIterator**.

**virtual ~OMWeakReferenceVectorIterator(void)**

Destroy this **OMWeakReferenceVectorIterator**.

**virtual void** [reset](#page-489-0)**(OMIteratorPosition initialPosition = OMBefore)**

Reset this **OMWeakReferenceVectorIterator** to the given *initialPosition*. If *initialPosition* is specified as [OMBefore](#page-539-0) then this **OMWeakReferenceVectorIterator** is made ready to traverse the associated [OMWeakReferenceVectorProperty](#page-491-0) in the forward direction (increasing indexes). If *initialPosition* is specified as [OMAfter](#page-539-0) then this **OMWeakReferenceVectorIterator** is made ready to traverse the associated [OMWeakReferenceVectorProperty](#page-491-0) in the reverse direction (decreasing indexes).

#### **virtual bool** [before](#page-484-0)**(void) const**

Is this **OMWeakReferenceVectorIterator** positioned before the first *ReferencedObject* ? **virtual bool** [after](#page-483-0)**(void) const**

Is this **OMWeakReferenceVectorIterator** positioned after the last *ReferencedObject* ? **virtual bool** [valid](#page-490-0)**(void) const**

Is this **OMWeakReferenceVectorIterator** validly positioned on a *ReferencedObject* ? **virtual size\_t** [count](#page-485-1)**(void) const**

The number of *ReferencedObject*s in the associated [OMWeakReferenceVectorProperty](#page-491-0). **virtual bool** operator++**()**

Advance this **OMWeakReferenceVectorIterator** to the next *ReferencedObject*, if any. If the end of the associated [OMWeakReferenceVectorProperty](#page-491-0) is not reached then the result is **true** , **valid** becomes **true** and **after** becomes **false** . If the end of the associated

[OMWeakReferenceVectorProperty](#page-491-0) is reached then the result is **false** , **valid** becomes **false** and **after** becomes **true** .

**virtual bool** operator--**()**

Retreat this **OMWeakReferenceVectorIterator** to the previous *ReferencedObject*, if any. If the beginning of the associated [OMWeakReferenceVectorProperty](#page-491-0) is not reached then the result is **true** , **valid** becomes **true** and **before** becomes **false** . If the beginning of the associated [OMWeakReferenceVectorProperty](#page-491-0) is reached then the result is **false** , **valid** becomes **false** and **before** becomes **true** .

# **virtual ReferencedObject\*** [value](#page-490-1)**(void) const**

Return the *ReferencedObject* in the associated [OMWeakReferenceVectorProperty](#page-491-0) at the position currently designated by this **OMWeakReferenceVectorIterator**.

### **virtual ReferencedObject\*** [setValue](#page-489-1)**(const ReferencedObject\* newObject)**

Set the *ReferencedObject* in the associated [OMWeakReferenceVectorProperty](#page-491-0) at the position currently designated by this **OMWeakReferenceVectorIterator** to *newObject*. The previous *ReferencedObject*, if any, is returned.

#### **virtual ReferencedObject\*** clearValue**(void)**

Set the *ReferencedObject* in the associated [OMWeakReferenceVectorProperty](#page-491-0) at the position currently designated by this **OMWeakReferenceVectorIterator** to 0. The previous *ReferencedObject*, if any, is returned.

#### **virtual size\_t** [index](#page-486-0)**(void) const**

Return the index of the *ReferencedObject* in the associated [OMWeakReferenceVectorProperty](#page-491-0) at the position currently designated by this **OMWeakReferenceVectorIterator**.

# **OMUniqueObjectIdentification** identification**(void) const**

Return the *Key* of the *ReferencedObject* in the associated [OMWeakReferenceVectorProperty](#page-491-0) at the position currently designated by this **OMWeakReferenceVectorIterator**.

# **virtual OMObject\*** currentObject**(void) const**

Return the *OMObject* in the associated reference container property at the position

currently designated by this **OMWeakReferenceVectorIterator**.

# OMWeakReferenceVectorIterator**(const VectorIterator& iter)**

Create an **OMWeakReferenceVectorIterator** given an underlying [OMVectorIterator](#page-426-0).

# **OMWeakReferenceVectorIterator::**

**template <class** *ReferencedObject***> OMWeakReferenceVectorIterator<***ReferencedObject***>::(void)** 

Destroy this [OMWeakReferenceVectorIterator](#page-481-1).

Defined in: OMWeakReferenceVectorIterT.h

**Class Template Arguments**

# *ReferencedObject*

The type of the contained objects.

Back to [OMWeakReferenceVectorIterator](#page-481-1)

# <span id="page-483-0"></span>**OMWeakReferenceVectorIterator::after**

**template <class** *ReferencedObject***> bool OMWeakReferenceVectorIterator<***ReferencedObject***>::after(void) const** Is this [OMWeakReferenceVectorIterator](#page-481-1) positioned after the last *ReferencedObject* ?

Defined in: OMWeakReferenceVectorIterT.h

**Return Value**

**true** if this [OMWeakReferenceVectorIterator](#page-481-1) is positioned after the last *ReferencedObject*, **false** otherwise.

**Class Template Arguments**

*ReferencedObject* The type of the contained objects. Back to [OMWeakReferenceVectorIterator](#page-481-1)

#### <span id="page-484-0"></span>**OMWeakReferenceVectorIterator::before**

**template <class** *ReferencedObject***> bool OMWeakReferenceVectorIterator<***ReferencedObject***>::before(void) const**

Is this [OMWeakReferenceVectorIterator](#page-481-1) positioned before the first *ReferencedObject* ?

Defined in: OMWeakReferenceVectorIterT.h

**Return Value**

**true** if this [OMWeakReferenceVectorIterator](#page-481-1) is positioned before the first *ReferencedObject*, **false** otherwise.

**Class Template Arguments**

*ReferencedObject* The type of the contained objects. Back to [OMWeakReferenceVectorIterator](#page-481-1)

# **OMWeakReferenceVectorIterator::clearValue**

**template <class** *ReferencedObject***>**

**ReferencedObject\* OMWeakReferenceVectorIterator<***ReferencedObject***>::clearValue(void)** 

Set the *ReferencedObject* in the associated [OMWeakReferenceVectorProperty](#page-491-0) at the position currently designated by this [OMWeakReferenceVectorIterator](#page-481-1) to 0. The previous *ReferencedObject*, if any, is returned.

Defined in: OMWeakReferenceVectorIterT.h

**Return Value**

The previous *ReferencedObject* if any, otherwise 0.

**Class Template Arguments**

*ReferencedObject* The type of the contained objects. Back to [OMWeakReferenceVectorIterator](#page-481-1)

# <span id="page-485-0"></span>**OMWeakReferenceVectorIterator::copy**

**template <class** *ReferencedObject***> OMReferenceContainerIterator\* OMWeakReferenceVectorIterator<***ReferencedObject***>::copy(void) const**

Create a copy of this [OMWeakReferenceVectorIterator](#page-481-1).

Defined in: OMWeakReferenceVectorIterT.h

**Return Value**

The new [OMWeakReferenceVectorIterator](#page-481-1).

**Class Template Arguments**

*ReferencedObject* The type of the contained objects. Back to [OMWeakReferenceVectorIterator](#page-481-1)

# <span id="page-485-1"></span>**OMWeakReferenceVectorIterator::count**

**template <class** *ReferencedObject***> size\_t OMWeakReferenceVectorIterator<***ReferencedObject***>::count(void) const**

The number of *ReferencedObject*s in the associated [OMWeakReferenceVectorProperty](#page-491-0).

Defined in: OMWeakReferenceVectorIterT.h

**Return Value**

The number of *ReferencedObject*s

**Class Template Arguments**

*ReferencedObject* The type of the contained objects. Back to [OMWeakReferenceVectorIterator](#page-481-1)

# **OMWeakReferenceVectorIterator::currentObject**

**template <class** *ReferencedObject***>**

**OMObject\* OMWeakReferenceVectorIterator<***ReferencedObject***>::currentObject(void) const**

Return the [OMObject](#page-161-0) in the associated [OMWeakReferenceVectorProperty](#page-491-0) at the position currently designated by this [OMWeakReferenceVectorIterator](#page-481-1).

Defined in: OMWeakReferenceVectorIterT.h

**Return Value**

The **[OMObject](#page-161-0)** at the current position.

**Class Template Arguments**

*ReferencedObject* The type of the contained objects. Back to [OMWeakReferenceVectorIterator](#page-481-1)

# **OMWeakReferenceVectorIterator::identification**

#### **template <class** *ReferencedObject***>**

**OMUniqueObjectIdentification OMWeakReferenceVectorIterator<***ReferencedObject***>::identification(void) const**

Return the *Key* of the *ReferencedObject* in the associated [OMWeakReferenceVectorProperty](#page-491-0) at the position currently designated by this [OMWeakReferenceVectorIterator](#page-481-1).

Defined in: OMWeakReferenceVectorIterT.h

**Return Value**

The *Key* at the current position.

**Class Template Arguments**

#### *ReferencedObject*

The type of the contained objects. Back to [OMWeakReferenceVectorIterator](#page-481-1)

#### <span id="page-486-0"></span>**OMWeakReferenceVectorIterator::index**

**template <class** *Element***> size\_t OMWeakReferenceVectorIterator<***Element***>::index(void) const** Return the index of the *ReferencedObject* in the associated [OMWeakReferenceVectorProperty](#page-491-0) at the position currently designated by this [OMWeakReferenceVectorIterator](#page-481-1).

Defined in: OMWeakReferenceVectorIterT.h

**Return Value**

The index of the current position.

**Class Template Arguments**

*Element* The type of the contained elements. Back to [OMWeakReferenceVectorIterator](#page-481-1)

### **OMWeakReferenceVectorIterator::OMWeakReferenceVectorIterator**

**template <class** *ReferencedObject***> OMWeakReferenceVectorIterator<***ReferencedObject***>::OMWeakReferenceVectorIterator(const VectorIterator&** *iter***)** 

Create an [OMWeakReferenceVectorIterator](#page-481-1) given an underlying [OMVectorIterator](#page-426-0).

Defined in: OMWeakReferenceVectorIterT.h

**Parameters**

*iter*

The underlying [OMVectorIterator](#page-426-0).

**Class Template Arguments**

*ReferencedObject* The type of the contained objects. Back to [OMWeakReferenceVectorIterator](#page-481-1)

# **OMWeakReferenceVectorIterator::OMWeakReferenceVectorIterator**

**template <class** *ReferencedObject***>**

**OMWeakReferenceVectorIterator<***ReferencedObject***>::OMWeakReferenceVectorIterator(const OMWeakReferenceVectorProperty&ltReferencedObject>&** *vector***, OMIteratorPosition** *initialPosition***)** 

Create an [OMWeakReferenceVectorIterator](#page-481-1) over the given [OMWeakReferenceVectorProperty](#page-491-0) *vector* and initialize it to the given *initialPosition*. If *initialPosition* is specified as [OMBefore](#page-539-0) then this [OMWeakReferenceVectorIterator](#page-481-1) is made ready to traverse the associated [OMWeakReferenceVectorProperty](#page-491-0) in the forward direction (increasing indexes). If *initialPosition* is specified as [OMAfter](#page-539-0) then this [OMWeakReferenceVectorIterator](#page-481-1) is made ready to traverse the associated [OMWeakReferenceVectorProperty](#page-491-0) in the reverse direction (decreasing indexes).

Defined in: OMWeakReferenceVectorIterT.h

**Parameters**

*vector*

The **[OMWeakReferenceVector](#page-477-0)** over which to iterate.

*initialPosition*

The initial position for this [OMWeakReferenceVectorIterator](#page-481-1).

**Class Template Arguments**

*ReferencedObject* The type of the contained objects. Back to [OMWeakReferenceVectorIterator](#page-481-1)

#### **OMWeakReferenceVectorIterator::operator++**

**template <class** *ReferencedObject***>**

**bool OMWeakReferenceVectorIterator<***ReferencedObject***>::operator++(void)** 

Advance this [OMWeakReferenceVectorIterator](#page-481-1) to the next *ReferencedObject*, if any. If the end of the associated [OMWeakReferenceVectorProperty](#page-491-0) is not reached then the result is **true** , **valid** becomes **true** and **after** becomes **false** . If the end of the associated [OMWeakReferenceVectorProperty](#page-491-0) is reached then the result is **false** , **valid** becomes **false** and **after** becomes **true** .

Defined in: OMWeakReferenceVectorIterT.h

**Return Value**

**false** if this [OMWeakReferenceVectorIterator](#page-481-1) has passed the last *ReferencedObject*, **true** otherwise.

**Class Template Arguments**

*ReferencedObject* The type of the contained objects. Back to [OMWeakReferenceVectorIterator](#page-481-1)

# **OMWeakReferenceVectorIterator::operator--**

**template <class** *ReferencedObject***> bool OMWeakReferenceVectorIterator<***ReferencedObject***>::operator--(void)** 

Retreat this [OMWeakReferenceVectorIterator](#page-481-1) to the previous *ReferencedObject*, if any. If the beginning of the associated [OMWeakReferenceVectorProperty](#page-491-0) is not reached then the result is **true** , **valid** becomes **true** and **before** becomes **false** . If the beginning of the associated [OMWeakReferenceVectorProperty](#page-491-0) is reached then the result is **false** , **valid** becomes **false** and **before** becomes **true** .

Defined in: OMWeakReferenceVectorIterT.h

**Return Value**

**false** if this [OMWeakReferenceVectorIterator](#page-481-1) has passed the first *ReferencedObject*, **true** otherwise.

**Class Template Arguments**

*ReferencedObject* The type of the contained objects. Back to [OMWeakReferenceVectorIterator](#page-481-1)

#### <span id="page-489-0"></span>**OMWeakReferenceVectorIterator::reset**

#### **template <class** *ReferencedObject***>**

**void OMWeakReferenceVectorIterator<***ReferencedObject***>::reset(OMIteratorPosition** *initialPosition***)** 

Reset this [OMWeakReferenceVectorIterator](#page-481-1) to the given *initialPosition*. If *initialPosition* is specified as [OMBefore](#page-539-0) then this [OMWeakReferenceVectorIterator](#page-481-1) is made ready to traverse the associated [OMWeakReferenceVectorProperty](#page-491-0) in the forward direction (increasing indexes). If *initialPosition* is specified as [OMAfter](#page-539-0) then this [OMWeakReferenceVectorIterator](#page-481-1) is made ready to traverse the associated [OMWeakReferenceVectorProperty](#page-491-0) in the reverse direction (decreasing indexes).

Defined in: OMWeakReferenceVectorIterT.h

**Parameters**

#### *initialPosition*

The position to which this **[OMWeakReferenceVectorIterator](#page-481-1)** should be reset.

**Class Template Arguments**

*ReferencedObject*

The type of the contained objects. Back to [OMWeakReferenceVectorIterator](#page-481-1)

# <span id="page-489-1"></span>**OMWeakReferenceVectorIterator::setValue**

**template <class** *ReferencedObject***> ReferencedObject\* OMWeakReferenceVectorIterator<***ReferencedObject***>::setValue(const ReferencedObject\*** *newObject***)** 

Set the *ReferencedObject* in the associated [OMWeakReferenceVectorProperty](#page-491-0) at the position currently designated by this [OMWeakReferenceVectorIterator](#page-481-1) to *newObject*. The previous *ReferencedObject*, if any, is returned.

Defined in: OMWeakReferenceVectorIterT.h

**Return Value**

The previous *ReferencedObject* if any, otherwise 0.

**Parameters**

*newObject* The new *ReferencedObject*.

**Class Template Arguments**

*ReferencedObject* The type of the contained objects. Back to [OMWeakReferenceVectorIterator](#page-481-1)

# <span id="page-490-0"></span>**OMWeakReferenceVectorIterator::valid**

**template <class** *ReferencedObject***> bool OMWeakReferenceVectorIterator<***ReferencedObject***>::valid(void) const**

Is this [OMWeakReferenceVectorIterator](#page-481-1) validly positioned on a *ReferencedObject* ?

Defined in: OMWeakReferenceVectorIterT.h

**Return Value**

**true** if this [OMWeakReferenceVectorIterator](#page-481-1) is positioned on a *ReferencedObject*, **false** otherwise.

**Class Template Arguments**

*ReferencedObject* The type of the contained objects. Back to [OMWeakReferenceVectorIterator](#page-481-1)

# <span id="page-490-1"></span>**OMWeakReferenceVectorIterator::value**

**template <class** *ReferencedObject***> ReferencedObject\* OMWeakReferenceVectorIterator<***ReferencedObject***>::value(void) const**

Return the *ReferencedObject* in the associated [OMWeakReferenceVectorProperty](#page-491-0) at the position currently designated by this [OMWeakReferenceVectorIterator](#page-481-1).

Defined in: OMWeakReferenceVectorIterT.h

**Return Value**

The *ReferencedObject* at the current position.

**Class Template Arguments**

*ReferencedObject* The type of the contained objects. Back to [OMWeakReferenceVectorIterator](#page-481-1)

#### <span id="page-491-0"></span>**OMWeakReferenceVectorProperty class**

OMWeakReferenceVectorProperty **class OMWeakReferenceVectorProperty: public [OMWeakReferenceVector](#page-477-0)**

Persistent elastic sequential collections of uniquely identified weakly referenced (non-contained) objects supported by the Object Manager. Objects are accessible by index. The order of objects is determined externally. Duplicate objects are allowed.

Defined in: OMWeakRefVectorProperty.h

**Class Template Arguments**

#### *ReferencedObject*

The type of the referenced (contained) object. This type must be a descendant of [OMStorable](#page-283-0).

**Author**

**Tim Bingham - tjb - (Avid Technology, Inc.)**

**Class Members**

**Public members.**

OMWeakReferenceVectorProperty**(const OMPropertyId propertyId, const wchar\_t\* name, const wchar\_t\* targetName, const OMPropertyId keyPropertyId)**

Constructor.

OMWeakReferenceVectorProperty**(const OMPropertyId propertyId, const wchar\_t\* name, const OMPropertyId keyPropertyId, const OMPropertyId\* targetPropertyPath)**

Constructor.

**virtual ~OMWeakReferenceVectorProperty(void)**

Destructor.

**virtual void** [save](#page-511-0)**(void) const**

Save this **OMWeakReferenceVectorProperty**.

**virtual void** [close](#page-496-0)**(void)**

Close this **OMWeakReferenceVectorProperty**.

**virtual void** [detach](#page-499-0)**(void)**

Detach this **OMWeakReferenceVectorProperty**.

**virtual void** [restore](#page-511-1)**(size\_t externalSize)**

Restore this **OMWeakReferenceVectorProperty**, the external (persisted) size of the **OMWeakReferenceVectorProperty** is *externalSize*.

**size\_t** [count](#page-498-0)**(void) const**

The number of *ReferencedObject*s in this **OMWeakReferenceVectorProperty**. **ReferencedObject\*** setValueAt**(const ReferencedObject\* object, const size\_t index)**

Set the value of this **OMWeakReferenceVectorProperty** at position *index* to *object*.

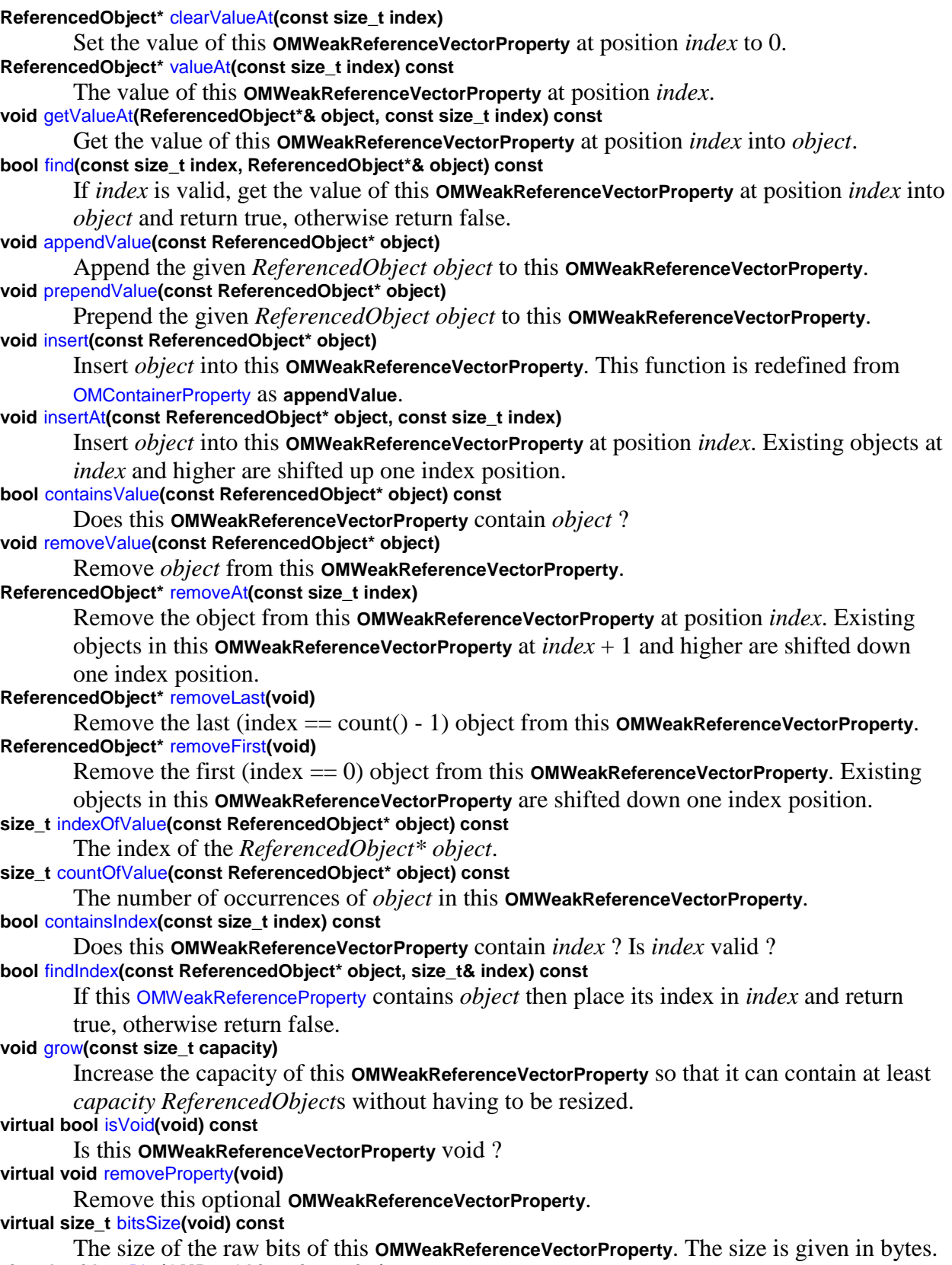

**virtual void** [getBits](#page-501-0)**(OMByte\* bits, size\_t size) const**

Get the raw bits of this **OMWeakReferenceVectorProperty**. The raw bits are copied to the buffer at address *bits* which is *size* bytes in size. **virtual void** [setBits](#page-511-2)**(const OMByte\* bits, size\_t size)** Set the raw bits of this **OMWeakReferenceVectorProperty**. The raw bits are copied from the buffer at address *bits* which is *size* bytes in size. **virtual void** insertObject**(const OMObject\* object)** Insert *object* into this **OMWeakReferenceVectorProperty**. **virtual bool** containsObject**(const OMObject\* object) const** Does this **OMWeakReferenceVectorProperty** contain *object* ? **virtual void** removeObject**(const OMObject\* object)** Remove *object* from this **OMWeakReferenceVectorProperty**. **virtual void** removeAllObjects**(void)** Remove all objects from this **OMWeakReferenceVectorProperty**. **virtual OMReferenceContainerIterator\*** createIterator**(void) const** Create an [OMReferenceContainerIterator](#page-210-0) over this **OMWeakReferenceVectorProperty**. **virtual OMObject\*** setObjectAt**(const OMObject\* object, const size\_t index)** Set the value of this **OMWeakReferenceVectorProperty** at position *index* to *object*. **virtual OMObject\*** getObjectAt**(const size\_t index) const** The value of this **OMWeakReferenceVectorProperty** at position *index*. **virtual void** appendObject**(const OMObject\* object)** Append the given *OMObject object* to this **OMWeakReferenceVectorProperty**. **virtual void** prependObject**(const OMObject\* object)** Prepend the given *OMObject object* to this **OMWeakReferenceVectorProperty**. **virtual OMObject\*** removeObjectAt**(const size\_t index)** Remove the object from this **OMWeakReferenceVectorProperty** at position *index*. Existing objects in this **OMWeakReferenceVectorProperty** at *index* + 1 and higher are shifted down one index position. **virtual void** insertObjectAt**(const OMObject\* object, const size\_t index)** Insert *object* into this **OMWeakReferenceVectorProperty** at position *index*. Existing objects at *index* and higher are shifted up one index position. **virtual OMStrongReferenceSet\* targetSet(void) const** The [OMStrongReferenceSet](#page-333-0) in which the objects referenced by this **OMWeakReferenceVectorProperty** must reside.

# **OMWeakReferenceVectorProperty::**

#### **OMWeakReferenceVectorProperty::(void)**

Destructor.

Defined in: OMWeakRefVectorPropertyT.h

Back to [OMWeakReferenceVectorProperty](#page-491-0)

# **OMWeakReferenceVectorProperty::**

**OMWeakReferenceVectorProperty::(** *OMWeakReferenceVectorProperty***, const OMPropertyId** *propertyId***, const wchar\_t\*** *name***, const wchar\_t\*** *targetName***)** 

Constructor.

Defined in: OMWeakRefVectorPropertyT.h

**Parameters**

*OMWeakReferenceVectorProperty* The property id.

*propertyId*

The name of this **[OMWeakReferenceVectorProperty](#page-491-0)**.

*name*

The name (as a string) of the the [OMProperty](#page-170-0) instance (a set property) in which the objects referenced by the elements of this [OMWeakReferenceVectorProperty](#page-491-0) reside.

*targetName*

The id of the property by which the *ReferencedObject*s are uniquely identified (the key). Back to [OMWeakReferenceVectorProperty](#page-491-0)

# **OMWeakReferenceVectorProperty::appendObject**

**template <class** *ReferencedObject***>**

**void OMWeakReferenceVectorProperty<***ReferencedObject***>::appendObject(const OMObject\*** *object***)** 

Append the given *OMObject object* to this [OMWeakReferenceVectorProperty](#page-491-0).

Defined in: OMWeakRefVectorPropertyT.h

**Parameters**

*object* The object to append.

**Class Template Arguments**

*ReferencedObject*

The type of the referenced (contained) object. This type must be a descendant of [OMStorable](#page-283-0).

Back to [OMWeakReferenceVectorProperty](#page-491-0)

# **OMWeakReferenceVectorProperty::appendValue**

**template <class** *ReferencedObject***> void OMWeakReferenceVectorProperty<***ReferencedObject***>::appendValue(const ReferencedObject\*** *object***)** 

Append the given *ReferencedObject object* to this [OMWeakReferenceVectorProperty](#page-491-0).

Defined in: OMWeakRefVectorPropertyT.h

**Parameters**

*object*

A pointer to a *ReferencedObject*.

**Class Template Arguments**

#### *ReferencedObject*

The type of the referenced (contained) object. This type must be a descendant of [OMStorable](#page-283-0).

Back to [OMWeakReferenceVectorProperty](#page-491-0)

# <span id="page-495-0"></span>**OMWeakReferenceVectorProperty::bitsSize**

**template <class** *ReferencedObject***> size\_t OMWeakReferenceVectorProperty<***ReferencedObject***>::bitsSize(void) const**

The size of the raw bits of this [OMWeakReferenceVectorProperty](#page-491-0). The size is given in bytes.

Defined in: OMWeakRefVectorPropertyT.h

**Return Value**

The size of the raw bits of this [OMWeakReferenceVectorProperty](#page-491-0) in bytes.

**Class Template Arguments**

#### *ReferencedObject*

The type of the referenced (contained) object. This type must be a descendant of [OMStorable](#page-283-0).

Back to [OMWeakReferenceVectorProperty](#page-491-0)

# **OMWeakReferenceVectorProperty::clearValueAt**

**template <class** *ReferencedObject***>**

**ReferencedObject\* OMWeakReferenceVectorProperty<***ReferencedObject***>::clearValueAt(const size\_t** *index***)** 

Set the value of this [OMWeakReferenceVectorProperty](#page-491-0) at position *index* to 0.

Defined in: OMWeakRefVectorPropertyT.h

**Return Value**

A pointer to the old *ReferencedObject*. If lazy loading is enabled and the referenced object was never loaded the value returned is 0.

**Parameters**

*index*

The position to clear.

**Class Template Arguments**

*ReferencedObject* The type of the referenced (contained) object. This type must be a descendant of [OMStorable](#page-283-0). Back to [OMWeakReferenceVectorProperty](#page-491-0)

# <span id="page-496-0"></span>**OMWeakReferenceVectorProperty::close**

**template <class** *ReferencedObject***> void OMWeakReferenceVectorProperty<***ReferencedObject***>::close(void)** 

Close this [OMWeakReferenceVectorProperty](#page-491-0).

Defined in: OMWeakRefVectorPropertyT.h

**Class Template Arguments**

#### *ReferencedObject*

The type of the referenced (contained) object. This type must be a descendant of [OMStorable](#page-283-0).

Back to [OMWeakReferenceVectorProperty](#page-491-0)

# **OMWeakReferenceVectorProperty::containsIndex**

**template <class** *ReferencedObject***> bool OMWeakReferenceVectorProperty<***ReferencedObject***>::containsIndex(const size\_t** *index***) const**

Does this [OMWeakReferenceVectorProperty](#page-491-0) contain *index* ? Is *index* valid ?

Defined in: OMWeakRefVectorPropertyT.h

**Return Value**

True if the index is valid, false otherwise.

**Parameters**

*index*

The index.

**Class Template Arguments**

*ReferencedObject* The type of the referenced (contained) object. This type must be a descendant of [OMStorable](#page-283-0). Back to [OMWeakReferenceVectorProperty](#page-491-0)

# **OMWeakReferenceVectorProperty::containsObject**

**template <class** *ReferencedObject***>**

**bool OMWeakReferenceVectorProperty<***ReferencedObject***>::containsObject(const OMObject\*** *object***) const**

Does this [OMWeakReferenceVectorProperty](#page-491-0) contain *object* ?

Defined in: OMWeakRefVectorPropertyT.h

**Return Value**

True if *object* is present, false otherwise.

**Parameters**

*object* The [OMObject](#page-161-0) for which to search.

**Class Template Arguments**

*ReferencedObject*

The type of the referenced (contained) object. This type must be a descendant of [OMStorable](#page-283-0) and **OMUnique** .

Back to [OMWeakReferenceVectorProperty](#page-491-0)

# **OMWeakReferenceVectorProperty::containsValue**

**template <class** *ReferencedObject***> bool OMWeakReferenceVectorProperty<***ReferencedObject***>::containsValue(const ReferencedObject\*** *object***) const**

Does this [OMWeakReferenceVectorProperty](#page-491-0) contain *object* ?

Defined in: OMWeakRefVectorPropertyT.h

**Parameters**

*object* A pointer to a *ReferencedObject*.

**Class Template Arguments**

*ReferencedObject* The type of the referenced (contained) object. This type must be a descendant of [OMStorable](#page-283-0). Back to [OMWeakReferenceVectorProperty](#page-491-0)

# <span id="page-498-0"></span>**OMWeakReferenceVectorProperty::count**

**size\_t OMWeakReferenceVectorProperty::count(void) const**

The number of *ReferencedObject*s in this [OMWeakReferenceVectorProperty](#page-491-0).

Defined in: OMWeakRefVectorPropertyT.h

Back to [OMWeakReferenceVectorProperty](#page-491-0)

# **OMWeakReferenceVectorProperty::countOfValue**

**template <class** *ReferencedObject***>**

**size\_t OMWeakReferenceVectorProperty<***ReferencedObject***>::countOfValue(const ReferencedObject\*** *object***) const**

The number of occurrences of *object* in this [OMWeakReferenceVectorProperty](#page-491-0).

Defined in: OMWeakRefVectorPropertyT.h

**Return Value**

The number of occurrences.

**Parameters**

*object* The object to count.

**Class Template Arguments**

*ReferencedObject*

The type of the referenced (contained) object. This type must be a descendant of [OMStorable](#page-283-0).

Back to [OMWeakReferenceVectorProperty](#page-491-0)

#### **OMWeakReferenceVectorProperty::createIterator**

**template <class** *ReferencedObject***> OMReferenceContainerIterator\* OMWeakReferenceVectorProperty<***ReferencedObject***>::createIterator(void) const**

Create an [OMReferenceContainerIterator](#page-210-0) over this [OMWeakReferenceVectorProperty](#page-491-0).

Defined in: OMWeakRefVectorPropertyT.h

**Return Value**

An [OMReferenceContainerIterator](#page-210-0) over this [OMWeakReferenceVectorProperty](#page-491-0).

**Class Template Arguments**

*ReferencedObject*

The type of the referenced (contained) object. This type must be a descendant of [OMStorable](#page-283-0) and **OMUnique** .

Back to [OMWeakReferenceVectorProperty](#page-491-0)

#### <span id="page-499-0"></span>**OMWeakReferenceVectorProperty::detach**

**template <class** *ReferencedObject***> void OMWeakReferenceVectorProperty<***ReferencedObject***>::detach(void)** 

Detach this [OMWeakReferenceVectorProperty](#page-491-0).

Defined in: OMWeakRefVectorPropertyT.h

**Class Template Arguments**

*ReferencedObject* The type of the referenced (contained) object. This type must be a descendant of [OMStorable](#page-283-0). Back to [OMWeakReferenceVectorProperty](#page-491-0)

#### <span id="page-499-1"></span>**OMWeakReferenceVectorProperty::find**

#### **template <class** *ReferencedObject***>**

#### **bool OMWeakReferenceVectorProperty<***ReferencedObject***>::find(const size\_t** *index***, ReferencedObject\*&** *object***) const**

If *index* is valid, get the value of this [OMWeakReferenceVectorProperty](#page-491-0) at position *index* into *object* and return true, otherwise return false.

Defined in: OMWeakRefVectorPropertyT.h

**Return Value**

True if *index* is valid, false otherwise.

**Parameters**

*index*

The position from which to get the *ReferencedObject*.

*object*

A pointer to a *ReferencedObject*.

**Class Template Arguments**

#### *ReferencedObject*

The type of the referenced (contained) object. This type must be a descendant of

[OMStorable](#page-283-0). Back to [OMWeakReferenceVectorProperty](#page-491-0)

# **OMWeakReferenceVectorProperty::findIndex**

**template <class** *ReferencedObject***> bool OMWeakReferenceVectorProperty<***ReferencedObject***>::findIndex(const ReferencedObject\*** *object***, size\_t&** *index***) const**

If this [OMWeakReferenceProperty](#page-438-0) contains *object* then place its index in *index* and return true, otherwise return false.

Defined in: OMWeakRefVectorPropertyT.h

**Return Value**

True if the object was found, false otherwise.

**Parameters**

*object*

The object for which to search.

*index*

The index of the object.

**Class Template Arguments**

*ReferencedObject*

The type of the referenced (contained) object. This type must be a descendant of [OMStorable](#page-283-0).

Back to [OMWeakReferenceVectorProperty](#page-491-0)

# <span id="page-501-0"></span>**OMWeakReferenceVectorProperty::getBits**

**template <class** *ReferencedObject***> void OMWeakReferenceVectorProperty<***ReferencedObject***>::getBits(OMByte\*** *bits***, size\_t** *size***) const**

Get the raw bits of this [OMWeakReferenceVectorProperty](#page-491-0). The raw bits are copied to the buffer at address *bits* which is *size* bytes in size.

Defined in: OMWeakRefVectorPropertyT.h

**Parameters**

*bits*

The address of the buffer into which the raw bits are copied.

*size*

The size of the buffer.

**Class Template Arguments**

*ReferencedObject* The type of the referenced (contained) object. This type must be a descendant of [OMStorable](#page-283-0). Back to [OMWeakReferenceVectorProperty](#page-491-0)

# **OMWeakReferenceVectorProperty::getObjectAt**

**template <class** *ReferencedObject***>**

**OMObject\* OMWeakReferenceVectorProperty<***ReferencedObject***>::getObjectAt(const size\_t** *index***) const**

The value of this [OMWeakReferenceVectorProperty](#page-491-0) at position *index*.

Defined in: OMWeakRefVectorPropertyT.h

**Return Value**

The object.

**Parameters**

*index*

The index.

**Class Template Arguments**

*ReferencedObject* The type of the referenced (contained) object. This type must be a descendant of [OMStorable](#page-283-0). Back to [OMWeakReferenceVectorProperty](#page-491-0)

# **OMWeakReferenceVectorProperty::getValueAt**

**template <class** *ReferencedObject***> void OMWeakReferenceVectorProperty<***ReferencedObject***>::getValueAt(ReferencedObject\*&** *object***, const size\_t** *index***) const**

Get the value of this [OMWeakReferenceVectorProperty](#page-491-0) at position *index* into *object*.

Defined in: OMWeakRefVectorPropertyT.h

**Parameters**

*object*

A pointer to a *ReferencedObject* by reference.

*index*

The position from which to get the *ReferencedObject*.

**Class Template Arguments**

*ReferencedObject*

The type of the referenced (contained) object. This type must be a descendant of

[OMStorable](#page-283-0).

Back to [OMWeakReferenceVectorProperty](#page-491-0)

# <span id="page-502-0"></span>**OMWeakReferenceVectorProperty::grow**

#### **void OMWeakReferenceVectorProperty::grow(const size\_t** *capacity***)**

Increase the capacity of this [OMWeakReferenceVectorProperty](#page-491-0) so that it can contain at least *capacity ReferencedObject*s without having to be resized.

Defined in: OMWeakRefVectorPropertyT.h

**Parameters**

*capacity*

The desired capacity. Back to [OMWeakReferenceVectorProperty](#page-491-0)

# **OMWeakReferenceVectorProperty::indexOfValue**

**template <class** *ReferencedObject***>**

**size\_t OMWeakReferenceVectorProperty<***ReferencedObject***>::indexOfValue(const ReferencedObject\*** *object***) const**

The index of the *ReferencedObject\* object*.

Defined in: OMWeakRefVectorPropertyT.h

**Return Value**

The index.

**Parameters**

*object* A pointer to the *ReferencedObject* to find.

**Class Template Arguments**

*ReferencedObject* The type of the referenced (contained) object. This type must be a descendant of [OMStorable](#page-283-0). Back to [OMWeakReferenceVectorProperty](#page-491-0)

# <span id="page-503-0"></span>**OMWeakReferenceVectorProperty::insert**

**template <class** *ReferencedObject***> void OMWeakReferenceVectorProperty<***ReferencedObject***>::insert(const ReferencedObject\*** *object***)** 

Insert *object* into this [OMWeakReferenceVectorProperty](#page-491-0). This function is redefined from [OMContainerProperty](#page-47-0) as **appendValue**.

Defined in: OMWeakRefVectorPropertyT.h

**Parameters**

*object*

A pointer to a *ReferencedObject*.

**Class Template Arguments**
# *ReferencedObject* The type of the referenced (contained) object. This type must be a descendant of [OMStorable](#page-283-0).

Back to [OMWeakReferenceVectorProperty](#page-491-0)

# **OMWeakReferenceVectorProperty::insertAt**

**template <class** *ReferencedObject***>**

**void OMWeakReferenceVectorProperty<***ReferencedObject***>::insertAt(const ReferencedObject\*** *object***, const size\_t** *index***)** 

Insert *value* into this [OMWeakReferenceVectorProperty](#page-491-0) at position *index*. Existing values at *index* and higher are shifted up one index position.

Defined in: OMWeakRefVectorPropertyT.h

**Parameters**

*object*

A pointer to a *ReferencedObject*.

*index*

The position at which to insert the *ReferencedObject*.

**Class Template Arguments**

*ReferencedObject* The type of the referenced (contained) object. This type must be a descendant of [OMStorable](#page-283-0). Back to [OMWeakReferenceVectorProperty](#page-491-0)

# **OMWeakReferenceVectorProperty::insertObject**

**template <class** *ReferencedObject***>**

**void OMWeakReferenceVectorProperty<***ReferencedObject***>::insertObject(const OMObject\*** *object***)** 

Insert *object* into this [OMWeakReferenceVectorProperty](#page-491-0).

Defined in: OMWeakRefVectorPropertyT.h

**Parameters**

*object*

The [OMObject](#page-161-0) to insert.

**Class Template Arguments**

### *ReferencedObject*

The type of the referenced (contained) object. This type must be a descendant of [OMStorable](#page-283-0) and **OMUnique** .

Back to [OMWeakReferenceVectorProperty](#page-491-0)

# **OMWeakReferenceVectorProperty::insertObjectAt**

**template <class** *ReferencedObject***>**

**void OMWeakReferenceVectorProperty<***ReferencedObject***>::insertObjectAt(const OMObject\*** *object***, const size\_t** *index***)** 

Insert *object* into this [OMWeakReferenceVectorProperty](#page-491-0) at position *index*. Existing objects at *index* and higher are shifted up one index position.

Defined in: OMWeakRefVectorPropertyT.h

**Parameters**

*object*

The object to insert.

*index*

The index at which to insert the object.

**Class Template Arguments**

*ReferencedObject* The type of the referenced (contained) object. This type must be a descendant of [OMStorable](#page-283-0). Back to [OMWeakReferenceVectorProperty](#page-491-0)

# **OMWeakReferenceVectorProperty::isVoid**

**template <class** *ReferencedObject***> bool OMWeakReferenceVectorProperty<***ReferencedObject***>::isVoid(void) const**

Is this [OMWeakReferenceVectorProperty](#page-491-0) void ?

Defined in: OMWeakRefVectorPropertyT.h

**Return Value**

True if this [OMWeakReferenceVectorProperty](#page-491-0) is void, false otherwise.

**Class Template Arguments**

*ReferencedObject*

The type of the referenced (contained) object. This type must be a descendant of [OMStorable](#page-283-0).

Back to [OMWeakReferenceVectorProperty](#page-491-0)

# **OMWeakReferenceVectorProperty::OMWeakReferenceVectorProperty**

**OMWeakReferenceVectorProperty::OMWeakReferenceVectorProperty(const OMPropertyId** *propertyId***, const wchar\_t\*** *name***, const OMPropertyId** *keyPropertyId***, const OMPropertyId\*** *targetPropertyPath***)** 

Constructor.

Defined in: OMWeakRefVectorPropertyT.h

**Parameters**

*propertyId*

The property id.

*name*

The name of this [OMWeakReferenceVectorProperty](#page-491-0).

*keyPropertyId*

The name (as a string) of the the [OMProperty](#page-170-0) instance (a set property) in which the objects referenced by the elements of this [OMWeakReferenceVectorProperty](#page-491-0) reside.

*targetPropertyPath*

The id of the property by which the *ReferencedObject*s are uniquely identified (the key). Back to [OMWeakReferenceVectorProperty](#page-491-0)

# **OMWeakReferenceVectorProperty::prependObject**

**template <class** *ReferencedObject***>**

**void OMWeakReferenceVectorProperty<***ReferencedObject***>::prependObject(const OMObject\*** *object***)** 

Prepend the given *OMObject object* to this [OMWeakReferenceVectorProperty](#page-491-0).

Defined in: OMWeakRefVectorPropertyT.h

**Parameters**

*object*

The object to prepend.

**Class Template Arguments**

*ReferencedObject*

The type of the referenced (contained) object. This type must be a descendant of [OMStorable](#page-283-0).

Back to [OMWeakReferenceVectorProperty](#page-491-0)

# **OMWeakReferenceVectorProperty::prependValue**

#### **template <class** *ReferencedObject***>**

**void OMWeakReferenceVectorProperty<***ReferencedObject***>::prependValue(const ReferencedObject\*** *object***)** 

Prepend the given *ReferencedObject object* to this [OMWeakReferenceVectorProperty](#page-491-0).

Defined in: OMWeakRefVectorPropertyT.h

**Parameters**

### *object*

A pointer to a *ReferencedObject*.

**Class Template Arguments**

### *ReferencedObject*

The type of the referenced (contained) object. This type must be a descendant of [OMStorable](#page-283-0).

Back to [OMWeakReferenceVectorProperty](#page-491-0)

## **OMWeakReferenceVectorProperty::removeAllObjects**

**template <class** *ReferencedObject***> void OMWeakReferenceVectorProperty<***ReferencedObject***>::removeAllObjects(void)** 

Remove all objects from this [OMWeakReferenceVectorProperty](#page-491-0).

Defined in: OMWeakRefVectorPropertyT.h

**Class Template Arguments**

### *ReferencedObject*

The type of the referenced (contained) object. This type must be a descendant of [OMStorable](#page-283-0).

Back to [OMWeakReferenceVectorProperty](#page-491-0)

# **OMWeakReferenceVectorProperty::removeAt**

**template <class** *ReferencedObject***>**

**ReferencedObject\* OMWeakReferenceVectorProperty<***ReferencedObject***>::removeAt(const size\_t** *index***)** 

Remove the object from this [OMWeakReferenceVectorProperty](#page-491-0) at position *index*. Existing objects in this [OMWeakReferenceVectorProperty](#page-491-0) at *index* + 1 and higher are shifted down one index position.

Defined in: OMWeakRefVectorPropertyT.h

**Return Value**

A pointer to the removed *ReferencedObject*. If lazy loading is enabled and the referenced object was never loaded the value returned is 0.

**Parameters**

*index*

The position from which to remove the *ReferencedObject*.

**Class Template Arguments**

*ReferencedObject*

The type of the referenced (contained) object. This type must be a descendant of [OMStorable](#page-283-0).

Back to [OMWeakReferenceVectorProperty](#page-491-0)

## **OMWeakReferenceVectorProperty::removeFirst**

**template <class** *ReferencedObject***>**

**ReferencedObject\* OMWeakReferenceVectorProperty<***ReferencedObject***>::removeFirst(void)** 

Remove the first (index == 0) object from this [OMWeakReferenceVectorProperty](#page-491-0). Existing objects in this [OMWeakReferenceVectorProperty](#page-491-0) are shifted down one index position.

Defined in: OMWeakRefVectorPropertyT.h

**Return Value**

A pointer to the removed *ReferencedObject*. If lazy loading is enabled and the referenced object was never loaded the value returned is 0.

**Class Template Arguments**

*ReferencedObject*

The type of the referenced (contained) object. This type must be a descendant of [OMStorable](#page-283-0).

Back to [OMWeakReferenceVectorProperty](#page-491-0)

### **OMWeakReferenceVectorProperty::removeLast**

# **template <class** *ReferencedObject***> ReferencedObject\* OMWeakReferenceVectorProperty<***ReferencedObject***>::removeLast(void)**

Remove the last (index == count() - 1) object from this [OMWeakReferenceVectorProperty](#page-491-0).

Defined in: OMWeakRefVectorPropertyT.h

**Return Value**

A pointer to the removed *ReferencedObject*. If lazy loading is enabled and the referenced object was never loaded the value returned is 0.

**Class Template Arguments**

*ReferencedObject* The type of the referenced (contained) object. This type must be a descendant of [OMStorable](#page-283-0). Back to [OMWeakReferenceVectorProperty](#page-491-0)

# **OMWeakReferenceVectorProperty::removeObject**

**template <class** *ReferencedObject***>**

**void OMWeakReferenceVectorProperty<***ReferencedObject***>::removeObject(const OMObject\*** *object***)** 

Remove *object* from this [OMWeakReferenceVectorProperty](#page-491-0).

Defined in: OMWeakRefVectorPropertyT.h

**Parameters**

*object*

The **[OMObject](#page-161-0)** to remove.

**Class Template Arguments**

*ReferencedObject*

The type of the referenced (contained) object. This type must be a descendant of [OMStorable](#page-283-0) and **OMUnique** .

Back to [OMWeakReferenceVectorProperty](#page-491-0)

# **OMWeakReferenceVectorProperty::removeObjectAt**

**template <class** *ReferencedObject***> OMObject\* OMWeakReferenceVectorProperty<***ReferencedObject***>::removeObjectAt(const size\_t** *index***)**  Remove the object from this [OMWeakReferenceVectorProperty](#page-491-0) at position *index*. Existing objects in this [OMWeakReferenceVectorProperty](#page-491-0) at *index* + 1 and higher are shifted down one index position.

Defined in: OMWeakRefVectorPropertyT.h

**Parameters**

*index*

The index of the object to remove.

**Class Template Arguments**

*ReferencedObject*

The type of the referenced (contained) object. This type must be a descendant of [OMStorable](#page-283-0).

Back to [OMWeakReferenceVectorProperty](#page-491-0)

# **OMWeakReferenceVectorProperty::removeProperty**

**template <class** *ReferencedObject***> void OMWeakReferenceVectorProperty<***ReferencedObject***>::removeProperty(void)** 

Remove this optional [OMWeakReferenceVectorProperty](#page-491-0).

Defined in: OMWeakRefVectorPropertyT.h

**Class Template Arguments**

#### *ReferencedObject*

The type of the referenced (contained) object. This type must be a descendant of [OMStorable](#page-283-0).

Back to [OMWeakReferenceVectorProperty](#page-491-0)

## **OMWeakReferenceVectorProperty::removeValue**

**template <class** *ReferencedObject***> void OMWeakReferenceVectorProperty<***ReferencedObject***>::removeValue(const ReferencedObject\*** *object***)** 

Remove *object* from this [OMWeakReferenceVectorProperty](#page-491-0).

Defined in: OMWeakRefVectorPropertyT.h

**Parameters**

*object*

A pointer to a *ReferencedObject*.

**Class Template Arguments**

*ReferencedObject*

The type of the referenced (contained) object. This type must be a descendant of [OMStorable](#page-283-0).

Back to [OMWeakReferenceVectorProperty](#page-491-0)

# **OMWeakReferenceVectorProperty::restore**

**template <class** *ReferencedObject***> void OMWeakReferenceVectorProperty<***ReferencedObject***>::restore(size\_t** *externalSize***)** 

Restore this [OMWeakReferenceVectorProperty](#page-491-0), the external (persisted) size of the [OMWeakReferenceVectorProperty](#page-491-0) is *externalSize*.

Defined in: OMWeakRefVectorPropertyT.h

**Parameters**

*externalSize* The external (persisted) size of the [OMWeakReferenceVectorProperty](#page-491-0).

**Class Template Arguments**

*ReferencedObject* The type of the referenced (contained) object. This type must be a descendant of [OMStorable](#page-283-0). Back to [OMWeakReferenceVectorProperty](#page-491-0)

## **OMWeakReferenceVectorProperty::save**

**template <class** *ReferencedObject***> void OMWeakReferenceVectorProperty<***ReferencedObject***>::save(void) const**

Save this [OMWeakReferenceVectorProperty](#page-491-0).

Defined in: OMWeakRefVectorPropertyT.h

**Class Template Arguments**

### *ReferencedObject*

The type of the referenced (contained) object. This type must be a descendant of [OMStorable](#page-283-0).

Back to [OMWeakReferenceVectorProperty](#page-491-0)

# **OMWeakReferenceVectorProperty::setBits**

#### **template <class** *ReferencedObject***>**

**void OMWeakReferenceVectorProperty<***ReferencedObject***>::setBits(const OMByte\*** *bits***, size\_t** *size***)** 

Set the raw bits of this [OMWeakReferenceVectorProperty](#page-491-0). The raw bits are copied from the buffer at address *bits* which is *size* bytes in size.

Defined in: OMWeakRefVectorPropertyT.h

**Parameters**

*bits*

The address of the buffer from which the raw bits are copied.

*size*

The size of the buffer.

**Class Template Arguments**

### *ReferencedObject*

The type of the referenced (contained) object. This type must be a descendant of [OMStorable](#page-283-0).

Back to [OMWeakReferenceVectorProperty](#page-491-0)

## **OMWeakReferenceVectorProperty::setObjectAt**

**template <class** *ReferencedObject***>**

**OMObject\* OMWeakReferenceVectorProperty<***ReferencedObject***>::setObjectAt(const OMObject\*** *object***, const size\_t** *index***)** 

Set the value of this [OMWeakReferenceVectorProperty](#page-491-0) at position *index* to *object*.

Defined in: OMWeakRefVectorPropertyT.h

**Return Value**

The old object.

**Parameters**

*object*

The new object.

*index*

The index.

**Class Template Arguments**

*ReferencedObject* The type of the referenced (contained) object. This type must be a descendant of [OMStorable](#page-283-0).

Back to [OMWeakReferenceVectorProperty](#page-491-0)

### **OMWeakReferenceVectorProperty::setValueAt**

**template <class** *ReferencedObject***> ReferencedObject\* OMWeakReferenceVectorProperty<***ReferencedObject***>::setValueAt(const ReferencedObject\*** *object***, const size\_t** *index***)** 

Set the value of this [OMWeakReferenceVectorProperty](#page-491-0) at position *index* to *object*.

Defined in: OMWeakRefVectorPropertyT.h

**Return Value**

A pointer to the old *ReferencedObject*. If lazy loading is enabled and the referenced object was never loaded the value returned is 0.

**Parameters**

*object*

A pointer to the new *ReferencedObject*.

*index*

The position at which to insert the *ReferencedObject*.

**Class Template Arguments**

*ReferencedObject*

The type of the referenced (contained) object. This type must be a descendant of

[OMStorable](#page-283-0).

Back to [OMWeakReferenceVectorProperty](#page-491-0)

## **OMWeakReferenceVectorProperty::valueAt**

**template <class** *ReferencedObject***>**

**ReferencedObject\* OMWeakReferenceVectorProperty<***ReferencedObject***>::valueAt(const size\_t** *index***) const**

The value of this [OMWeakReferenceVectorProperty](#page-491-0) at position *index*.

Defined in: OMWeakRefVectorPropertyT.h

**Return Value**

A pointer to the *ReferencedObject*.

**Parameters**

*index*

The position from which to get the *ReferencedObject*.

**Class Template Arguments**

*ReferencedObject*

The type of the referenced (contained) object. This type must be a descendant of [OMStorable](#page-283-0).

Back to [OMWeakReferenceVectorProperty](#page-491-0)

# <span id="page-514-0"></span>**OMWideStringProperty class**

### OMWideStringProperty **class OMWideStringProperty: public [OMCharacterStringProperty](#page-36-0)**

Persistent wide character strings supported by the Object Manager.

Defined in: OMWideStringProperty.h

**Author**

**Tim Bingham - tjb - (Avid Technology, Inc.)**

**Class Members**

**Public members.** OMWideStringProperty**(const OMPropertyId propertyId, const wchar\_t\* name)** Constructor. **virtual** ~OMWideStringProperty**(void)** Destructor. **OMWideStringProperty&** [operator=](#page-515-0)**(const wchar\_t\* value)** Assignment operator.

# **OMWideStringProperty::OMWideStringProperty**

**OMWideStringProperty::OMWideStringProperty(const OMPropertyId** *propertyId***, const wchar\_t\*** *name***)** 

Constructor.

Defined in: OMWideStringProperty.cpp

**Parameters**

*propertyId*

### The property id.

*name* The name of this [OMWideStringProperty](#page-514-0). Back to [OMWideStringProperty](#page-514-0)

## <span id="page-515-0"></span>**OMWideStringProperty::operator=**

#### **OMWideStringProperty& OMWideStringProperty::operator=(const wchar\_t\*** *value***)**

Assignment operator.

Defined in: OMWideStringProperty.cpp

**Return Value**

The **[OMWideStringProperty](#page-514-0) resulting from the assignment**.

**Parameters**

*value*

The new value for this **[OMWideStringProperty](#page-514-0).** Back to [OMWideStringProperty](#page-514-0)

# **OMWideStringProperty::~OMWideStringProperty**

#### **OMWideStringProperty::~OMWideStringProperty(void)**

Destructor.

Defined in: OMWideStringProperty.cpp

Back to [OMWideStringProperty](#page-514-0)

## <span id="page-515-1"></span>**OMXMLStoredObject class**

### OMXMLStoredObject **class OMXMLStoredObject**

In-memory representation of an object persisted in an eXtensible Markup Language (XML) text file.

Defined in: OMXMLStoredObject.h

**Author**

**Tim Bingham - tjb - (Avid Technology, Inc.)**

**Class Members**

**Static members.**

**static OMXMLStoredObject\*** [openRead](#page-522-0)**(OMRawStorage\* rawStorage)**

Open the root **OMXMLStoredObject** in the raw storage *rawStorage* for reading only. **static OMXMLStoredObject\*** [openModify](#page-522-1)**(OMRawStorage\* rawStorage)**

Open the root **OMXMLStoredObject** in the raw storage *rawStorage* for modification. **static OMXMLStoredObject\*** [createWrite](#page-520-0)**(OMRawStorage\* rawStorage, const OMByteOrder byteOrder)**

Create a new root **OMXMLStoredObject** in the raw storage *rawStorage*. The byte order of the newly created root is given by *byteOrder*.

**static OMXMLStoredObject\*** [createModify](#page-519-0)**(OMRawStorage\* rawStorage, const OMByteOrder byteOrder)** Create a new root **OMXMLStoredObject** in the raw storage *rawStorage*. The byte order of the newly created root is given by *byteOrder*.

**static bool** [isRecognized](#page-521-0)**(const wchar\_t\* fileName, OMFileSignature& signature)**

Is the file named *fileName* a recognized file ? If so, the result is true, and the signature is returned in *signature*.

**static bool** [isRecognized](#page-521-0)**(OMRawStorage\* rawStorage, OMFileSignature& signature)**

Does *rawStorage* contain a recognized file ? If so, the result is true, and the signature is returned in *signature*.

**static bool** [isRecognized](#page-521-0)**(const OMFileSignature& signature)**

Is *signature* recognized ?

**Class Members**

#### **Public members.**

**virtual** [~OMXMLStoredObject](#page-530-0)**(void)** Destructor. **virtual OMStoredObject\*** [create](#page-518-0)**(const wchar\_t\* name)** Create a new **OMXMLStoredObject**, named *name*, contained by this **OMXMLStoredObject**.

#### **Developer Notes**

### The name argument to this member function doesn't make sense for all derived instances of [OMStoredObject](#page-293-0).

**virtual OMStoredObject\*** [open](#page-522-2)**(const wchar\_t\* name)**

Open an exsiting **OMXMLStoredObject**, named *name*, contained by this **OMXMLStoredObject**.

#### **Developer Notes**

The name argument to this member function doesn't make sense for all derived instances of [OMStoredObject](#page-293-0). **virtual void** [close](#page-518-1)**(void)** Close this **OMXMLStoredObject**. **virtual OMByteOrder** [byteOrder](#page-518-2)**(void) const** The byte order of this **OMXMLStoredObject**.

### **Developer Notes**

This member function doesn't make sense for all derived instances of [OMStoredObject](#page-293-0).

**virtual void** [save](#page-529-0)**(const OMStoredObjectIdentification& id)**

Save the **OMStoredObjectIdentification** *id* in this **OMXMLStoredObject**.

**virtual void** [save](#page-529-0)**(const OMPropertySet& properties)** Save the [OMPropertySet](#page-179-0) *properties* in this **OMXMLStoredObject**. **virtual void** [save](#page-529-0)**(const OMSimpleProperty& property)** Save the [OMSimpleProperty](#page-278-0) *property* in this **OMXMLStoredObject**. **virtual void** [save](#page-529-0)**(const OMStrongReference& singleton)** Save the [OMStrongReference](#page-322-0) *singleton* in this **OMXMLStoredObject**. **virtual void** [save](#page-529-0)**(const OMStrongReferenceVector& vector)** Save the [OMStrongReferenceVector](#page-363-0) *vector* in this **OMXMLStoredObject**. **virtual void** [save](#page-529-0)**(const OMStrongReferenceSet& set)** Save the [OMStrongReferenceSet](#page-333-0) *set* in this **OMXMLStoredObject**. **virtual void** [save](#page-529-0)**(const OMWeakReference& singleton)** Save the [OMWeakReference](#page-437-0) *singleton* in this **OMXMLStoredObject**. **virtual void** [save](#page-529-0)**(const OMWeakReferenceVector& vector)** Save the [OMWeakReferenceVector](#page-477-0) *vector* in this **OMXMLStoredObject**. **virtual void** [save](#page-529-0)**(const OMWeakReferenceSet& set)** Save the [OMWeakReferenceSet](#page-447-0) *set* in this **OMXMLStoredObject**. **virtual void** [save](#page-529-0)**(const OMPropertyTable\* table)**

Save the [OMPropertyTable](#page-188-0) *table* in this **OMXMLStoredObject**.

### **Developer Notes**

Does this member function make sense for all derived instances of [OMStoredObject](#page-293-0) ? **virtual void** [save](#page-529-0)**(const OMDataStream& stream)** Save the [OMDataStream](#page-50-0) *stream* in this **OMXMLStoredObject**. **virtual void** [restore](#page-527-0)**(OMStoredObjectIdentification& id)**

Restore the **OMStoredObjectIdentification** of this **OMXMLStoredObject** into *id*. **virtual void** [restore](#page-527-0)**(OMPropertySet& properties)**

Restore the [OMPropertySet](#page-179-0) *properties* into this **OMXMLStoredObject**.

**virtual void** [restore](#page-527-0)**(OMSimpleProperty& property, size\_t externalSize)**

Restore the [OMSimpleProperty](#page-278-0) *property* into this **OMXMLStoredObject**.

### **Developer Notes**

The externalSize argument to this member function doesn't make sense for all derived instances of [OMStoredObject](#page-293-0).

**virtual void** [restore](#page-527-0)**(OMStrongReference& singleton, size\_t externalSize)** Restore the [OMStrongReference](#page-322-0) *singleton* into this **OMXMLStoredObject**. **virtual void** [restore](#page-527-0)**(OMStrongReferenceVector& vector, size\_t externalSize)** Restore the [OMStrongReferenceVector](#page-363-0) *vector* into this **OMXMLStoredObject**. **virtual void** [restore](#page-527-0)**(OMStrongReferenceSet& set, size\_t externalSize)** Restore the [OMStrongReferenceSet](#page-333-0) *set* into this **OMXMLStoredObject**. **virtual void** [restore](#page-527-0)**(OMWeakReference& singleton, size\_t externalSize)** Restore the [OMWeakReference](#page-437-0) *singleton* into this **OMXMLStoredObject**. **virtual void** [restore](#page-527-0)**(OMWeakReferenceVector& vector, size\_t externalSize)** Restore the [OMWeakReferenceVector](#page-477-0) *vector* into this **OMXMLStoredObject**. **virtual void** [restore](#page-527-0)**(OMWeakReferenceSet& set, size\_t externalSize)** Restore the [OMWeakReferenceSet](#page-447-0) *set* into this **OMXMLStoredObject**. **virtual void** [restore](#page-527-0)**(OMPropertyTable\*& table)** Restore the [OMPropertyTable](#page-188-0) in this **OMXMLStoredObject**.

#### **Developer Notes**

### Does this member function make sense for all derived instances of [OMStoredObject](#page-293-0) ?

#### **virtual void** [restore](#page-527-0)**(OMDataStream& stream, size\_t externalSize)**

Restore the [OMDataStream](#page-50-0) *stream* into this **OMXMLStoredObject**.

**virtual OMStoredStream\*** [openStoredStream](#page-523-0)**(const OMDataStream& property)**

Open the [OMStoredStream](#page-303-0) representing the property *stream* contained within this **OMXMLStoredObject**.

**virtual OMStoredStream\*** [createStoredStream](#page-519-1)**(const OMDataStream& property)**

Create an [OMStoredStream](#page-303-0) representing the property *stream* contained within this **OMXMLStoredObject**.

**Class Members**

### **Private members.**

[OMXMLStoredObject](#page-521-1)**(OMRawStorage\* s, const OMByteOrder byteOrder)** Constructor.

### <span id="page-518-2"></span>**OMXMLStoredObject::byteOrder**

#### **OMByteOrder OMXMLStoredObject::byteOrder(void) const**

The byte order of this [OMXMLStoredObject](#page-515-1).

Defined in: OMXMLStoredObject.cpp

**Return Value**

The byte order.

Back to [OMXMLStoredObject](#page-515-1)

### <span id="page-518-1"></span>**OMXMLStoredObject::close**

#### **void OMXMLStoredObject::close(void)**

Close this [OMXMLStoredObject](#page-515-1).

Defined in: OMXMLStoredObject.cpp

Back to [OMXMLStoredObject](#page-515-1)

### <span id="page-518-0"></span>**OMXMLStoredObject::create**

#### **OMStoredObject\* OMXMLStoredObject::create(const wchar\_t\* {** *TRACE***)**

Create a new [OMXMLStoredObject](#page-515-1), named *name*, contained by this [OMXMLStoredObject](#page-515-1).

Defined in: OMXMLStoredObject.cpp

**Return Value**

A new [OMXMLStoredObject](#page-515-1) contained by this [OMXMLStoredObject](#page-515-1). name \*/)

**Parameters**

*TRACE*

The name to be used for the new [OMXMLStoredObject](#page-515-1). Back to [OMXMLStoredObject](#page-515-1)

## <span id="page-519-0"></span>**OMXMLStoredObject::createModify**

**OMXMLStoredObject\* OMXMLStoredObject::createModify(OMRawStorage\*** *rawStorage***, const OMByteOrder** *byteOrder***)** 

Create a new root [OMXMLStoredObject](#page-515-1) in the raw storage *rawStorage*. The byte order of the newly created root is given by *byteOrder*.

Defined in: OMXMLStoredObject.cpp

**Return Value**

An [OMXMLStoredObject](#page-515-1) representing the root object.

**Parameters**

*rawStorage* The raw storage in which to create the file. *byteOrder* The desired byte ordering for the new file. Back to [OMXMLStoredObject](#page-515-1)

### <span id="page-519-1"></span>**OMXMLStoredObject::createStoredStream**

#### **OMStoredStream\* OMXMLStoredObject::createStoredStream(const OMDataStream&** *property***)**

Create an [OMStoredStream](#page-303-0) representing the property *stream* contained within this [OMXMLStoredObject](#page-515-1).

Defined in: OMXMLStoredObject.cpp

**Return Value**

The newly created [OMStoredStream](#page-303-0).

**Parameters**

*property* The [OMDataStream](#page-50-0) to be created. Back to [OMXMLStoredObject](#page-515-1)

# <span id="page-520-0"></span>**OMXMLStoredObject::createWrite**

**OMXMLStoredObject\* OMXMLStoredObject::createWrite(OMRawStorage\*** *rawStorage***, const OMByteOrder** *byteOrder***)** 

Create a new root [OMXMLStoredObject](#page-515-1) in the raw storage *rawStorage*. The byte order of the newly created root is given by *byteOrder*.

Defined in: OMXMLStoredObject.cpp

**Return Value**

An [OMXMLStoredObject](#page-515-1) representing the root object.

**Parameters**

*rawStorage* The raw storage in which to create the file. *byteOrder*

The desired byte ordering for the new file.

Back to [OMXMLStoredObject](#page-515-1)

# **OMXMLStoredObject::isRecognized**

#### **bool OMXMLStoredObject::isRecognized(const OMFileSignature&** *signature***)**

Is *signature* recognized ? If so, the result is true.

Defined in: OMXMLStoredObject.cpp

**Return Value**

True if the signature is recognized, false otherwise.

**Parameters**

*signature* The signature to check. Back to [OMXMLStoredObject](#page-515-1)

# **OMXMLStoredObject::isRecognized**

#### **bool OMXMLStoredObject::isRecognized(OMRawStorage\*** *ANAME***,** *rawStorage***)**

Does *rawStorage* contain a recognized file ? If so, the result is true, and the signature is returned in *signature*.

Defined in: OMXMLStoredObject.cpp

**Return Value**

True if the [OMRawStorage](#page-190-0) contains a recognized file, false otherwise.

**Parameters**

*ANAME* The [OMRawStorage](#page-190-0) to check. *rawStorage* If recognized, the file signature. Back to [OMXMLStoredObject](#page-515-1)

## <span id="page-521-0"></span>**OMXMLStoredObject::isRecognized**

### **bool OMXMLStoredObject::isRecognized(const wchar\_t\*** *ANAME***,** *fileName***)**

Is the file named *fileName* a recognized file ? If so, the result is true, and the signature is returned in *signature*.

Defined in: OMXMLStoredObject.cpp

**Return Value**

True if the file is recognized, false otherwise.

**Parameters**

*ANAME* The name of the file to check. *fileName* If recognized, the file signature. Back to [OMXMLStoredObject](#page-515-1)

## <span id="page-521-1"></span>**OMXMLStoredObject::OMXMLStoredObject**

#### **OMXMLStoredObject::OMXMLStoredObject(OMRawStorage\*** *s***, const OMByteOrder** *byteOrder***)**

Constructor.

Defined in: OMXMLStoredObject.cpp

**Parameters**

*s* The [OMRawStorage](#page-190-0) on which this [OMXMLStoredObject](#page-515-1) resides. *byteOrder* TBS Back to [OMXMLStoredObject](#page-515-1)

## <span id="page-522-2"></span>**OMXMLStoredObject::open**

#### **OMStoredObject\* OMXMLStoredObject::open(const wchar\_t\* {** *TRACE***)**

Open an exsiting [OMXMLStoredObject](#page-515-1), named *name*, contained by this [OMXMLStoredObject](#page-515-1).

Defined in: OMXMLStoredObject.cpp

**Return Value**

The existing [OMXMLStoredObject](#page-515-1) contained by this [OMXMLStoredObject](#page-515-1). name \*/)

**Parameters**

#### *TRACE*

The name of the existing [OMXMLStoredObject](#page-515-1). Back to [OMXMLStoredObject](#page-515-1)

### <span id="page-522-1"></span>**OMXMLStoredObject::openModify**

### **OMXMLStoredObject\* OMXMLStoredObject::openModify(OMRawStorage\*** *ANAME***)**

Open the root [OMXMLStoredObject](#page-515-1) in the raw storage

Defined in: OMXMLStoredObject.cpp

**Return Value**

An [OMXMLStoredObject](#page-515-1) representing the root object. *rawStorage* for modification.

**Parameters**

*ANAME*

The raw storage in which to open the file. Back to [OMXMLStoredObject](#page-515-1)

# <span id="page-522-0"></span>**OMXMLStoredObject::openRead**

**OMXMLStoredObject\* OMXMLStoredObject::openRead(OMRawStorage\*** *ANAME***)** 

Open the root [OMXMLStoredObject](#page-515-1) in the raw storage *rawStorage* for reading only.

Defined in: OMXMLStoredObject.cpp

**Return Value**

An [OMXMLStoredObject](#page-515-1) representing the root object.

**Parameters**

*ANAME* The raw storage in which to open the file. Back to [OMXMLStoredObject](#page-515-1)

## <span id="page-523-0"></span>**OMXMLStoredObject::openStoredStream**

#### **OMStoredStream\* OMXMLStoredObject::openStoredStream(const OMDataStream& {** *TRACE***)**

Open the [OMStoredStream](#page-303-0) representing the property *stream* contained within this [OMXMLStoredObject](#page-515-1).

Defined in: OMXMLStoredObject.cpp

**Return Value**

The newly created [OMStoredStream](#page-303-0).

**Parameters**

*TRACE* The [OMDataStream](#page-50-0) to be opened. Back to [OMXMLStoredObject](#page-515-1)

## **OMXMLStoredObject::restore**

**void OMXMLStoredObject::restore(OMWeakReferenceSet& size\_t {** *TRACE***, OMXMLStoredObject::** *restore***)** 

Restore the [OMWeakReferenceSet](#page-447-0) *set* into this [OMXMLStoredObject](#page-515-1).

Defined in: OMXMLStoredObject.cpp

**Parameters**

*TRACE* The newly restored [OMWeakReferenceSet](#page-447-0). *restore* The external size. set \*/, Back to [OMXMLStoredObject](#page-515-1)

## **OMXMLStoredObject::restore**

**void OMXMLStoredObject::restore(OMDataStream& size\_t {** *TRACE***, OMXMLStoredObject::** *restore***)** 

Restore the [OMDataStream](#page-50-0) *stream* into this [OMXMLStoredObject](#page-515-1).

Defined in: OMXMLStoredObject.cpp

**Parameters**

*TRACE* The newly restored [OMDataStream](#page-50-0). *restore* The external size. stream \*/, Back to [OMXMLStoredObject](#page-515-1)

## **OMXMLStoredObject::restore**

**void OMXMLStoredObject::restore(OMWeakReferenceVector& size\_t {** *TRACE***, OMXMLStoredObject::** *restore***)** 

Restore the [OMWeakReferenceVector](#page-477-0) *vector* into this [OMXMLStoredObject](#page-515-1).

Defined in: OMXMLStoredObject.cpp

**Parameters**

*TRACE*

The newly restored [OMWeakReferenceVector](#page-477-0).

*restore* The external size. vector \*/,

Back to [OMXMLStoredObject](#page-515-1)

### **OMXMLStoredObject::restore**

### **void OMXMLStoredObject::restore(** *TRACE***)**

Restore the [OMPropertyTable](#page-188-0) in this [OMXMLStoredObject](#page-515-1).

Defined in: OMXMLStoredObject.cpp

**Parameters**

*TRACE*

The newly restored [OMPropertyTable](#page-188-0). table \*/) Back to [OMXMLStoredObject](#page-515-1)

## **OMXMLStoredObject::restore**

**void OMXMLStoredObject::restore(OMWeakReference& size\_t {** *TRACE***, OMXMLStoredObject::** *restore***)** 

Restore the [OMWeakReference](#page-437-0) *singleton* into this [OMXMLStoredObject](#page-515-1).

Defined in: OMXMLStoredObject.cpp

**Parameters**

*TRACE* The newly restored [OMWeakReference](#page-437-0). *restore* The external size. singleton \*/, Back to [OMXMLStoredObject](#page-515-1)

## **OMXMLStoredObject::restore**

**void OMXMLStoredObject::restore(OMStrongReferenceSet& size\_t {** *TRACE***, OMXMLStoredObject::** *restore***)** 

Restore the [OMStrongReferenceSet](#page-333-0) *set* into this [OMXMLStoredObject](#page-515-1).

Defined in: OMXMLStoredObject.cpp

**Parameters**

*TRACE* The newly restored [OMStrongReferenceSet](#page-333-0). *restore* The external size. set \*/, Back to [OMXMLStoredObject](#page-515-1)

### **OMXMLStoredObject::restore**

**void OMXMLStoredObject::restore(** *TRACE***)** 

Restore the [OMPropertySet](#page-179-0) *properties* into this [OMXMLStoredObject](#page-515-1).

Defined in: OMXMLStoredObject.cpp

**Parameters**

*TRACE* The newly restored [OMPropertySet](#page-179-0). properties \*/) Back to [OMXMLStoredObject](#page-515-1)

# **OMXMLStoredObject::restore**

**void OMXMLStoredObject::restore(OMStrongReferenceVector& size\_t {** *TRACE***, OMXMLStoredObject::** *restore***)** 

Restore the [OMStrongReferenceVector](#page-363-0) *vector* into this [OMXMLStoredObject](#page-515-1).

Defined in: OMXMLStoredObject.cpp

**Parameters**

*TRACE* The newly restored [OMStrongReferenceVector](#page-363-0). *restore* The external size. vector \*/, Back to [OMXMLStoredObject](#page-515-1)

## **OMXMLStoredObject::restore**

**void OMXMLStoredObject::restore(OMStrongReference& size\_t {** *TRACE***, OMXMLStoredObject::** *restore***)** 

Restore the [OMStrongReference](#page-322-0) *singleton* into this [OMXMLStoredObject](#page-515-1).

Defined in: OMXMLStoredObject.cpp

**Parameters**

*TRACE* The newly restored **[OMStrongReference](#page-322-0)**. *restore* The external size. singleton \*/, Back to [OMXMLStoredObject](#page-515-1)

## **OMXMLStoredObject::restore**

**void OMXMLStoredObject::restore(OMSimpleProperty& size\_t {** *TRACE***, OMXMLStoredObject::** *restore***)** 

Restore the [OMSimpleProperty](#page-278-0) *property* into this [OMXMLStoredObject](#page-515-1).

Defined in: OMXMLStoredObject.cpp

**Parameters**

*TRACE* The newly restored [OMSimpleProperty](#page-278-0) *restore* The external size. property \*/, Back to [OMXMLStoredObject](#page-515-1)

## <span id="page-527-0"></span>**OMXMLStoredObject::restore**

### **void OMXMLStoredObject::restore(** *TRACE***)**

Restore the **OMStoredObjectIdentification** of this [OMXMLStoredObject](#page-515-1) into *id*.

Defined in: OMXMLStoredObject.cpp

**Parameters**

### *TRACE*

The newly restored **OMStoredObjectIdentification**. id \*/) Back to [OMXMLStoredObject](#page-515-1)

# **OMXMLStoredObject::save**

### **void OMXMLStoredObject::save(const OMStrongReferenceSet&** *set***)**

Save the [OMStrongReferenceSet](#page-333-0) *set* in this [OMXMLStoredObject](#page-515-1).

Defined in: OMXMLStoredObject.cpp

**Parameters**

*set*

The [OMStrongReference](#page-322-0) to save. Back to [OMXMLStoredObject](#page-515-1)

### **OMXMLStoredObject::save**

**void OMXMLStoredObject::save(const OMPropertySet&** *properties***)** 

Save the [OMPropertySet](#page-179-0) *properties* in this [OMXMLStoredObject](#page-515-1).

Defined in: OMXMLStoredObject.cpp

**Parameters**

*properties* The [OMPropertySet](#page-179-0) to save. Back to [OMXMLStoredObject](#page-515-1)

## **OMXMLStoredObject::save**

#### **void OMXMLStoredObject::save(const OMSimpleProperty&** *property***)**

Save the [OMSimpleProperty](#page-278-0) *property* in this [OMXMLStoredObject](#page-515-1).

Defined in: OMXMLStoredObject.cpp

**Parameters**

*property* The [OMSimpleProperty](#page-278-0) to save. Back to [OMXMLStoredObject](#page-515-1)

## **OMXMLStoredObject::save**

**void OMXMLStoredObject::save(const OMStrongReference&** *singleton***)** 

Save the [OMStrongReference](#page-322-0) *singleton* in this [OMXMLStoredObject](#page-515-1).

Defined in: OMXMLStoredObject.cpp

**Parameters**

*singleton* The [OMStrongReference](#page-322-0) to save. Back to [OMXMLStoredObject](#page-515-1)

## **OMXMLStoredObject::save**

#### **void OMXMLStoredObject::save(const OMStrongReferenceVector&** *vector***)**

Save the [OMStrongReferenceVector](#page-363-0) *vector* in this [OMXMLStoredObject](#page-515-1).

Defined in: OMXMLStoredObject.cpp

**Parameters**

*vector*

The [OMStrongReferenceVector](#page-363-0) to save. Back to [OMXMLStoredObject](#page-515-1)

## <span id="page-529-0"></span>**OMXMLStoredObject::save**

**void OMXMLStoredObject::save(const OMStoredObjectIdentification&** *id***)** 

Save the **OMStoredObjectIdentification** *id* in this [OMXMLStoredObject](#page-515-1).

Defined in: OMXMLStoredObject.cpp

**Parameters**

*id*

The **OMStoredObjectIdentification** to save. Back to [OMXMLStoredObject](#page-515-1)

### **OMXMLStoredObject::save**

**void OMXMLStoredObject::save(const OMWeakReferenceVector&** *vector***)** 

Save the [OMWeakReferenceVector](#page-477-0) *vector* in this [OMXMLStoredObject](#page-515-1).

Defined in: OMXMLStoredObject.cpp

**Parameters**

*vector* The [OMWeakReferenceVector](#page-477-0) to save. Back to [OMXMLStoredObject](#page-515-1)

## **OMXMLStoredObject::save**

**void OMXMLStoredObject::save(const OMWeakReferenceSet&** *set***)** 

Save the [OMWeakReferenceSet](#page-447-0) *set* in this [OMXMLStoredObject](#page-515-1).

Defined in: OMXMLStoredObject.cpp

**Parameters**

*set*

The [OMWeakReferenceSet](#page-447-0) to save. Back to [OMXMLStoredObject](#page-515-1)

**OMXMLStoredObject::save**

#### **void OMXMLStoredObject::save(** *TRACE***)**

Save the [OMPropertyTable](#page-188-0) *table* in this [OMXMLStoredObject](#page-515-1).

Defined in: OMXMLStoredObject.cpp

**Parameters**

*TRACE* The [OMPropertyTable](#page-188-0) to save. table  $\frac{k}{2}$ Back to [OMXMLStoredObject](#page-515-1)

## **OMXMLStoredObject::save**

**void OMXMLStoredObject::save(const OMDataStream&** *stream***)** 

Save the [OMDataStream](#page-50-0) *stream* in this [OMXMLStoredObject](#page-515-1).

Defined in: OMXMLStoredObject.cpp

**Parameters**

*stream* The [OMDataStream](#page-50-0) to save. Back to [OMXMLStoredObject](#page-515-1)

# **OMXMLStoredObject::save**

#### **void OMXMLStoredObject::save(const OMWeakReference&** *singleton***)**

Save the [OMWeakReference](#page-437-0) *singleton* in this [OMXMLStoredObject](#page-515-1).

Defined in: OMXMLStoredObject.cpp

**Parameters**

*singleton* The [OMWeakReference](#page-437-0) to save. Back to [OMXMLStoredObject](#page-515-1)

# <span id="page-530-0"></span>**OMXMLStoredObject::~OMXMLStoredObject**

**OMXMLStoredObject::~OMXMLStoredObject(void)** 

Destructor.

Defined in: OMXMLStoredObject.cpp

Back to [OMXMLStoredObject](#page-515-1)

## **OMXMLStoredStream class**

#### OMXMLStoredStream **class OMXMLStoredStream: public [OMStoredStream](#page-303-0)**

Implementation of [OMStoredStream](#page-303-0) for XML.

Defined in: OMXMLStoredStream.h

**Author**

#### **Tim Bingham - tjb - (Avid Technology, Inc.)**

**Class Members**

#### **Public members.**

### **OMXMLStoredStream(OMRawStorage\* store)**

Constructor.

### **~OMXMLStoredStream(void)**

Destructor.

#### **virtual void read(void\* data, size\_t size) const**

Read *size* bytes from this [OMStoredStream](#page-303-0) into the buffer at address *data*.

# **virtual void read(OMByte\* data, const OMUInt32 bytes, OMUInt32& bytesRead) const**

Attempt to read *bytes* bytes from this [OMStoredStream](#page-303-0) into the buffer at address *data*. The actual number of bytes read is returned in *bytesRead*.

#### **virtual void write(void\* data, size\_t size)**

Write *size* bytes from the buffer at address *data* to this [OMStoredStream](#page-303-0).

### **virtual void write(const OMByte\* data, const OMUInt32 bytes, OMUInt32& bytesWritten)**

Attempt to write *bytes* bytes from the buffer at address *data* to this [OMStoredStream](#page-303-0). The actual number of bytes written is returned in *bytesWritten*.

**virtual OMUInt64 size(void) const**

The size of this **[OMStoredStream](#page-303-0)** in bytes.

### **virtual void setSize(const OMUInt64 newSize)**

Set the size of this [OMStoredStream](#page-303-0) to *bytes*.

### **virtual OMUInt64 position(void) const**

The current position for **read()** and **write()**, as an offset in bytes from the begining of this [OMStoredStream](#page-303-0).

#### **virtual void setPosition(const OMUInt64 offset)**

Set the current position for **read()** and **write()**, as an offset in bytes from the begining of this [OMStoredStream](#page-303-0).

#### **virtual void close(void)**

Close this [OMStoredStream](#page-303-0).

**Class Members**

#### **Private members.**

# <span id="page-532-1"></span>**POSTCONDITION**

#### **define POSTCONDITION(** *name***,** *expression***)**

Assert (when enabled with OM\_ENABLE\_DEBUG) that the postcondition described by *name* and *expression* is true. An invocation of this macro must be preceeded by an invocation of the [TRACE](#page-536-0) macro.

Defined in: OMAssertions.h

**Parameters**

*name*

The name of the postcondition. The postcondition name is a description of the postcondition that makes sense from the internal point of view (that of someone reading the source text). The name comprises a portion of the message that is printed if the postcondition is violated. The message that is printed makes sense from the external point of view.

*expression*

The postcondition expression. The expression should be free of side effects.

### <span id="page-532-0"></span>**PRECONDITION**

#### **define PRECONDITION(** *name***,** *expression***)**

Assert (when enabled with OM\_ENABLE\_DEBUG) that the precondition described by *name* and *expression* is true. An invocation of this macro must be preceeded by an invocation of the [TRACE](#page-536-0) macro.

Defined in: OMAssertions.h

**Parameters**

*name*

The name of the precondition. The precondition name is a description of the precondition that makes sense from the internal point of view (that of someone reading the source text). The name comprises a portion of the message that is printed if the precondition is violated. The message that is printed makes sense from the external point of view.

*expression*

The precondition expression. The expression should be free of side effects.

### **reportAssertionViolation**

**void reportAssertionViolation(char\*** *assertionKind***, char\*** *assertionName***, char\*** *expressionString***, char\*** *routineName***, char\*** *fileName***, OMUInt32** *lineNumber***)** 

Report an assertion violation. Used to implement the [PRECONDITION](#page-532-0), [POSTCONDITION](#page-532-1) and [ASSERT](#page-28-0) macros.

#### Defined in: OMAssertions.h

### **Parameters**

### *assertionKind*

The kind of assertion - PRECONDITION, POSTCONDITION or ASSERT. *assertionName* The name of the assertion. The assertion name is a description of the assertion that makes sense from the internal point of view (that of someone reading the source text). The name comprises a portion of the message that is printed by this routine. The message that is printed makes sense from the external point of view. *expressionString* The expression, as a text string, that was found not to be true. *routineName* The name of the routine in which the assertion violation occurred. *fileName* The name of the source file in which the assertion violation occurred. *lineNumber* The line number at which the assertion violation occurred.

# **SAVE**

#### **define SAVE(** *name***,** *type***)**

Save the value of a variable on entry to a routine for later retrieval in the postcondition with [OLD](#page-34-0).

Defined in: OMAssertions.h

**Parameters**

*name*

The name of the variable to save.

*type*

The type of the variable.

# **SAVE\_EXPRESSION**

#### **define SAVE\_EXPRESSION(** *name***,** *expression***,** *type***)**

Save the value of an expression on entry to a routine for later retrieval in the postcondition with [OLD](#page-34-0).

Defined in: OMAssertions.h

**Parameters**

*name*

The name of the saved expression. *expression* The expression to save. *type* The type of the expression.

# **saveString**

**char\* saveString(const char\*** *string***)** 

Save a character string.

Defined in: OMUtilities.h

**Return Value**

The saved character string.

**Parameters**

*string* The character string to save.

# **saveWideString**

#### **wchar\_t\* saveWideString(const wchar\_t\*** *string***)**

Save a wide character string. Same as saveString() but for wide characters.

Defined in: OMUtilities.h

**Return Value**

The saved wide character string.

**Parameters**

*string*

The wide character string to save.

# **squeezeWideString**

**size\_t squeezeWideString(const wchar\_t\*** *clearName***, size\_t** *clearNameSize***, wchar\_t\*** *squeezedName***, size\_t** *squeezedNameSize***)** 

Squeeze a string to fit within a given size, omitting characters from the center if necessary.

Defined in: OMUtilities.h

**Return Value**

The size, in characters, of the resulting string.

**Parameters**

*clearName* The string to be squeezed. *clearNameSize* The length of the string to be squeezed. *squeezedName* The resulting string. *squeezedNameSize* The size, in characters, of the result buffer.

# **stringSize**

#### **size\_t stringSize(OMUInt32** *i***)**

The number of characters needed to represent *i* as a hexadecimal string without leading zeros.

Defined in: OMUtilities.h

**Return Value**

## The number of characters.

**Parameters**

*i*

A non-zero unsigned integer.

# **toWideString**

#### **void toWideString(OMUInt32** *i***, wchar\_t\*** *result***, size\_t** *resultSize***)**

Convert *i* hexadecimal string without leading zeros.

Defined in: OMUtilities.h

**Parameters**

*i*

A non-zero unsigned integer.

*result*

The resulting string.

*resultSize*

The size, in characters, of the result buffer.

## <span id="page-536-0"></span>**TRACE**

#### **define TRACE(** *routine***)**

Print routine tracing information (when enabled with OM\_ENABLE\_DEBUG and OM\_ENABLE\_TRACE). The routine name provided is used by other assertions.

Defined in: OMAssertions.h

#### **Parameters**

#### *routine*

The routine name. For the most explicit output, names of member functions should be prefixed with the class name, as in className::functionName.

### **trace**

**void trace(const char\*** *routineName***)** 

Output routine tracing information.

Defined in: OMAssertions.h

**Parameters**

*routineName*

The name of the routine.

### **validOMString**

#### **bool validOMString(const OMCharacter\*** *string***)**

Is the given OMCharacter string valid ? Use **validOMString** in expressions passed to the assertion macros [PRECONDITION](#page-532-0), [POSTCONDITION](#page-532-1) and [ASSERT](#page-28-0).

Defined in: OMAssertions.h

**Return Value**

True if the OMCharacter string is valid, false otherwise.

**Parameters**

*string* The OMCharacter string to check for validity.

## **validString**

**bool validString(const char\*** *string***)** 

Is the given string valid ? Use **validString** in expressions passed to the assertion macros [PRECONDITION](#page-532-0), [POSTCONDITION](#page-532-1) and [ASSERT](#page-28-0).

Defined in: OMAssertions.h

**Return Value**

True if the string is valid, false otherwise.

**Parameters**

*string* The string to check for validity.

# **validWideString**

**bool validWideString(const wchar\_t\*** *string***)** 

Is the given wchar\_t string valid ? Use **validWideString** in expressions passed to the assertion macros [PRECONDITION](#page-532-0), [POSTCONDITION](#page-532-1) and [ASSERT](#page-28-0).

Defined in: OMAssertions.h

**Return Value**

True if the wchar\_t string is valid, false otherwise.

**Parameters**

*string*

The wchar\_t string to check for validity.

## **wfopen**

#### **FILE\* wfopen(const wchar\_t\*** *fileName***, const wchar\_t\*** *mode***)**

Open a named file. Just like ANSI fopen() except for wchar\_t\* file names and modes.

Defined in: OMUtilities.h

**Return Value**

An ANSI FILE\*

**Parameters**

*fileName* The file name. *mode* The mode.

# **OMFile::OMAccessMode**

```
enum OMFile {
```
readOnlyMode,

writeOnlyMode,

modifyMode,

};

File access modes.

Defined in: OMFile.h

**Members**

**readOnlyMode** The file may be read but may not be written. **writeOnlyMode** The file may be written but may not be read. **modifyMode** The file may be read and/or written.

# **OMFile::OMFileEncoding**

```
enum OMFile {
       MSSBinaryEncoding,
       KLVBinaryEncoding,
       XMLTextEncoding,
```
# Supported file encodings.

Defined in: OMFile.h

**Members**

**MSSBinaryEncoding** Microsoft Structured Storage (binary). **KLVBinaryEncoding** SMPTE KLV (binary). **XMLTextEncoding** XML (text).

# **OMFile::OMLoadMode**

```
enum OMFile {
```
eagerLoad,

lazyLoad,

};

Lazy loading modes (degrees of indolence).

Defined in: OMFile.h

**Members**

#### **eagerLoad**

Objects are loaded when the root object is loaded.

**lazyLoad**

Objects are loaded on demand.

# **OMIteratorPosition**

```
enum OMIteratorPosition {
       OMBefore,
       OMAfter,
};
```
Iterator initial position

Defined in: OMContainerIterator.h

**Members**
## **OMBefore**

Position the iterator before the first element **OMAfter**

Position the iterator after the last element